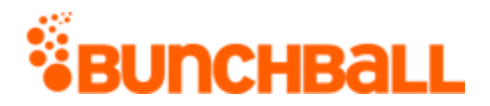

# **Bunchball Traditional APIs**

Traditional API information is provided for legacy support. RESTFul APIs should be used rather than the Traditional APIs documented here.

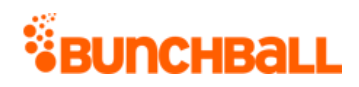

## Contents

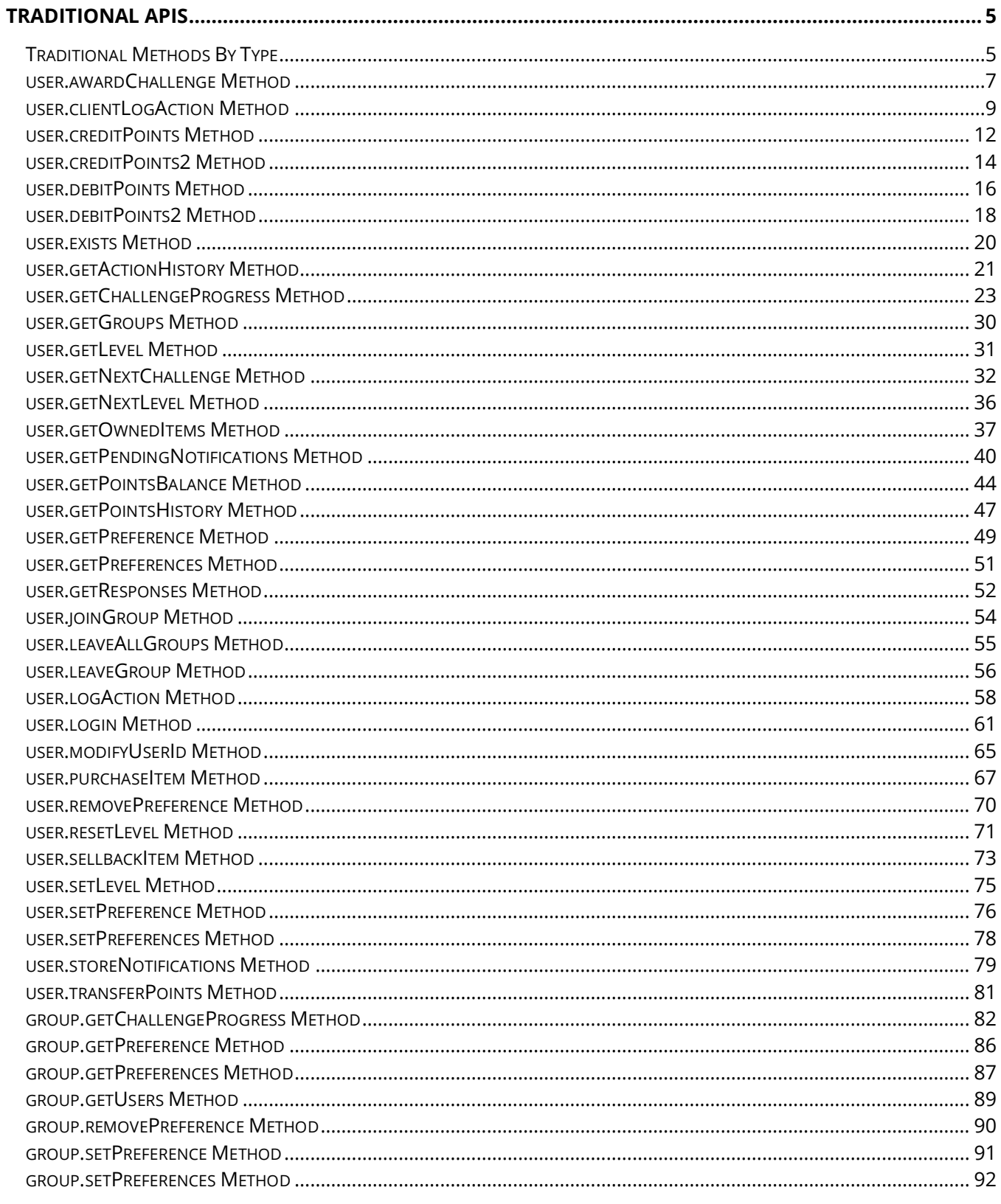

# *VBUNCHBALL*

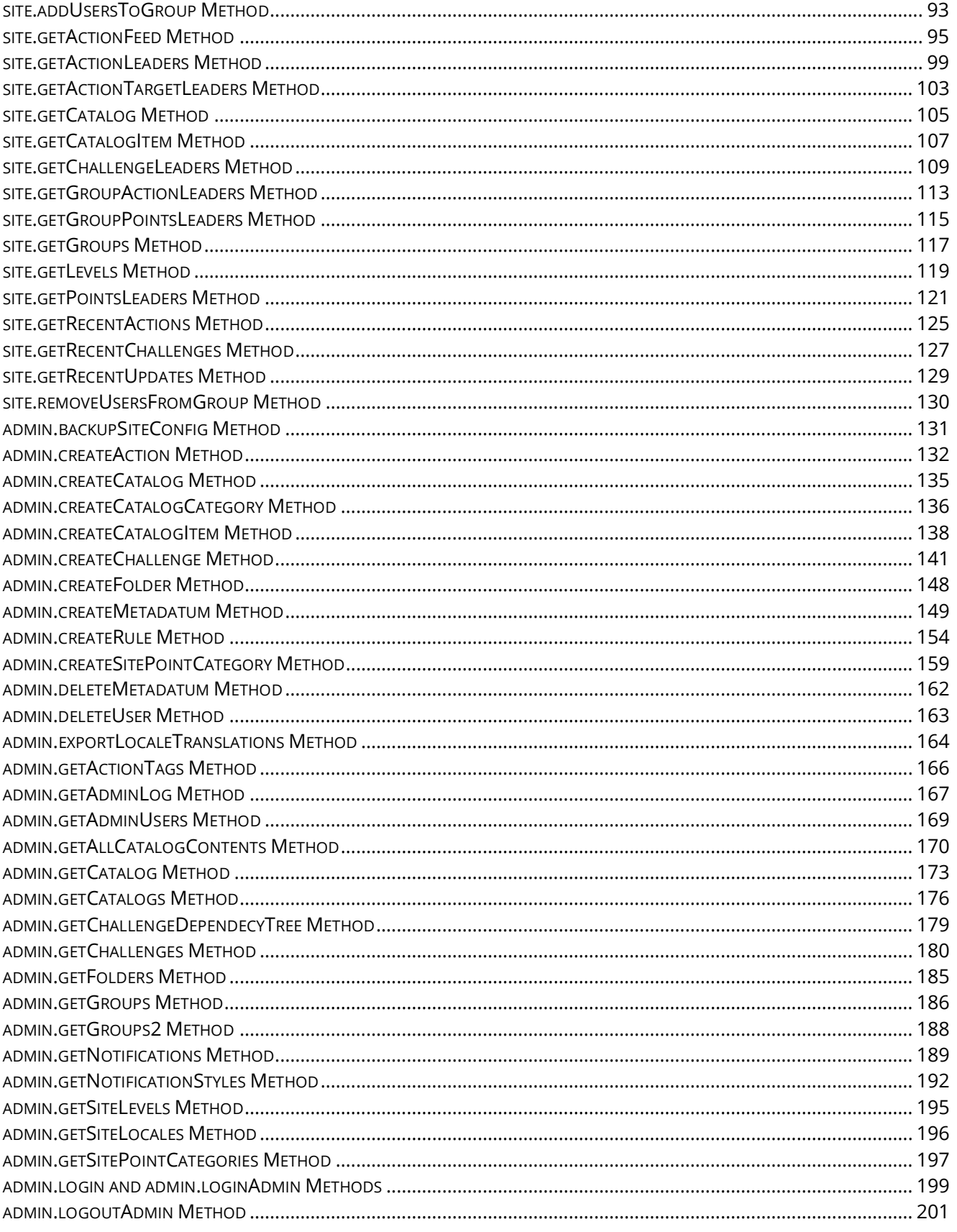

# *VBUNCHBALL*

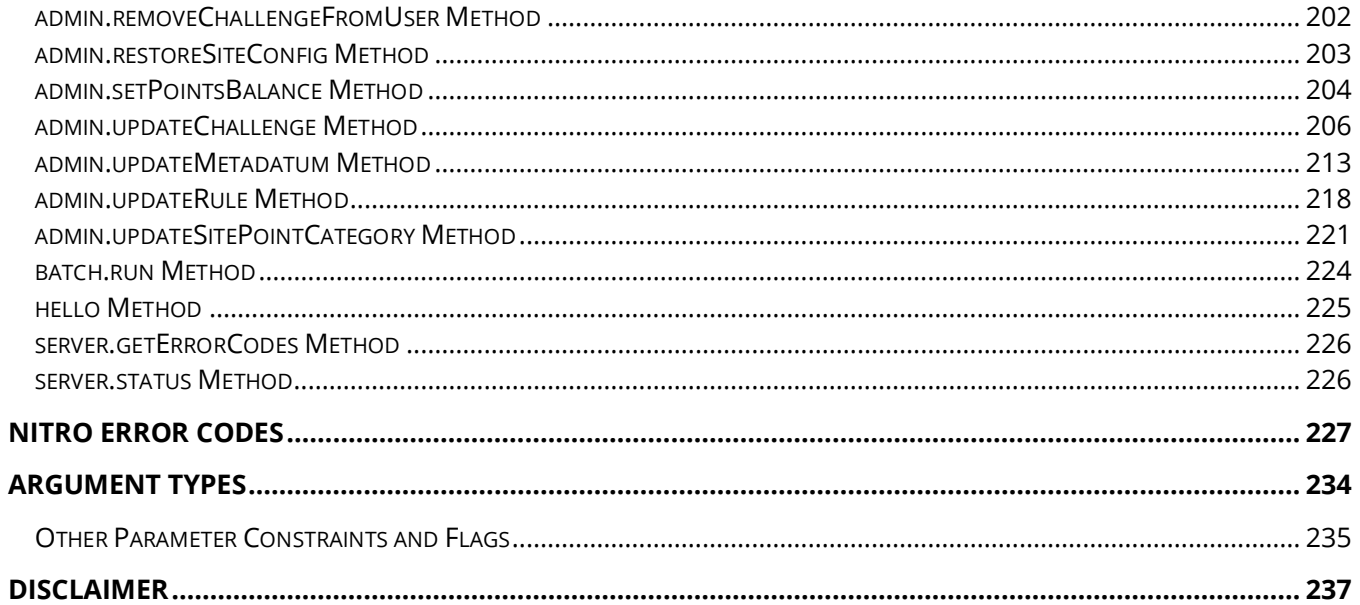

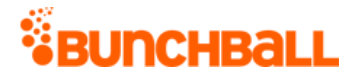

# <span id="page-4-0"></span>**Traditional APIs**

Nitro's traditional APIs are HTTPS-based requests that can be called from any programming language supporting HTTPS. Traditional APIs have been replaced with RESTFul APIs. As you manage your program, [RESTFul APIs](file:///C:/Users/purvi.patel/Documents/My%20Projects/BunchballHelp/Content/APIs/APISwagger.htm) should be used before traditional APIs. Use Traditional APIs only when a REST version is unavailable.

Bunchball strongly recommends using JSON3 for all Traditional API calls.

# <span id="page-4-1"></span>**Traditional Methods By Type**

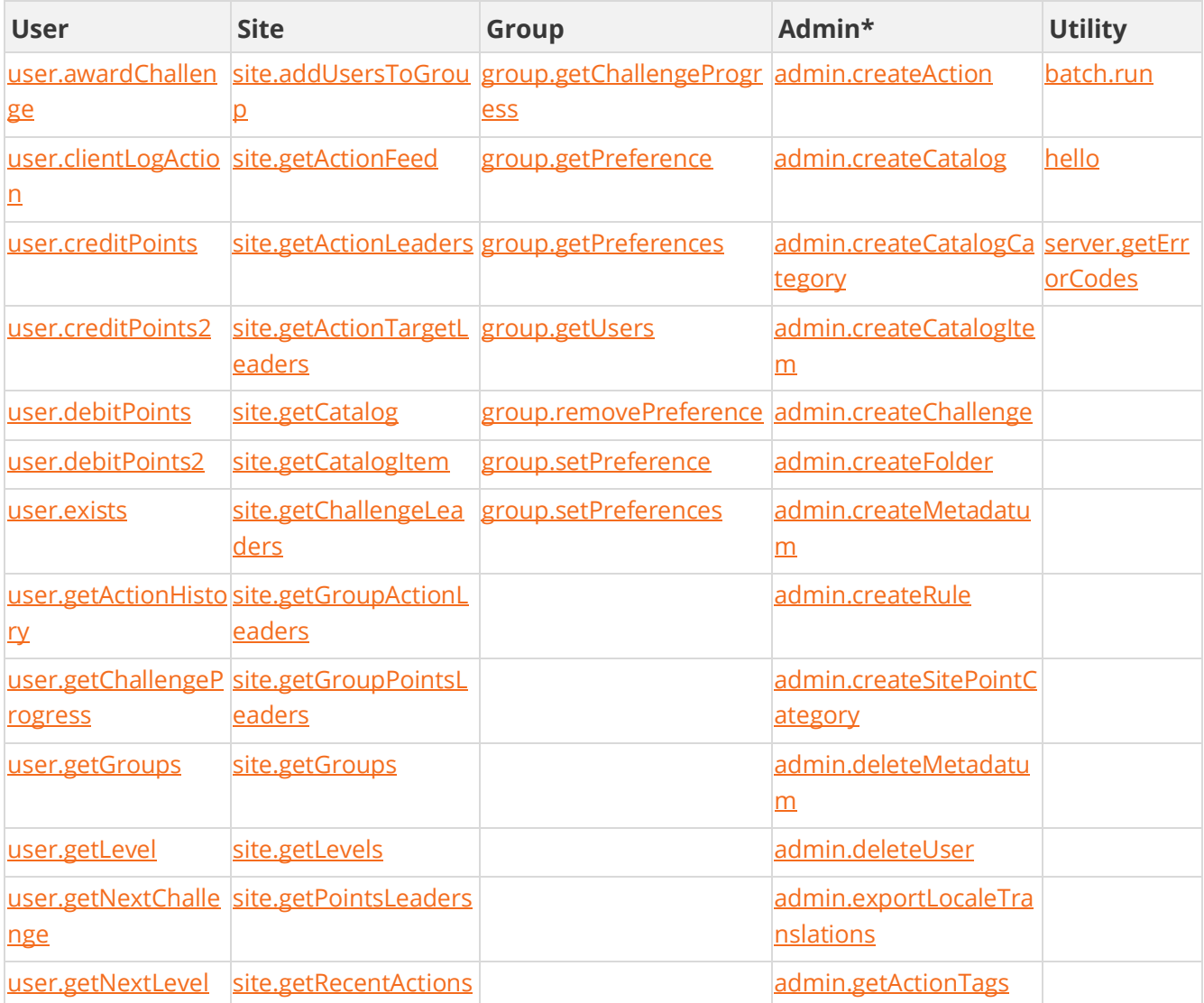

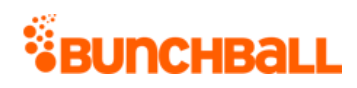

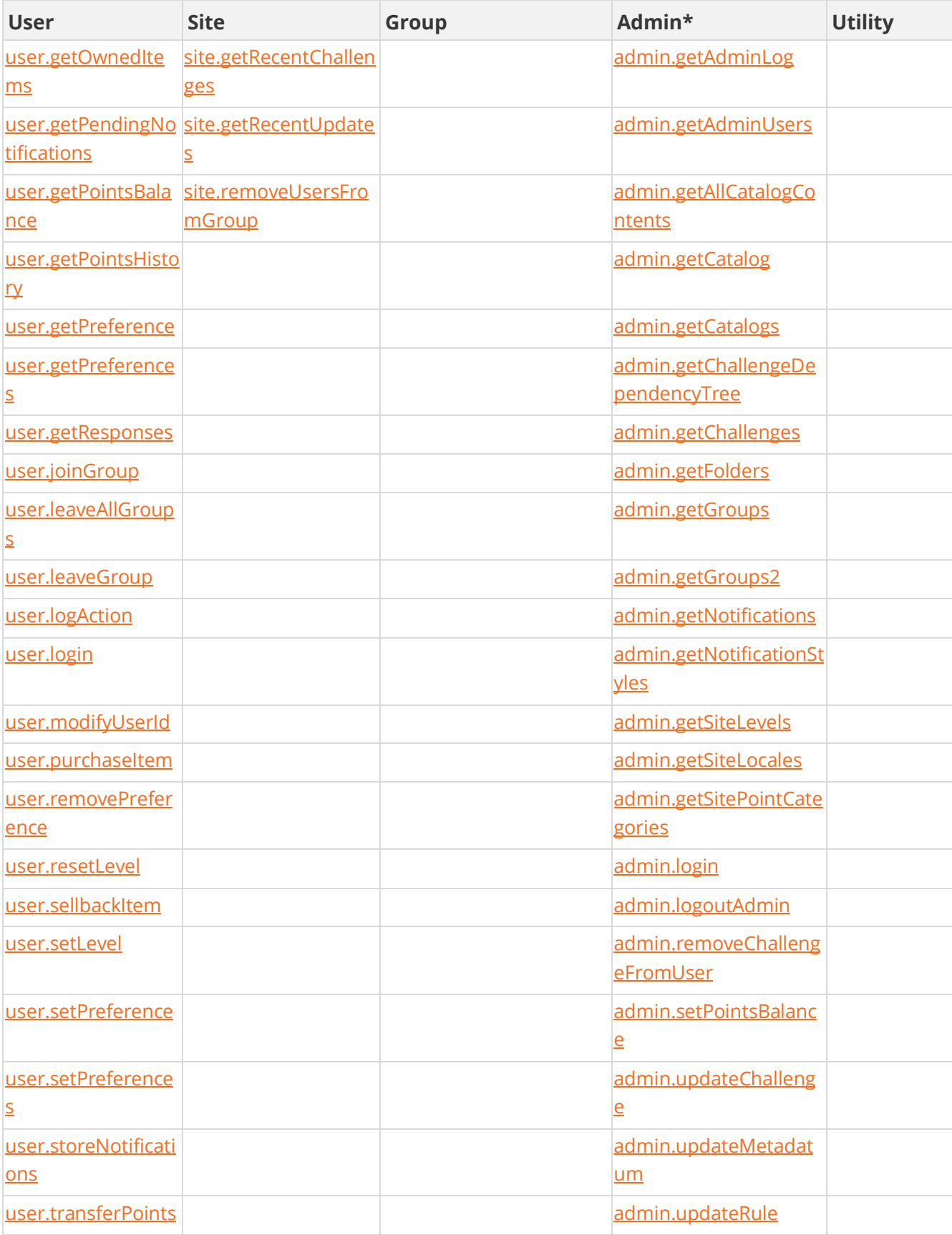

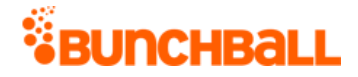

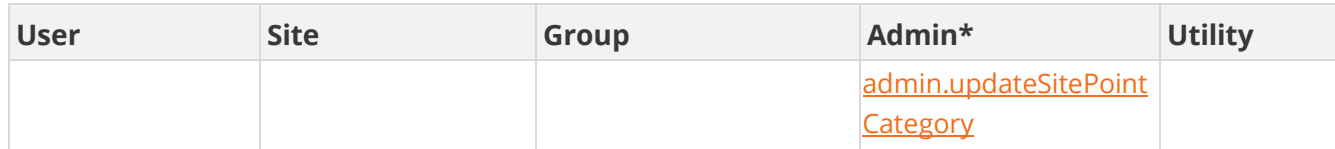

\* **Admin APIs are extremely complex and should only be used after consulting Bunchball** [Support.](https://biwcommunity.force.com/bunchball)

## <span id="page-6-0"></span>**user.awardChallenge Method**

As you manage your program, [RESTFul APIs](https://api.bunchball.com/docs) should be used before Traditional APIs. Use Traditional APIs only when a REST version is unavailable.

Instantly awards a challenge to a user by bypassing all rules required for the challenge.

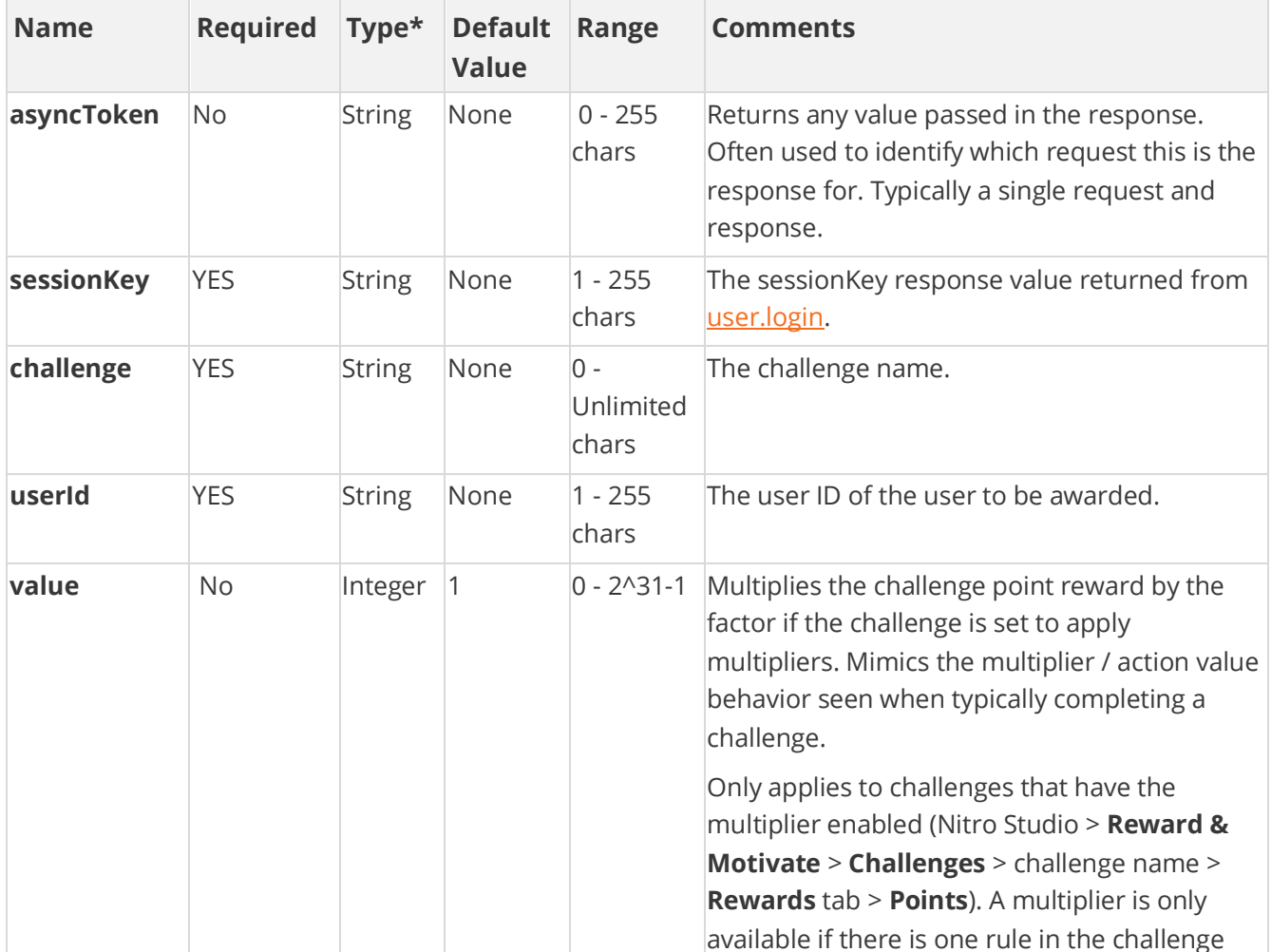

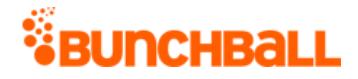

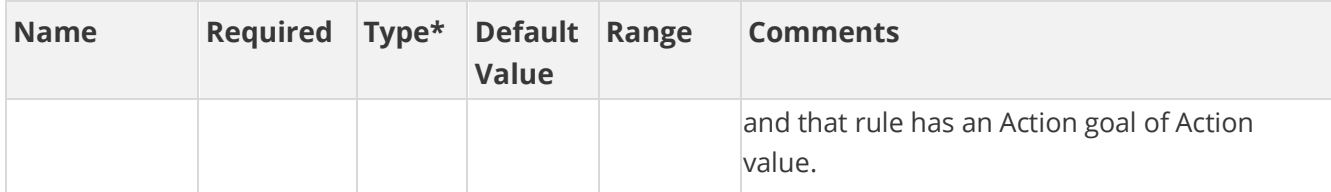

#### **Response Parameters**

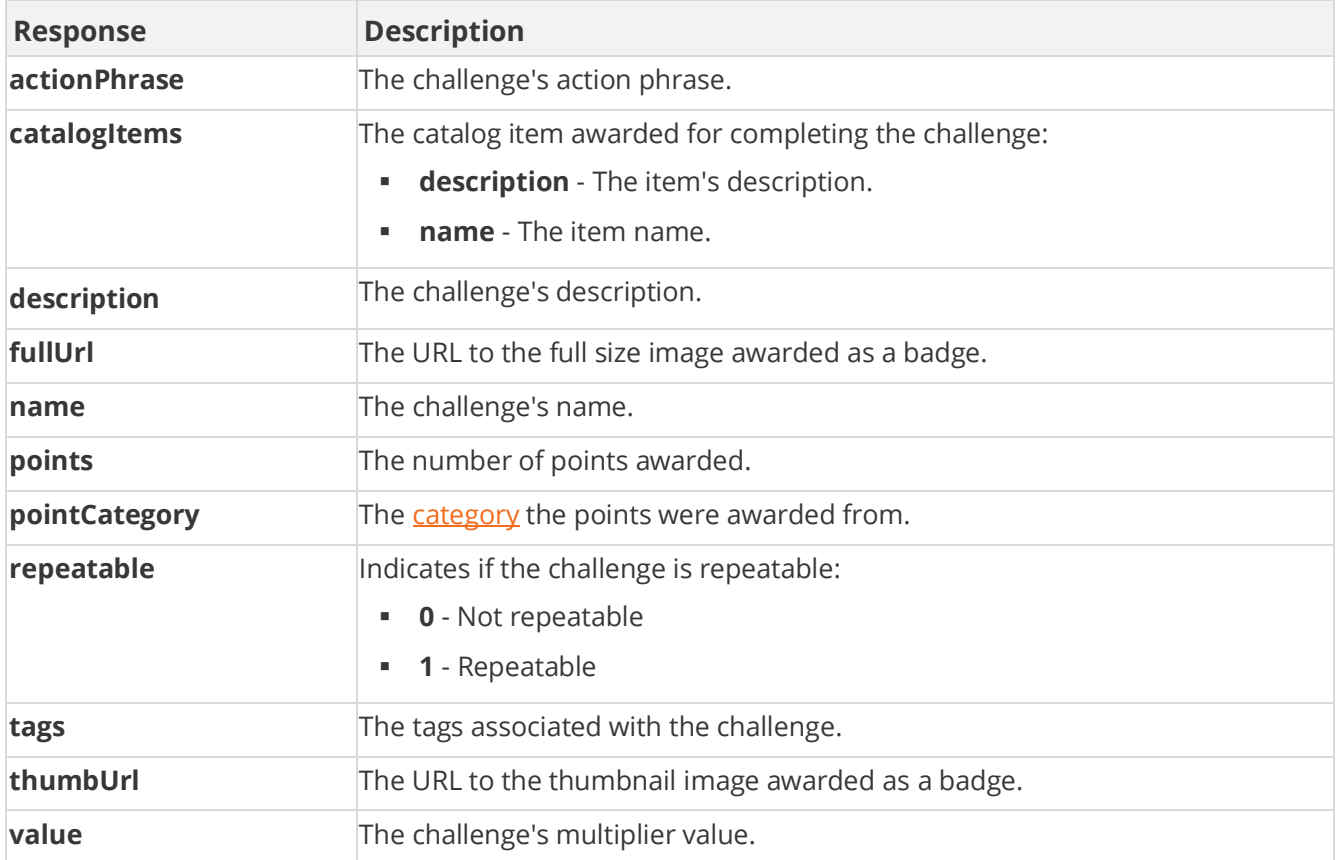

### **Sample Request**

method=user.awardChallenge&asyncToken=&challenge=ReceiveKudos&userId= 4000&value=1

#### **Sample Response**

```
{ "response": { "achievements": { "challengesAchieved": { 
"challengeAchieved": [ { "catalogItems": { "catalogItem": [ { 
"description": "Company tee", "name": "Company T-shirt" } ] },
"pointsRewards": {}, "points": 0, "pointCategory": "", "thumbUrl": 
"C:\\Images\\Store\\CompanyTee.png", "fullUrl": 
"C:\\Images\\Store\\CompanyTee.png", "repeatable": 0, "description":
```
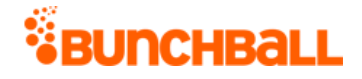

```
"Employee's work recognized by a customer", "name": "ReceiveKudos", 
"actionPhrase": "{username} was recognized for a job well done!" } ] 
}, "points": 0, "tags": "", "value": 1 } }, "responseType": {}, 
"isError": false, "httpError": 0, "httpsStatusCode": 200 }
```
# <span id="page-8-0"></span>**user.clientLogAction Method**

As you manage your program, [RESTFul APIs](https://api.bunchball.com/docs) should be used before Traditional APIs. Use Traditional APIs only when a REST version is unavailable.

This method is identical to *user.logAction* in all ways except it can ONLY log actions for tags with low security enabled. It allows you to bypass medium or high security when the Low security option is enabled on the [action](file:///C:/Users/purvi.patel/Documents/My%20Projects/BunchballHelp/Content/Studio/CreateAction.htm) (**Integrate** > **Actions** > New/Edit > **Advanced** > **Low security** checkbox).

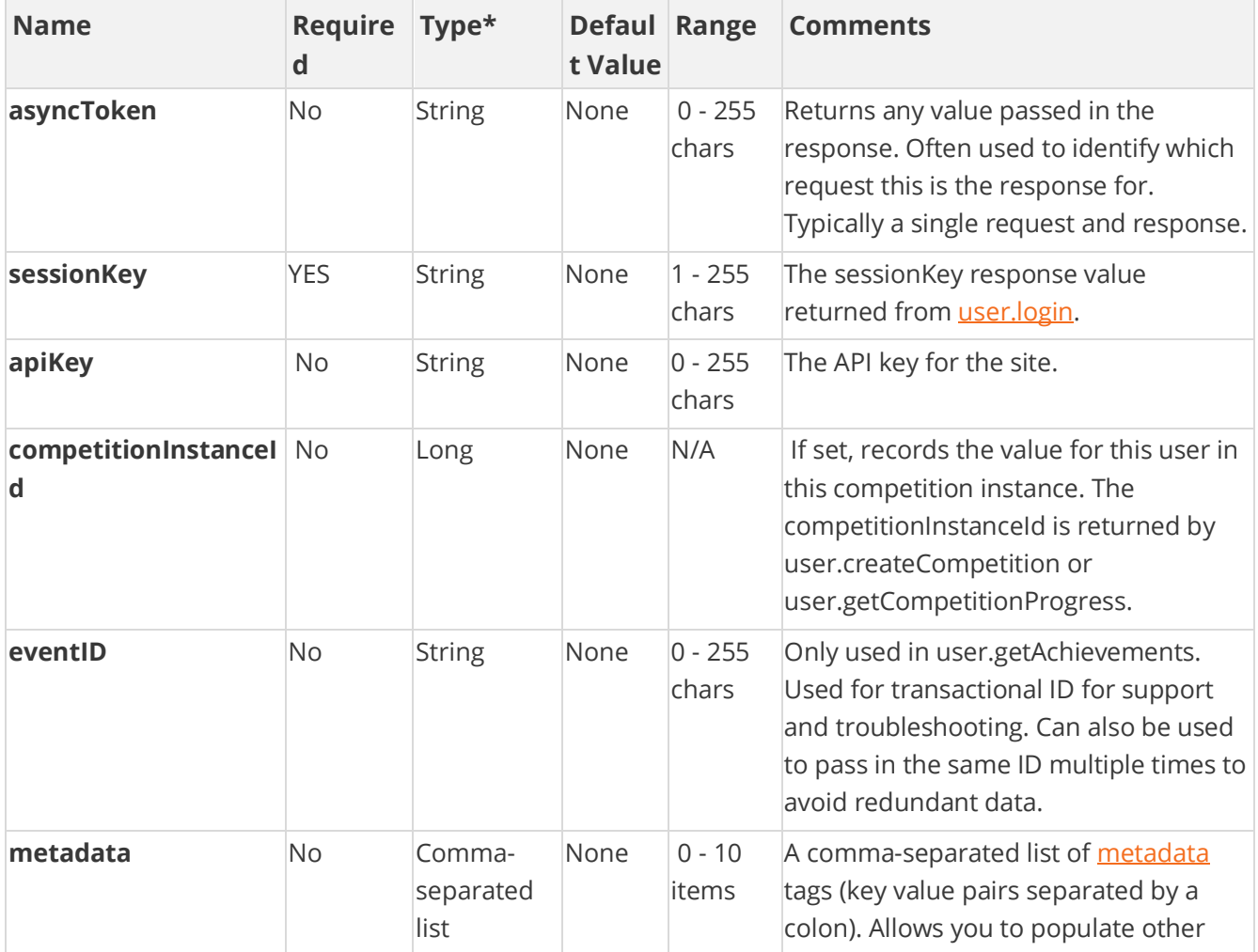

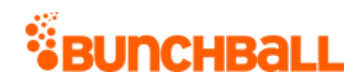

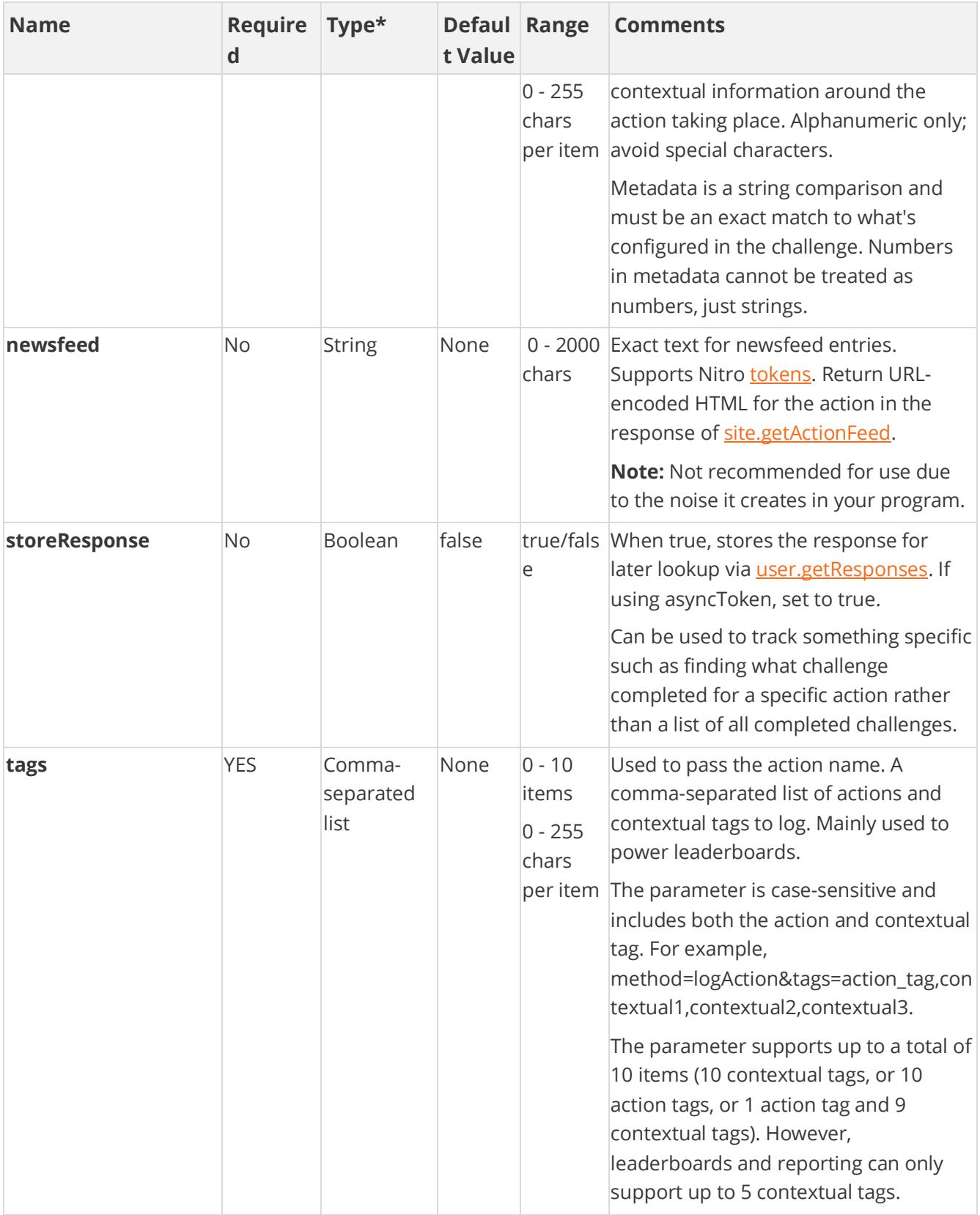

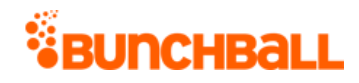

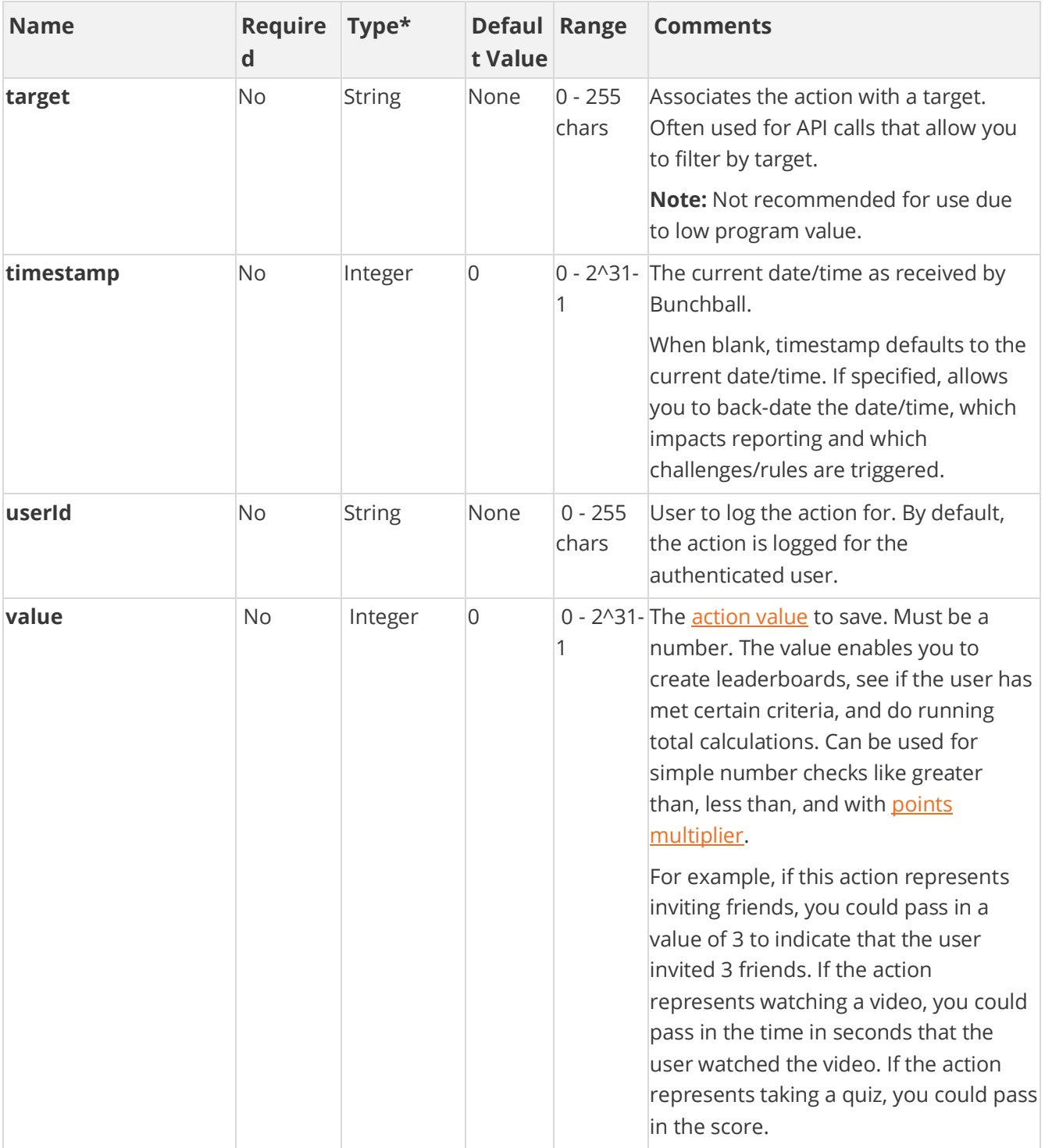

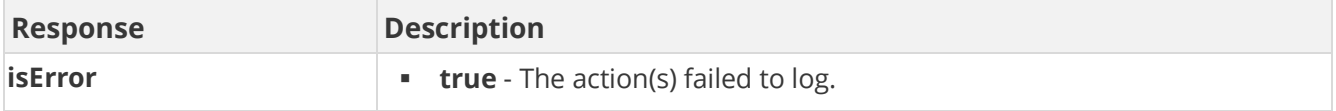

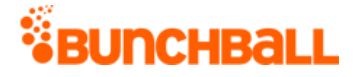

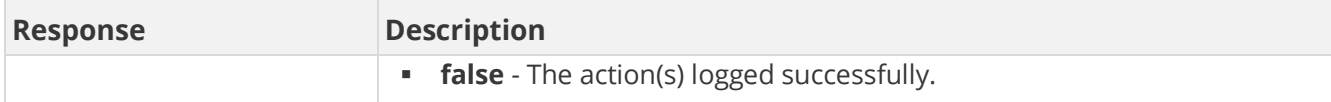

method=user.clientLogAction&asyncToken=&apiKey=&target=&tags=Harassme ntTraining&userId=4000&value=2&storeResponse=false&competitionInstanc eId=&newsfeed=&metadata=

#### **Sample Response**

```
{ "response": {}, "responseType": {}, "isError": false, "httpError": 
0, "httpsStatusCode": 200 }
```
#### **Sample Response - Not a Low Security Action Tag**

```
{ "response": { "error": { "code": "241", "message": "One of the 
specified action tags was not low security" } }, "responseType": {},
"isError": true, "httpError": 0, "httpsStatusCode": 400 }
```
### <span id="page-11-0"></span>**user.creditPoints Method**

As you manage your program, [RESTFul APIs](https://api.bunchball.com/docs) should be used before Traditional APIs. Use Traditional APIs only when a REST version is unavailable.

Credits points to a user account and returns the point balance. If the specified user doesn't exist, it is created.

For time based leaderboards, credits are rewarded for the current leaderboard only. You cannot backdate points credits.

**Note:** Use *user.creditPoints2* to credit points and return the points history item.

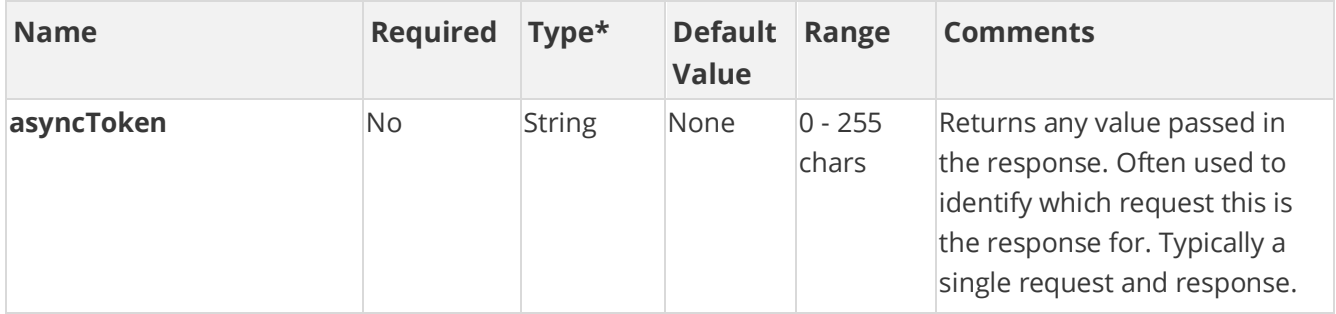

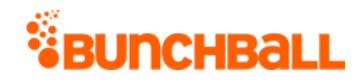

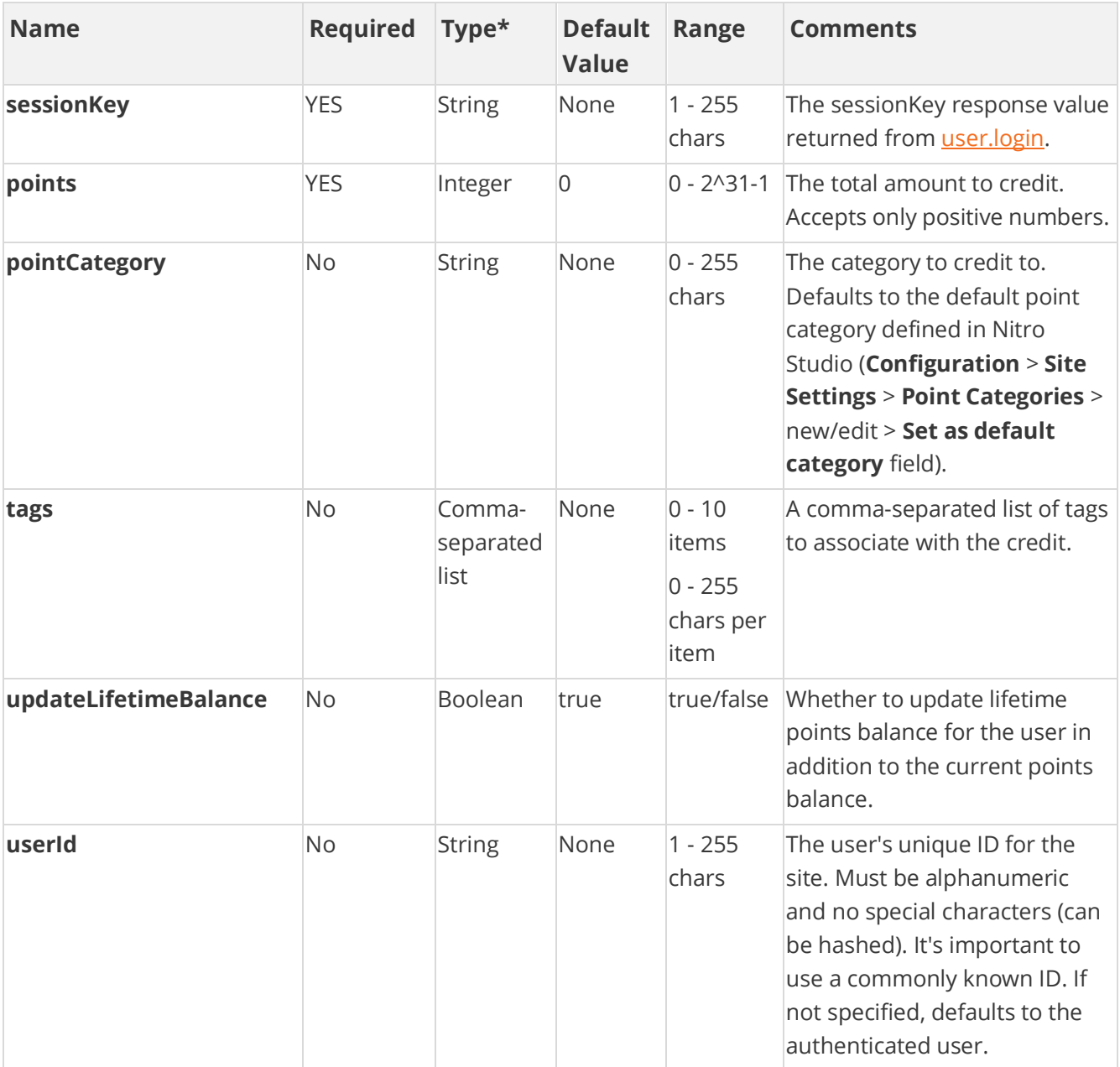

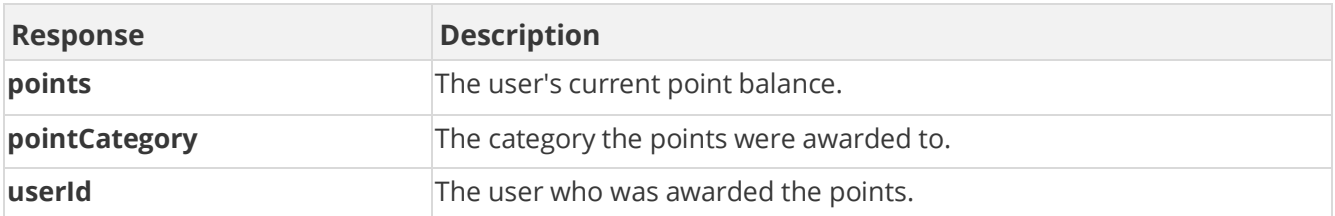

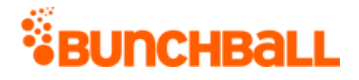

```
method=user.creditPoints&asyncToken=&tags=null&pointCategory=Points&u
serId=2003&points=50&updateLifetimeBalance=true
```
#### **Sample Response**

```
{ "response": { "user": { "userId": "2003", "pointCategory": 
"Points", "points": 150 } }, "responseType": {}, "isError": false, 
"httpError": 0, "httpStatusCode": 200 }
```
# <span id="page-13-0"></span>**user.creditPoints2 Method**

As you manage your program, [RESTFul APIs](https://api.bunchball.com/docs) should be used before Traditional APIs. Use Traditional APIs only when a REST version is unavailable.

Credits points to a user account and returns the points history item. If the specified user doesn't exist, it is created.

For time based leaderboards, credits are rewarded for the current leaderboard only. You cannot backdate points credits.

**Note:** Use [user.creditPoints](#page-11-0) to credit points and return the user's balance.

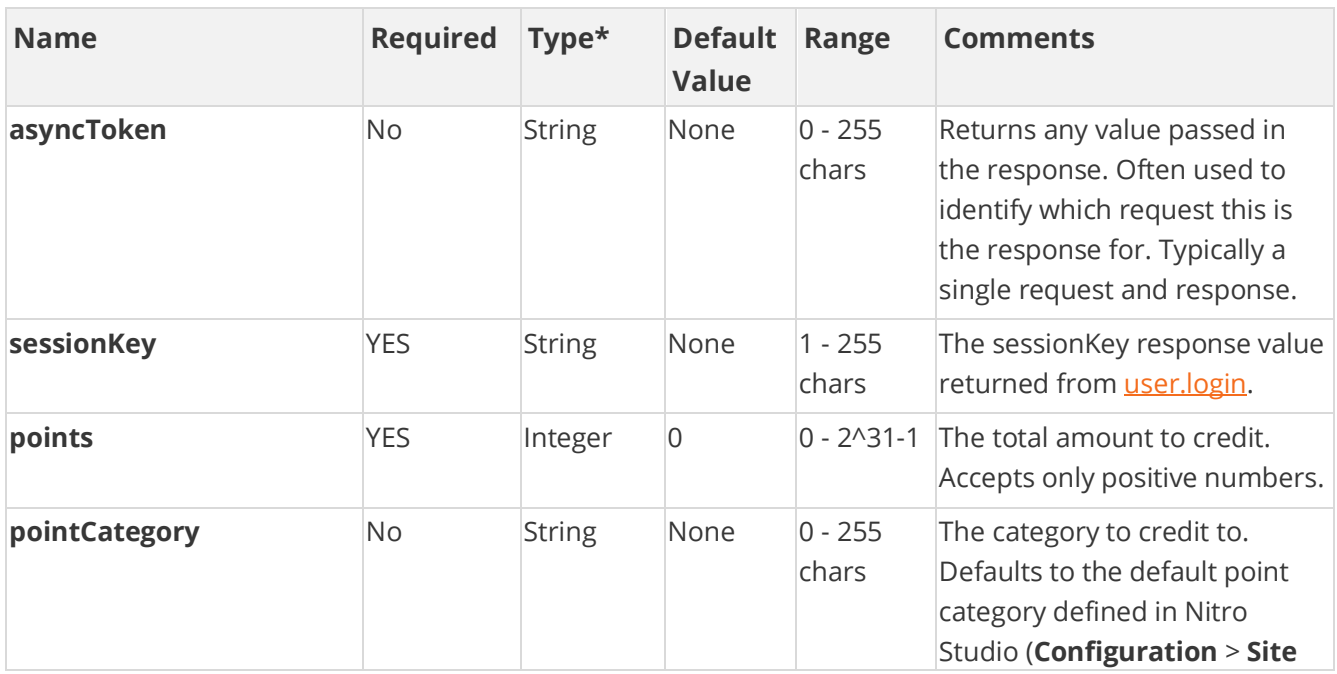

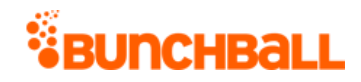

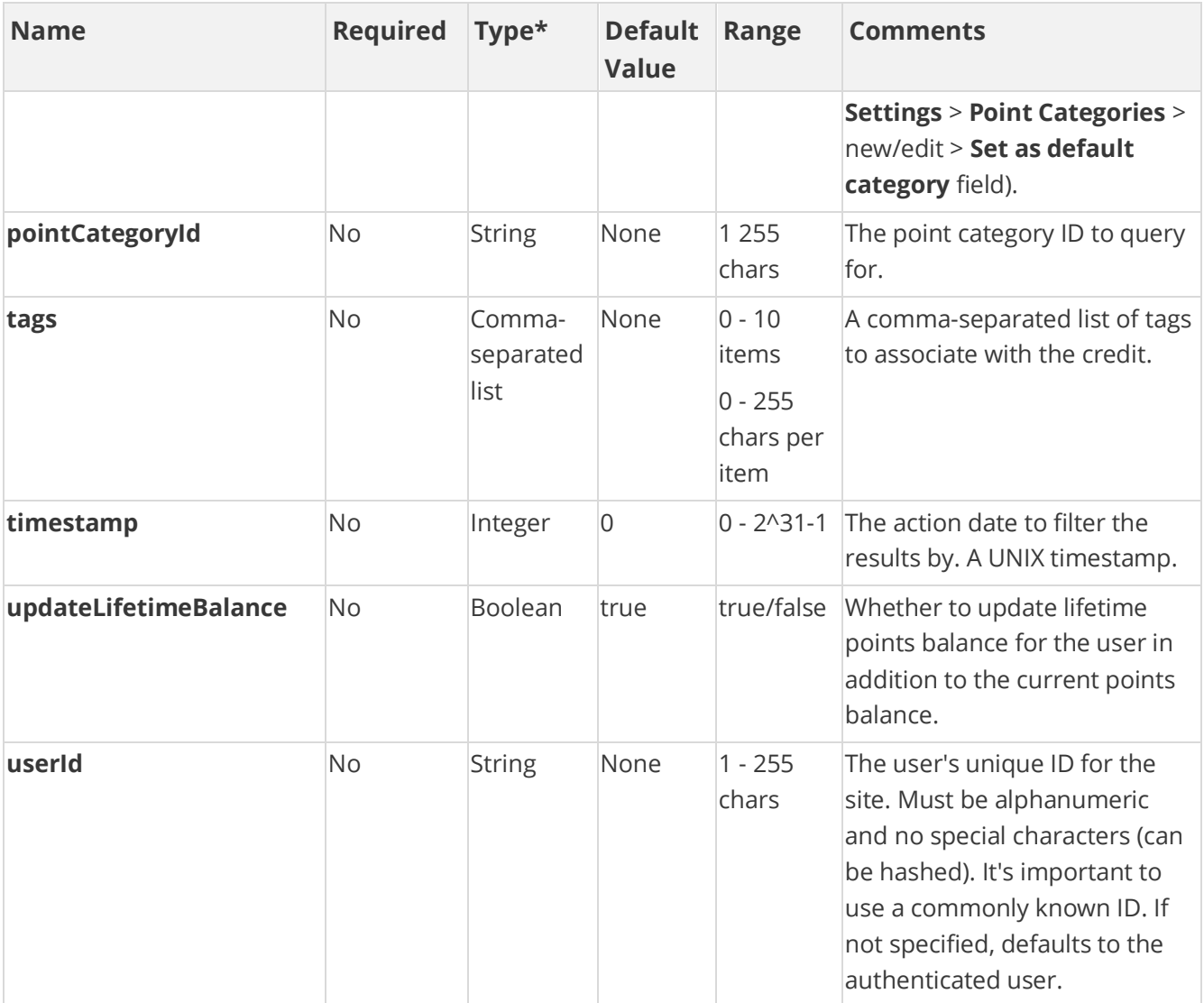

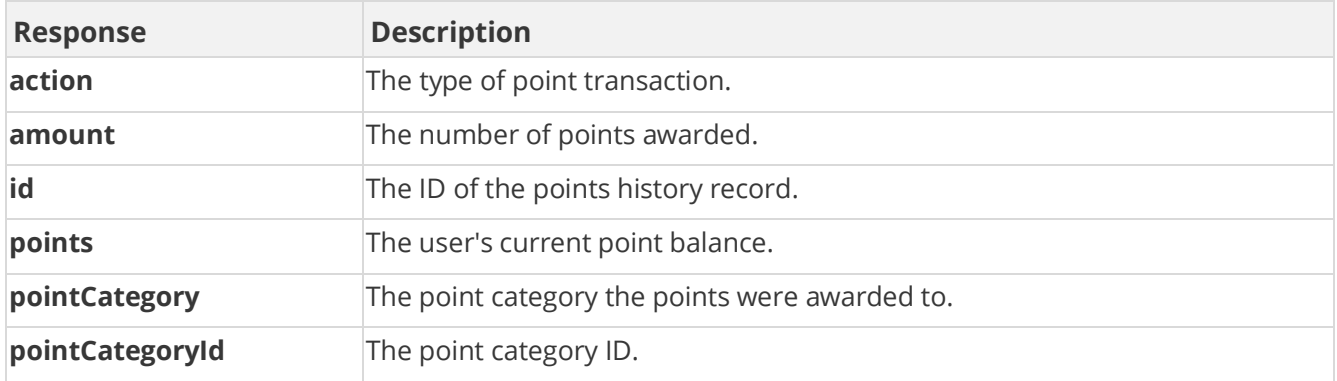

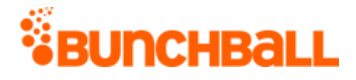

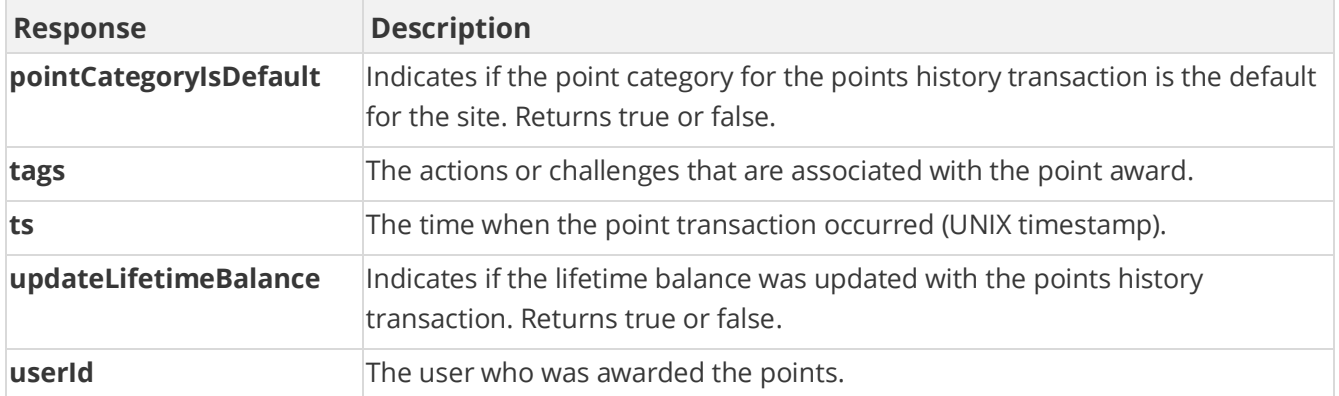

```
method=user.creditPoints2&asyncToken=&tags=null&pointCategory=Points&
userId=judi.ingram&points=25&updateLifetimeBalance=true
```
#### **Sample Response**

```
{ "response": { "pointsHistoryRecord": { "pointsHistoryItem": [ { 
"id": 11263, "ts": 1529079423, "amount": 25, "action": "credit", 
"tags": "", "updateLifetimeBalance": true, "pointCategoryId": 1, 
"pointCategory": "Points", "pointCategoryIsDefault": true } ] } }, 
"responseType": {}, "isError": false, "httpError": 0, 
"httpStatusCode": 200 }
```
### <span id="page-15-0"></span>**user.debitPoints Method**

As you manage your program, [RESTFul APIs](https://api.bunchball.com/docs) should be used before Traditional APIs. Use Traditional APIs only when a REST version is unavailable.

Debits points from a user account and returns the user's balance. If the specified user doesn't exist, it is created.

Points removal applies to the current point in time, and may affect time based leaderboards negatively. You cannot backdate points debits. When debiting points for a specific timeframe, removing more points than a user has earned in that timeframe causes negative numbers to display in the leaderboard.

**Note:** Use *user.debitPoints2* to debit points and return the points history item.

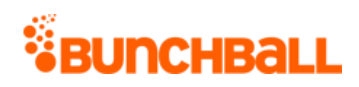

# **Arguments**

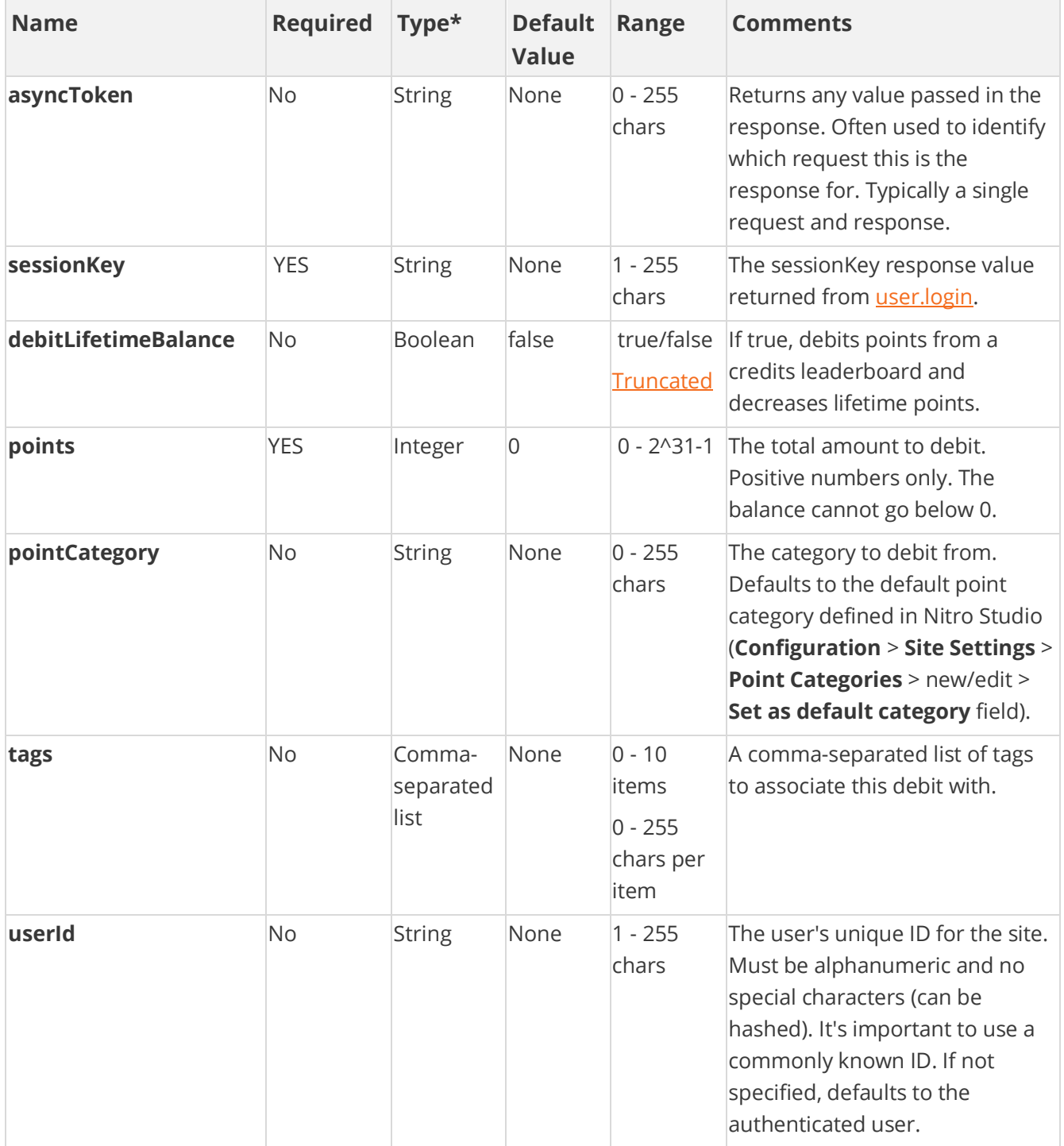

[\\*Type Descriptions](#page-233-0)

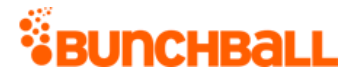

### **Response Parameters**

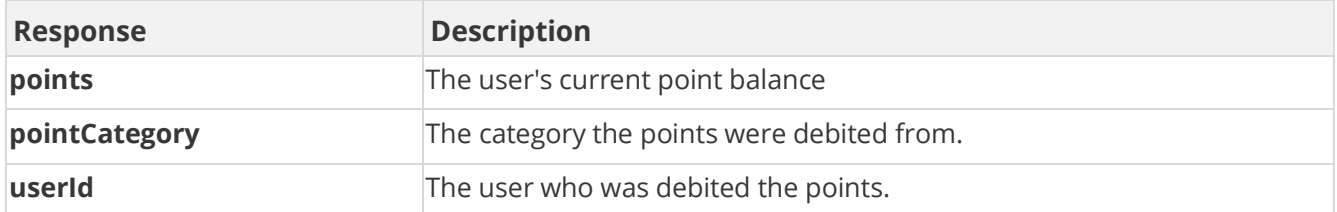

### **Sample Request**

method=user.debitPoints&asyncToken=&tags=null&pointCategory=Points&us erId=4000&points=2&debitLifetimeBalance=false

#### **Sample Response**

```
{ "response": { "user": { "userId": "4000", "pointCategory": 
"Points", "points": 3357 } }, "responseType": {}, "isError": false, 
"httpError": 0, "httpStatusCode": 200 }
```
# <span id="page-17-0"></span>**user.debitPoints2 Method**

As you manage your program, [RESTFul APIs](https://api.bunchball.com/docs) should be used before Traditional APIs. Use Traditional APIs only when a REST version is unavailable.

Debits points from a user account and returns the points history item. If the specified user doesn't exist, it is created.

Points removal applies to the current point in time, and may affect time based leaderboards negatively. You cannot backdate points debits. When debiting points for a specific timeframe, removing more points than a user has earned in that timeframe causes negative numbers to display in the leaderboard.

**Note:** Use *user.debitPoints* to debit points and return the user's balance.

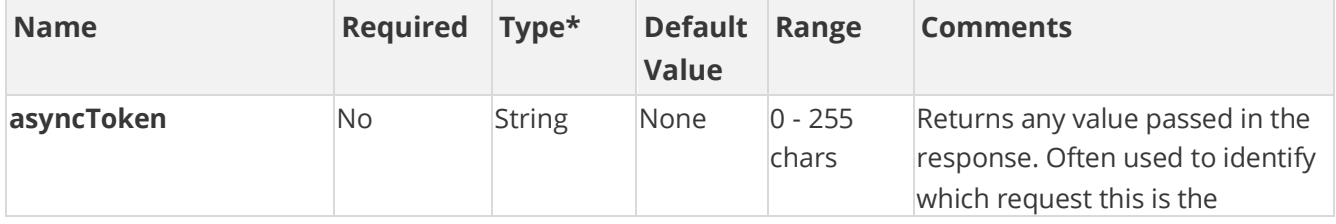

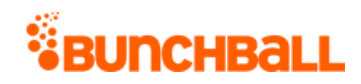

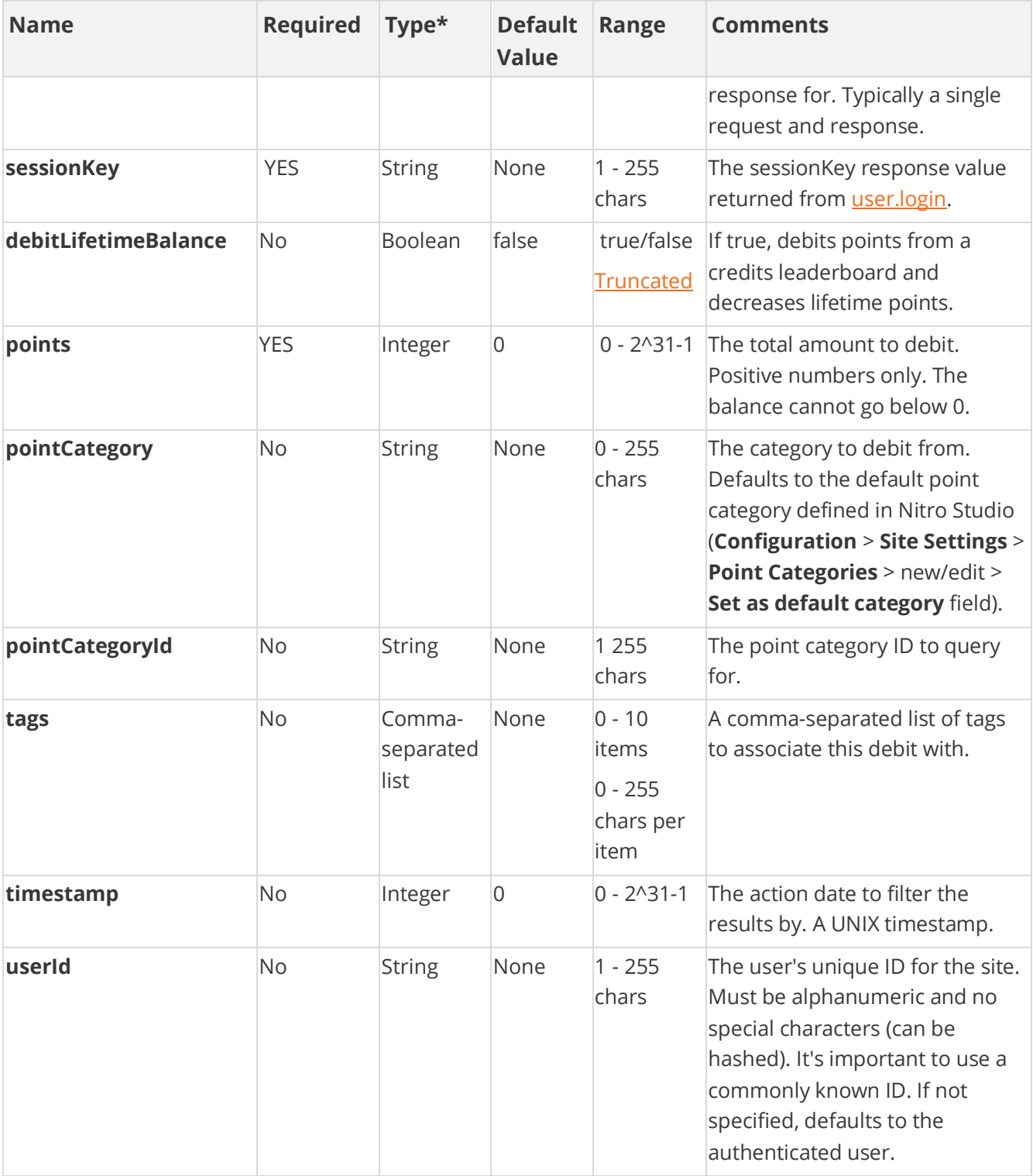

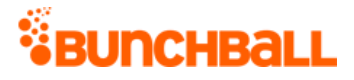

### **Response Parameters**

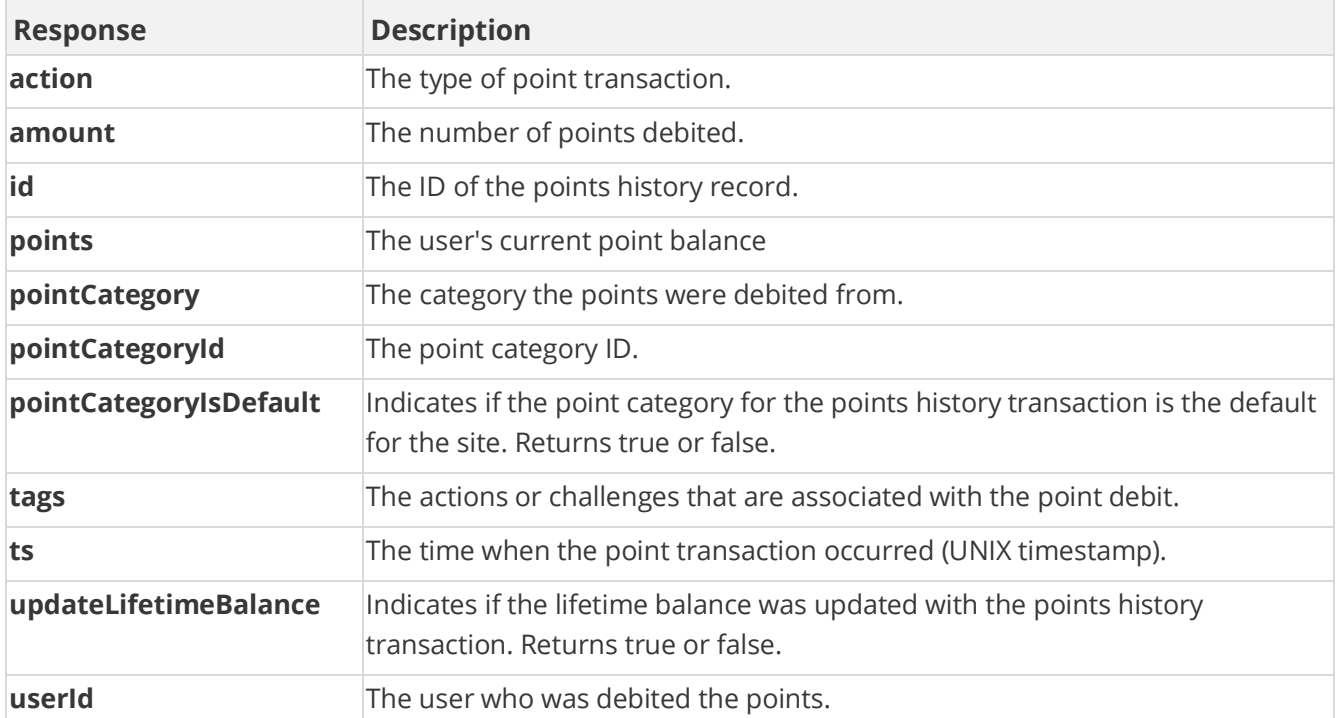

### **Sample Request**

method=user.debitPoints2&asyncToken=&tags=null&pointCategory=Points&u serId=judi.ingram&points=10&debitLifetimeBalance=false

#### **Sample Response**

```
{ "response": { "pointsHistoryRecord": { "pointsHistoryItem": [ { 
"id": 11283, "ts": 1529096164, "amount": -10, "action": "debit",
"tags": "", "updateLifetimeBalance": false, "pointCategoryId": 1, 
"pointCategory": "Points", "pointCategoryIsDefault": true } ] } }, 
"responseType": {}, "isError": false, "httpError": 0, 
"httpStatusCode": 200 }
```
### <span id="page-19-0"></span>**user.exists Method**

As you manage your program, [RESTFul APIs](https://api.bunchball.com/docs) should be used before Traditional APIs. Use Traditional APIs only when a REST version is unavailable.

Checks if a user exists. Can be used to minimize API traffic by determining if the user is already known and has data in Nitro.

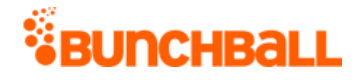

### **Arguments**

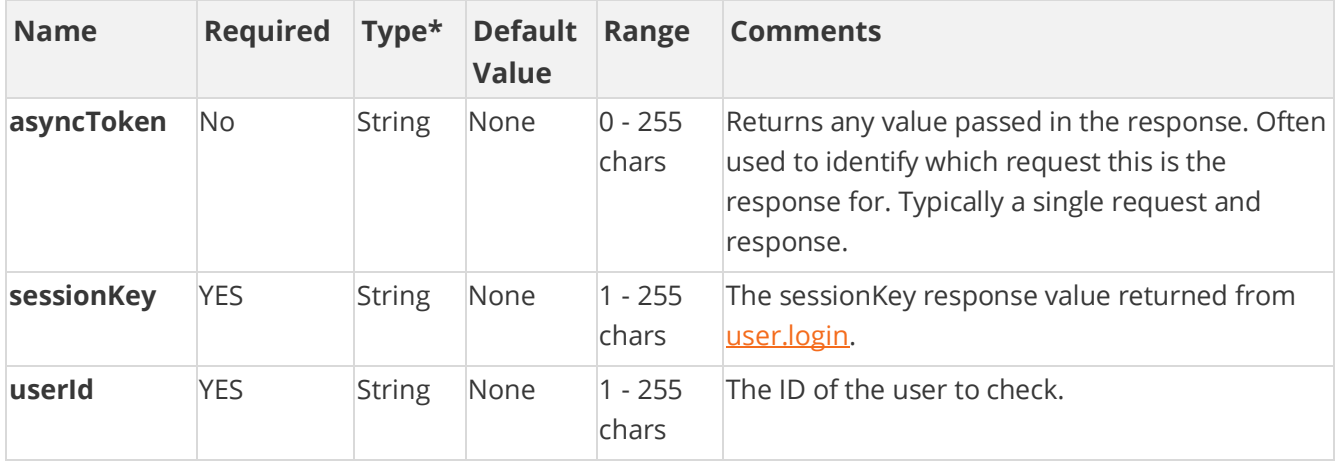

[\\*Type Descriptions](#page-233-0)

### **Response Parameters**

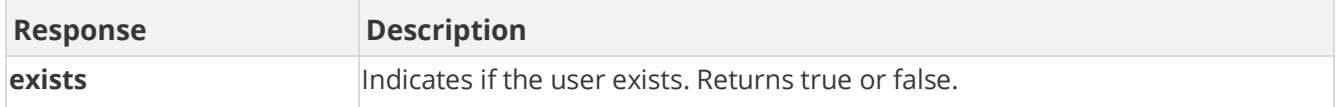

### **Sample Request**

```
method=user.exists&asyncToken=&userId=3000
```
#### **Sample Response**

```
{ "response": { "exists": true }, "responseType": {}, "isError": 
false, "httpError": 0, "httpsStatusCode": 200 }
```
## <span id="page-20-0"></span>**user.getActionHistory Method**

As you manage your program, [RESTFul APIs](https://api.bunchball.com/docs) should be used before Traditional APIs. Use Traditional APIs only when a REST version is unavailable.

Returns the logged action history for the specified user within a given range, most recent activity first. If the specified user doesn't exist, the function fails. Can specify tags to filter on, which can be action tags (the names of actions) or regular tags.

This is the only API call that returns metadata for an action. Used mainly for troubleshooting around actions.

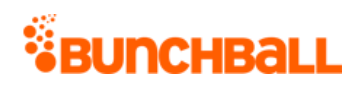

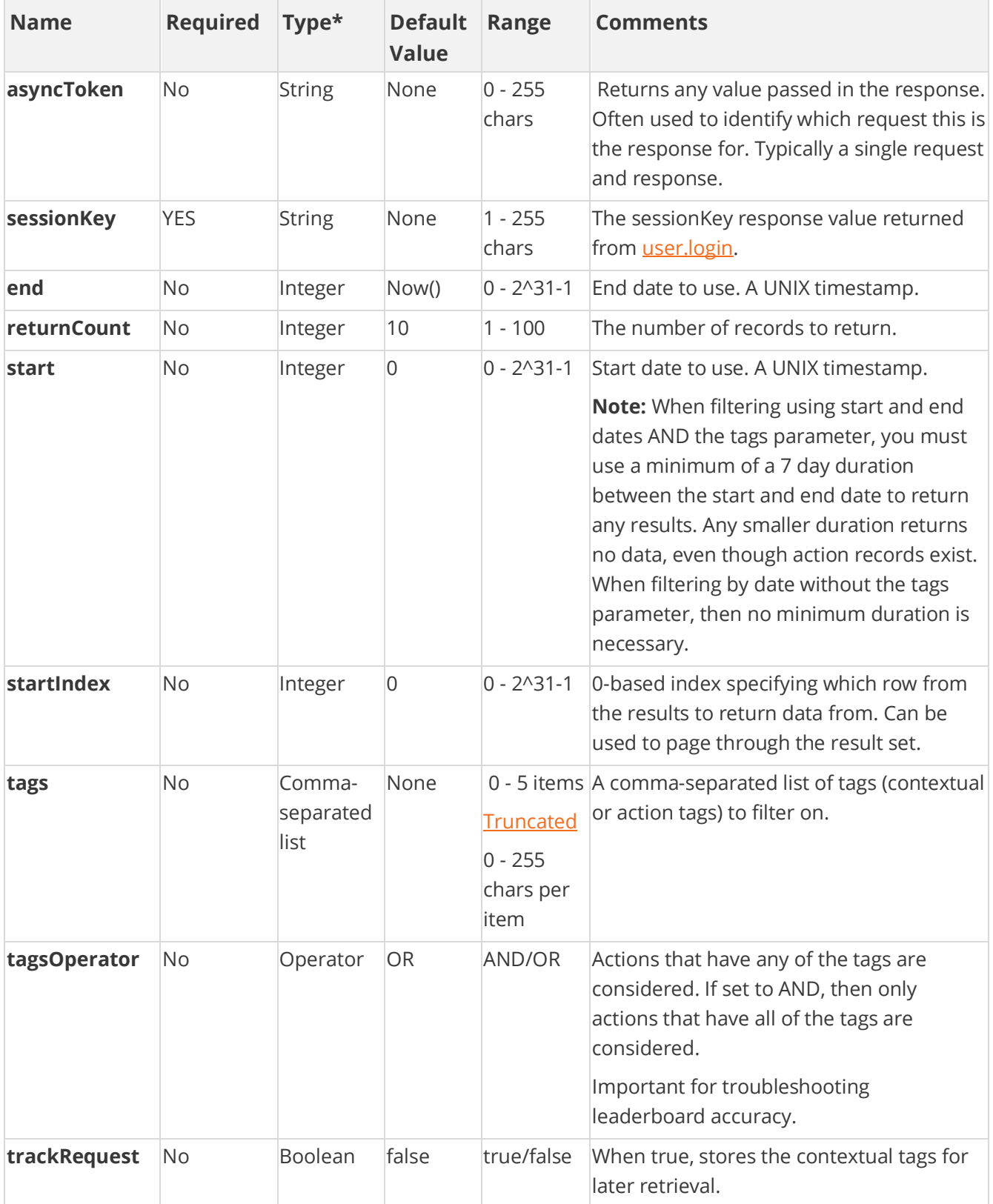

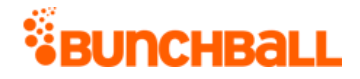

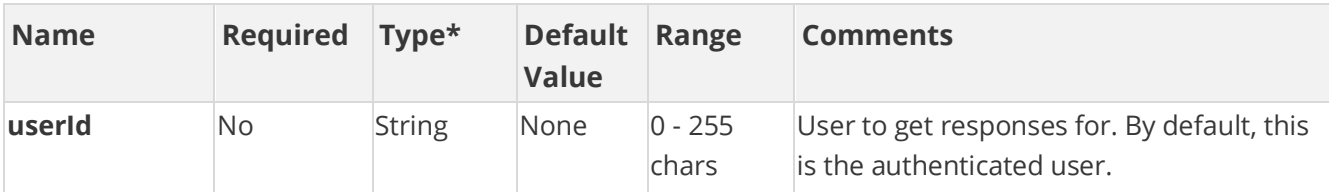

#### **Response Parameters**

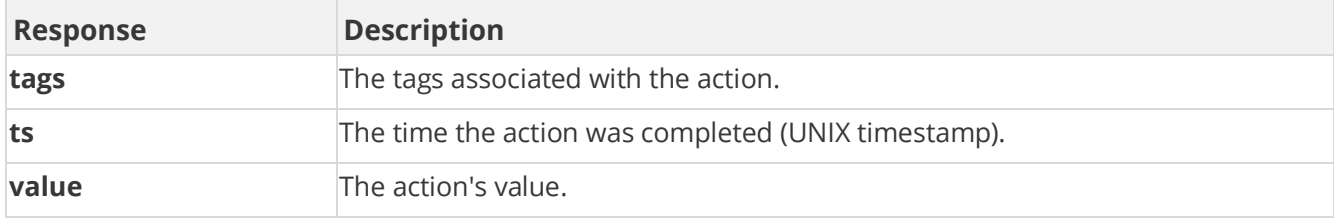

### **Sample Request**

method=user.getActionHistory&asyncToken=&end=&tags=null&returnCount=1 0&userId=4000&start=&startIndex=0&tagsOperator=OR3

#### **Sample Response**

```
{ "response": { "actionHistoryRecord": { "actionHistoryItem": [ { 
"ts": 1519762875, "value": 2, "tags": "HarassmentTraining" }, { "ts": 
1489788550, "value": 0, "tags": "Review_Document" }, { "ts": 
1483022894, "value": 0, "tags": "app_login" }, { "ts": 1474317379, 
"value": 0, "tags": "HarassmentTest"\overline{\phantom{a}} ] }, "returnCount": 4,
"startIndex": 0 }, "responseType": {}, "isError": false, "httpError": 
0, "httpsStatusCode": 200 }
```
### <span id="page-22-0"></span>**user.getChallengeProgress Method**

As you manage your program, [RESTFul APIs](https://api.bunchball.com/docs) should be used before Traditional APIs. Use Traditional APIs only when a REST version is unavailable.

One of the main API calls that can be used to get a list of a user's completed, in progress, and eligible [challenges.](file:///C:/Users/purvi.patel/Documents/My%20Projects/BunchballHelp/Content/Studio/Challenges.htm) Gets the current progress of the user in a specific challenge or all challenges. Only returns active challenges, unless an inactive or deleted challenge was fully completed by the user before it was made inactive or deleted, in which case it is also returned. Challenges are returned in [challenge/folder order.](file:///C:/Users/purvi.patel/Documents/My%20Projects/BunchballHelp/Content/Studio/ChallengeOrder.htm)

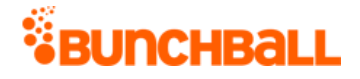

**Best Practice** For performance reasons, you should avoid a large number of active challenges configured in the system. And in cases where this cannot be avoided, use filtering input arguments listed in the following table.

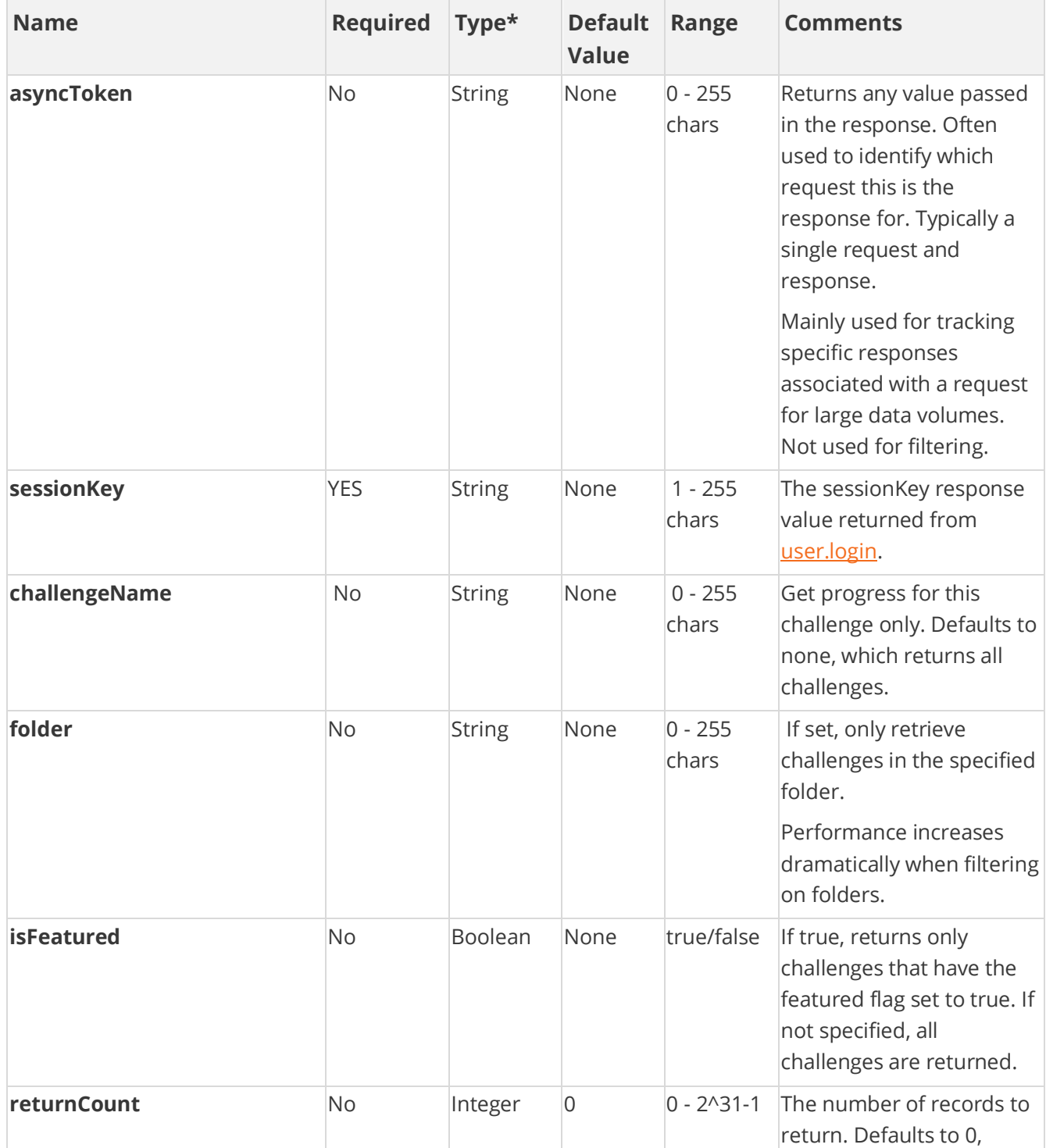

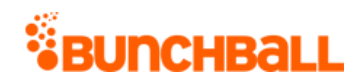

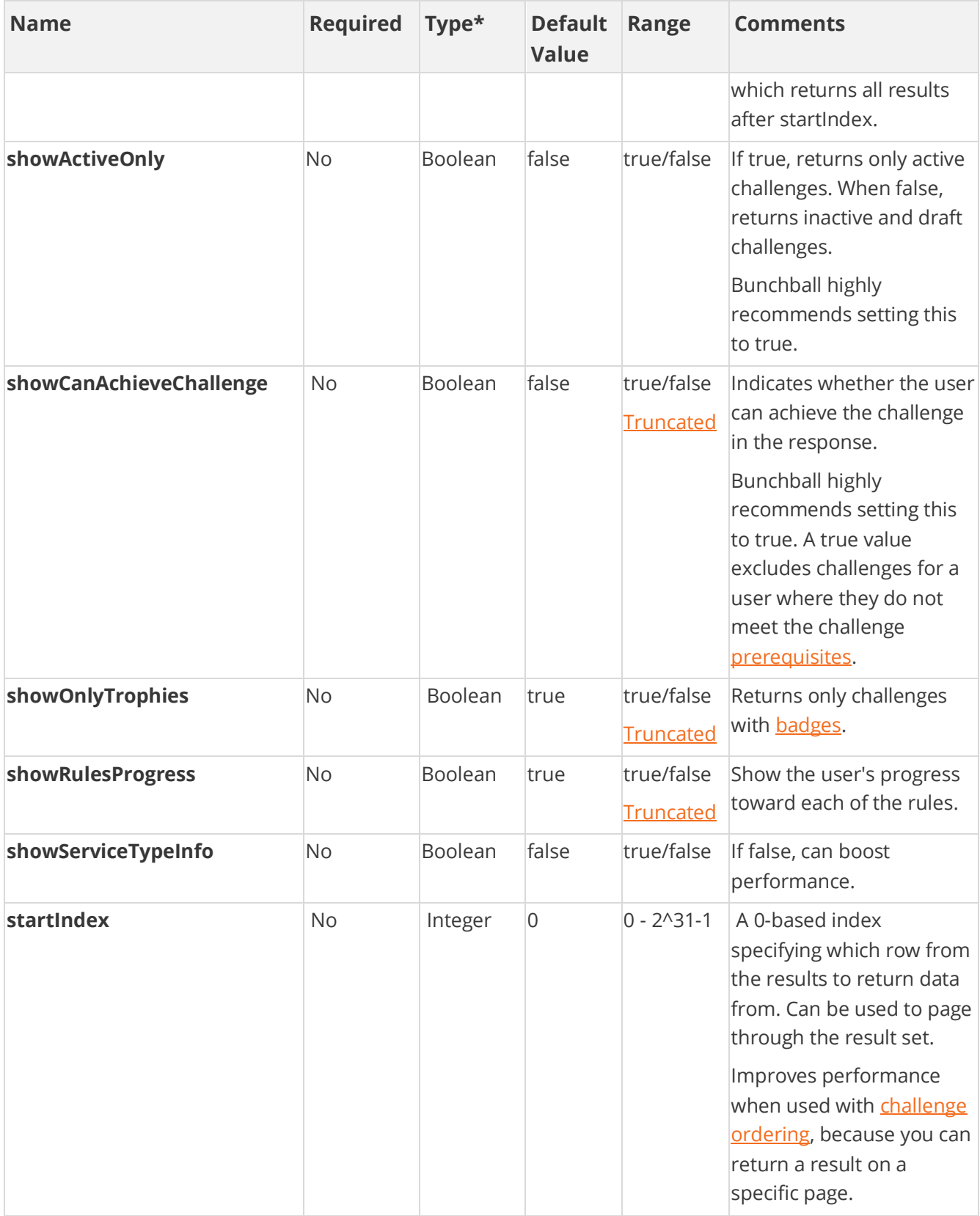

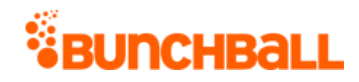

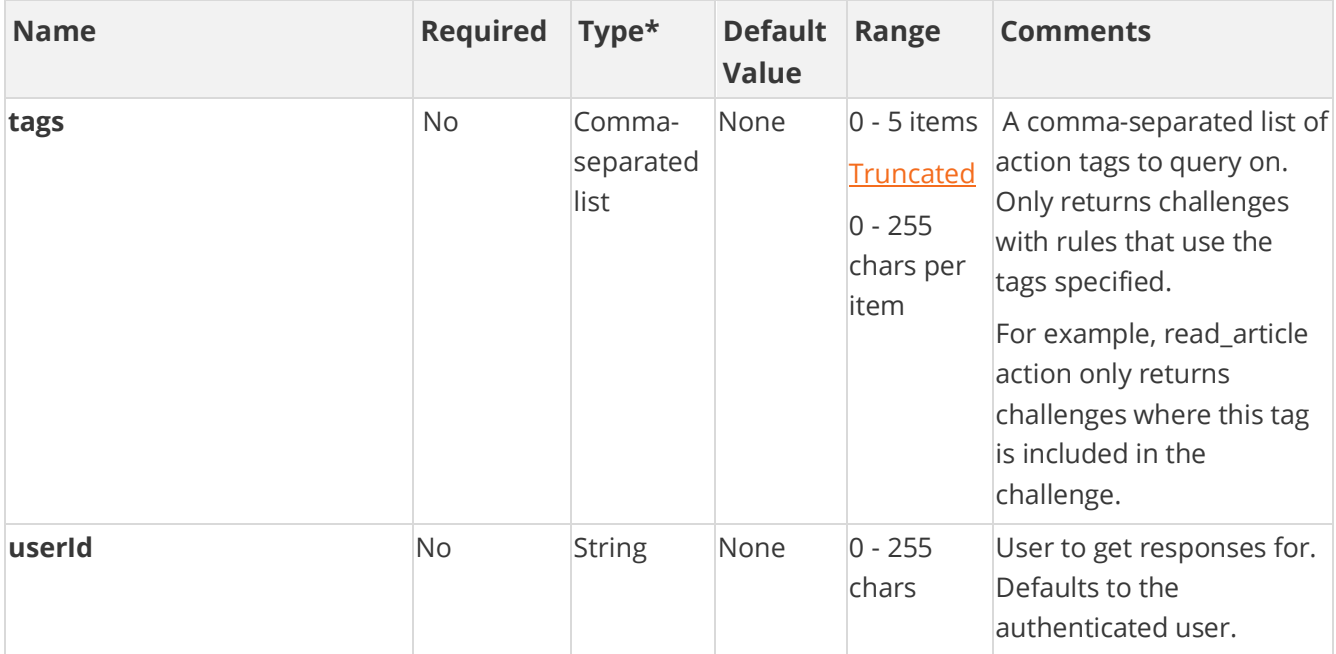

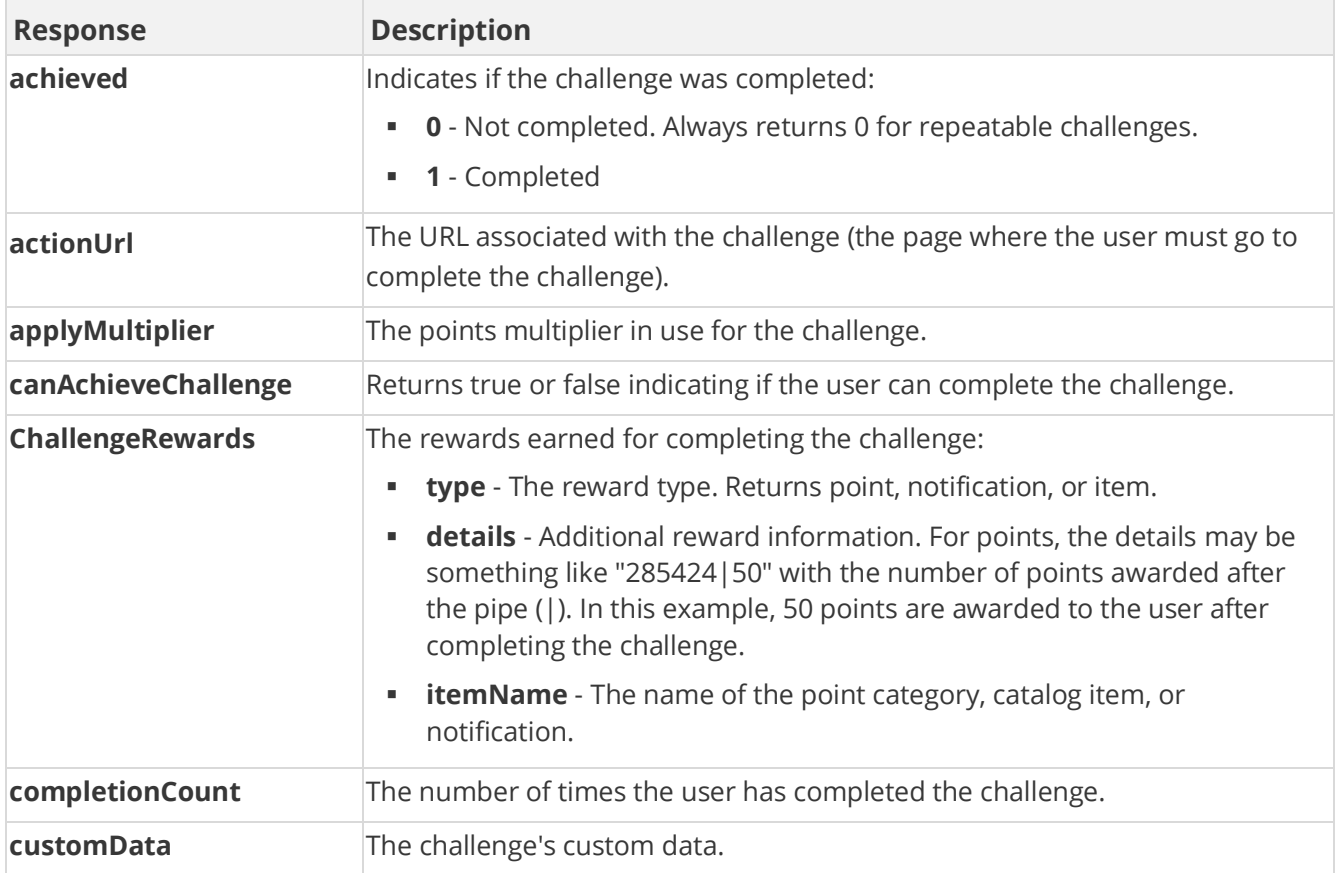

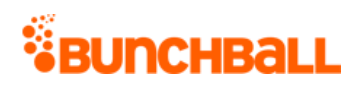

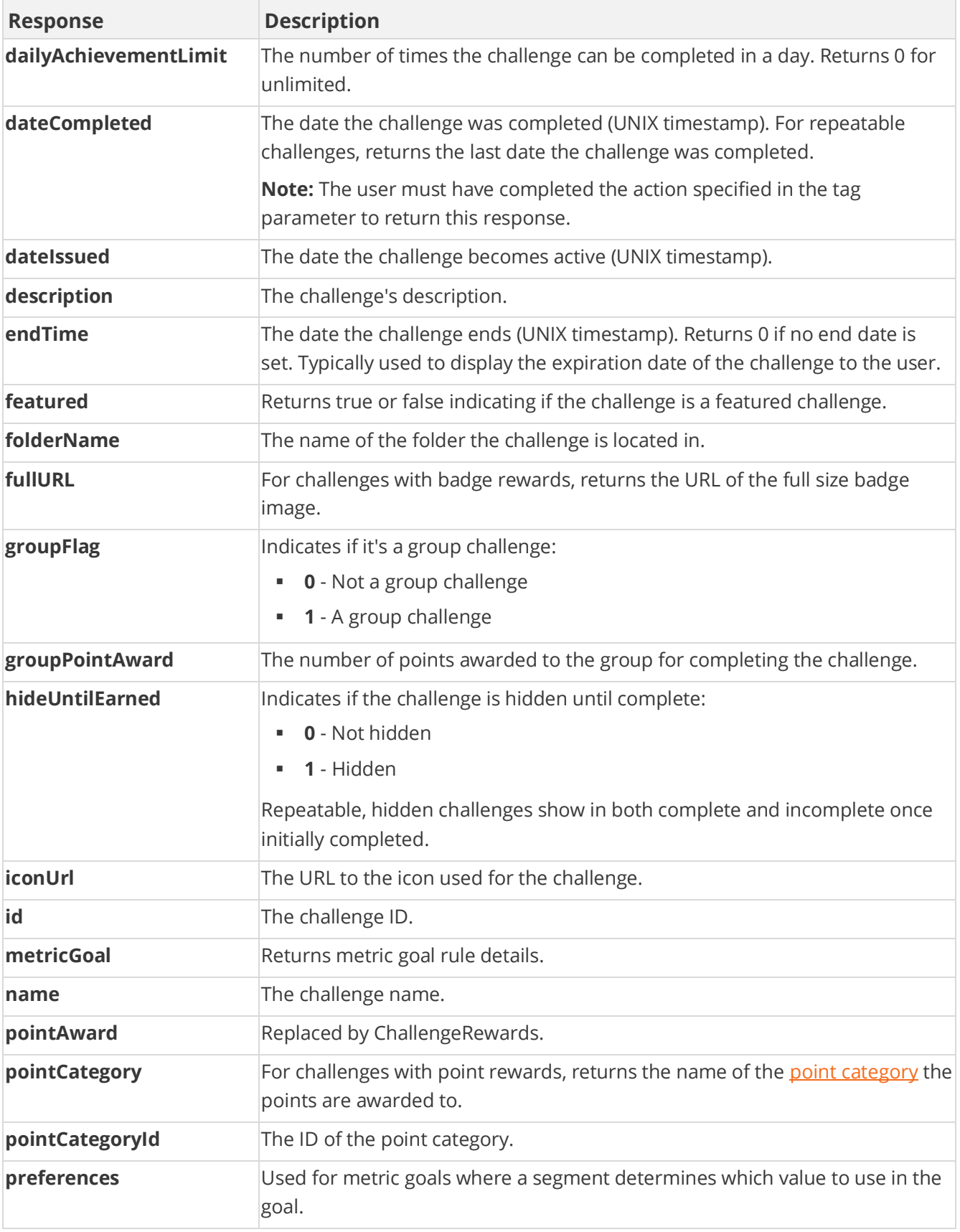

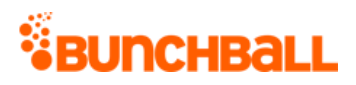

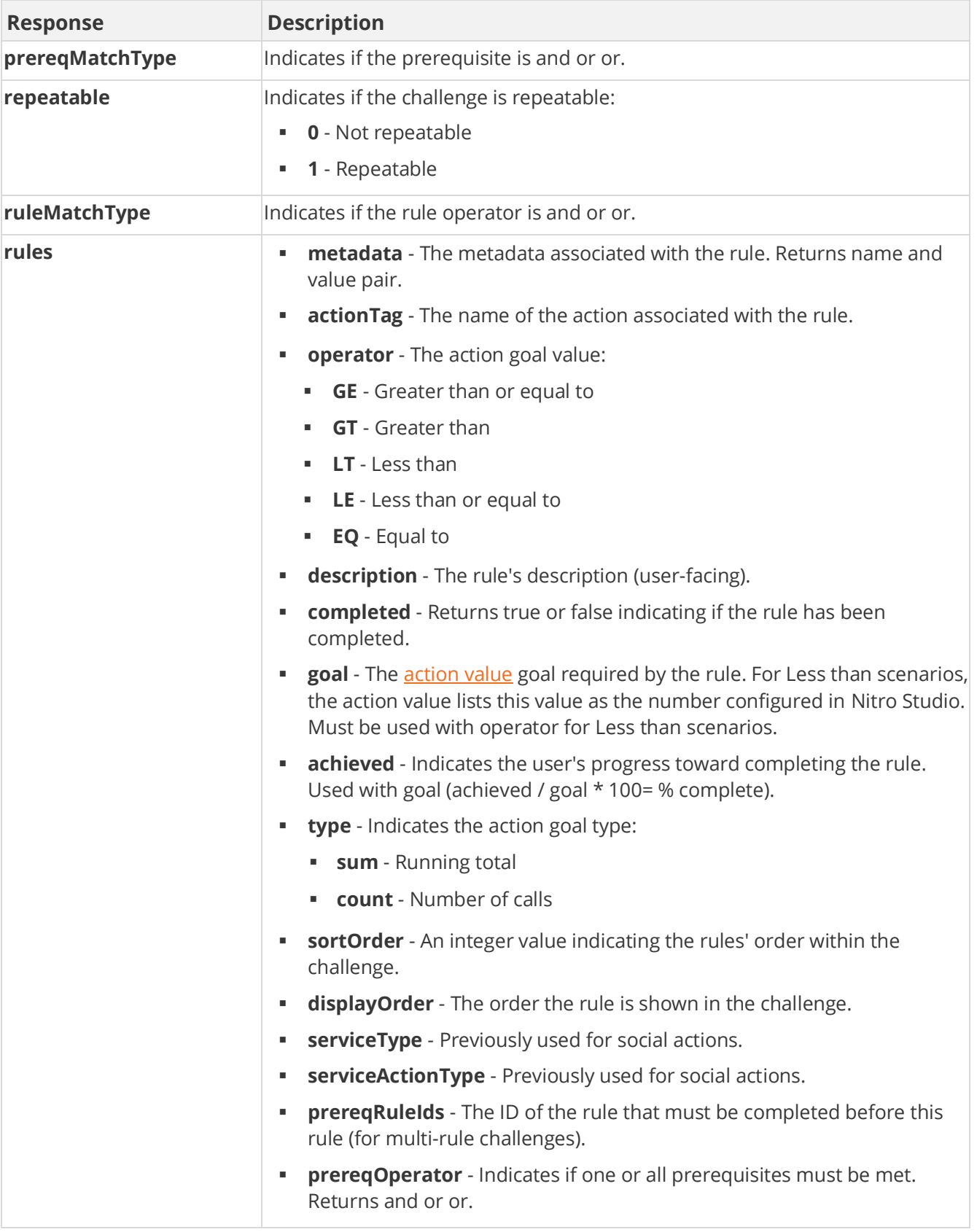

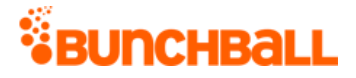

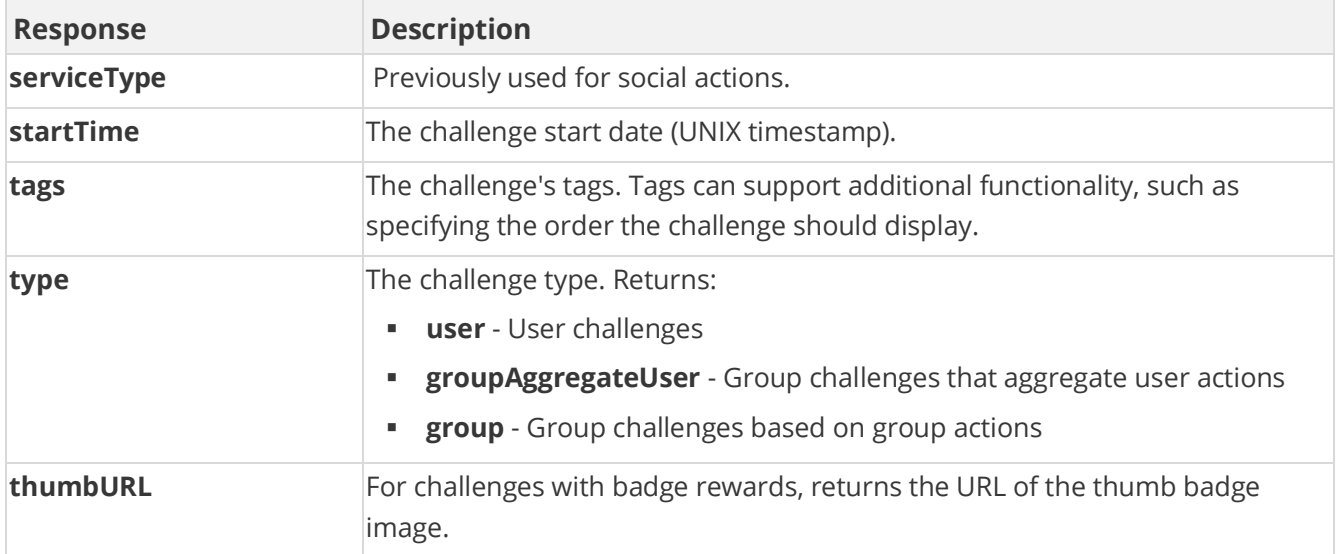

method=user.getChallengeProgress&asyncToken=&returnCount=0&tags=null& userId=4000&showOnlyTrophies=false&showCanAchieveChallenge=false&star tIndex=0&showRulesProgress=true&showActiveOnly=false&folder=&challeng eName=AttendWorkshop

#### **Sample Response**

```
{ "response": { "challenges": { "challenge": [ { "rules": { "rule": [ 
{ "metadata": {}, "actionTag": "learn_more", "operator": "GE", 
"description": "1 recorded attendance", "completed": "false", "goal": 
1, "timeRange": 3600, "achieved": 0, "type": "count", "sortOrder": 0, 
"displayOrder": 0, "serviceType": "nitro", "serviceActionType": 
"none" } ] }, "challengeRewards": { "challengeReward": [ { "type": 
"point", "details": "295682|5", "itemName": "Funny Money" }, { 
"type": "notification", "details": "709121", "itemName": "Good Job" } 
] }, "id": 4802302 "type": "user" "name": "AttendWorkshop", 
"description": "Attend a lunch and learn session", "activeFlag": 1, 
"featuredFlag": 0, "serviceType": "1", "pointCategory": "Funny 
Money", "iconUrl": "C:\\Users\\purvi.patel\\Documents\\Random 
Files\\Lunch.png", "actionUrl": 
"C:\\Users\\purvi.patel\\Documents\\Random Files", "thumbUrl": 
"https://s3.amazonaws.com/images/724f78eb/userUploadpng1579ab.png", 
"fullUrl": 
"https://s3.amazonaws.com/images/7283f78eb/userUploadpng157292.png", 
"pointAward": 5, "dateIssued": "1475218800", "dateCompleted": 
"1474060252", "applyMultiplier": 0, "repeatable": 1, 
"hideUntilEarned": 0, "pointCategoryId": 295682, "completionCount": 
1, "customData": "WorkshopCustom", "tags": "WorkshopTag",
```
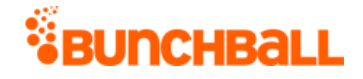

"startTime": 1475218800, "endTime": 1504249200, "ruleMatchType": 0, "prereqMatchType": "or", "preferences": "", "preferenceValues": "", "preferencesMatchType": "or", "groupFlag": 0, "groupPointAward": 0, "dailyAchievementLimit": 0, "folderName": "Onboarding" } ] } }, "responseType": {}, "isError": false, "httpError": 0, "httpsStatusCode": 200 }

### <span id="page-29-0"></span>**user.getGroups Method**

As you manage your program, [RESTFul APIs](https://api.bunchball.com/docs) should be used before Traditional APIs. Use Traditional APIs only when a REST version is unavailable.

Gets the groups that the specified user is a member of. For all groups for your site, see [site.getGroups.](#page-116-0)

### **Arguments**

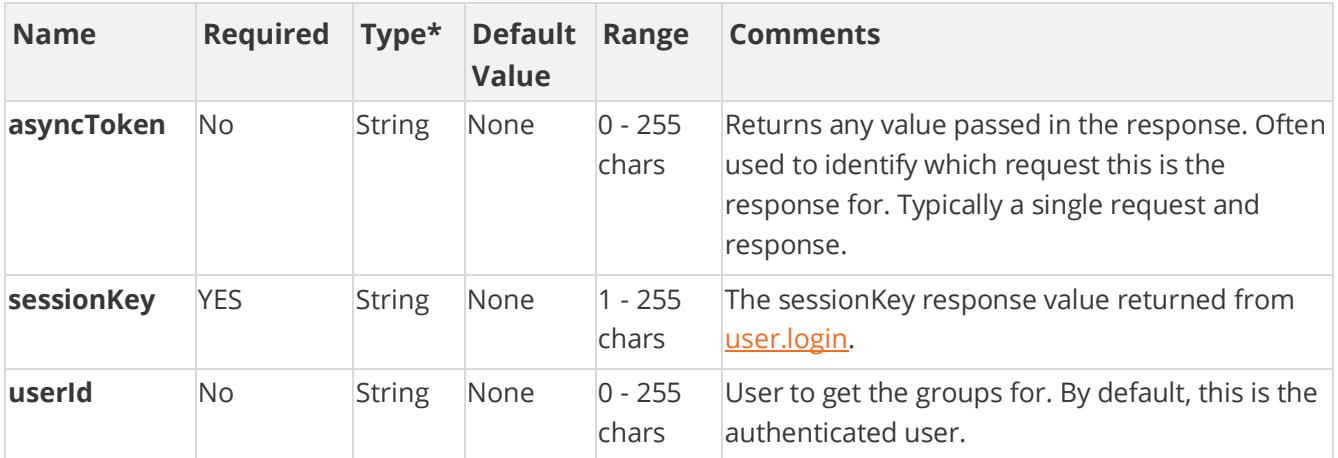

[\\*Type Descriptions](#page-233-0)

#### **Response Parameters**

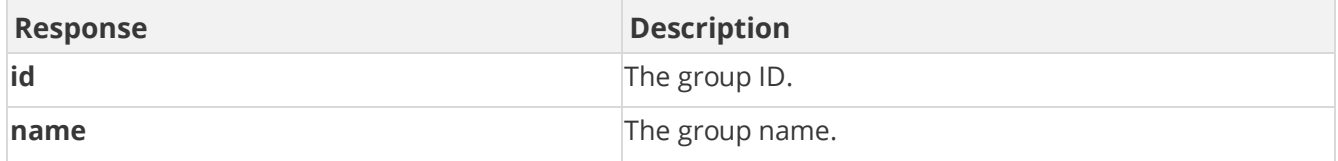

### **Sample Request**

method=user.getGroups&asyncToken=&userId=4000

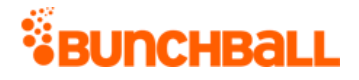

#### **Sample Response**

```
{ "response": { "userGroups": { "group": [ { "id": 35, "name": 
"Country,Department:France,Research" }, { "id": 30, "name": 
"Country,Department:France,Engineering" } ] } }, "responseType": {}, 
"isError": false, "httpError": 0, "httpStatusCode": 200 }
```
## <span id="page-30-0"></span>**user.getLevel Method**

As you manage your program, [RESTFul APIs](https://api.bunchball.com/docs) should be used before Traditional APIs. Use Traditional APIs only when a REST version is unavailable.

Gets the user's current [level.](file:///C:/Users/purvi.patel/Documents/My%20Projects/BunchballHelp/Content/Studio/Levels.htm) Works for either points-based or custom leveling. If there are no levels defined or the user doesn't have enough points to get to the first level (in points-based leveling), the user has no level. With custom-leveling, the user defaults to the first level until a level is set using [user.setLevel.](#page-74-0)

### **Arguments**

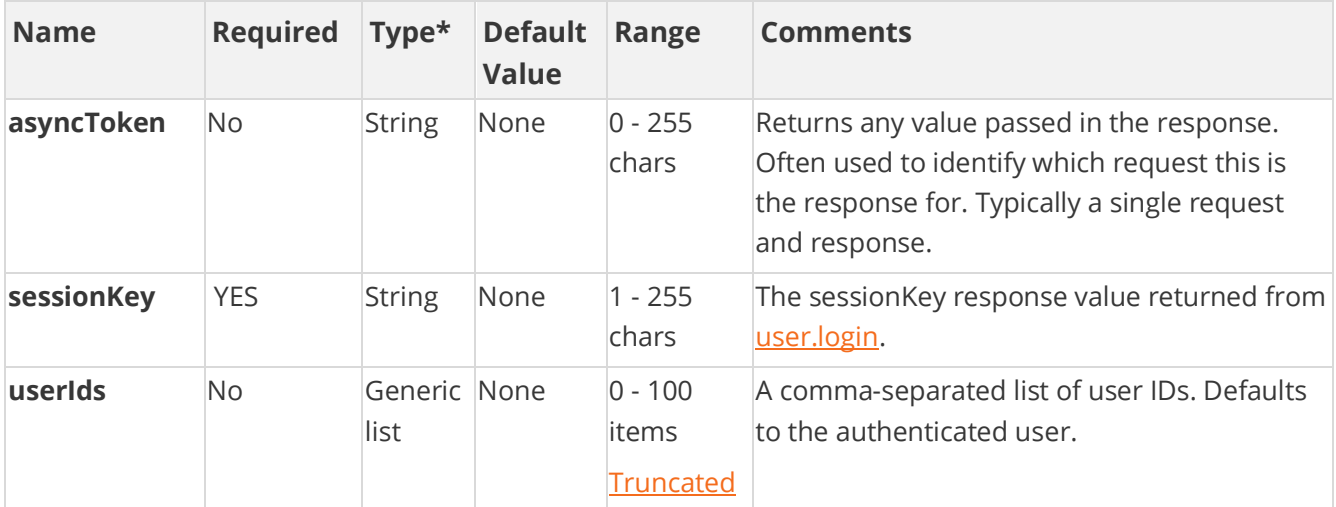

[\\*Type Descriptions](#page-233-0)

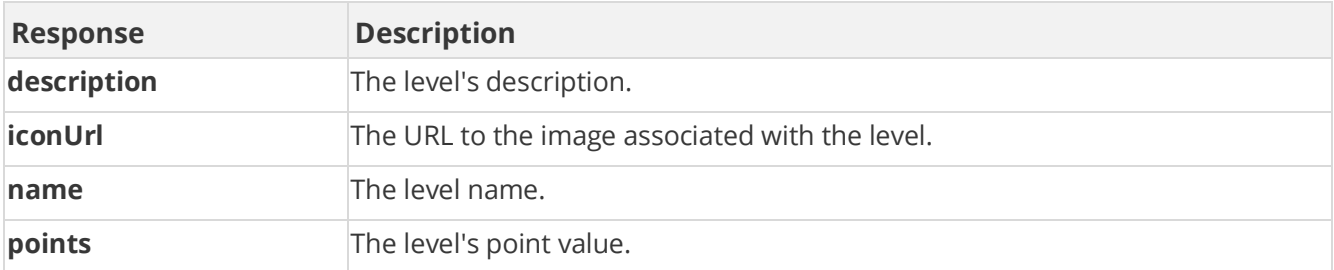

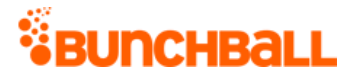

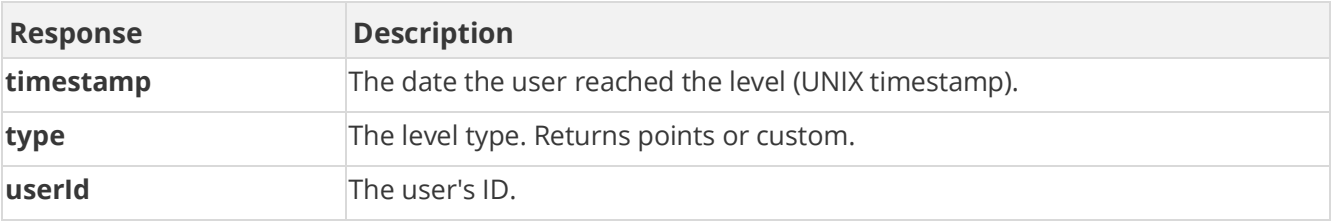

method=user.getLevel&asyncToken=&userIds=4000,2000

#### **Sample Response**

```
{ "response": { "users": { "user": [ { "siteLevel": { "points": 2000, 
"name": "Jedi Knight", "description": "Ready to do battle", 
"iconUrl": 
"https://s3.amazonaws.com/images/72838eb/userUploadpng1550.png", 
"type": "points", "timestamp": 1473801648 }, "userId": "4000" }, { 
"siteLevel": { "points": 2000, "name": "Jedi Knight", "description": 
"Ready to do battle", "iconUrl": 
"https://s3.amazonaws.com/images/7284f78eb/userUploadpng15b50.png", 
"type": "points", "timestamp": 0 }, "userId": "2000" } ] } },
"responseType": {}, "isError": false, "httpError": 0, 
"httpsStatusCode": 200 }
```
### <span id="page-31-0"></span>**user.getNextChallenge Method**

As you manage your program, [RESTFul APIs](https://api.bunchball.com/docs) should be used before Traditional APIs. Use Traditional APIs only when a REST version is unavailable.

Returns a new challenge for a user to work towards. This only applies to non-repeatable, badge challenges. The challenge returned is random. See [user.getChallengeProgress](#page-22-0) to return challenges in order.

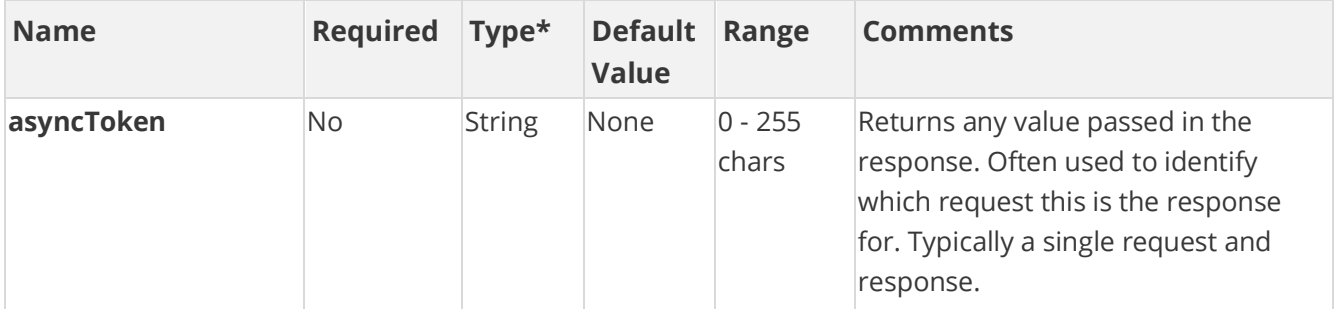

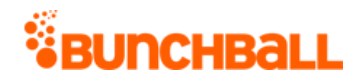

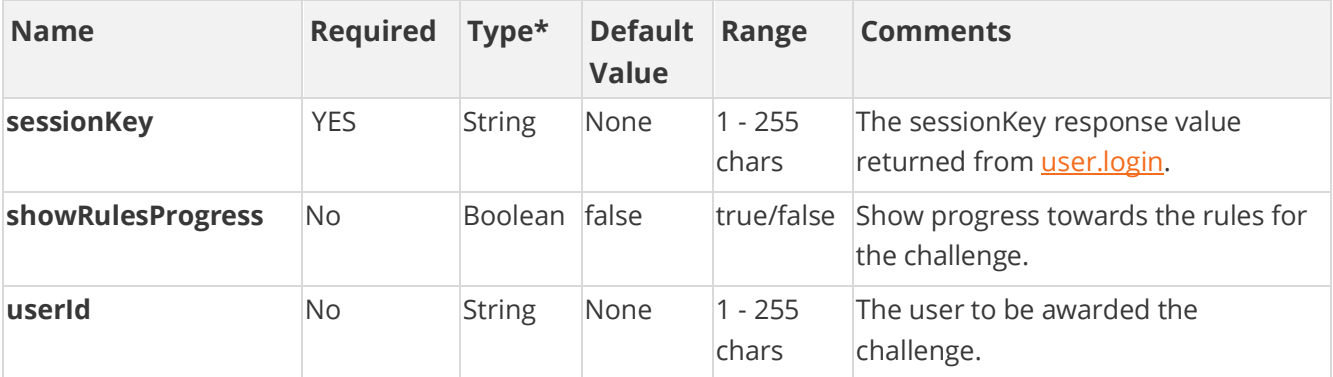

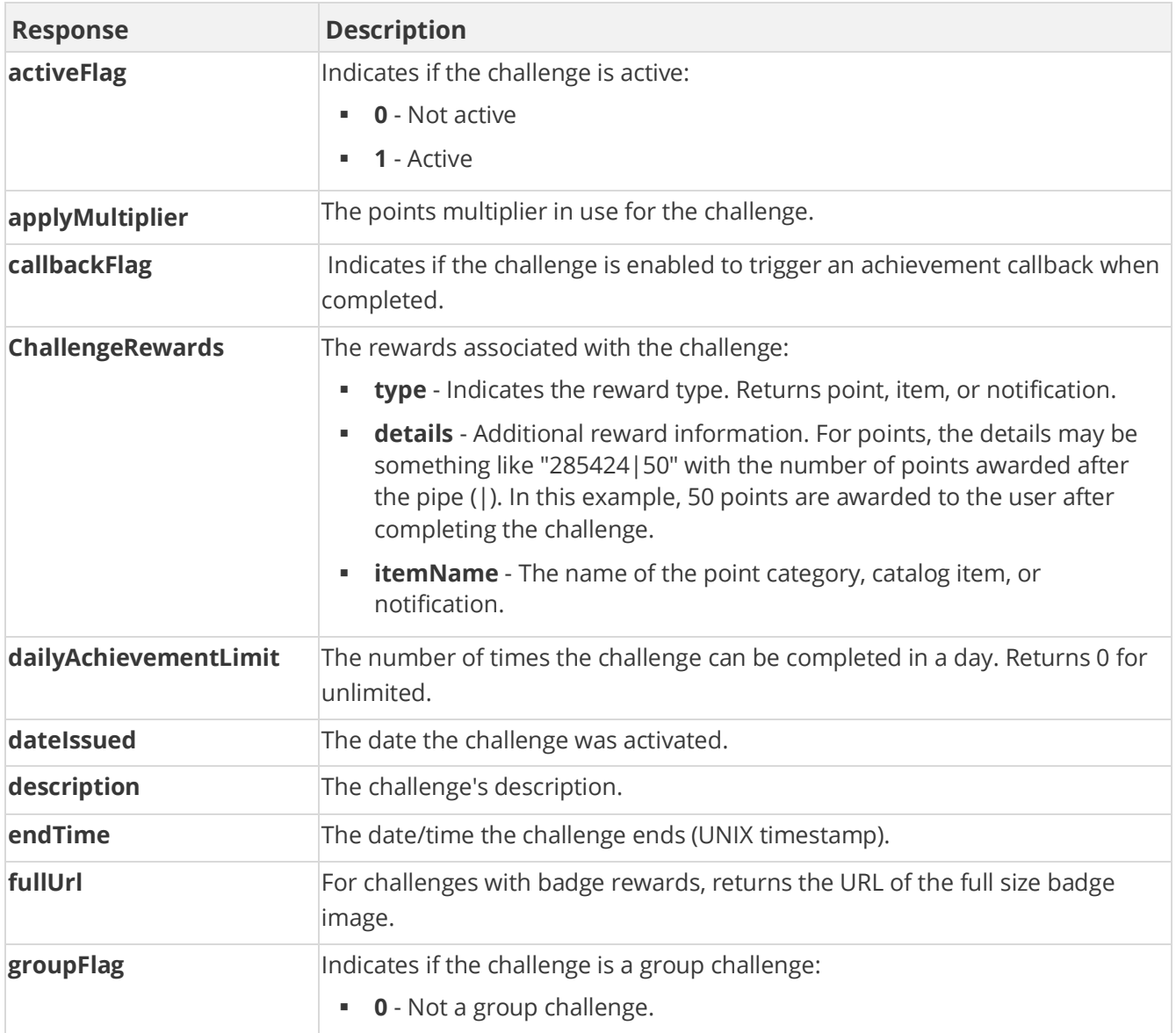

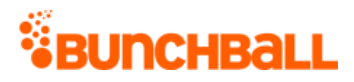

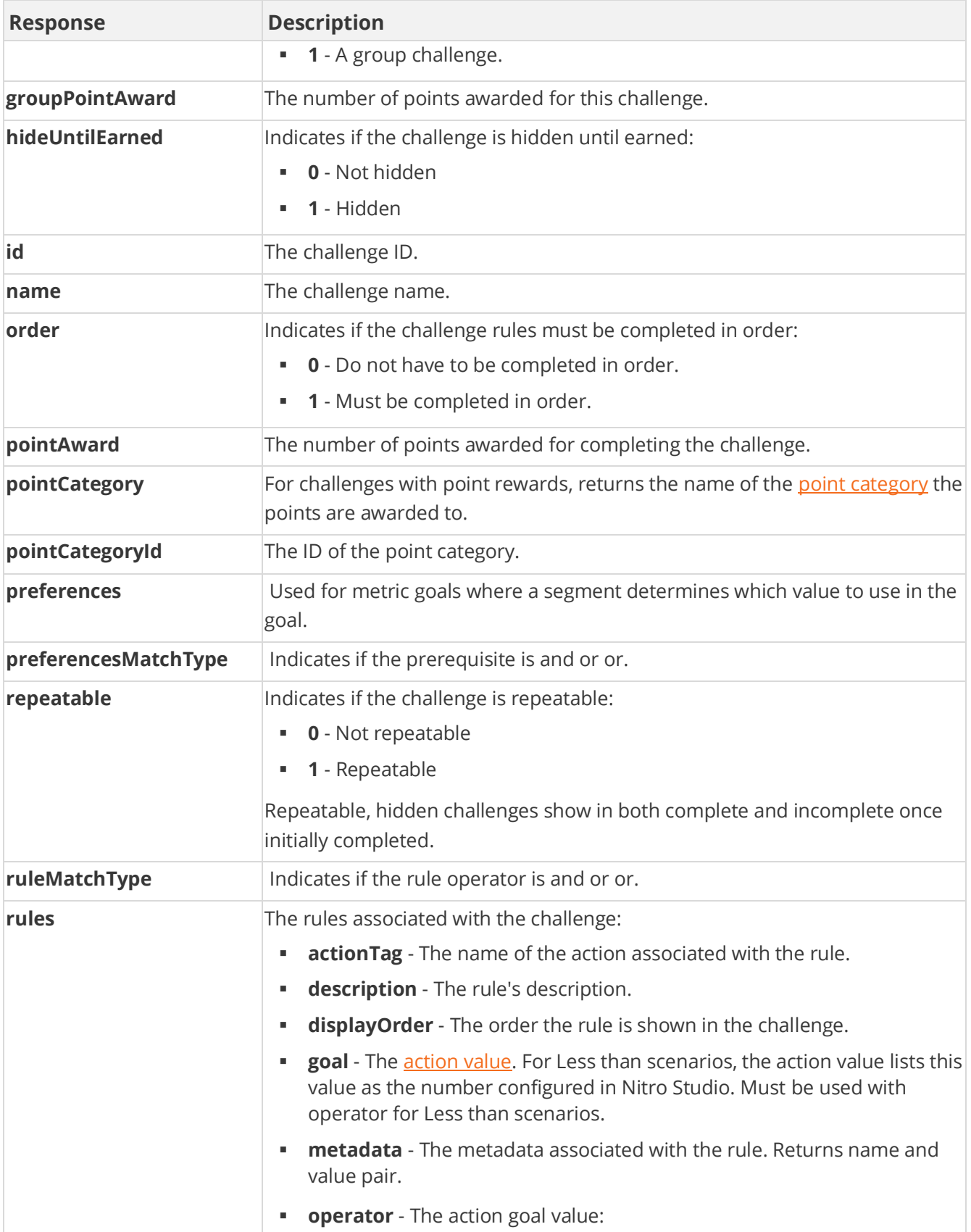

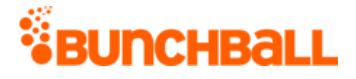

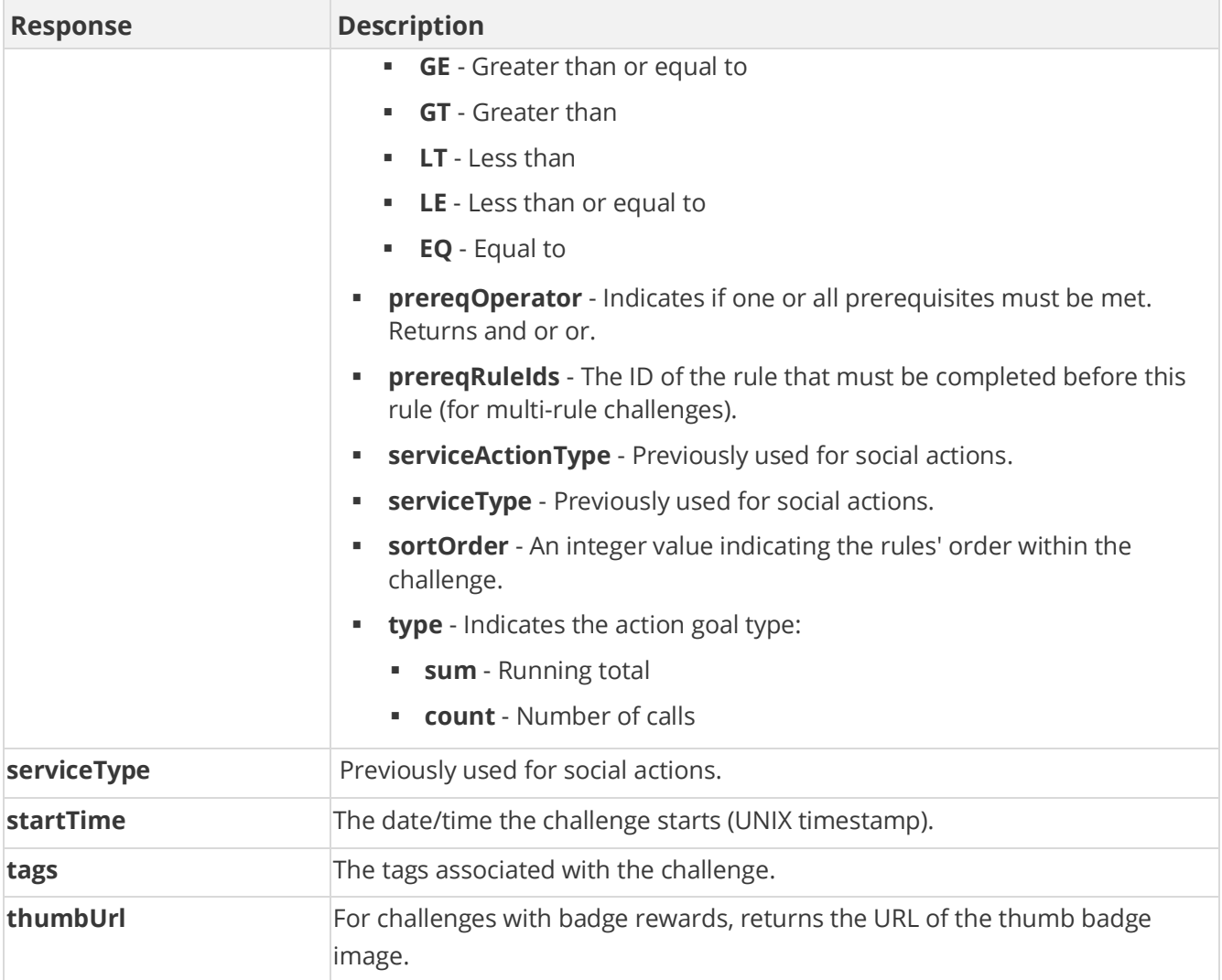

method=user.getNextChallenge&asyncToken=&showRulesProgress=false&user Id=2001

#### **Sample Response**

{ "response": { "challenges": { "challenge": [ { "rules": { "rule": [ { "metadata": {}, "actionTag": "app\_login", "operator": "GE", "description": "App login", "goal": 1, "timeRange": 3600, "type": "count", "sortOrder": 0, "displayOrder": 0, "serviceType": "nitro", "serviceActionType": "none" } ] }, "challengeRewards": { "challengeReward": [ { "type": "point", "details": "295169|44", "itemName": "Points" } ] }, "id": 4820744, "name": "Action phrase test", "description": "Action phrase test", "activeFlag": 1, "featuredFlag": 0, "serviceType": "1", "pointCategory": "Points",

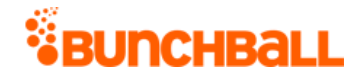

```
"thumbUrl": 
"https://s3.amazonaws.com/images/72830ac4f78eb/5f49de40dd.png", 
"fullUrl": 
"https://s3.amazonaws.com/images/7283d2ac4f78eb/49de3260.png", 
"pointAward": 44, "dateIssued": "1508772780", "applyMultiplier": 0, 
"repeatable": 0, "hideUntilEarned": 0, "pointCategoryId": 295169, 
"completionCount": 0, "tags": "", "startTime": 1508772780, "endTime": 
0, "ruleMatchType": 0, "prereqMatchType": "or", "preferences": "", 
"preferenceValues": "", "preferencesMatchType": "or", "groupFlag": 0, 
"groupPointAward": 0, "dailyAchievementLimit": 0, "folderName": 
"Test" } ] } }, "responseType": {}, "isError": false, "httpError": 0, 
"httpsStatusCode": 200 }
```
### <span id="page-35-0"></span>**user.getNextLevel Method**

As you manage your program, [RESTFul APIs](https://api.bunchball.com/docs) should be used before Traditional APIs. Use Traditional APIs only when a REST version is unavailable.

Gets the level after the user's current level in the site's level list. Works for either points-based or custom level type.

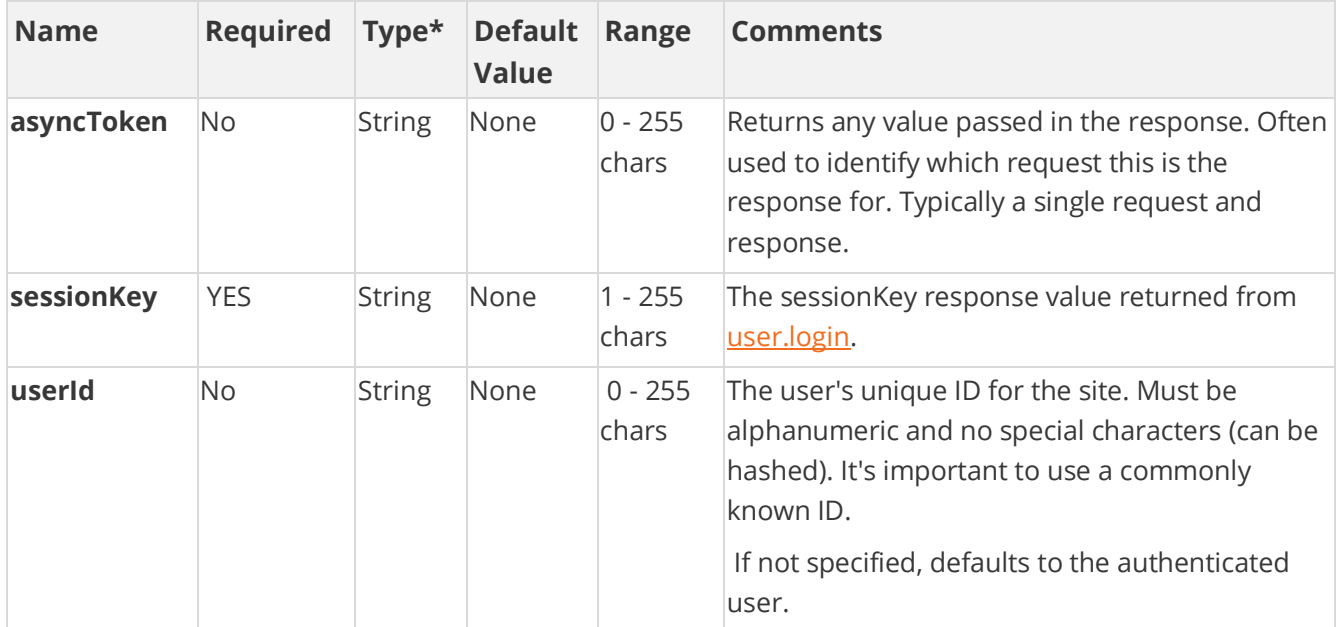

### **Arguments**

[\\*Type Descriptions](#page-233-0)
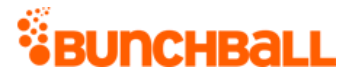

### **Response Parameters**

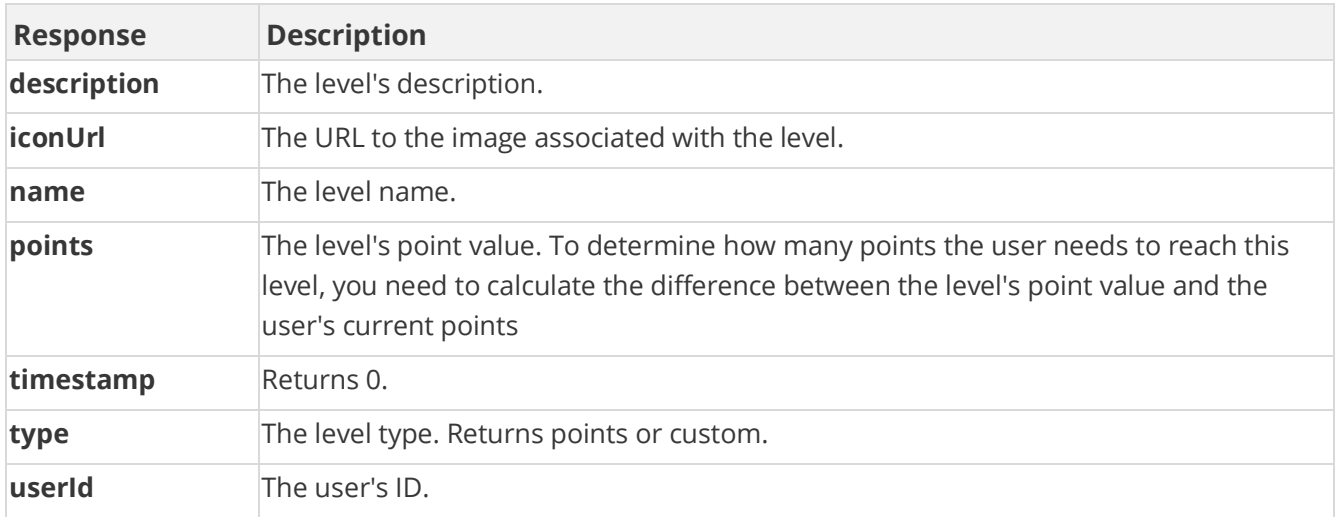

### **Sample Request**

method=user.getNextLevel&asyncToken=&userId=4000

### **Sample Response**

```
{ "response": { "users": { "user": [ { "siteLevel": { "points": 
10000, "name": "Jedi Master", "description": "Master of the galaxy", 
"iconUrl": 
"https://s3.amazonaws.com/images/72878eb/userUploadpng1570c74.png", 
"type": "points", "timestamp": 0 }, "userId": "4000" } ] } },
"responseType": {}, "isError": false, "httpError": 0, 
"httpsStatusCode": 200 }
```
## **user.getOwnedItems Method**

As you manage your program, [RESTFul APIs](https://api.bunchball.com/docs) should be used before Traditional APIs. Use Traditional APIs only when a REST version is unavailable.

Gets owned items for the given user.

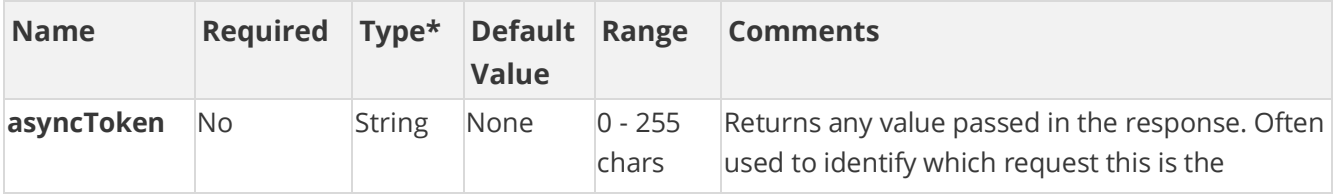

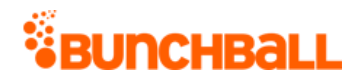

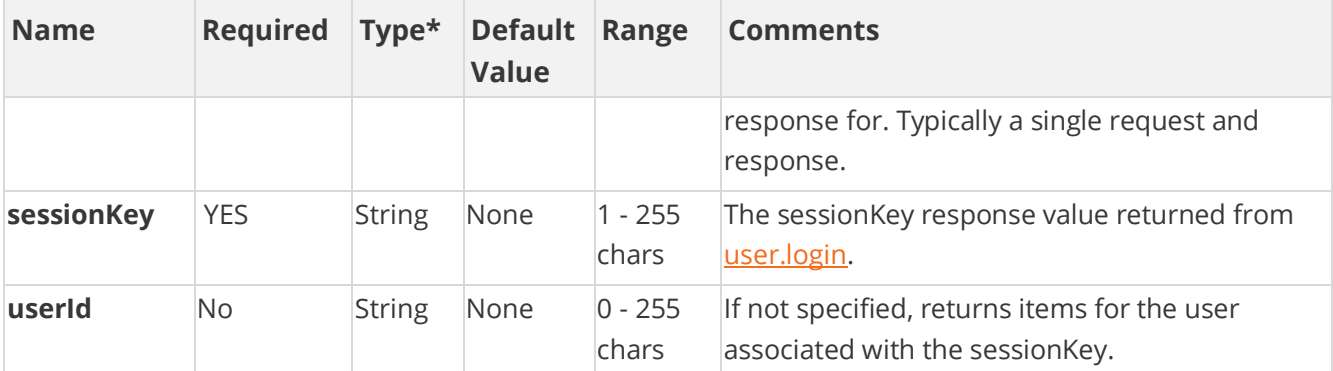

## **Response Parameters**

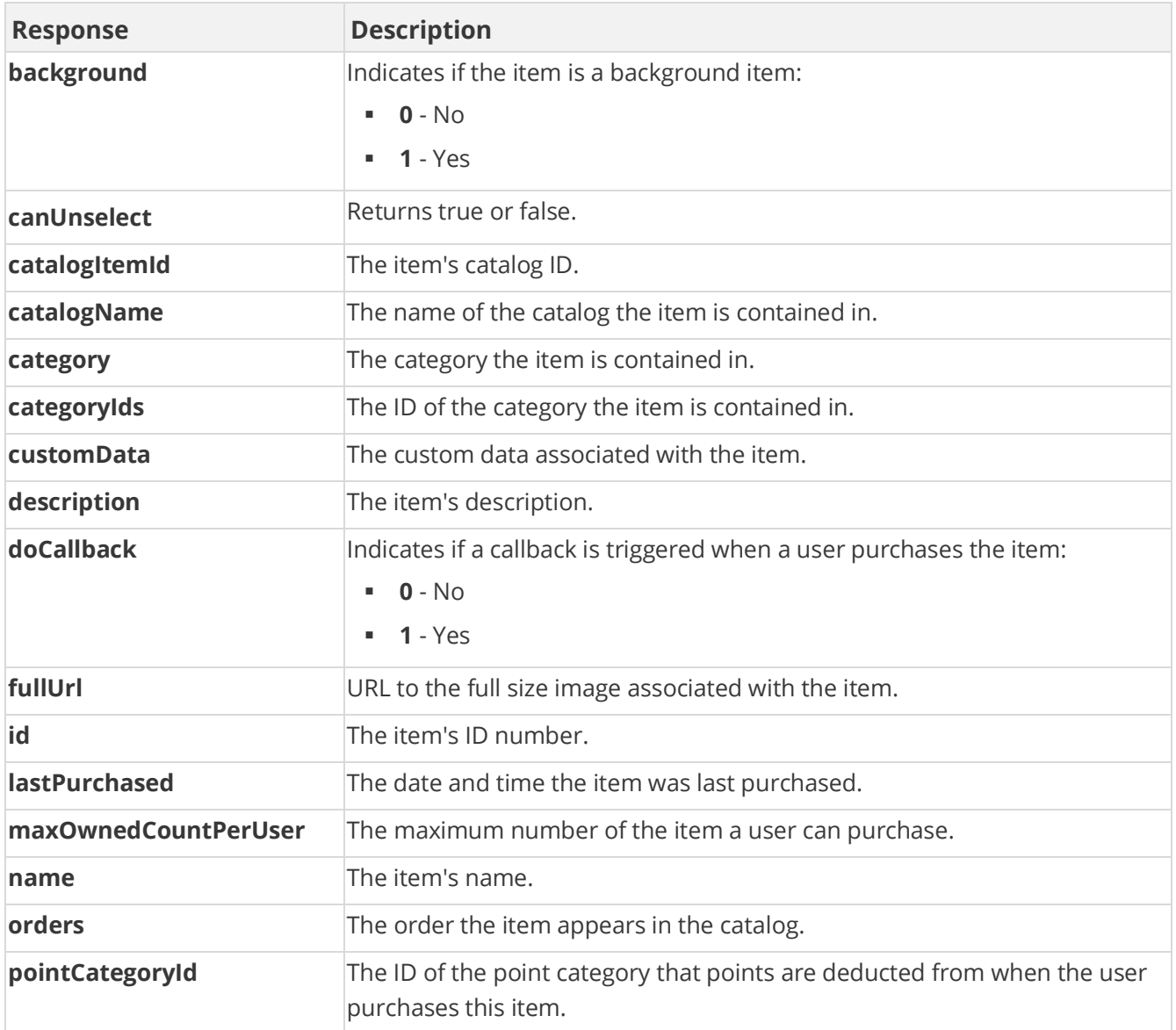

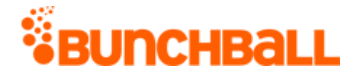

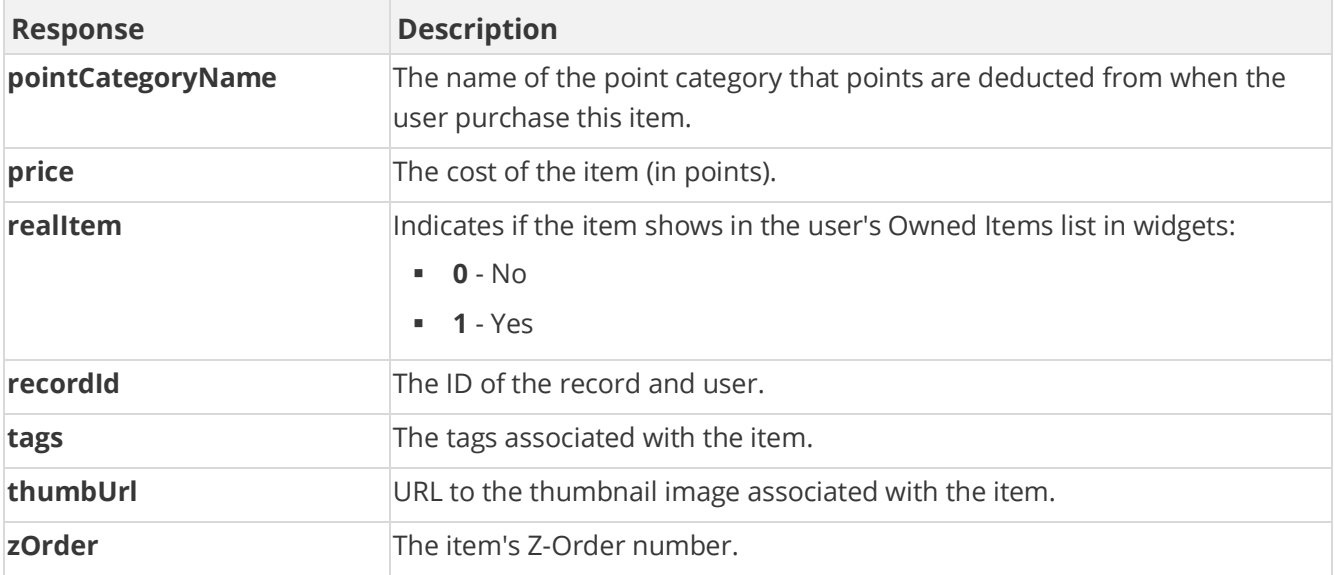

### **Sample Request**

method=user.getOwnedItems&asyncToken=&userId=2000

#### **Sample Response**

```
{ "response": { "ownedItemsRecord": { "ownedItems": { "catalogItem": 
[ { "id": 111459082, "description": "Company tee", "customData": "", 
"background": 0, "thumbUrl": 
"https://www.bunchball.com/badge_logo_web.png", "designer": "", 
"zOrder": 0, "name": "Company T-shirt", "catalogName": "Store", 
"fullUrl": "https://www.bunchball.com/badge_logo_web.png", "price": 
0, "categoryIds": "2895873", "category": "Shopping", "tags": "", 
"canUnselect": "true", "realItem": 1, "doCallback": 0, 
"passExtraData": 0, "orders": "0", "pointCategoryId": 295682, 
"pointCategoryName": "Funny Money", "lastPurchased": "2016-09-14 
08:31:24", "catalogItemId": 31208834, "maxOwnedCountPerUser": 0 }, { 
"id": 111459078, "description": "Company tee", "customData": "", 
"background": 0, "thumbUrl": 
"https://www.bunchball.com/logo_web.png", "designer": "", "zOrder": 
0, "name": "Company T-shirt", "catalogName": "Store", "fullUrl": 
"https://www.bunchball.com/logo_web.png", "price": 0, "categoryIds": 
"2895873", "category": "Shopping", "tags": "", "canUnselect": "true", 
"realItem": 1, "doCallback": 0, "passExtraData": 0, "orders": "0", 
"pointCategoryId": 295682, "pointCategoryName": "Funny Money", 
"lastPurchased": "2016-09-14 08:11:01", "catalogItemId": 31208834, 
"maxOwnedCountPerUser": 0 } ] }, "recordId": "OwnedItemsRecord.2000" 
} }, "responseType": {}, "isError": false, "httpError": 0, 
"httpsStatusCode": 200 }
```
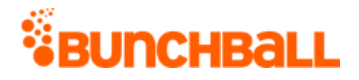

## **user.getPendingNotifications Method**

As you manage your program, [RESTFul APIs](https://api.bunchball.com/docs) should be used before Traditional APIs. Use Traditional APIs only when a REST version is unavailable.

Used by the Nitro *JavaScript library* to retrieve notifications to display for a specified user. In most cases, you will not call this method directly. Instead, use the nitro.js Nitro object's [showPendingNotifications](file:///C:/Users/purvi.patel/Documents/My%20Projects/BunchballHelp/Content/Studio/DisplayNotifications.htm%23showPendingNotifications) method because it does all the string replacement and animation for you.

The response includes all metadata for the [notifications](file:///C:/Users/purvi.patel/Documents/My%20Projects/BunchballHelp/Content/Studio/Notifications.htm) and any styles used by those notifications, unreplaced. The response also includes values for all dynamic settings, as well as any relevant trigger metadata. All string replacement must be done by the caller, as well as implementation of the default settings (duration, delay, repeat, corner, direction).

**Note:** Using this method removes the notification(s) from the user's queue.

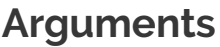

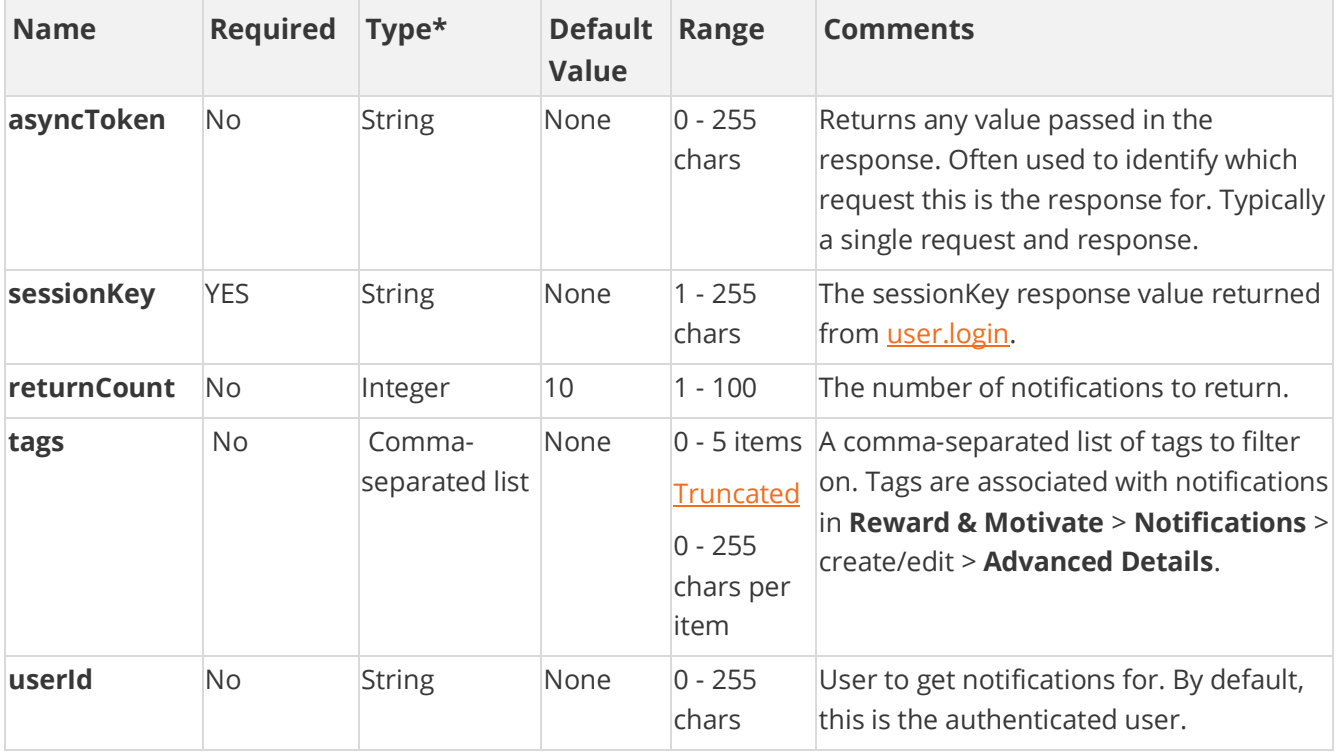

[\\*Type Descriptions](#page-233-0)

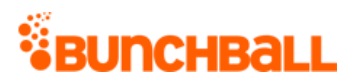

## **Response Parameters**

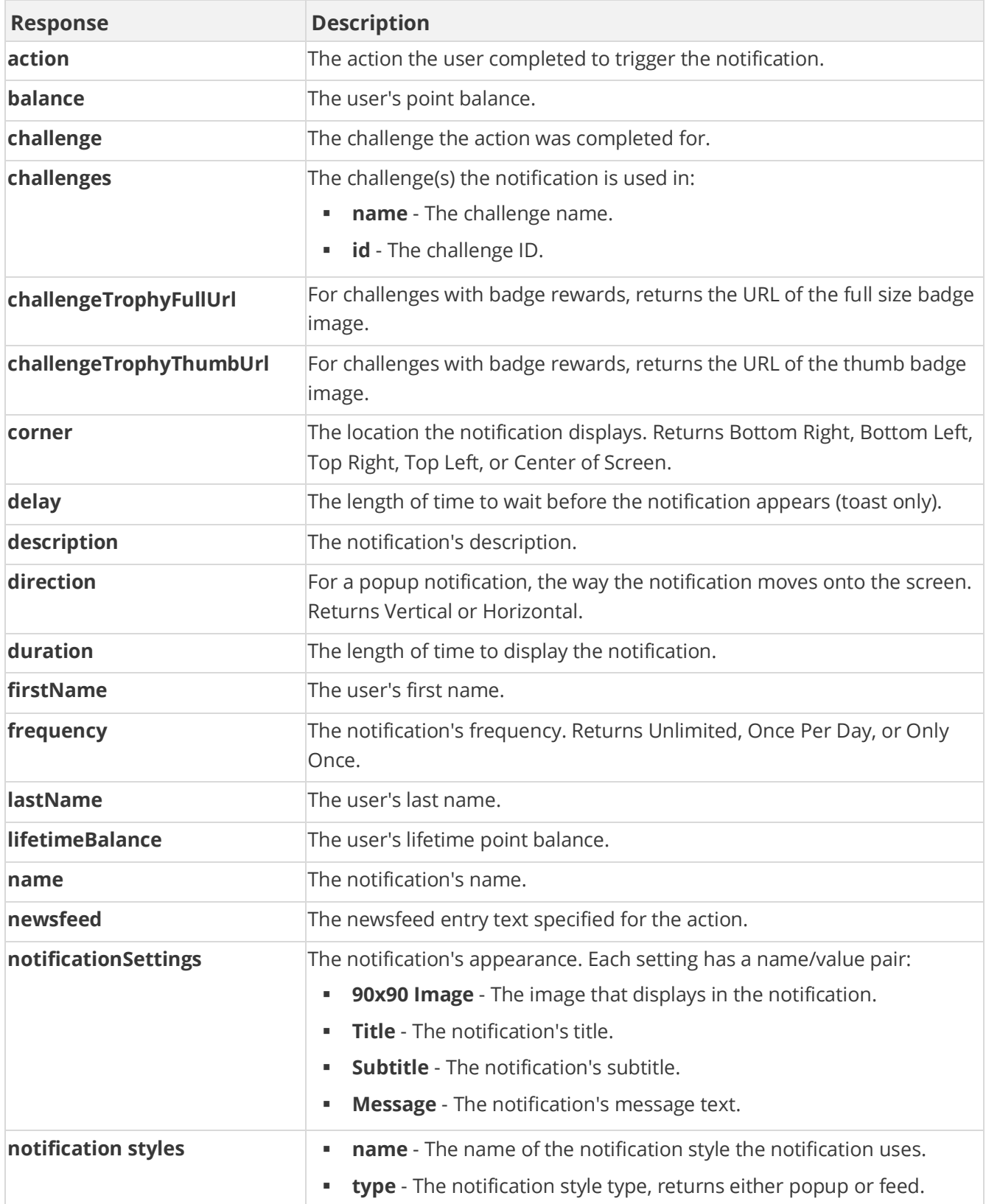

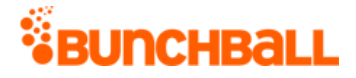

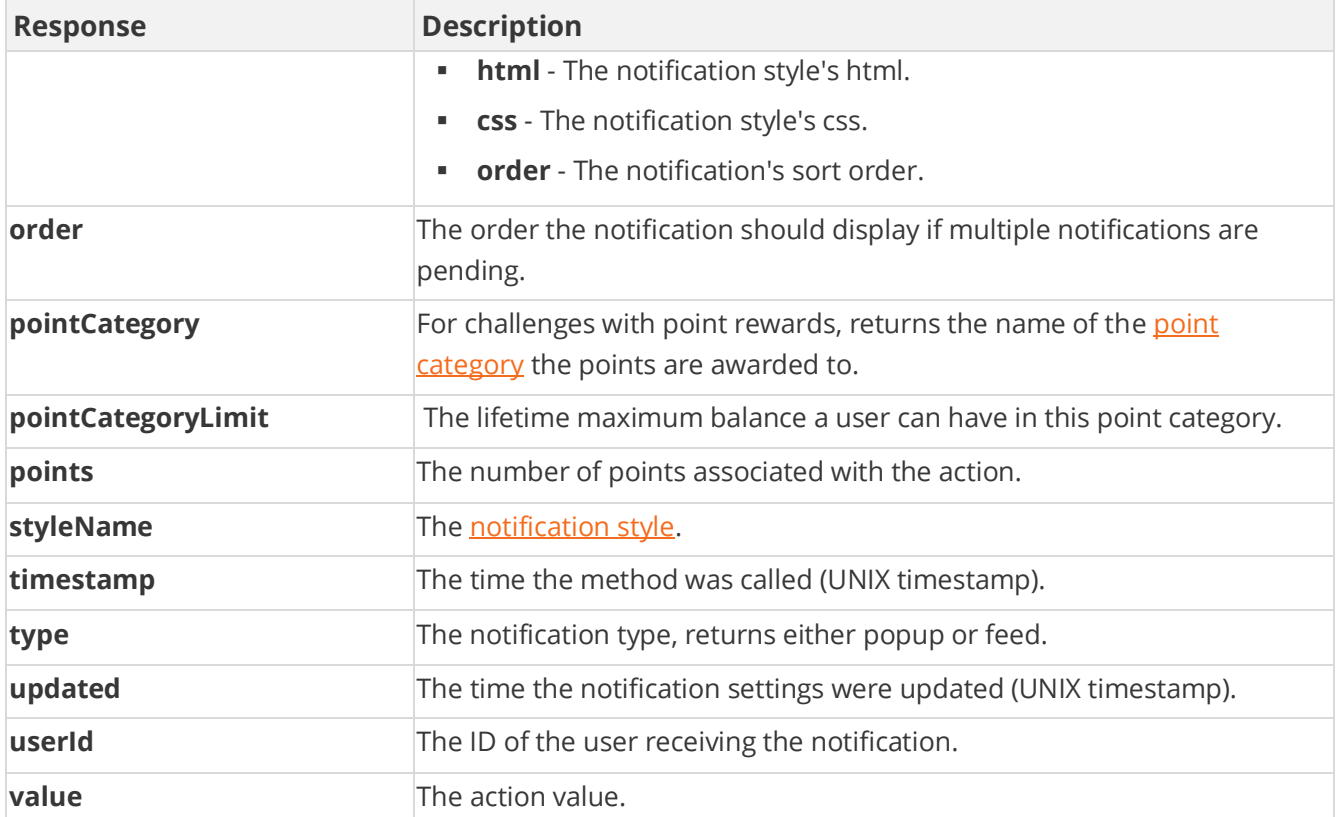

### **Sample Request**

method=user.getPendingNotifications&asyncToken=&userId=4000&returnCou nt=1&tags=null

#### **Sample Response**

```
{ "response": { "notifications": { "notification": [ { "challenges": 
{ "minis": [ { "name": "Add a New Beneficiary", "id": 4805220 }, { 
"name": "AttendWorkshop", "id": 4802302 }, { "name": "Collaborate 
with others", "id": 4802234 }, { "name": "Log in to the mobile app",
"id": 4805135 }, { "name": "Post a Document Contest", "id": 4753793 
}, { "name": "TrainingVideos", "id": 4799489 } ] }, 
"notificationSettings": { "notificationSetting": [ { "name": "90x90 
Image", "value": 
"http://dynamic.bunchball.com/assets/avatar/{nitro_apiKey}/{nitro_use
rId}/thumb.png?size=90" }, { "name": "Title", "value": "WINNER 
WINNER" }, { "name": "Subtitle", "value": "Good Job!" }, { "name": 
"Message", "value": "Way to go completing your challenge" } ] }, 
"timestamp": 1473453478, "name": "Good Job", "type": "popup", 
"description": "Good job completing your challenge", "updated": 
1472681666, "doShare": 0, "version": 0, "styleName": "Badge of 
Honor", "userId": "2000", "firstName": "David", "lastName": "Brown",
```
# *<i><u>SBUNCHBALL</u>*

"balance": "6489", "lifetimeBalance": "6489", "action": "RELEASE DEPLOYED", "value": "0", "pointCategory": "Points", "pointCategoryIconUrl": "https://s3.amazonaws.com/images/7283d4f78eb/userUploadpng151.png", "pointCategoryLimit": "null", "order": 0, "duration": "5", "delay": "0", "frequency": "Unlimited", "corner": "Bottom Right", "direction": "Vertical" } ] }, "notificationStyles": { "notificationStyle": [ { "name": "Badge of Honor", "type": "popup", "html": "<div class=\"main01\"> <div class=\"row\"> <img src=\"http://assets.bunchball.com/scripts/media/notifications/popup01 /images/top.png\" width=\"329\" height=\"39\" alt=\"\" /> </div> <div  $class=\W{pq01}\''>$  <div class=\"image\"> <img src=\"{{notification setting 90x90 Image|http://dynamic.bunchball.com/assets/avatar/{nitro\_apiKey}/{nitr o\_userId}/thumb.png?size=90|HTML}}\" width=\"90\" height=\"90\" alt=\"\" /> </div> <div class=\"imagetxt\"> <h1> {{notification\_setting\_Title|AENEAN TRISTIQUE ARCU EGET QUAMON|string}} </h1> <p> {{notification\_setting\_Subtitle|Lorem ipsum dolor sit amet, consectetur adip iscing elit sagittis.|string}} </p>  $\langle \rangle$ div>  $\langle \rangle$ div>  $\langle$ div class=\"bq02\">  $\langle p \rangle$ {{notification\_setting\_Message|Lorem ipsum dolor sit amet, consectetur adipiscing elit. Ut facilisis, est ac vulputate sagittis, leo ipsum congue velit, at sagittis nisl ante eget odio. Nunc ornare malesuada neque. |string}} </p> </div> <div class=\"row\"> <img src=\"http://assets.bunchball.com/media/notifications/popup01/images/ down.png\" width=\"329\" height=\"30\" alt=\"\" /> </div> </div>", "css": "div.main01 { clear: both; margin: 0px; width: 329px; textalign: left; line-height: 16px; } div.row { clear: both; line-height: 0; } div.cell { display: table-cell; float: left; } div.bg01 { clear: both; background-image: url(http://assets.bunchball.com/scripts/media/notifications/popup01/i mages/bg01.png) !important; background-repeat: repeat-y; backgroundimage: none; filter: none !important; filter: progid:DXImageTransform.Microsoft.AlphaImageLoader(src='http://assets .bunchball.com/scripts/media/notifications/popup01/images/bg01.png', sizingMethod='scale'); display: table; width: 329px; } div.image { float: left; margin-left: 29px; position: relative; background-image: url(http://assets.bunchball.com/scripts/media/notifications/popup01/i mages/image-bg.jpg); background-repeat: no-repeat; width: 122px; height: 102px; } div.image img { position: absolute; top: 2px; left: 13px; } div.imagetxt { float: left; width: 153px; background-image: url(http://assets.bunchball.com/media/notifications/popup01/images/im agetxt-bg.jpg); background-repeat: no-repeat; background-position: top right; } div.imagetxt h1 { color: white; font-size: 13px; fontweight: bold; padding: 0 0 5px 0; margin: 0; width: 135px; lineheight: 19px; font-family: \"Trebuchet MS\"; } div.imagetxt p { color: white; font-size: 11px; font-weight: bold; width: 135px; line-

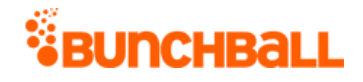

```
height: 16px; padding: 0; margin: 0; font-family: \"Trebuchet MS\"; }
div.bg02 { clear: both; background-image: 
url(http://assets.bunchball.com/media/notifications/popup01/images/bg
02.png) !important; background-repeat: repeat-y; background-image:
none; filter: none !important; filter: 
progid:DXImageTransform.Microsoft.AlphaImageLoader(src='http://assets
.bunchball.com/media/notifications/popup01/images/bg02.png', 
sizingMethod='scale'); display: table; width: 329px; } div.bg02 p { 
width: 252px; margin-left: 44px; padding: 10px 0; color: #c0c0c0; 
font-family: \"Trebuchet MS\"; font-size: 11px; }", "order": 0 } ] } 
}, "responseType": {}, "isError": false, "httpError": 0, 
"httpsStatusCode": 200 }
```
## **user.getPointsBalance Method**

As you manage your program, [RESTFul APIs](https://api.bunchball.com/docs) should be used before Traditional APIs. Use Traditional APIs only when a REST version is unavailable.

Returns the point balance for the specified user. If the specified user doesn't exist, the function fails.

The criteria can be BALANCE (the user's point balance over the period, which is credits minus debits), CREDITS (sum of all credits for the user in the specified time period), or DEBITS (sum of debits for the user in the specified time period). Using the start and end dates allow you to see a user's points accrual during a specific time range.

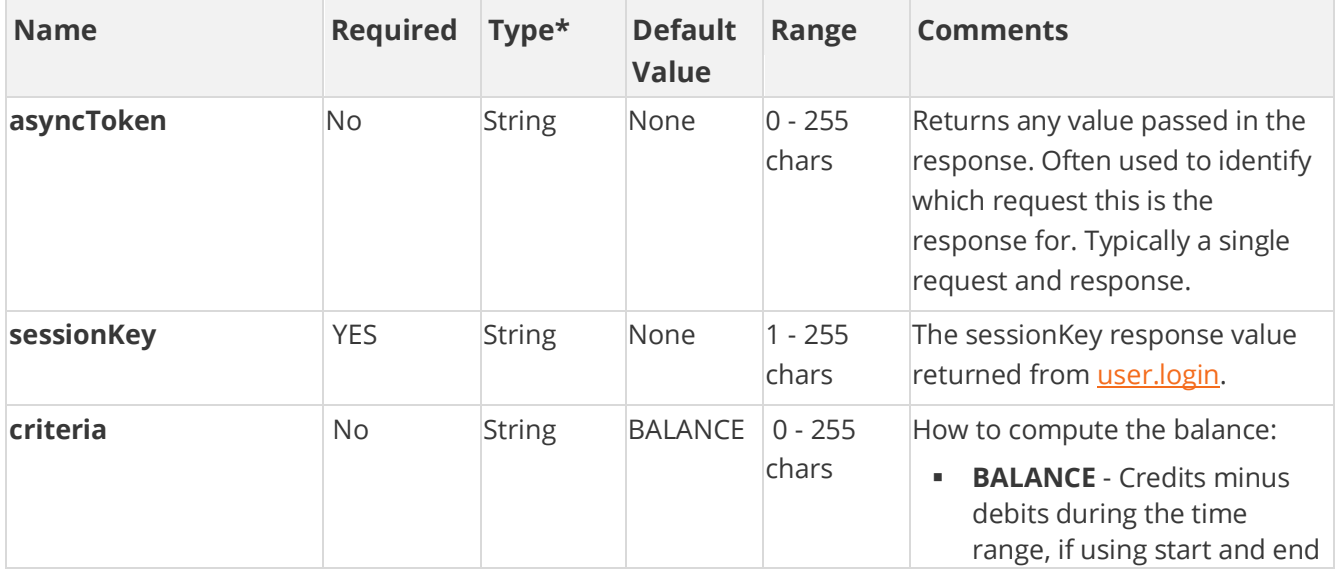

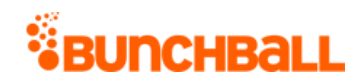

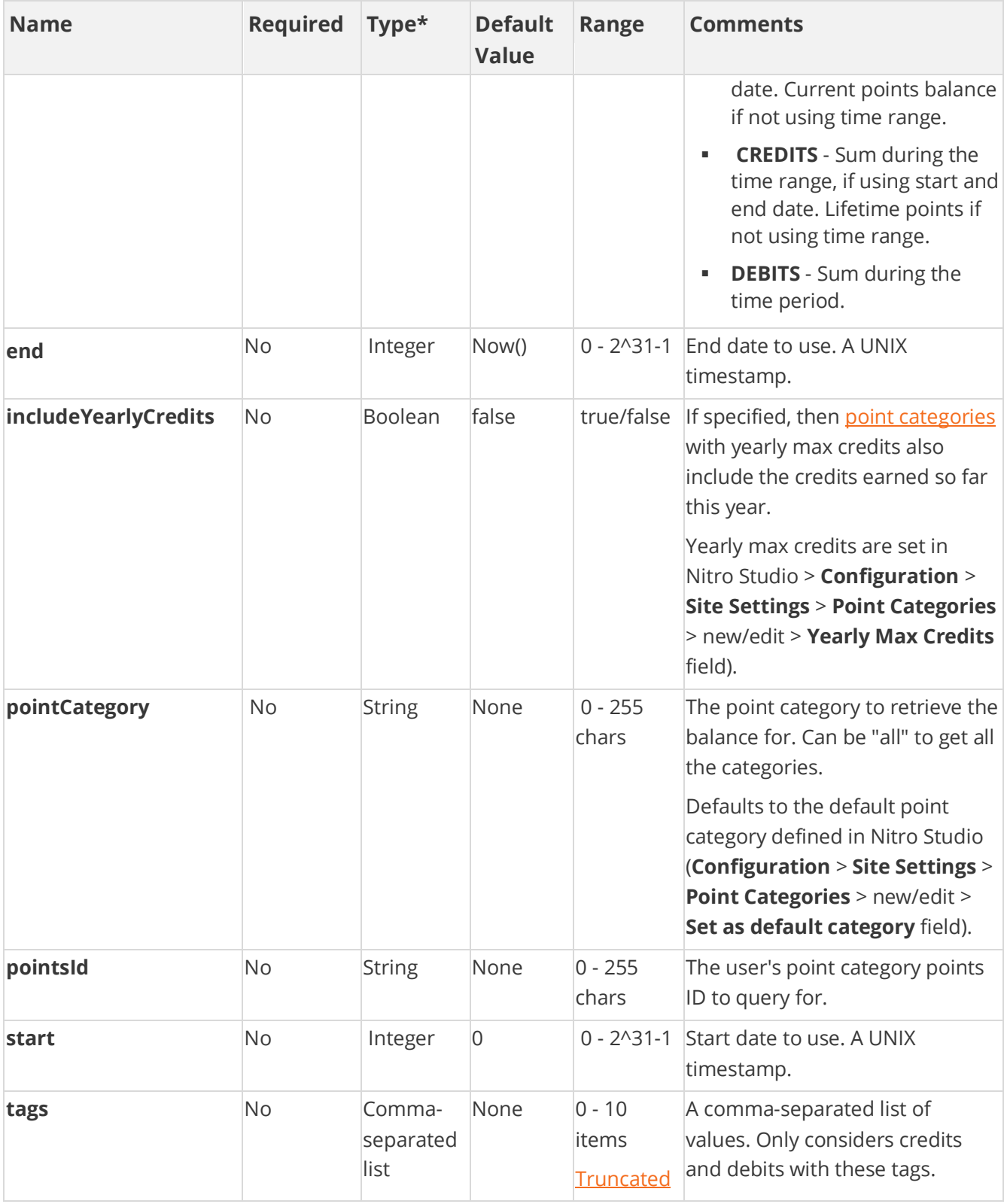

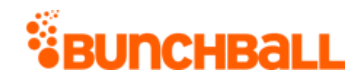

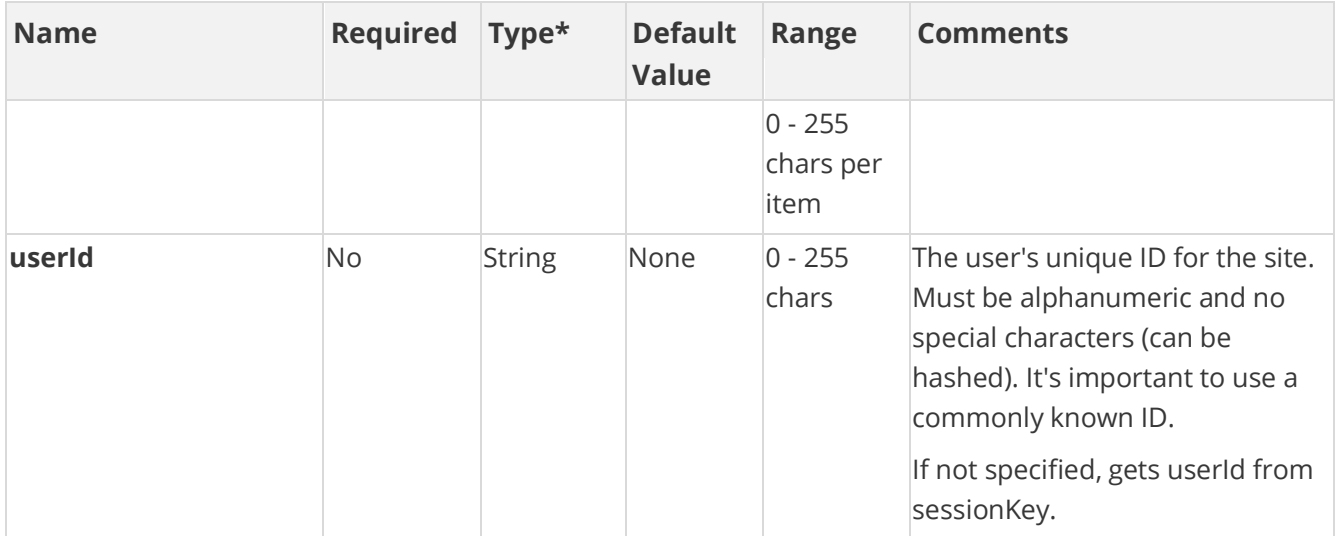

## **Response Parameters**

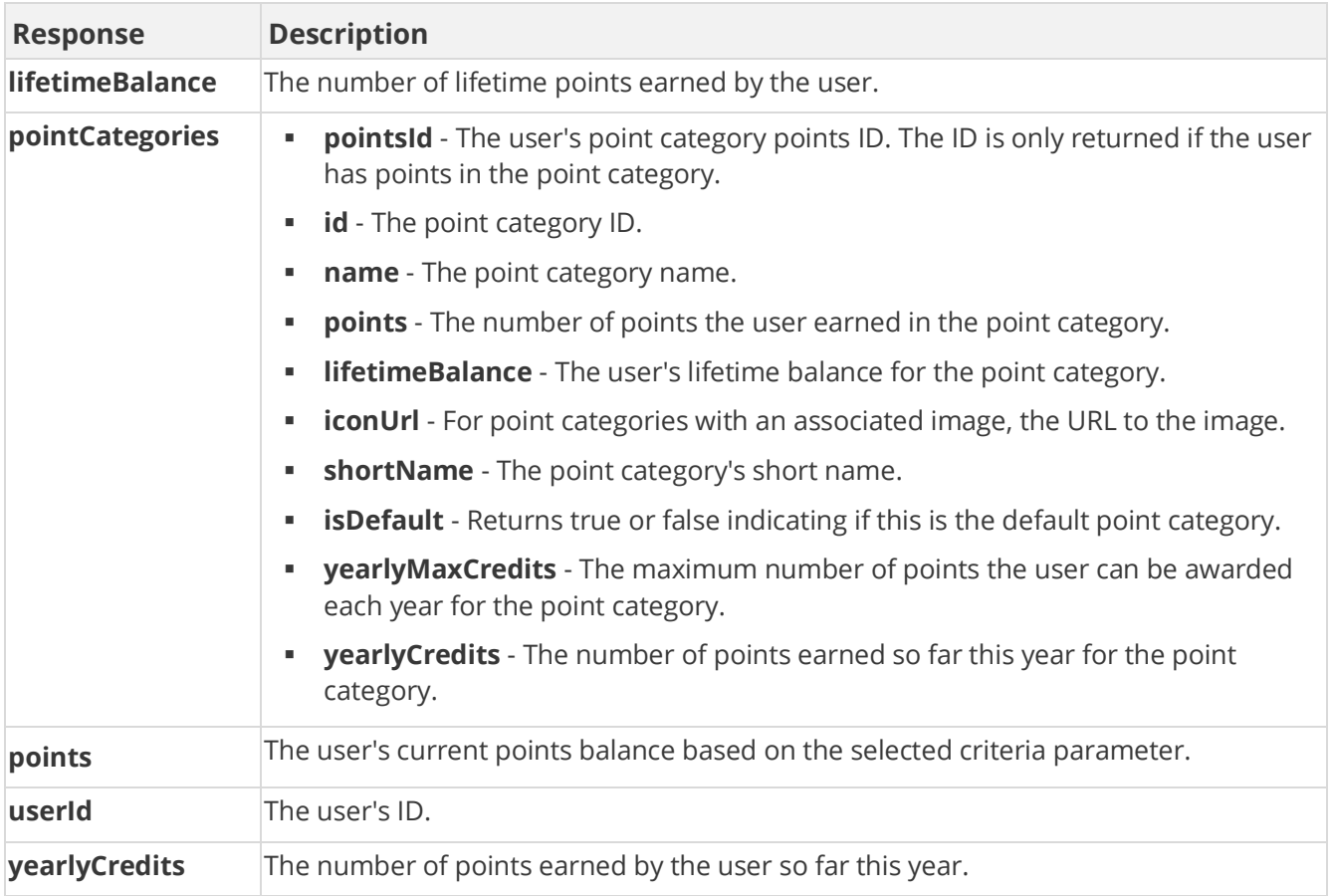

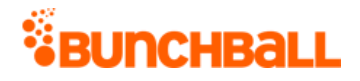

## **Sample Request**

method=user.getPointsBalance&asyncToken=&end=&tags=null&includeYearly Credits=false&pointCategory=all&userId=judi.ingram&start=&criteria=BA LANCE

#### **Sample Response**

```
{ "response": { "balance": { "pointCategories": { "pointCategory": [ 
{ "pointsId": 6320, "id": 1, "name": "Points", "premium": 0, 
"points": 6200, "lifetimeBalance": 6200, "iconUrl": "https://s3-us-
west.amazonaws.com/bunchball/point category icon-1?15235271",
"shortName": "Pts", "isDefault": true }, { "pointsId": 6354, "id": 
589, "name": "Recognition", "premium": 0, "points": 125, 
"lifetimeBalance": 125, "iconUrl": "https://s3-us-
west.amazonaws.com/bunchball/point category icon--559?151384",
"isDefault": false } ] }, "userId": "judi.ingram", "points": 6200,
"lifetimeBalance": 6220 } }, "responseType": {}, "isError": false, 
"httpError": 0, "httpStatusCode": 200 }
```
## **user.getPointsHistory Method**

As you manage your program, [RESTFul APIs](https://api.bunchball.com/docs) should be used before Traditional APIs. Use Traditional APIs only when a REST version is unavailable.

Returns the point accumulation history for the specified user within a given range, most recent activity first. If the specified user doesn't exist, the function fails.

Used mainly for reporting and troubleshooting.

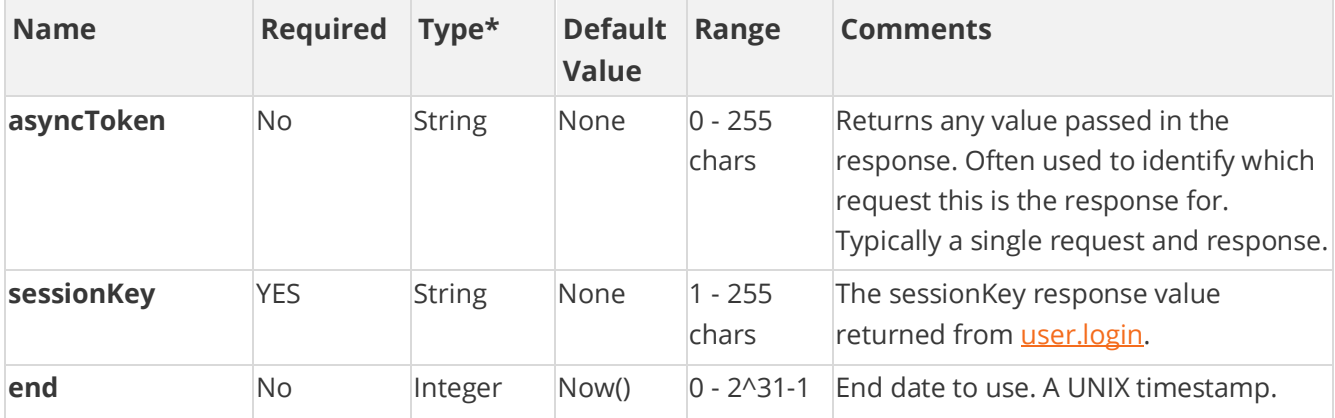

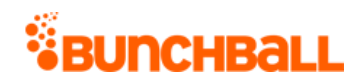

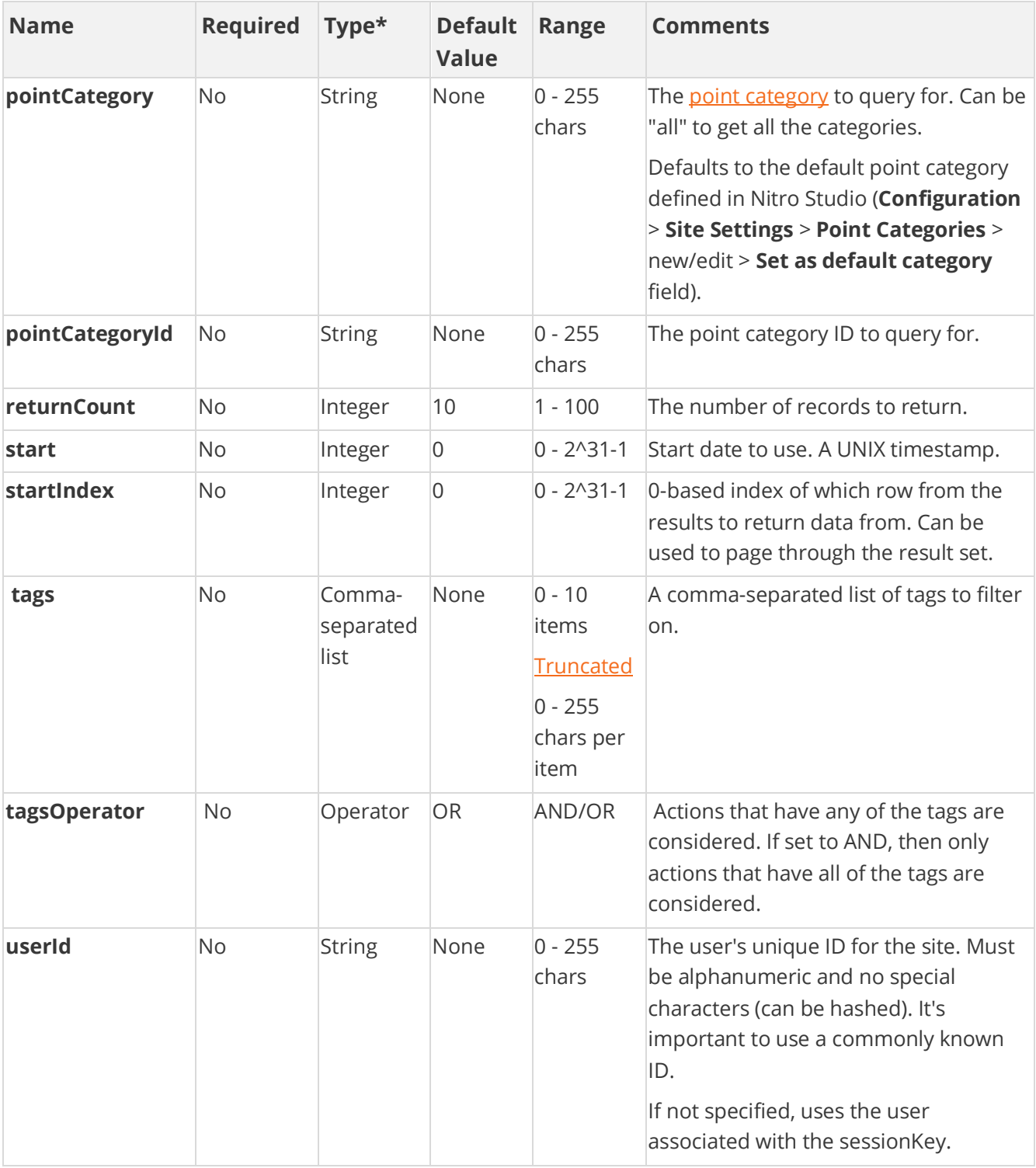

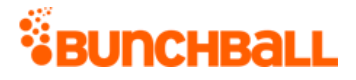

### **Response Parameters**

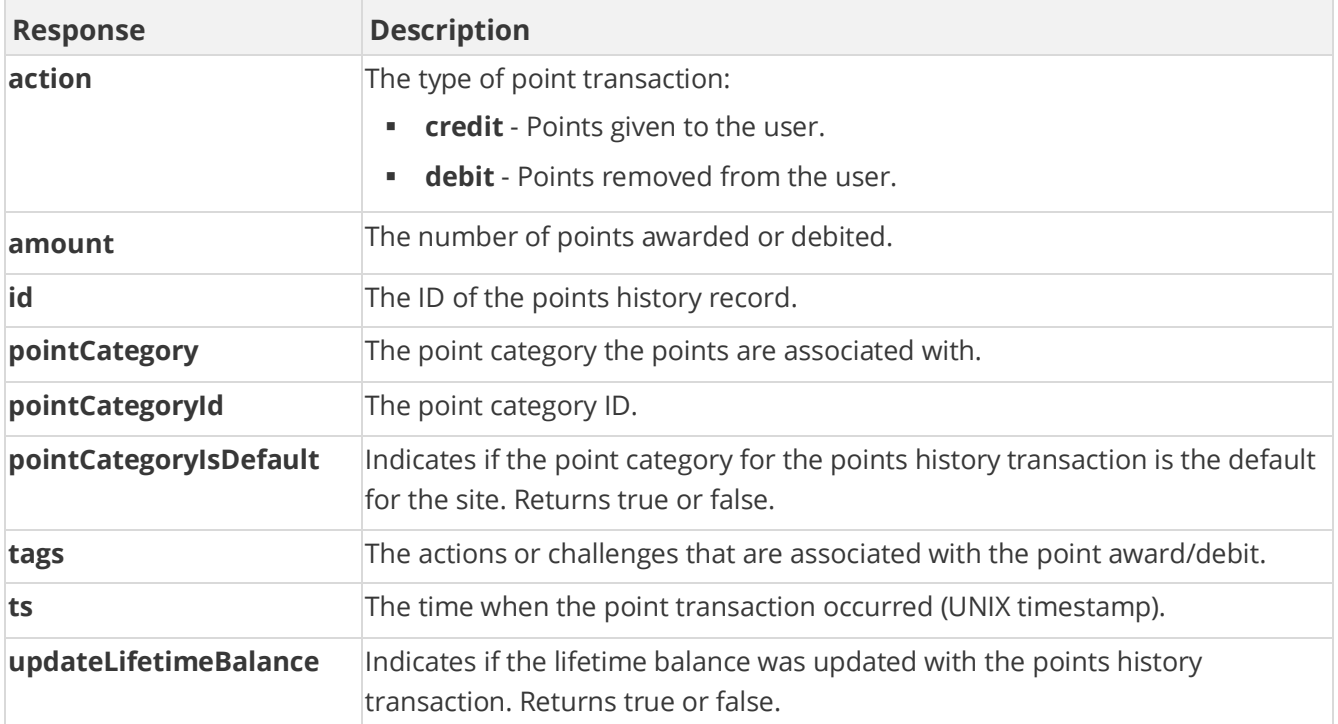

### **Sample Request**

method=user.getPointsHistory&asyncToken=&end=&tags=COMPLETE\_COURSE&re turnCount=10&pointCategory=all&userId=judi.ingram&start=&startIndex=0 &tagsOperator=OR

#### **Sample Response**

```
{ "response": { "pointsHistoryRecord": { "pointsHistoryItem": [ { 
"id": 11249, "ts": 1529070067, "amount": 50, "action": "credit", 
"tags": "QUIZ COMPLETED, challenge: Become Keepersite
Certified, COMPLETE COURSE, DOWNLOAD DOCUMENT",
"updateLifetimeBalance": true, "pointCategoryId": 1, "pointCategory": 
"Points", "pointCategoryIsDefault": true } ] }, "returnCount": 10, 
"startIndex": 0 }, "responseType": {}, "isError": false, "httpError": 
0, "httpStatusCode": 200 }
```
## <span id="page-48-0"></span>**user.getPreference Method**

As you manage your program, [RESTFul APIs](https://api.bunchball.com/docs) should be used before Traditional APIs. Use Traditional APIs only when a REST version is unavailable.

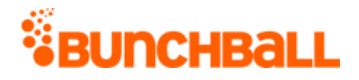

#### Gets a user preference.

Each user has a set of preferences that can be defined for them. You can use preferences to add additional information about the user, such as first name, last name, or other custom data. There are five special reserved preferences that Nitro uses:

- **firstName** Displays the first name of the user in the profile, leaderboards, events feed, etc.
- **lastName** Displays the last name of the user in the profile, leaderboards, events feed, etc.
- **userPhotoUrl** Displays the photo/avatar image of the user in the profile and leaderboards.
- **role** Displays the user's job title/role in the Profile widget.
- **anonymous** Used with ANY value, including no value, to hide the user from leaderboards and events feeds.

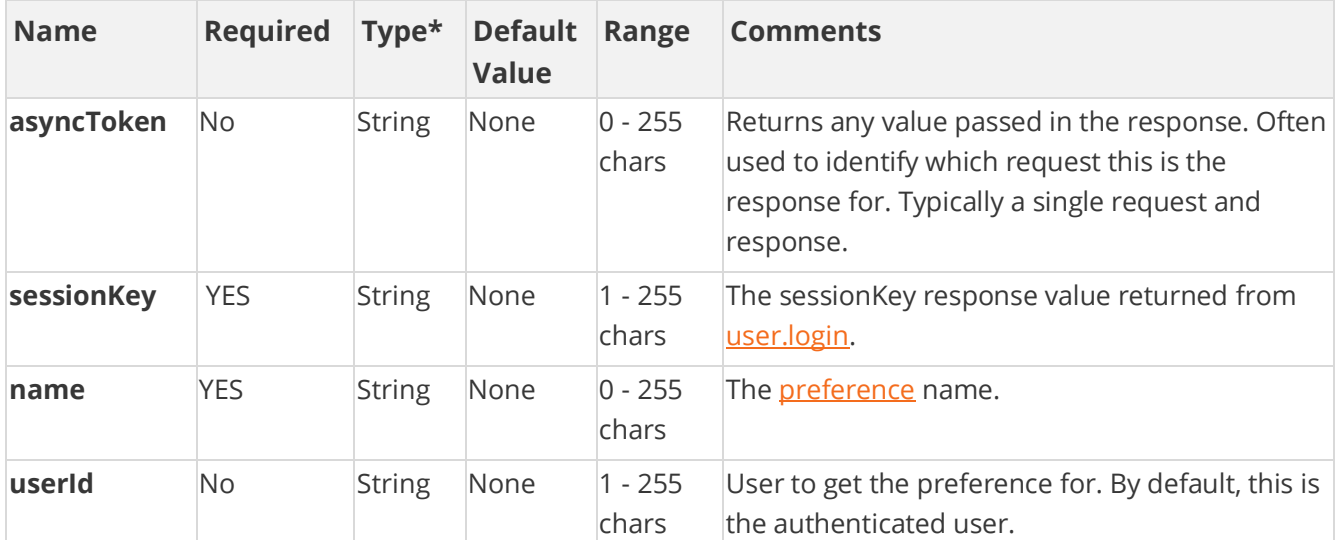

### **Arguments**

[\\*Type Descriptions](#page-233-0)

### **Response Parameters**

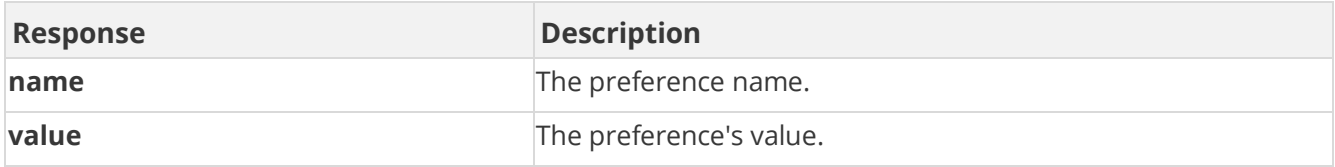

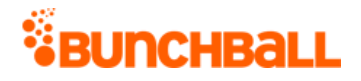

## **Sample Request**

method=user.getPreference&asyncToken=&userId=2000&name=firstName

### **Sample Response**

```
{ "response": { "userPreferences": { "userPreference": [ { "name": 
"firstName", "value": "Kasey" } ] } }, "responseType": {}, "isError": 
false, "httpError": 0, "httpsStatusCode": 200 }
```
## **user.getPreferences Method**

As you manage your program, [RESTFul APIs](https://api.bunchball.com/docs) should be used before Traditional APIs. Use Traditional APIs only when a REST version is unavailable.

Gets the specified preferences for a given user. If Personally Identifiable Information (PII) is a concern, Bunchball does not recommend setting these preferences in Nitro. An internal service should be used to look up this information instead.

Each user has a set of preferences that can be defined for them. You can use preferences to add additional information about the user, such as first name, last name, or other custom data. There are five special reserved preferences that Nitro uses:

- **firstName** Displays the first name of the user in the profile, leaderboards, events feed, etc.
- **lastName** Displays the last name of the user in the profile, leaderboards, events feed, etc.
- **userPhotoUrl** Displays the photo/avatar image of the user in the profile and leaderboards.
- **role** Displays the user's job title/role in the Profile widget.
- **anonymous** Used with ANY value, including no value, to hide the user from leaderboards and events feeds.

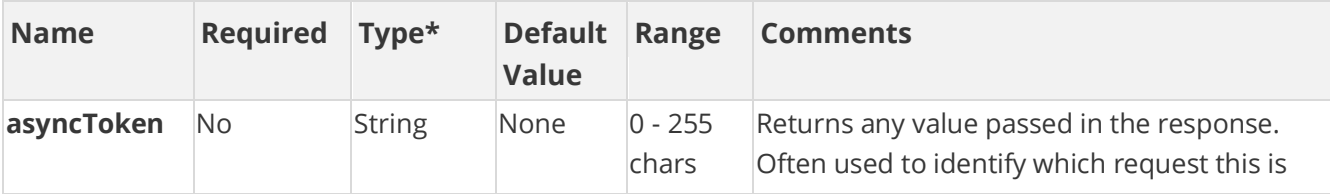

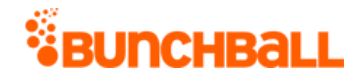

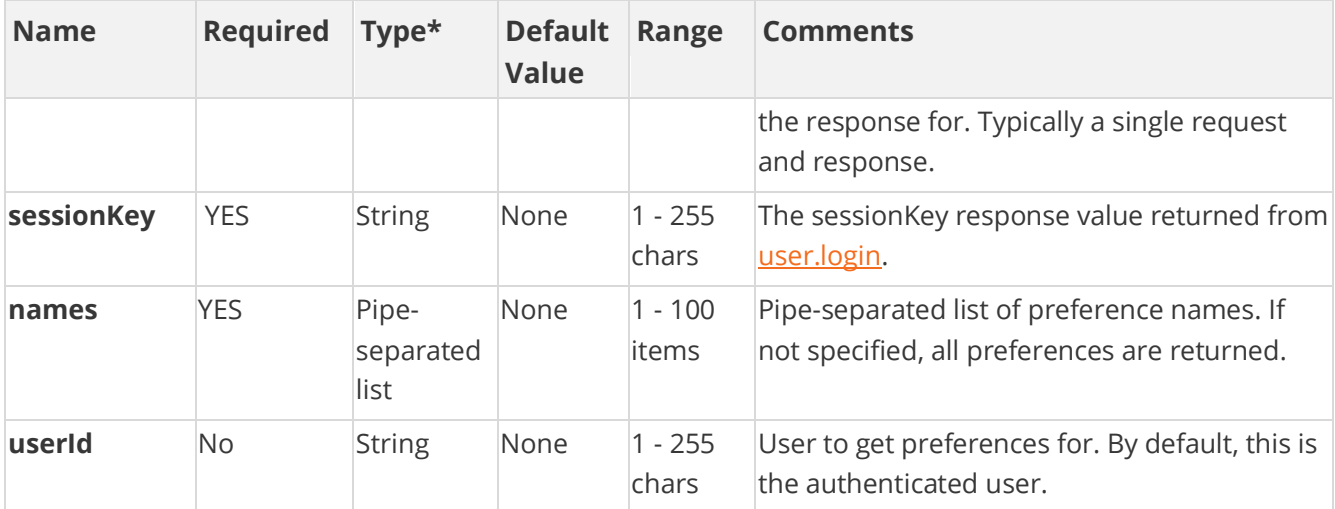

### **Response Parameters**

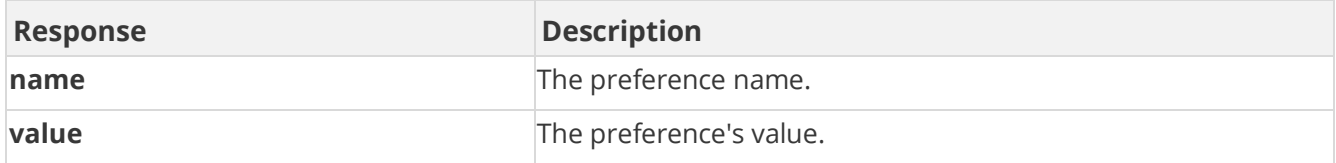

### **Sample Request**

method=user.getPreferences&asyncToken=&userId=2000&names=

#### **Sample Response**

```
{ "response": { "userPreferences": { "userPreference": [ { "name": 
"Scale", "value": "6" }, { "name": "SiteID", "value": "Sacramento" } 
] } }, "responseType": {}, "isError": false, "httpError": 0, 
"httpsStatusCode": 200 }
```
## <span id="page-51-0"></span>**user.getResponses Method**

As you manage your program, [RESTFul APIs](https://api.bunchball.com/docs) should be used before Traditional APIs. Use Traditional APIs only when a REST version is unavailable.

Allows you to get a set of challenges for a specific action. You can instruct Nitro to store the response of a **logAction** call using the **storeResponse** parameter. Then you can look up the response later using user.getResponses. This is an effective way to avoid having to wait for the response server-side. You can look it up client-side after the page is done loading.

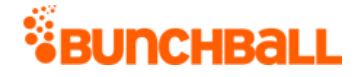

After retrieving the responses, this method deletes them from the server. This means you can only look up a given response once, and this method only returns the responses that were stored since the last time getResponses was called for the user. When there is more than one stored response to retrieve, all responses are returned.

### **Arguments**

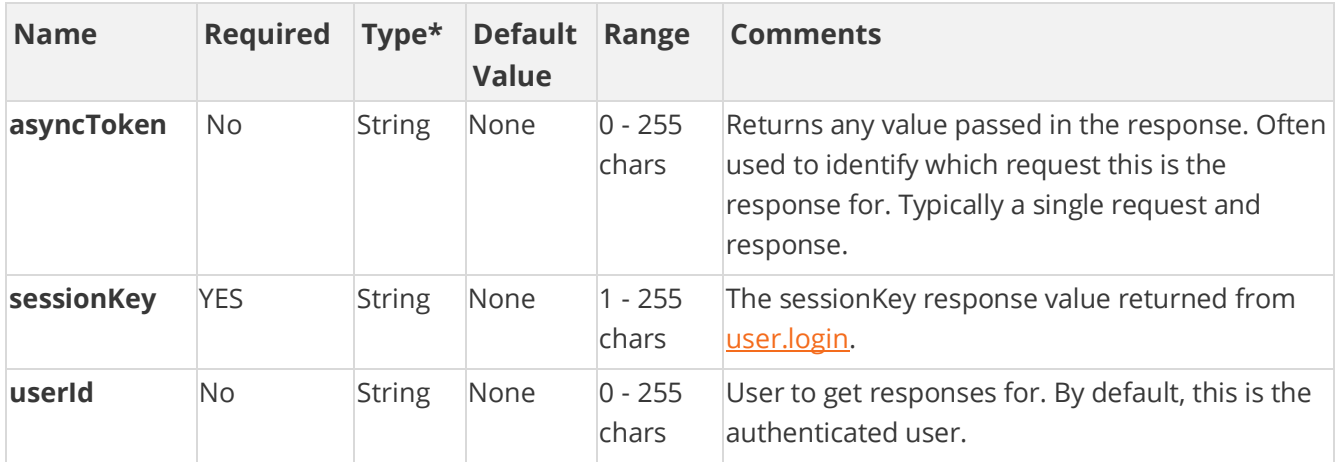

[\\*Type Descriptions](#page-233-0)

### **Response Parameters**

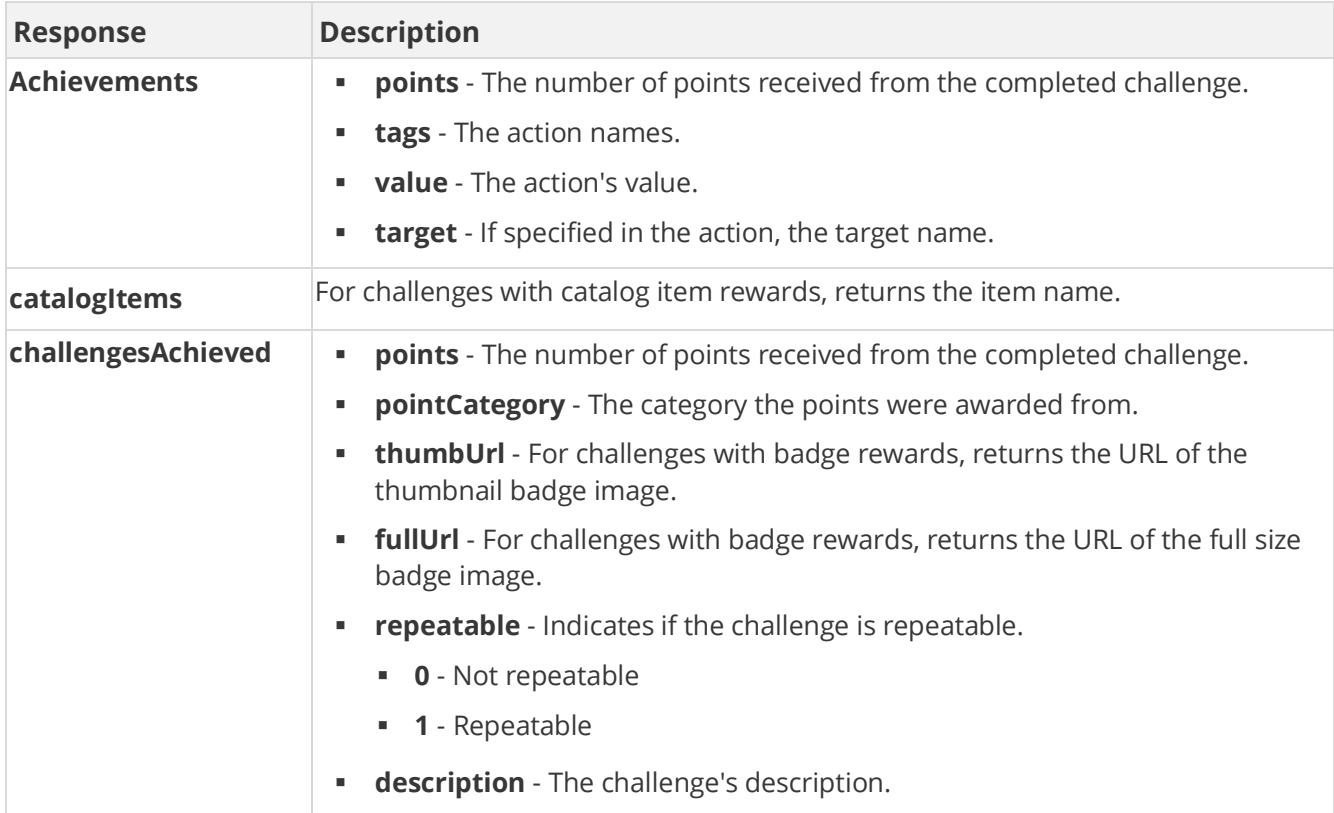

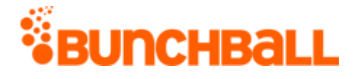

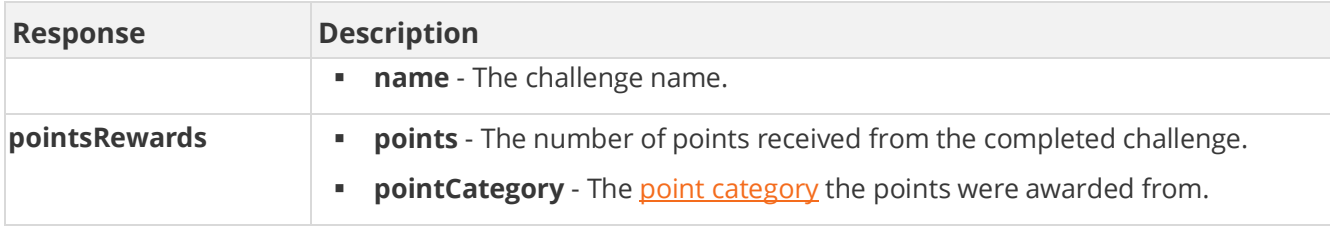

### **Sample Request**

```
method=user.getResponses&asyncToken=&userId=1000
```
### **Sample Response**

```
{ "response": "<?xml version=\"1.0\" encoding=\"UTF-
8\"?>\n<Nitro>\n<responses><Nitro method=\"\" server=\"nitro-sandbox-
i-05b/nitro\" res=\"ok\" asyncToken=\"\"> <Achievements points=\"0\" 
tags=\"KUDO_RECEIVED\" value=\"0\" target=\"null\"> 
<challengesAchieved/> </Achievements> </Nitro> 
</responses>\n</Nitro>",, "responseType": {}, "isError": false, 
"httpError": 0, "httpsStatusCode": 200 }
```
## **user.joinGroup Method**

As you manage your program, [RESTFul APIs](https://api.bunchball.com/docs) should be used before Traditional APIs. Use Traditional APIs only when a REST version is unavailable.

Adds a single user to a [group](file:///C:/Users/purvi.patel/Documents/My%20Projects/BunchballHelp/Content/Studio/Groups.htm) (to add multiple users, see [site.addUsersToGroup\)](#page-92-0).

The "Restrict group membership to one group" option limits a user from joining multiple groups (Nitro Studio > **Configuration** > **Site Settings** > **General** > **Groups**). If users are only allowed to join one group, user.joinGroup adds the user to the new group and removes them from the old group. If users can join multiple groups, you may want to use user. leave Group to remove the user from the old group.

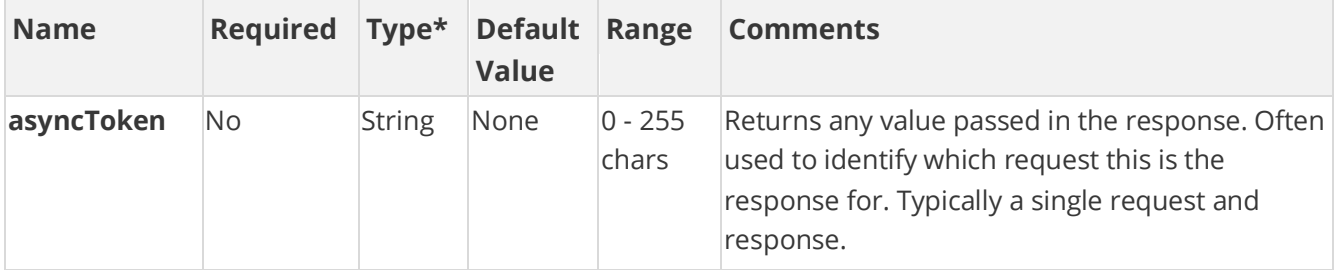

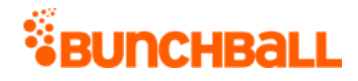

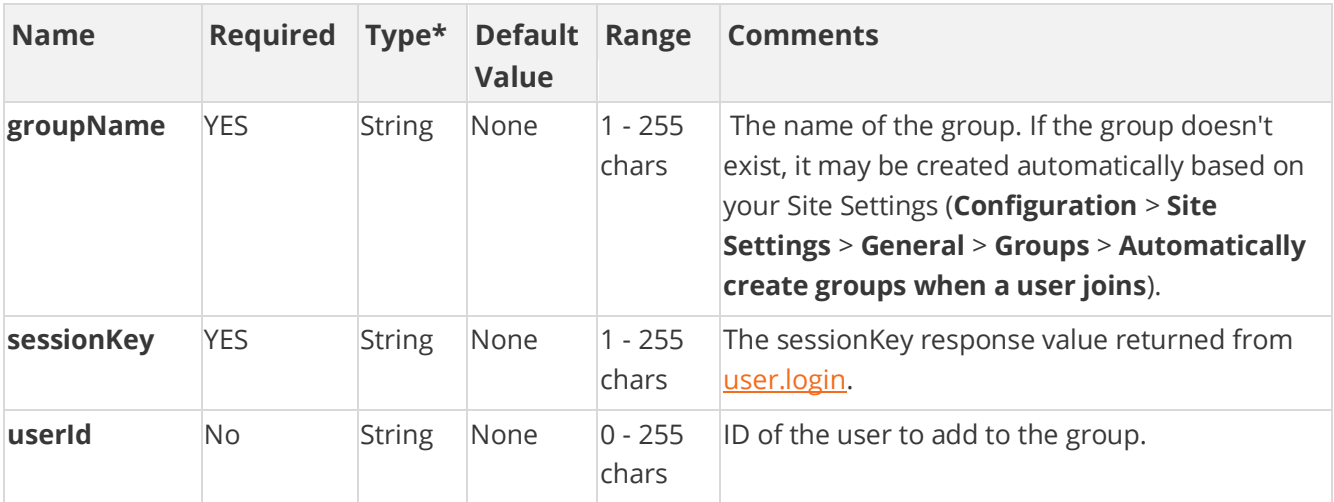

### **Response Parameters**

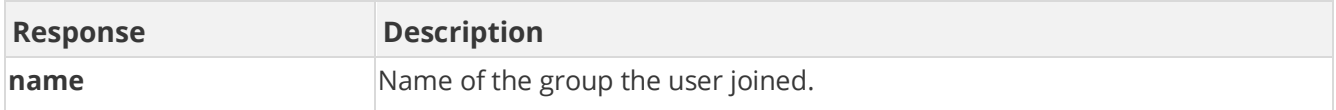

### **Sample Request**

method=user.joinGroup&asyncToken=&userId=2002&groupName=Arizona

### **Sample Response**

```
{ "response": { "userGroups": { "group": [ { "name": "Arizona" } ] } 
}, "responseType": {}, "isError": false, "httpError": 0, 
"httpsStatusCode": 200 }
```
## **user.leaveAllGroups Method**

As you manage your program, [RESTFul APIs](https://api.bunchball.com/docs) should be used before Traditional APIs. Use Traditional APIs only when a REST version is unavailable.

Removes a user from all the manual [groups](file:///C:/Users/purvi.patel/Documents/My%20Projects/BunchballHelp/Content/Studio/Groups.htm) they are a member of. To leave one group, see [user.leaveGroup.](#page-55-0) If you are using hierarchical groups with the Group Leaderboard widget, remove users from groups with the [Org Structure](file:///C:/Users/purvi.patel/Documents/My%20Projects/BunchballHelp/Content/Widgets/Org%20Structure.htm) API.

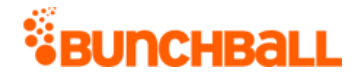

### **Arguments**

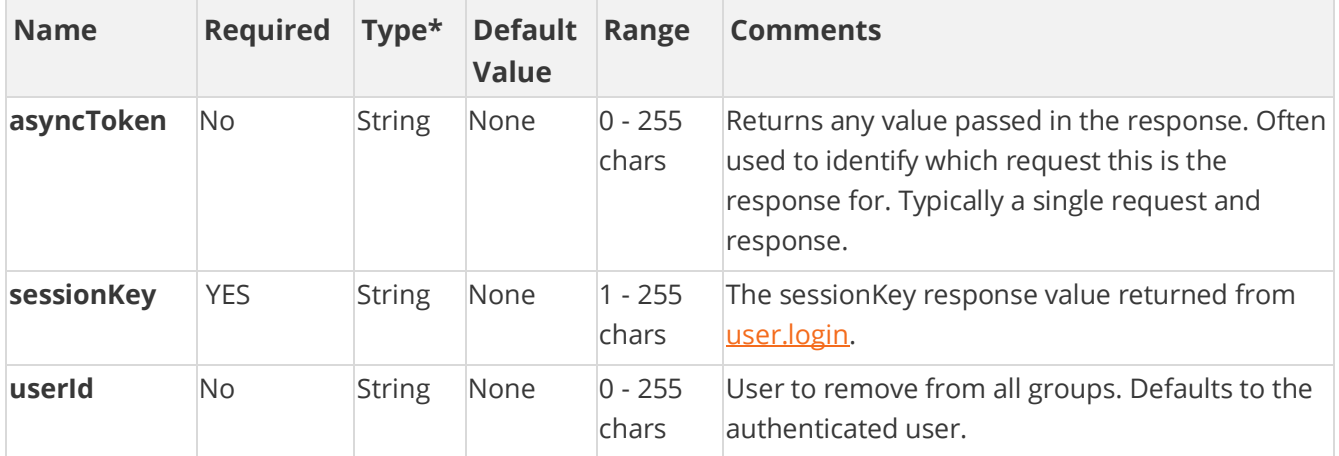

[\\*Type Descriptions](#page-233-0)

### **Response Parameters**

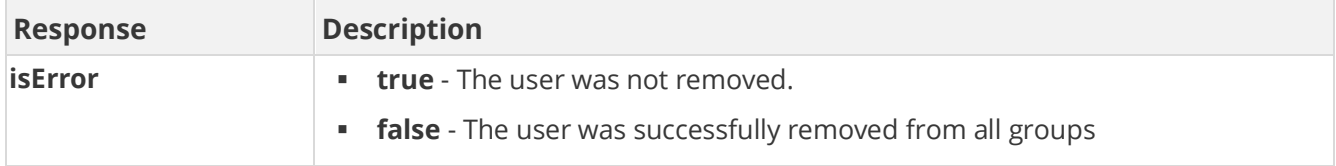

## **Sample Request**

```
method=user.leaveAllGroups&asyncToken=&userId=2001
```
#### **Sample Response**

```
{ "response": { "userGroups": {} }, "responseType": {}, "isError": 
false, "httpError": 0, "httpsStatusCode": 200 }
```
## <span id="page-55-0"></span>**user.leaveGroup Method**

As you manage your program, [RESTFul APIs](https://api.bunchball.com/docs) should be used before Traditional APIs. Use Traditional APIs only when a REST version is unavailable.

Removes the specified user from a manual [group](file:///C:/Users/purvi.patel/Documents/My%20Projects/BunchballHelp/Content/Studio/Groups.htm) and returns the list of groups the user is still in. To remove multiple users from a group, see [site.removeUsersFromGroup.](#page-129-0) If you are using hierarchical groups with the Group Leaderboard widget, remove users from groups with the Org [Structure](file:///C:/Users/purvi.patel/Documents/My%20Projects/BunchballHelp/Content/Widgets/Org%20Structure.htm) API.

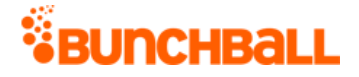

By default, when removing a user from a group, the user's points remain with that group. To transfer a user's points when switching groups, enable the "Retain points when switching groups" option (Nitro Studio > **Configuration** > **Site Settings** > **General** > **Groups**).

### **Arguments**

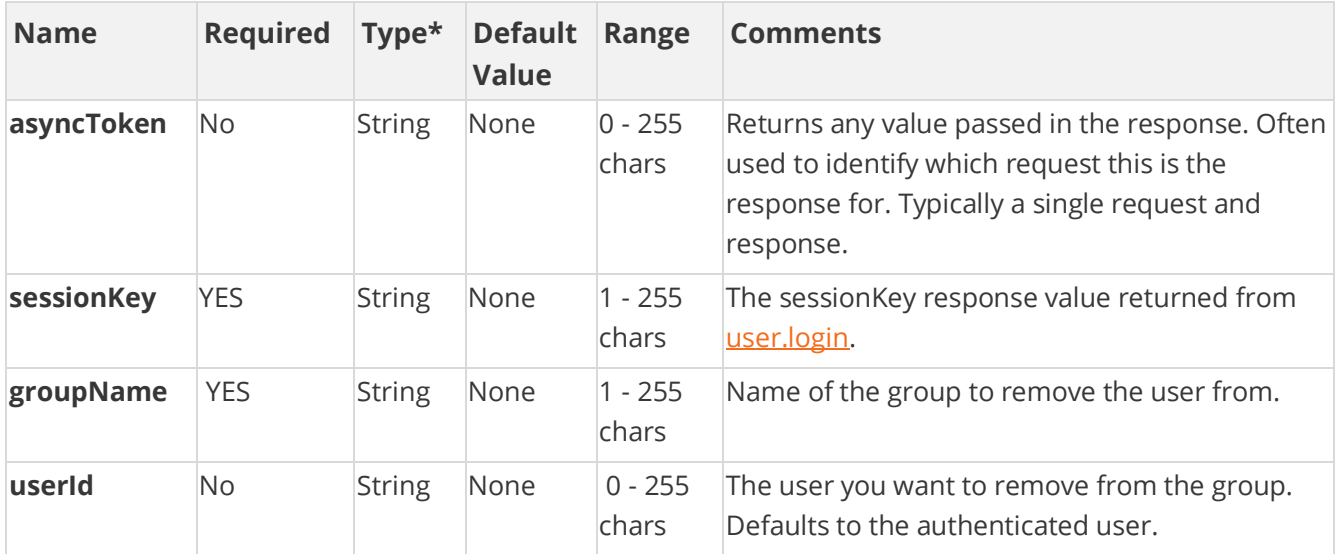

[\\*Type Descriptions](#page-233-0)

### **Response Parameters**

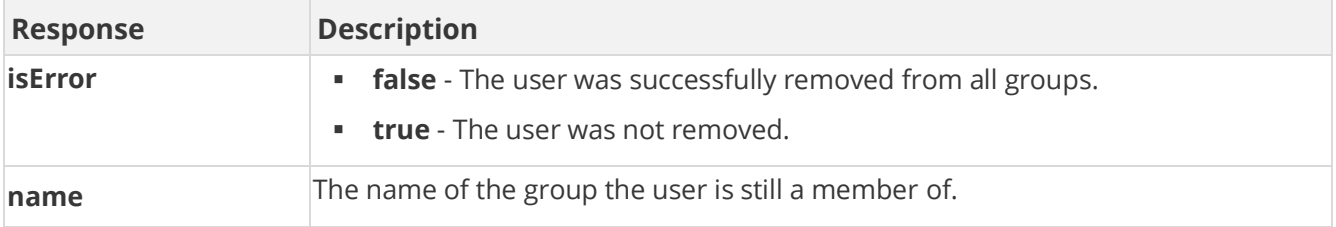

## **Sample Request**

method=user.leaveGroup&asyncToken=&userId=2001&groupName=Arizona

#### **Sample Response**

```
{ "response": { "userGroups": { "group": [ { "name": "NewYork" } ] } 
}, "responseType": {}, "isError": false, "httpError": 0, 
"httpsStatusCode": 200 }
```
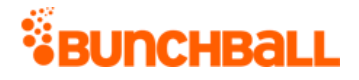

## <span id="page-57-0"></span>**user.logAction Method**

As you manage your program, [RESTFul APIs](https://api.bunchball.com/docs) should be used before Traditional APIs. Use Traditional APIs only when a REST version is unavailable. The REST version of user.logAction is [/users/{userId}/actions.](https://api.bunchball.com/docs/#/Users/create_actions)

Logs an action or page-visit to the Nitro server. This is the primary API method used in the Nitro rewards system. Actions that are logged via this method can trigger rule completion and challenge rewards, and can be used to create leaderboards. The majority of log action processing is performed asynchronously so completed challenge information is not included in the response and instead can be obtained either through [user.getResponses](#page-51-0) or [Callback URLs.](file:///C:/Users/purvi.patel/Documents/My%20Projects/BunchballHelp/Content/Studio/SiteSettings.htm)

See **action logging** for recommendations and best practices.

You can:

- **Instruct Nitro to store the response of the logAction call using the storeResponse** parameter. Then, you can look up the response later using [user.getResponses.](#page-51-0) This allows you to determine the challenges completed by the action. You can look it up client-side after the page is done loading.
- Receiv[e URL callbacks](file:///C:/Users/purvi.patel/Documents/My%20Projects/BunchballHelp/Content/Studio/SiteSettings.htm) for newly completed challenges.
- Pass multiple [actions](file:///C:/Users/purvi.patel/Documents/My%20Projects/BunchballHelp/Content/Studio/Actions.htm) to logAction at once, as well as up to 10 metadata pairs.

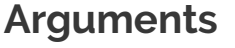

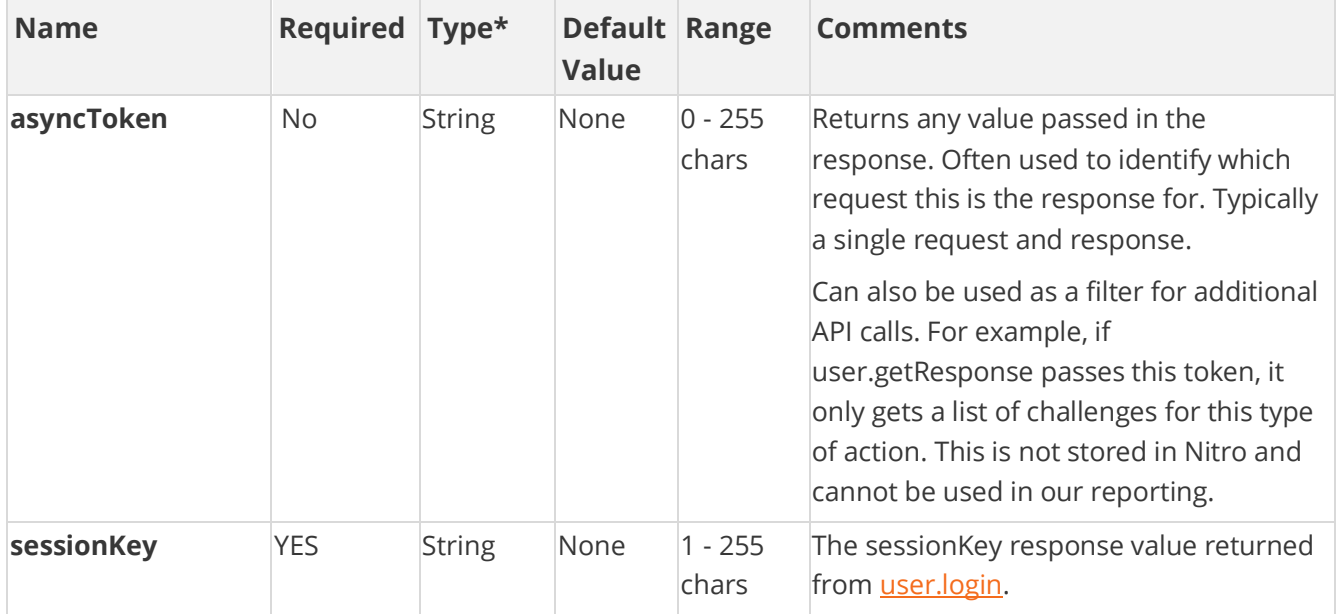

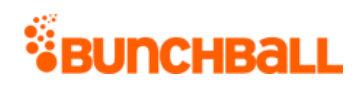

<span id="page-58-0"></span>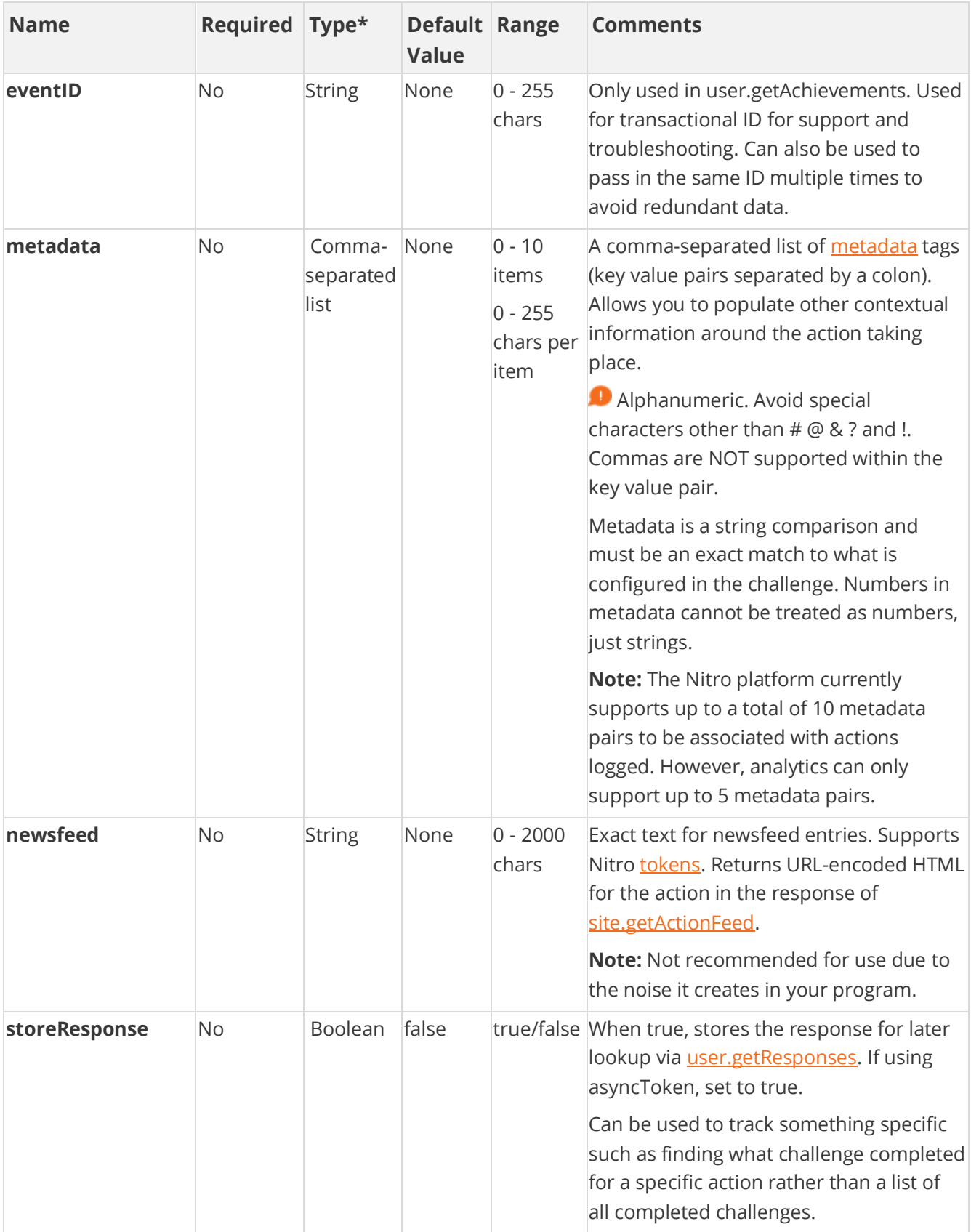

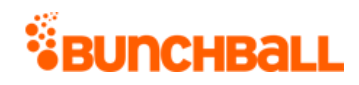

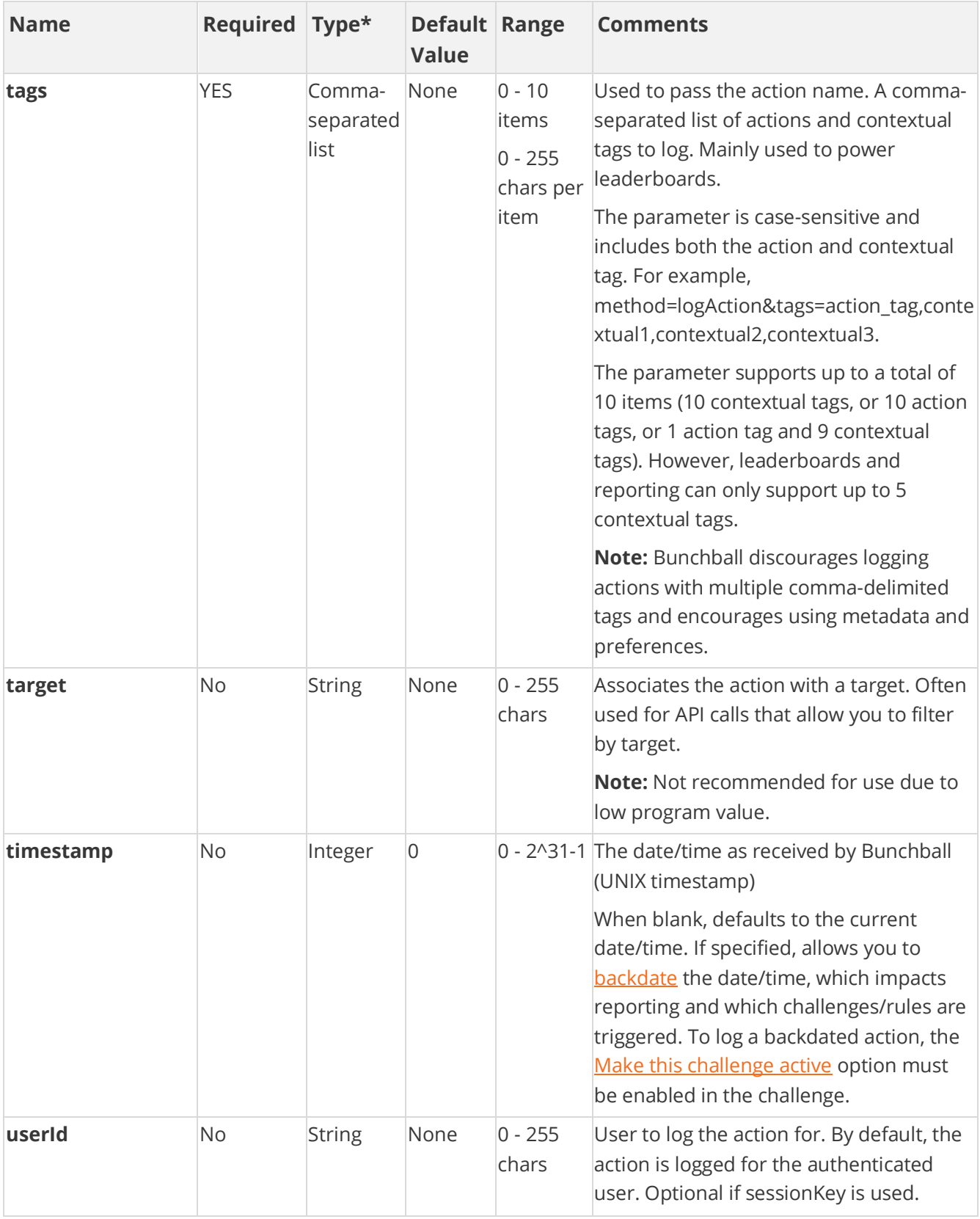

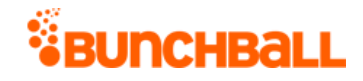

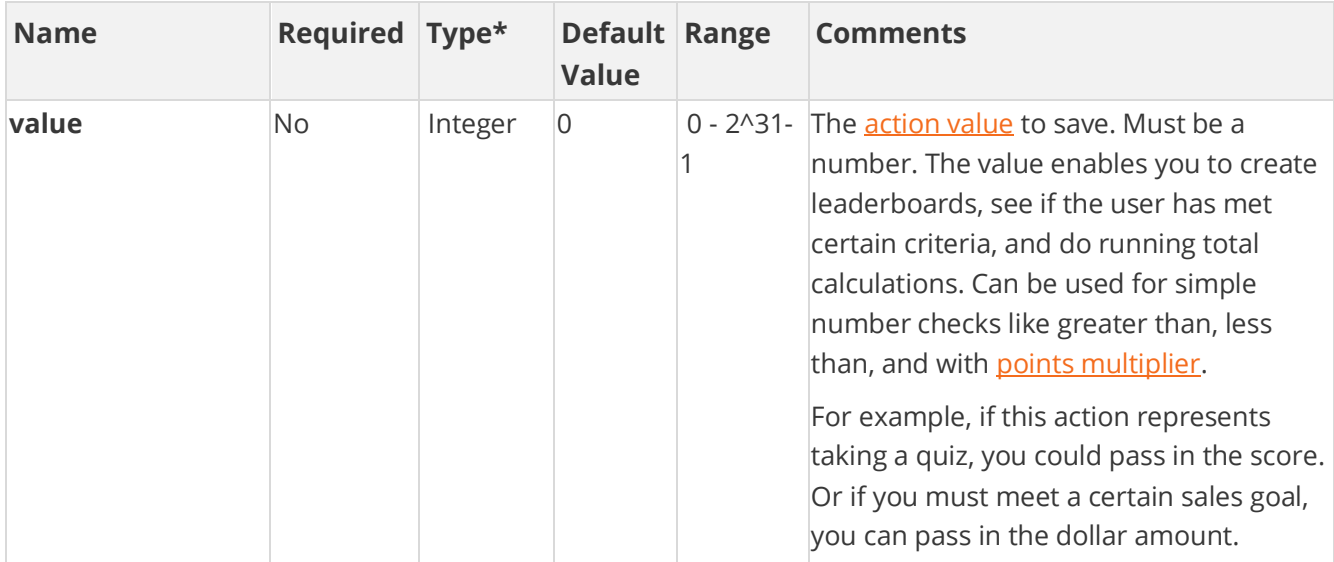

### **Response Parameters**

When a tag fails due to rate limiting, the response of logAction always returns it in a list. The request only returns an error response if no tags are successfully processed. If at least one tag is valid, the response is a normal successful logAction response.

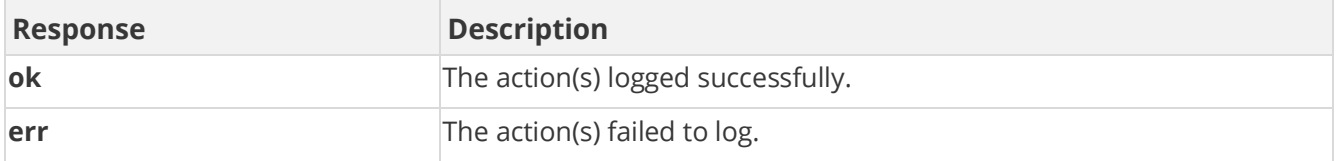

### **Sample Request**

method=user.logAction&asyncToken=&target=&tags=attend\_2016\_conference &userId=3000&value=0&storeResponse=false&competitionInstanceId=&newsf eed=&metadata=

### **Sample Response**

```
{ "response": {}, "responseType": {}, "isError": false, "httpError": 
0, "httpsStatusCode": 200 }
```
## <span id="page-60-0"></span>**user.login Method**

As you manage your program, [RESTFul APIs](https://api.bunchball.com/docs) should be used before Traditional APIs. Use Traditional APIs only when a REST version is unavailable.

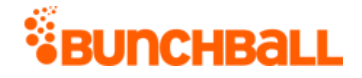

Logs a user into Nitro. The response provides the sessionKey parameter used in traditional API calls.

## **Security**

If medium or high security is enabled on your site, login requires a signature as one of the arguments. The final signature looks like MD5(apiKey + secretKey + ts + userId + length). The signature is constructed by:

- 1. Concatenating the arguments together in this order: concat = apiKey + secretKey + ts + userId.
- 2. Taking the length (number of characters in the concatenated string) and appending it to the end.
- 3. Taking the MD5 hash of the result.

The Nitro Server takes the provided arguments, along with its own copy of the Secret key, and constructs the same signature. If there's a match, the transaction proceeds. If there is no match, the transaction is rejected.

The following are basic examples of generating an MD5 hashed signature for a user.login call:

 $-C#$ 

//Classes used for this example using System; using System.Text; //Generate signature. Formula: (apiKey + secretKey + ts + userId) + lengthOfString public static String makeSignature(){ String signatureToHash= someApiKey + someSecretKey + someTimestamp + someUserId; signatureToHash += signatureToHash.Length.ToString(); return md5(signatureToHash); } //String to md5 hash public static string md5(string input){ //Use input string to calculate MD5 hash using (System.Security.Cryptography.MD5 md5 = System.Security.Cryptography.MD5.Create()){ byte[] inputBytes = System.Text.Encoding.ASCII.GetBytes(input); byte[] hashBytes = md5.ComputeHash(inputBytes); // Convert the byte array to hexadecimal string StringBuilder sb = new StringBuilder(); for (int i = 0; i < hashBytes.Length; i++) { sb.Append(hashBytes[i].ToString("X2")); } return sb. ToString(); } }

#### Java

//Classes used for this example import java.io.\*; import java.security.\*; import java.math.BigInteger; //Generate signature. Formula: (apiKey + secretKey + ts + userId) + lengthOfString public String buildSignature(){ String signature = someApiKey +

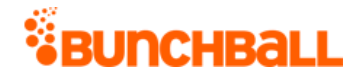

someSecretKey + someTimestamp + someUser; signature += Integer.toString(signature.length()); String signatureEncoded = ""; try{ signatureEncoded =  $md5$ (signature); } catch(NoSuchAlgorithmException e){ System.out.println(e); } catch(UnsupportedEncodingException f){ System.out.println(f); } return signatureEncoded; } /\*\* \* Return an MD5 hashed string \* \* @param input = String \* @return md5 hashed String \* @throws NoSuchAlgorithmException \* @throws UnsupportedEncodingException \*/ private static String md5(String input) throws NoSuchAlgorithmException, UnsupportedEncodingException{ String result = input; if (input != null) { MessageDigest md = MessageDigest.getInstance("MD5"); //or "SHA-1" md.update(input.toString().getBytes("UTF-8")); BigInteger hash = new BigInteger(1,  $md.digest()$ ); result = hash.toString(16); while (result.length() < 32) {  $//40$  for SHA-1 result = "0" + result; } } return result; }

#### $\blacksquare$  PHP

<?php //Generate signature. Formula: (apiKey + secretKey + ts + userId) + lengthOfString function makeSignature() { \$sig = \$someApiKey . \$someSecretKey . \$someTimestamp . \$someUserId; \$sig .= strlen(\$sig); return \$sig = md5(\$sig); }

#### ■ Node.js

```
var crypto = require('crypto'); //Use for MD5 hashing //Generate 
signature. Formula: (apiKey + secretKey + ts + userId) + 
lengthOfString var makeSignature = function(opt){ let signature = 
someApiKey + someSecretKey + someTimestamp + someUserId; signature = 
signature.concat(signature.length); return
crypto.createHash('md5').update(signature).digest('hex'); }
```
If you disable authentication on your site, you no longer need a timestamp (ts) or signature (sig) when you log in. This is true wherever you normally supply a signature, such as when you embed [widgets](file:///C:/Users/purvi.patel/Documents/My%20Projects/BunchballHelp/Content/Widgets/Widgets.htm) or use the [JavaScript library.](file:///C:/Users/purvi.patel/Documents/My%20Projects/BunchballHelp/Content/Studio/JavascriptLibrary.htm) Authentication is disabled in [Site Settings.](file:///C:/Users/purvi.patel/Documents/My%20Projects/BunchballHelp/Content/Studio/SecuritySettings.htm)

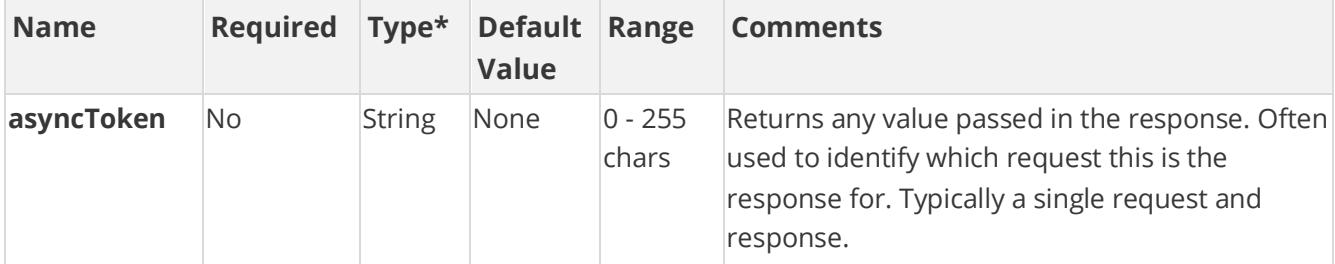

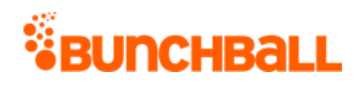

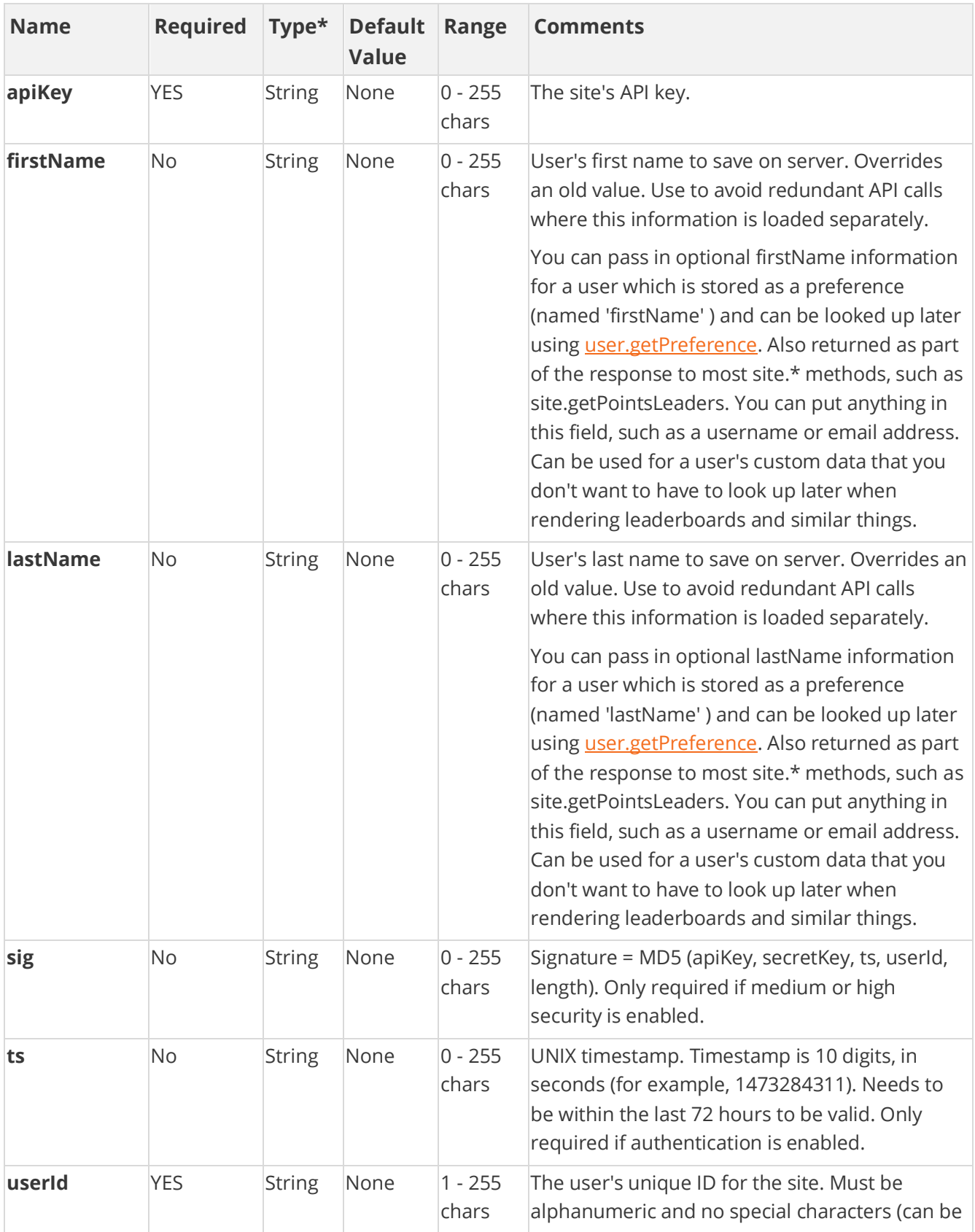

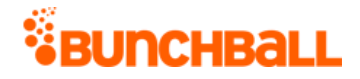

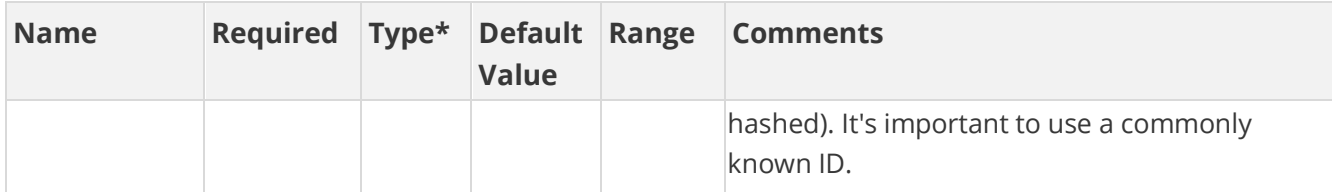

### **Response Parameters**

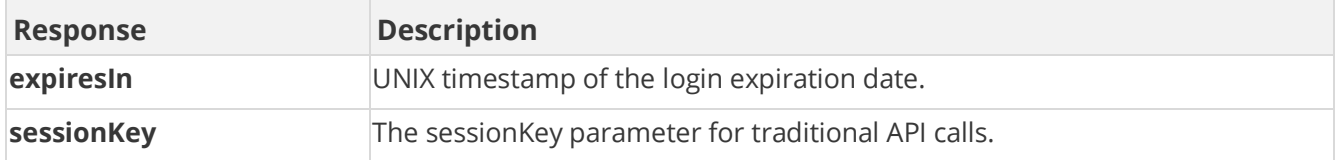

### **Sample Request**

```
method=user.login&apiKey=100&userId=2000
```
#### **Sample Response**

```
{ "response": { "login": { "sessionKey": "2MjA5WNlOGQx8MA==", 
"expiresIn": 2592000 } }, "responseType": {}, "isError": false, 
"httpError": 0, "httpsStatusCode": 200 }
```
## **user.modifyUserId Method**

As you manage your program, [RESTFul APIs](https://api.bunchball.com/docs) should be used before Traditional APIs. Use Traditional APIs only when a REST version is unavailable.

Modifies the userId of a specific user to a new value. Typically this is used when an anonymous user is changed to a registered user or to change from an uncommon user ID to something more commonly known.

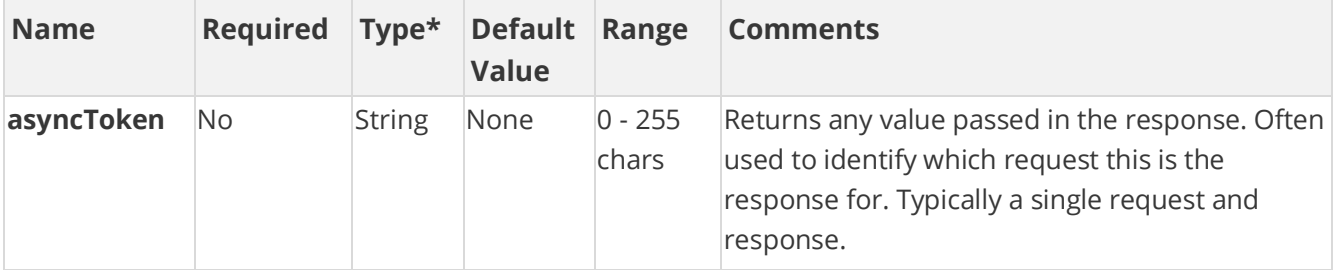

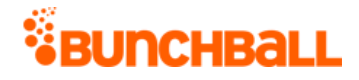

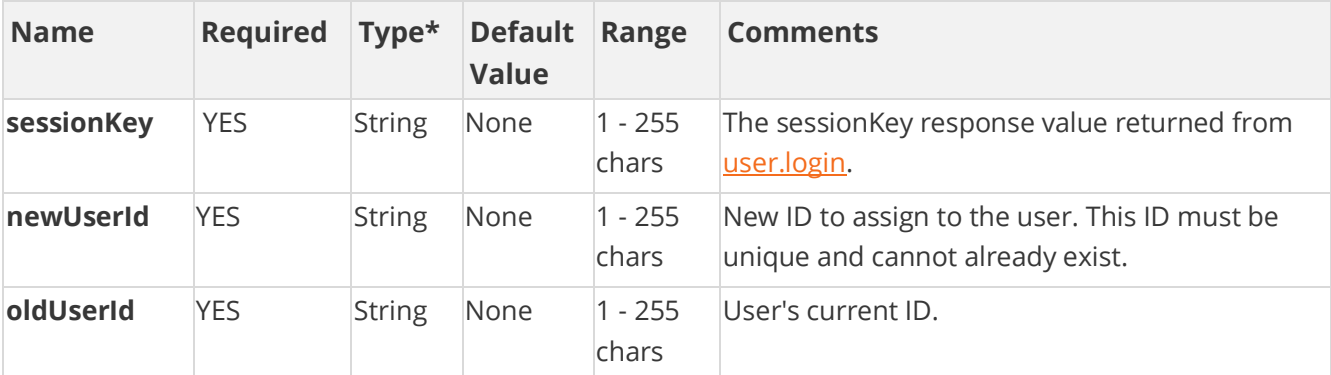

### **Response Parameters**

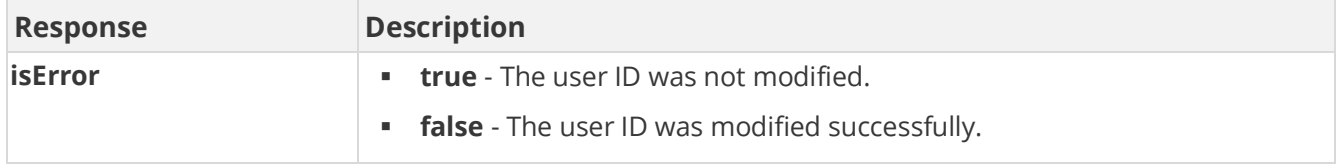

### **Sample Request**

method=user.modifyUserId&asyncToken=&oldUserId=2000&newUserId=6000

#### **Sample Response**

```
{ "response":{}, "responseType":{}, "isError":false, "httpError":0, 
"httpStatusCode": 200 }
```
### **Sample Request - Existing Username**

method=user.modifyUserId&asyncToken=&oldUserId=2001&newUserId=4000

#### **Sample Response**

```
{ "response": { "error": { "code": 150, "message": "New UserID 
already exists: : newUserName='4000'" } }, "responseType": {},
"isError": true, "httpError": 0, "httpStatusCode": 400 }
```
### **Sample Request - Old Username Doesn't Exist**

method=user.modifyUserId&asyncToken=&oldUserId=6000&newUserId=6006

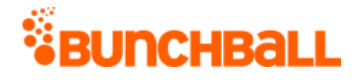

### **Sample Response**

```
{ "response": { "error": { "code": 140, "message": "Invalid userId: : 
oldUserName='6000' does not exist" } }, "responseType": {}, 
"isError": true, "httpError": 0, "httpStatusCode": 400 }
```
## **user.purchaseItem Method**

As you manage your program, [RESTFul APIs](https://api.bunchball.com/docs) should be used before Traditional APIs. Use Traditional APIs only when a REST version is unavailable.

Purchases an item for the user.

### **Arguments**

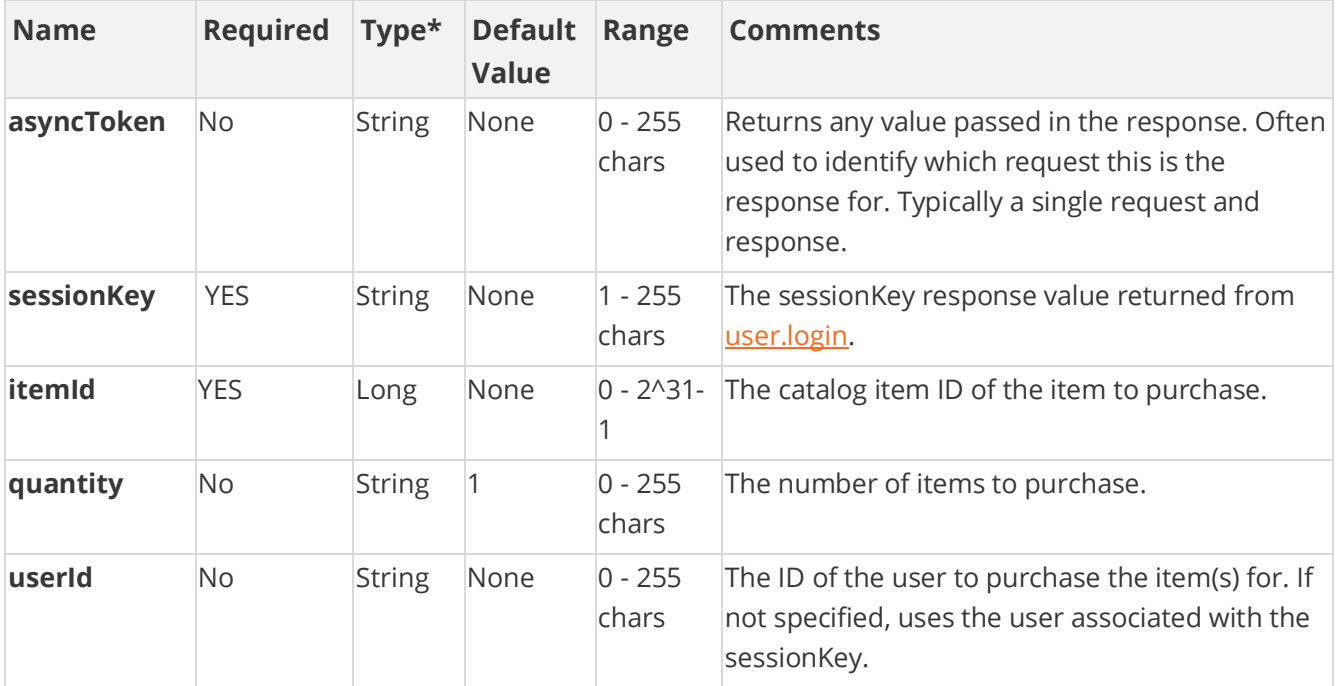

[\\*Type Descriptions](#page-233-0)

### **Response Parameters**

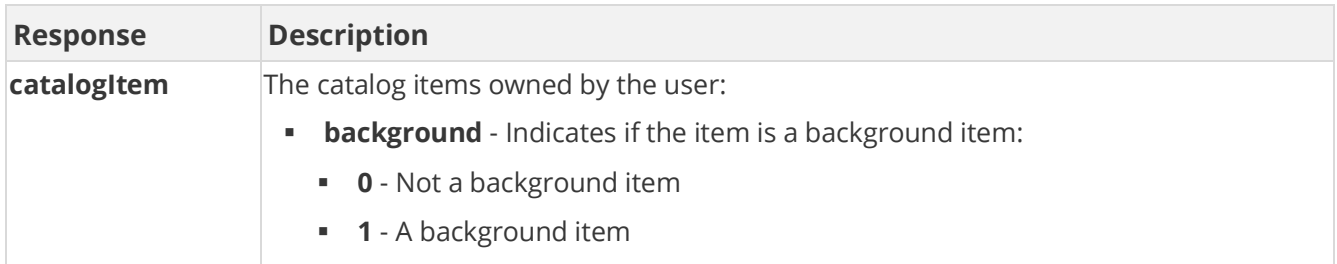

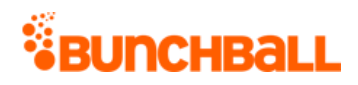

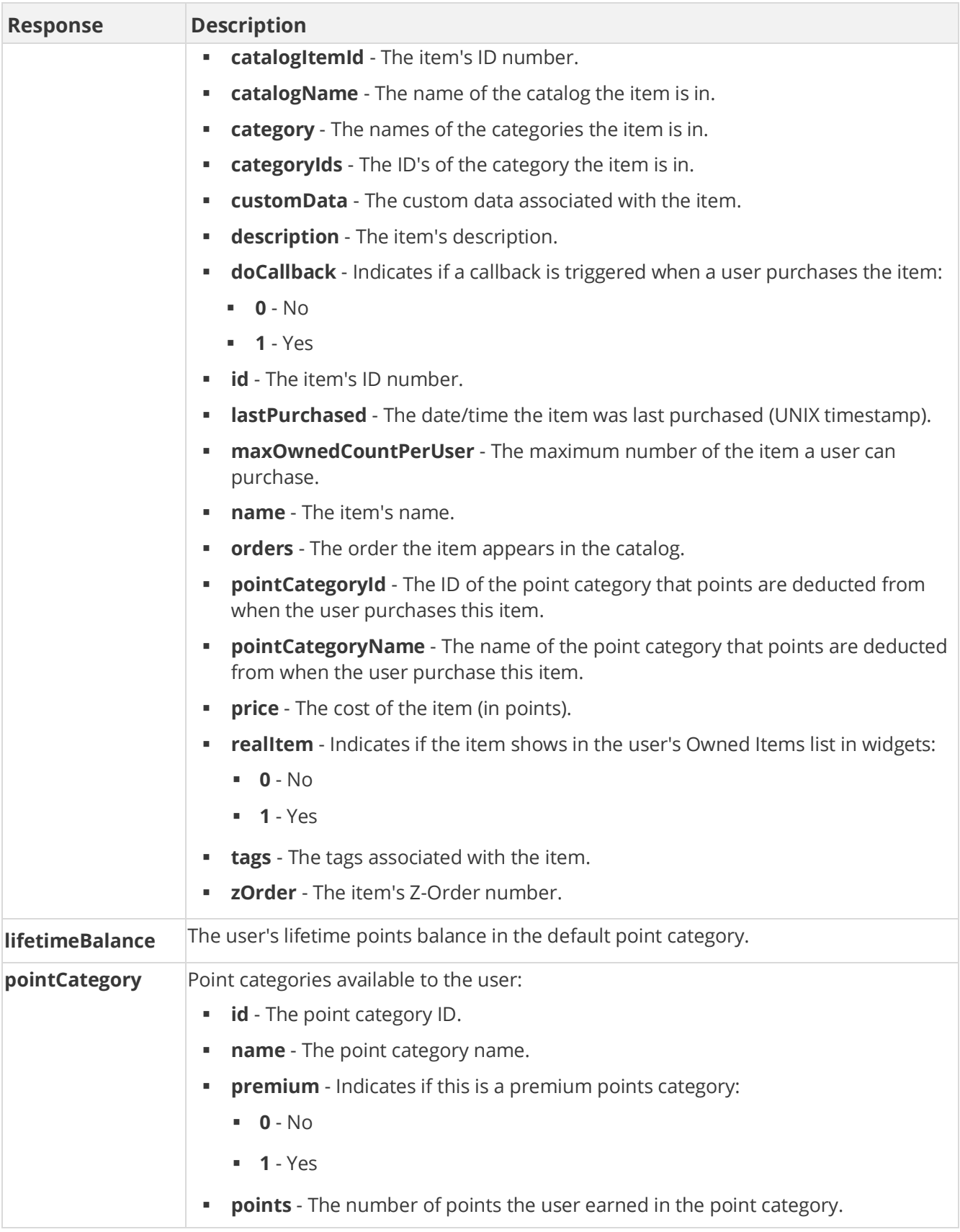

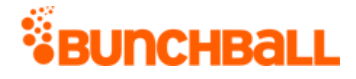

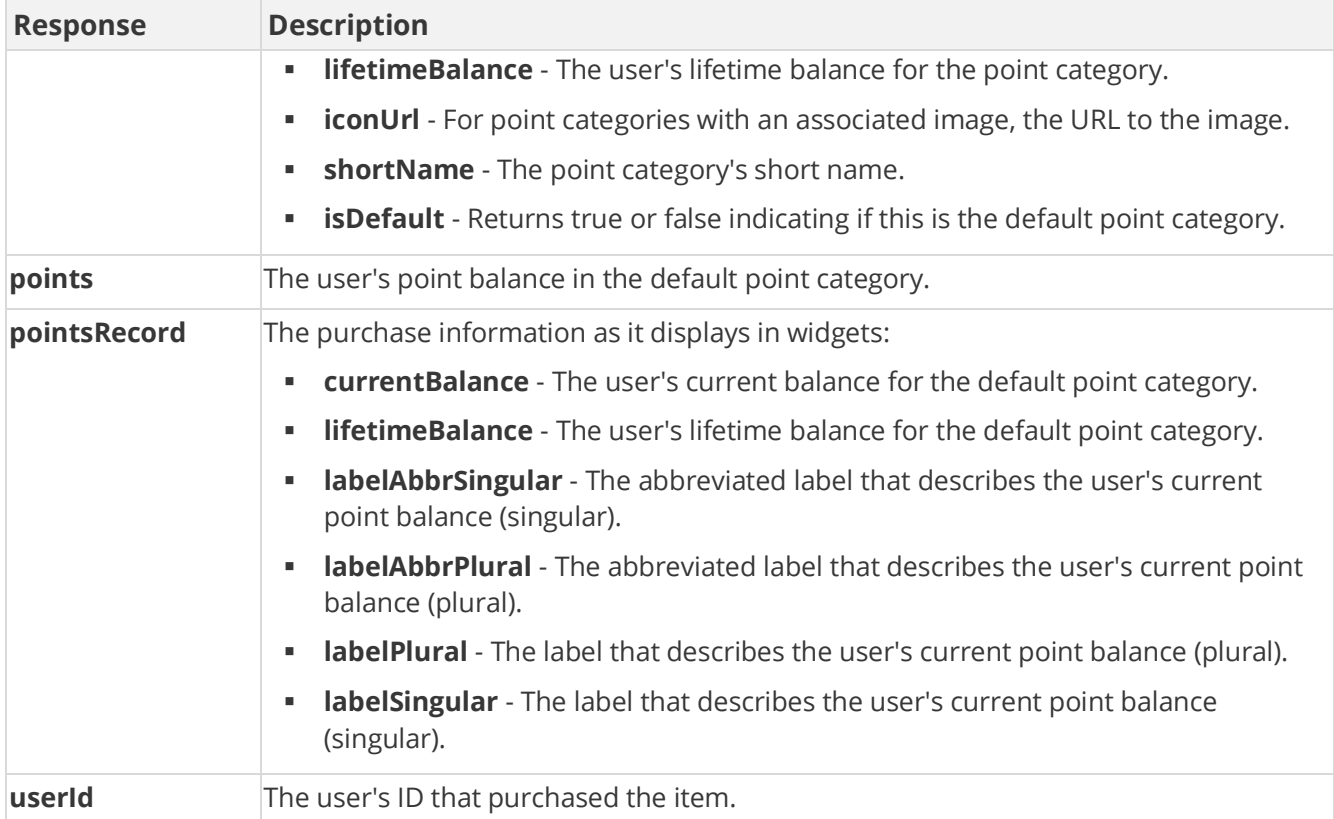

## **Sample Request**

method=user.purchaseItem&itemId=31211596&quantity=1&userId=6000

#### **Sample Response**

```
{ "response": { "balance": { "pointCategories": { "pointCategory": [ 
{ "id": 295686, "name": "KudosPoints", "premium": 0, "points": 10, 
"lifetimeBalance": 10, "iconUrl": 
"https://images/7283d2f78eb/userUploadpng1575280ebaa.png", 
"shortName": "Kudos", "isDefault": false }, { "id": 295169, "name": 
"Points", "premium": 0, "points": 947, "lifetimeBalance": 947, 
"isDefault": true } ] }, "userId": "6000", "points": 947, 
"lifetimeBalance": 947 }, "pointsRecord": { "recordId": 
"PointsRecord.6000", "currentBalance": 947, "lifetimeBalance": 947, 
"labelSingular": "point", "labelPlural": "points", 
"labelAbbrSingular": "pt", "labelAbbrPlural": "pts" }, 
"ownedItemsRecord": { "ownedItems": { "catalogItem": [ { "id": 
111471123, "description": "", "customData": "", "background": 0, 
"designer": "", "zOrder": 0, "name": "Shoes", "catalogName": 
"Sports", "price": 0, "categoryIds": "2896057", "category": "Cheer", 
"tags": "", "canUnselect": "true", "realItem": 0, "doCallback": 0, 
"passExtraData": 0, "orders": "0", "pointCategoryId": 295169,
```
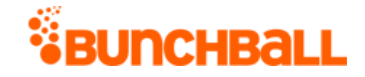

"pointCategoryName": "Points", "lastPurchased": "2017-10-03 10:38:41", "catalogItemId": 31211596, "maxOwnedCountPerUser": 0 }, { "id": 111471122, "description": "", "customData": "", "background": 0, "designer": "", "zOrder": 0, "name": "Shoes", "catalogName": "Sports", "price": 0, "categoryIds": "2896057", "category": "Cheer", "tags": "", "canUnselect": "true", "realItem": 0, "doCallback": 0, "passExtraData": 0, "orders": "0", "pointCategoryId": 295169, "pointCategoryName": "Points", "lastPurchased": "2017-10-03 10:38:33", "catalogItemId": 31211596, "maxOwnedCountPerUser": 0 } ] }, "recordId": "OwnedItemsRecord.6000" } }, "responseType": {}, "isError": false, "httpError": 0, "httpStatusCode": 200 }

## **user.removePreference Method**

As you manage your program, [RESTFul APIs](https://api.bunchball.com/docs) should be used before Traditional APIs. Use Traditional APIs only when a REST version is unavailable.

Disables a user preference so that it never shows up in the list of user preferences for this user again. If the specified user doesn't exist, it's created.

Each user has a set of preferences that can be defined for them. You can use preferences to add additional information about the user, such as first name, last name, or other custom data. There are five special reserved preferences that Nitro uses:

- **firstName** Displays the first name of the user in the profile, leaderboards, events feed, etc.
- **lastName** Displays the last name of the user in the profile, leaderboards, events feed, etc.
- **userPhotoUrl** Displays the photo/avatar image of the user in the profile and leaderboards.
- **role** Displays the user's job title/role in the Profile widget.
- **anonymous** Used with ANY value, including no value, to hide the user from leaderboards and events feeds.

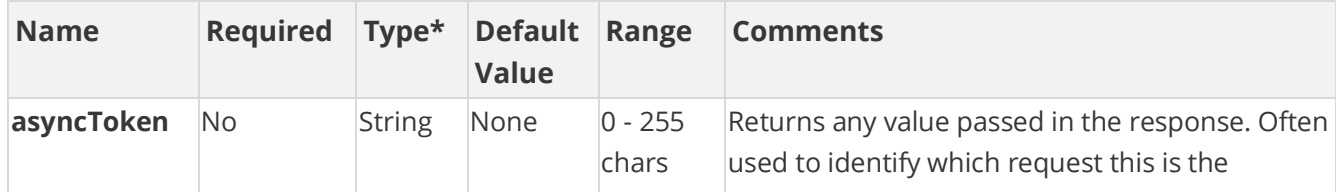

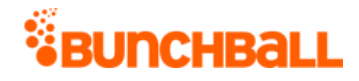

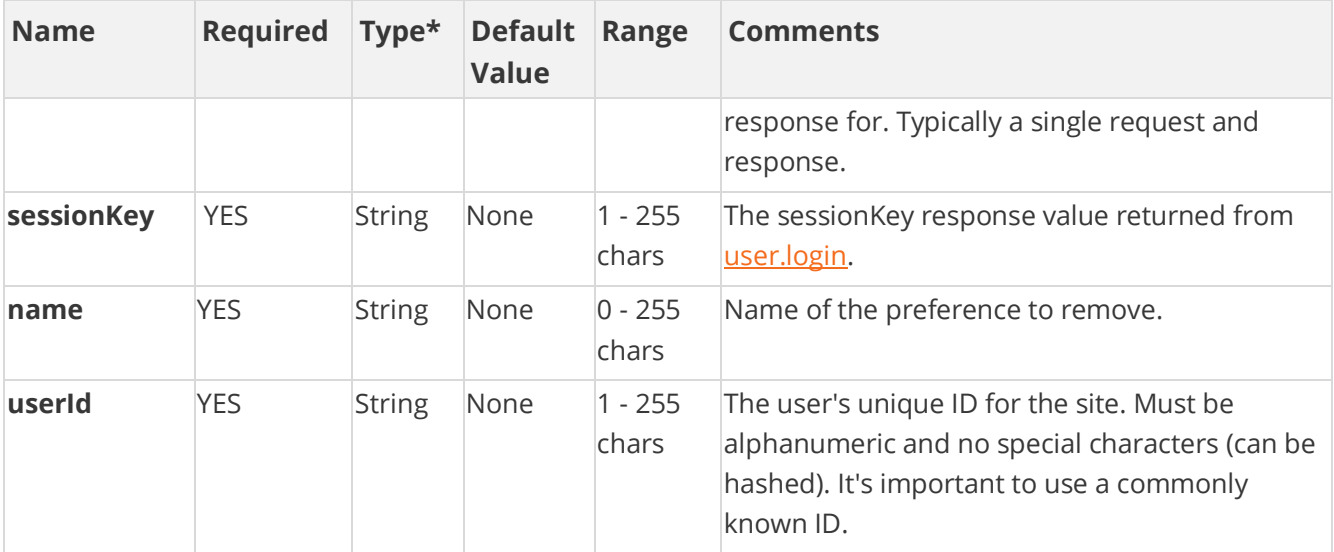

### **Response Parameters**

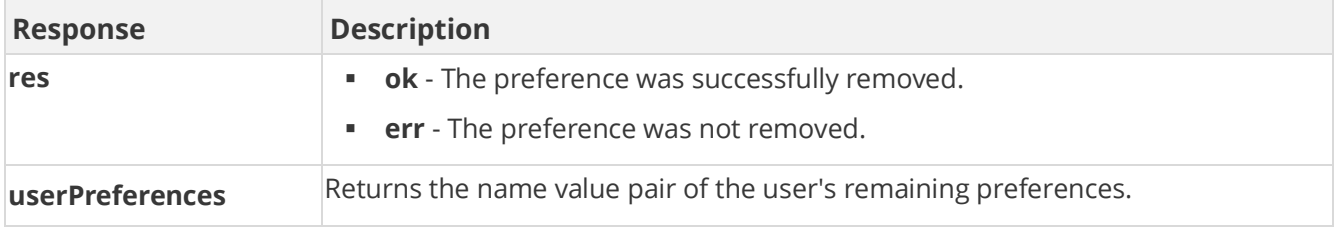

### **Sample Request**

method=user.removePreference&asyncToken=&userId=4000&name=hireDate

#### **Sample Response**

```
{ "response": { "userPreferences": { "userPreference": [ { "name": 
"firstName", "value": "Vanna" }, { "name": "lastName", "value": 
"Darville" }, { "name": "userPhotoUrl", "value": 
"https://s3.amazonaws.com/images/dc749ad/userUploadpng15ef2fb.png" } 
] } }, "responseType": {}, "isError": false, "httpError": 0, 
"httpStatusCode": 200 }
```
## **user.resetLevel Method**

As you manage your program, [RESTFul APIs](https://api.bunchball.com/docs) should be used before Traditional APIs. Use Traditional APIs only when a REST version is unavailable.

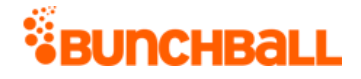

Resets the user's level to the lowest level. Only applies to custom [levels,](file:///C:/Users/purvi.patel/Documents/My%20Projects/BunchballHelp/Content/Studio/Levels.htm) not point-based levels.

## **Arguments**

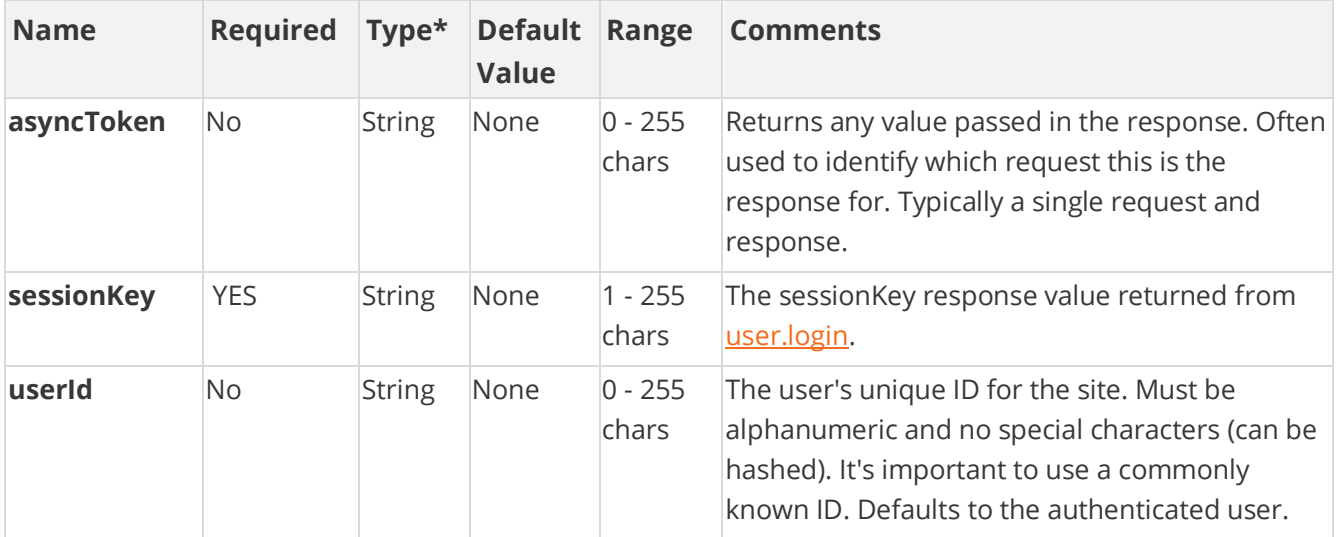

[\\*Type Descriptions](#page-233-0)

### **Response Parameters**

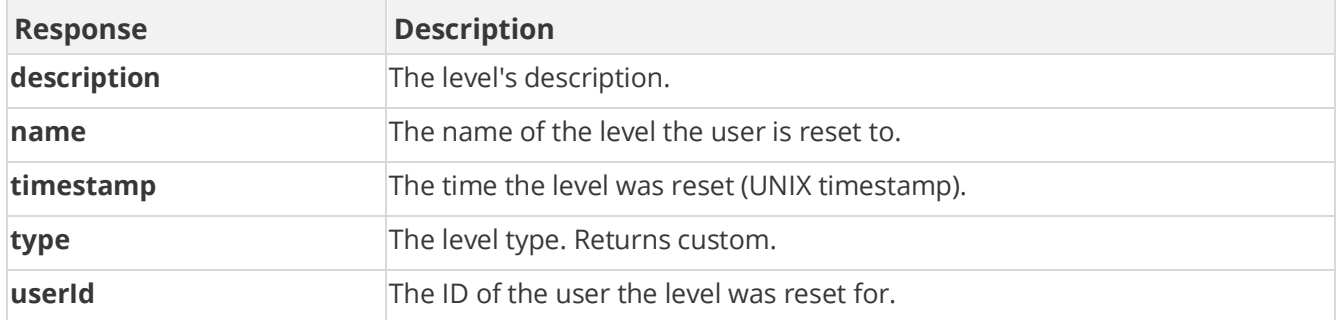

### **Sample Request**

method=user.resetLevel&asyncToken=&userId=4000

#### **Sample Response**

```
{ "response": { "users": { "user": [ { "siteLevel": { "name": 
"Basic", "description": "Level 1 - No training", "type": "custom", 
"timestamp": 0 }, "userId": "4000" } ] } }, "responseType": {}, 
"isError": false, "httpError": 0, "httpStatusCode": 200 }
```
# **user.sellbackItem Method**

As you manage your program, [RESTFul APIs](https://api.bunchball.com/docs) should be used before Traditional APIs. Use Traditional APIs only when a REST version is unavailable.

Sells an item. **Note:** Bunchball support is needed to enable sellback functionality. [Contact](file:///C:/Users/purvi.patel/Documents/My%20Projects/BunchballHelp/Content/Getting%20Started/SupportProcess.htm)  [support](file:///C:/Users/purvi.patel/Documents/My%20Projects/BunchballHelp/Content/Getting%20Started/SupportProcess.htm) if you receive the "This site has not enabled sellback" message when using this API.

## **Arguments**

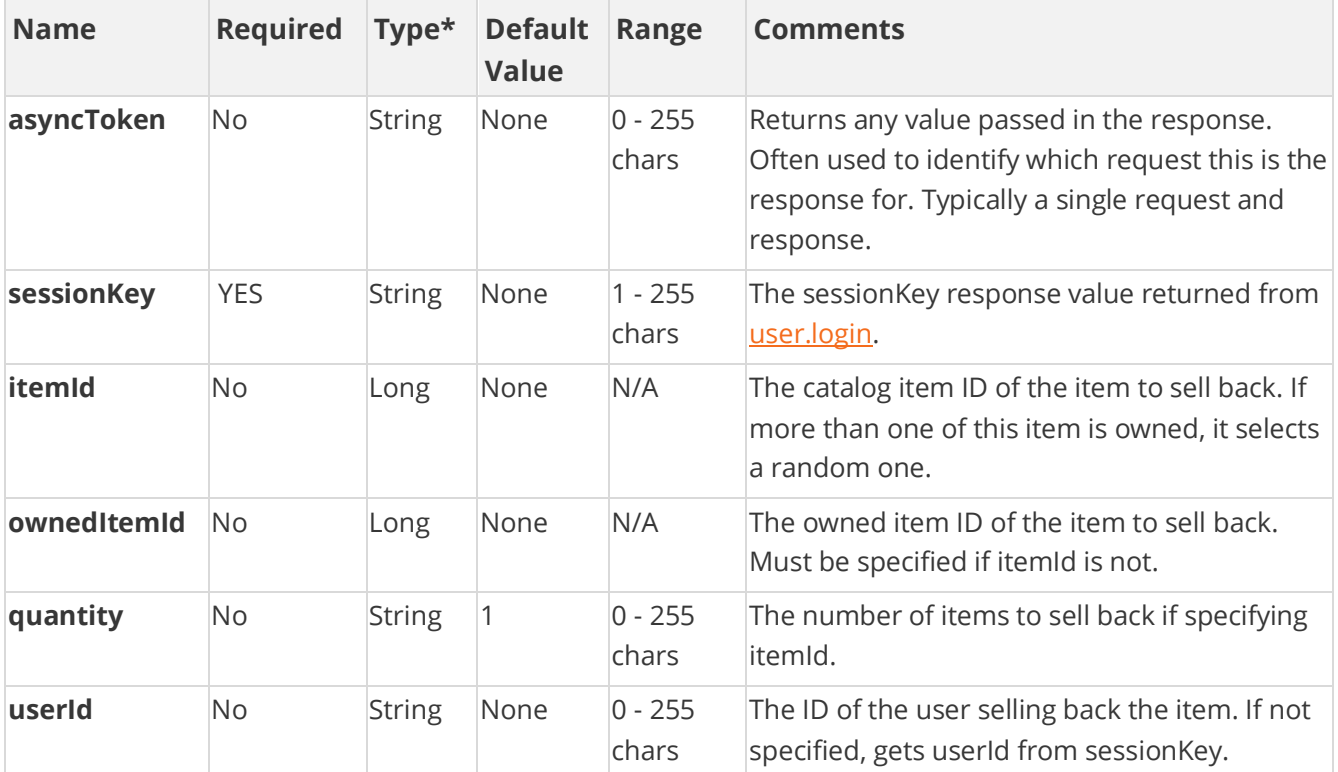

[\\*Type Descriptions](#page-233-0)

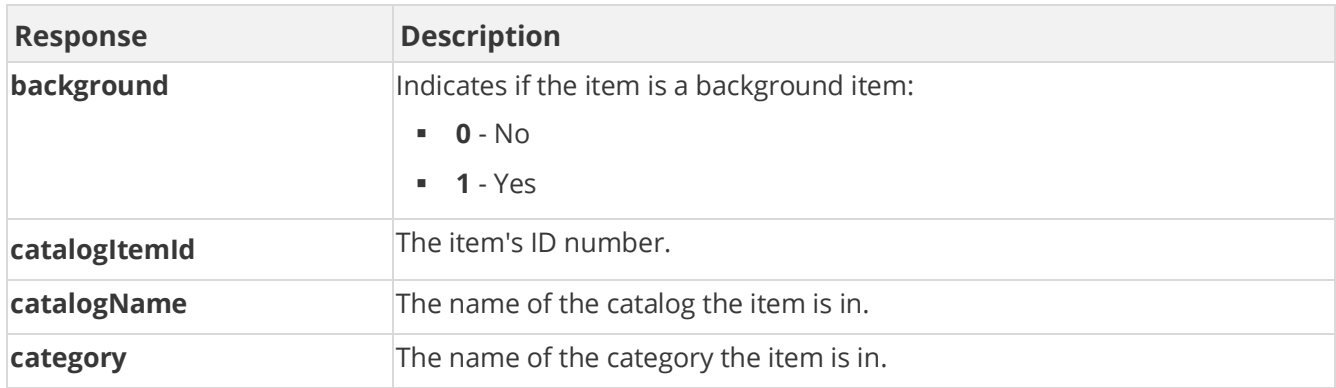

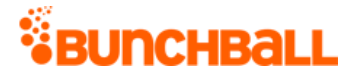

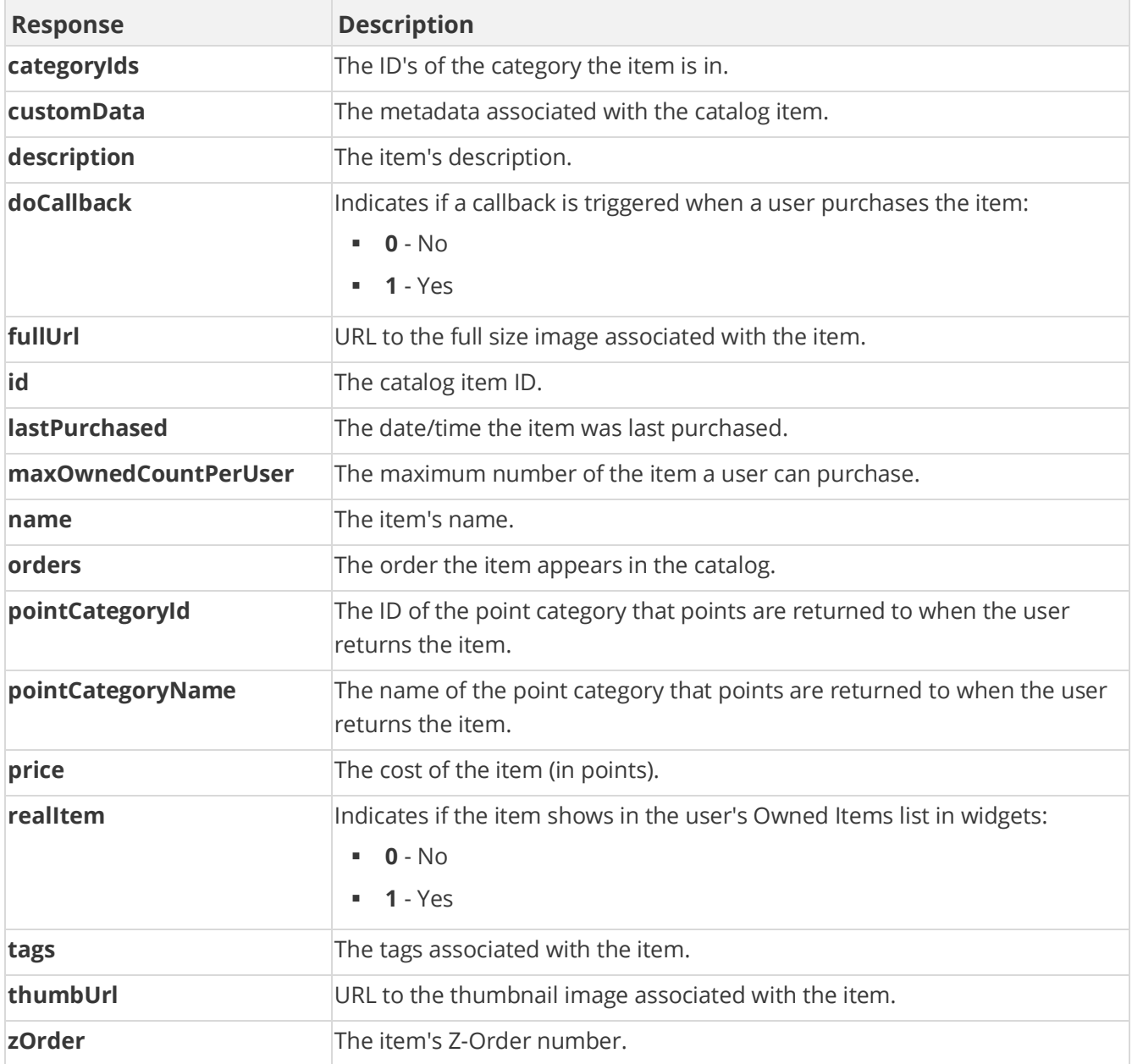

### **Sample Request**

method=user.sellbackItem&itemId=30151594&asyncToken=&userId=10638&qua ntity=1

#### **Sample Response**

```
{ "response": { "ownedItemsRecord": { "ownedItems": { "catalogItem": 
[ { "id": 112388831, "description": "", "customData": "", 
"background": 0, "thumbUrl": "test.com", "designer": "", "zOrder": 0, 
"name": "test", "catalogName": "test", "fullUrl": "test.com",
```
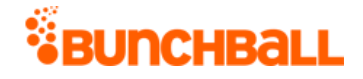

"price": 0, "categoryIds": "2816586", "category": "Clothing", "tags": "", "canUnselect": "true", "realItem": 0, "doCallback": 0, "passExtraData": 0, "orders": "0", "pointCategoryId": 34963, "pointCategoryName": "Points", "lastPurchased": "2018-03-06 08:43:37", "catalogItemId": 30151594, "maxOwnedCountPerUser": 0 }, { "id": 112388830, "description": "", "customData": "", "background": 0, "thumbUrl": "test.com", "designer": "", "zOrder": 0, "name": "test", "catalogName": "test", "fullUrl": "test.com", "price": 0, "categoryIds": "2816586", "category": "Clothing", "tags": "", "canUnselect": "true", "realItem": 0, "doCallback": 0, "passExtraData": 0, "orders": "0", "pointCategoryId": 34963, "pointCategoryName": "Points", "lastPurchased": "2018-03-06 08:43:37", "catalogItemId": 30151594, "maxOwnedCountPerUser": 0 } ]  $\}$ , "recordId": "OwnedItemsRecord.10638"  $\}$ , "responseType": { $\}$ , "isError": false, "httpError": 0, "httpStatusCode": 200 }

# **user.setLevel Method**

As you manage your program, [RESTFul APIs](https://api.bunchball.com/docs) should be used before Traditional APIs. Use Traditional APIs only when a REST version is unavailable.

Sets the user's [level.](file:///C:/Users/purvi.patel/Documents/My%20Projects/BunchballHelp/Content/Studio/Levels.htm) Only valid when the site is using custom levels, not point-based levels.

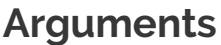

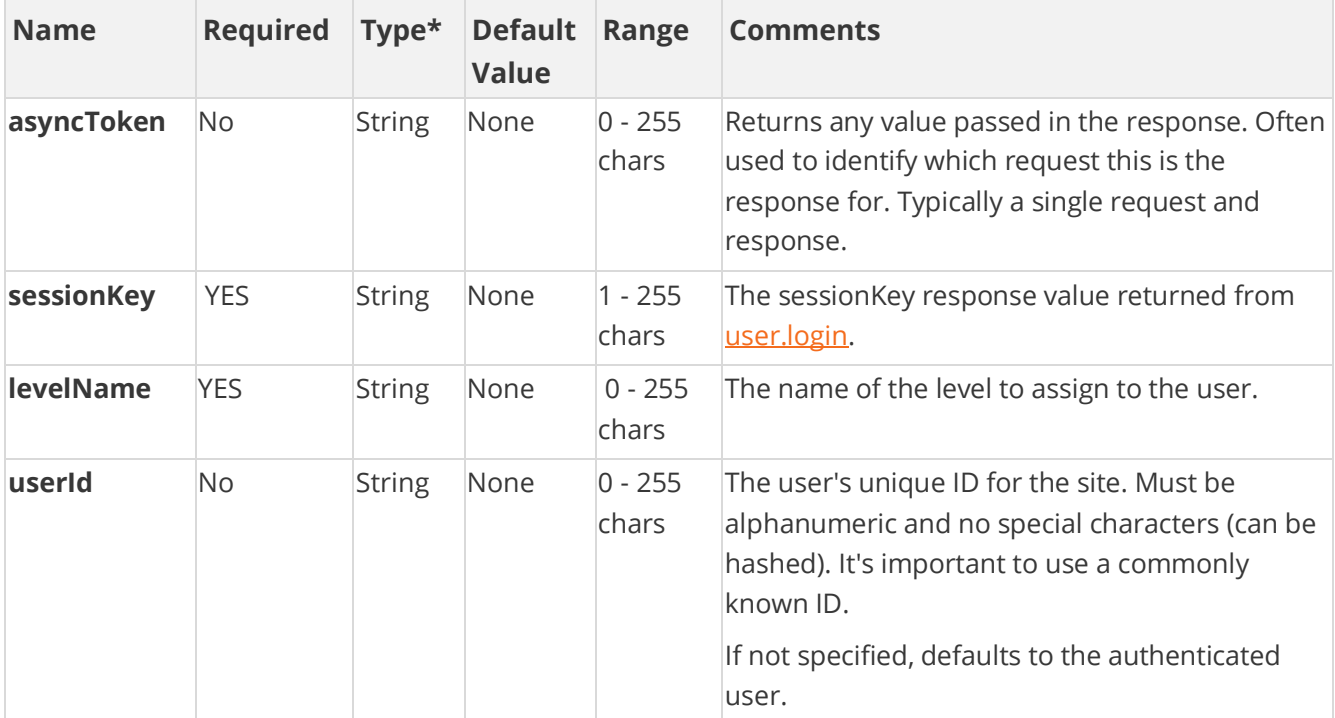

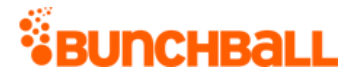

#### [\\*Type Descriptions](#page-233-0)

### **Response Parameters**

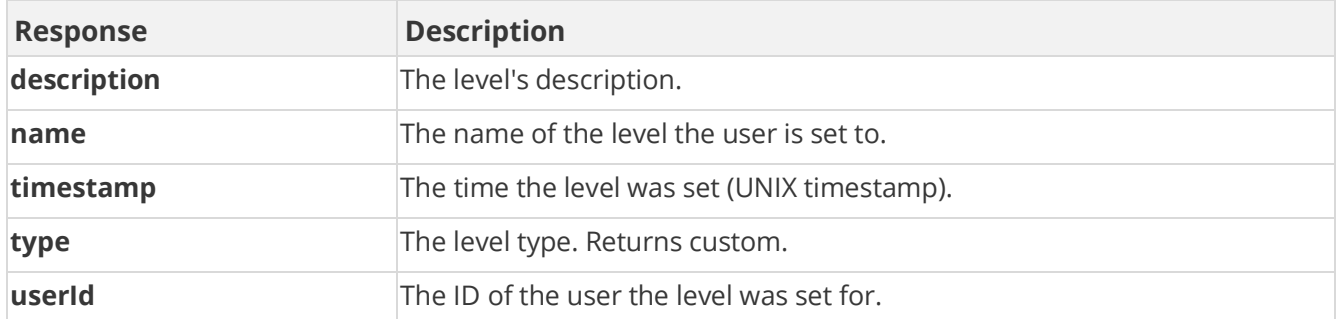

## **Sample Request**

method=user.setLevel&asyncToken=&userId=4000&levelName=Intermediate

#### **Sample Response**

```
{ "response": { "users": { "user": [ { "siteLevel": { "name": 
"Intermediate", "description": "Level 2 - 10 or fewer training 
sessions", "type": "custom", "timestamp": 0 }, "userId": "4000" } ] }
}, "responseType": {}, "isError": false, "httpError": 0, 
"httpStatusCode": 200 }
```
## **user.setPreference Method**

As you manage your program, [RESTFul APIs](https://api.bunchball.com/docs) should be used before Traditional APIs. Use Traditional APIs only when a REST version is unavailable.

Sets a user preference (also known as a segment in Nitro Studio). If the specified user doesn't exist, it is created.

Each user has a set of preferences that can be defined for them. You can use preferences to add additional information about the user, such as first name, last name, or other custom data. There are five special reserved preferences that Nitro uses:

- **firstName** Displays the first name of the user in the profile, leaderboards, events feed, etc.
- **lastName** Displays the last name of the user in the profile, leaderboards, events feed, etc.

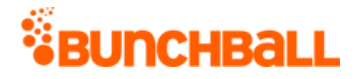

- **userPhotoUrl** Displays the photo/avatar image of the user in the profile and leaderboards.
- **role** Displays the user's job title/role in the Profile widget.
- **anonymous** Used with ANY value, including no value, to hide the user from leaderboards and events feeds.

#### **Arguments**

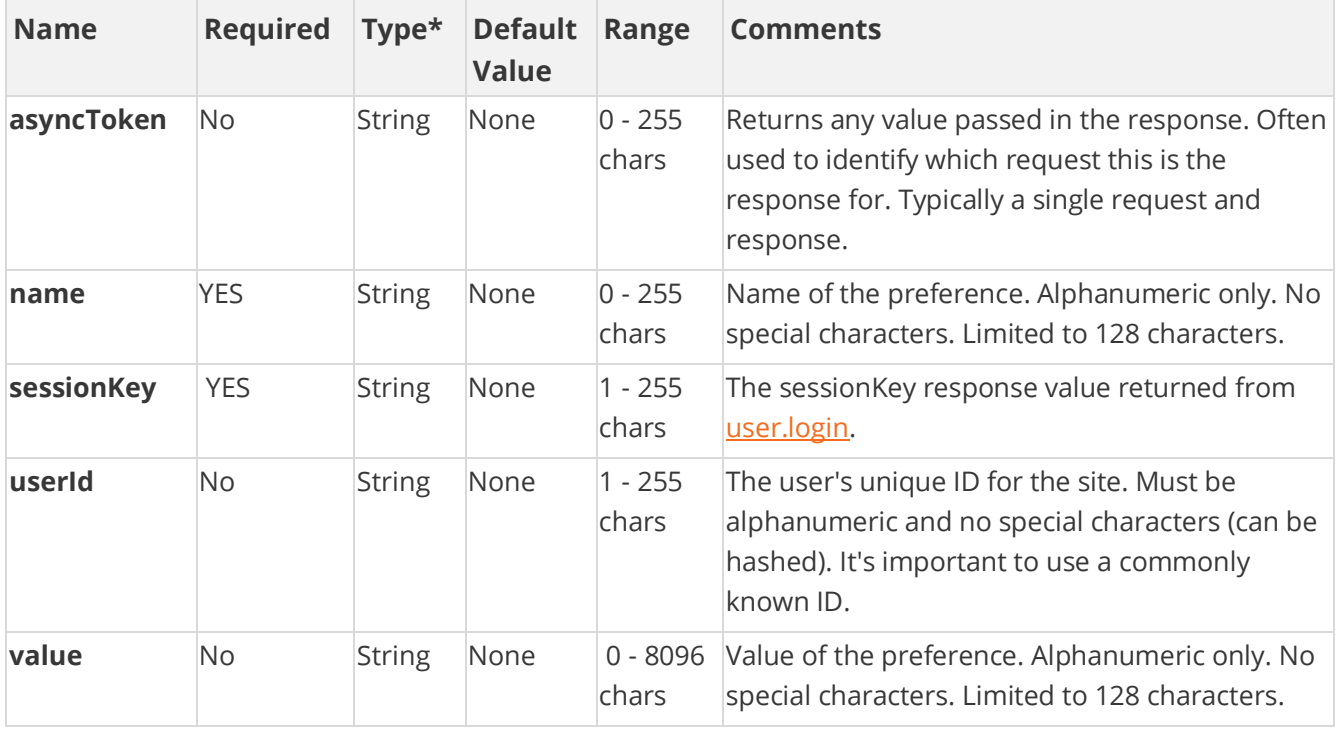

[\\*Type Descriptions](#page-233-0)

### **Response Parameters**

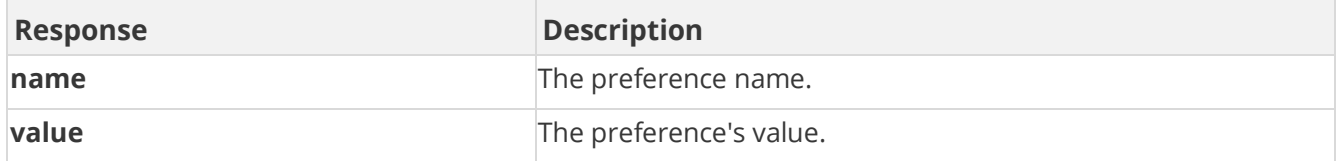

## **Sample Request**

method=user.setPreference&asyncToken=&userId=4000&name=hireDate&value =March 9

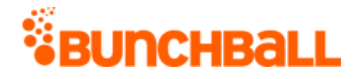

#### **Sample Response**

```
{ "response": { "userPreferences": { "userPreference": [ { "name": 
"hireDate", "value": "March 9" } ] } }, "responseType": {},
"isError": false, "httpError": 0, "httpStatusCode": 200 }
```
## **user.setPreferences Method**

As you manage your program, [RESTFul APIs](https://api.bunchball.com/docs) should be used before Traditional APIs. Use Traditional APIs only when a REST version is unavailable.

Sets multiple user preferences (also known as a segment in Nitro Studio). If the specified user doesn't exist, it is created.

Each user has a set of preferences that can be defined for them. You can use preferences to add additional information about the user, such as first name, last name, or other custom data. There are five special reserved preferences that Nitro uses:

- **firstName** Displays the first name of the user in the profile, leaderboards, events feed, etc.
- **lastName** Displays the last name of the user in the profile, leaderboards, events feed, etc.
- **userPhotoUrl** Displays the photo/avatar image of the user in the profile and leaderboards.
- **role** Displays the user's job title/role in the Profile widget.
- **anonymous** Used with ANY value, including no value, to hide the user from leaderboards and events feeds.

## **Arguments**

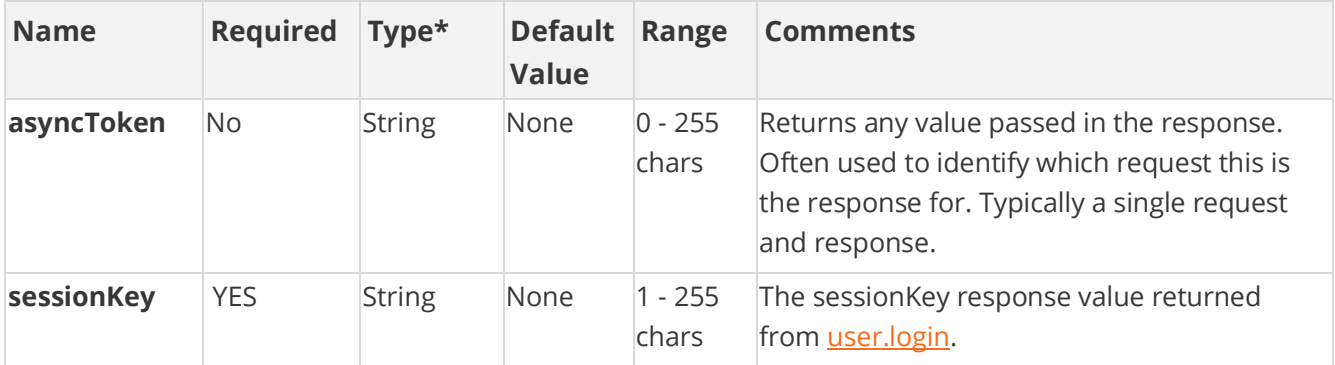

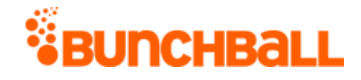

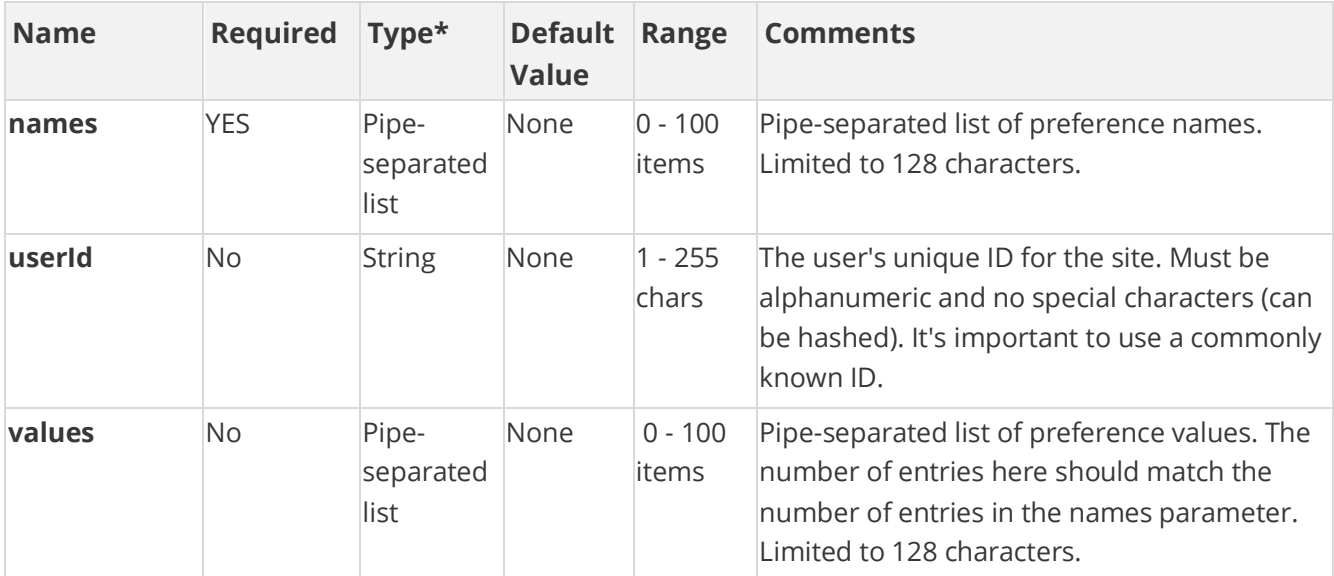

[\\*Type Descriptions](#page-233-0)

#### **Response Parameters**

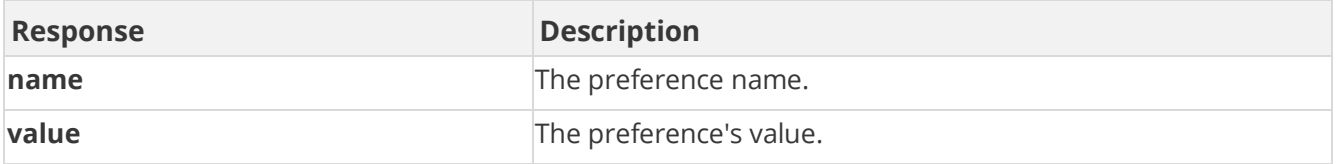

### **Sample Request**

```
method=user.setPreferences&values=February 
11|Telecom|Phoenix&asyncToken=&userId=6000&names=hireDate|Division|Lo
cation
```
#### **Sample Response**

```
{ "response": { "userPreferences": { "userPreference": [ { "name": 
"Division", "value": "Telecom" }, { "name": "hireDate", "value": 
"February 11" }, { "name": "Location", "value": "Phoenix" }, { 
"name": "SiteID", "value": "SanDiego" } ] } }, "responseType": {},
"isError": false, "httpError": 0, "httpStatusCode": 200 }
```
## **user.storeNotifications Method**

As you manage your program, [RESTFul APIs](https://api.bunchball.com/docs) should be used before Traditional APIs. Use Traditional APIs only when a REST version is unavailable.

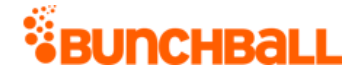

Stores one or more [notifications](file:///C:/Users/purvi.patel/Documents/My%20Projects/BunchballHelp/Content/Studio/Notifications.htm) for one or more users. The stored notifications are shown to users without requiring the user to log any actions or complete any challenges. No triggers are necessary. You can store a notification for any user at any time.

**Note:** Runtime tokens that are trigger-based do not work when you store notifications using this method because there are no actions or challenges involved.

## **Arguments**

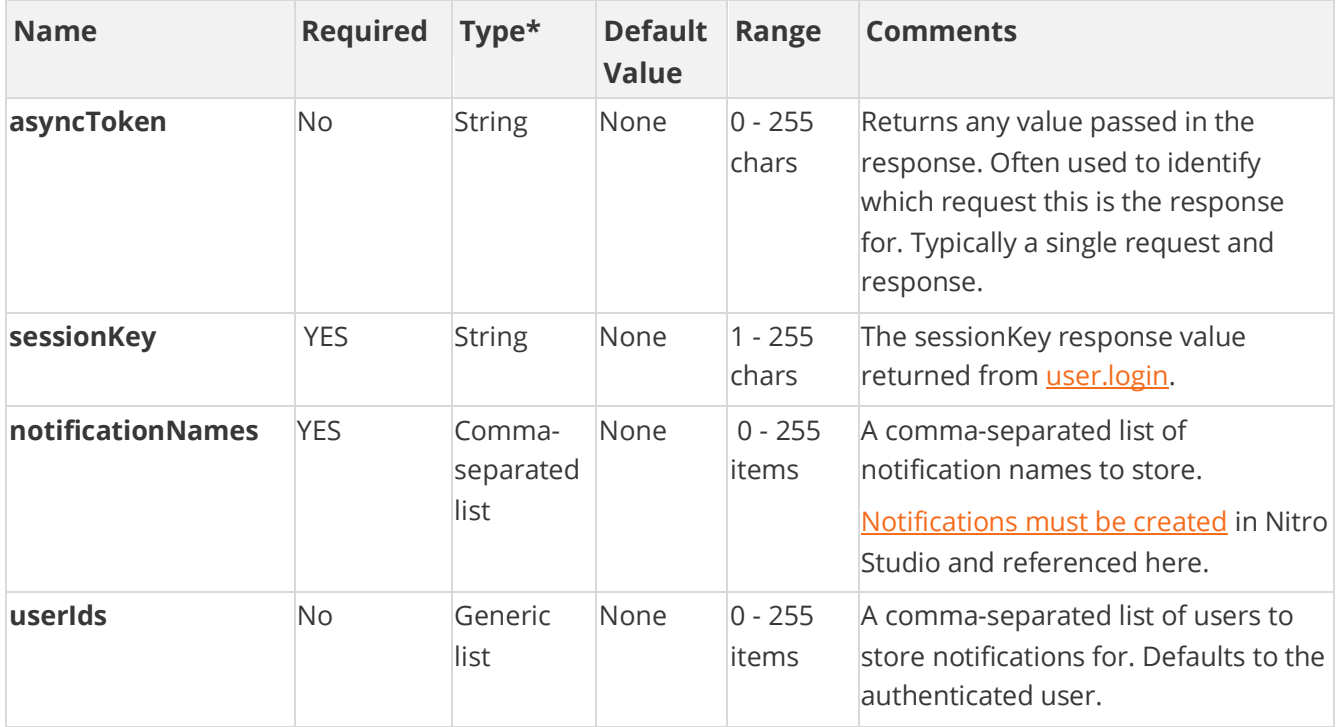

[\\*Type Descriptions](#page-233-0)

#### **Response Parameters**

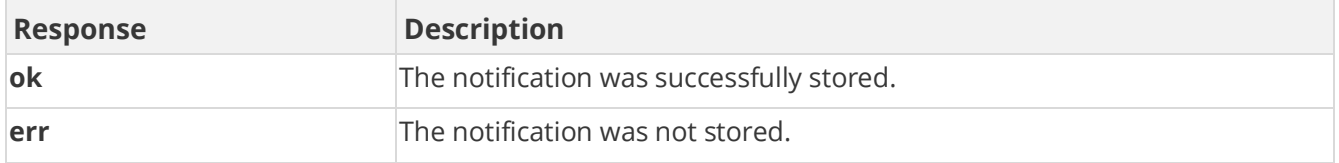

### **Sample Request**

method=user.storeNotifications&asyncToken=&userIds=6000&notificationN ames=Good Job

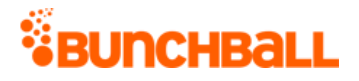

#### **Sample Response**

```
{ "response": {}, "responseType": {}, "isError": false, "httpError": 
0, "httpStatusCode": 200 }
```
#### **Sample Request - Invalid Notification Name**

method=user.storeNotifications&asyncToken=&userIds=4000&notificationN ames=Super

#### **Sample Response**

```
{ "response": { "error": { "code": 219, "message": "No valid 
notification names specified" } }, "responseType": {}, "isError": 
true, "httpError": 0, "httpStatusCode": 400 }
```
# **user.transferPoints Method**

As you manage your program, [RESTFul APIs](https://api.bunchball.com/docs) should be used before Traditional APIs. Use Traditional APIs only when a REST version is unavailable.

Transfers current and lifetime point balances in all [point categories](file:///C:/Users/purvi.patel/Documents/My%20Projects/BunchballHelp/Content/Studio/PointCategories.htm) from the source user to a destination user, and resets the points of the source user. The "New User Points" of the source user are not transferred. Bypasses the daily maximum credit limit.

### **Arguments**

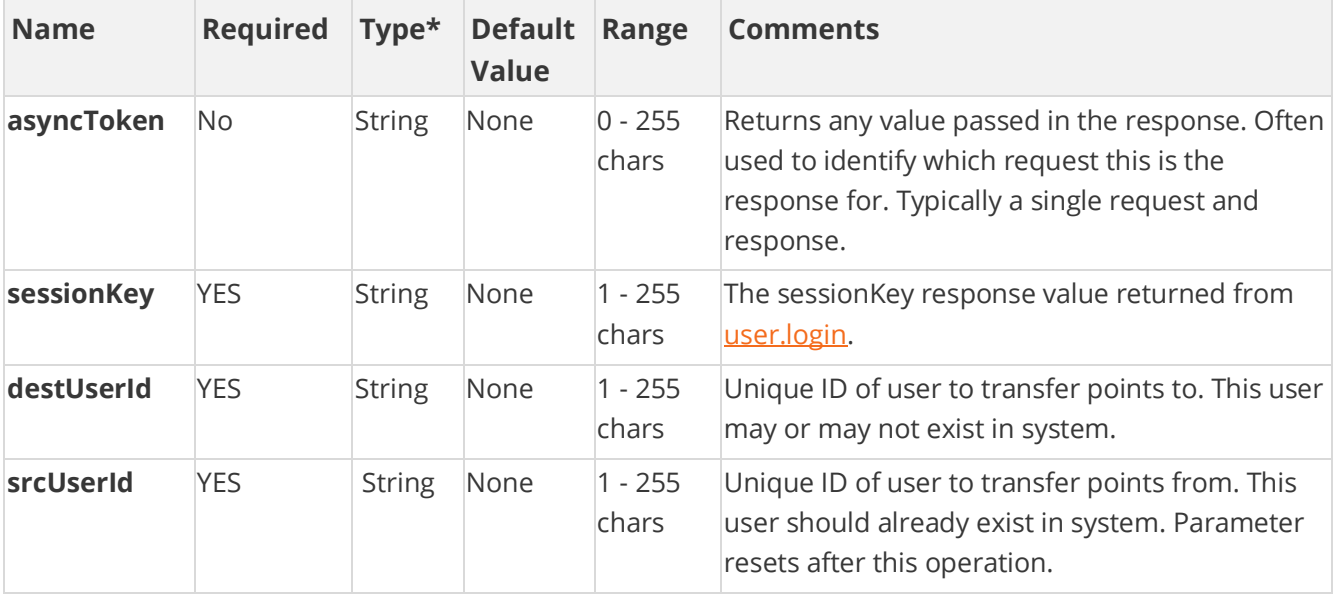

[\\*Type Descriptions](#page-233-0)

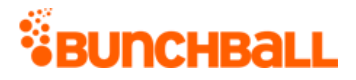

### **Response Parameters**

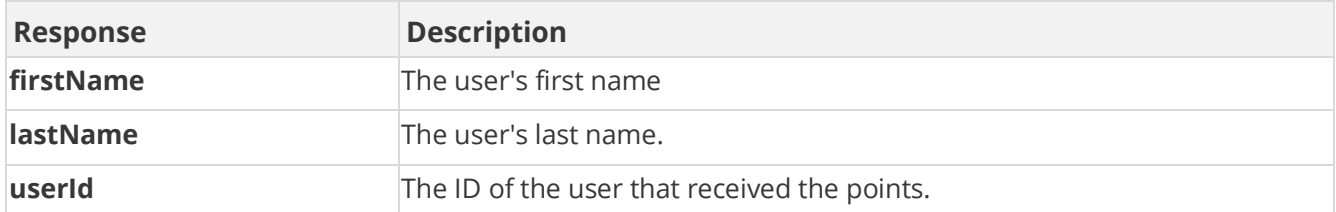

#### **Sample Request**

method=user.transferPoints&asyncToken=&destUserId=2000&srcUserId=2002

#### **Sample Response**

```
{ "response": { "user": { "userId": "2000", "firstName": "", 
"lastName": "" } }, "responseType": {}, "isError": false, 
"httpError": 0, "httpStatusCode": 200 }
```
## **Sample Request - Source Username Doesn't Exist**

method=user.transferPoints&asyncToken=&destUserId=2000&srcUserId=8000

#### **Sample Response**

```
{ "response": { "error": { "code": 203, "message": "Source user does 
not exist, userId: 8000" } }, "responseType": {}, "isError": true, 
"httpError": 0, "httpStatusCode": 400 }
```
# **group.getChallengeProgress Method**

As you manage your program, [RESTFul APIs](https://api.bunchball.com/docs) should be used before Traditional APIs. Use Traditional APIs only when a REST version is unavailable.

Gets the progress a group has made towards completing a challenge. (For individual user progress, see *user.getChallengeProgress*.) The return value lists the rules associated with the challenge, the goal, the value achieved by the group, and if the challenge has been completed.

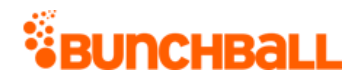

# **Arguments**

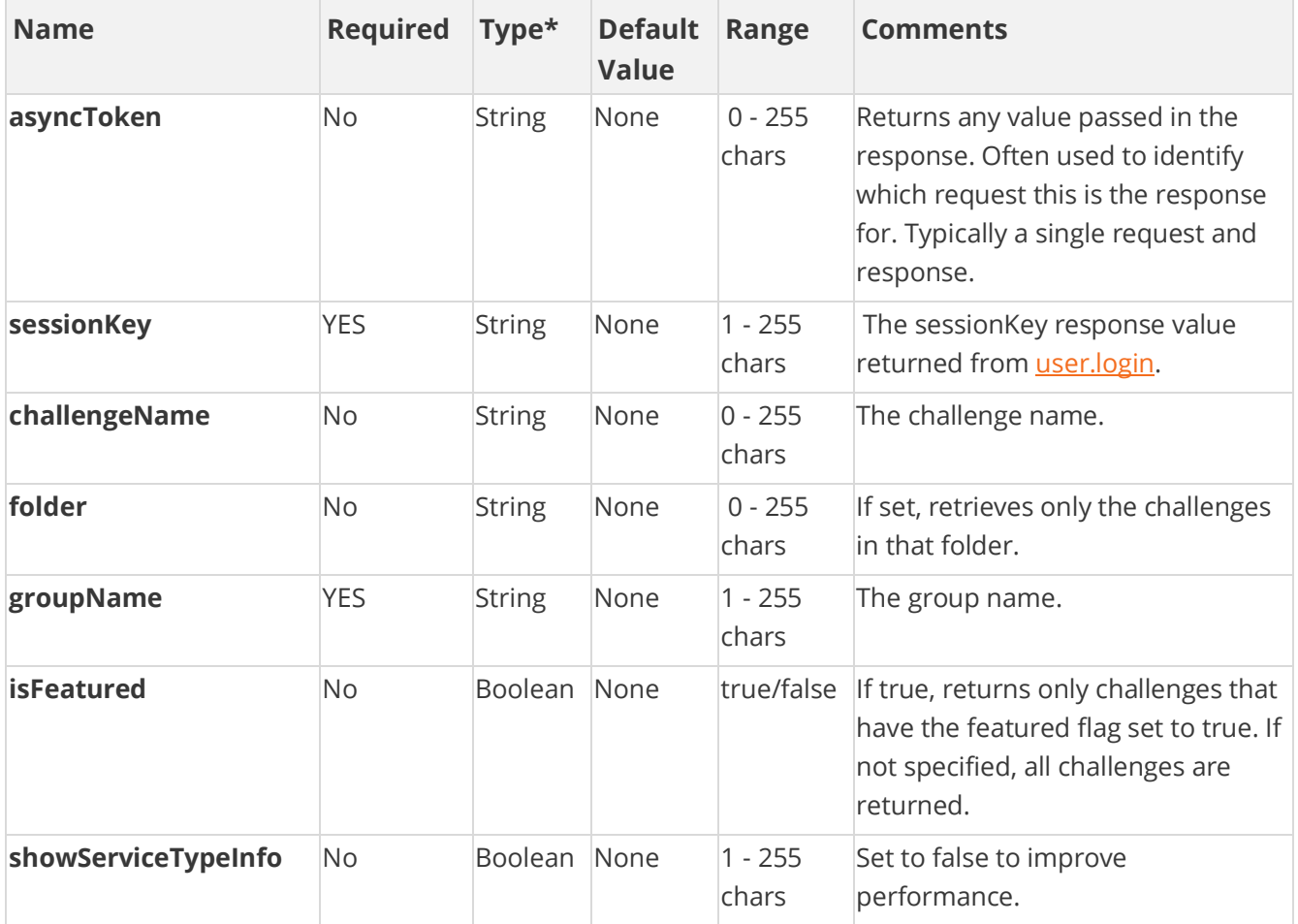

[\\*Type Descriptions](#page-233-0)

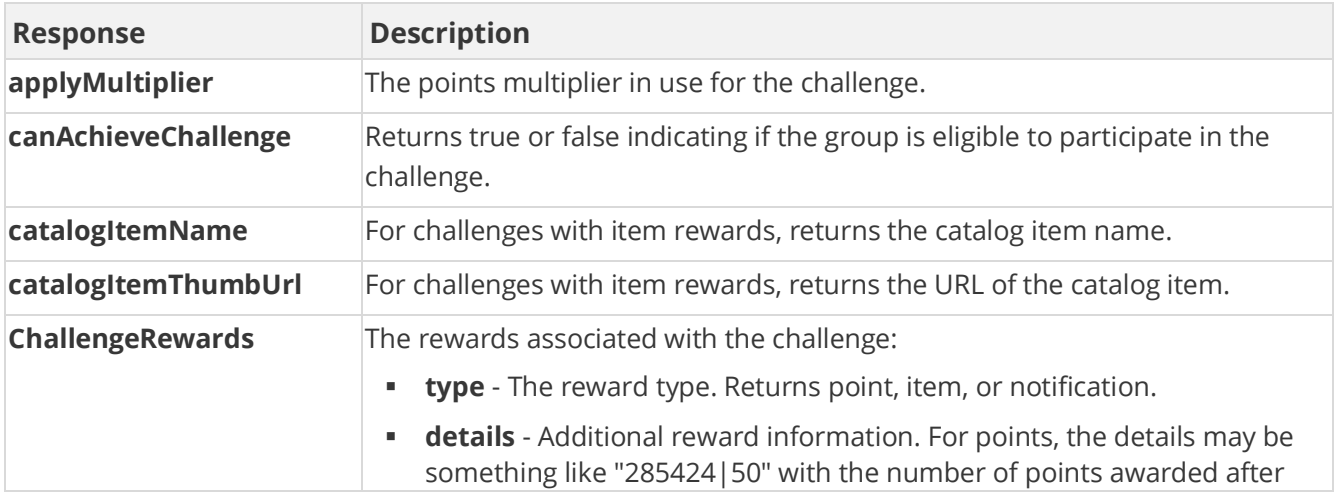

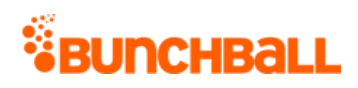

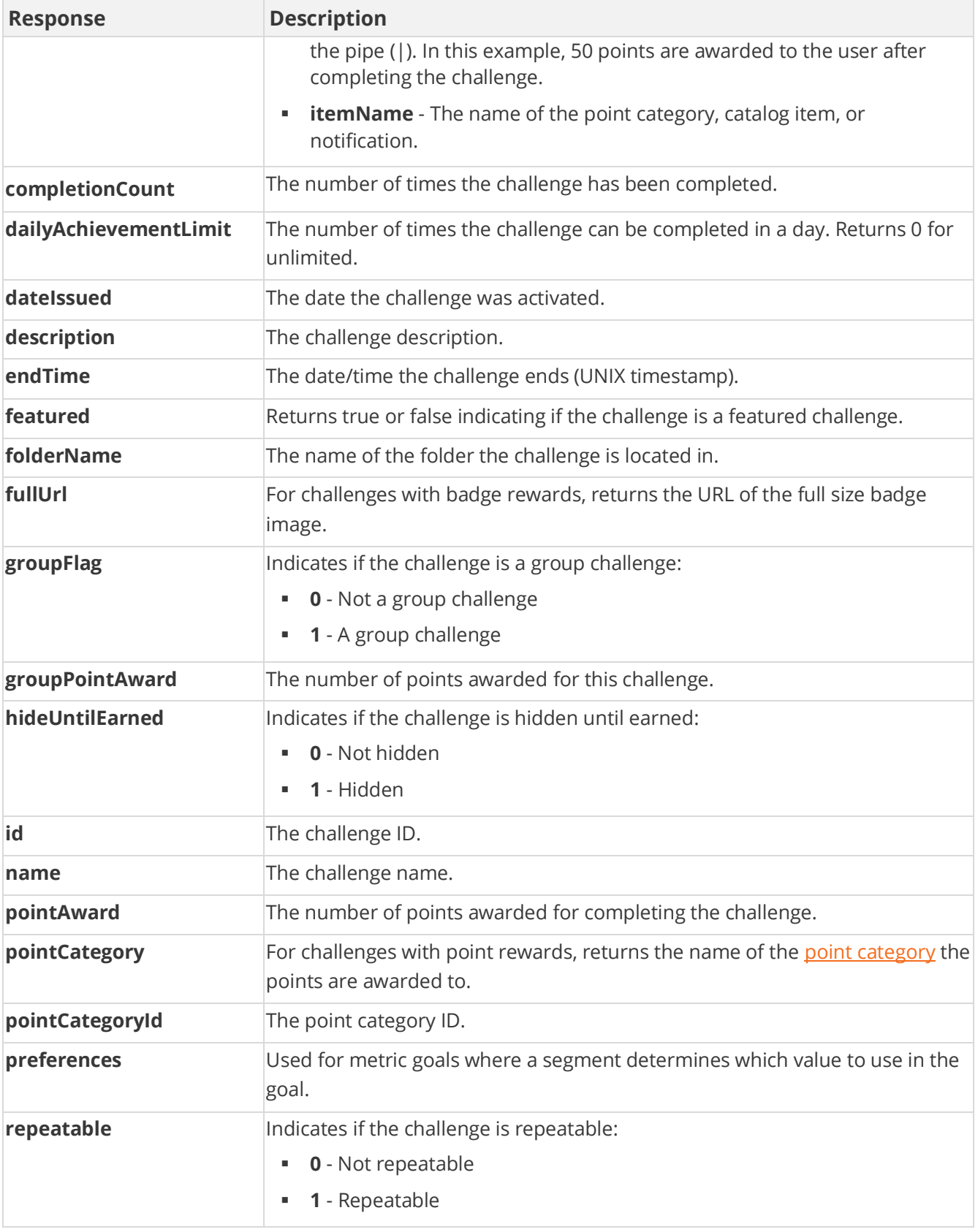

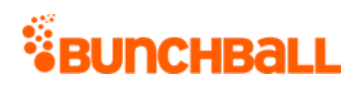

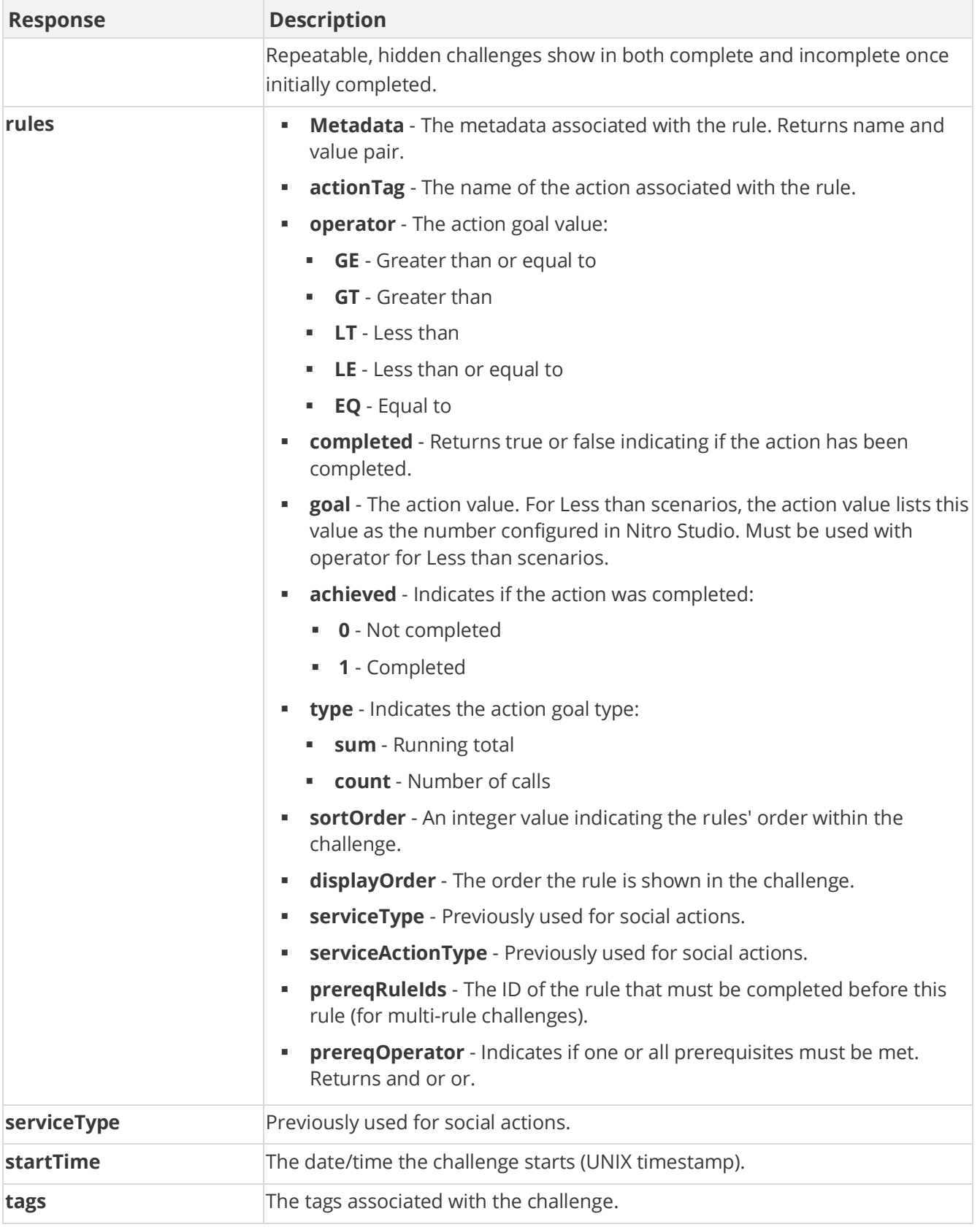

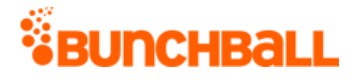

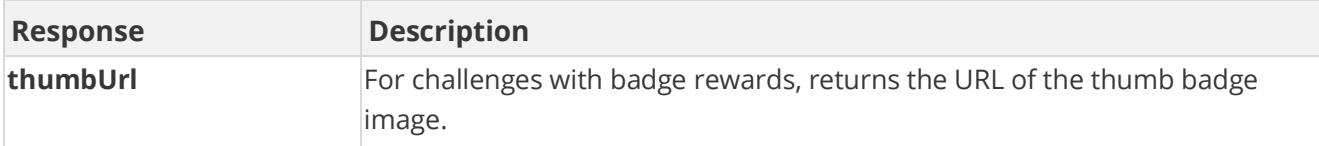

#### **Sample Request**

method=group.getChallengeProgress&asyncToken=&folder=&challengeName=A ward%20Kudos&groupName=NewYork

#### **Sample Response**

```
{ "response": { "challenges": { "challenge": [ { "rules": { "rule": [ 
{ "metadata": {}, "actionTag": "RESUME_SUBMITTED" "operator": "GT", 
"completed": "false", "goal": 15, "timeRange": 3600, "achieved": 4, 
"type": "count", "sortOrder": 0, "displayOrder": 0, "serviceType": 
"nitro", "serviceActionType": "none" } ] }, "challengeRewards": { 
"challengeReward": [ { "type": "point", "details": "295682|25", 
"itemName": "Funny Money" }, { "type": "item", "details": "31208705", 
"itemName": "Logo2" }, { "type": "notification", "details": "710529", 
"itemName": "Impressive" } ] }, "id": 4802284, "name": "Award Kudos", 
"description": "Employees acknowledging the work of other 
employees.", "activeFlag": 1, "featuredFlag": 0, "serviceType": "1", 
"catalogItemName": "Logo2", "catalogItemThumbUrl": 
"C:\\Users\\Documents\\ImageFiles\\logo2.png", "pointCategory": 
"Funny Money", "thumbUrl": 
"https://s3.amazonaws.com/images/7284f78eb/userUploadpng157a11.png", 
"fullUrl": 
"https://s3.amazonaws.com/images/7284f78eb/userUploadpng1571ae3.png", 
"pointAward": 25, "dateIssued": "1473442620", "dateCompleted": 
"1474386618", "applyMultiplier": 0, "repeatable": 0, 
"hideUntilEarned": 0, "pointCategoryId": 295682, "completionCount": 
1, "tags": "achievement", "startTime": 1473442620, "endTime": 0, 
"ruleMatchType": 0, "prereqMatchType": "or", "preferences": "", 
"preferenceValues": "", "preferencesMatchType": "or", "groupFlag": 1, 
"groupPointAward": 0, "dailyAchievementLimit": 0, 
"canAchieveChallenge": true, "folderName": "Collaboration" } ] } }, 
"responseType": {}, "isError": false, "httpError": 0, 
"httpStatusCode": 200 }
```
# <span id="page-85-0"></span>**group.getPreference Method**

As you manage your program, [RESTFul APIs](https://api.bunchball.com/docs) should be used before Traditional APIs. Use Traditional APIs only when a REST version is unavailable.

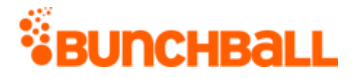

Gets an individual group preference. To get all preferences for a group, use [group.getPreferences.](#page-86-0)

## **Arguments**

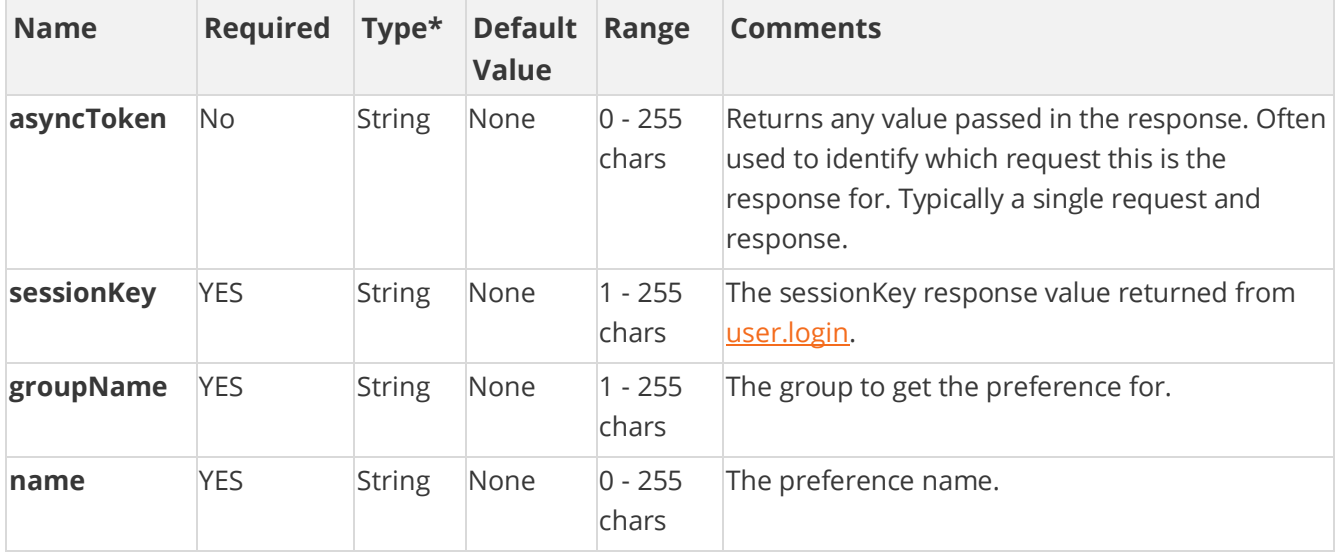

[\\*Type Descriptions](#page-233-0)

#### **Response Parameters**

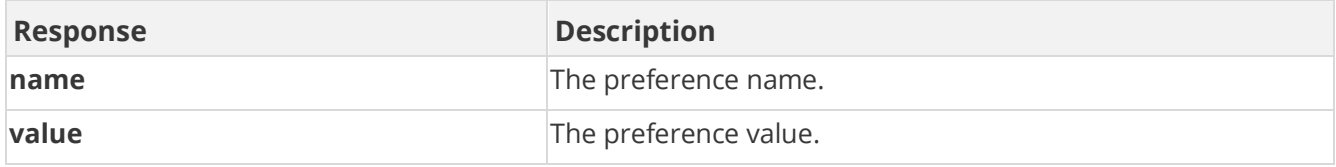

### **Sample Request**

method=group.getPreference&asyncToken=&name=NY&groupName=NewYork

#### **Sample Response**

```
{ "response": { "groupPreferences": { "groupPreference": [ { "name": 
"NY", "value": "NY" } ] } }, "responseType": {}, "isError": false, 
"httpError": 0, "httpStatusCode": 200 }
```
# <span id="page-86-0"></span>**group.getPreferences Method**

As you manage your program, [RESTFul APIs](https://api.bunchball.com/docs) should be used before Traditional APIs. Use Traditional APIs only when a REST version is unavailable.

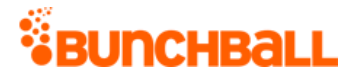

Gets multiple preferences for a given group. To get an individual preference, use [group.getPreference.](#page-85-0)

## **Arguments**

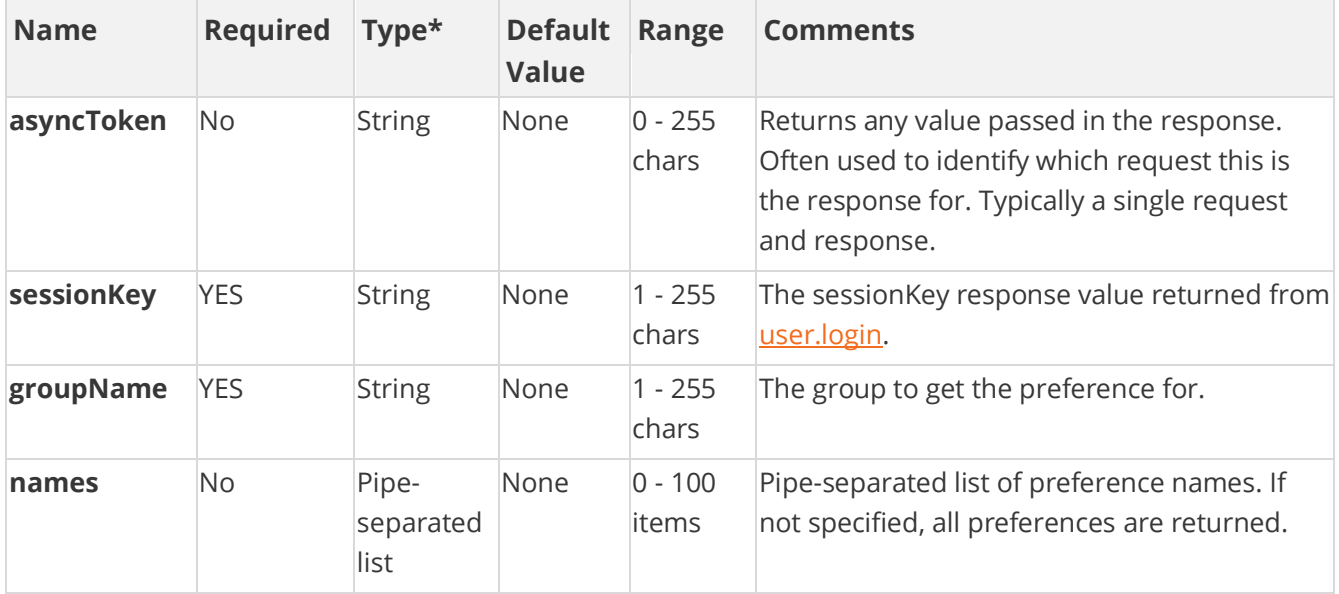

[\\*Type Descriptions](#page-233-0)

#### **Response Parameters**

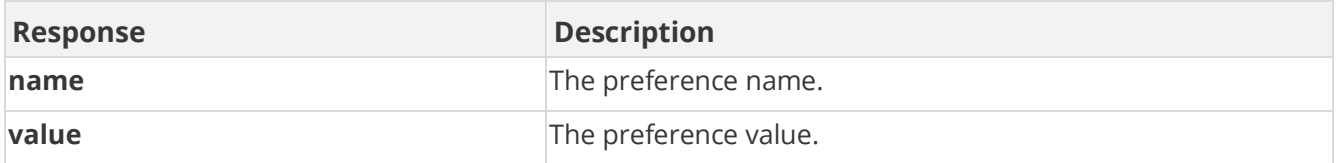

### **Sample Request**

method=group.getPreferences&asyncToken=&names=&groupName=NewYork

#### **Sample Response**

```
{ "response": { "groupPreferences": { "groupPreference": [ { "name": 
"groupName", "value": "NewYork" }, { "name": "NY", "value": "NY" }, { 
"name": "Pref1", "value": "Value1" }, { "name": "Pref2", "value": 
"Value2" }, { "name": "Pref3", "value": "Value3" } ] } }, 
"responseType": {}, "isError": false, "httpError": 0, 
"httpStatusCode": 200 }
```
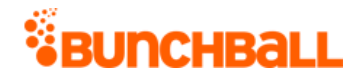

# **group.getUsers Method**

As you manage your program, [RESTFul APIs](https://api.bunchball.com/docs) should be used before Traditional APIs. Use Traditional APIs only when a REST version is unavailable.

Returns users belonging to a certain group.

### **Arguments**

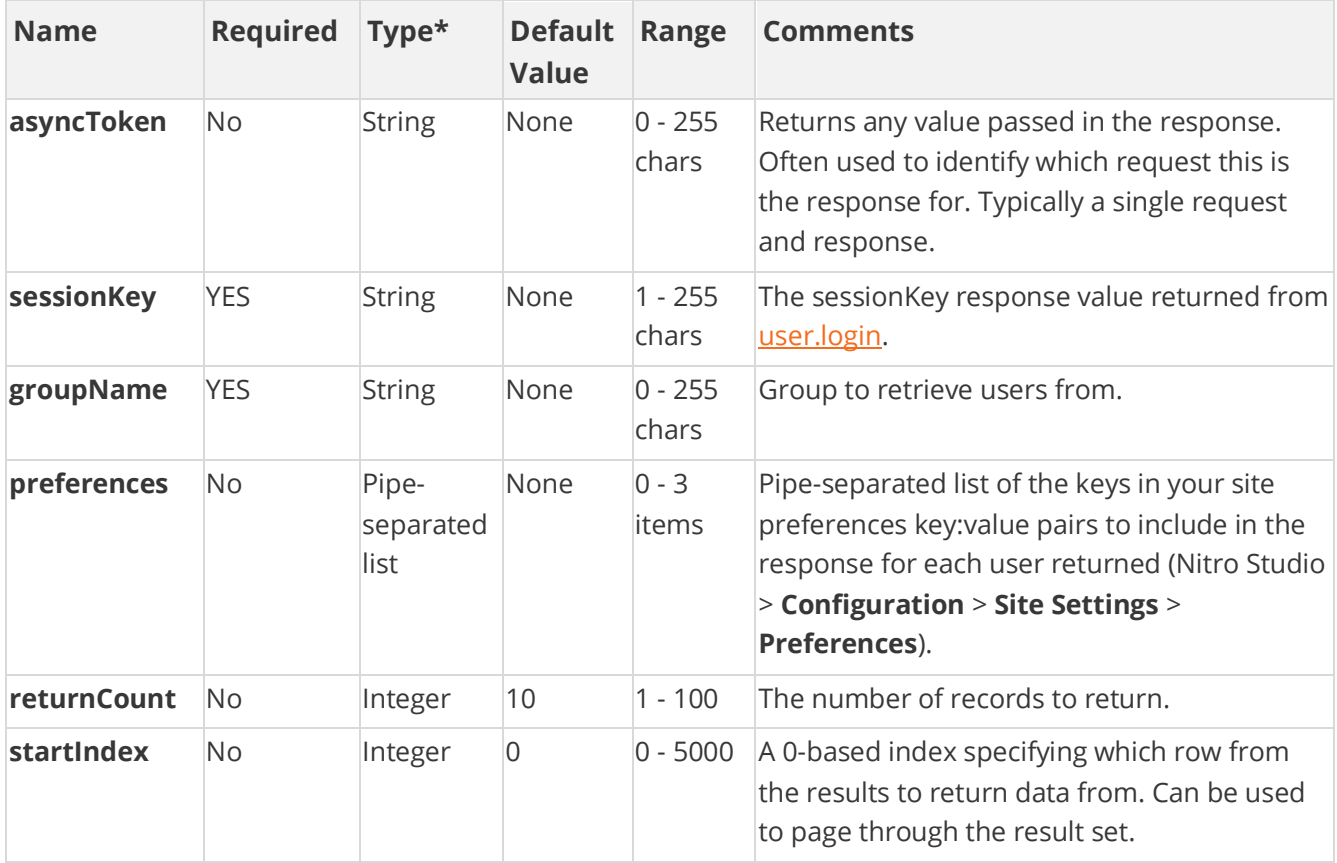

[\\*Type Descriptions](#page-233-0)

### **Response Parameters**

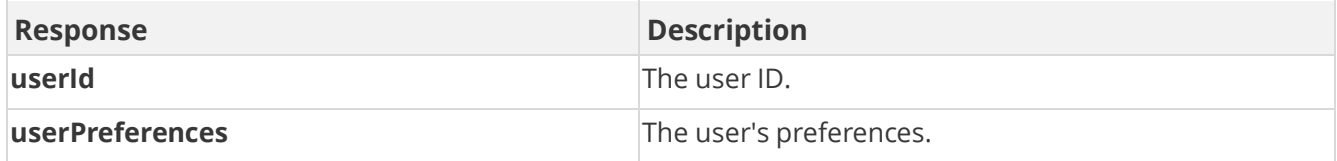

## **Sample Request**

method=group.getUsers&asyncToken=&startIndex=0&returnCount=3&preferen ces=&groupName=NewYork

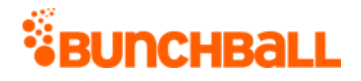

#### **Sample Response**

```
{ "response": { "users": { "user": [ { "userPreferences": {}, 
"userId": "1000" }, { "userPreferences": {}, "userId": "1001" }, { 
"userPreferences": \{\}, "userId": "2000" \} ] \}, "responseType": \{\},
"isError": false, "httpError": 0, "httpStatusCode": 200 }
```
## **group.removePreference Method**

As you manage your program, [RESTFul APIs](https://api.bunchball.com/docs) should be used before Traditional APIs. Use Traditional APIs only when a REST version is unavailable.

Deletes a group preference.

### **Arguments**

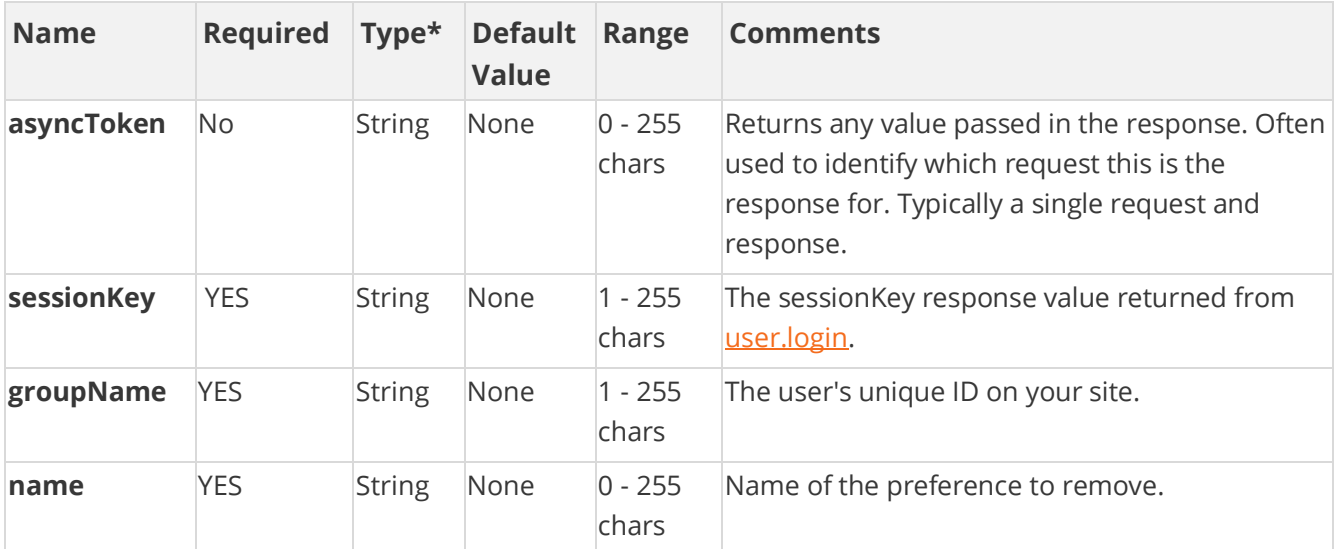

[\\*Type Descriptions](#page-233-0)

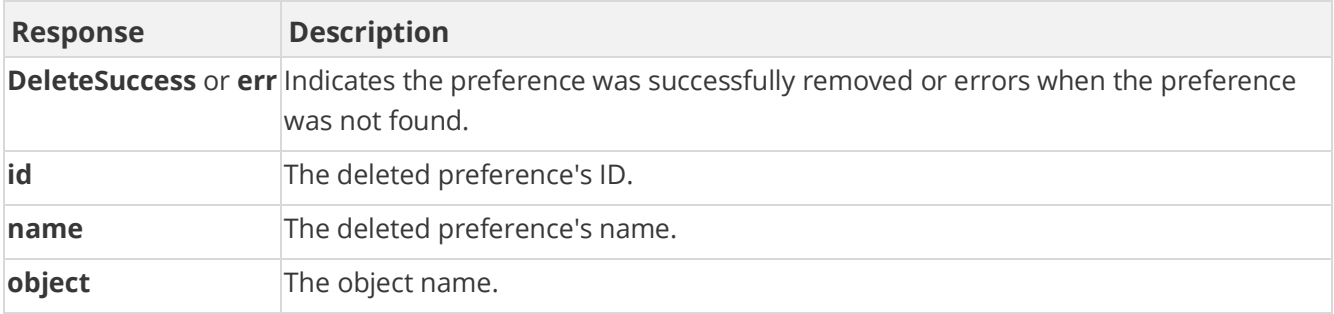

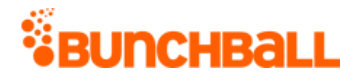

## **Sample Request**

```
method=group.removePreference&asyncToken=&name=Pref1&groupName=Arizon
a
```
#### **Sample Response**

```
{ "response": { "deleteSuccess": { "object": "GroupPreference", 
"name": "Pref1", "id": 34364593 } }, "responseType": {}, "isError": 
false, "httpError": 0, "httpStatusCode": 200 }
```
# **group.setPreference Method**

As you manage your program, [RESTFul APIs](https://api.bunchball.com/docs) should be used before Traditional APIs. Use Traditional APIs only when a REST version is unavailable.

Sets a group preference. To set multiple preferences, use [group.setPreferences.](#page-86-0)

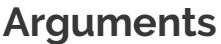

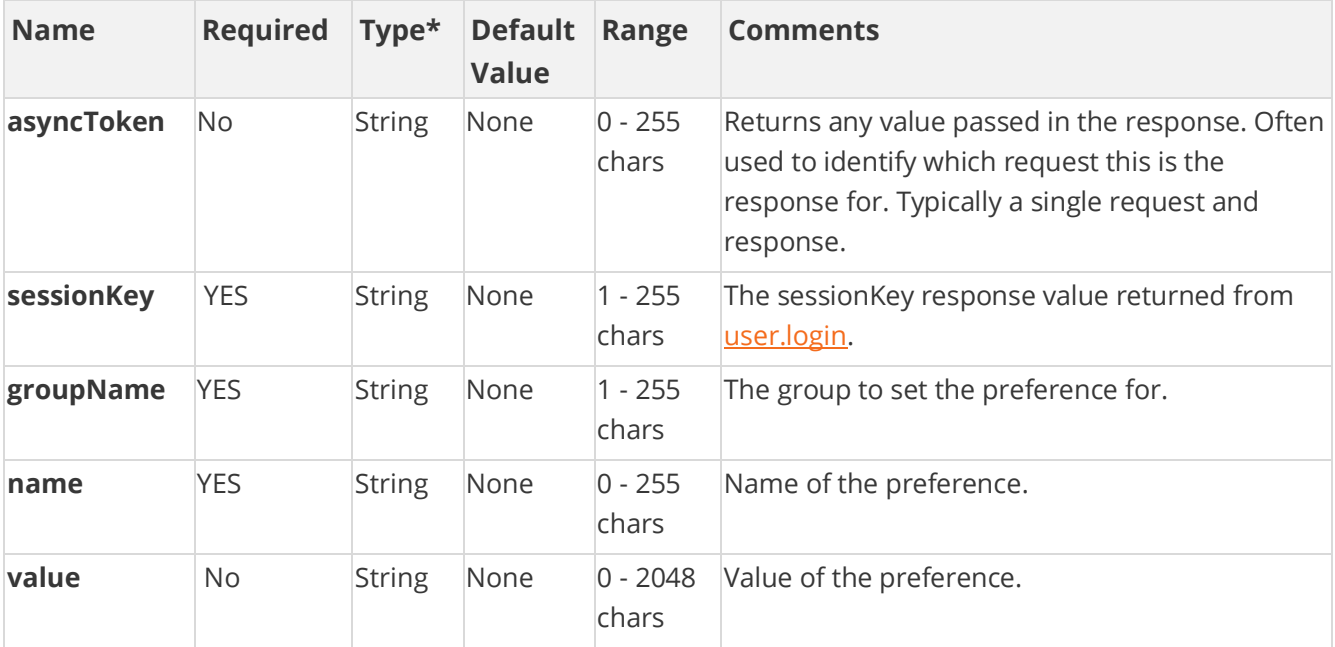

[\\*Type Descriptions](#page-233-0)

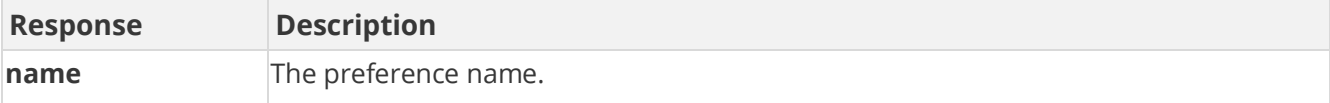

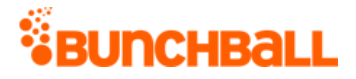

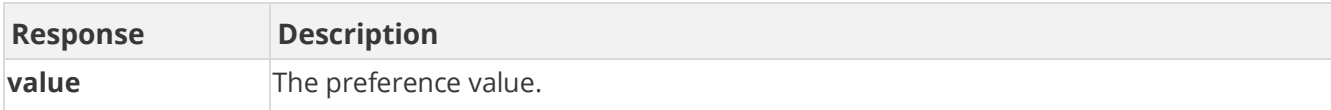

## **Sample Request**

method=group.setPreference&asyncToken=&name=PrefName&value=PrefValue& groupName=NewYork

#### **Sample Response**

```
{ "response": { "groupPreferences": { "groupPreference": [ { "name": 
"PrefName", "value": "PrefValue" } ] } }, "responseType": {}, 
"isError": false, "httpError": 0, "httpStatusCode": 200 }
```
## **group.setPreferences Method**

As you manage your program, [RESTFul APIs](https://api.bunchball.com/docs) should be used before Traditional APIs. Use Traditional APIs only when a REST version is unavailable.

Sets multiple group preferences. To set a single preference, see [group.setPreference.](#page-85-0)

### **Arguments**

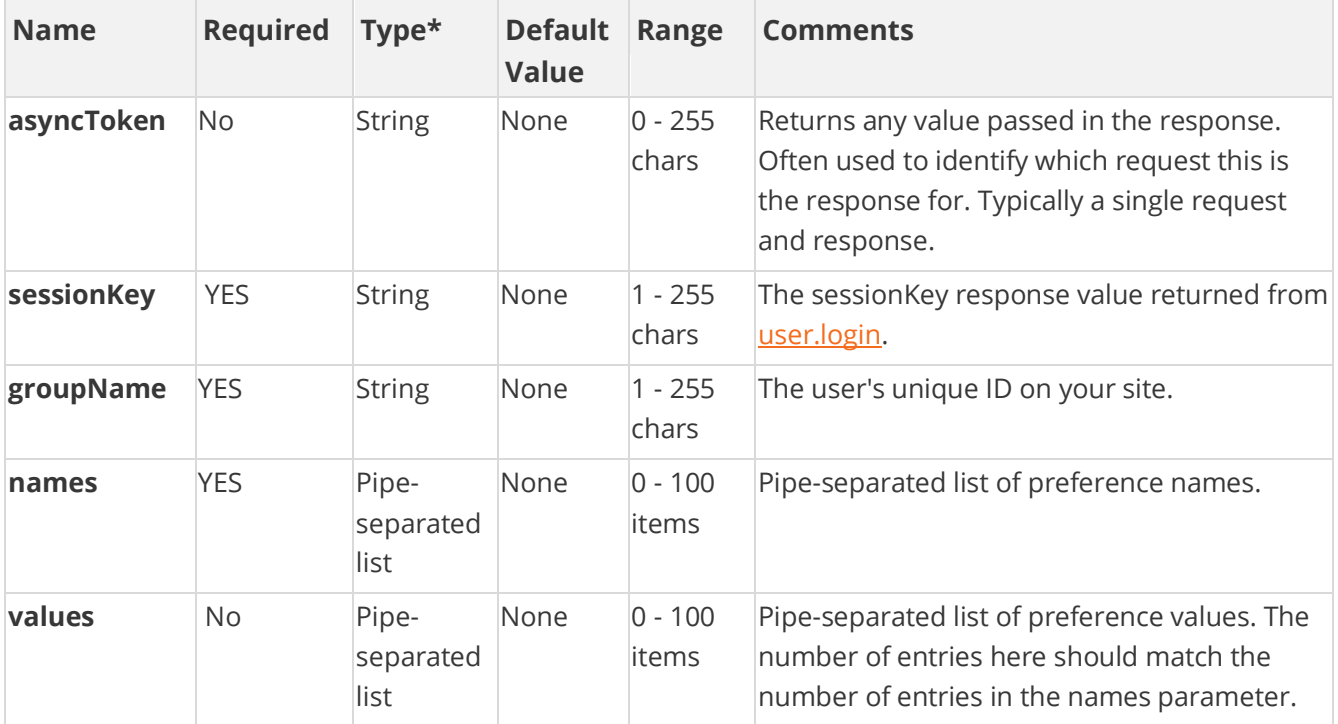

[\\*Type Descriptions](#page-233-0)

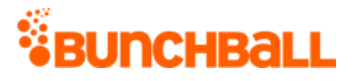

#### **Response Parameters**

Returns a list of all the group's preferences.

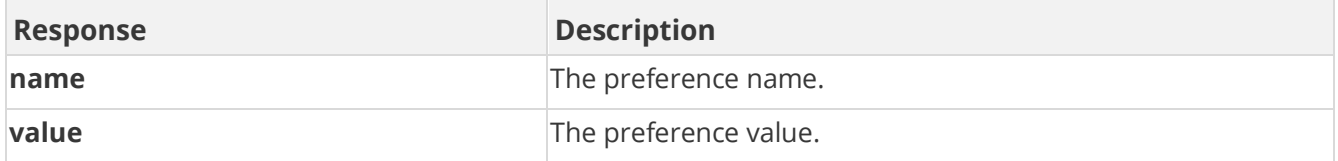

### **Sample Request**

method=group.setPreferences&asyncToken=&values=Value1|Value2|Value3&n ames=Pref1|Pref2|Pref3&groupName=Arizona

#### **Sample Response**

```
{ "response": { "userPreferences": { "userPreference": [ { "name": 
"CaveCreek", "value": "Cave Creek" }, { "name": "groupName", "value": 
"Arizona" }, \{ "name": "Phx", "value": "Phoenix" }, \{ "name":
"Pref1", "value": "Value1" }, { "name": "Pref2", "value": "Value2" }, 
{\{ "name": "Pref3", "value": "Value3" } ] } }, "responseType": {\{}\},
"isError": false, "httpError": 0, "httpStatusCode": 200 }
```
# **site.addUsersToGroup Method**

As you manage your program, [RESTFul APIs](https://api.bunchball.com/docs) should be used before Traditional APIs. Use Traditional APIs only when a REST version is unavailable.

Adds multiple users to a group. If the group or users do not exist, they are created for you.

## **Arguments**

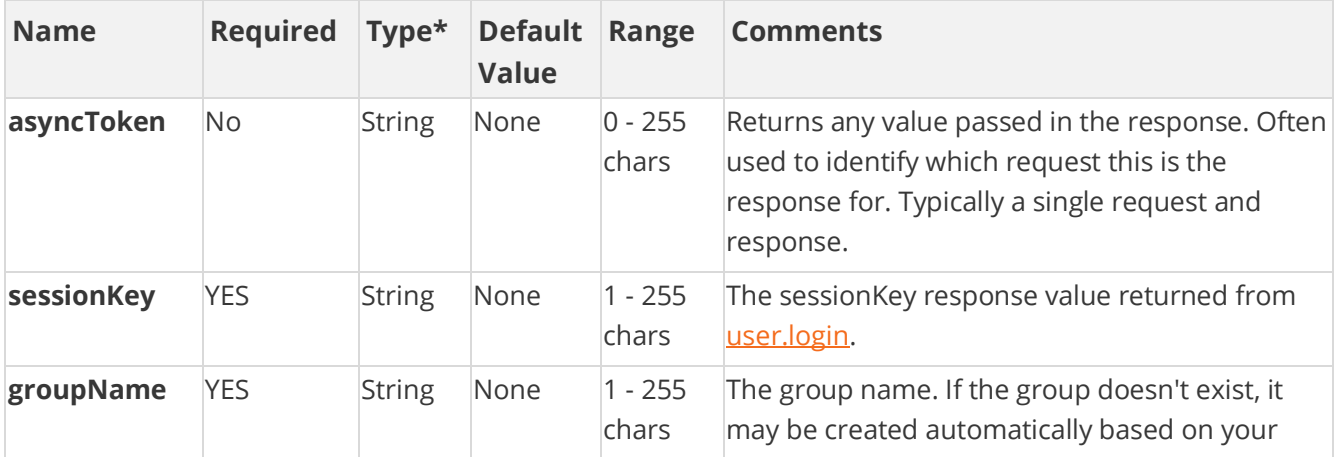

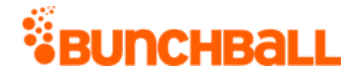

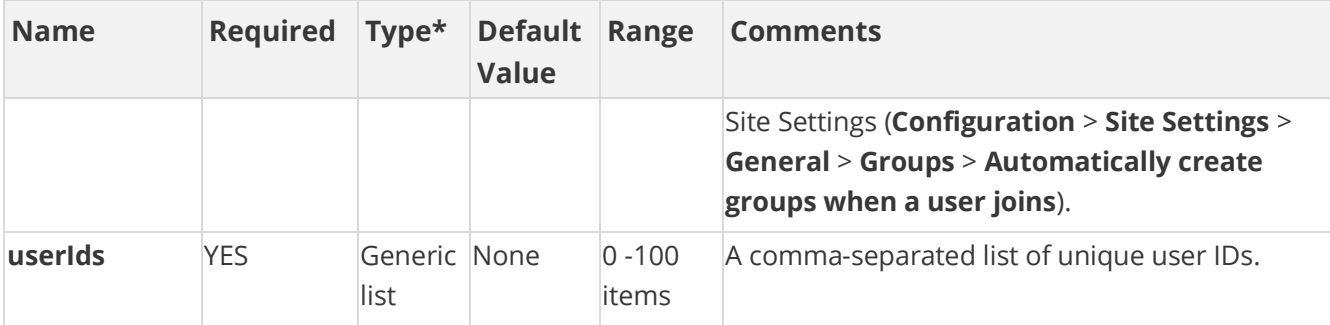

[\\*Type Descriptions](#page-233-0)

#### **Response Parameters**

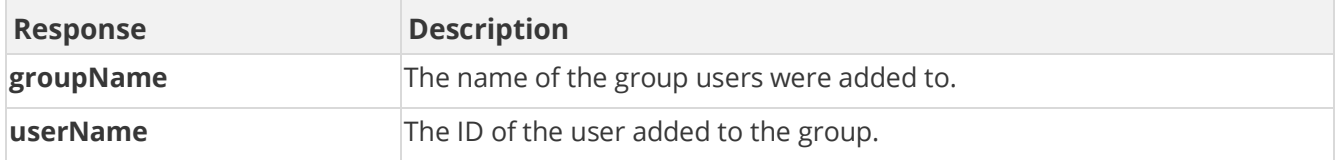

#### **Sample Request**

method=site.addUsersToGroup&asyncToken=&userIds=1000,1001&groupName=N ewYork

#### **Sample Response**

```
{ "response": { "groupUsers": { "groupUsers": [ { "userName": "1001" 
}, { "userName": "1000" } ], "groupName": "NewYork" } }, 
"responseType": {}, "isError": false, "httpError": 0, 
"httpStatusCode": 200 }
```
### **Sample Request - Invalid Group Name**

method=site.addUsersToGroup&asyncToken=&userIds=1006,1007,1008&groupN ame=Arizona

#### **Sample Response**

```
{ "response": { "error": { "code": 120, "message": "Invalid 
Parameter: Group does not exist, set autoCreateGroup to true for site 
preferences to auto create the group up on request" } },
"responseType": {}, "isError": true, "httpError": 0, 
"httpStatusCode": 400 }
```
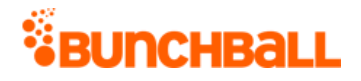

# **site.getActionFeed Method**

As you manage your program, [RESTFul APIs](https://api.bunchball.com/docs) should be used before Traditional APIs. Use Traditional APIs only when a REST version is unavailable.

Returns a newsfeed (XML or JSON) with the achievements earned by users in the program. Typical achievements displayed are challenges completed and level changes. Site-wide feeds are updated every five minutes. However, newsfeeds are cached so there is often a slight delay on updates.

**Note:** Bunchball only guarantees that the feed contains challenges completed within the last three months.

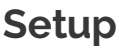

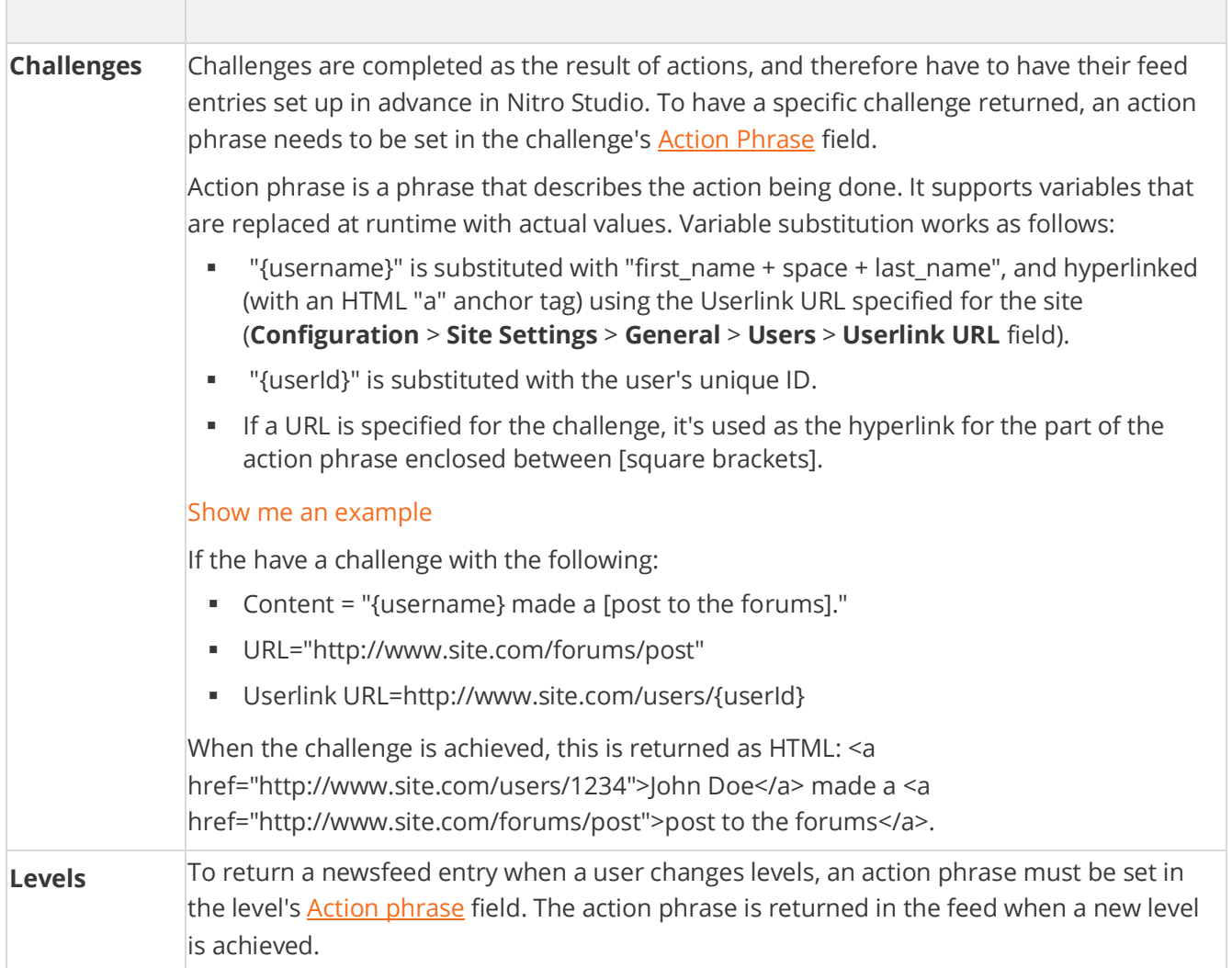

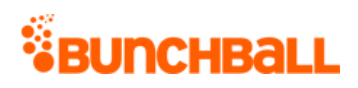

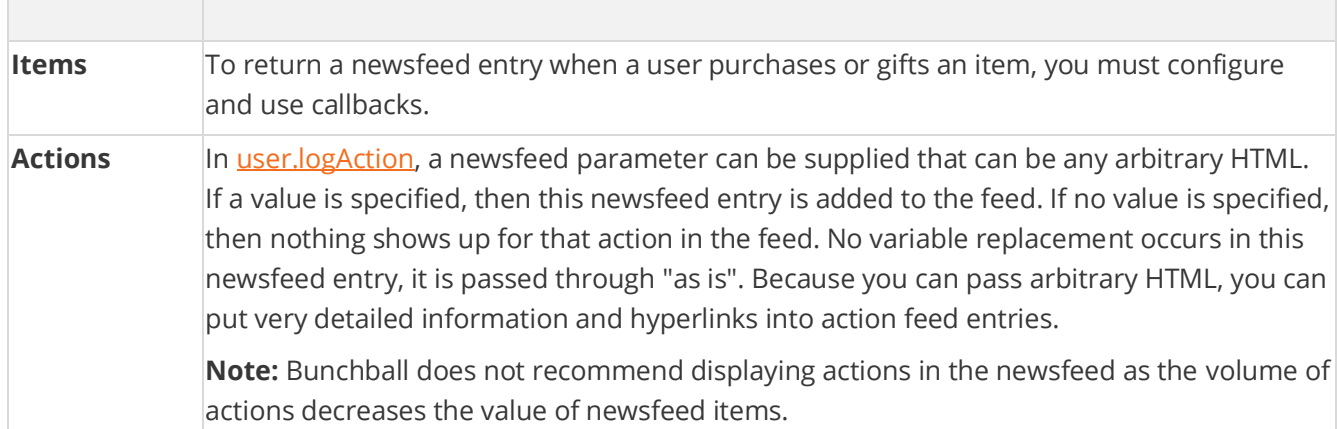

# **Arguments**

T.

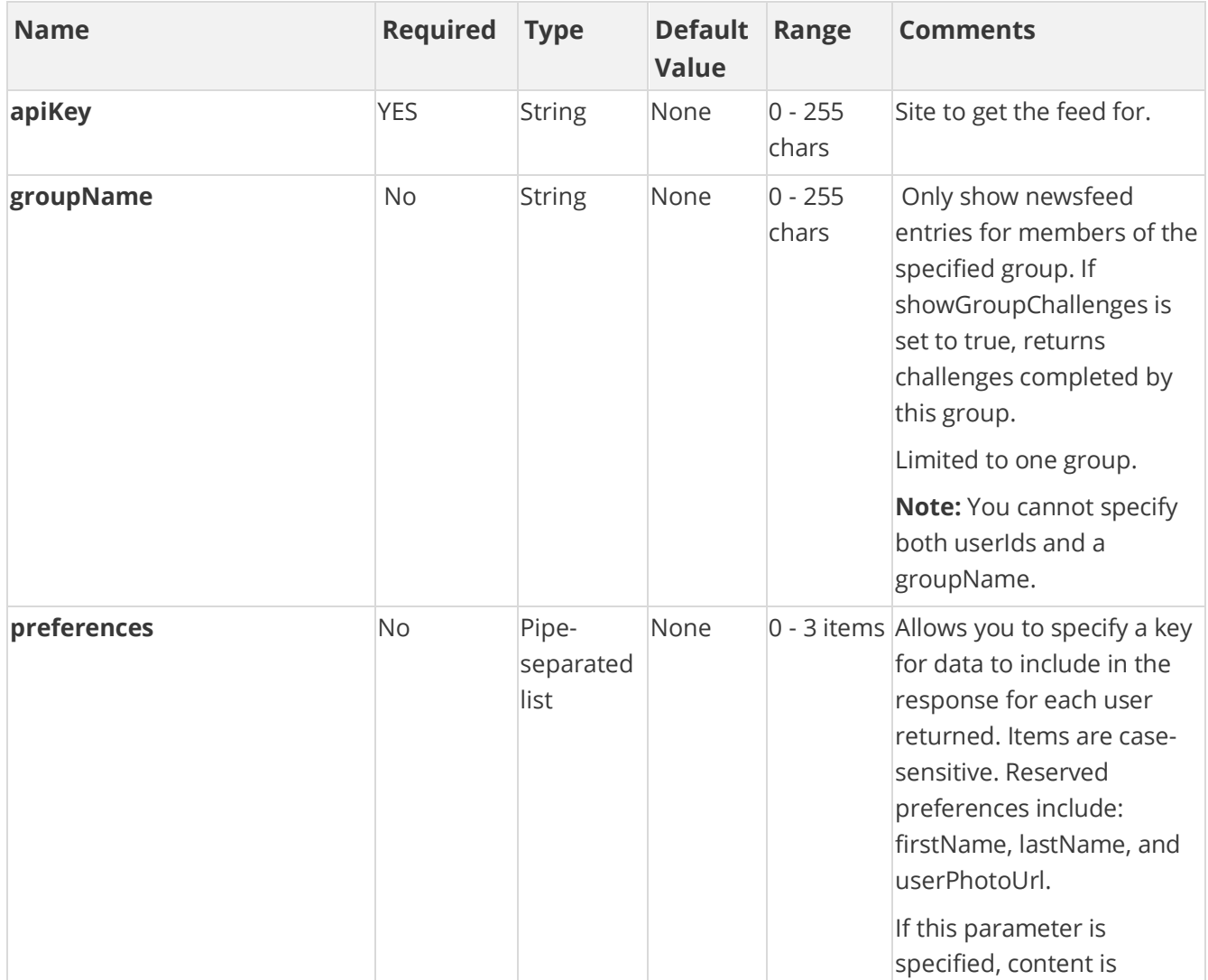

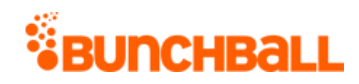

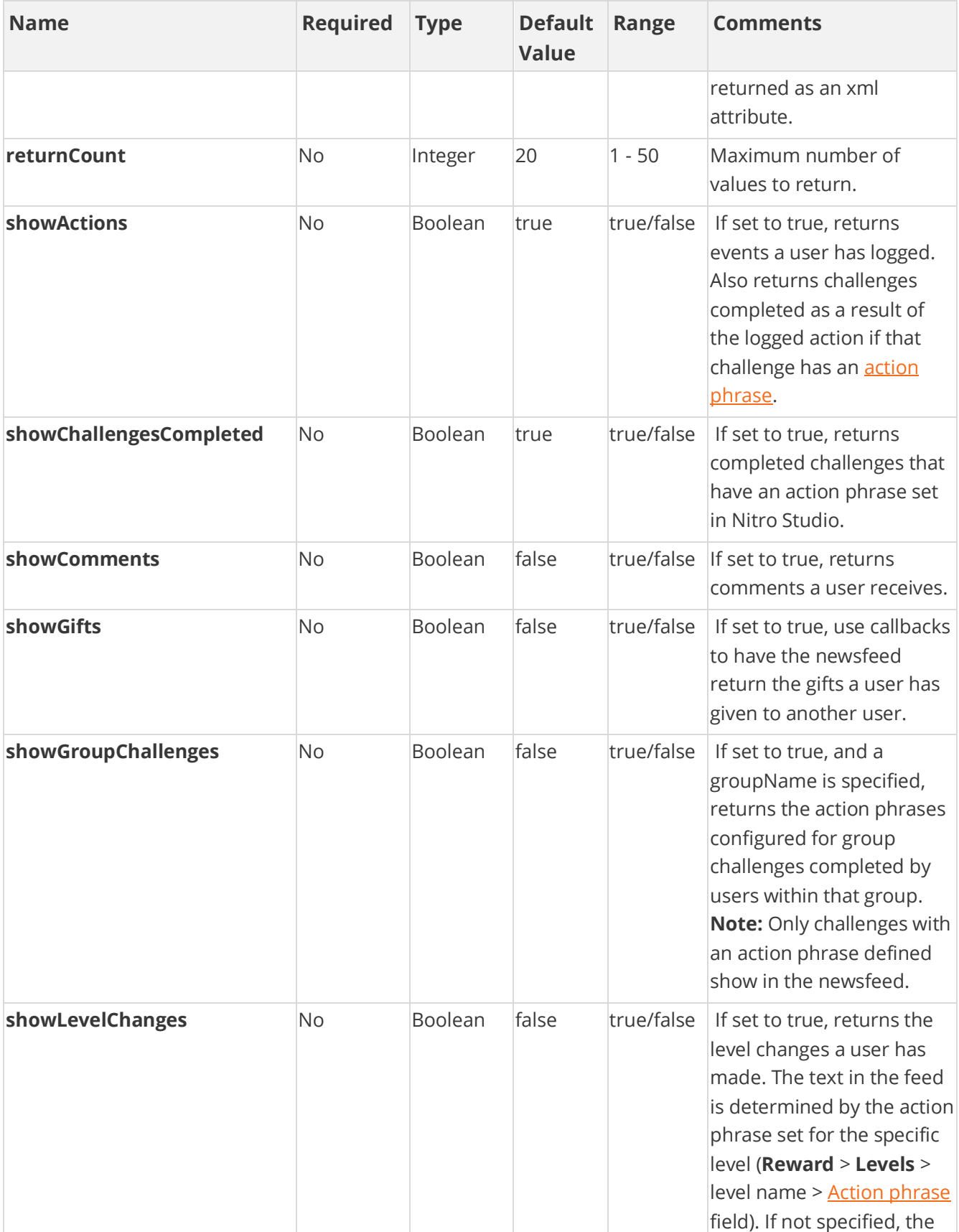

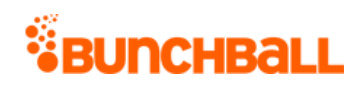

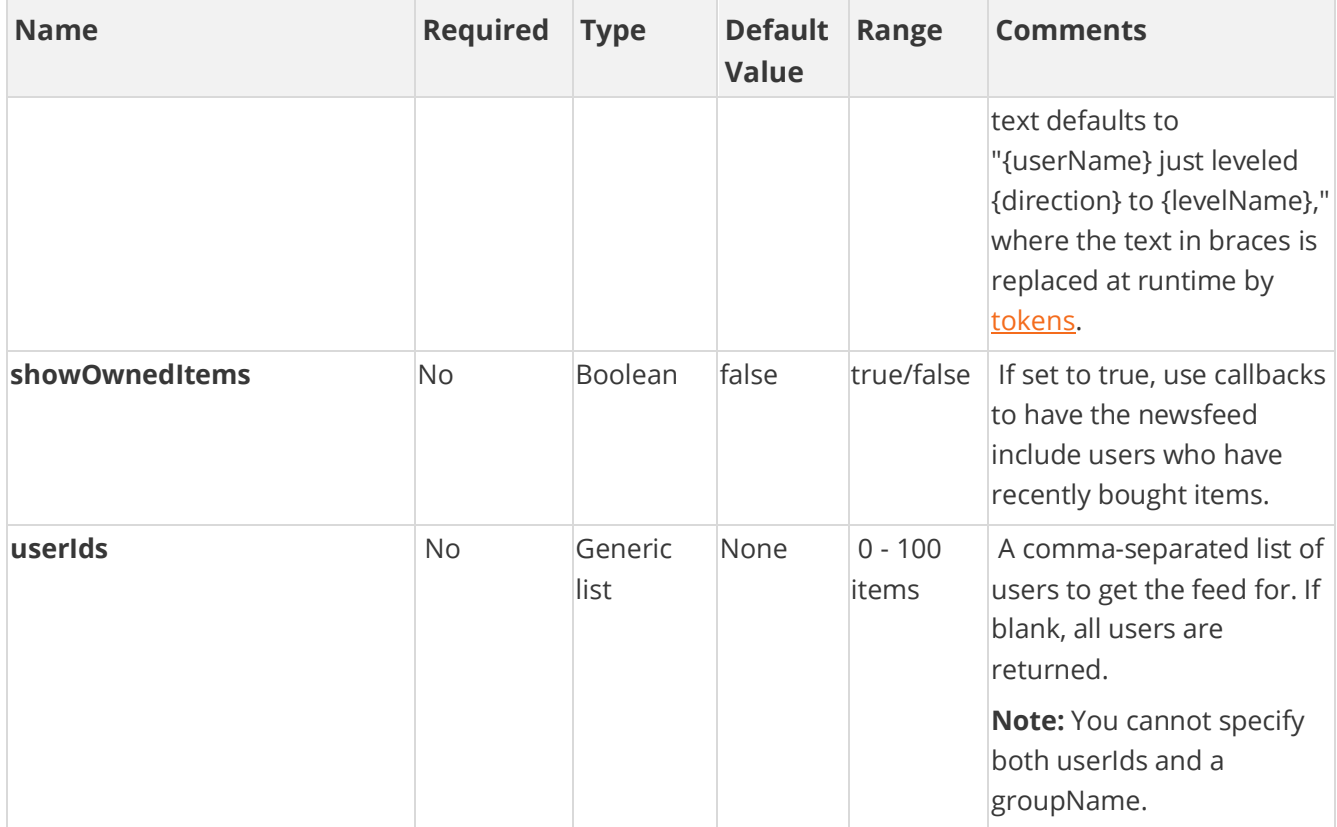

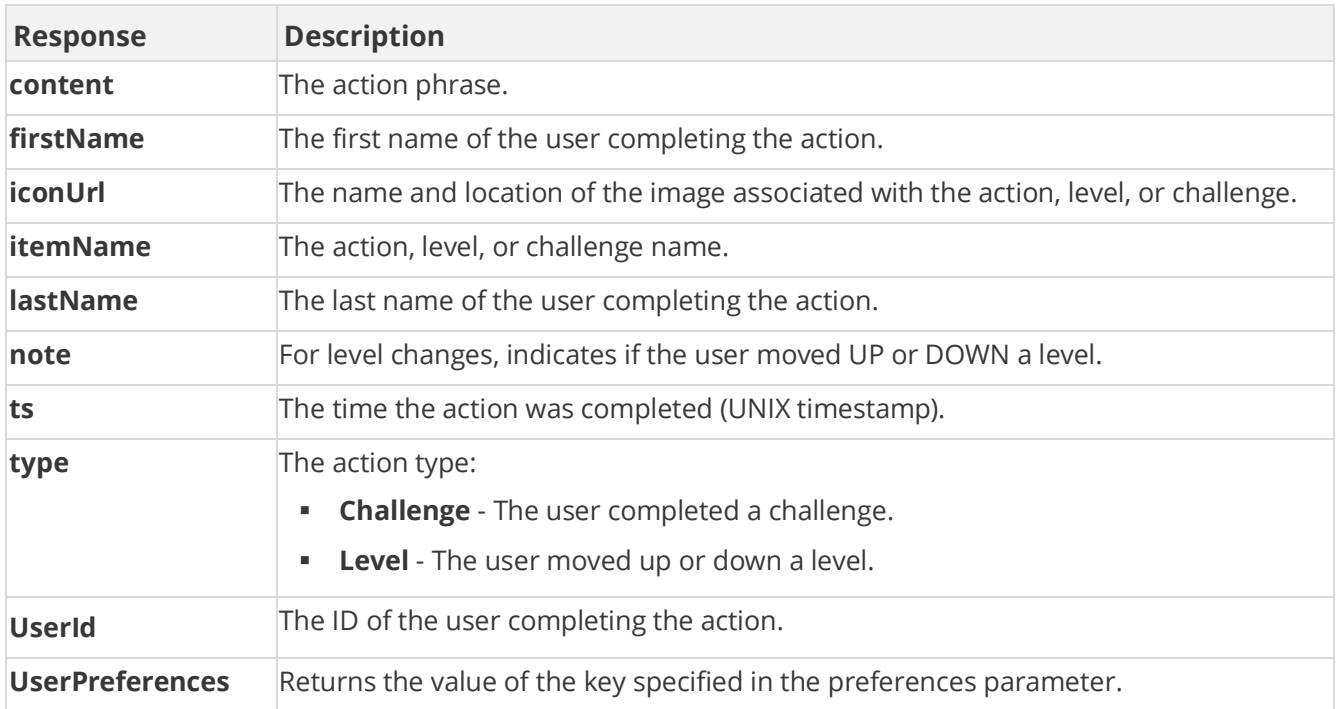

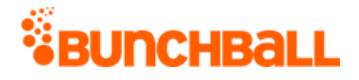

## **Sample Request**

method=site.getActionFeed&showLevelChanges=true&apiKey=xxxx&showComme nts=true&groupName=&userIds=&returnCount=20&showGifts=false&showActio ns=true&showOwnedItems=true&showGroupChallenges=false&showChallengesC ompleted=true&preferences=

#### **Sample Response**

{ "response": { "items": { "entry": [ { "userPreferences": {}, "content": "Great job achieving Padawan", "type": "Level", "ts": "1513633289", "iconUrl": "filelocation", "userId": "2000", "firstName": "David", "lastName": "Brown", "itemName": "Padawan" }, { "UserPreferences": {}, "content": "Rob Smith helped all of us in a small but significant way.", "type": "Challenge", "ts": "1473706777", "iconUrl": "filelocation\\MrClean.png", "userId": "7000", "firstName": "Rob", "lastName": "Smith", "itemName": "Beautification" }, { "userPreferences": {}, "content": "Passed the Something about nothing Quiz!", "type": "Challenge", "ts": "1513631651", "userId": "5214", "firstName": "Sanford", "lastName": "Ross", "itemName": "Pass the Something about nothing Quiz" } ] } }, "responseType": {}, "isError": false, "httpError": 0, "httpsStatusCode": 200 }

### **Sample Request - Group Name Not Specified**

method=site.getActionFeed&showLevelChanges=false&apiKey=xxxx&showComm ents=false&groupName=&userIds=&returnCount=20&showGifts=false&showAct ions=true&showOwnedItems=false&showGroupChallenges=true&showChallenge sCompleted=true&preferences=

#### **Sample Response**

```
{ "response": { "error": { "code": 120, "message": "Invalid 
Parameter: You must specify a group when showGroupChallenges is set" 
} }, "responseType": {}, "isError": true, "httpError": 0, 
"httpsStatusCode": 400 }
```
# **site.getActionLeaders Method**

As you manage your program, [RESTFul APIs](https://api.bunchball.com/docs) should be used before Traditional APIs. Use Traditional APIs only when a REST version is unavailable.

Enables you to query the action history to generate site-wide leaderboards for any action data. This returns a list of users that are determined by the criteria that you supply.

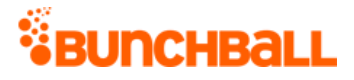

Use cases for this method may be:

- Users who watched the most videos (criteria = SUM).
- Users who invited the most friends in a single session (criteria = MAX).
- Users with the most forum posts (criteria = COUNT or SUM).

#### **Arguments**

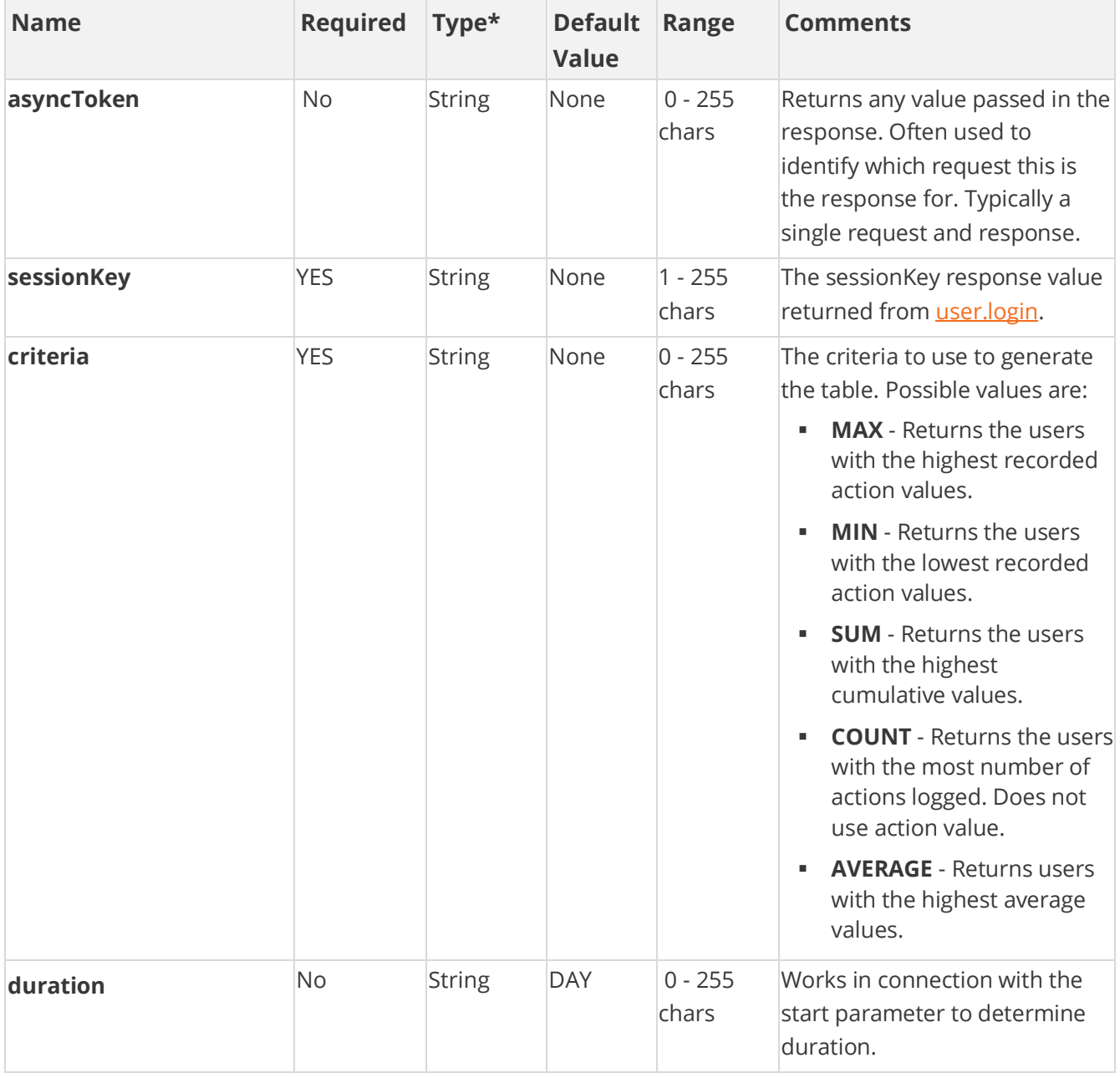

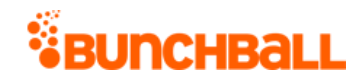

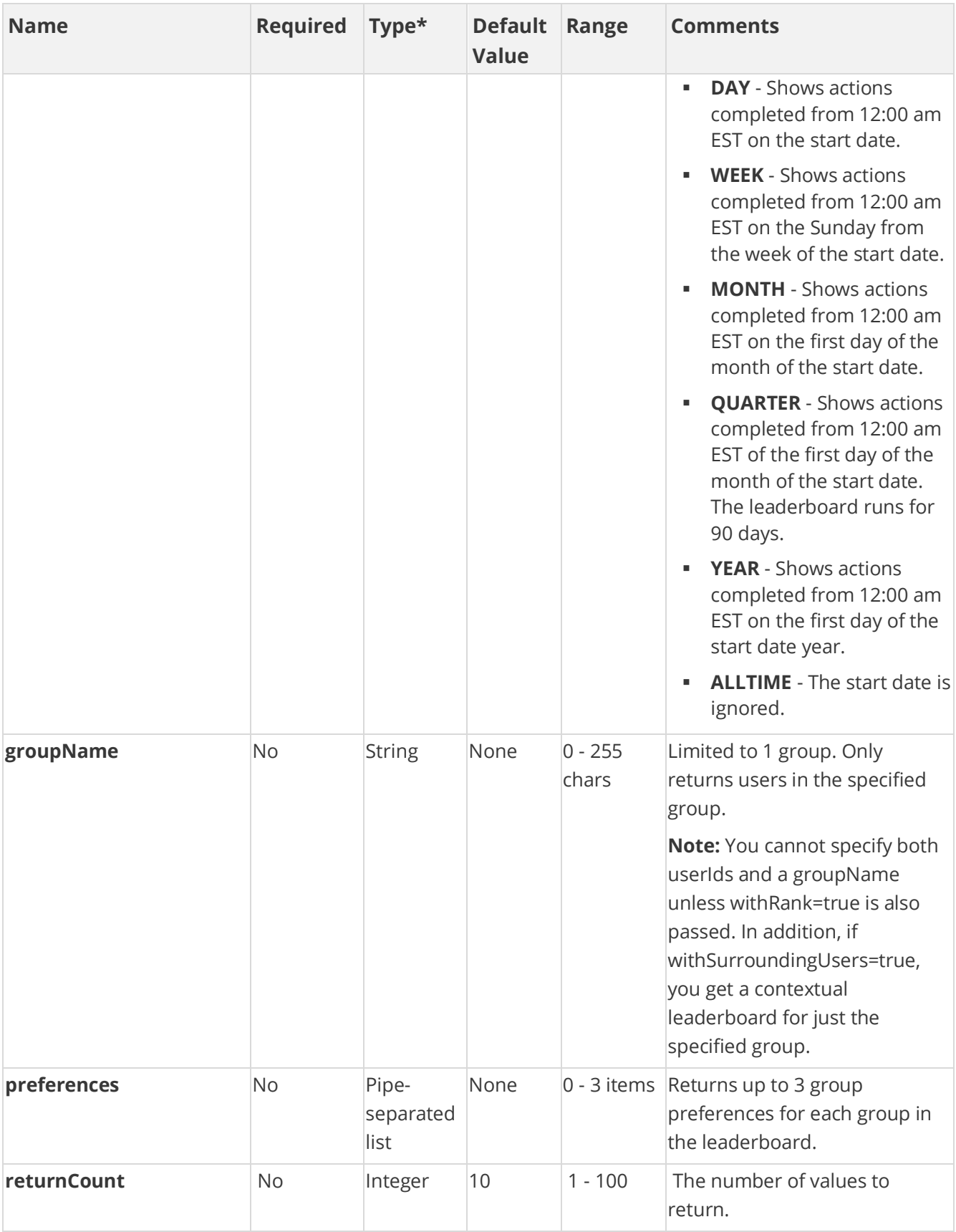

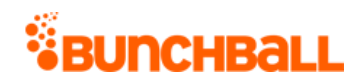

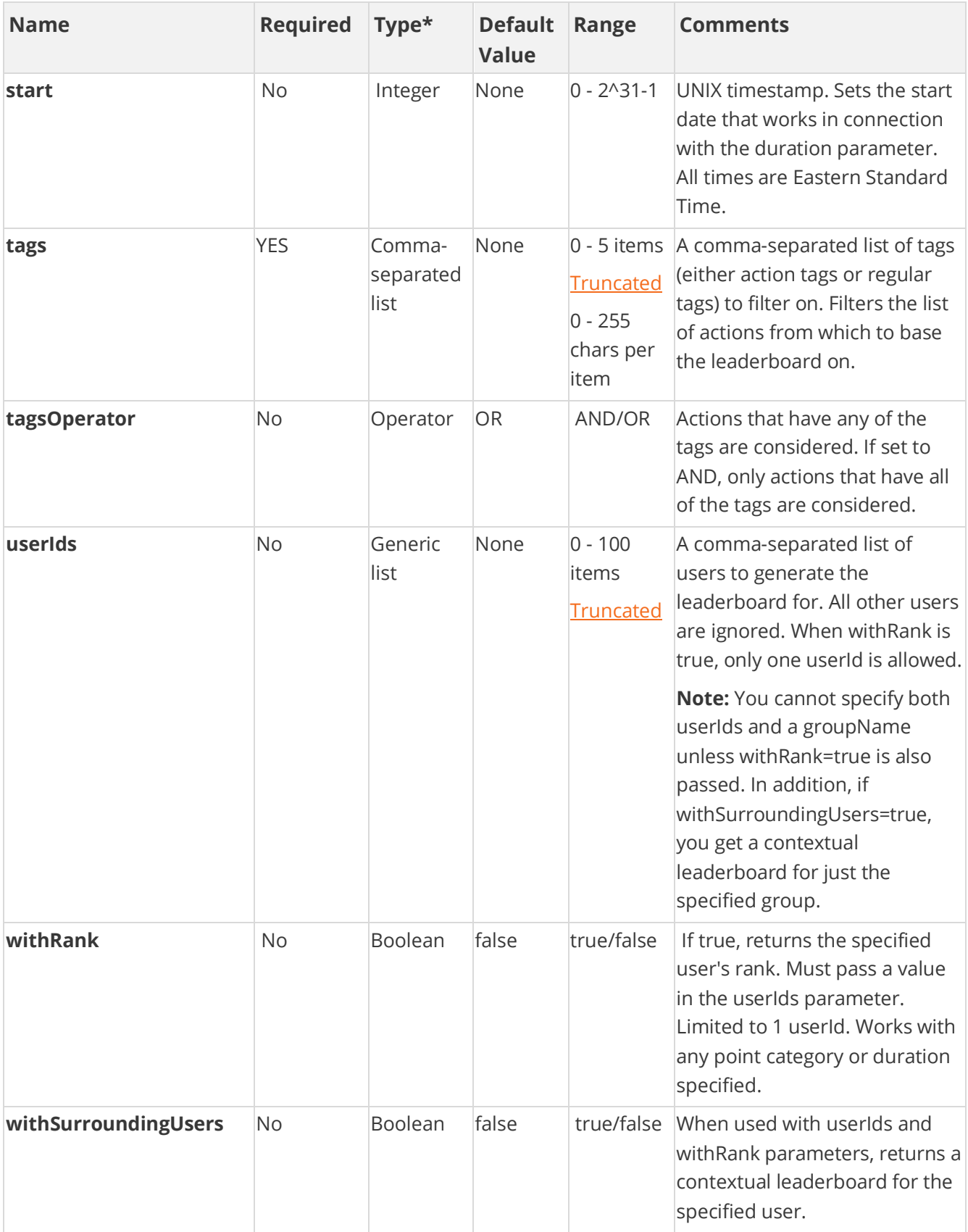

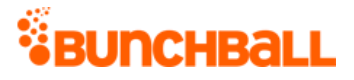

#### [\\*Type Descriptions](#page-233-0)

#### **Response Parameters**

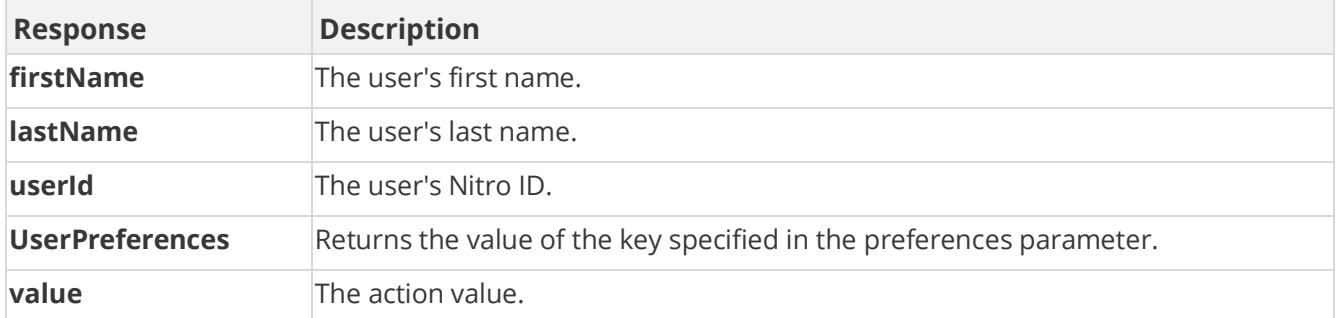

## **Sample Request**

method=site.getActionLeaders&asyncToken=&preferences=&tags=Clean,comm ent document&userIds=&tagsOperator=OR&returnCount=10&start=&groupName =NewYork&criteria=MAX&duration=ALLTIME

#### **Sample Response**

```
{ "response": { "leaderboardId": 82140385, "actions": { "action": [ { 
"userPreferences": {}, "userId": "2000", "firstName": "David", 
"lastName": "Brown", "value": "2" }, { "userPreferences": {}, 
"userId": "1000", "firstName": "Vanna", "lastName": "Darville", 
"value": "0" }, { "userPreferences": {}, "userId": "1001", 
"firstName": "Julie", "lastName": "Wildes", "value": "0" }, { 
"userPreferences": {}, "userId": "6000", "value": "0" } ] } },
"responseType": {}, "isError": false, "httpError": 0, 
"httpsStatusCode": 200 }
```
# **site.getActionTargetLeaders Method**

As you manage your program, [RESTFul APIs](https://api.bunchball.com/docs) should be used before Traditional APIs. Use Traditional APIs only when a REST version is unavailable.

Generates a leaderboard for the targets that have been rated the highest or most often. This can only be called with action tags.

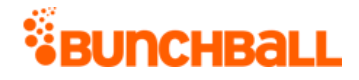

## **Arguments**

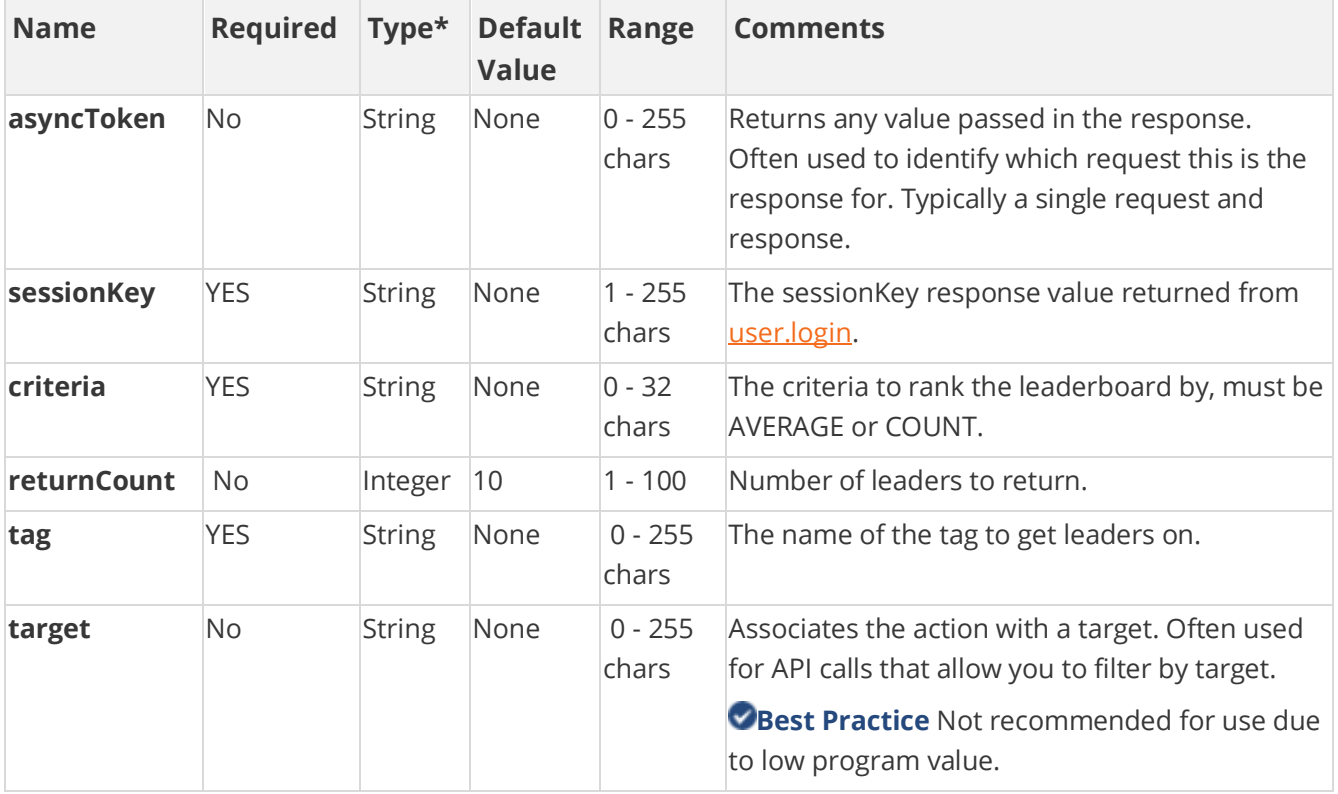

[\\*Type Descriptions](#page-233-0)

### **Response Parameters**

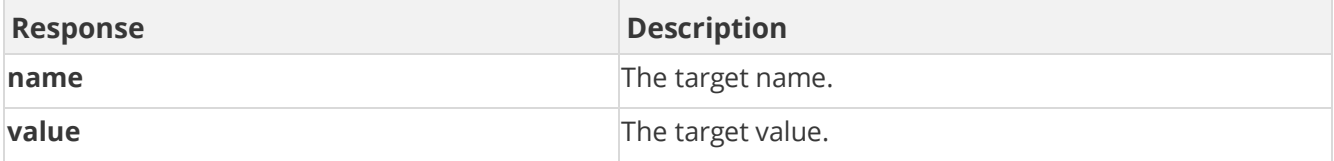

## **Sample Request**

method=site.getActionTargetLeaders&asyncToken=&criteria=COUNT&tag=com ment\_document

#### **Sample Response**

```
{ "response": { "targetLeaders": {} }, "responseType": {}, "isError": 
false, "httpError": 0, "httpsStatusCode": 200 }
```
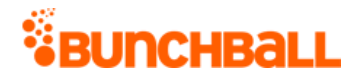

# **site.getCatalog Method**

As you manage your program, [RESTFul APIs](https://api.bunchball.com/docs) should be used before Traditional APIs. Use Traditional APIs only when a REST version is unavailable.

Gets all the items in the specified catalog. If no catalog is specified, will return all items for all catalogs.

## **Arguments**

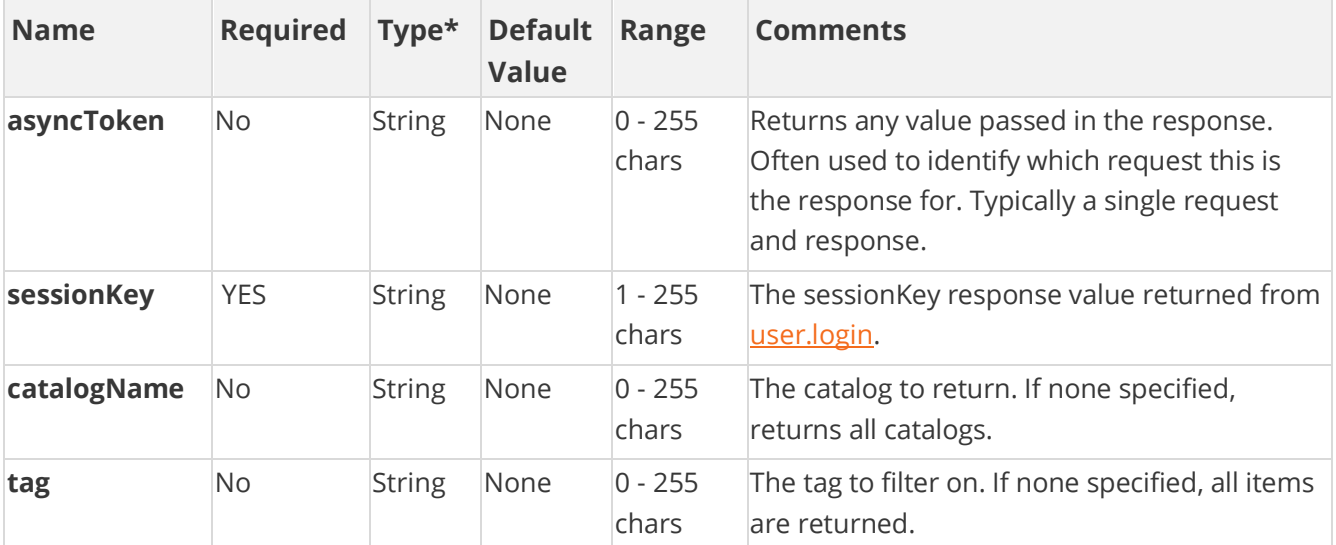

[\\*Type Descriptions](#page-233-0)

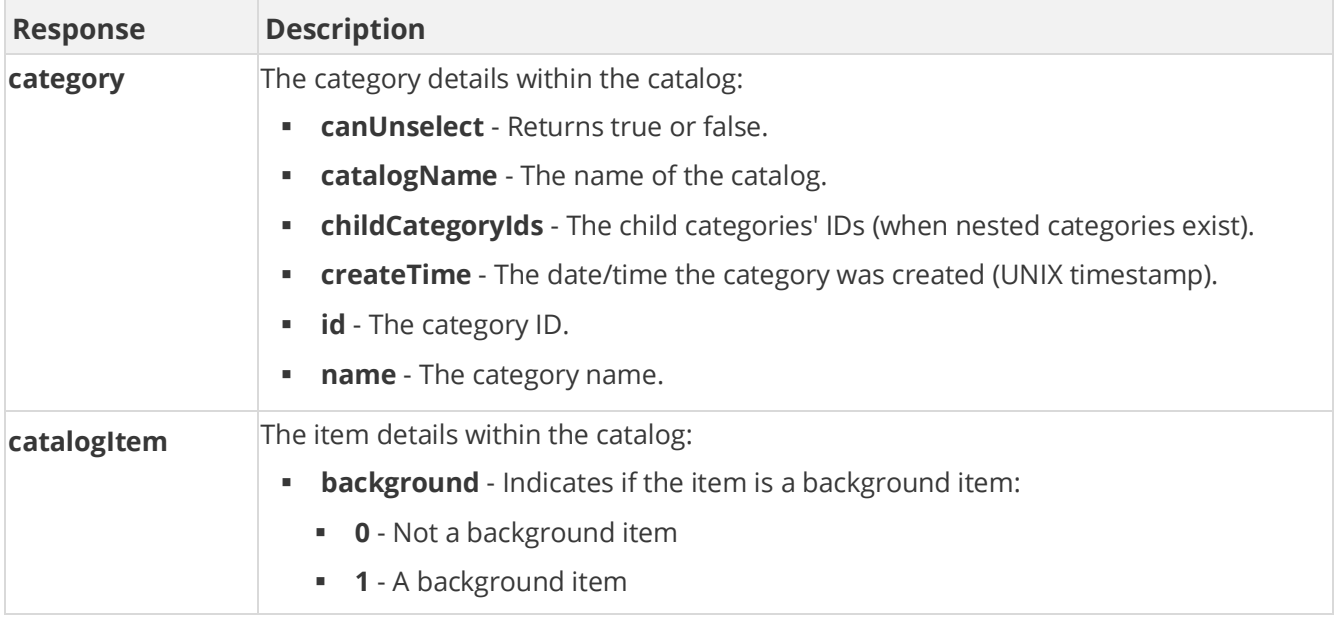

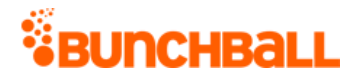

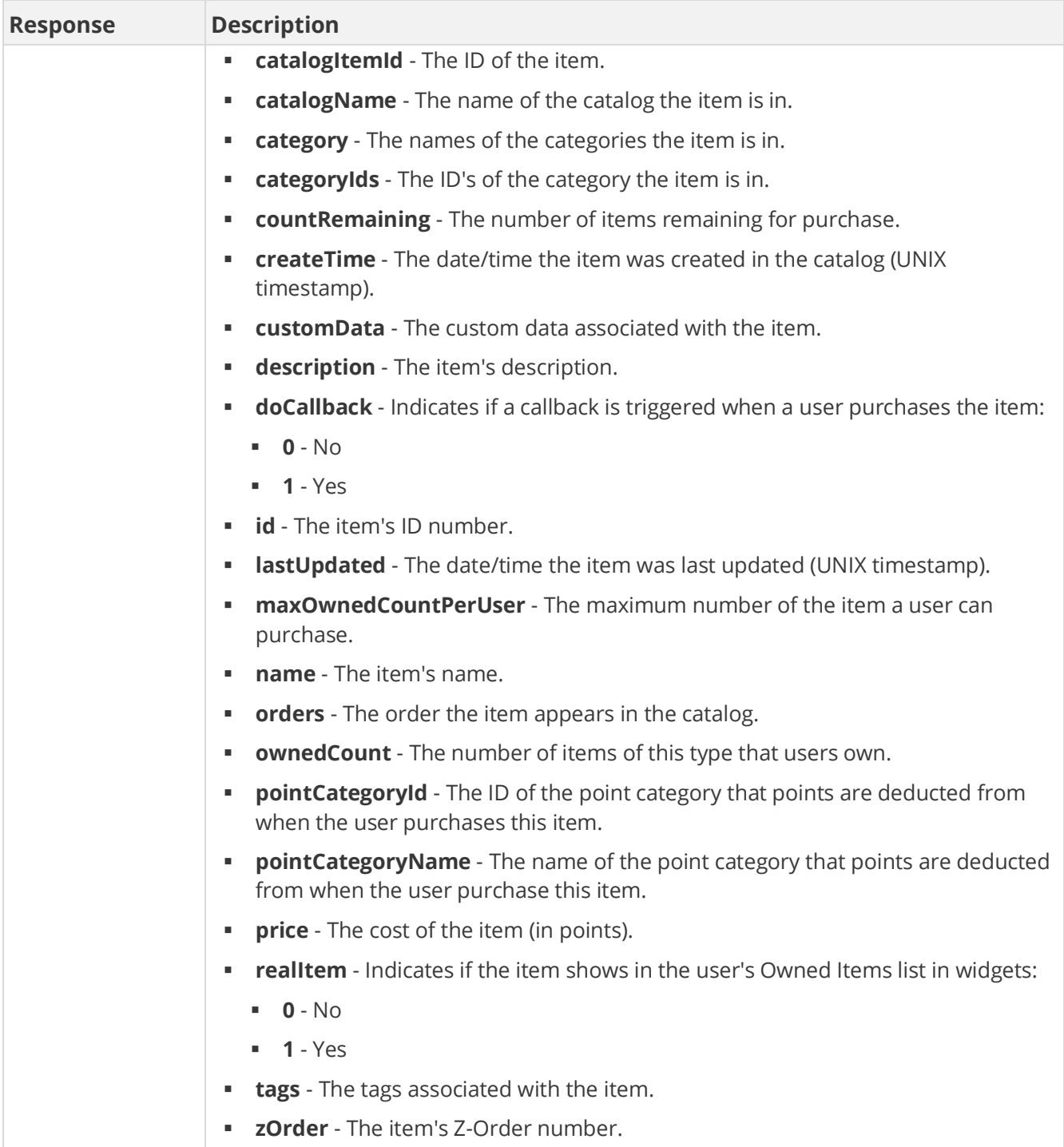

## **Sample Request**

method=site.getCatalog&asyncToken=&catalogName=sports

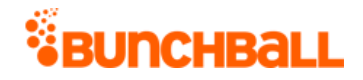

#### **Sample Response**

{ "response": { "catalogRecord": [ { "categories": { "category": [ { "id": 2896056, "name": "Football", "catalogName": "Sports", "order": 1, "canUnselect": "true", "childCategoryIds": "", "createTime": 1482429824 }, { "id": 2896057, "name": "Cheer", "catalogName": "Sports", "order": 1, "canUnselect": "true", "childCategoryIds": "", "createTime": 1482429952 } ] }, "catalogItems": { "catalogItem": [ { "id": 31211595, "description": "", "customData": "", "background": 0, "designer": "", "zOrder": 0, "countRemaining": -1, "name": "Shoes", "catalogName": "Sports", "price": 0, "categoryIds": "2896057", "category": "Cheer", "tags": "", "canUnselect": "null", "realItem": 0, "doCallback": 0, "passExtraData": 0, "ownedCount": 0, "orders": "0", "createTime": 1482437760, "pointCategoryId": 295169, "pointCategoryName": "Points", "lastUpdated": "1482437760", "catalogItemId": 31211595, "maxOwnedCountPerUser": 0 } ] }, "name": "Sports" } ] }, "responseType": {}, "isError": false, "httpError": 0, "httpsStatusCode": 200 }

# **site.getCatalogItem Method**

As you manage your program, [RESTFul APIs](https://api.bunchball.com/docs) should be used before Traditional APIs. Use Traditional APIs only when a REST version is unavailable.

Gets information about a catalog item.

#### **Arguments**

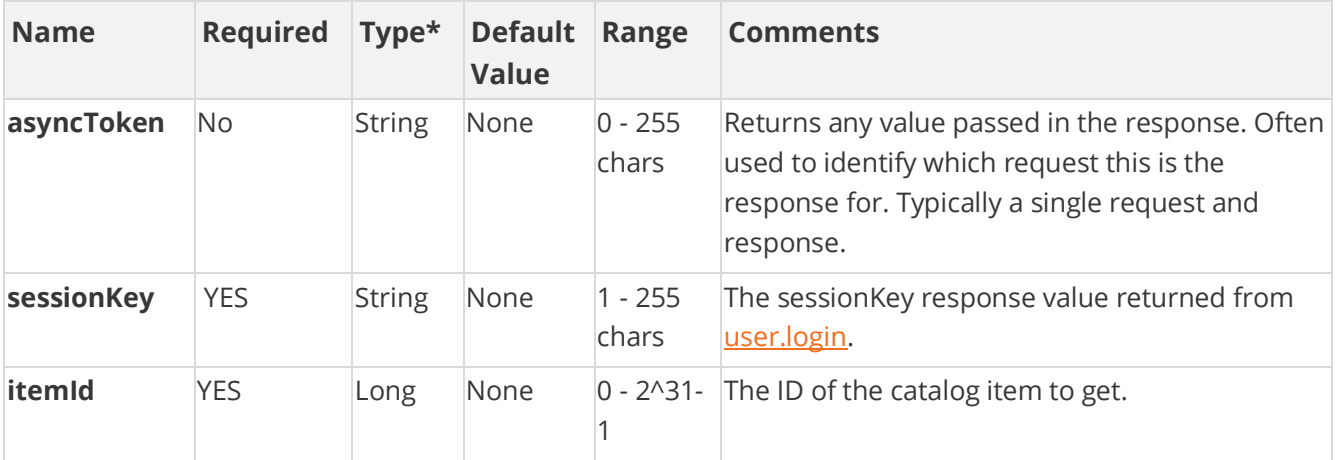

[\\*Type Descriptions](#page-233-0)

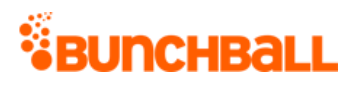

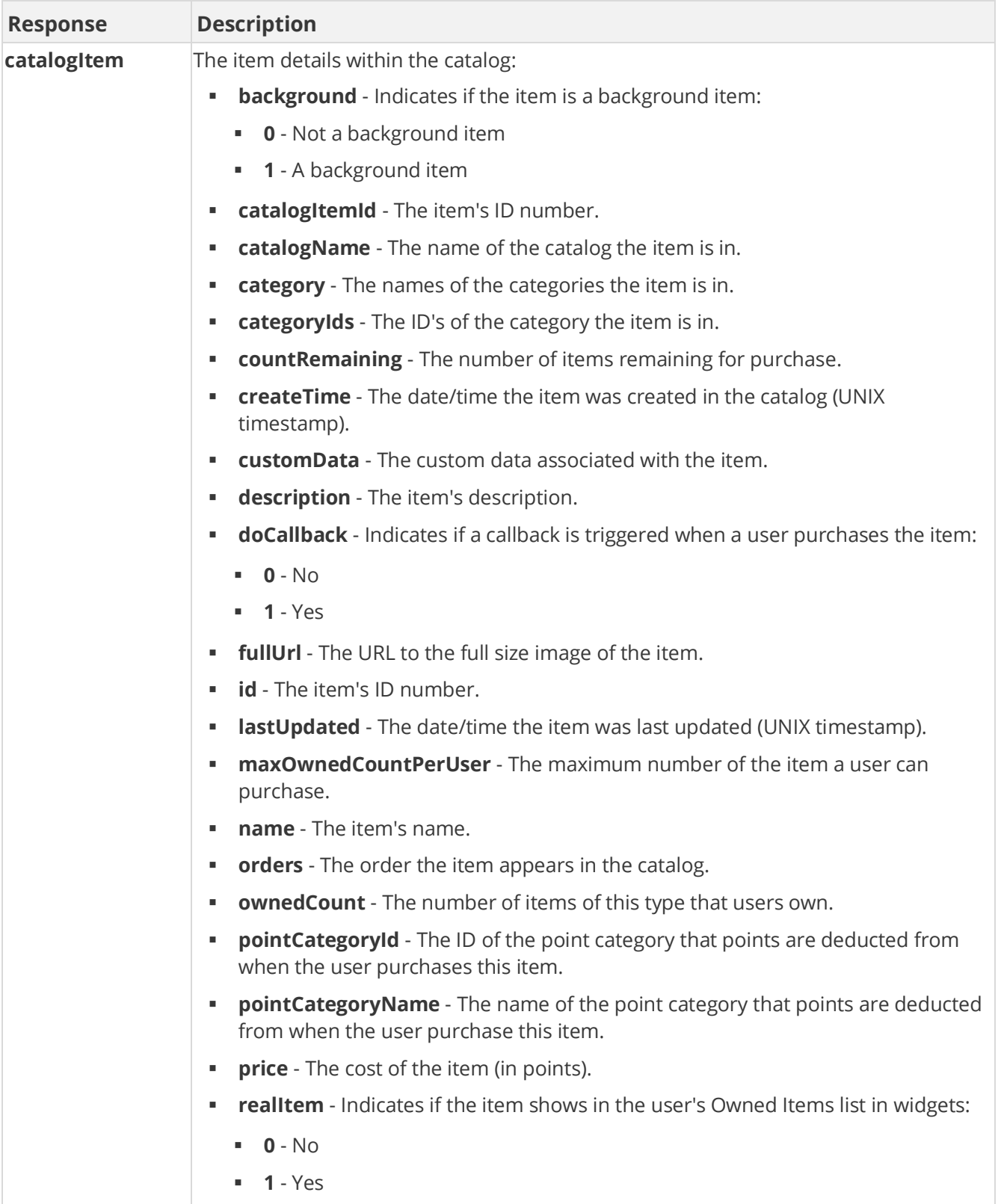
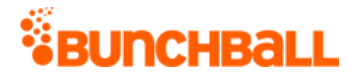

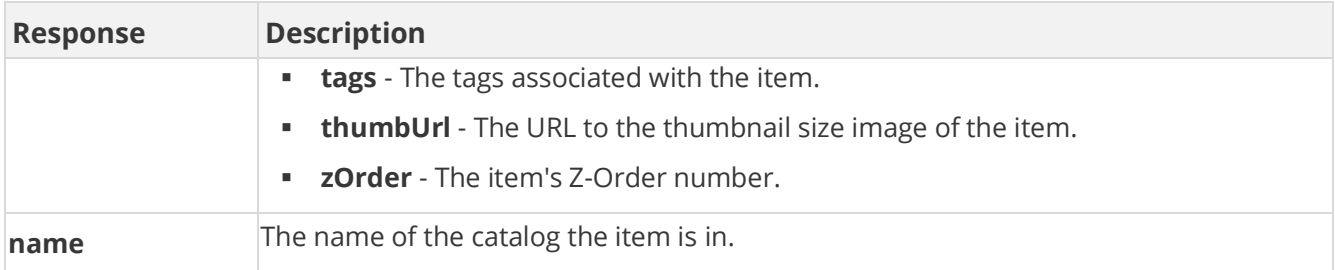

## **Sample Request**

method=site.getCatalogItem&itemId=31211594

#### **Sample Response**

```
{ "response": { "catalogRecord": [ { "catalogItems": { "catalogItem": 
[ { "id": 31211594, "description": "", "customData": "", 
"background": 0, "thumbUrl": "C:\\images\\bow.jpg", "designer": "", 
"zOrder": 0, "countRemaining": -1, "name": "Bow", "catalogName":
"Sports", "fullUrl": "C:\\Documents\\Files\\bow.jpg", "price": 60, 
"categoryIds": "2896057", "category": "Cheer", "tags": "", 
"canUnselect": "null", "realItem": 0, "doCallback": 0, 
"passExtraData": 0, "ownedCount": 6, "orders": "0", "createTime": 
1482436224, "pointCategoryId": 295169, "pointCategoryName": "Points", 
"lastUpdated": "1482436224", "catalogItemId": 31211594, 
"maxOwnedCountPerUser": 0 } ] }, "name": "Sports" } ] }, 
"responseType": {}, "isError": false, "httpError": 0, 
"httpsStatusCode": 200 }
```
# **site.getChallengeLeaders Method**

As you manage your program, [RESTFul APIs](https://api.bunchball.com/docs) should be used before Traditional APIs. Use Traditional APIs only when a REST version is unavailable.

Generates a leaderboard for the users that have completed the most challenges.

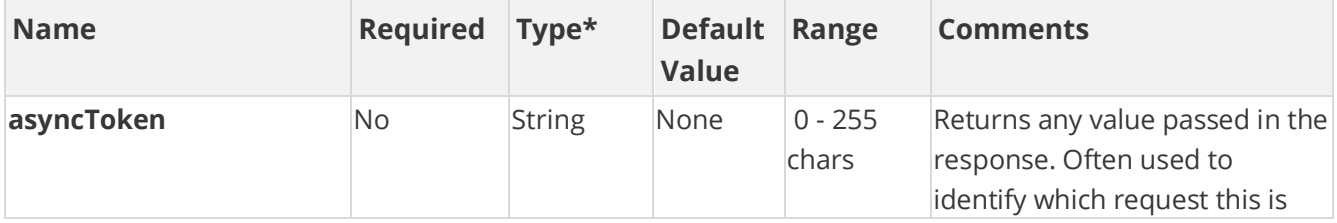

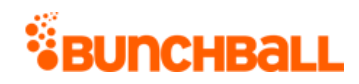

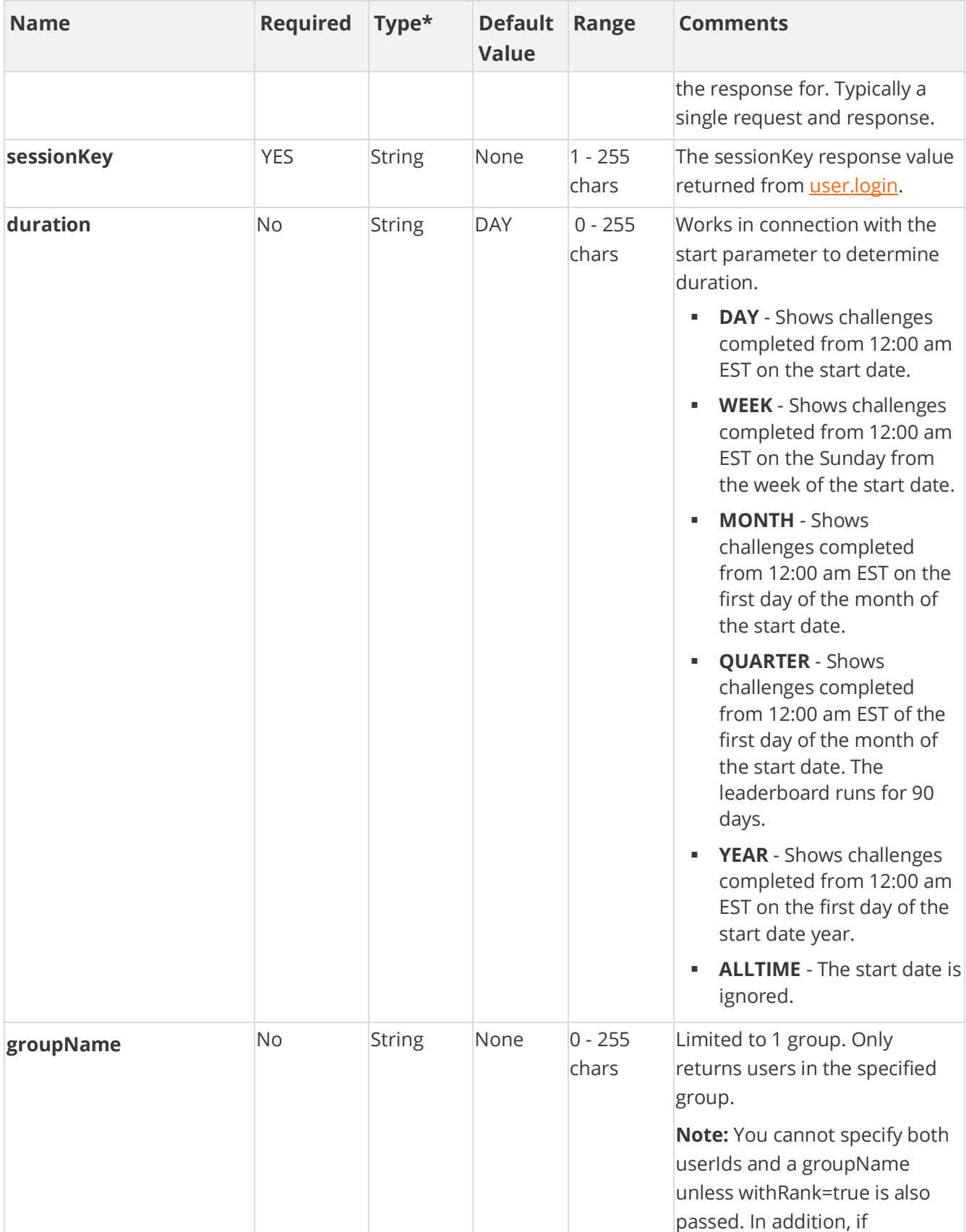

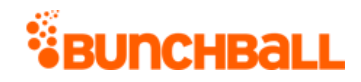

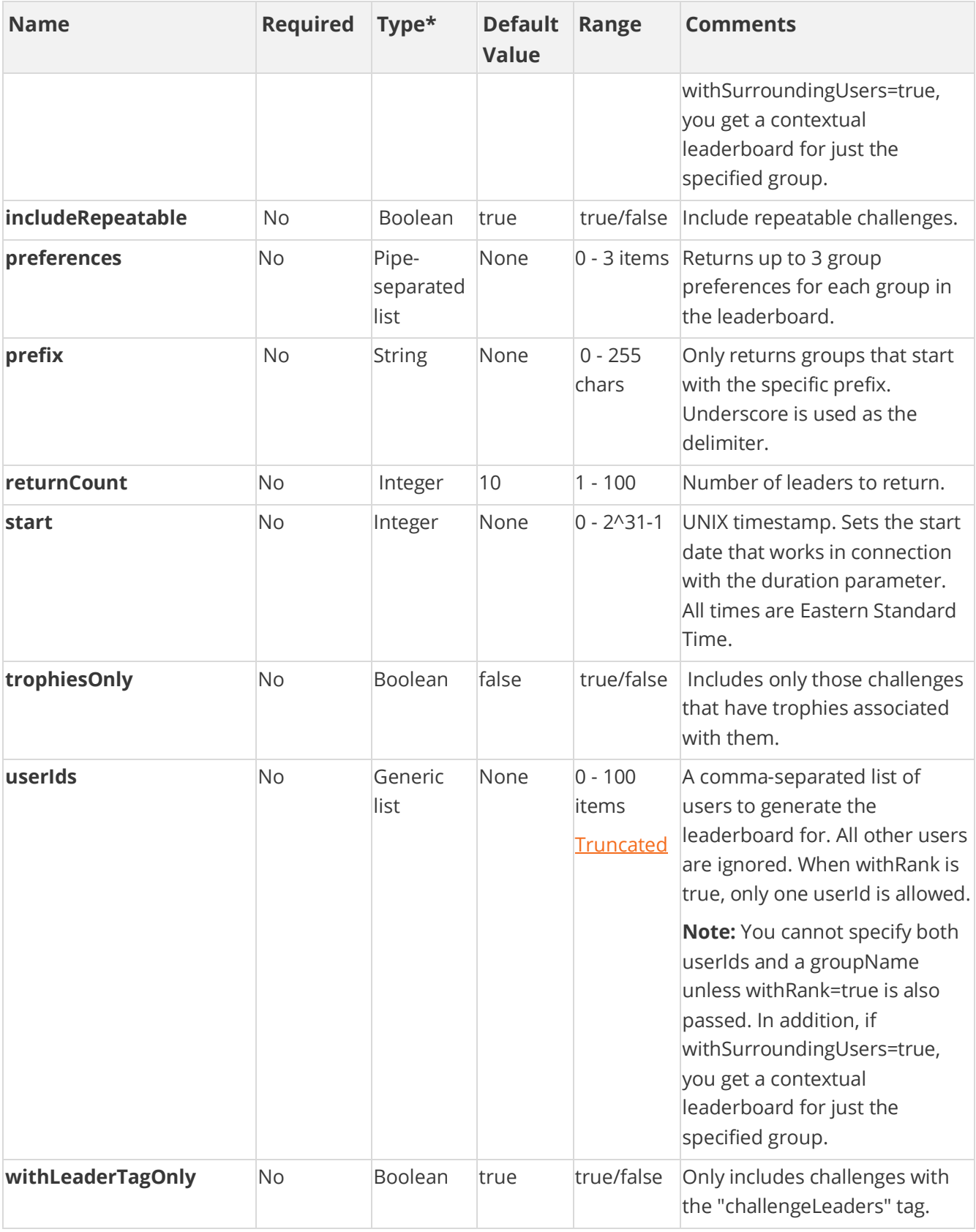

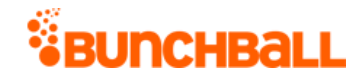

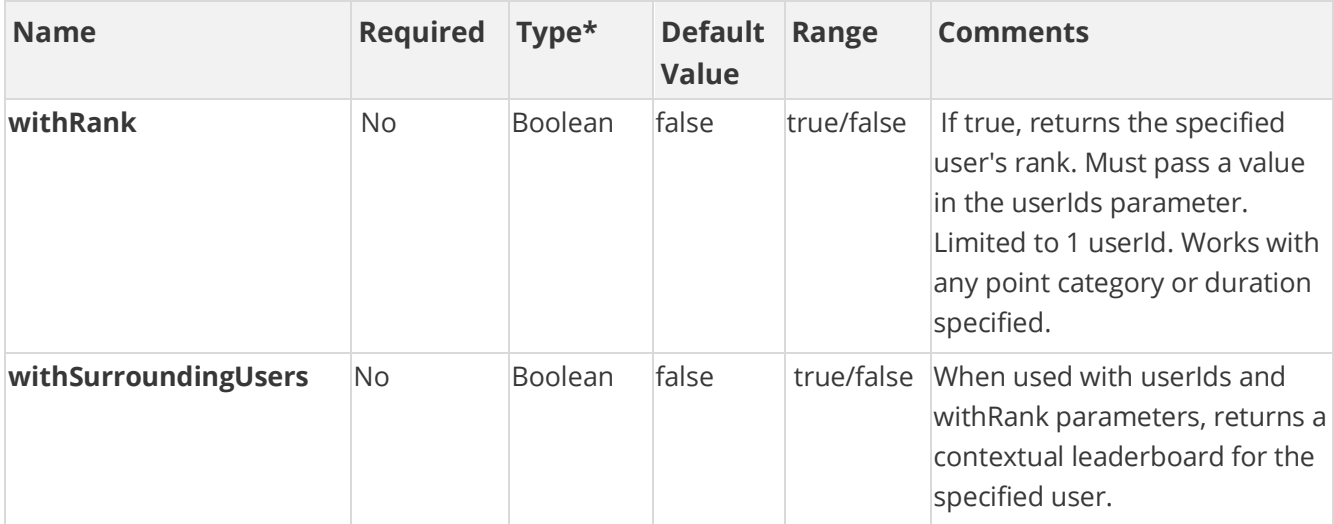

### **Response Parameters**

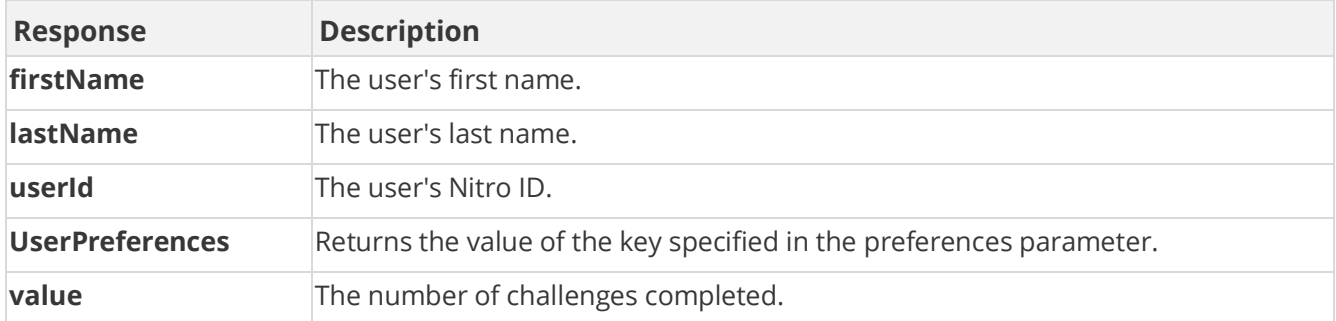

## **Sample Request**

method=site.getChallengeLeaders&trophiesOnly=false&asyncToken=&prefer ences=&userIds=&returnCount=3&start=&duration=ALLTIME&withLeaderTagOn ly=false&includeRepeatable=true

#### **Sample Response**

```
{ "response": { "challenges": { "challenge": [ { "userPreferences": 
{}, "userId": "1000", "firstName": "Vanna", "lastName": "Darville", 
"value": "27" }, { "userPreferences": {}, "userId": "1003", 
"firstName": "Captain", "lastName": "America", "value": "27" }, { 
"userPreferences": {}, "userId": "6000", "value": "27" } ] } }, 
"responseType": {}, "isError": false, "httpError": 0, 
"httpsStatusCode": 200 }
```
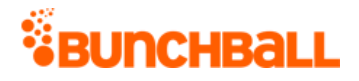

# **site.getGroupActionLeaders Method**

As you manage your program, [RESTFul APIs](https://api.bunchball.com/docs) should be used before Traditional APIs. Use Traditional APIs only when a REST version is unavailable.

Gets a leaderboard with the groups that have the highest action values or most number of actions logged.

**Note:** Group leaderboards are calculated asynchronously and updated every 30 minutes. For groups, data does not display until after you log actions. For a site, the leaderboard takes the user's lifetime balance into account.

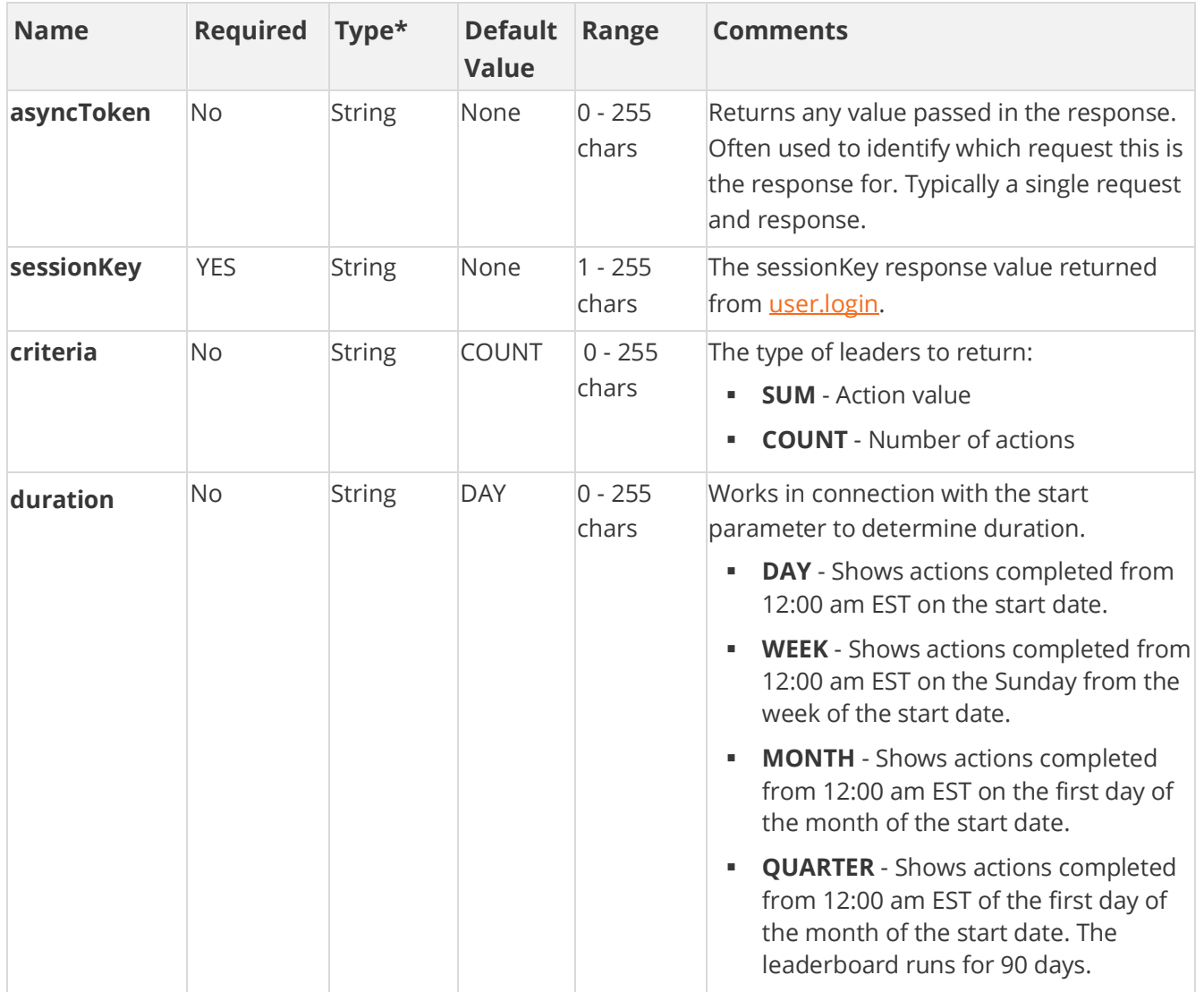

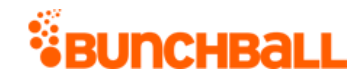

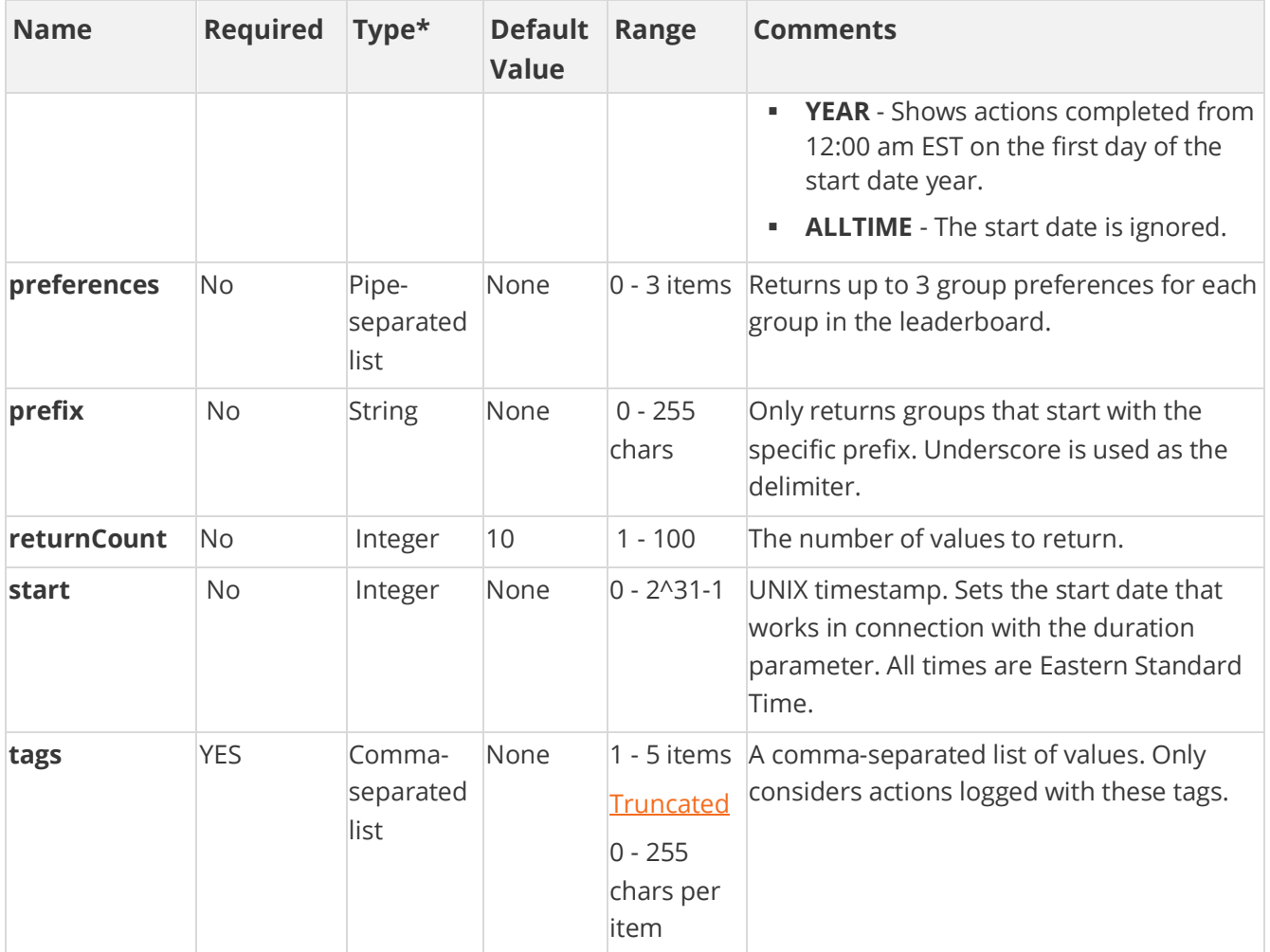

### **Response Parameters**

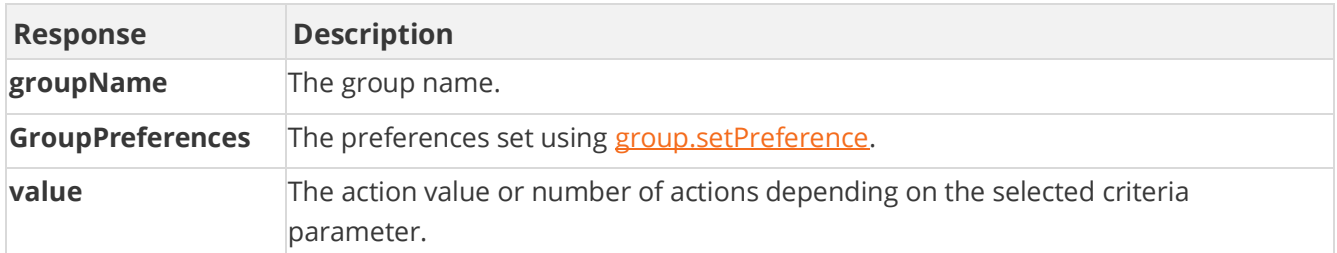

## **Sample Request**

method=site.getGroupActionLeaders&asyncToken=&tags=comment\_document&r eturnCount=3&start=&criteria=COUNT&duration=ALLTIME

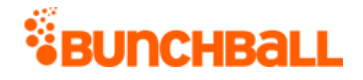

#### **Sample Response**

```
{ "response": { "leaderboardId": 82140392, "groupLeaders": { 
"groupLeader": [ { "groupPreferences": {}, "groupName": "NewYork",
"value": 14 }, { "groupPreferences": {}, "groupName": 
"Country, Department: US, Sales", "value": 12 }, { "groupPreferences":
{}, "groupName": "Country:US", "value": 12 } ] } }, "responseType": 
{}, "isError": false, "httpError": 0, "httpsStatusCode": 200 }
```
# **site.getGroupPointsLeaders Method**

As you manage your program, [RESTFul APIs](https://api.bunchball.com/docs) should be used before Traditional APIs. Use Traditional APIs only when a REST version is unavailable.

Gets a leaderboard with the groups that have the highest sum of their users' balances.

**Note:** Group leaderboards are calculated asynchronously and updated every 30 minutes. For groups, data does not display until after you log actions. For a site, the leaderboard takes the user's lifetime balance into account.

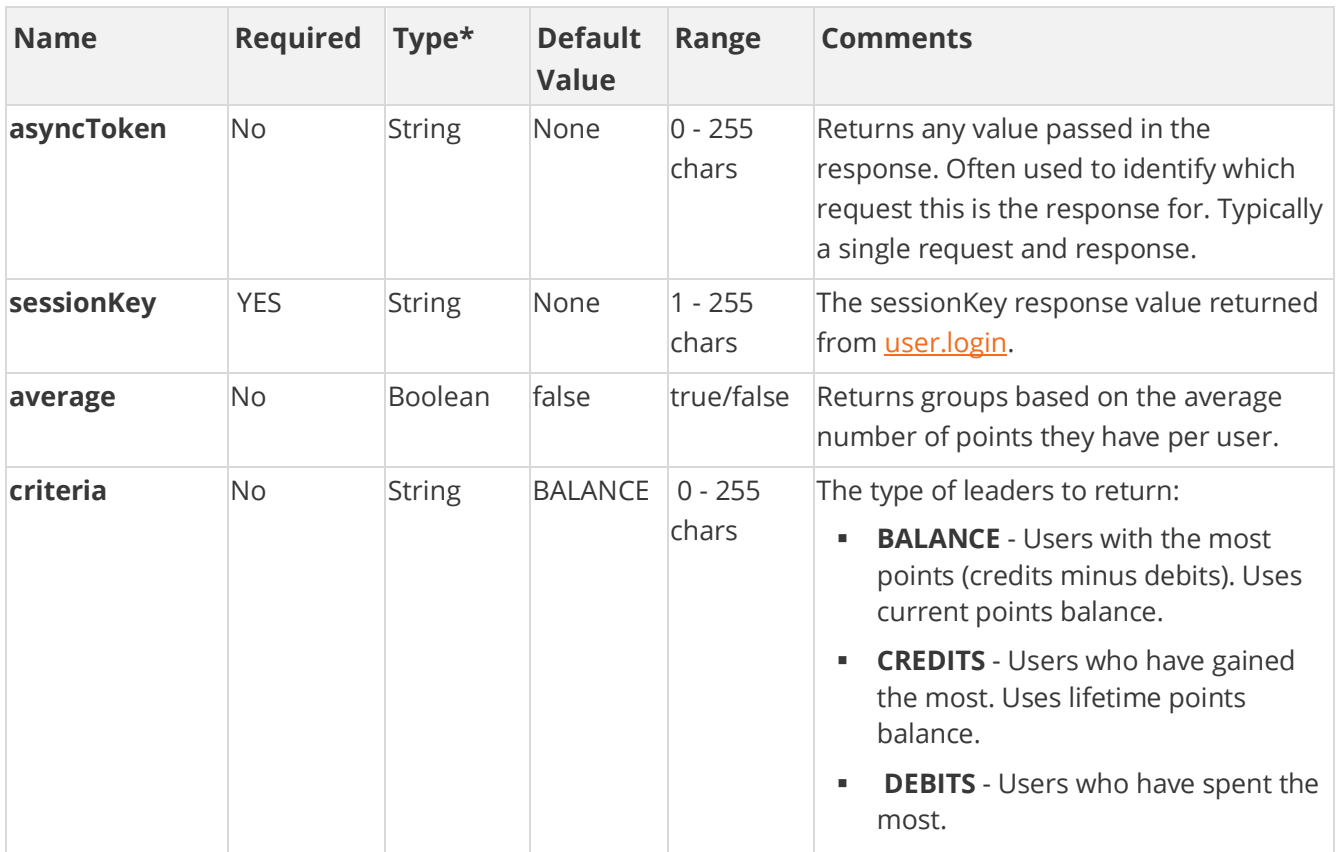

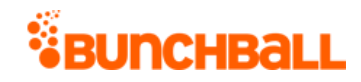

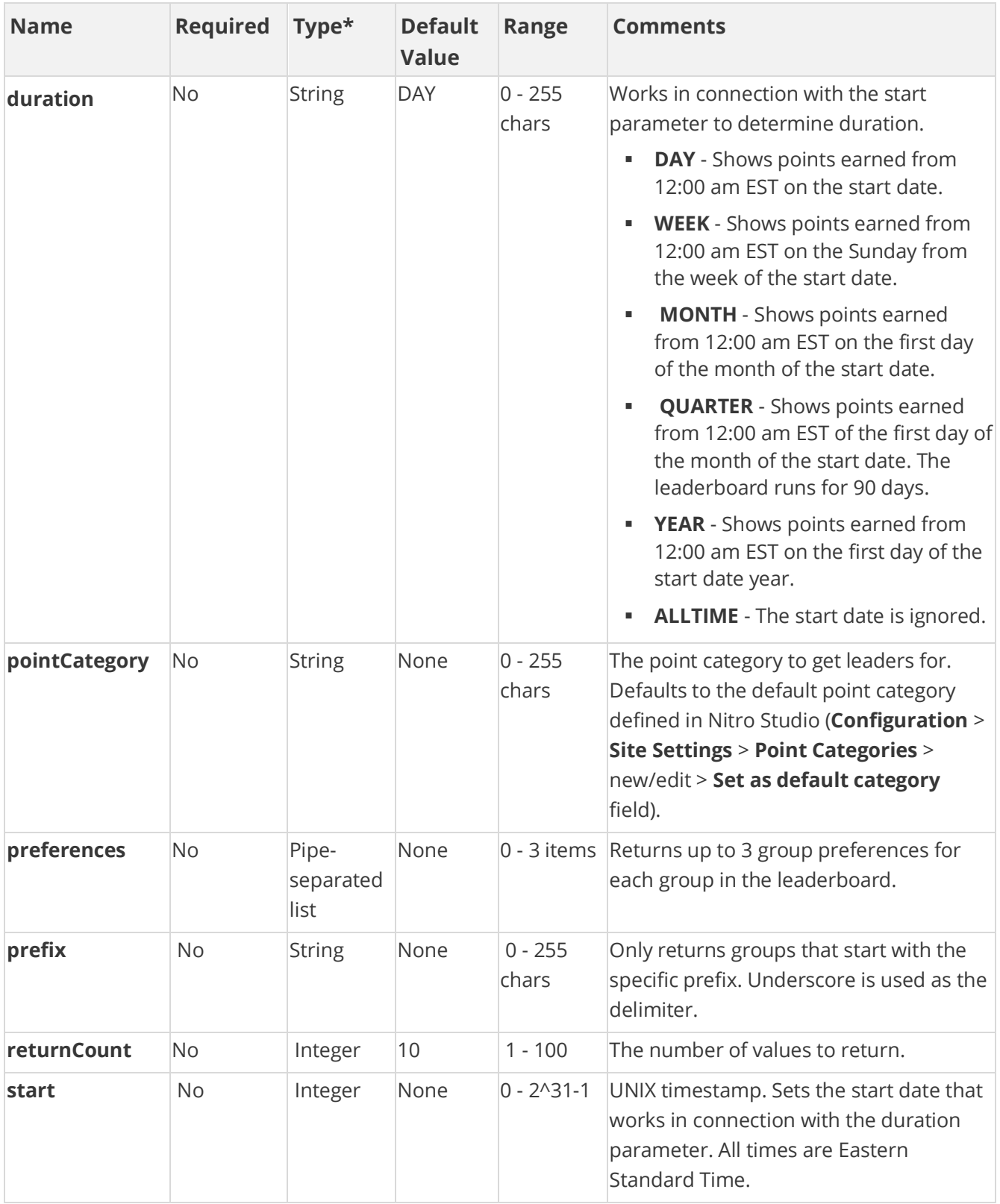

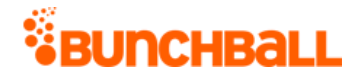

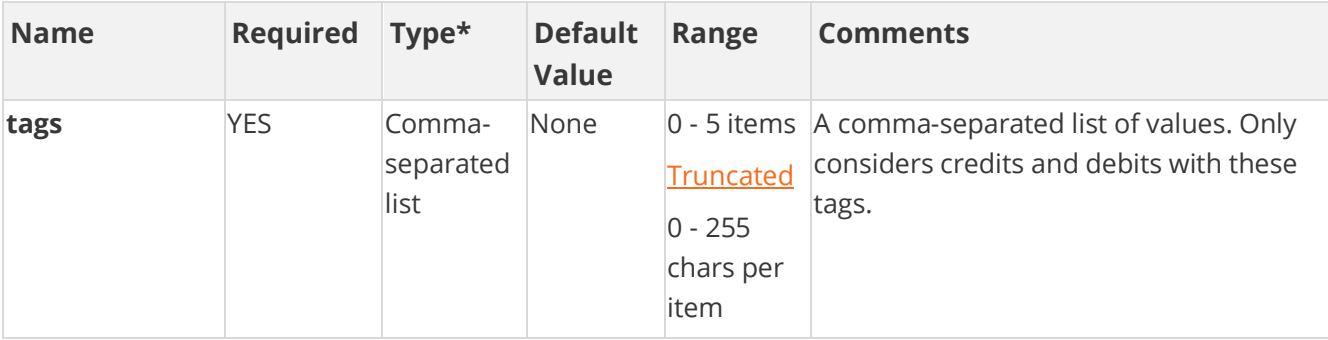

### **Response Parameters**

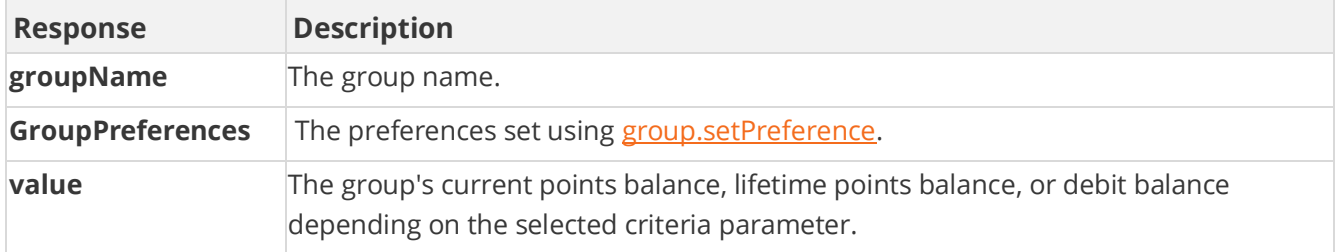

### **Sample Request**

method=site.getGroupPointsLeaders&asyncToken=&tags=comment\_document&p ointCategory=&returnCount=2&start=&prefix=&criteria=BALANCE&duration= ALLTIME

#### **Sample Response**

```
{ "response": { "leaderboardId": 82140401, "groupLeaders": { 
"groupLeader": [ { "groupPreferences": {}, "groupName": "NewYork", 
"value": 904 }, { "groupPreferences": {}, "groupName": 
"Country,Department:US,Sales", "value": 520 } ] } }, "responseType": 
{}, "isError": false, "httpError": 0, "httpsStatusCode": 200 }
```
# **site.getGroups Method**

As you manage your program, [RESTFul APIs](https://api.bunchball.com/docs) should be used before Traditional APIs. Use Traditional APIs only when a REST version is unavailable.

Returns all groups for the site or only groups within a specified folder. For groups that a specific user is a member of, see [user.getGroups.](#page-29-0)

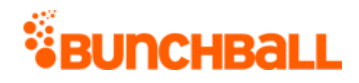

# **Arguments**

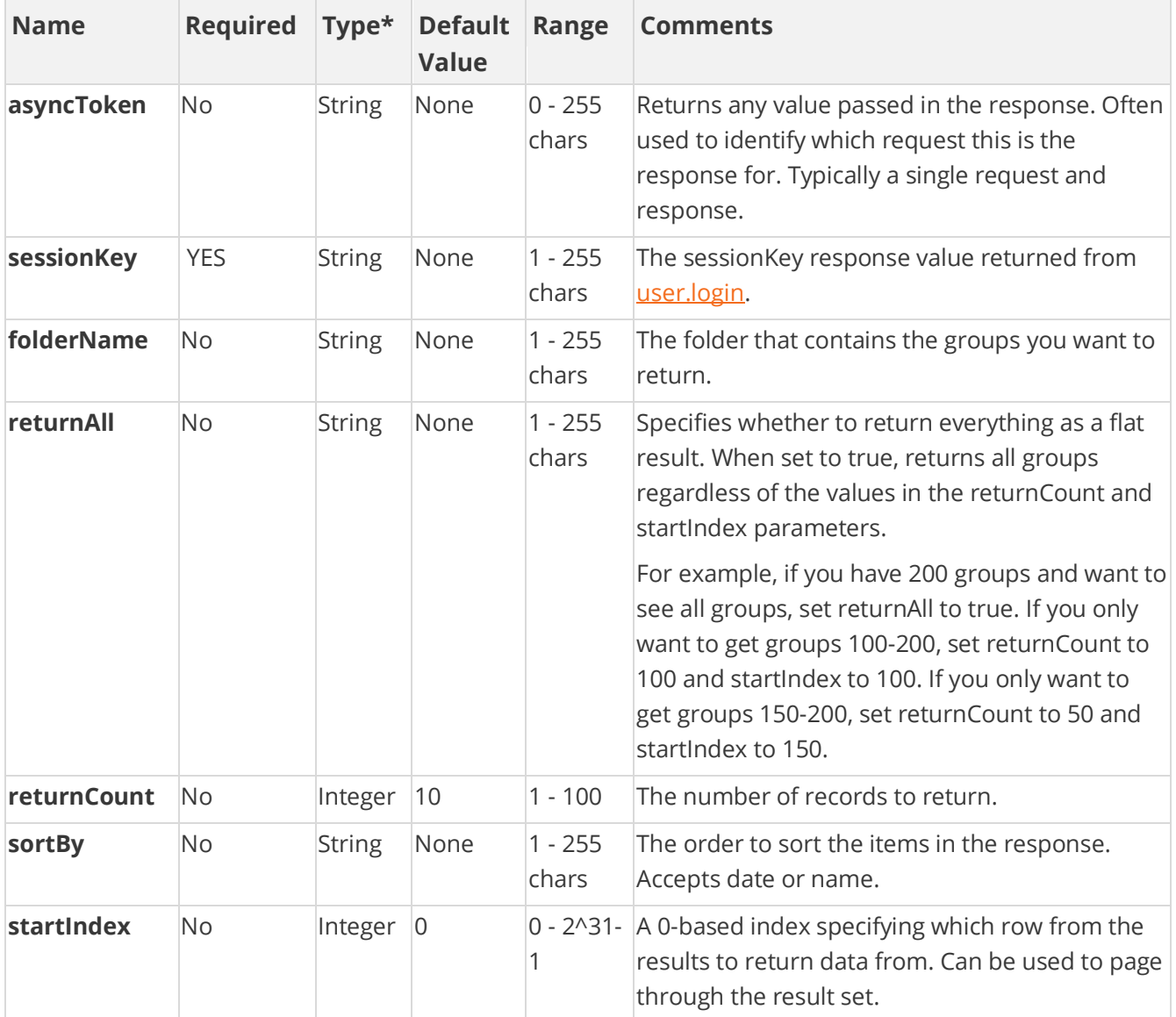

[\\*Type Descriptions](#page-233-0)

# **Response Parameters**

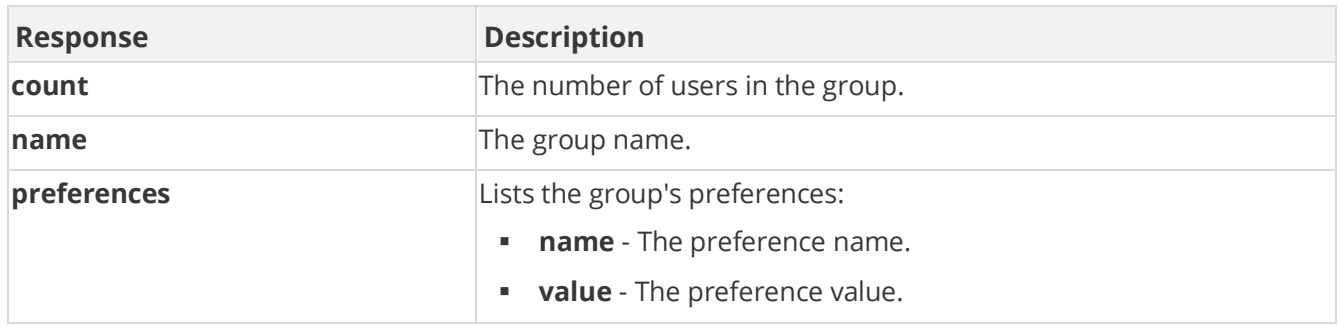

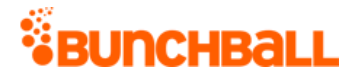

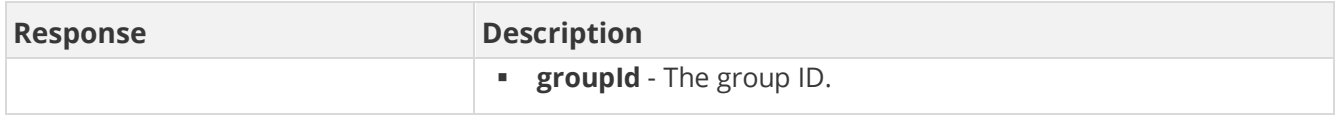

## **Sample Request**

method=site.getGroups&asyncToken=&pageSize=20&returnCount=3&returnAll =&folderName=&startIndex=0&sortBy=name

#### **Sample Response**

```
{ "response": { "groups": { "group": [ { "preferences": { 
"groupPreference": [ { "name": "CaveCreek", "value": "Cave Creek", 
"groupId": 2162945 }, { "name": "Phx", "value": "Phoenix", "groupId": 
2162945 }, { "name": "NY", "value": "NewYork", "groupId": 2162945 } ] 
}, "name": "Arizona", "count": 4 }, { "preferences": { 
"groupPreference": [ { "name": "groupName", "value": "California", 
"groupId": 2163073 } ] }, "name": "California", "count": 3 }, { 
"preferences": \{\}, "name": "Colorado", "count": 0 } ] } },
"responseType": {}, "isError": false, "httpError": 0, 
"httpsStatusCode": 200 }
```
# **site.getLevels Method**

As you manage your program, [RESTFul APIs](https://api.bunchball.com/docs) should be used before Traditional APIs. Use Traditional APIs only when a REST version is unavailable.

Gets all the levels defined for the site. Each site level tag contains a type attribute which can be either custom or points. A level of type "custom" has an additional order attribute.

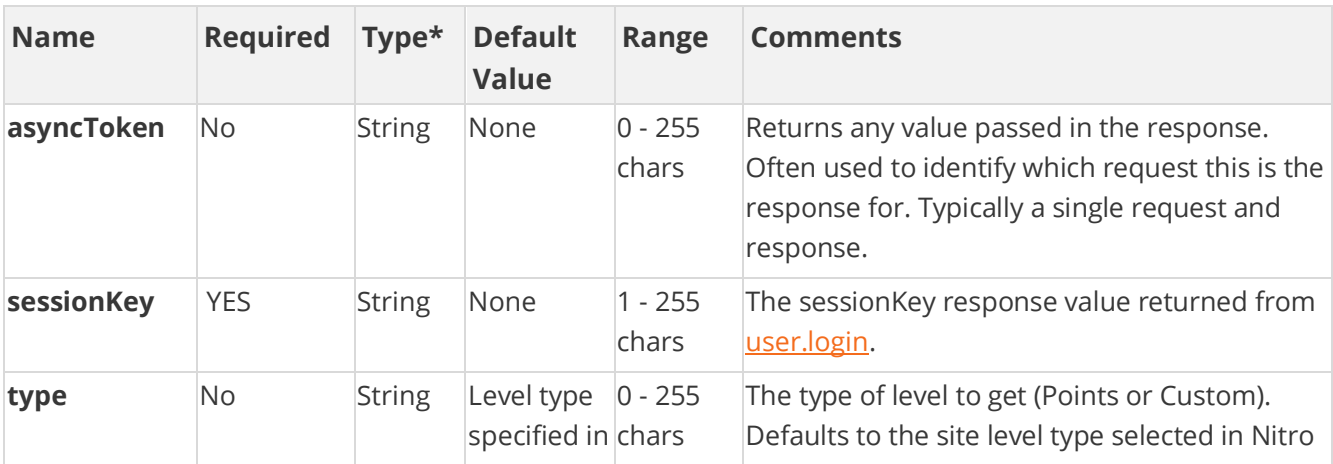

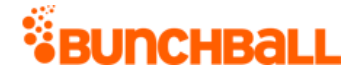

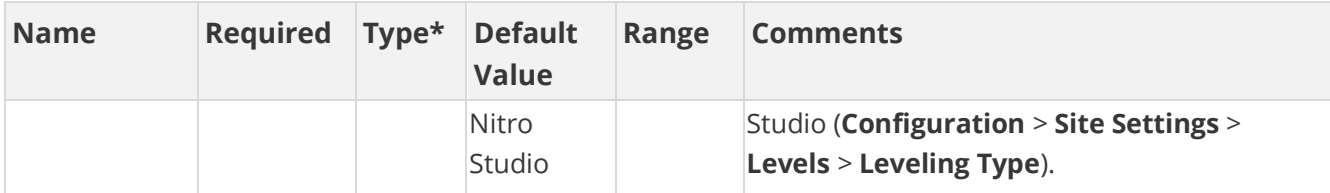

### **Response Parameters**

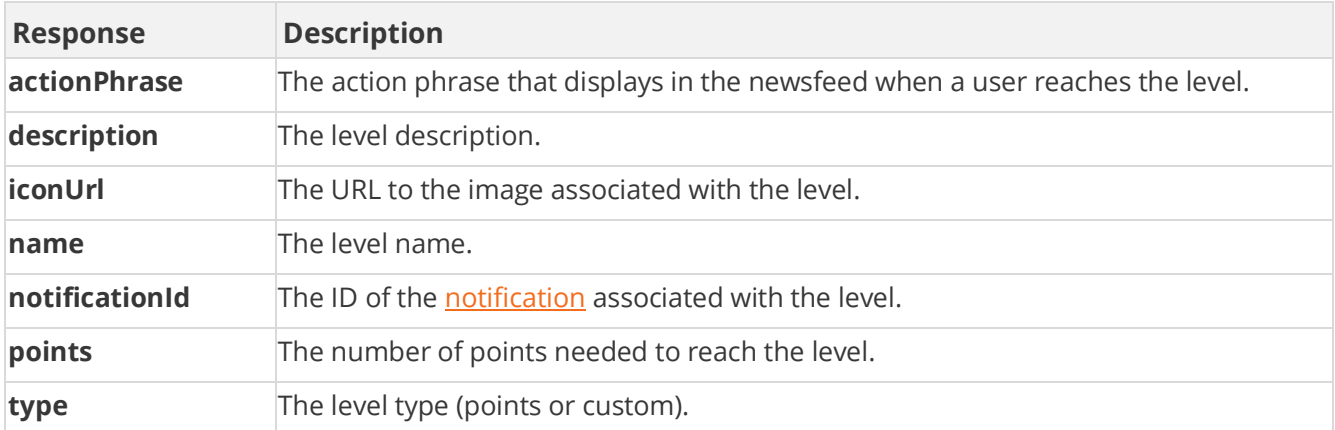

### **Sample Request**

method=site.getLevels&asyncToken=&type=points

#### **Sample Response**

```
{ "response": { "siteLevels": { "siteLevel": [ { "points": 500, 
"name": "Padawan", "description": "Learning the force", "iconUrl": 
"https://s3.amazonaws.com/images/72878eb/userUploadpng1573dc1.png", 
"type": "points", "notificationId": 709121, "actionPhrase": "Great 
job achieving Padawan" }, { "points": 2000, "name": "Jedi Knight", 
"description": "Ready to do battle", "iconUrl": 
"https://s3.amazonaws.com/images/7284f78eb/userUploadpng157b50.png", 
"type": "points", "notificationId": 709121, "actionPhrase": "A Jedi 
is born" }, { "points": 10000, "name": "Jedi Master", "description": 
"Master of the galaxy", "iconUrl":
"https://s3.amazonaws.com/images/7283ddb30ac4f78eb/userUploadpngacc74
.png", "type": "points", "notificationId": 709121, "actionPhrase": 
"You have made it" } ] } }, "responseType": {}, "isError": false, 
"httpError": 0, "httpsStatusCode": 200 }
```
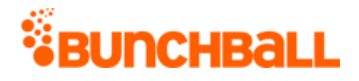

# **site.getPointsLeaders Method**

As you manage your program, [RESTFul APIs](https://api.bunchball.com/docs) should be used before Traditional APIs. Use Traditional APIs only when a REST version is unavailable.

Retrieves the point leaders in a specific set of tags. Extra arguments determine how many users are returned and the time frame to consider. Thereafter, any relevant write immediately updates the leaderboard with user data.

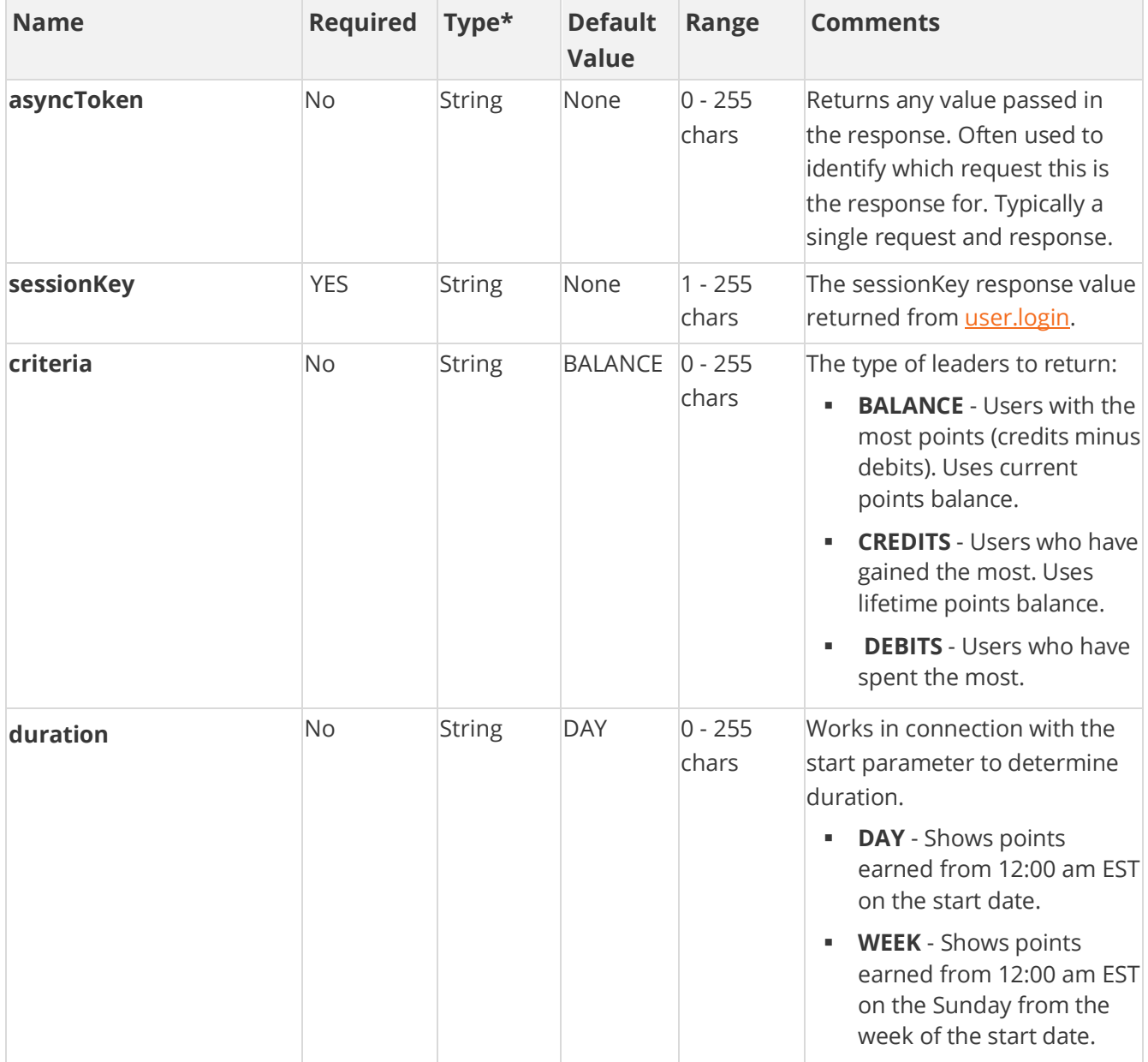

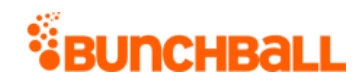

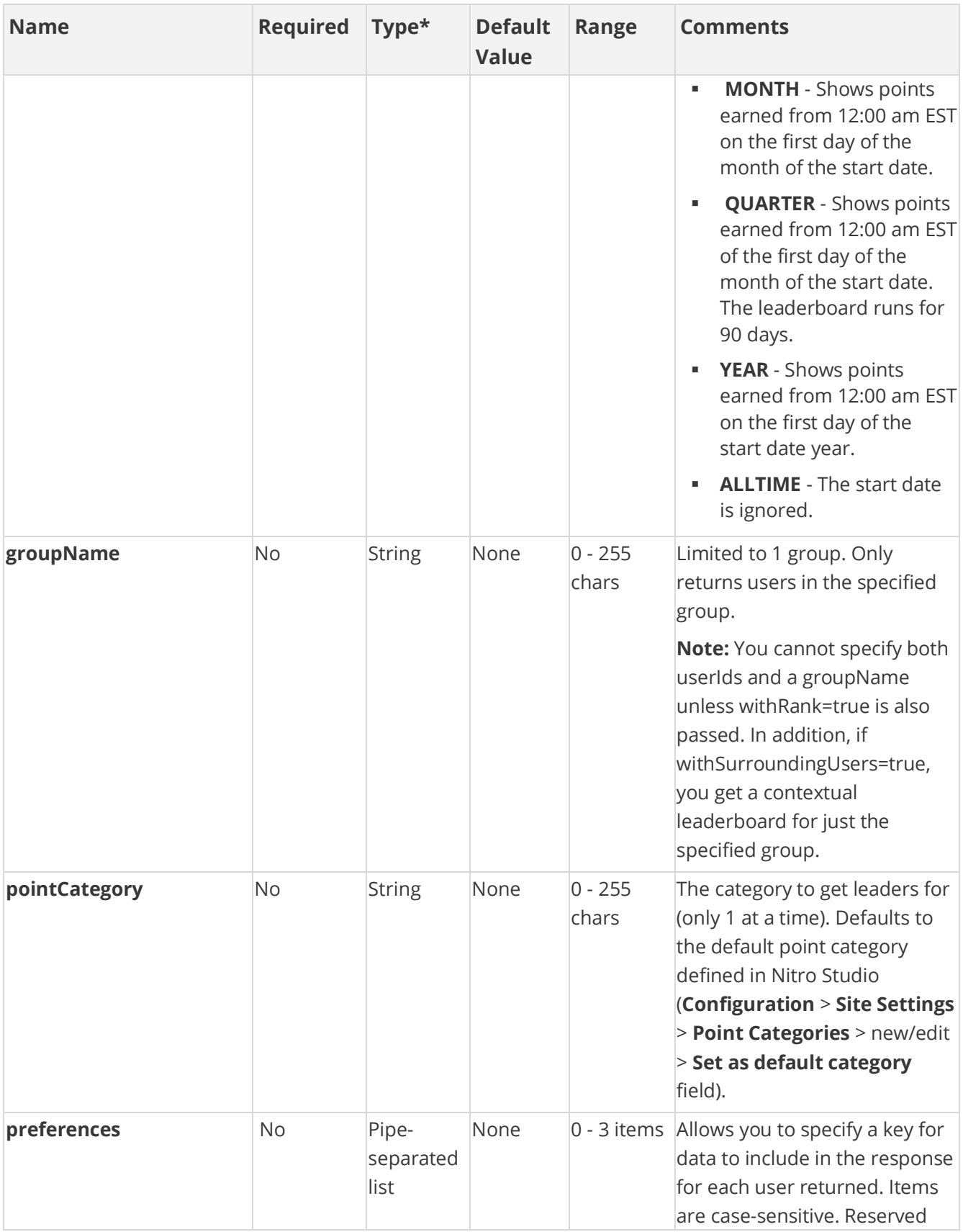

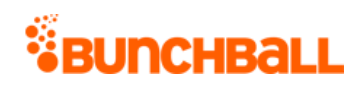

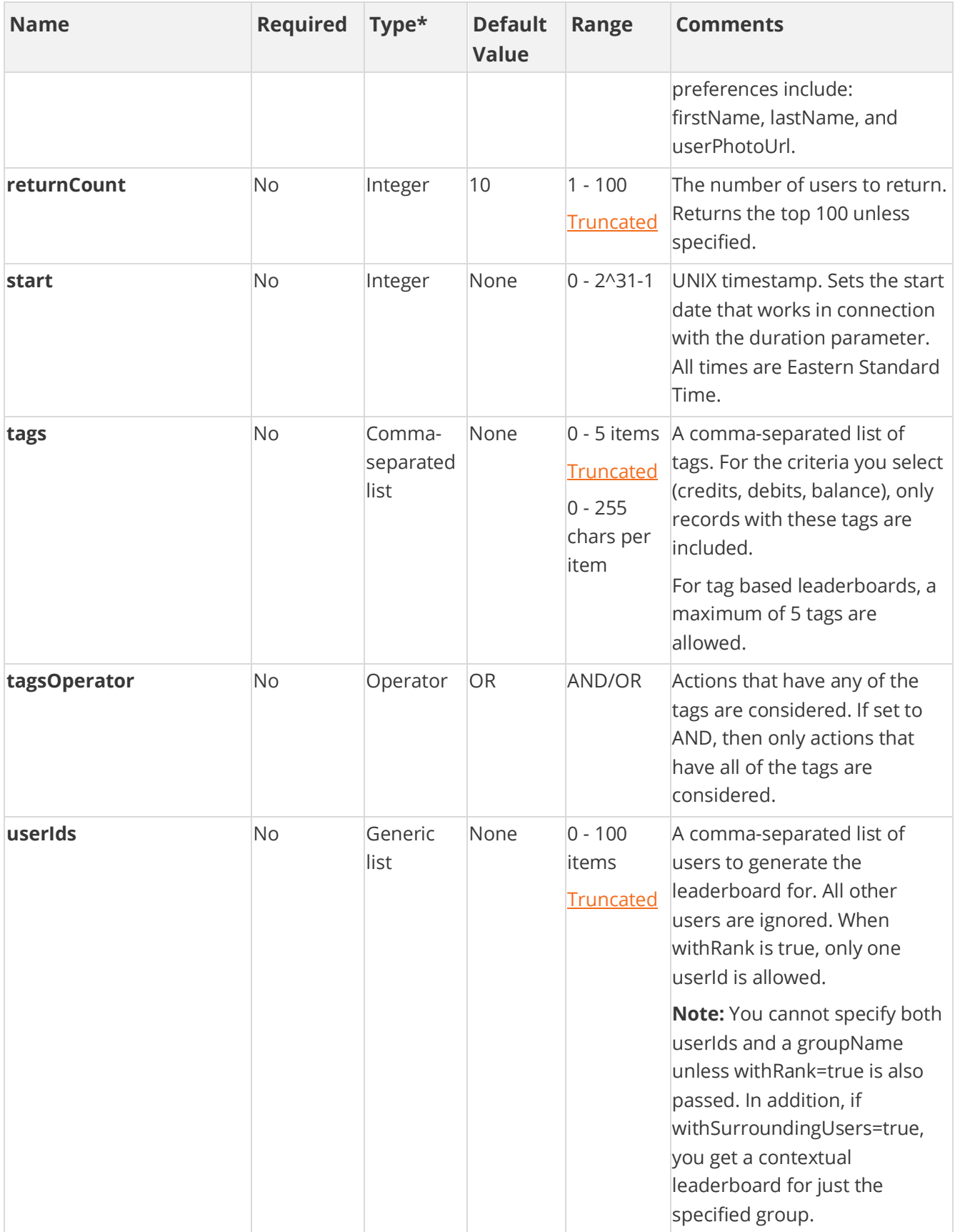

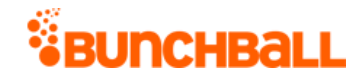

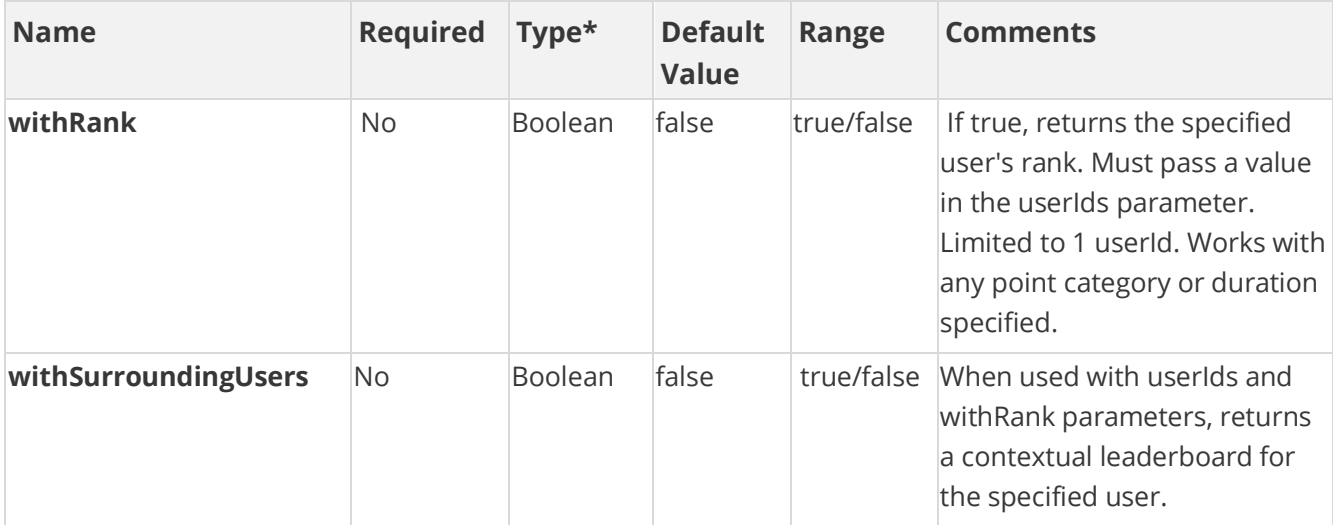

### **Response Parameters**

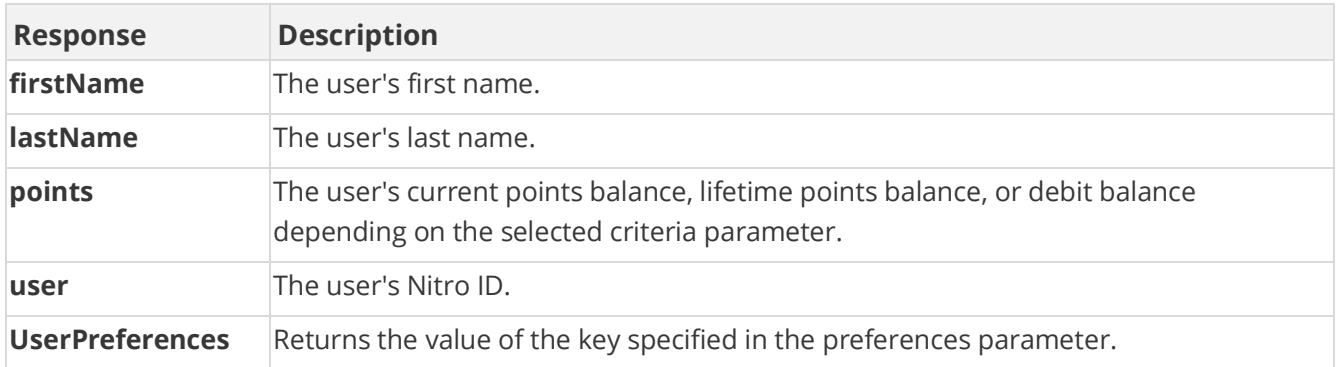

## **Sample Request**

method=site.getPointsLeaders&asyncToken=&preferences=&pointCategory=P oints&userIds=&tags=null&returnCount=&withSurroundingUsers=true&start =&groupName=&tagsOperator=OR&criteria=BALANCE&duration=QUARTER&withRa nk=false

#### **Sample Response**

```
{ "response": { "leaderboardId": 82144980, "leaders": { "leader": [ { 
"userPreferences": {}, "userId": "6000", "points": 1364 }, { 
"userPreferences": {}, "userId": "1000", "firstName": "Vanna", 
"lastName": "Darville", "points": 900 }, { "userPreferences": {}, 
"userId": "9000", "firstName": "David", "lastName": "Brown", 
"points": 250 }, { "userPreferences": {}, "userId": "1001", 
"firstName": "Julie", "lastName": "Wildes", "points": 250 } ] } },
```
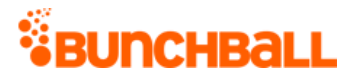

```
"responseType": {}, "isError": false, "httpError": 0, 
"httpsStatusCode": 200 }
```
## **Sample Request - Invalid Criteria**

method=site.getPointsLeaders&asyncToken=&preferences=&pointCategory=P oints&userIds=&tags=null&returnCount=10&withSurroundingUsers=false&st art=&groupName=NewYork&tagsOperator=OR&criteria=CredDeb&duration=DAY& withRank=false

#### **Sample Response**

```
{ "response": { "error": { "code": 126, "message": "Invalid Criteria" 
} }, "responseType": {}, "isError": true, "httpError": 0, 
"httpsStatusCode": 400 }
```
# **site.getRecentActions Method**

As you manage your program, [RESTFul APIs](https://api.bunchball.com/docs) should be used before Traditional APIs. Use Traditional APIs only when a REST version is unavailable.

Allows you to see recent activity across your site by querying the action history. Only returns recent actions, not a full history, that were triggered on your site. For user level action history, see [user.getActionHistory.](#page-20-0)

Used mainly for spot validation or to display action activity to other users on your site.

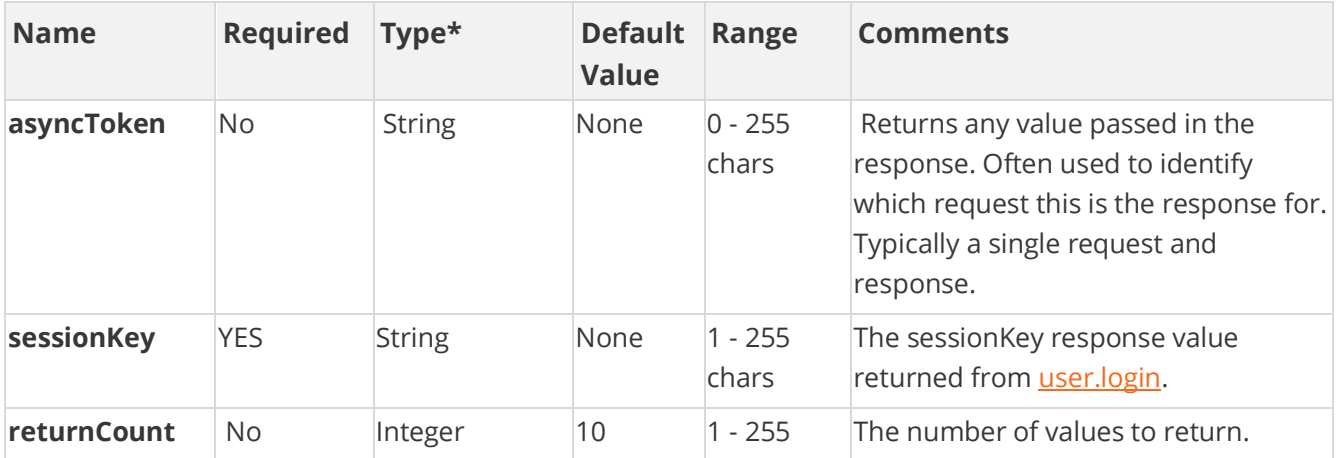

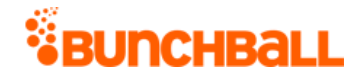

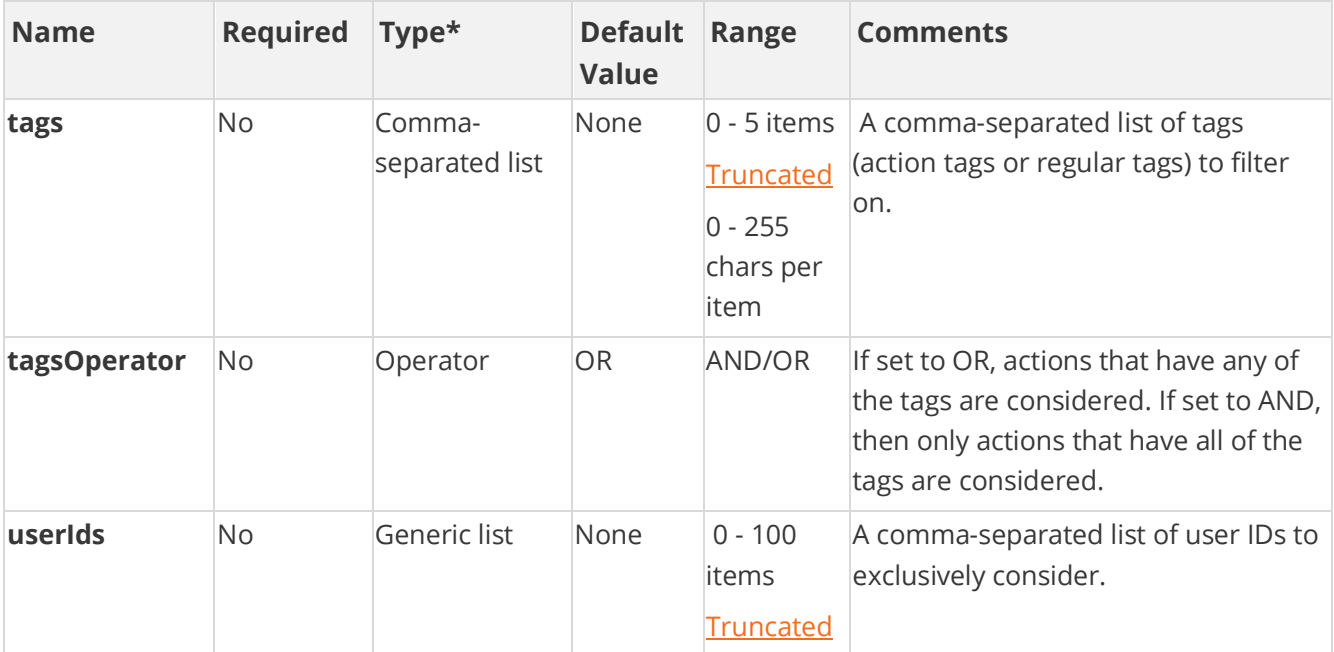

#### **Response Parameters**

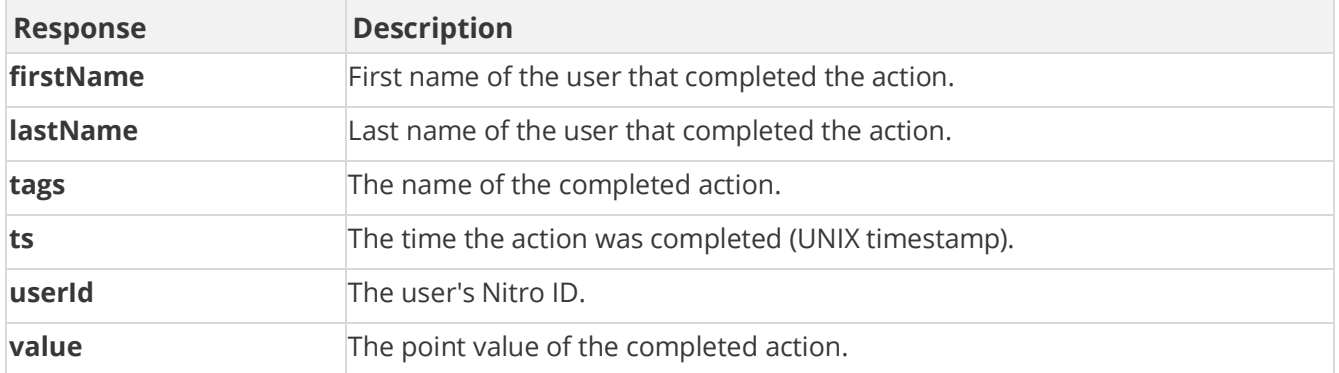

### **Sample Request**

method=site.getRecentActions&asyncToken=&userIds=&tagsOperator=OR&ret urnCount=2&tags=null

#### **Sample Response**

```
{ "response": { "actions": { "action": [ { "userId": "4000", 
"firstName": "Kasey", "lastName": "Mang", "value": "0", "ts": 
1520283222, "tags": "BLOG_CREATED," }, { "userId": "2000", "value": 
"0", "ts": 1520283201, "tags": "COMMENTED_DOCUMENT," } ] } },
"responseType": {}, "isError": false, "httpError": 0, 
"httpsStatusCode": 200 }
```
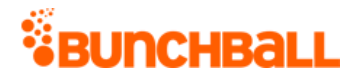

# **site.getRecentChallenges Method**

As you manage your program, [RESTFul APIs](https://api.bunchball.com/docs) should be used before Traditional APIs. Use Traditional APIs only when a REST version is unavailable.

Gets the most recently completed challenges (only guaranteed to contain challenges achieved in the last three months). The list is ordered in reverse chronological order. Used mainly for troubleshooting.

Allows you to see all challenge completions across your site. For user level challenge completion, see [user.getChallengeProgress.](#page-22-0)

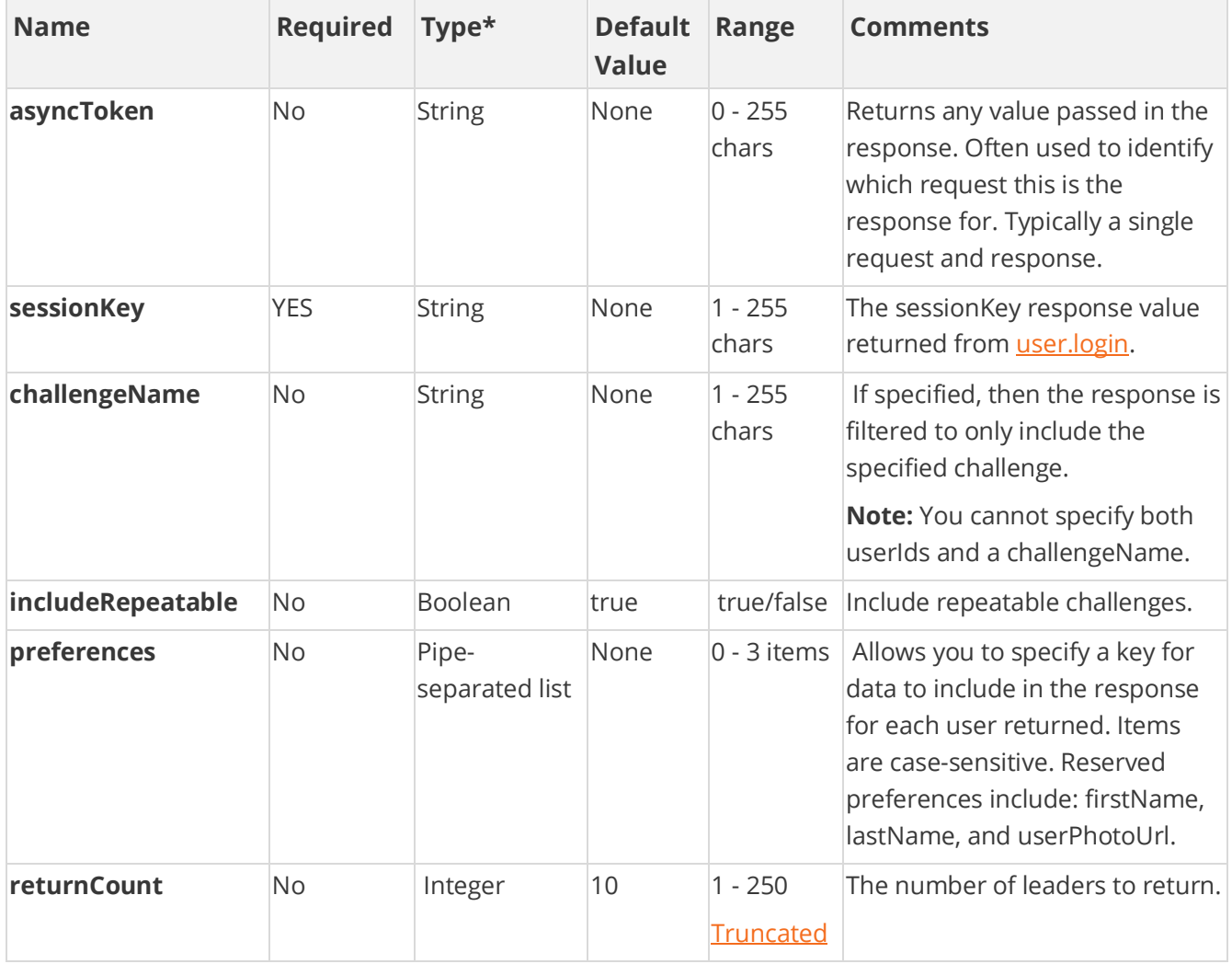

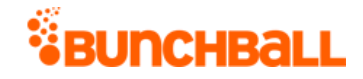

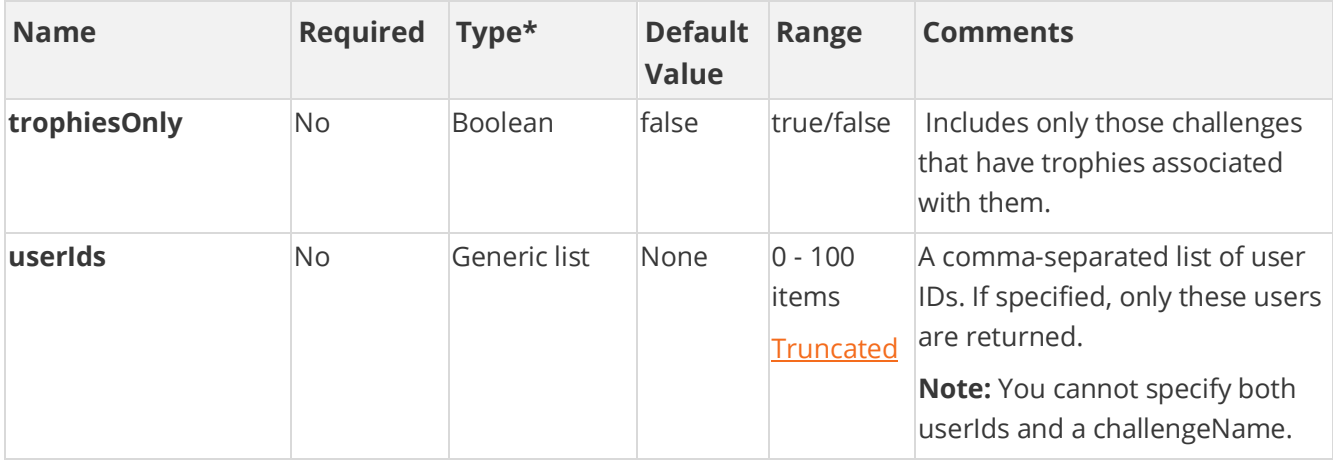

#### **Response Parameters**

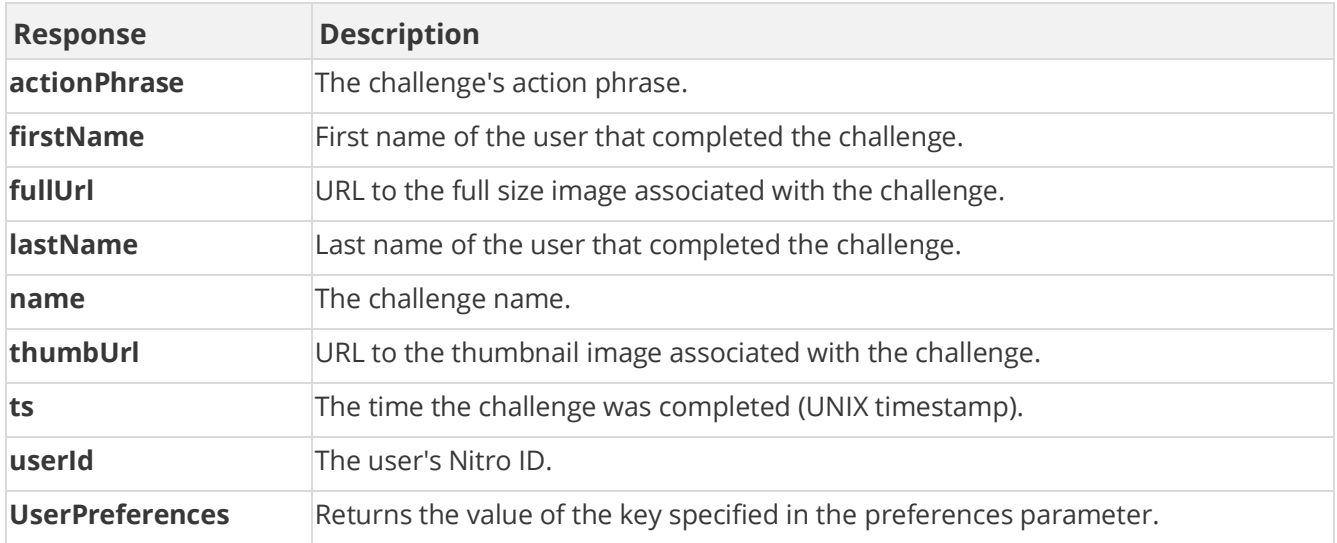

#### **Sample Request**

method=site.getRecentChallenges&trophiesOnly=false&asyncToken=&prefer ences=&userIds=&returnCount=3&challengeName=&includeRepeatable=true

#### **Sample Response**

```
{ "response": { "challenges": { "challenge": [ { "userPreferences": 
{}, "userId": "2000", "name": "Save the Whales", "thumbUrl": 
"https://s3.amazonaws.com/images/72878eb/userUploadpng119c57.png", 
"fullUrl": 
"https://s3.amazonaws.com/images/7ac4f78eb/userUploadpng1f64c.png", 
"ts": 1520283201 }, { "userPreferences": {}, "userId": "3000", 
"name": "Log in to the mobile app", "thumbUrl":
```

```
"https://s3.amazonaws.com/images/7278eb/userUploadpng150f6.png", 
"fullUrl": 
"https://s3.amazonaws.com/images/c4f78eb/userUploadpng158b9.png", 
"ts": 1519228120 }, { "userPreferences": {}, "userId": "2500", 
"name": "March Madness", "actionPhrase": "{username} has completed 
the March Madness challenge!", "thumbUrl": 
"https://s3.amazonaws.com/images/7f78eb/userUploadpng15f49.png", 
"fullUrl": 
"https://s3.amazonaws.com/images/0ac4f78eb/userUploadpng1260.png", 
"ts": 1519228120 } ] } }, "responseType": {}, "isError": false, 
"httpError": 0, "httpsStatusCode": 200 }
```
# **site.getRecentUpdates Method**

As you manage your program, [RESTFul APIs](https://api.bunchball.com/docs) should be used before Traditional APIs. Use Traditional APIs only when a REST version is unavailable.

Returns users who recently updated their avatar.

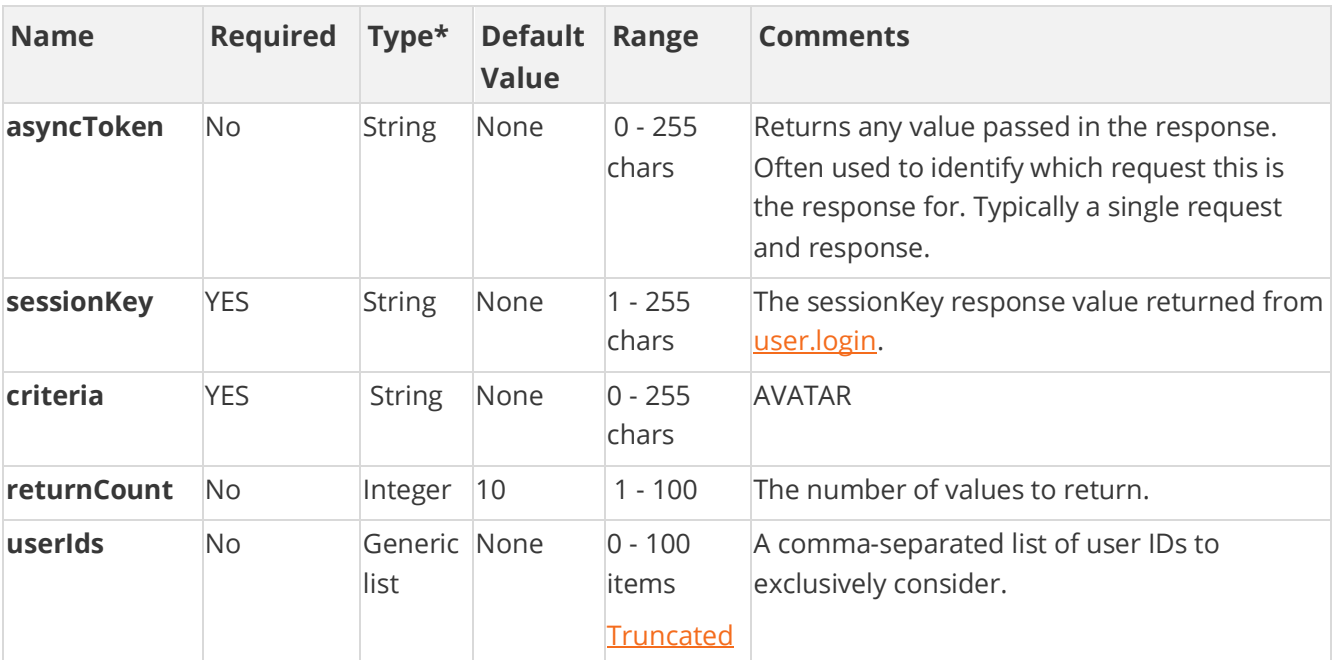

## **Arguments**

[\\*Type Descriptions](#page-233-0)

*<i><u>EBUNCHBALL</u>* 

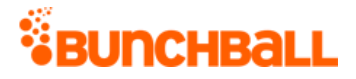

### **Response Parameters**

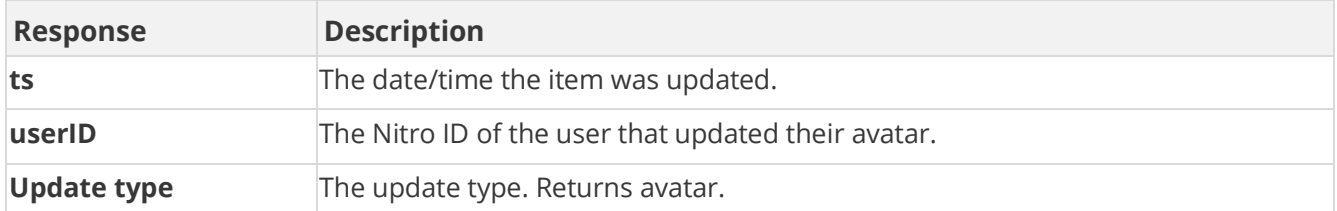

### **Sample Request**

method=site.getRecentUpdates&asyncToken=&userIds=2001&returnCount=1&c riteria=avatar

#### **Sample Response**

```
{ "response: { "updates": { "Update type": "avatar", "userId": 
"2001", "ts": "1473806705" } }, "responseType": {}, "isError": false, 
"httpError": 0, "httpsStatusCode": 200 }
```
# **site.removeUsersFromGroup Method**

As you manage your program, [RESTFul APIs](https://api.bunchball.com/docs) should be used before Traditional APIs. Use Traditional APIs only when a REST version is unavailable.

Removes the specified users from a group. If the group doesn't exist, an error is returned.

By default, when removing a user from a group, the user's points remain with that group. To transfer a user's points when switching groups, enable the "Retain points when switching groups" option (Nitro Studio > **Configuration** > **Site Settings** > **General** > **Groups**).

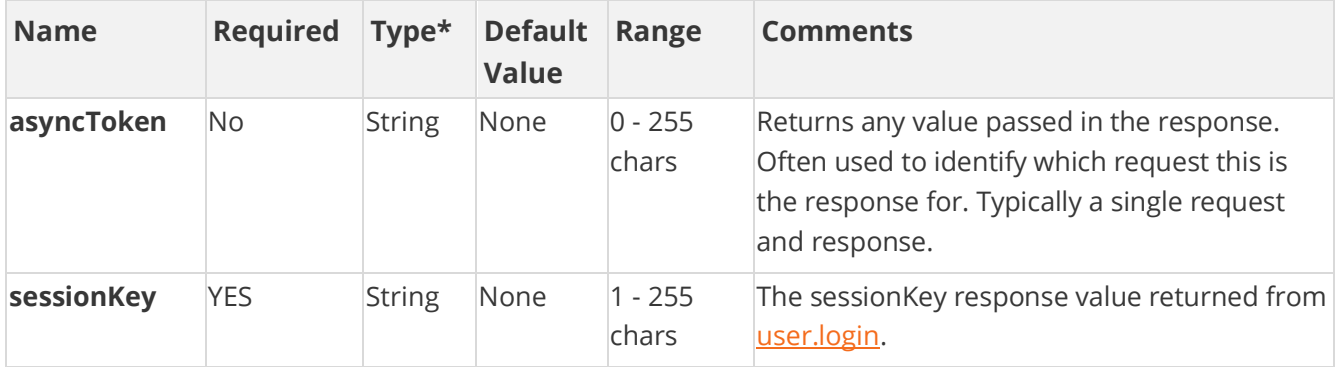

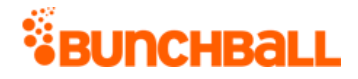

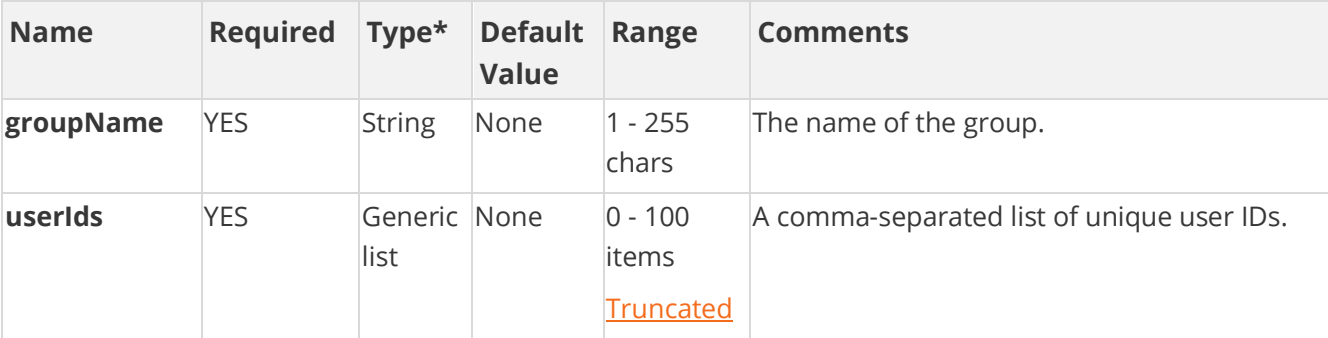

### **Response Parameters**

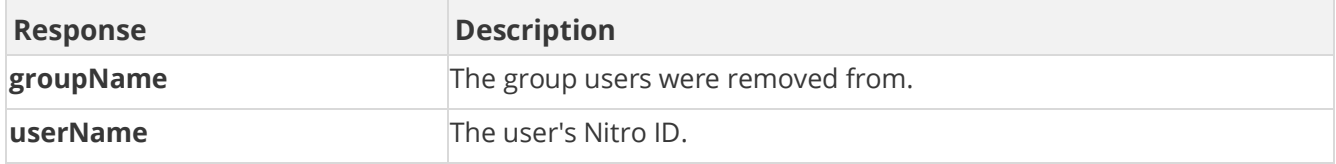

## **Sample Request**

method=site.removeUsersFromGroup&asyncToken=&userIds=5000,4000,&group Name=NewYork

#### **Sample Response**

```
{ "response": { "groupUsers": { "groupUsers": [ { "userName": "5000" 
}, { "userName": "4000" } ], "groupName": "NewYork" } }, 
"responseType": {}, "isError": false, "httpError": 0, 
"httpsStatusCode": 200 }
```
# **admin.backupSiteConfig Method**

**Admin APIs are extremely complex and should only be used after consulting Bunchball** [Support.](https://biwcommunity.force.com/bunchball)

Creates a backup of your Nitro site. Can be called from a repeatable/cron-like process to set up automated backups. This method is used in the Nitro Studio [Backup and Restore](file:///C:/Users/purvi.patel/Documents/My%20Projects/BunchballHelp/Content/Studio/BackupRestore.htm) process.

admin.backupSiteConfig supports OAuth security. To run this method you must:

- 1. [Create an OAuth Client](file:///C:/Users/purvi.patel/Documents/My%20Projects/BunchballHelp/Content/Studio/OAuthClient.htm) with an **fl backup** scope and record the Client Id and Secret Key values.
- 2. Use the Client Id and Secret Key to [generate an OAuth token.](file:///C:/Users/purvi.patel/Documents/My%20Projects/BunchballHelp/Content/Studio/OAuthClient.htm%23GenerateToken)

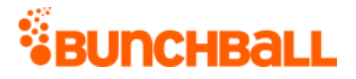

3. Use the OAuth access token to call the API gateway endpoint at https://api.bunchball.com/backup.

## **Arguments**

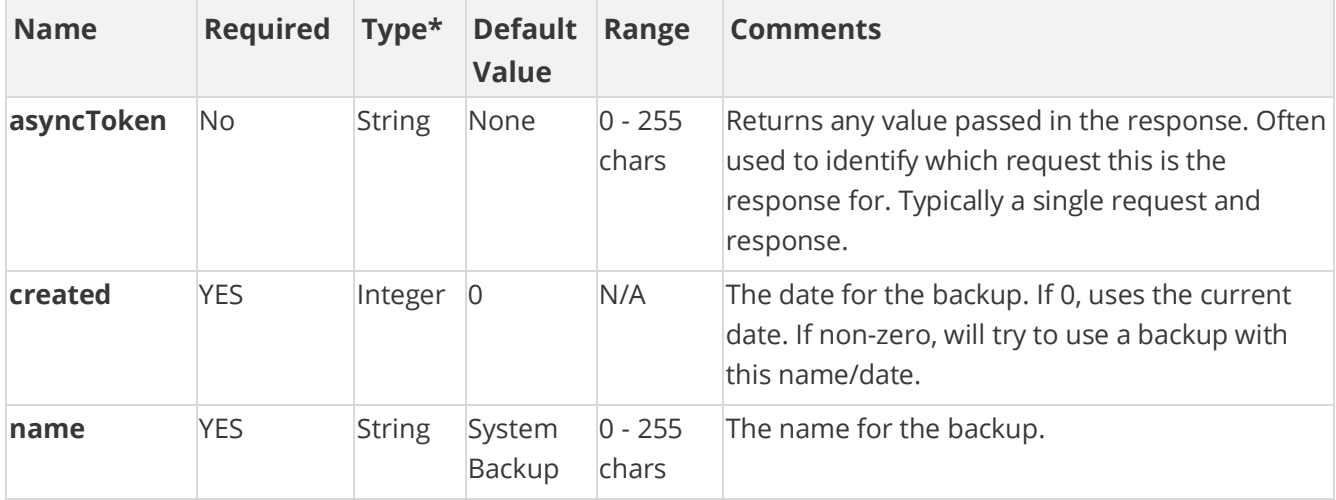

[\\*Type Descriptions](#page-233-0)

## **Examples**

The following example creates a backup.

```
curl -X POST \ https://api.bunchball.com/backup \ -H 'authorization:
Bearer 6bb666bbbb6b66b66d666666b66b66b66b66666' \ -H 'cache-control:
no-cache' \ -H 'content-type: application/x-www-form-urlencoded' \ -H 
'postman-token: 6bbbb66b-b6bb-b6b6-b6b6-b666b6bb666b' \ -d name=1222
```
The following example gets a backup list.

```
curl -X GET \ https://api.bunchball.com/backup \ -H 'authorization:
Bearer 6bb666bbbb6b66b666d66666b66b66b66b6666' \ -H 'cache-control:
no-cache' \ -H 'postman-token: 6bbbb66b-b6bb-b6b6-b6b6-b666b6bb666b'
```
# **admin.createAction Method**

As you manage your program, [RESTFul APIs](https://api.bunchball.com/docs) should be used before Traditional APIs. Use Traditional APIs only when a REST version is unavailable. Admin APIs are extremely complex and should only be used after consulting [Bunchball Support.](https://biwcommunity.force.com/bunchball)

Creates an action.

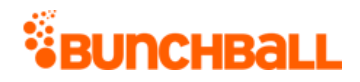

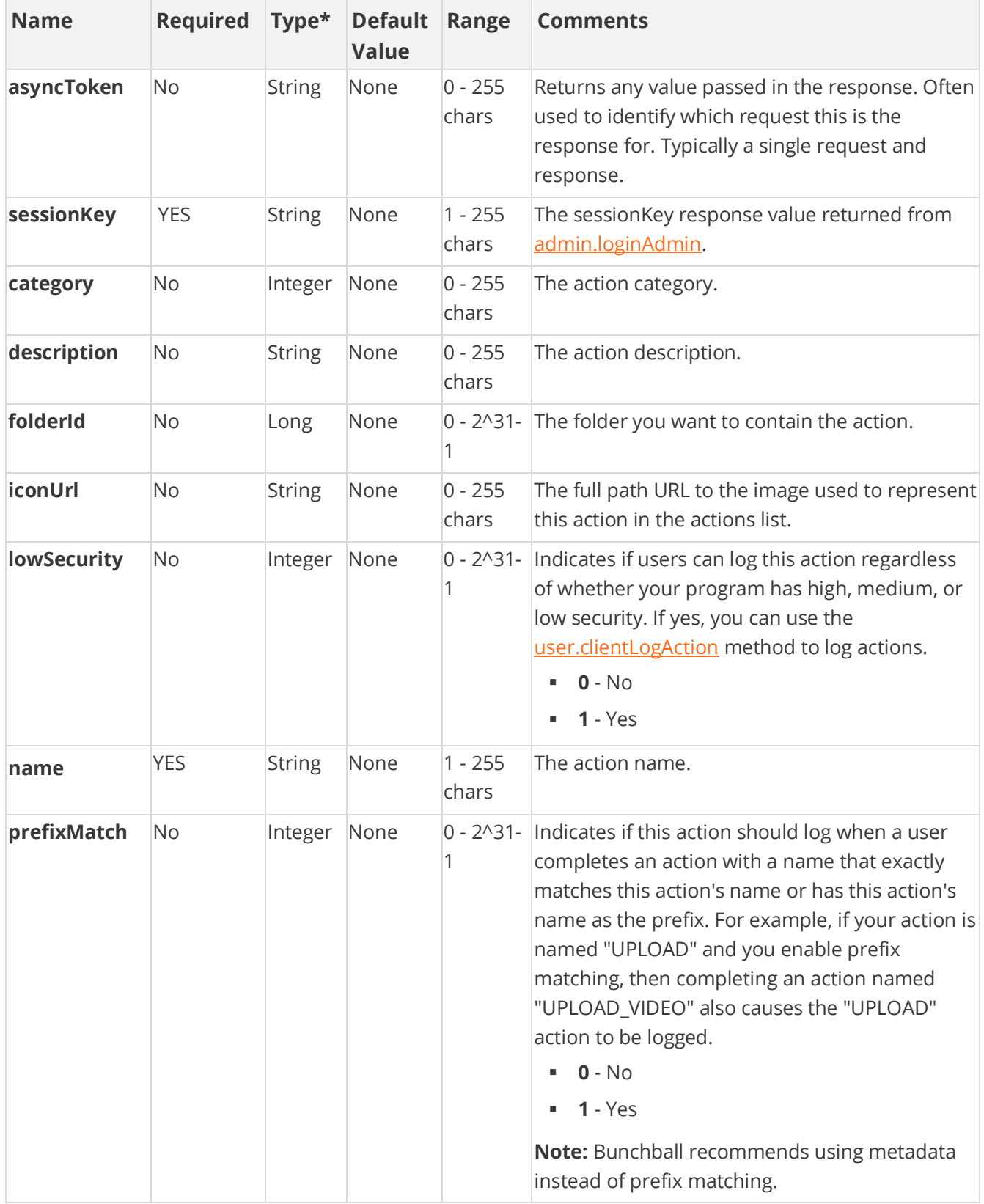

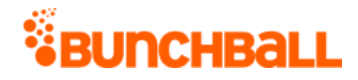

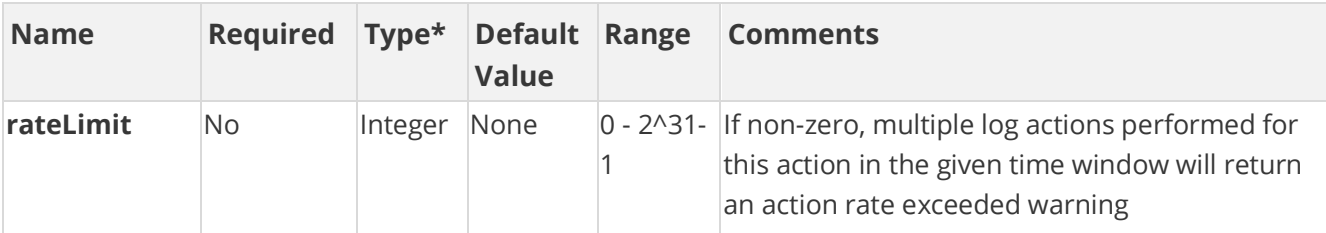

# **Response Parameters**

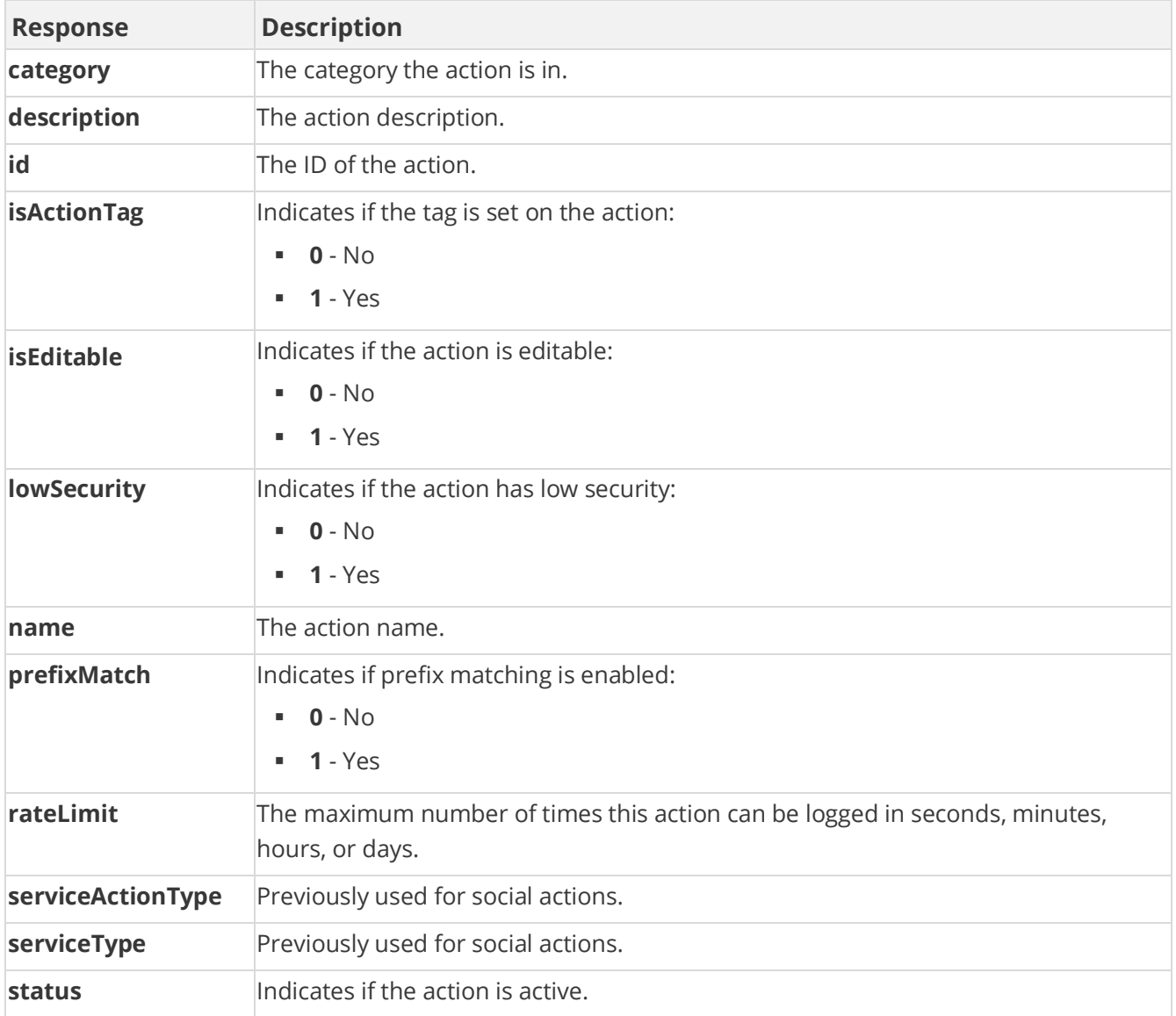

# **Sample Request**

method=admin.createAction&name=UPDATE\_DOCUMENT&description=Update%20e xisting%20document

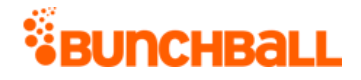

#### **Sample Response**

{ "response": { "tags": { "tag": [ { "id": 2734344780, "clientId": "150401|-463|523603149867973", "name": "UPDATE\_DOCUMENT", "description": "Update existing document", "rateLimit": 0, "isActionTag": 1, "lowSecurity": 0, "prefixMatch": 0, "category": 0, "serviceType": 1, "serviceActionType": 1, "isEditable": 1, "order": 0, "status": "active" } ] } }, "responseType": {}, "isError": false, "httpError": 0, "httpsStatusCode": 200 }

# **admin.createCatalog Method**

As you manage your program, [RESTFul APIs](https://api.bunchball.com/docs) should be used before Traditional APIs. Use Traditional APIs only when a REST version is unavailable. Admin APIs are extremely complex and should only be used after consulting [Bunchball Support.](https://biwcommunity.force.com/bunchball)

Creates a new avatar catalog.

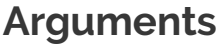

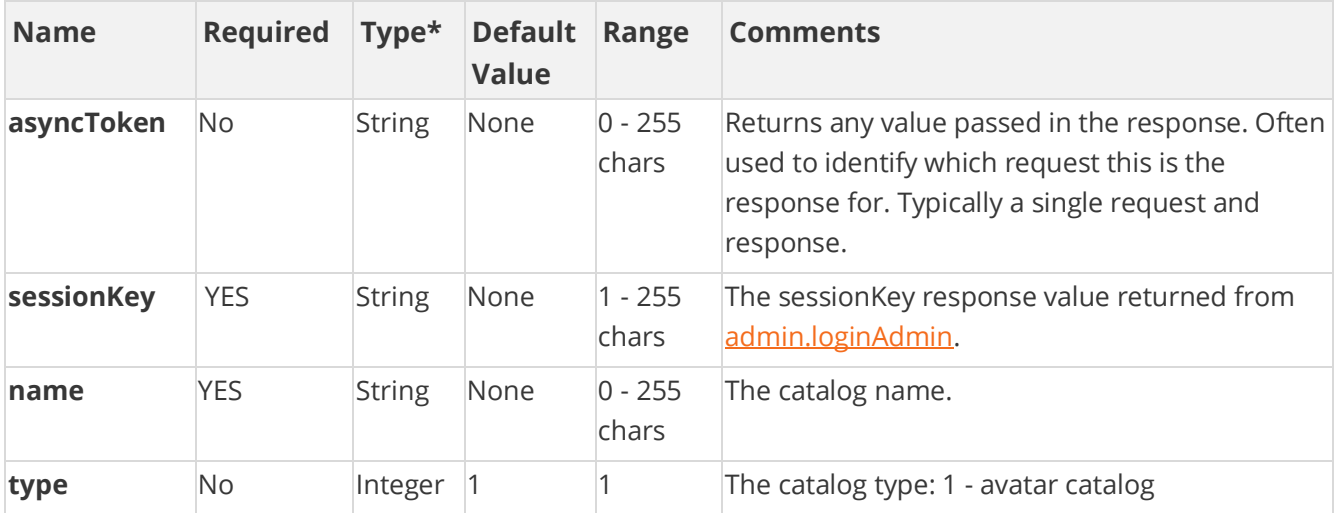

[\\*Type Descriptions](#page-233-0)

### **Response Parameters**

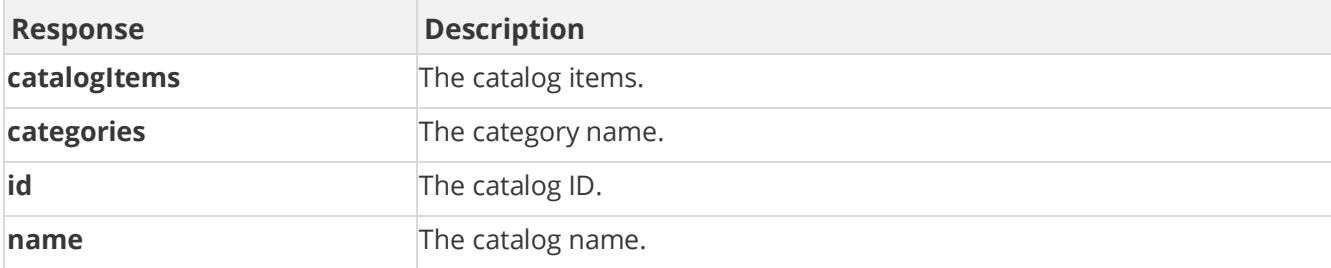

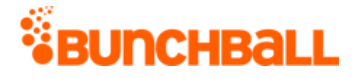

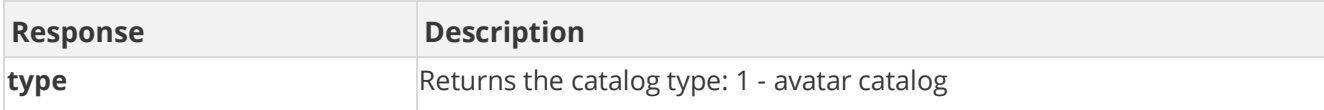

## **Sample Request**

method=admin.createCatalog&name=Sports&type=1

#### **Sample Response**

```
{ "response": { "catalog": { "categories": {}, "catalogItems": {}, 
"id": 433206, "clientId": "150401|111|1380526281039776", "name": 
"Sports", "type": 1 } }, "responseType": {}, "isError": false, 
"httpError": 0, "httpsStatusCode": 200 }
```
# **admin.createCatalogCategory Method**

As you manage your program, [RESTFul APIs](https://api.bunchball.com/docs) should be used before Traditional APIs. Use Traditional APIs only when a REST version is unavailable. Admin APIs are extremely complex and should only be used after consulting [Bunchball Support.](https://biwcommunity.force.com/bunchball)

Creates a new catalog category.

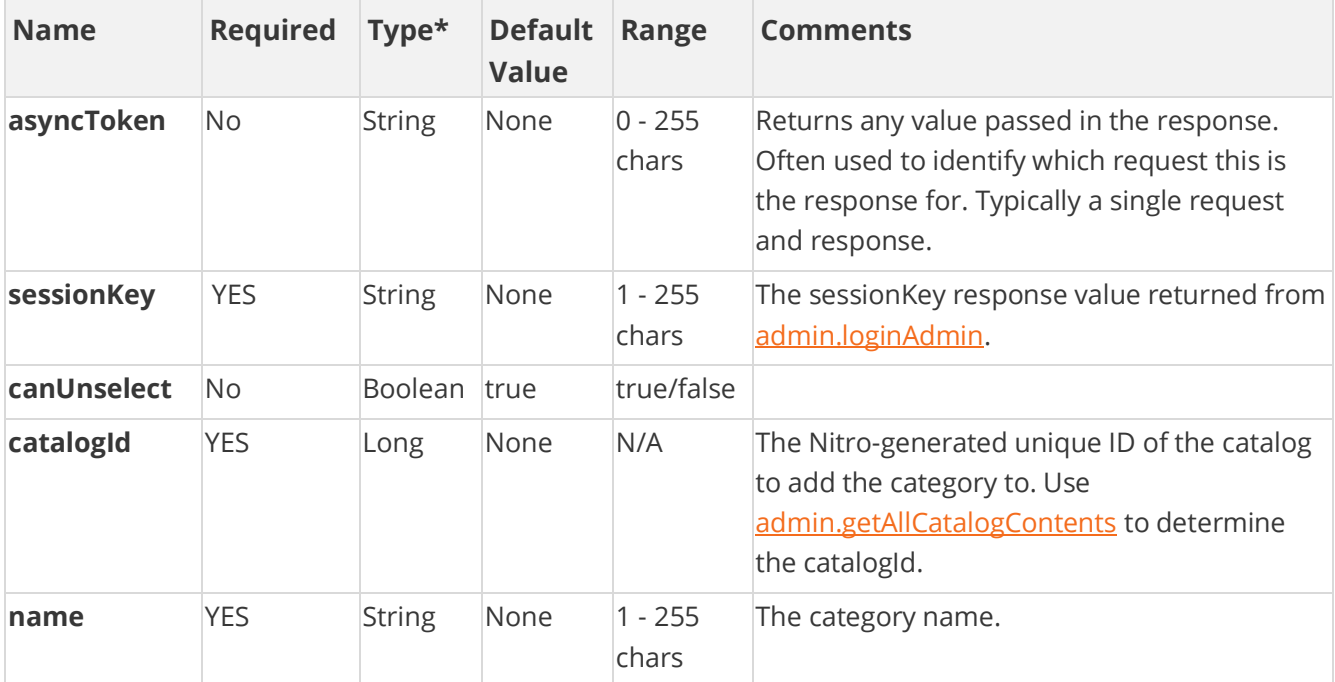

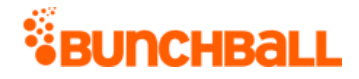

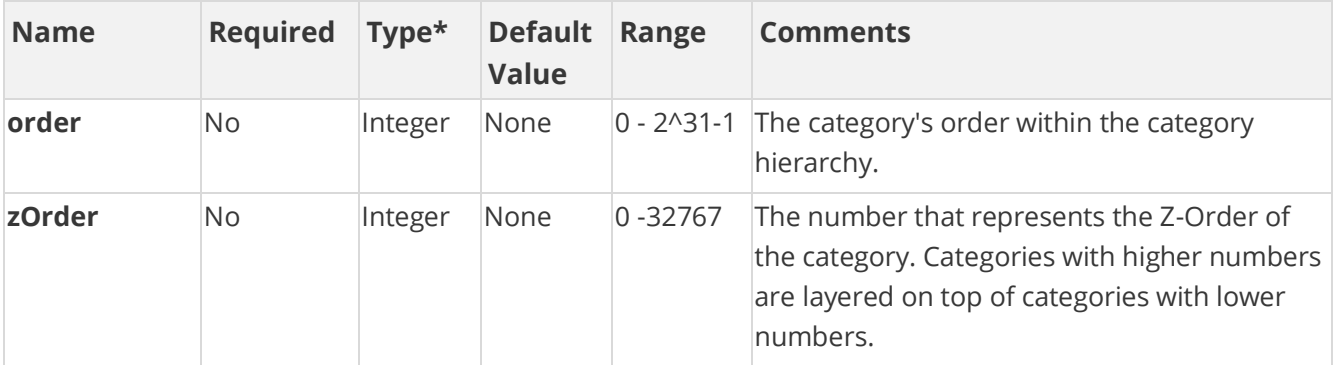

### **Response Parameters**

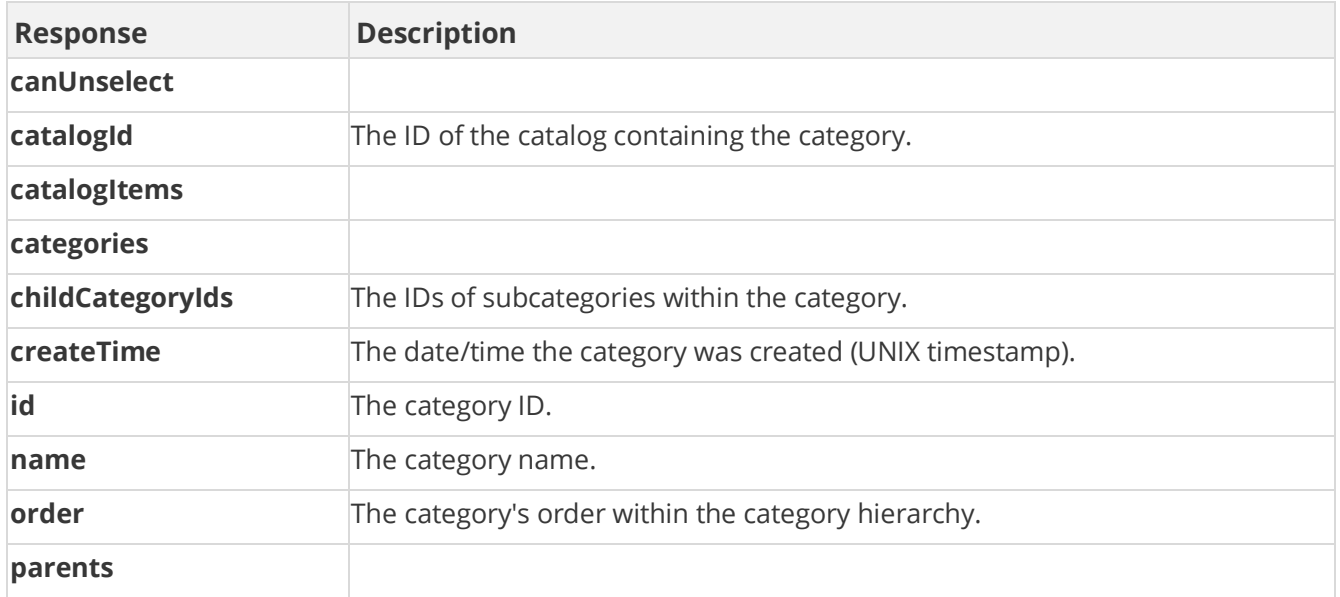

### **Sample Request**

method=admin.createCatalogCategory&name=Football&catalogId=433205&can Unselect=true&order=1

#### **Sample Response**

{ "response": { "category": { "categories": {}, "catalogItems": {}, "id": 2896061, "clientId": "150401|754|1380908821526849", "name": "Football", "catalogId": 433205, "order": 1, "canUnselect": "true", "childCategoryIds": "", "createTime": 1483633152, "parents": "" } }, "responseType": {}, "isError": false, "httpError": 0, "httpsStatusCode": 200 }

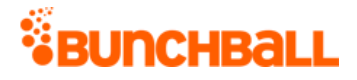

# **admin.createCatalogItem Method**

As you manage your program, [RESTFul APIs](https://api.bunchball.com/docs) should be used before Traditional APIs. Use Traditional APIs only when a REST version is unavailable. Admin APIs are extremely complex and should only be used after consulting **Bunchball Support**.

Creates a new catalog item.

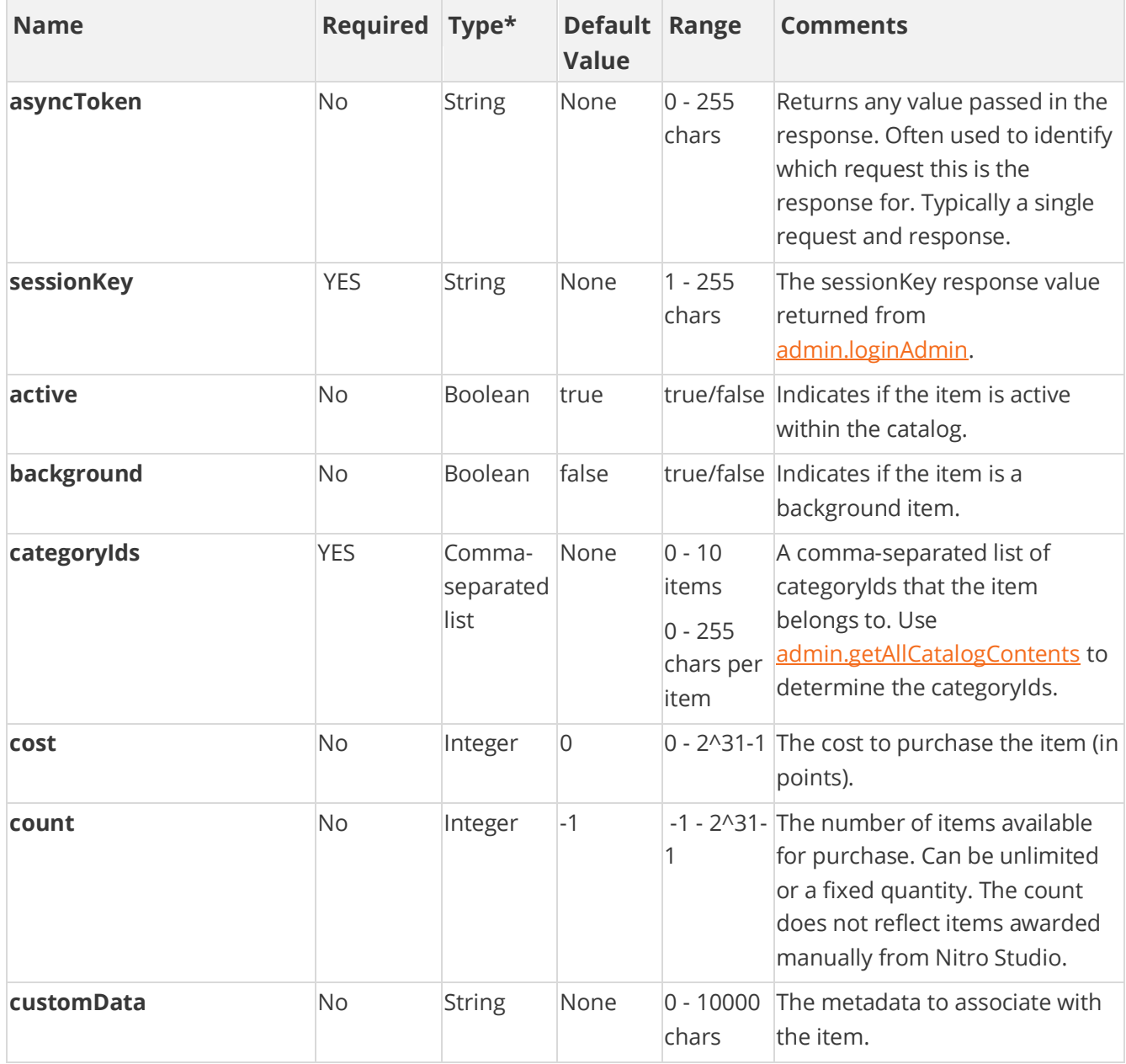

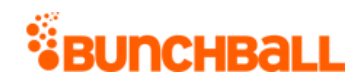

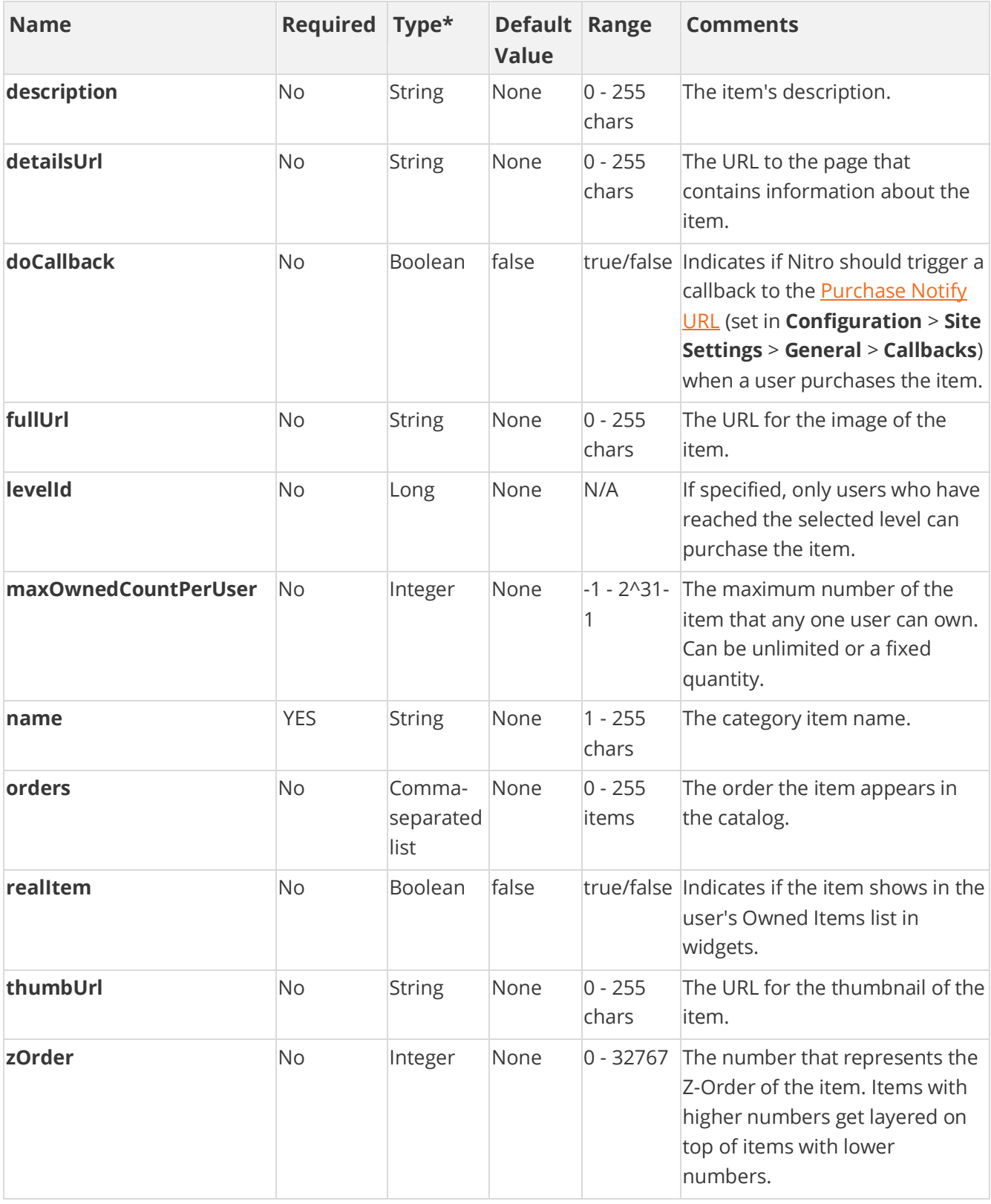

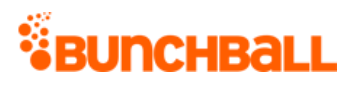

# **Response Parameters**

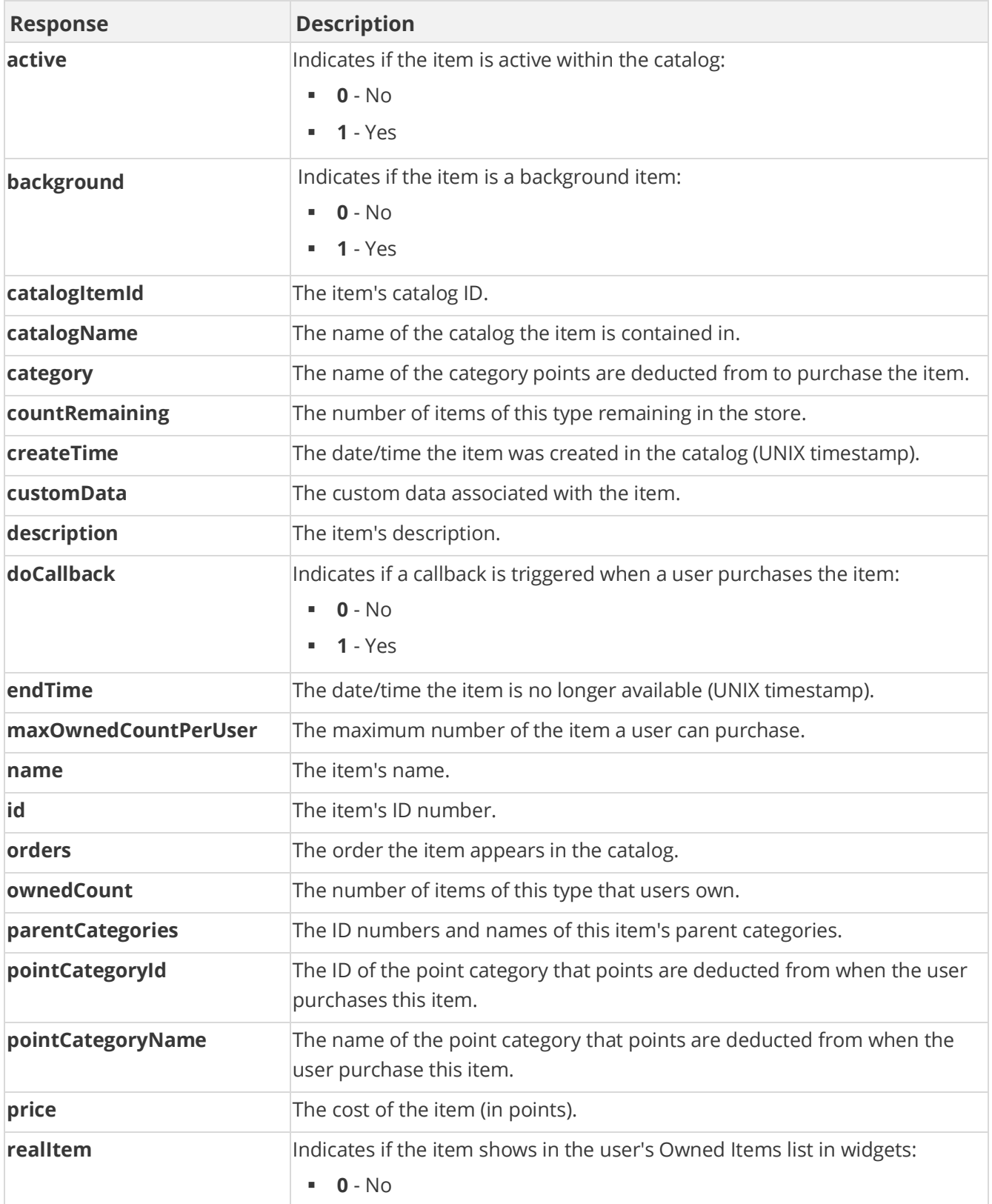

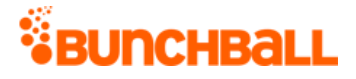

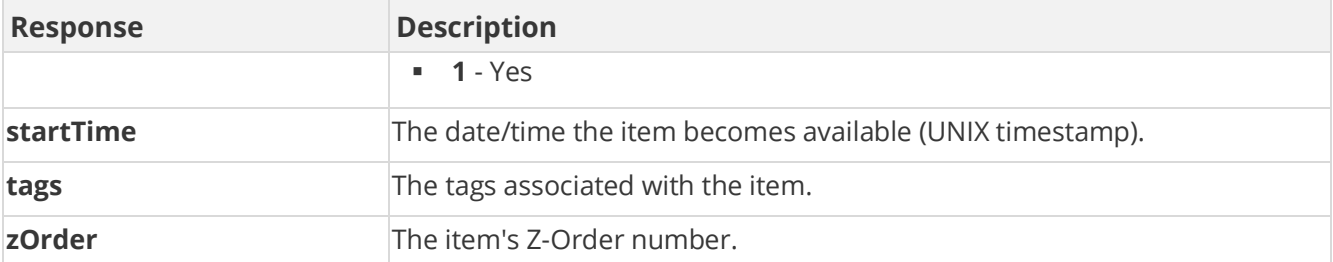

## **Sample Request**

```
method=admin.createCatalogItem&categoryIds=2896057&cost=100&name=Shoe
s
```
#### **Sample Response**

```
{ "response": { "catalogItem": { "id": 31211596, "clientId": 
"150401|-579|1380877875326593", "description": "", "customData": "", 
"background": 0, "designer": "", "zOrder": 0, "countRemaining": -1, 
"name": "Shoes", "catalogName": "Sports", "price": 0, "categoryIds": 
"2896057", "category": "Cheer", "tags": "", "canUnselect": "null", 
"active": 1, "realItem": 0, "doCallback": 0, "passExtraData": 0, 
"ownedCount": 0, "orders": "0", "parentCategories": "2896057:Cheer", 
"createTime": 1483633408, "pointCategoryId": 295169, 
"pointCategoryName": "Points", "catalogItemId": 31211596, 
"startTime": 0, "endTime": 0, "maxOwnedCountPerUser": 0 } }, 
"responseType": {}, "isError": false, "httpError": 0, 
"httpsStatusCode": 200 }
```
# **admin.createChallenge Method**

As you manage your program, [RESTFul APIs](https://api.bunchball.com/docs) should be used before Traditional APIs. Use Traditional APIs only when a REST version is unavailable. Admin APIs are extremely complex and should only be used after consulting [Bunchball Support.](https://biwcommunity.force.com/bunchball)

Creates a new challenge. Challenge rules (and prerequisites) are created separately using the [admin.createRule](#page-153-0) method.

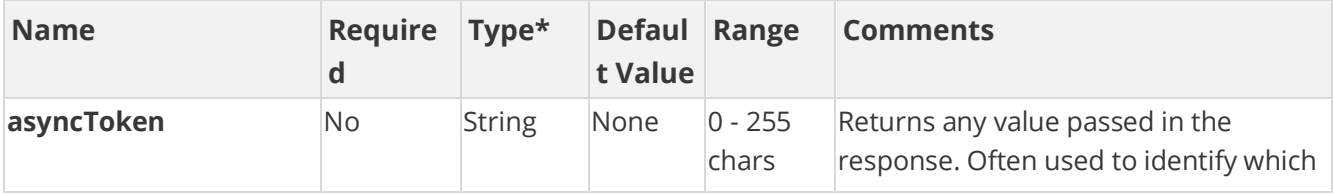

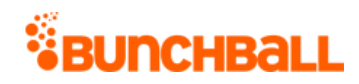

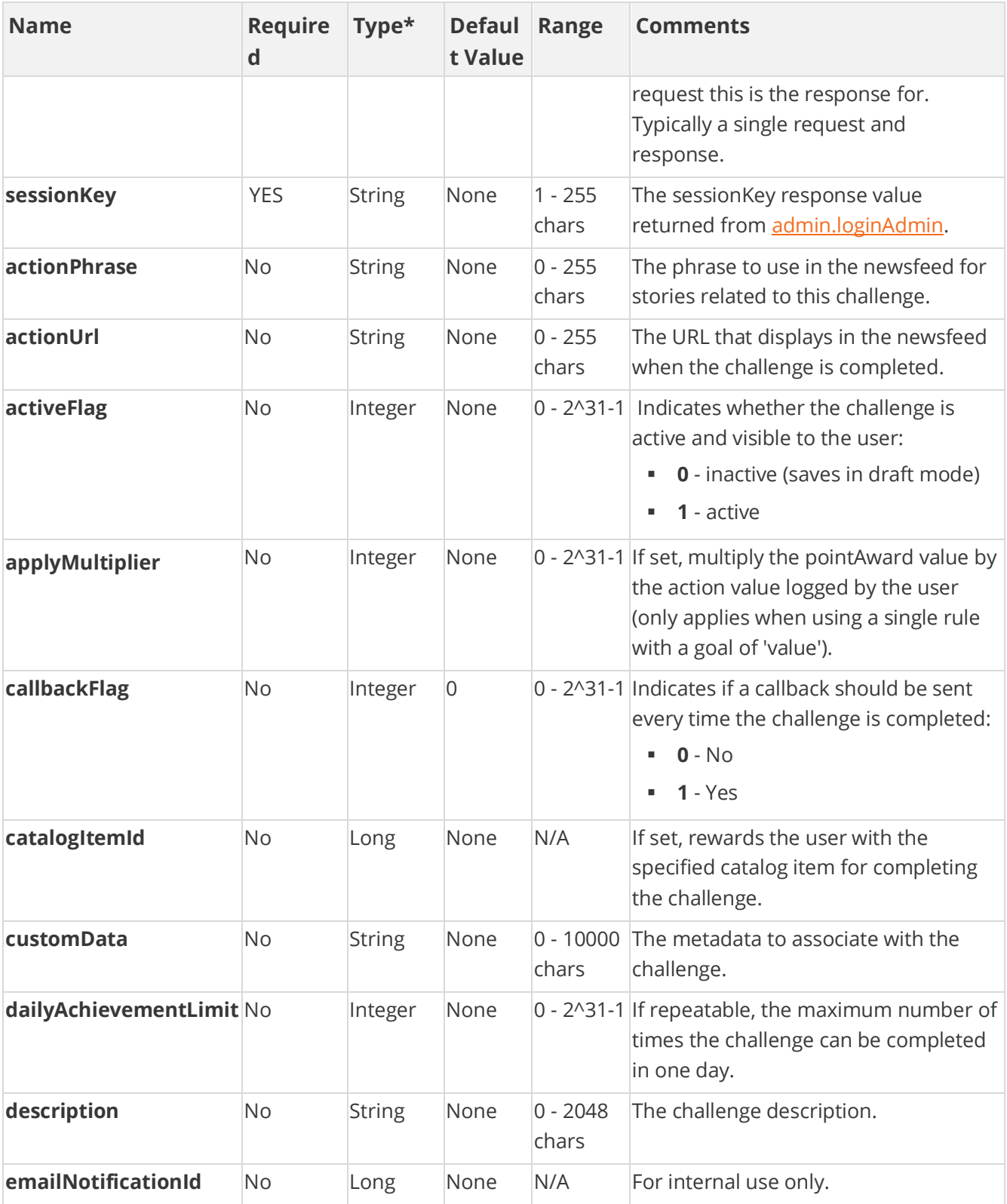

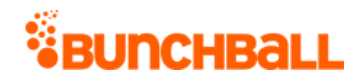

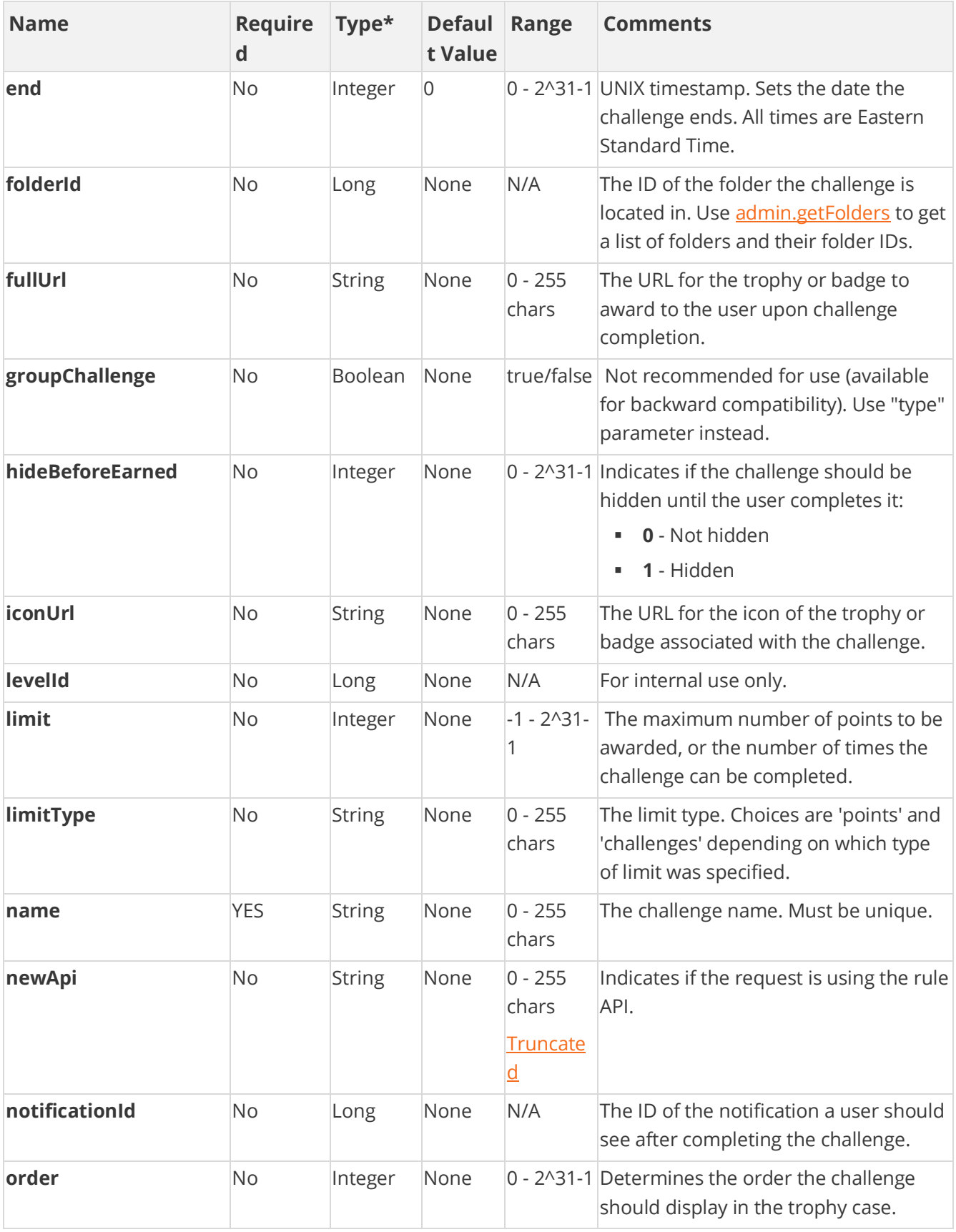

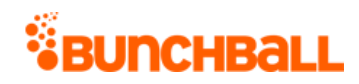

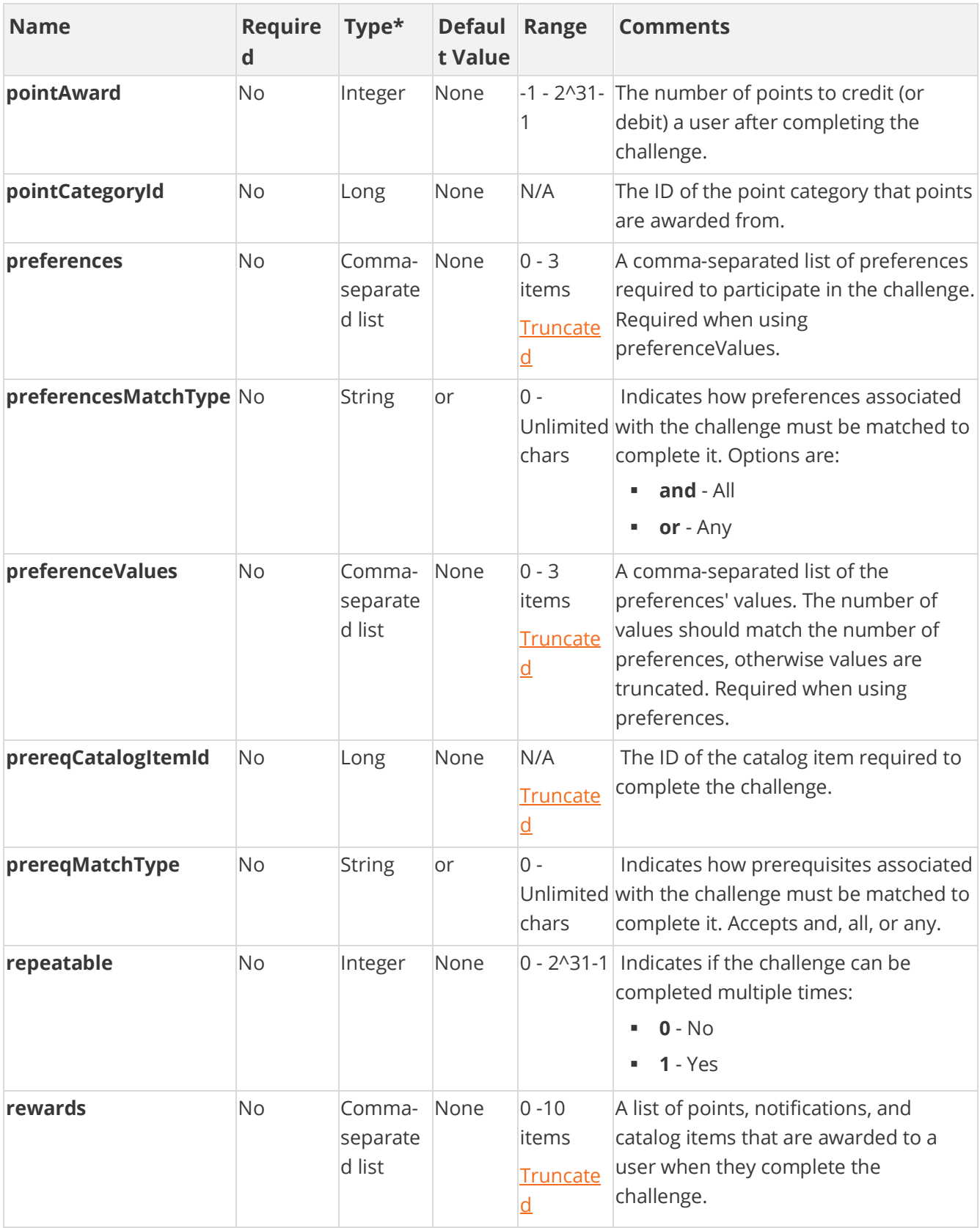
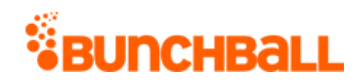

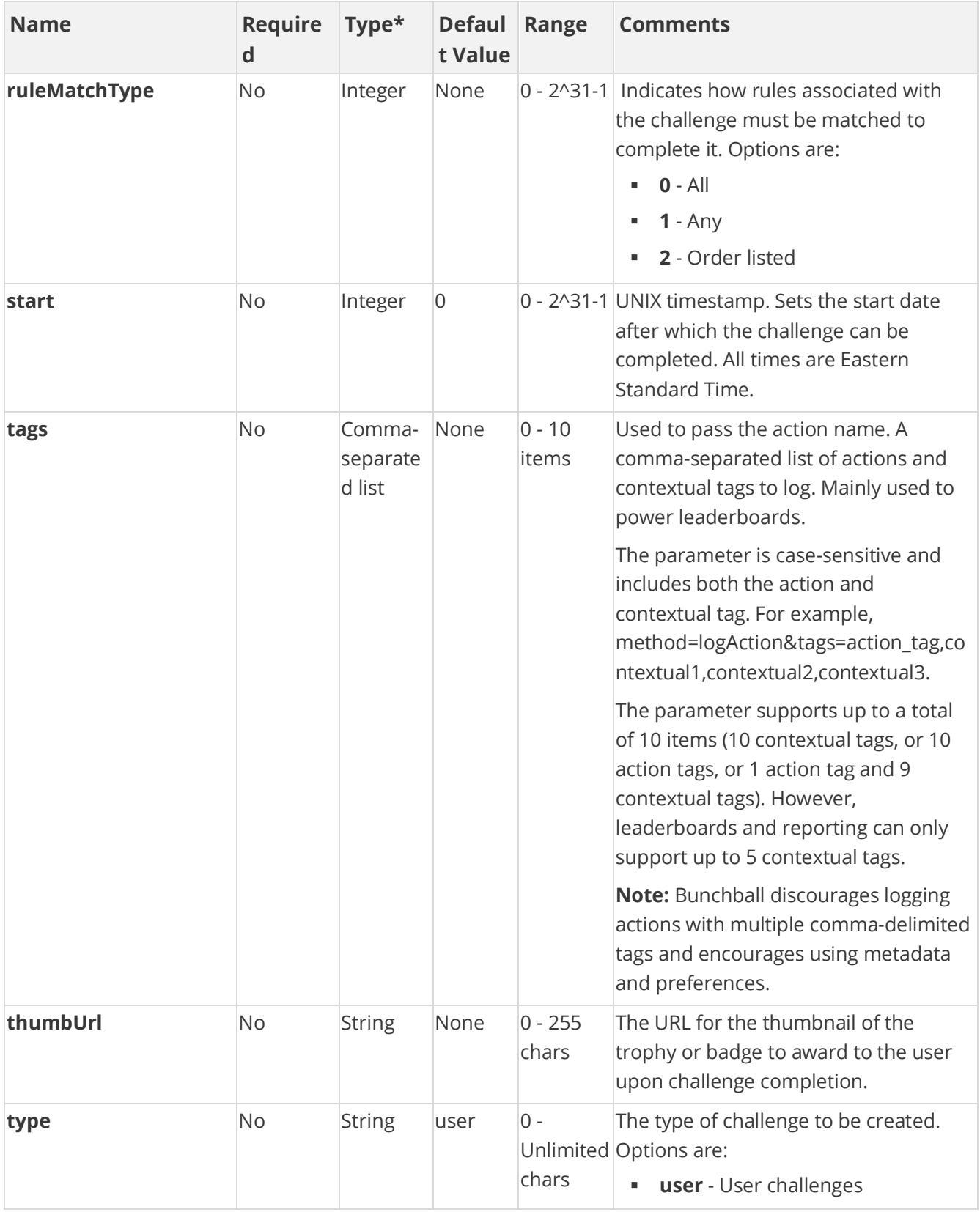

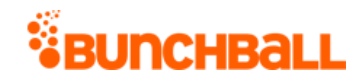

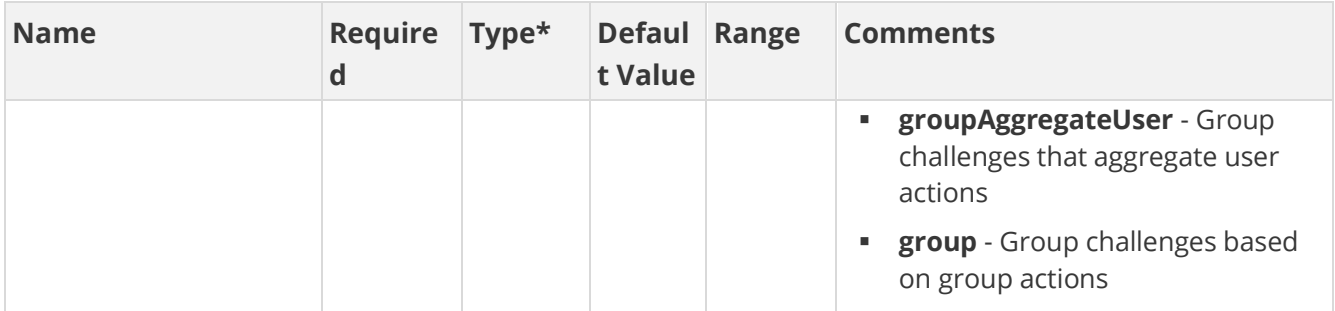

[\\*Type Descriptions](#page-233-0)

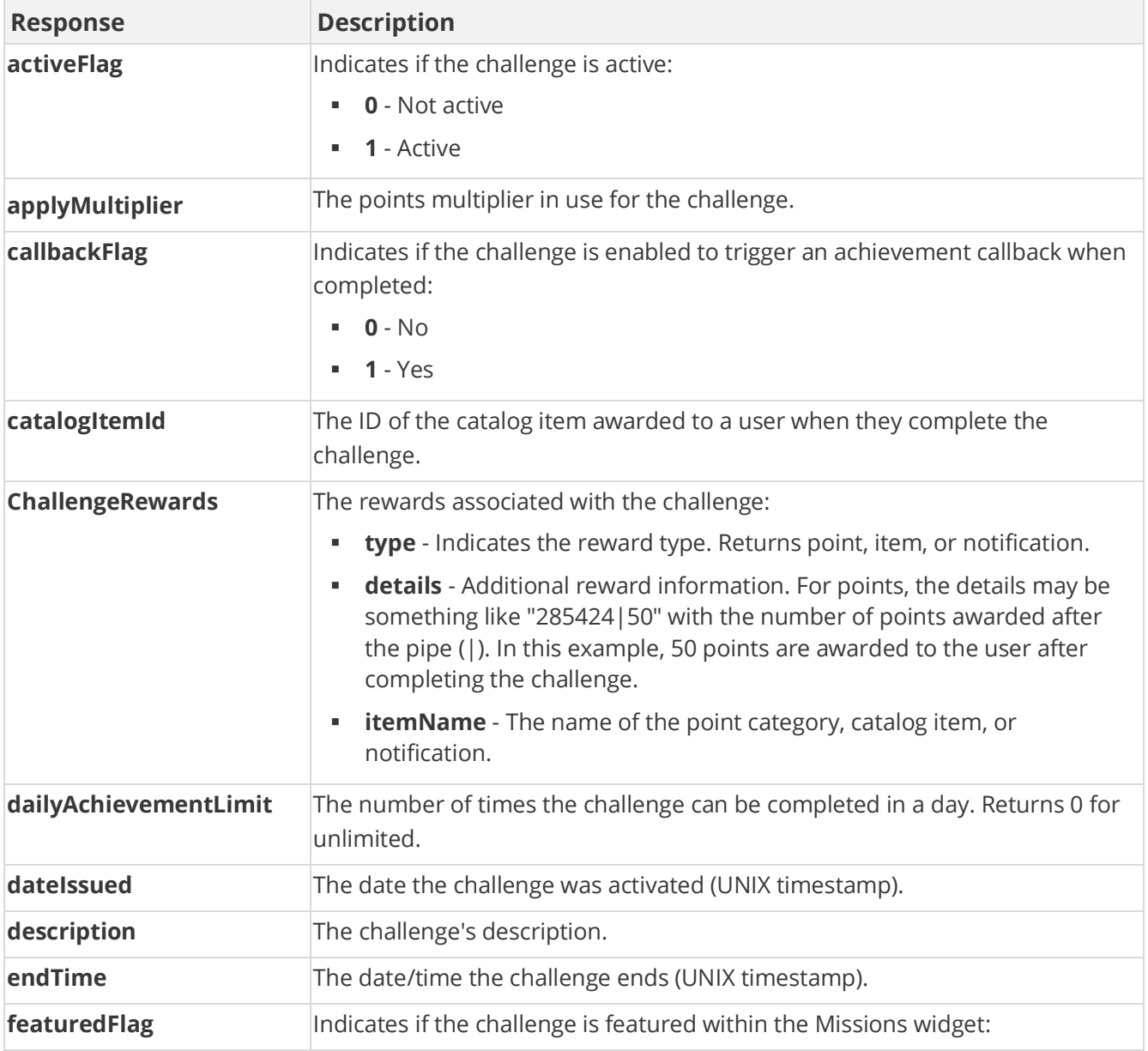

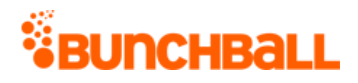

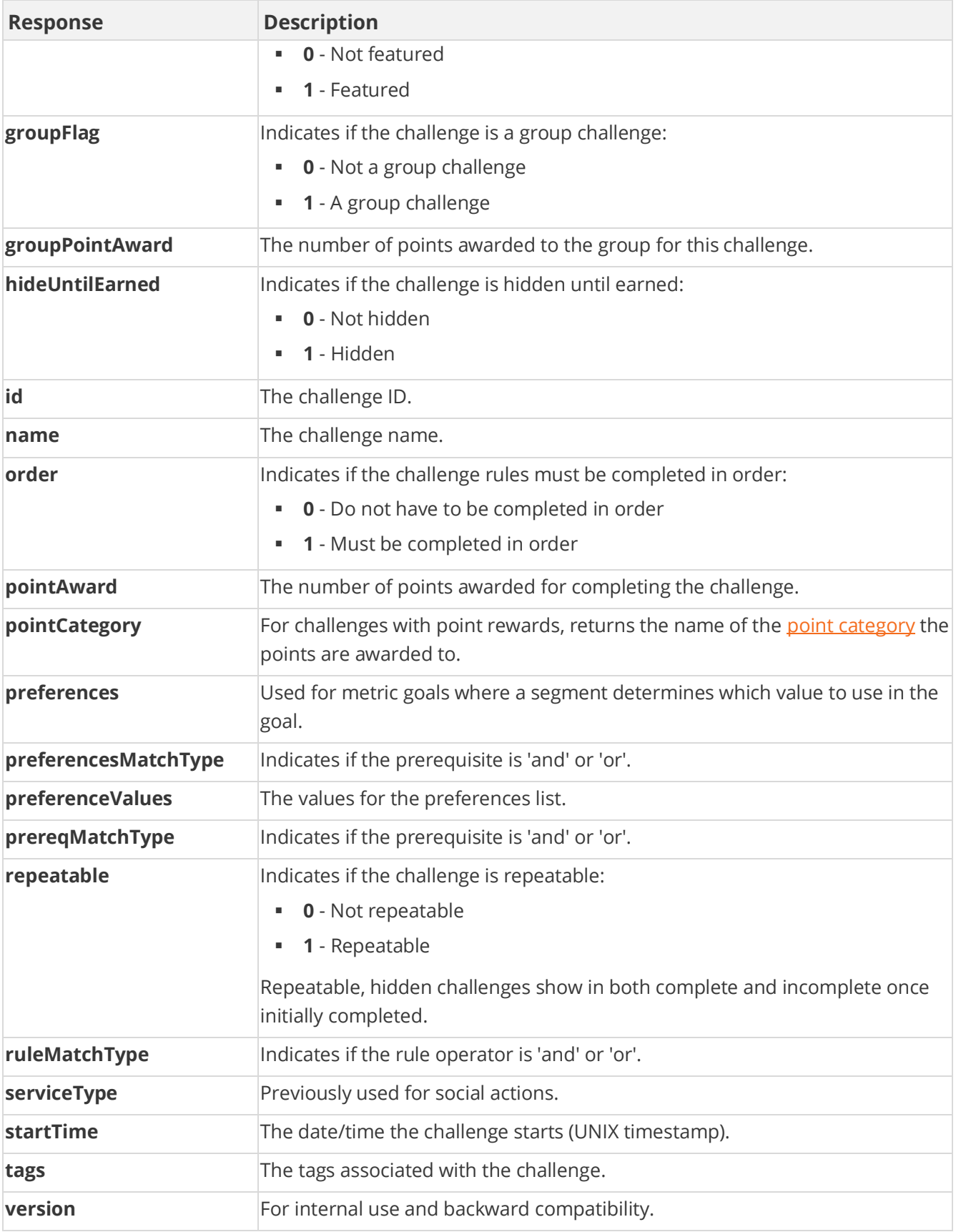

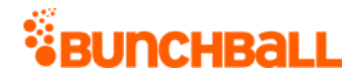

method=admin.createChallenge&catalogItemId=31211594&dailyAchievementL imit=1&description=The Road to Nationals&name=CANationals&repeatable=1

#### **Sample Response**

{ "response": { "challenges": { "challenge": [ { "rules": {}, "challengeRewards": { "challengeReward": [ { "type": "item", "details": "31211594", "itemName": "Bow" } ] }, "id": 4806389, "name": "CANationals", "description": "The Road to Nationals", "activeFlag": 1, "featuredFlag": 0, "callbackFlag": 0, "serviceType": "1", "order": 0, "pointCategory": "Points", "pointAward": 0, "dateIssued": "1483650720", "applyMultiplier": 0, "repeatable": 1, "hideUntilEarned": 0, "catalogItemId": 31211594, "tags": "", "startTime": 1483650720, "endTime": 0, "ruleMatchType": 0, "prereqMatchType": "or", "preferences": "", "preferenceValues": "", "preferencesMatchType": "or", "groupFlag": 0, "groupPointAward": 0, "dailyAchievementLimit": 1, "version": "5.2" } ] } }, "responseType": {}, "isError": false, "httpError": 0, "httpsStatusCode": 200 }

# **admin.createFolder Method**

As you manage your program, [RESTFul APIs](https://api.bunchball.com/docs) should be used before Traditional APIs. Use Traditional APIs only when a REST version is unavailable. Admin APIs are extremely complex and should only be used after consulting **Bunchball Support.** 

Creates a new folder in Nitro Studio and returns the folderId of the newly created folder.

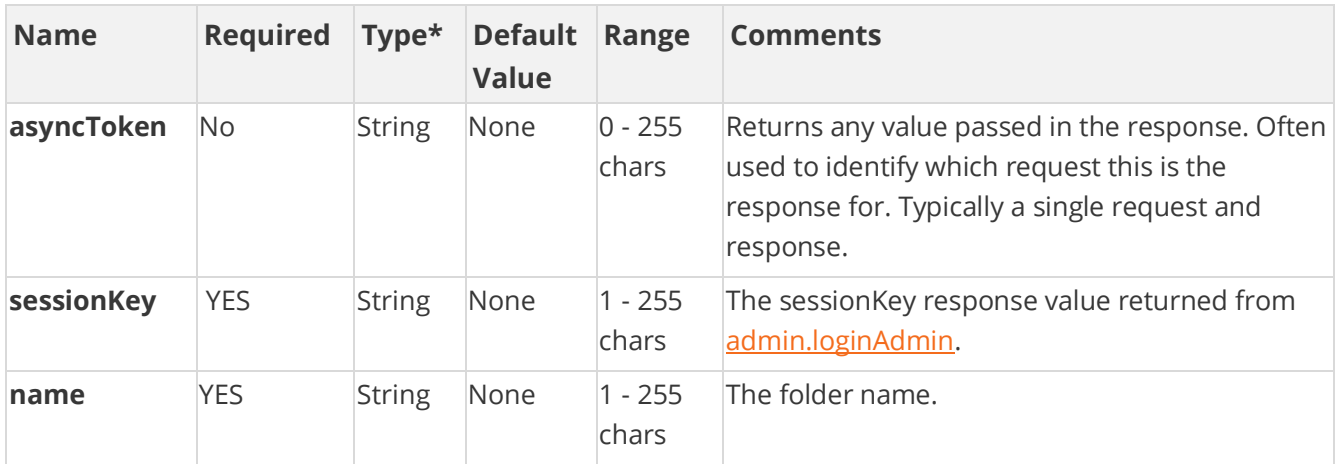

## **Arguments**

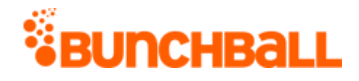

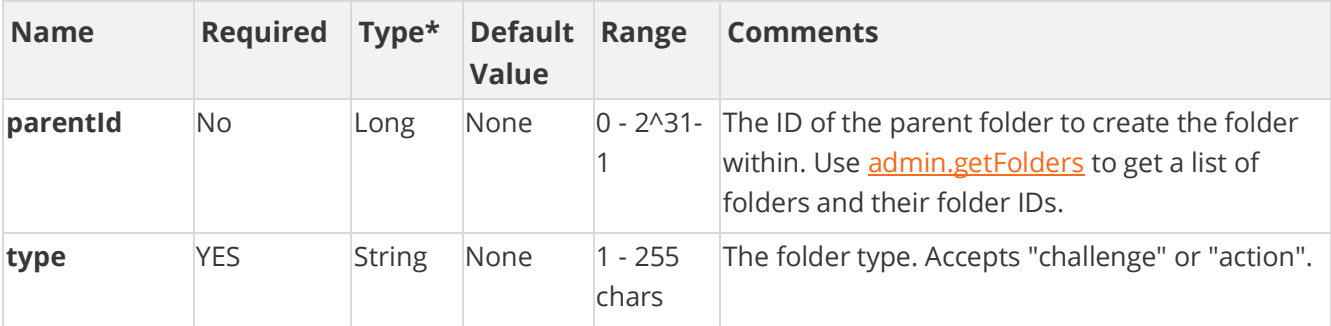

[\\*Type Descriptions](#page-233-0)

#### **Response Parameters**

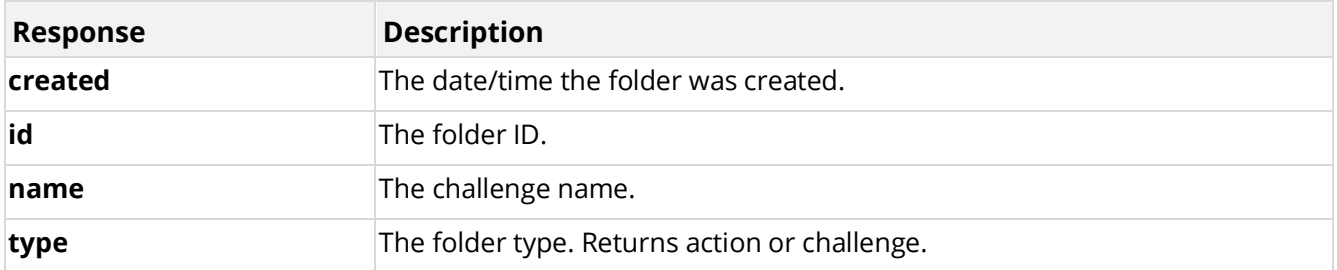

#### **Sample Request**

method=admin.createFolder&name=ChallengeFolder&type=challenge

#### **Sample Response**

```
{ "response": { "folders": { "folder": [ { "id": 574477, "name": 
"ChallengeFolder", "type": "challenge", "order": 16, "created": 
1487366936, "clientId": "150401|-813|173076943771477" } ] } }, 
"responseType": {}, "isError": false, "httpError": 0, 
"httpsStatusCode": 200 }
```
# **admin.createMetadatum Method**

As you manage your program, [RESTFul APIs](https://api.bunchball.com/docs) should be used before Traditional APIs. Use Traditional APIs only when a REST version is unavailable. Admin APIs are extremely complex and should only be used after consulting **Bunchball Support.** 

Adds metadata to an existing rule. You can add metadata to further qualify the action logged by the user. When you add [metadata](file:///C:/Users/purvi.patel/Documents/My%20Projects/BunchballHelp/Content/Studio/Metadata.htm) name:value pairs to a rule, the metadata logged in the [/users/{userId}/actions](https://api.bunchball.com/docs/#/Users/create_actions) API must match the rule metadata exactly for the rule to be completed by a user. Keep in mind that metadata is case sensitive, and as such, the best practice is to use

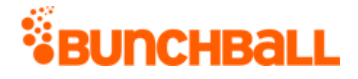

simple strings without special characters and/or numeric IDs as metadata names and values. This minimizes the risk of typos and incorrect formatting from completing rules.

## **Arguments**

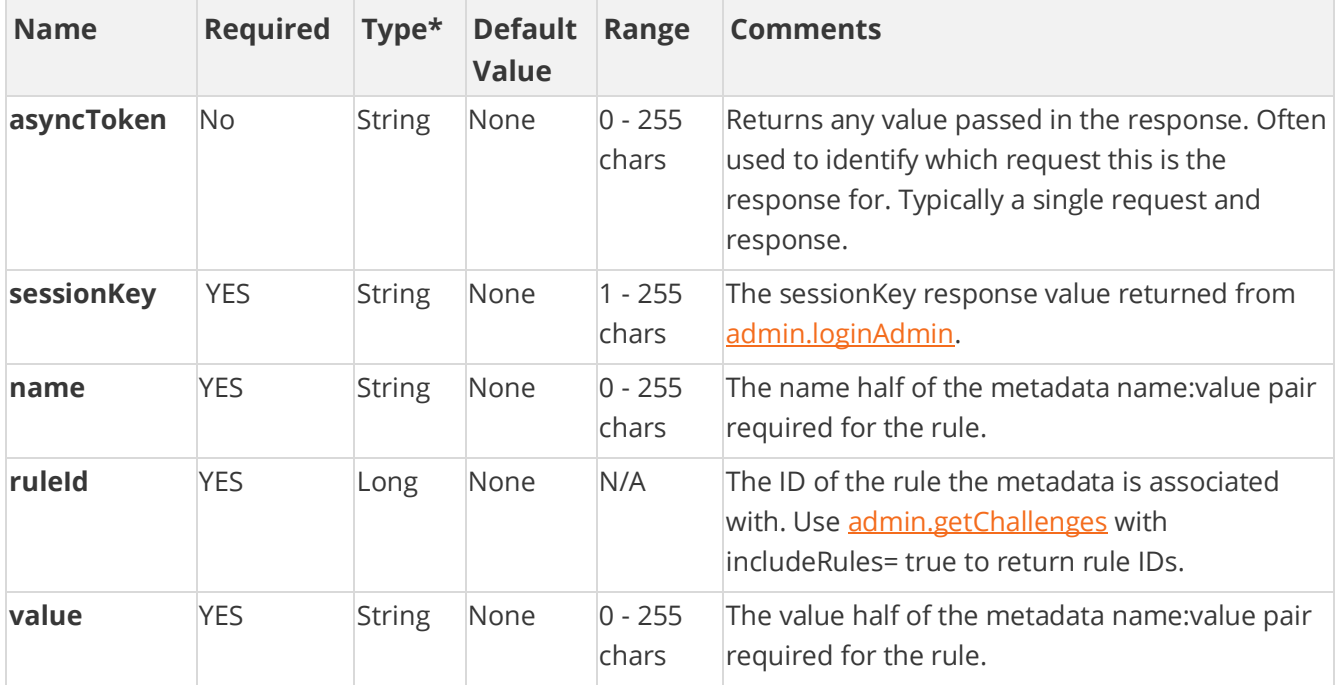

[\\*Type Descriptions](#page-233-0)

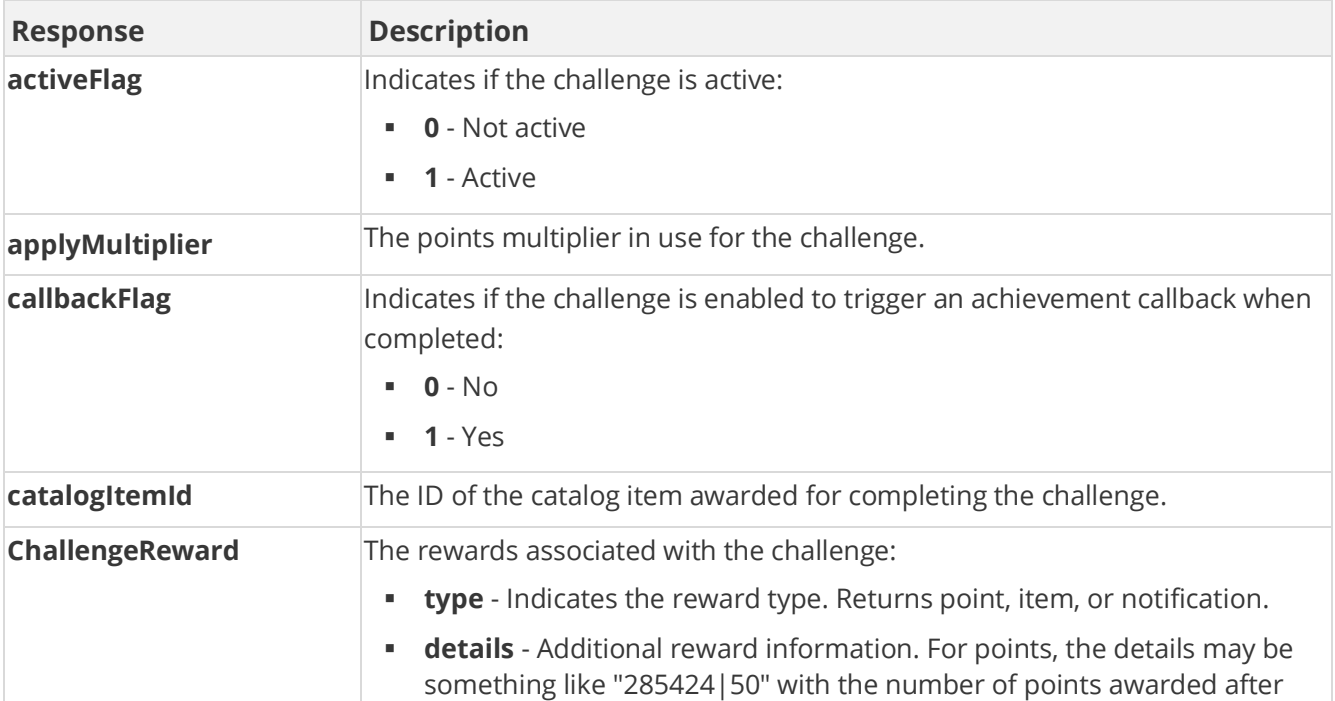

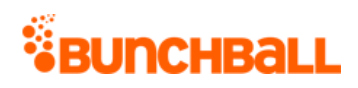

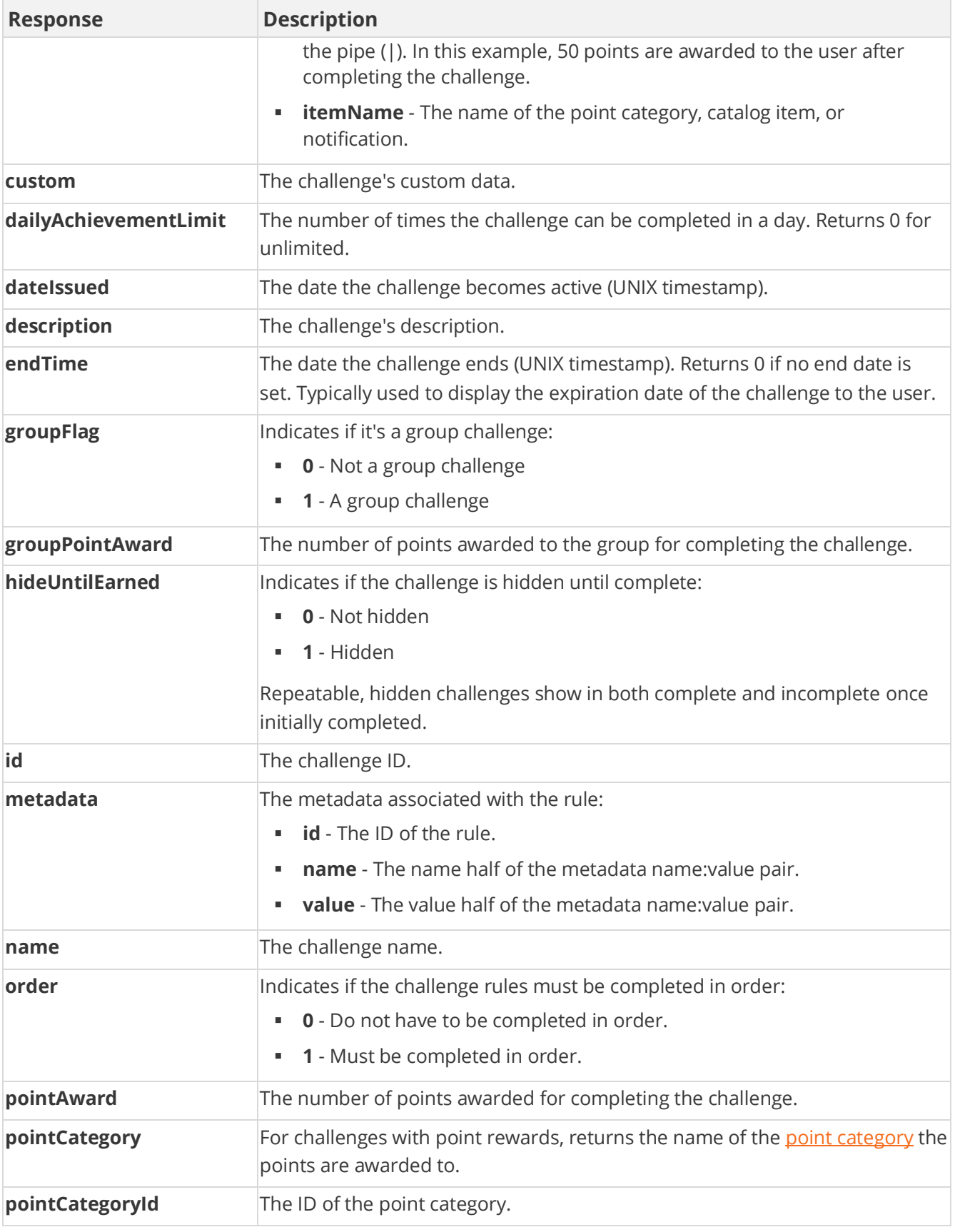

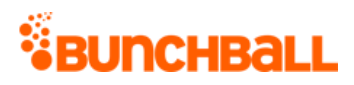

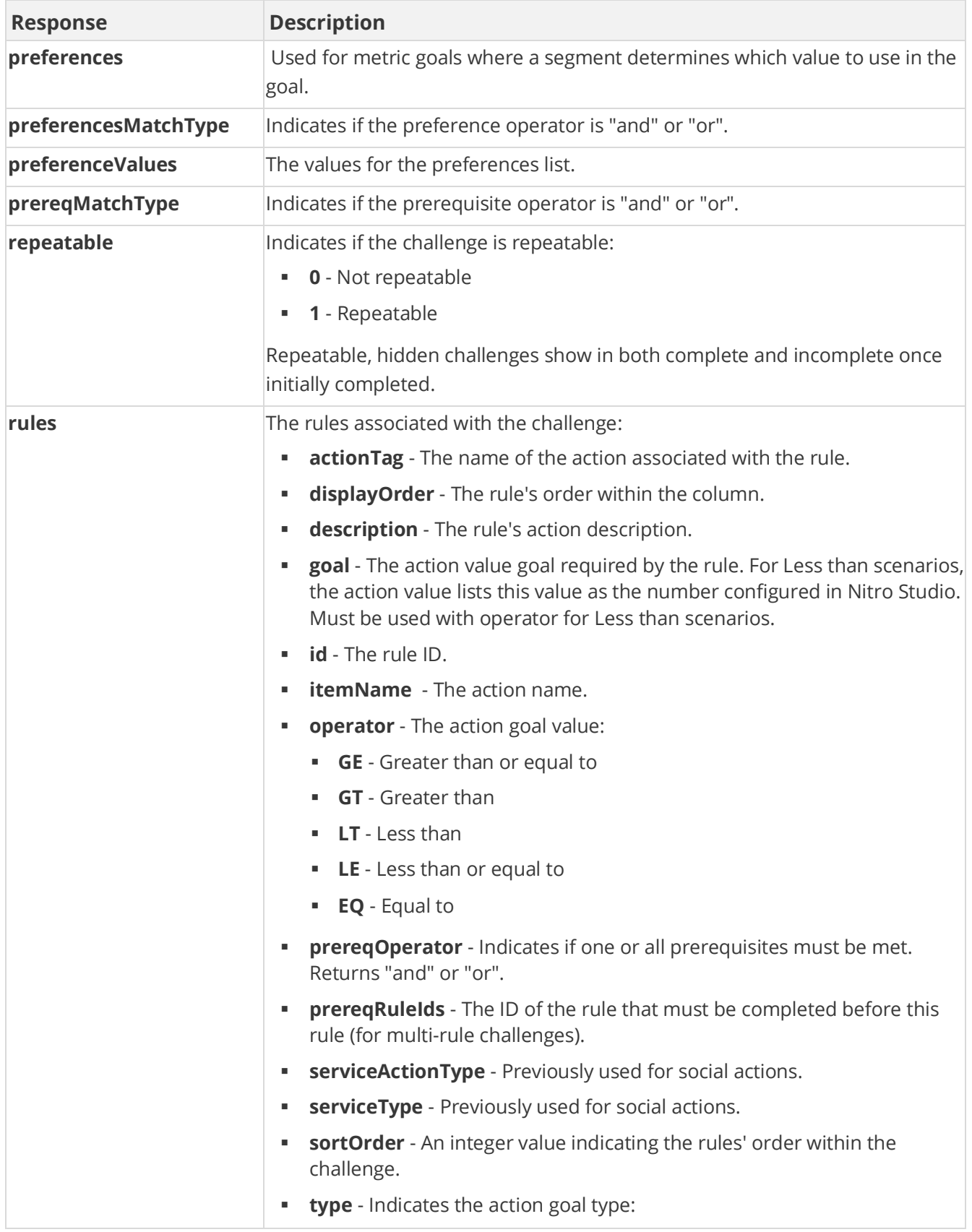

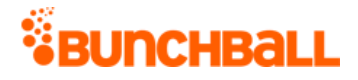

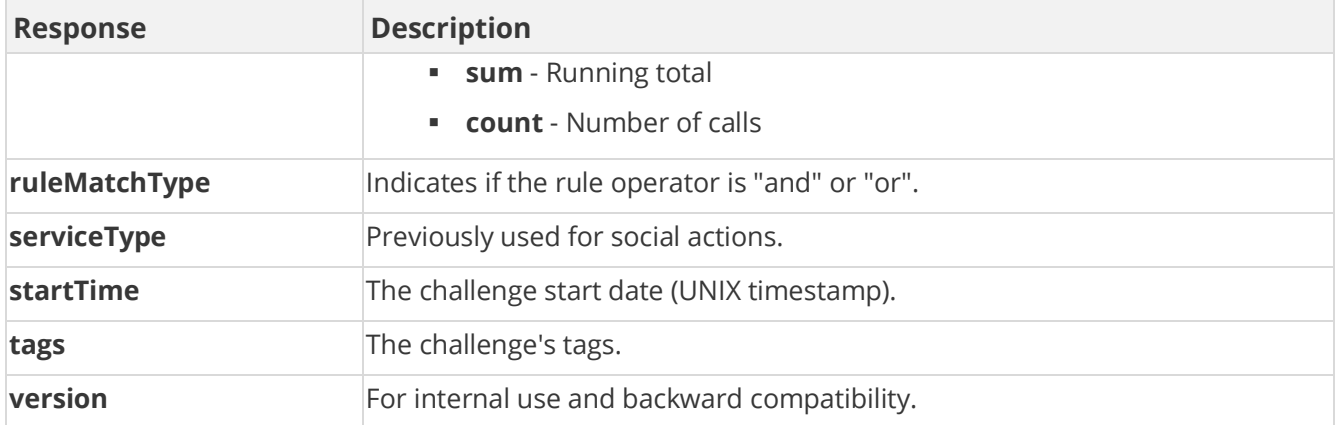

method=admin.createMetadatum&ruleId=6984368&name=content&value=video

#### **Sample Response**

{ "response": { "challenges": { "challenge": [ { "rules": { "rule": [ { "metadata": { "metadatum": [ { "id": 518772, "clientId": "150401|342|510916945787980", "name": "content", "value": "video" } ] }, "id": 6999480, "clientId": "150401|-126|1458682661823470", "tagId": 2734215237, "actionTag": "learn more", "operator": "GE", "description": "Research motorcoach", "goal": 2, "timeRange": 3600, "type": "count", "sortOrder": 0, "displayOrder": 0, "serviceType": "nitro", "serviceActionType": "none", "prereqRuleIds": "", "prereqOperator": "or", "custom": "2734215237", "itemName": "learn more" }, { "metadata": {}, "id": 6999481, "clientId": "150401|-20|1458412117198676", "operator": "", "goal": 0, "type": "operator", "sortOrder": 0, "displayOrder": 0, "prereqRuleIds": "6999480", "prereqOperator": "or" }, { "metadata": {}, "id": 7000681, "clientId": "150401|-265|73679544724968", "operator": "", "goal": 0, "type": "operator", "sortOrder": 0, "displayOrder": 0, "prereqRuleIds": "6999481", "prereqOperator": "and" } ] }, "challengeRewards": { "challengeReward": [ { "type": "item", "details": "31211594", "itemName": "Bow" } ] }, "id": 4806388, "name": "CANationals", "description": "The Road to Nationals", "activeFlag": 1, "featuredFlag": 0, "callbackFlag": 0, "serviceType": "1", "order": 0, "pointCategory": "Points", "pointAward": 0, "dateIssued": "1483650660", "applyMultiplier": 0, "repeatable": 1, "hideUntilEarned": 1, "catalogItemId": 31211594, "tags": "expenses", "startTime": 1483650660, "endTime": 1488265200, "ruleMatchType": 0, "prereqMatchType": "or", "preferences": "", "preferenceValues": "", "preferencesMatchType": "or", "groupFlag": 0, "groupPointAward": 0, "dailyAchievementLimit": 1, "version": "5.2" } ] } }, "responseType": {}, "isError": false, "httpError": 0, "httpsStatusCode": 200 }

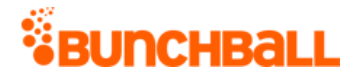

# **admin.createRule Method**

As you manage your program, [RESTFul APIs](https://api.bunchball.com/docs) should be used before Traditional APIs. Use Traditional APIs only when a REST version is unavailable. Admin APIs are extremely complex and should only be used after consulting **Bunchball Support.** 

Creates and adds a rule for the specified challenge. Rules are "completed" by users when the correct action, value, and metadata is logged via [/users/{userId}/actions.](https://api.bunchball.com/docs/#/Users/create_actions)

## **Arguments**

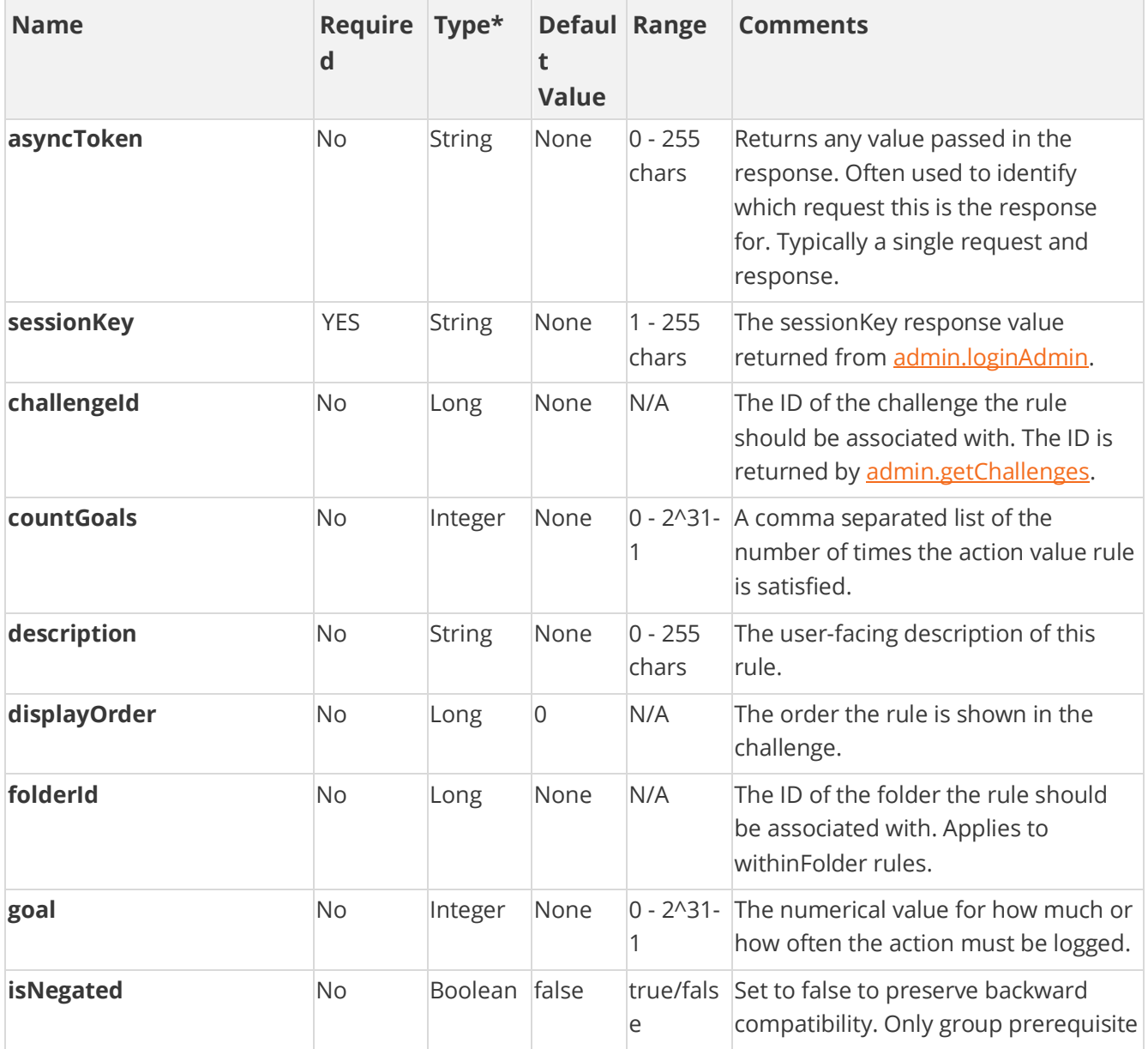

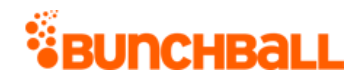

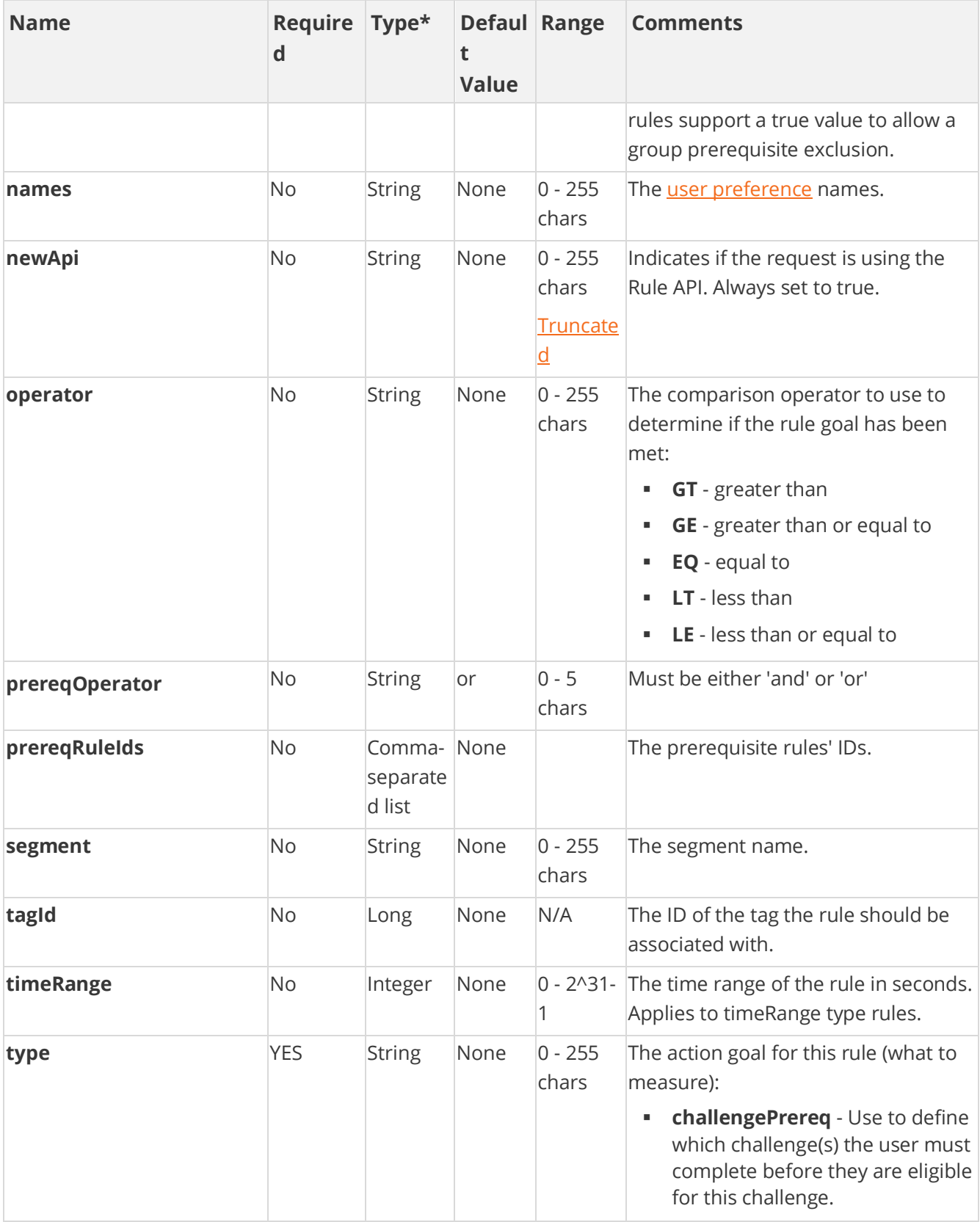

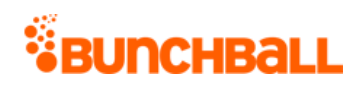

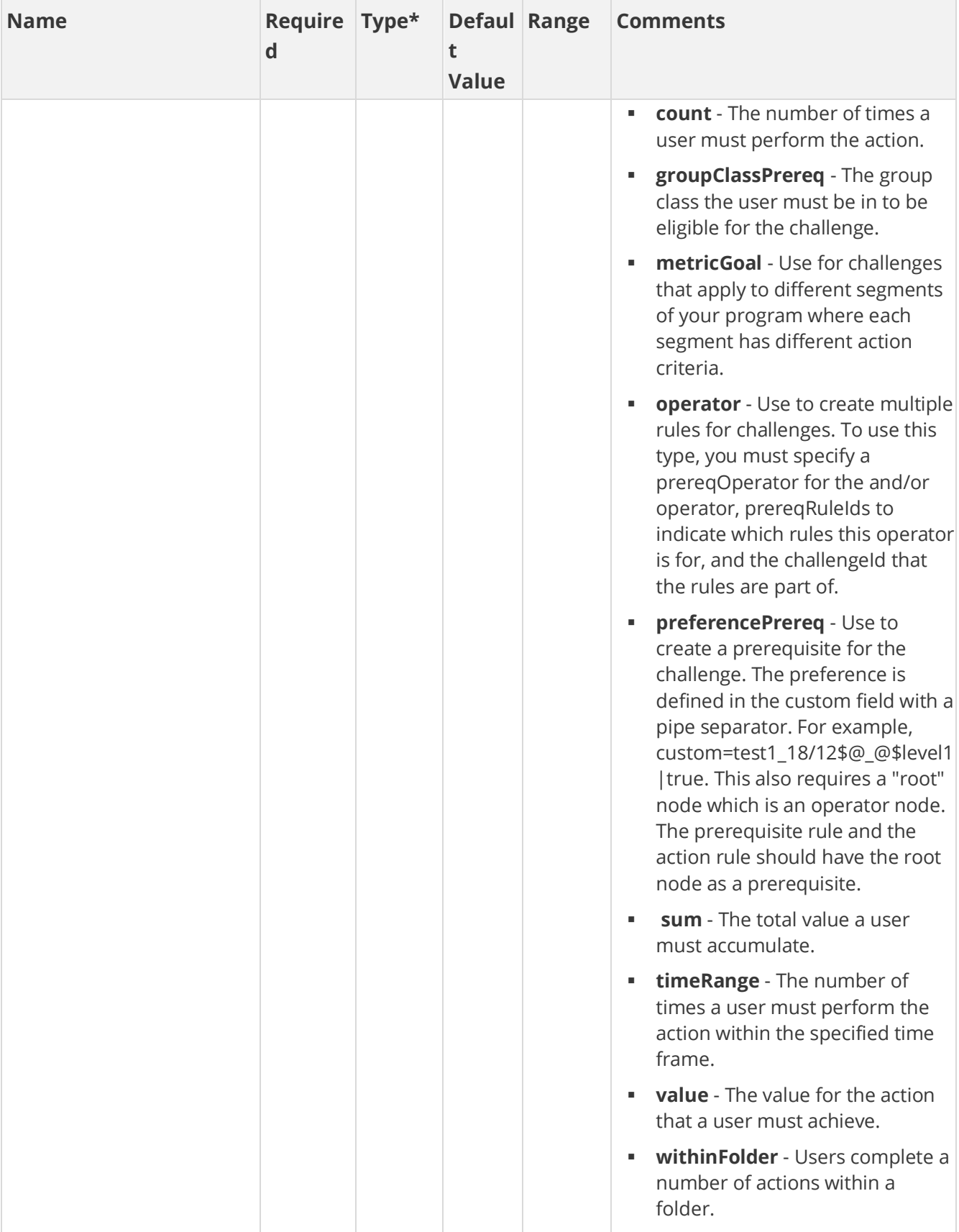

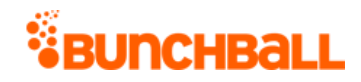

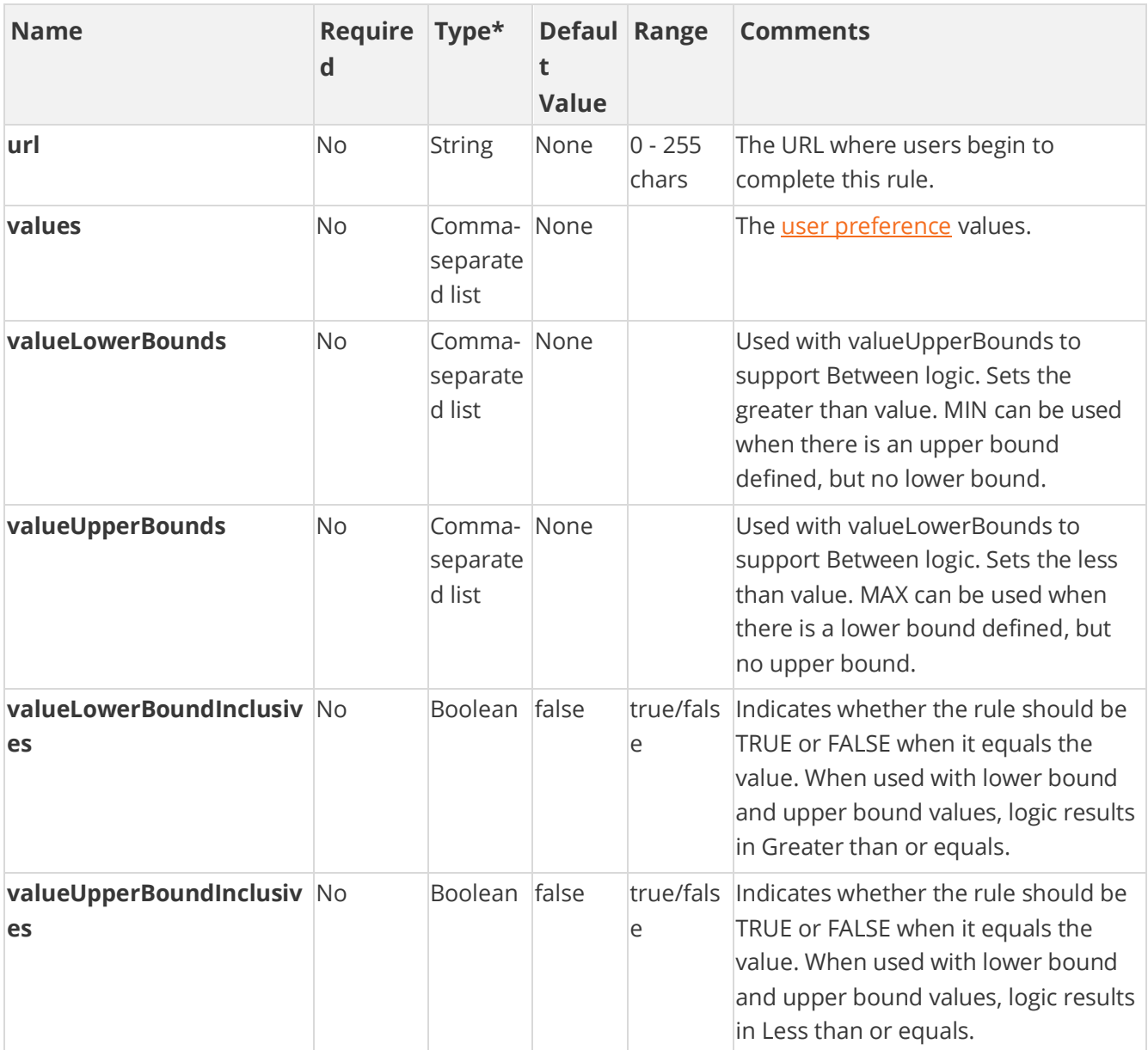

[\\*Type Descriptions](#page-233-0)

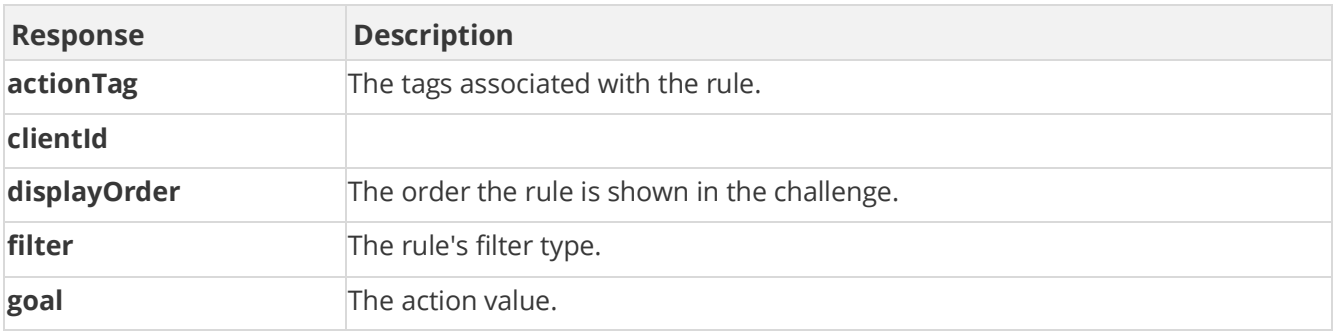

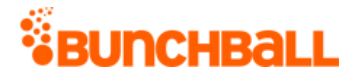

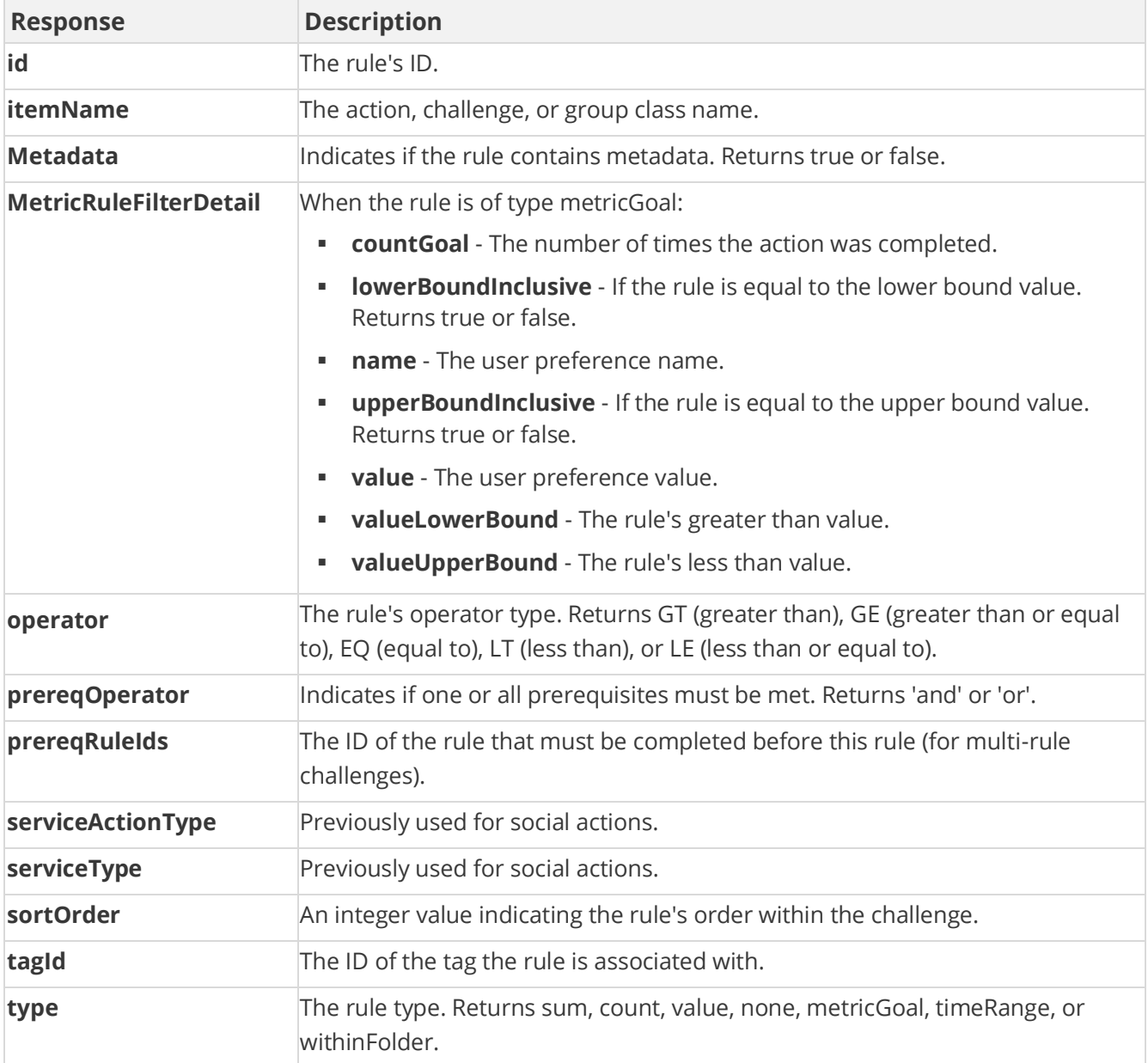

method=admin.createRule&type=metricGoal&tagId=2734215856&prereqOperat or=or&operator=GE&displayOrder=0&challengeId=4802299&countGoals=1,1&v alueLowerBounds=50,50&valueUpperBounds=100,100&valueLowerBoundInclusi ves=true,true&valueUpperBoundInclusives=true,true&names=league%7Cleag ue&values=west%7Ceast&filter=segment&newApi=true

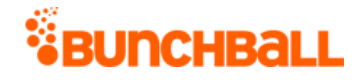

#### **Sample Response**

{ "response": { "rule": { "metadata": {}, "metricRuleFilter": { "metricRuleFilterDetails": { "metricRuleFilterDetail": [ { "name": "league", "value": "west", "countGoal": 1, "valueLowerBound": "50.0", "valueUpperBound": "100.0", "lowerBoundInclusive": true, "upperBoundInclusive": true }, { "name": "league", "value": "east", "countGoal": 1, "valueLowerBound": "50.0", "valueUpperBound": "100.0", "lowerBoundInclusive": true, "upperBoundInclusive": true } ] }, "filter": "segment" }, "id": 6999469, "clientId": "150401|- 661|1403066704424633", "tagId": 2734215856, "actionTag": "DeployRelease", "operator": "GE", "goal": 1, "type": "metricGoal", "sortOrder": 0, "displayOrder": 0, "serviceType": "nitro", "serviceActionType": "none", "prereqRuleIds": "", "prereqOperator": "or", "itemName": "DeployRelease" } }, "responseType": {}, "isError": false, "httpError": 0, "httpsStatusCode": 200 }

### **Sample Request - Prerequisites**

```
method=admin.createRule&type=preferencePrereq&challengeId=6&custom=le
ague%7Cnational&newApi=true&sessionKey=NXw4fDZny
```
Then, add the returned ruleID (10 in this example) into the action rule creation as a preregRuleId.

method=admin.createRule&itemName=winlastgame&itemType=action&type=cou nt&tagId=14&prereqOperator=or&operator=GE&goal=1&description=&display Order=0&prereqRuleIds=10&challengeId=6&newApi=true&sessionKey=NXw4fDZ ny

# **admin.createSitePointCategory Method**

As you manage your program, [RESTFul APIs](https://api.bunchball.com/docs) should be used before Traditional APIs. Use Traditional APIs only when a REST version is unavailable. Admin APIs are extremely complex and should only be used after consulting **Bunchball Support.** 

Creates a point category. Only returns the new point category, not all point categories.

#### **Arguments**

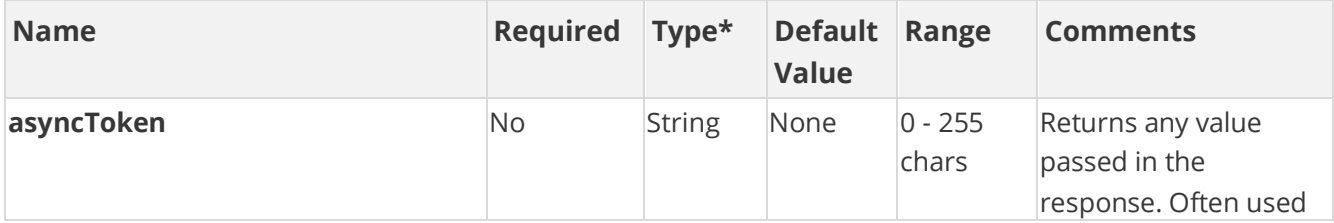

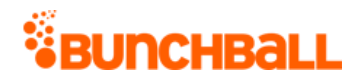

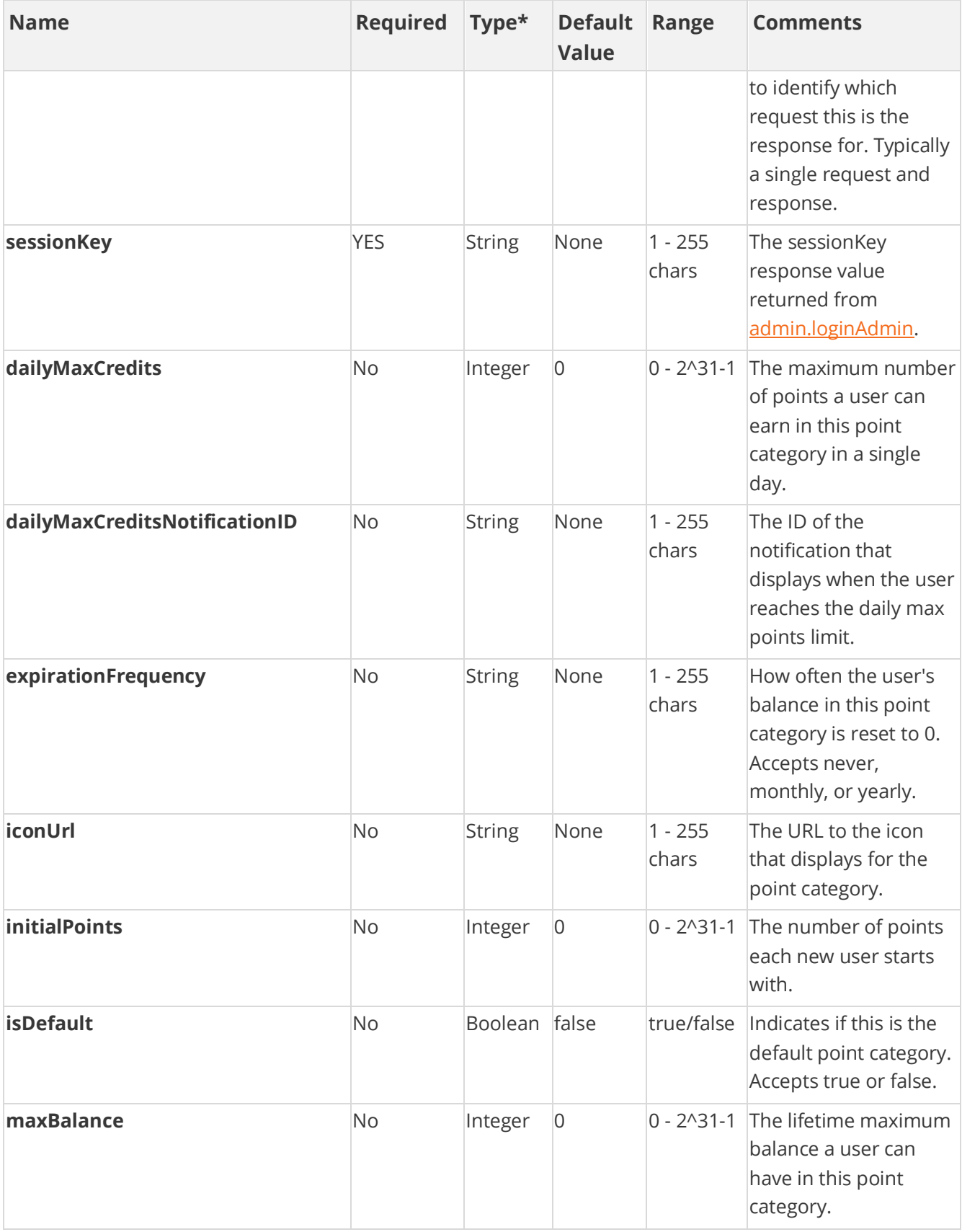

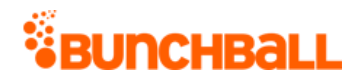

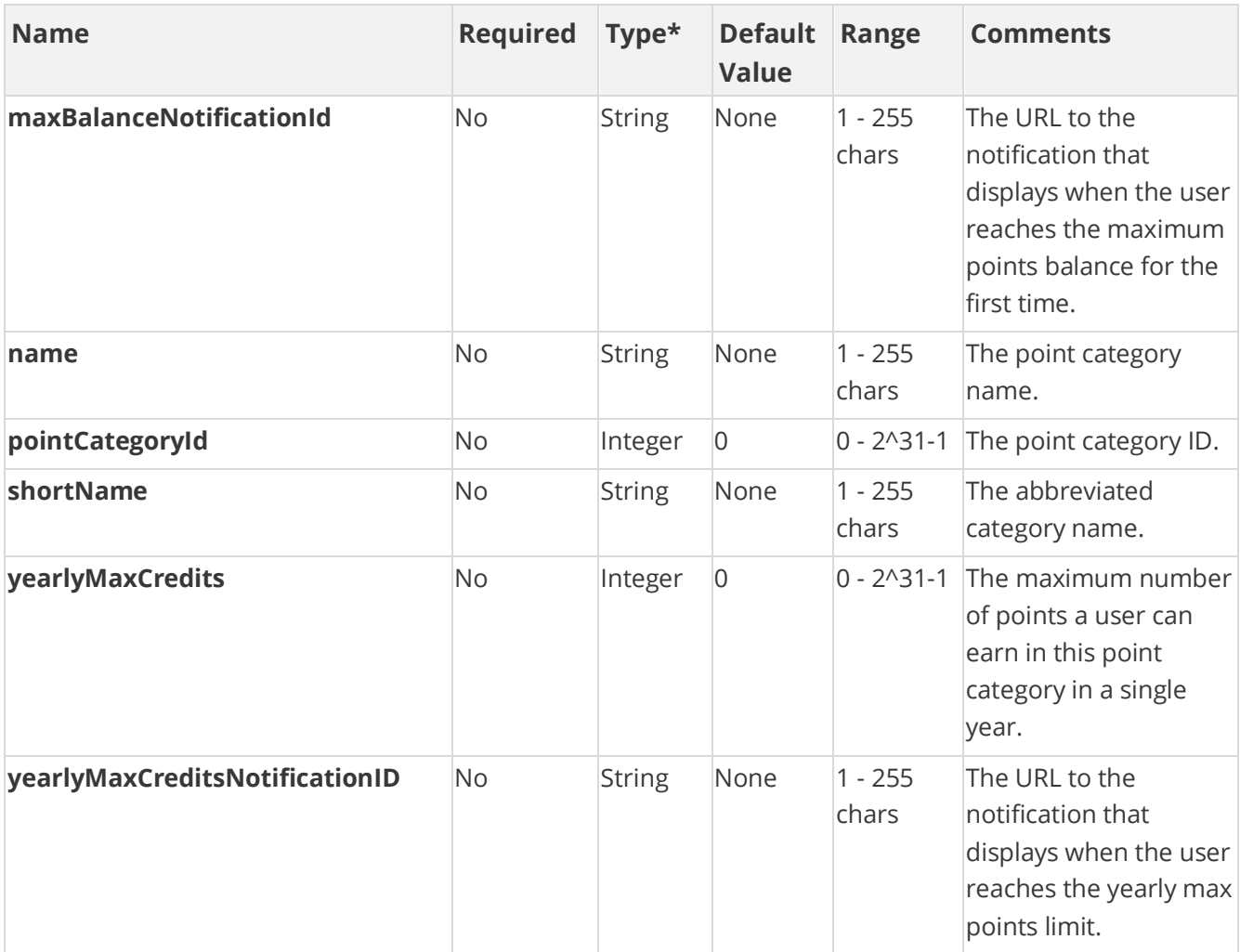

[\\*Type Descriptions](#page-233-0)

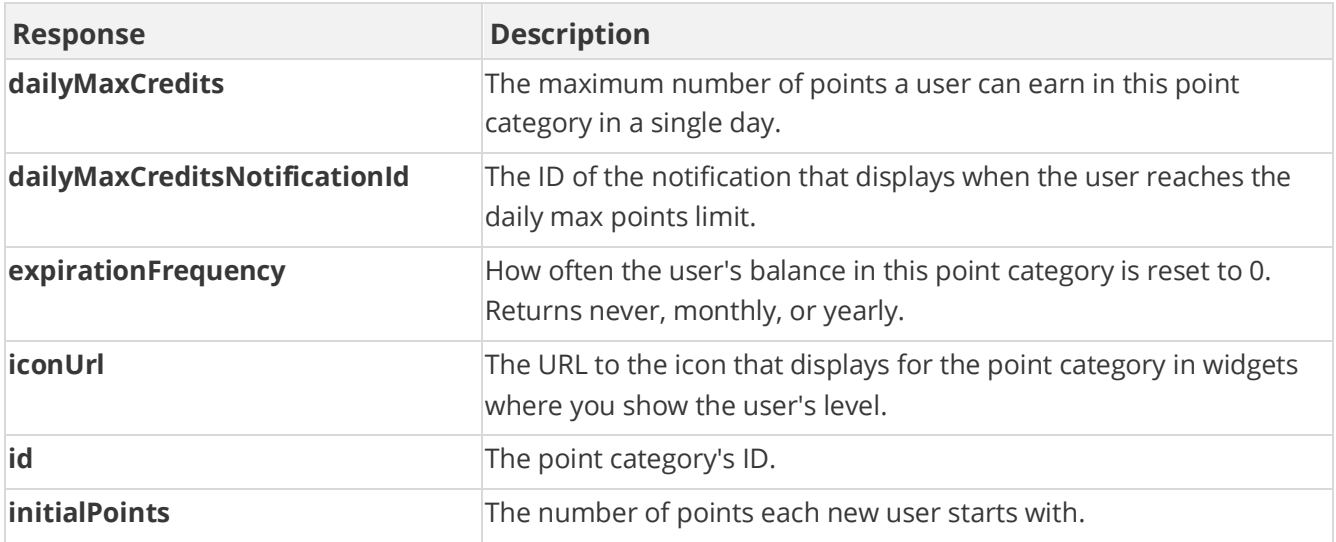

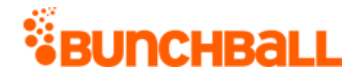

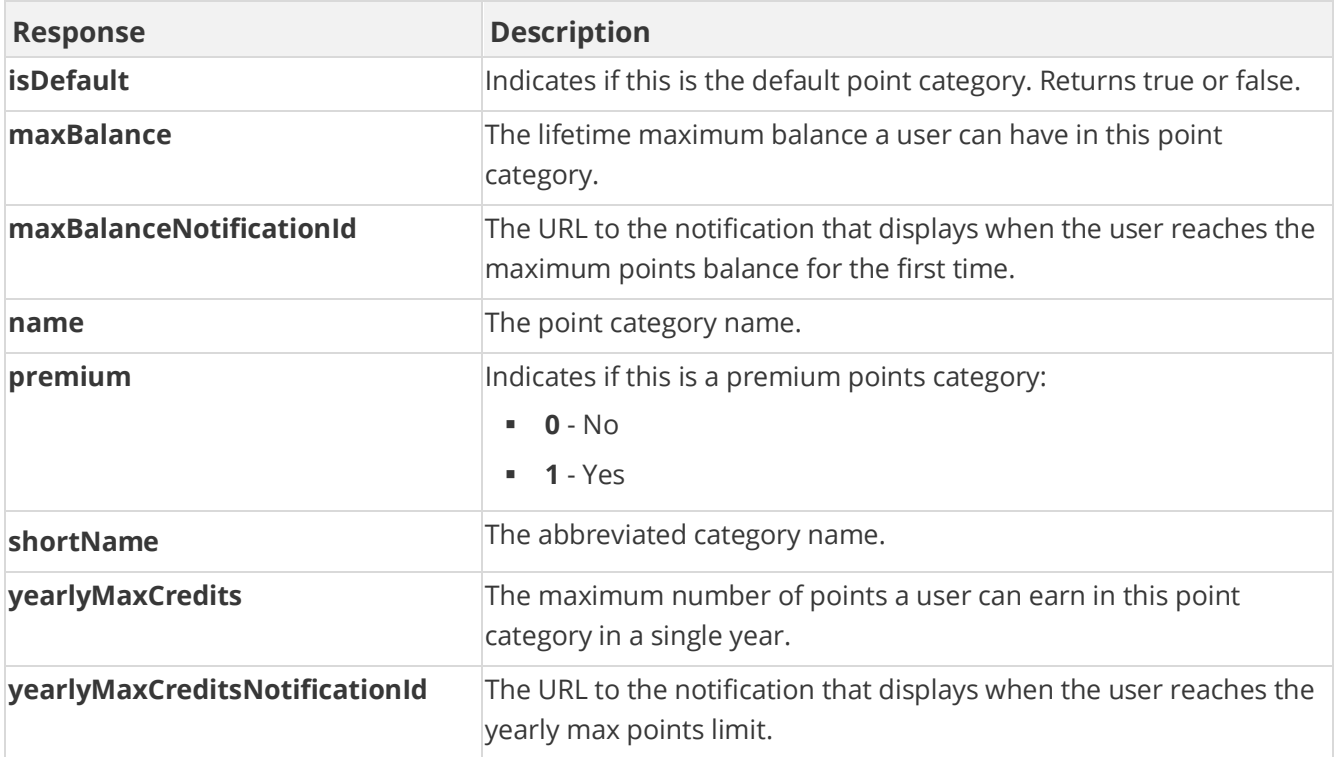

method=admin.createSitePointCategory&isDefault=false&name=ServicePoin ts

#### **Sample Response**

```
{ "response": { "pointCategory": { "id": 591, "clientId": 
"1|530|14378783102979", "name": "ServicePoints", "premium": 0, 
"iconUrl": "", "shortName": "", "maxBalance": 0, "initialPoints": 0, 
"dailyMaxCredits": 0, "expirationFrequency": "never", "isDefault": 
false, "yearlyMaxCredits": 0 } }, "responseType": {}, "isError": 
false, "httpError": 0, "httpStatusCode": 200 }
```
# **admin.deleteMetadatum Method**

As you manage your program, [RESTFul APIs](https://api.bunchball.com/docs) should be used before Traditional APIs. Use Traditional APIs only when a REST version is unavailable. Admin APIs are extremely complex and should only be used after consulting [Bunchball Support.](https://biwcommunity.force.com/bunchball)

Deletes the metadata of an existing rule.

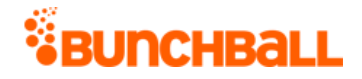

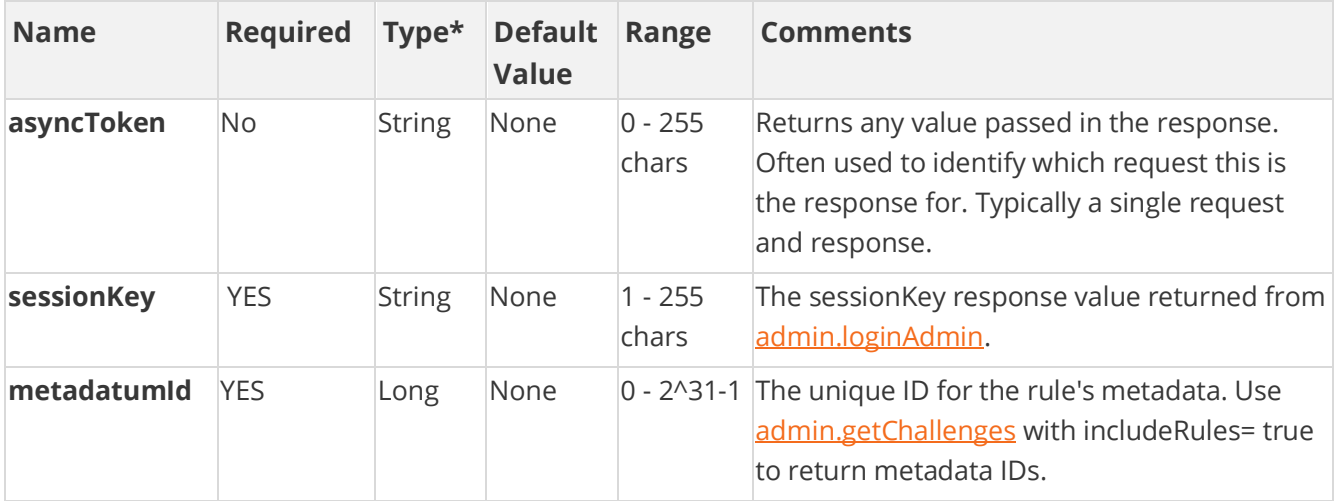

[\\*Type Descriptions](#page-233-0)

#### **Response Parameters**

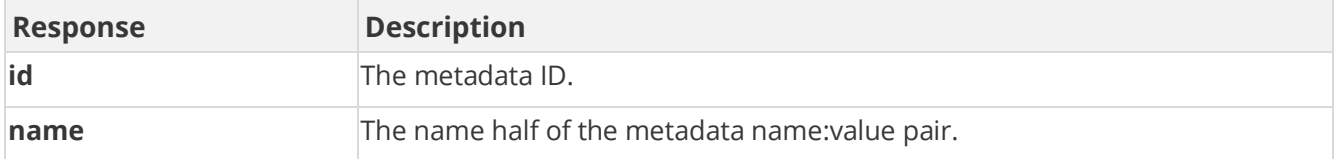

### **Sample Request**

method=admin.deleteMetadatum&metadatumId=524543

#### **Sample Response**

```
{ "response": { "deleteSuccess": { "object": "Metadatum", "name": 
"quiz id", "id": 524543 } }, "responseType": {}, "isError": false,
"httpError": 0, "httpsStatusCode": 200 }
```
## **admin.deleteUser Method**

As you manage your program, [RESTFul APIs](https://api.bunchball.com/docs) should be used before Traditional APIs. Use Traditional APIs only when a REST version is unavailable. Admin APIs are extremely complex and should only be used after consulting [Bunchball Support.](https://biwcommunity.force.com/bunchball)

Deletes a user.

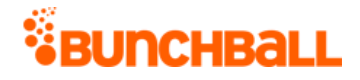

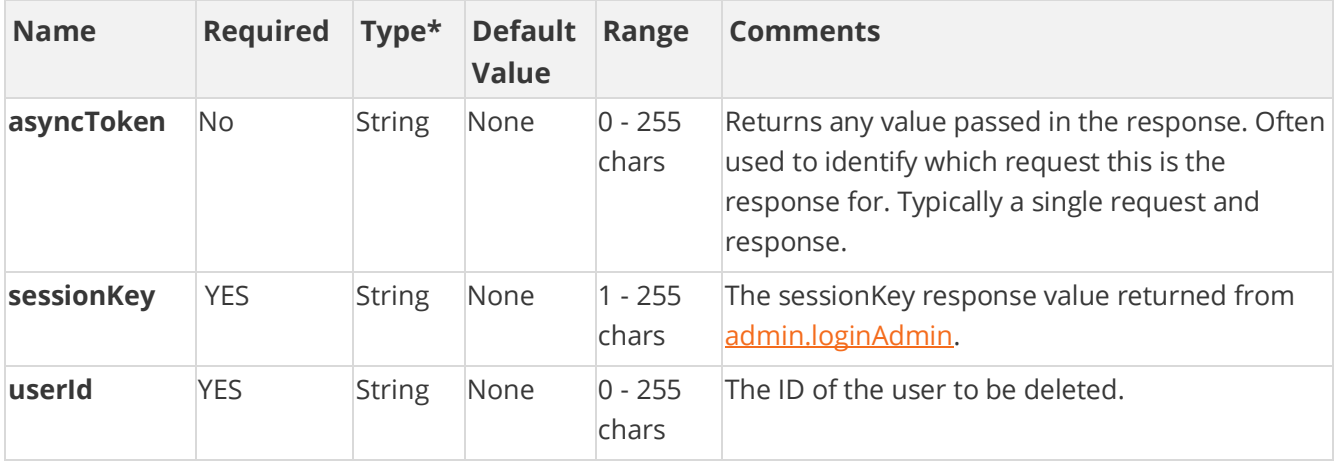

[\\*Type Descriptions](#page-233-0)

#### **Response Parameters**

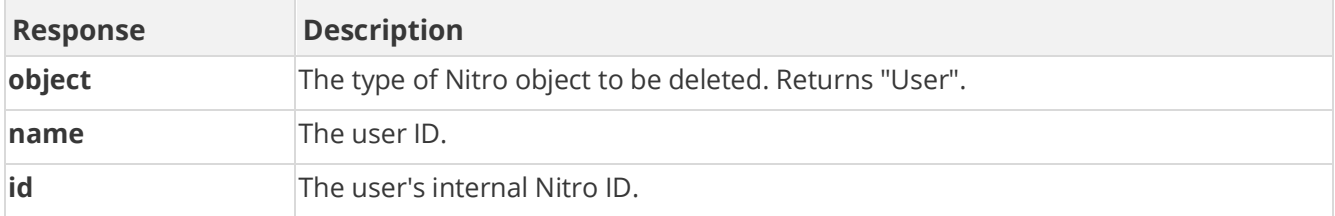

### **Sample Request**

method=admin.deleteUser&userId=6001

#### **Sample Response**

```
{ "response": { "deleteSuccess": { "object": "User", "name": "6001", 
"id": 3857887042 } }, "responseType": {}, "isError": false, 
"httpError": 0, "httpsStatusCode": 200 }
```
# **admin.exportLocaleTranslations Method**

As you manage your program, [RESTFul APIs](https://api.bunchball.com/docs) should be used before Traditional APIs. Use Traditional APIs only when a REST version is unavailable. Admin APIs are extremely complex and should only be used after consulting **Bunchball Support.** 

Exports an XML translation file for a given locale.

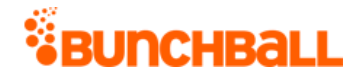

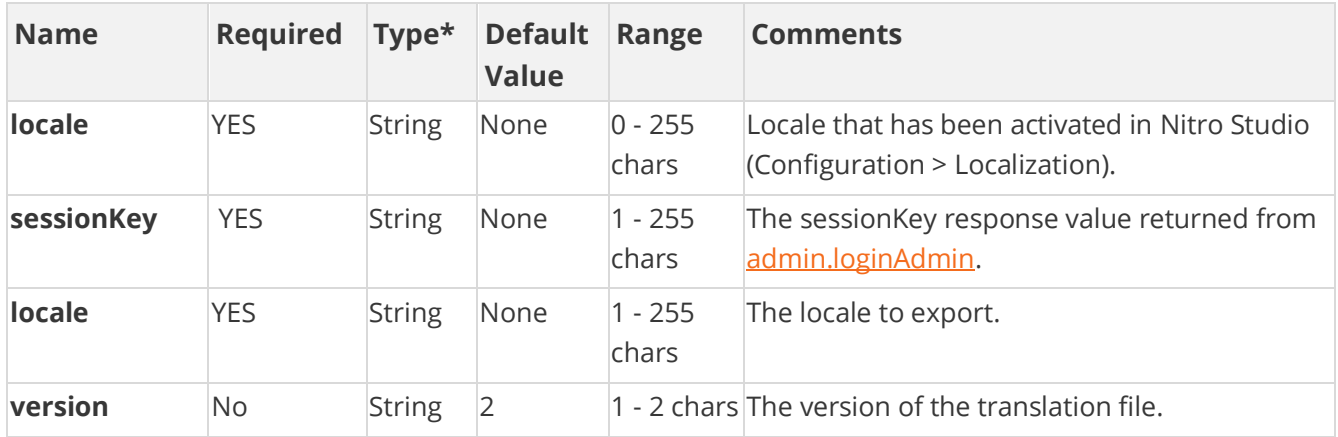

[\\*Type Descriptions](#page-233-0)

## **Response Parameters**

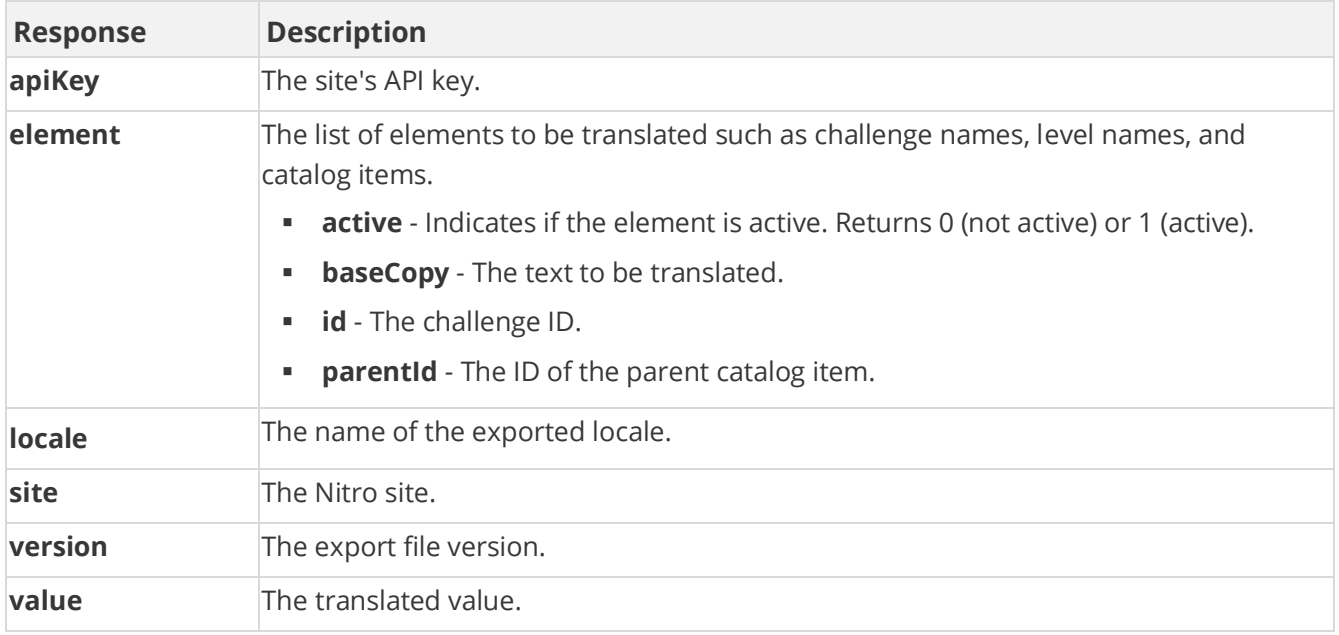

### **Sample Request**

method=admin.exportLocaleTranslations&locale=es-ES

#### **Sample Response**

```
{ "response": { "root": { "data": [], "element": [ { "text": { 
"value": "" }, "id": "Challenge.name.1316225", "baseCopy": 
"11111111", "active": 0 }, { "text": { "value": "" }, "id": 
"Challenge.name.1213825", "baseCopy": "View Training Videos2016-05-
06 13-32-06", "active": 0 }, { "text": { "value": "" }, "id":
```
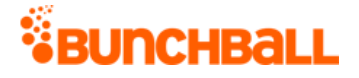

```
"Rule.description.2047104", "baseCopy": "serving the southwest", 
"parentId": 1415924 } ], "site": "Testing", "apiKey": "TEST", 
"locale": "es-ES", "version": 2 } }, "responseType": {}, "isError": 
false, "httpError": 0, "httpsStatusCode": 200 }
```
# **admin.getActionTags Method**

As you manage your program, [RESTFul APIs](https://api.bunchball.com/docs) should be used before Traditional APIs. Use Traditional APIs only when a REST version is unavailable. Admin APIs are extremely complex and should only be used after consulting [Bunchball Support.](https://biwcommunity.force.com/bunchball)

Gets a list of all action tags.

### **Arguments**

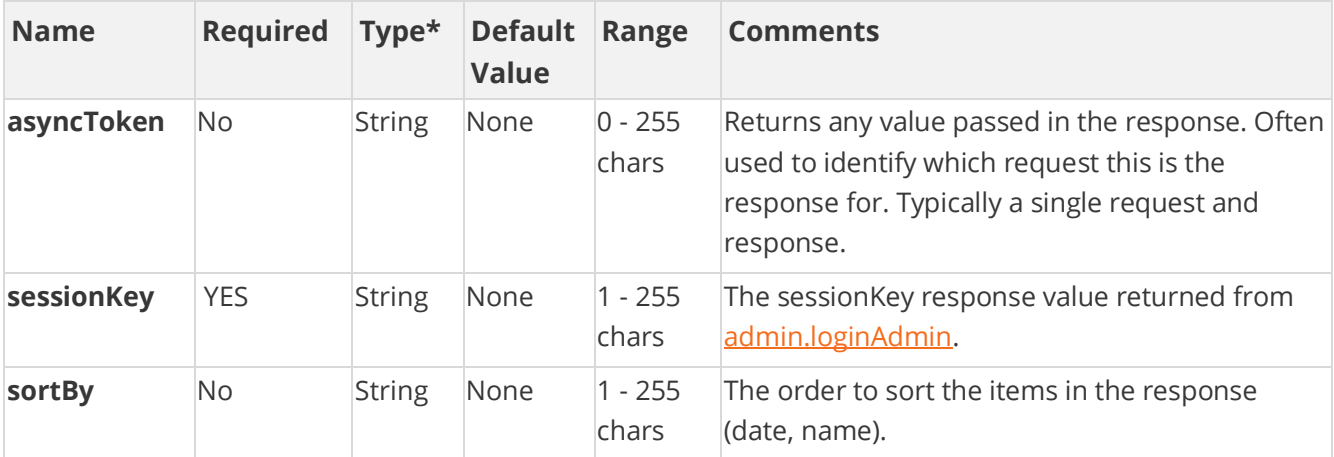

[\\*Type Descriptions](#page-233-0)

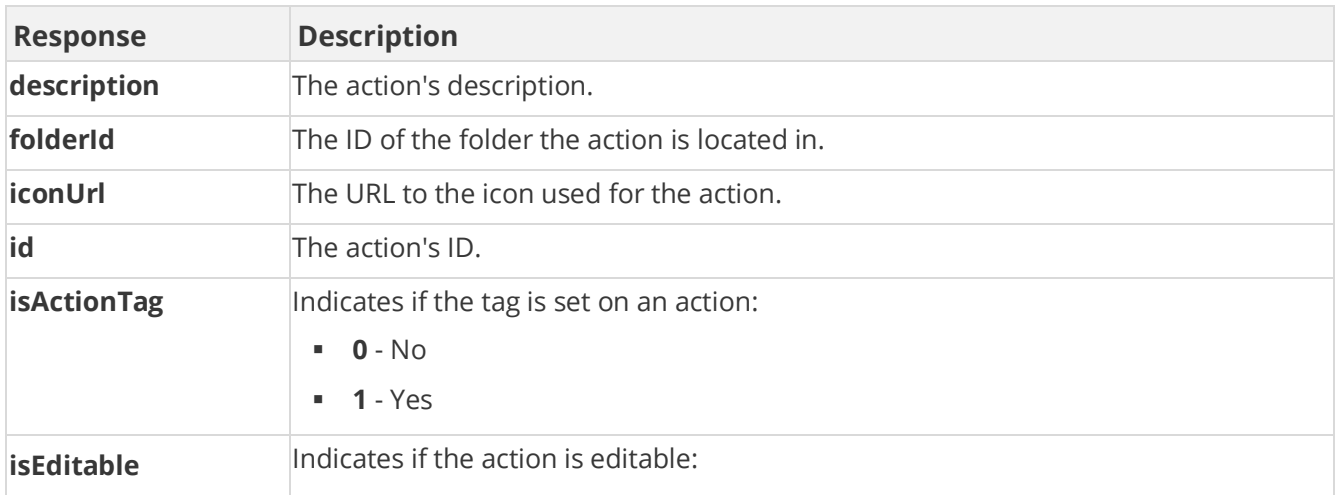

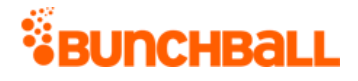

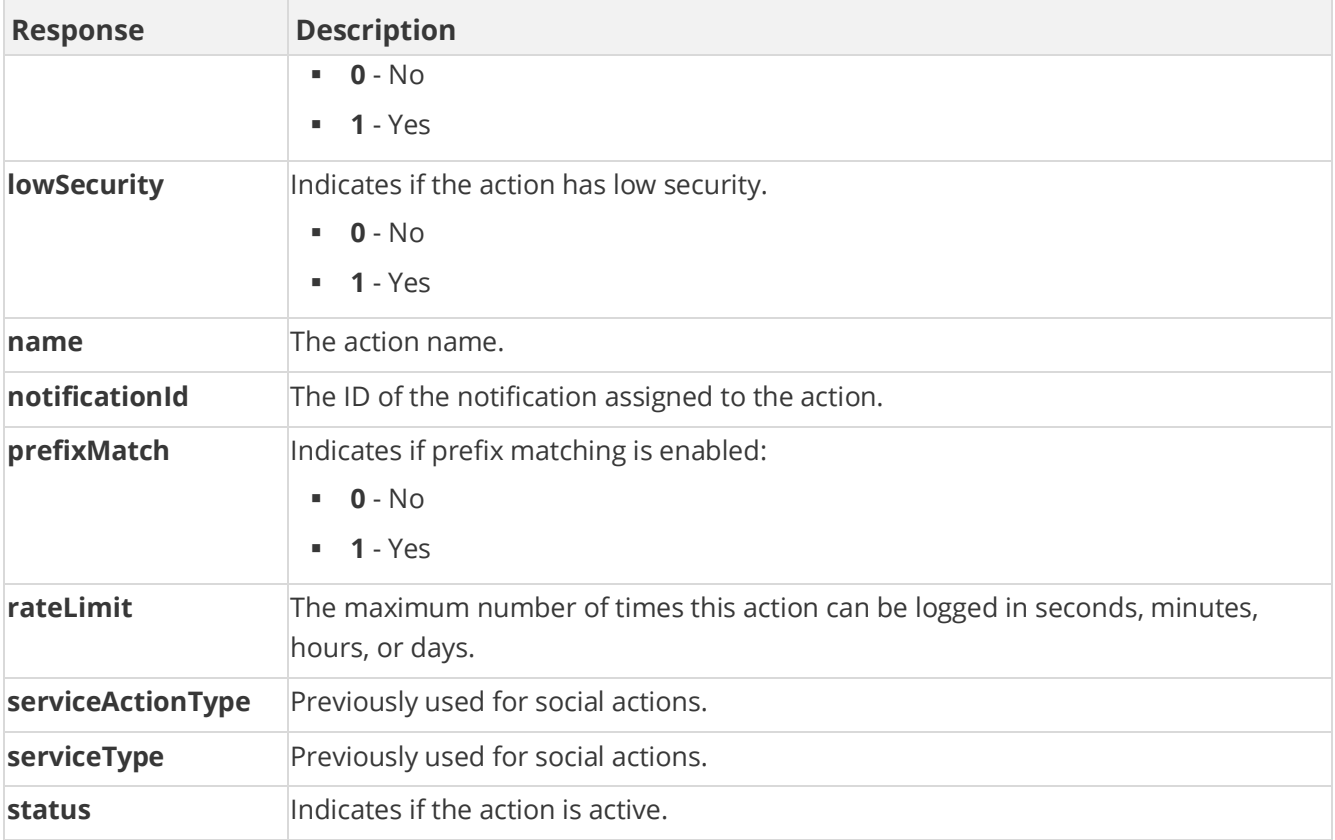

method=admin.getActionTags

#### **Sample Response**

```
{ "response": { "tags": { "tag": [ { "id": 2703201665, "clientId": 
"150401|-206|13430067112101023", "name": "post_document", 
"description": "Post a document", "rateLimit":\overline{\phantom{a}}0, "isActionTag": 1,
"lowSecurity": 0, "prefixMatch": 0, "category": 1, "serviceType": 1, 
"serviceActionType": 1, "isEditable": 0, "folderId": 573281, "order": 
0, "status": "active" } ] } }, "responseType": {}, "isError": false,
"httpError": 0, "httpsStatusCode": 200 }
```
# **admin.getAdminLog Method**

As you manage your program, [RESTFul APIs](https://api.bunchball.com/docs) should be used before Traditional APIs. Use Traditional APIs only when a REST version is unavailable. Admin APIs are extremely complex and should only be used after consulting **Bunchball Support.** 

Gets the history of operations admin users have executed in Nitro Studio.

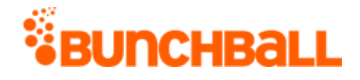

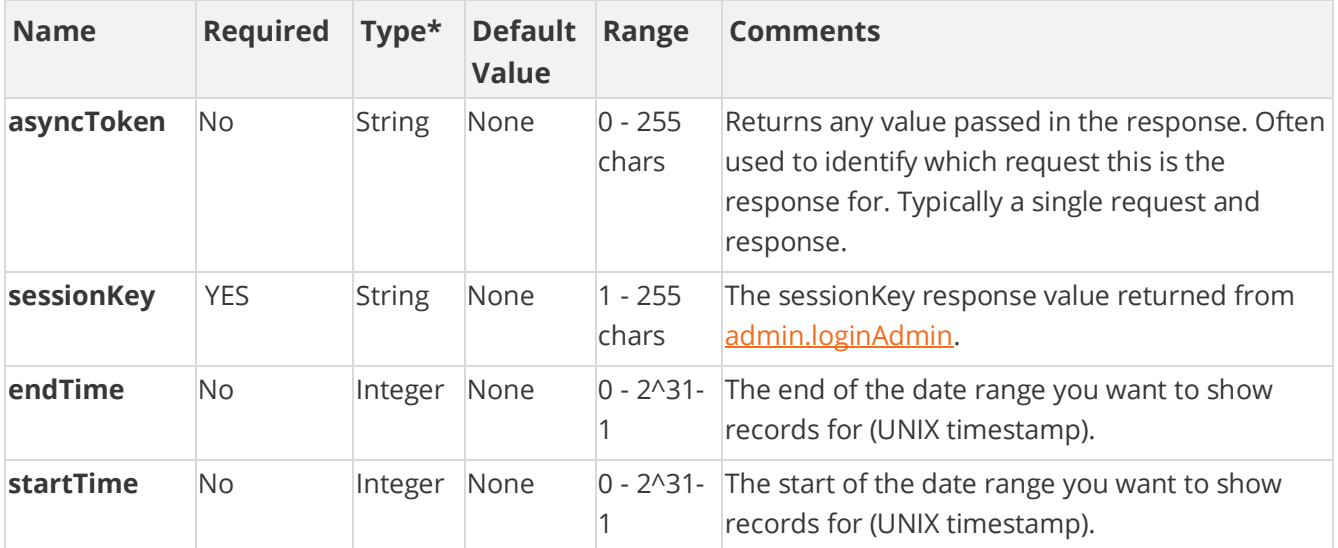

[\\*Type Descriptions](#page-233-0)

#### **Response Parameters**

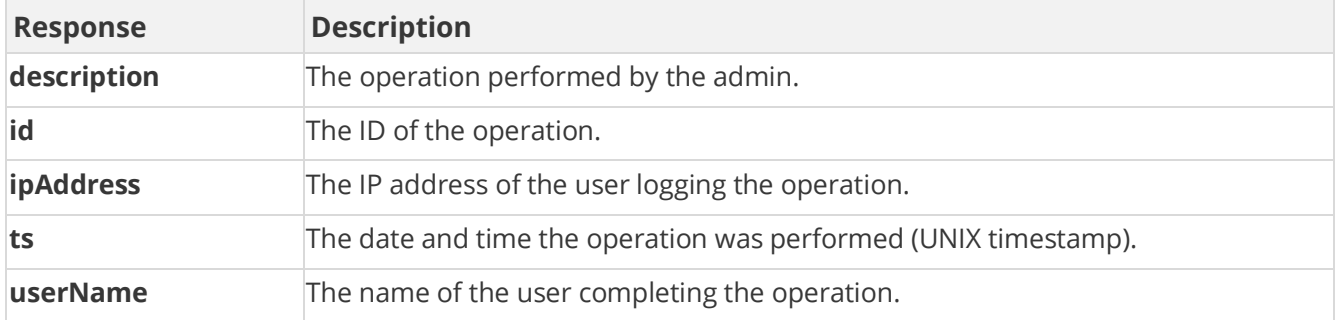

### **Sample Request**

method=admin.getAdminLog

#### **Sample Response**

{ "response": { "adminLogRecord": { "adminLogEntry": [ { "adminLogDetails": {}, "id": 85285992, "ts": 1507244222, "ipAddress": "11.11.111.111", "userName": "judi.ingram@bunchball.com", "description": "Login by admin user judi.ingram@bunchball.com" }, { "adminLogDetails": { "adminLogDetail": [ { "detailName": "challenge", "detailValue": "Test Challenge for Reordering", "detailOldValue": "" }, { "detailName": "description", "detailValue": "column 2 rule 3" }, { "detailName": "Tag", "detailValue": "COURSE\_COMPLETED", "detailOldValue": "" }, { "detailName": "goal", "detailValue": "2", "detailOldValue": "0" }, { "detailName": "displayOrder",

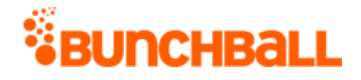

```
"detailValue": "2", "detailOldValue": "0" }, { "detailName": 
"timeRange", "detailValue": "3600", "detailOldValue": "0" }, { 
"detailName": "prereqOperator", "detailValue": "or", 
"detailOldValue": "or" }, { "detailName": "operator", "detailValue": 
"GE", "detailOldValue": "" } ] }, "id": 85284508, "ts": 1507226664, 
"ipAddress": "111.11.1.1", "userName": "judi.ingram@bunchball.com", 
"description": "Created Rule for Challenge Test Challenge for 
Reordering" } ] } }, "responseType": {}, "isError": false, 
"httpError": 0, "httpsStatusCode": 200 }
```
# **admin.getAdminUsers Method**

As you manage your program, [RESTFul APIs](https://api.bunchball.com/docs) should be used before Traditional APIs. Use Traditional APIs only when a REST version is unavailable. Admin APIs are extremely complex and should only be used after consulting **Bunchball Support.** 

Gets a list of all admin users.

### **Arguments**

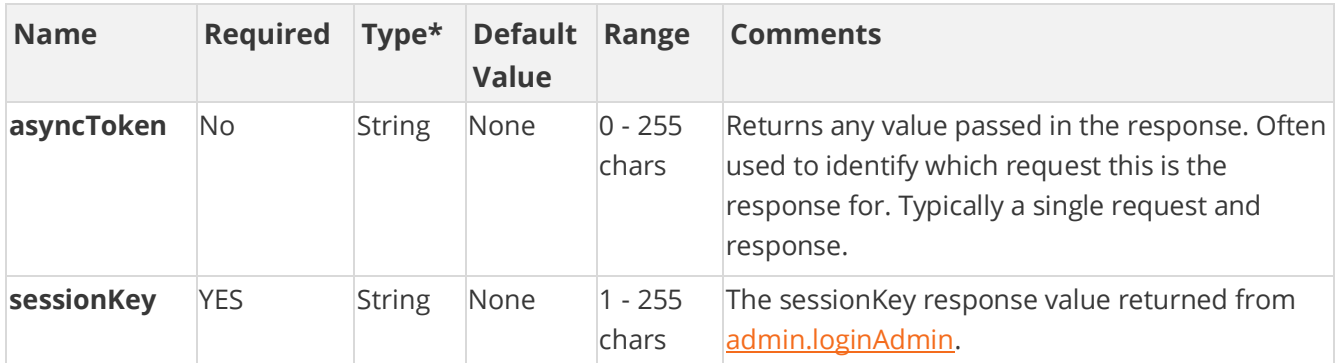

[\\*Type Descriptions](#page-233-0)

### **Response Parameters**

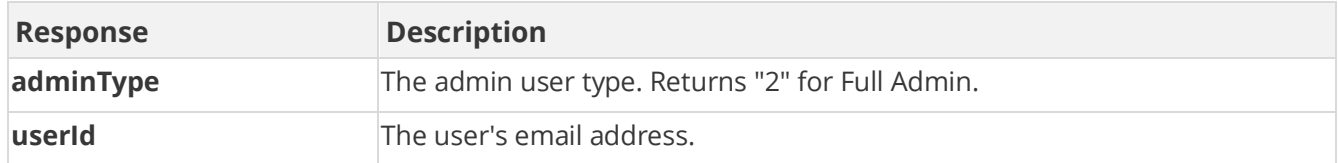

### **Sample Request**

method=admin.getAdminUsers

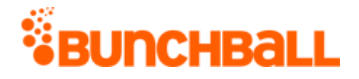

#### **Sample Response**

```
{ "response": { "users": { "user": [ { "userId": 
"tom.smith@mail.com", "adminType": 2 }, { "userId": 
"david.brown@mail.com", "adminType": 2 }, { "userId": 
"betsyross@mail.com", "adminType": 2 } ] } }, "responseType": {}, 
"isError": false, "httpError": 0, "httpsStatusCode": 200 }
```
# **admin.getAllCatalogContents Method**

As you manage your program, [RESTFul APIs](https://api.bunchball.com/docs) should be used before Traditional APIs. Use Traditional APIs only when a REST version is unavailable. Admin APIs are extremely complex and should only be used after consulting **Bunchball Support.** 

Gets a list of all catalogs, categories, and items.

### **Arguments**

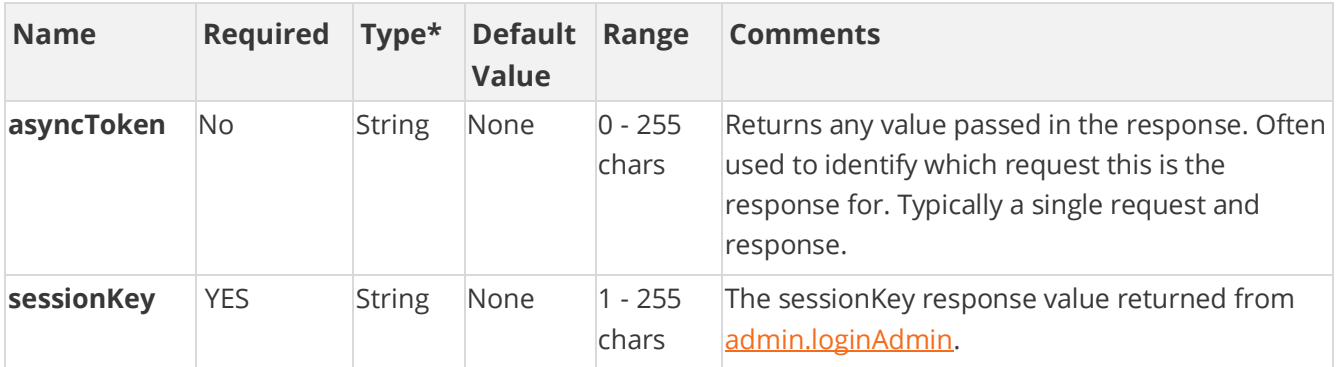

[\\*Type Descriptions](#page-233-0)

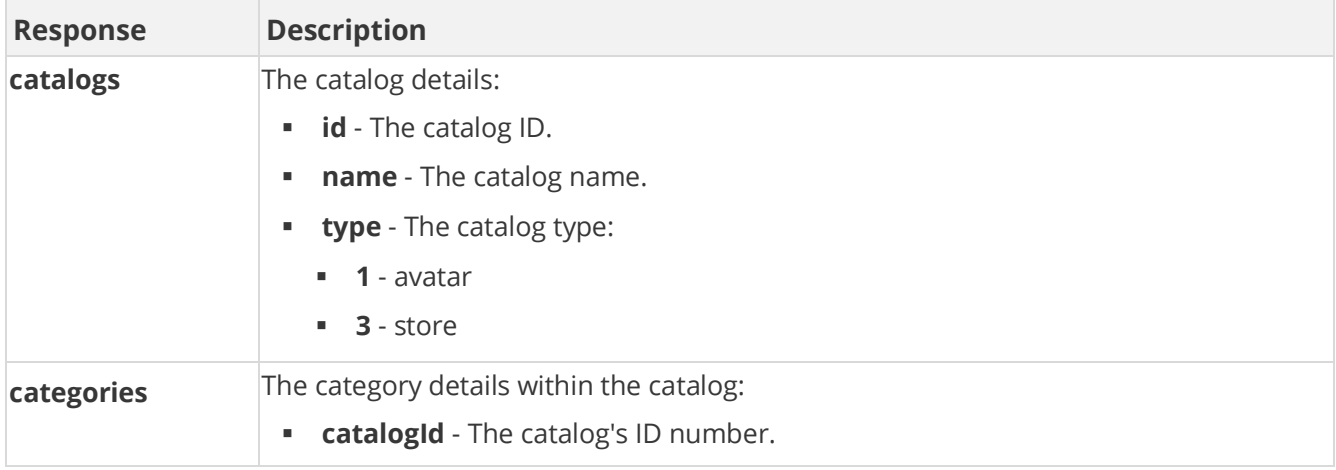

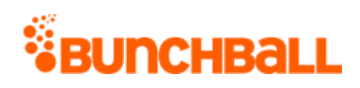

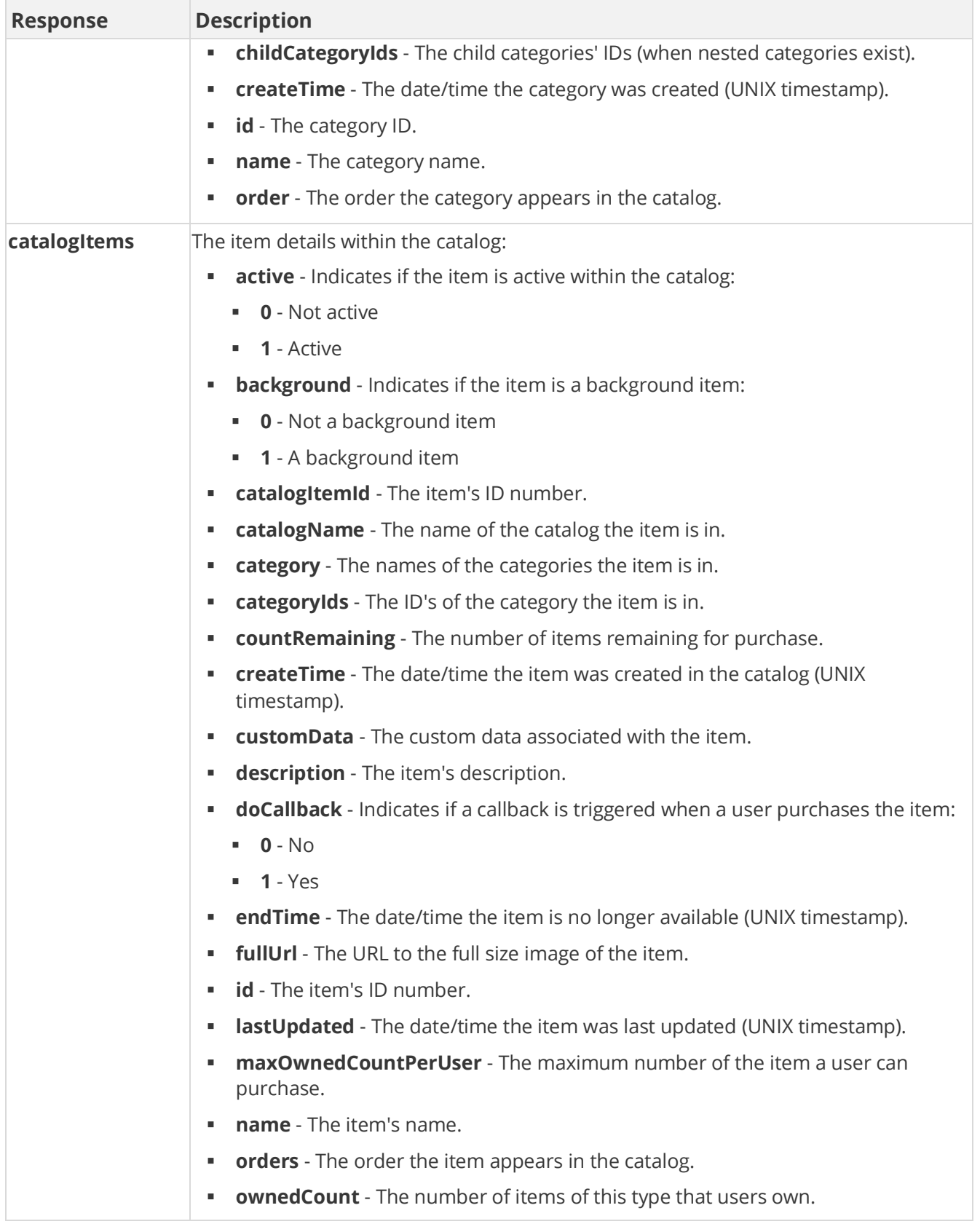

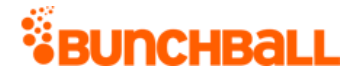

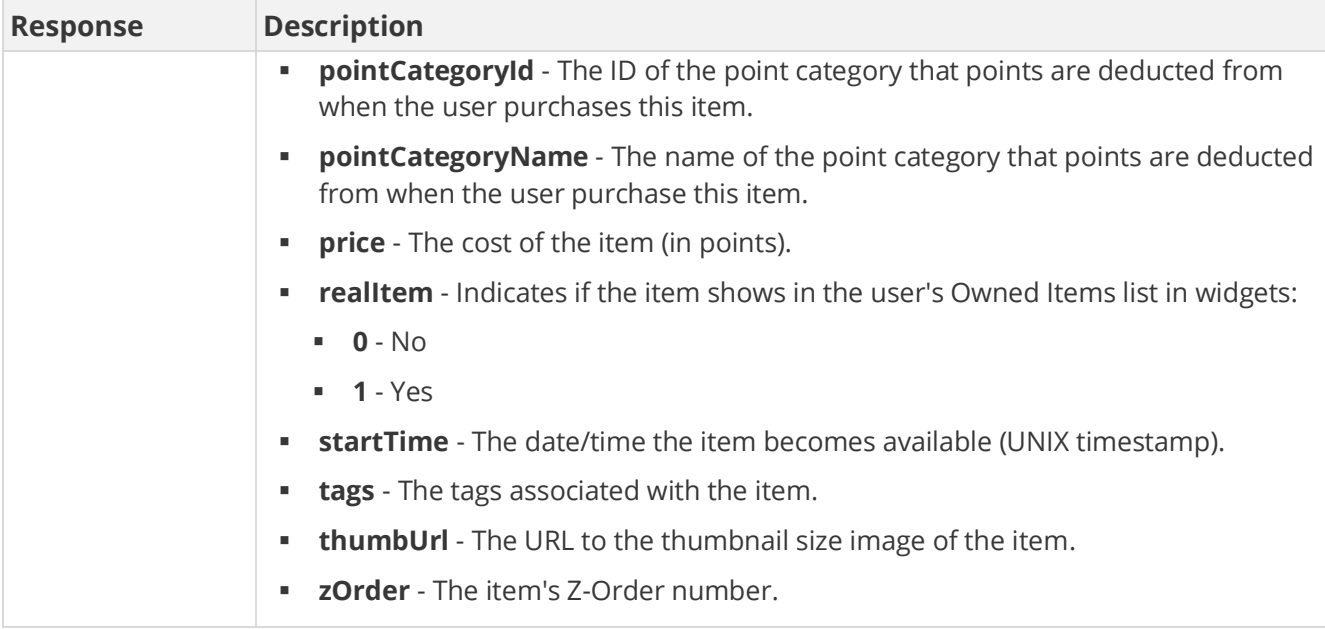

method=admin.getAllCatalogContents

#### **Sample Response**

{ "response": { "catalogRecord": [ { "catalogs": { "catalog": [ { "id": 433025, "clientId": "150401|-478|14032517927625626", "name": "Store", "type": 3 }, { "id": 433205, "clientId": "150401|- 958|174346326905493", "name": "Sports", "type": 1 } ] }, "categories": { "category": [ { "id": 2895873, "clientId": "150401|307|14032097292573483", "name": "Shopping", "catalogId": 433025, "order": 0, "canUnselect": "true", "childCategoryIds": "", "createTime": 1472752128 }, { "id": 2896057, "clientId": "150401|- 726|177460674451836", "name": "Cheer", "catalogId": 433205, "order": 1, "canUnselect": "true", "childCategoryIds": "", "createTime": 1482429952 }, { "id": 2896060, "clientId": "150401|305|183992298300530", "name": "Basketball", "catalogId": 433205, "order": 3, "canUnselect": "true", "childCategoryIds": "", "zOrder": 2, "createTime": 1482436224 }, { "id": 2896061, "clientId": "150401|754|1380908821526849", "name": "Football", "catalogId": 433205, "order": 1, "canUnselect": "true", "childCategoryIds": "", "createTime": 1483633152 } ] }, "catalogItems": { "catalogItem": [ { "id": 31211596, "clientId": "150401|-579|1380877875326593", "description": "", "customData": "", "background": 0, "designer": "", "zOrder": 0, "countRemaining": -1, "name": "Shoes", "catalogName": "Sports", "price": 0, "categoryIds": "2896057", "category": "Cheer", "tags": "", "canUnselect": "null", "active": 1, "realItem": 0,

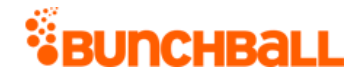

"doCallback": 0, "passExtraData": 0, "ownedCount": 0, "orders": "0", "createTime": 1483633408, "pointCategoryId": 295169, "pointCategoryName": "Points", "lastUpdated": "1483633408", "catalogItemId": 31211596, "startTime": 0, "endTime": 0, "maxOwnedCountPerUser": 0 }, { "id": 31208834, "clientId": "150401|639|326288024360054", "description": "Company tee", "customData": "", "background": 0, "thumbUrl": "https://www.bunchball.com/sites/files/badge\_logo\_web.png", "designer": "", "zOrder": 0, "countRemaining": -1, "name": "Company T-shirt", "catalogName": "Store", "fullUrl": "https://www.bunchball.com/sites/files/badge\_logo\_web.png", "price": 0, "categoryIds": "2895873", "category": "Shopping", "tags": "", "canUnselect": "null", "active": 1, "realItem": 1, "doCallback": 0, "passExtraData": 0, "ownedCount": 6, "orders": "0", "createTime": 1473191808, "pointCategoryId": 295682, "pointCategoryName": "Funny Money", "lastUpdated": "1473191808", "catalogItemId": 31208834, "startTime": 0, "endTime": 0, "maxOwnedCountPerUser": 0 } ] } } ] }, "responseType": {}, "isError": false, "httpError": 0, "httpsStatusCode": 200 }

# <span id="page-172-0"></span>**admin.getCatalog Method**

As you manage your program, [RESTFul APIs](https://api.bunchball.com/docs) should be used before Traditional APIs. Use Traditional APIs only when a REST version is unavailable. Admin APIs are extremely complex and should only be used after consulting [Bunchball Support.](https://biwcommunity.force.com/bunchball)

Gets all the items in the specified catalog. To return all items in all catalogs, use [admin.getCatalogs.](#page-175-0)

#### **Arguments**

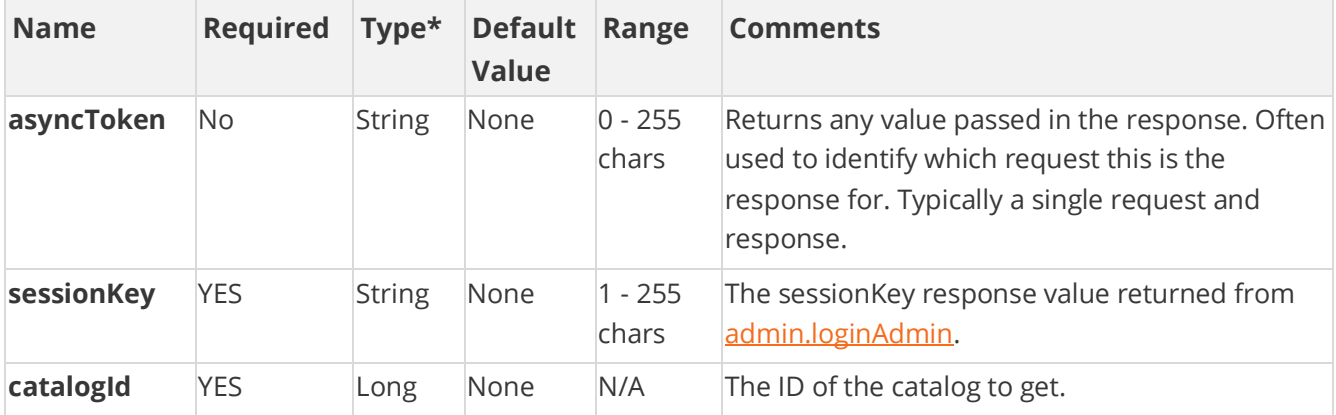

[\\*Type Descriptions](#page-233-0)

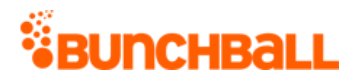

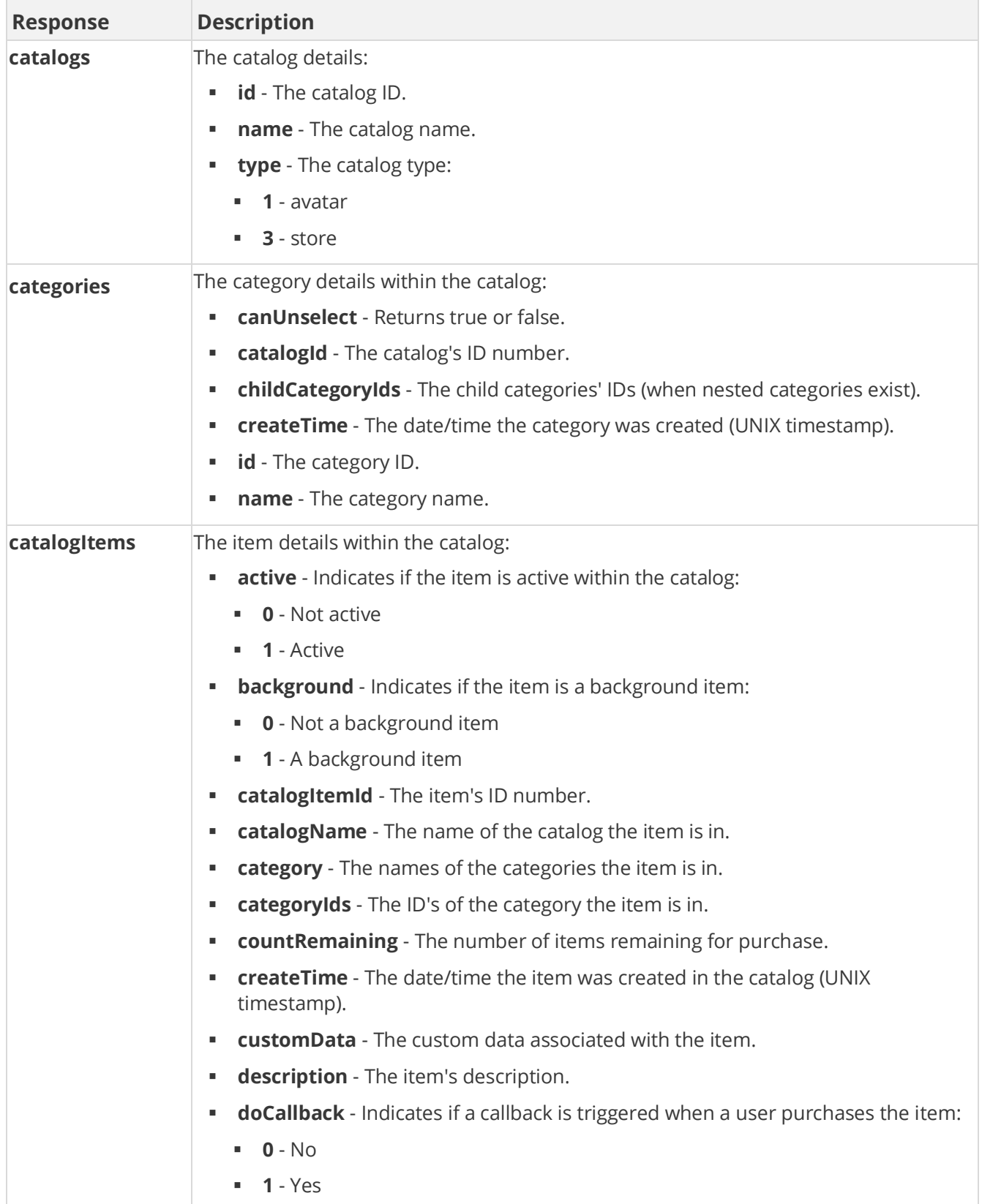

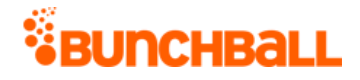

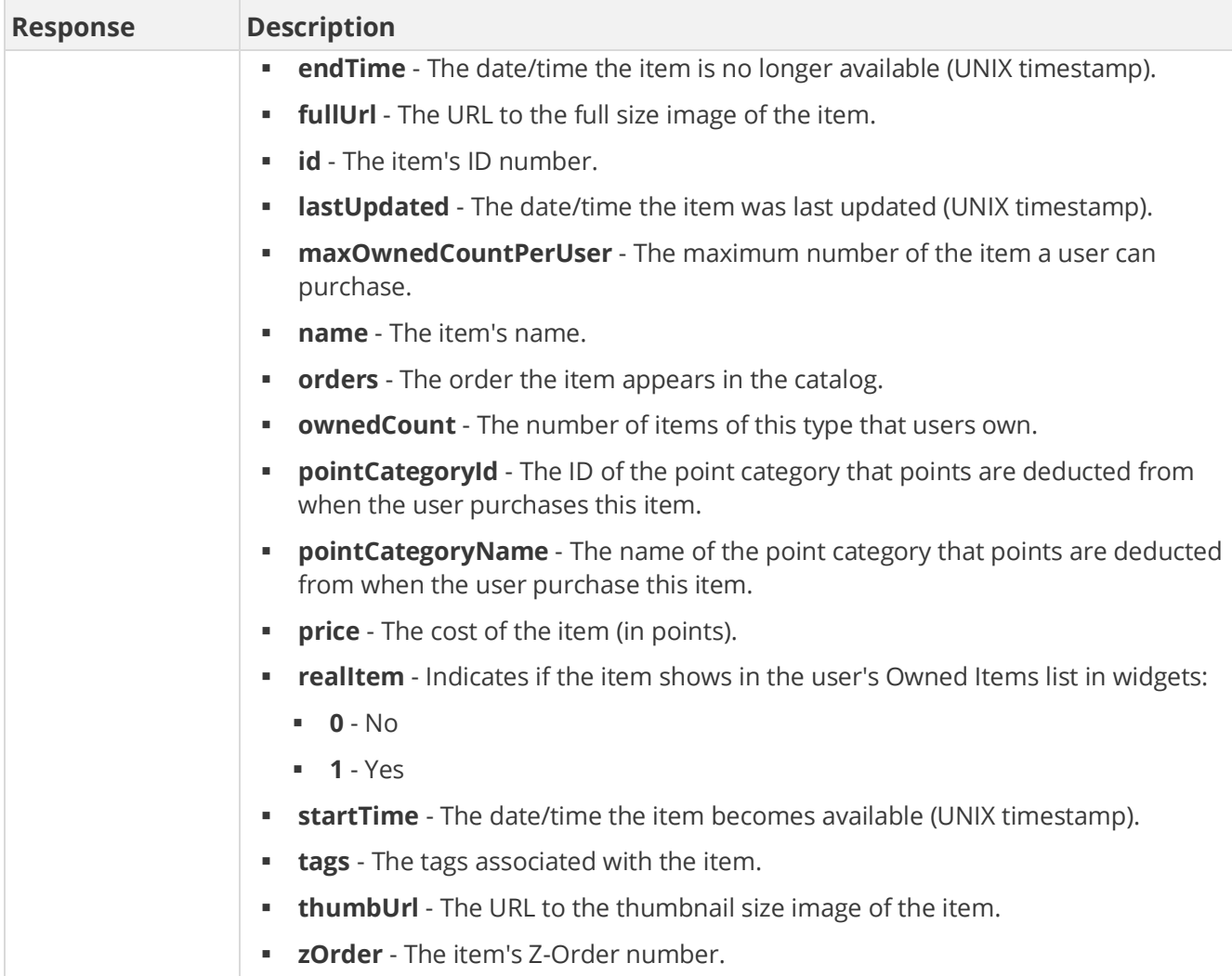

method=admin.getCatalog&catalogId=433025

#### **Sample Response**

```
{ "response": { "catalog": { "categories": { "category": [ { "id": 
2895873, "clientId": "150401|307|14032097292573483", "name": 
"Shopping", "catalogId": 433025, "canUnselect": "true", 
"childCategoryIds": "", "createTime": 1472752128 } ] }, 
"catalogItems": { "catalogItem": [ { "id": 31208834, "clientId": 
"150401|639|326288024360054", "description": "Company tee", 
"customData": "", "background": 0, "thumbUrl": 
"https://www.bunchball.com/assets/bb_logo_tee.png", "designer": "", 
"zOrder": 0, "countRemaining": -1, "name": "Company T-shirt",
"catalogName": "Store", "fullUrl":
```
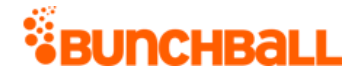

"https://www.bunchball.com/assets/bb logo tee.png", "price": 0, "categoryIds": "2895873", "category": "Shopping", "tags": "", "canUnselect": "null", "active": 1, "realItem": 1, "doCallback": 0, "passExtraData": 0, "ownedCount": 7, "orders": "0", "createTime": 1473191808, "pointCategoryId": 295682, "pointCategoryName": "Funny Money", "lastUpdated": "1473191808", "catalogItemId": 31208834, "startTime": 0, "endTime": 0, "maxOwnedCountPerUser": 0 } ] }, "id": 433025, "clientId": "150401|-478|14032517927625626", "name": "Store", "type": 3 } }, "responseType": {}, "isError": false, "httpError": 0, "httpsStatusCode": 200 }

# <span id="page-175-0"></span>**admin.getCatalogs Method**

As you manage your program, [RESTFul APIs](https://api.bunchball.com/docs) should be used before Traditional APIs. Use Traditional APIs only when a REST version is unavailable. Admin APIs are extremely complex and should only be used after consulting [Bunchball Support.](https://biwcommunity.force.com/bunchball)

Gets all catalogs and the items in the catalogs. To find items in an individual catalog, use [admin.getCatalog.](#page-172-0)

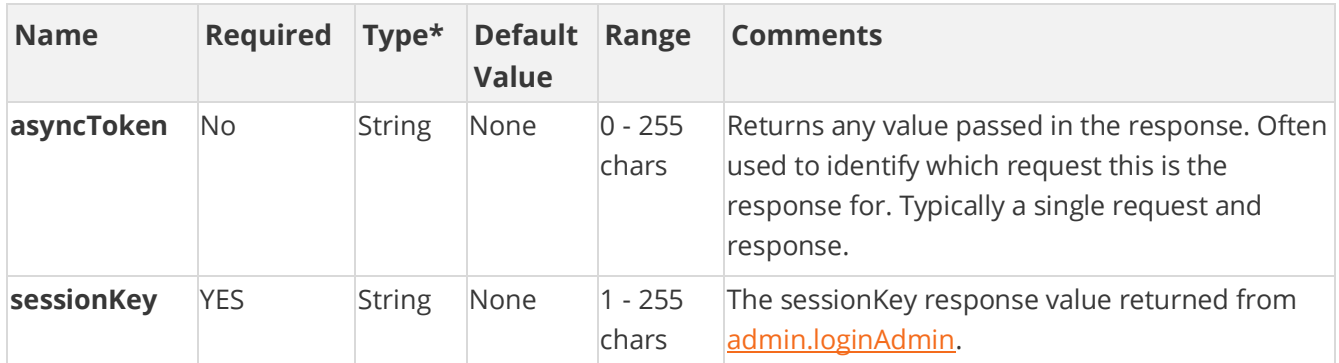

### **Arguments**

[\\*Type Descriptions](#page-233-0)

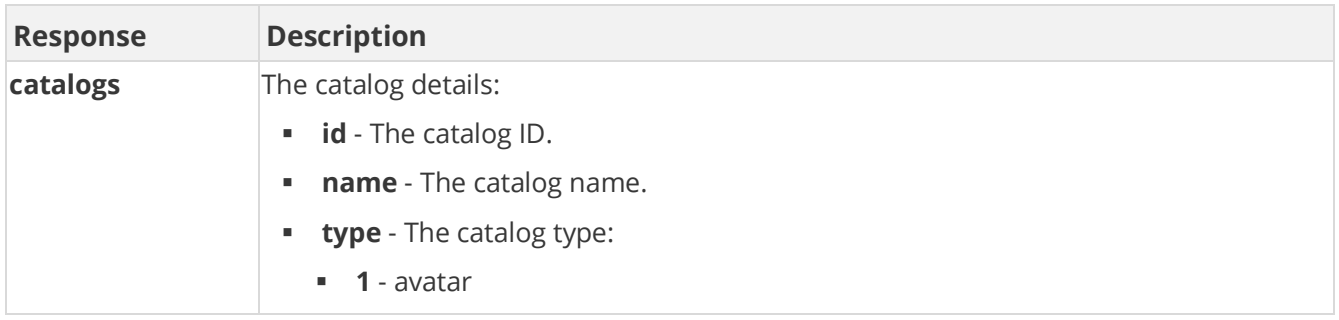

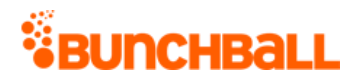

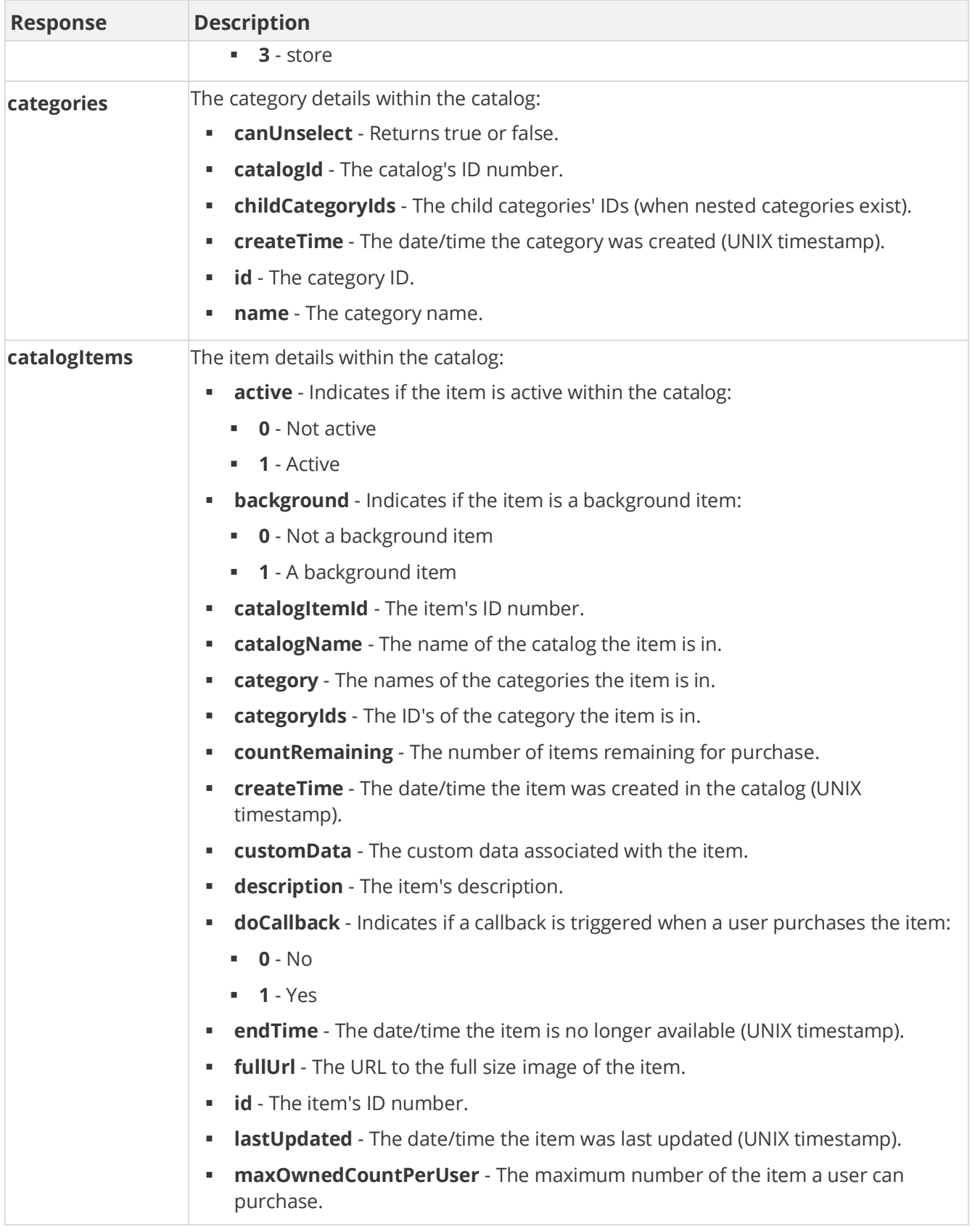

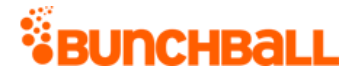

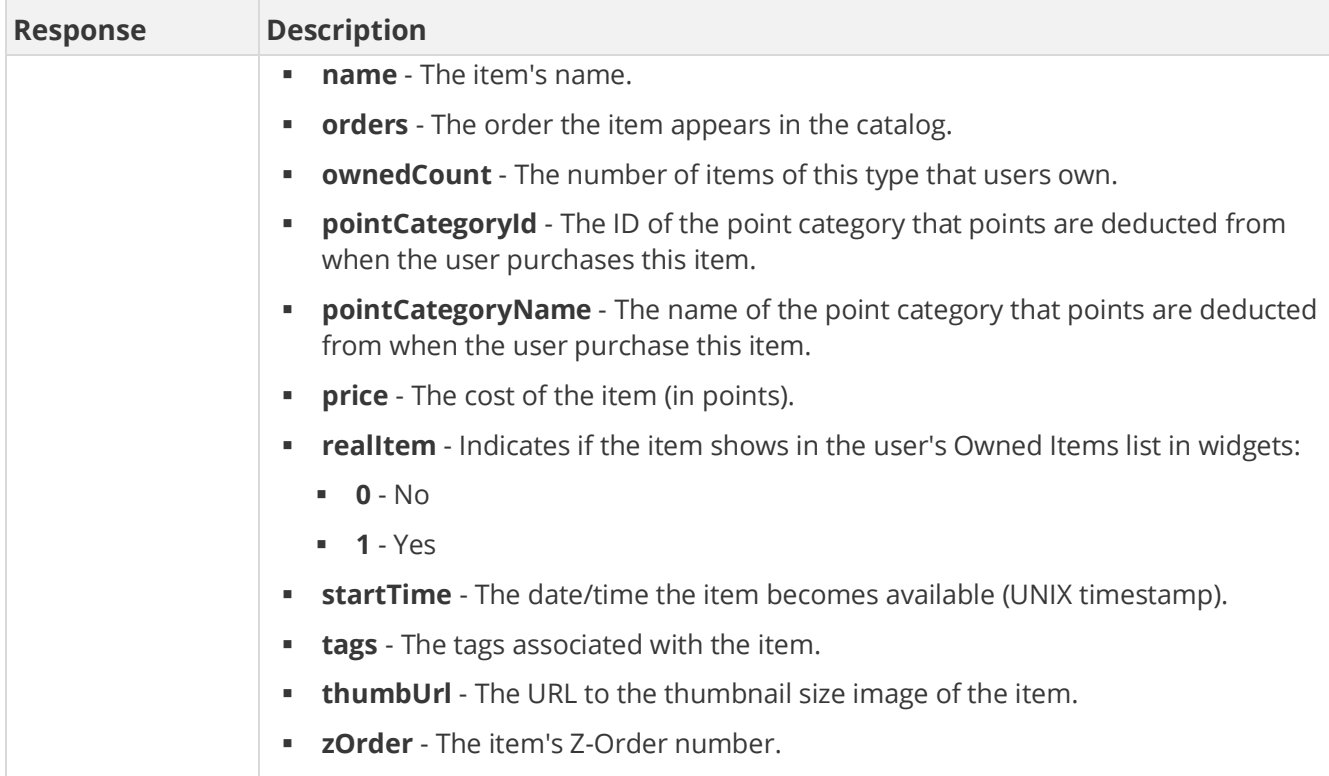

method=admin.getCatalogs

#### **Sample Response**

```
{ "response": { "catalog": { "categories": { "category": [ { "id": 
2895745, "clientId": "150401|869|13780055334802303", "name": 
"Voting", "catalogId": 432897, "canUnselect": "true", 
"childCategoryIds": "", "createTime": 1472500096 } ] }, 
"catalogItems": { "catalogItem": [ { "id": 31208577, "clientId": 
"150401|-892|13780338085366301", "description": "Logo1", 
"customData": "", "background": 0, "thumbUrl": 
"C:\\Files\\logo1.png", "designer": "", "zOrder": 0, 
"countRemaining": -1, "name": "Logo1", "catalogName": "LogoVote", 
"fullUrl": "C:\\Files\\logo1.png", "price": 0, "categoryIds": 
"2895745", "category": "Voting", "tags": "", "canUnselect": "null", 
"active": 1, "realItem": 0, "doCallback": 0, "passExtraData": 0, 
"ownedCount": 0, "orders": "0", "createTime": 1472500352, 
"pointCategoryId": 295169, "pointCategoryName": "Points", 
"lastUpdated": "1472500096", "catalogItemId": 31208577, "startTime": 
0, "endTime": 0, "maxOwnedCountPerUser": 0 }, { "id": 31208705, 
"clientId": "150401|741|13780820691909443", "description": "Logo2", 
"customData": "", "background": 0, "thumbUrl":
```
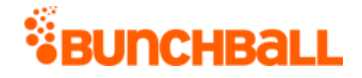

```
"C:\\Files\\logo2.png", "designer": "", "zOrder": 0, 
"countRemaining": -1, "name": "Logo2", "catalogName": "LogoVote", 
"fullUrl": "C:\\Files\\logo2.png", "price": 0, "categoryIds": 
"2895745", "category": "Voting", "tags": "", "canUnselect": "null", 
"active": 1, "realItem": 0, "doCallback": 0, "passExtraData": 0, 
"ownedCount": 4, "orders": "0", "createTime": 1472500480, 
"pointCategoryId": 295169, "pointCategoryName": "Points", 
"lastUpdated": "1472500096", "catalogItemId": 31208705, "startTime": 
0, "endTime": 0, "maxOwnedCountPerUser": 0 } ] }, "id": 432897, 
"clientId": "150401|-830|13780026663526760", "name": "LogoVote", 
"type": 2 } }, "responseType": {}, "isError": false, "httpError": 0,
"httpsStatusCode": 200 }
```
# **admin.getChallengeDependecyTree Method**

As you manage your program, [RESTFul APIs](https://api.bunchball.com/docs) should be used before Traditional APIs. Use Traditional APIs only when a REST version is unavailable. Admin APIs are extremely complex and should only be used after consulting [Bunchball Support.](https://biwcommunity.force.com/bunchball)

Allows you to pass in a challenge ID and receive a dependency tree response showing which challenges have the specified challenge as a prerequisite and which challenges are a prerequisite of each prerequisite.

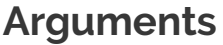

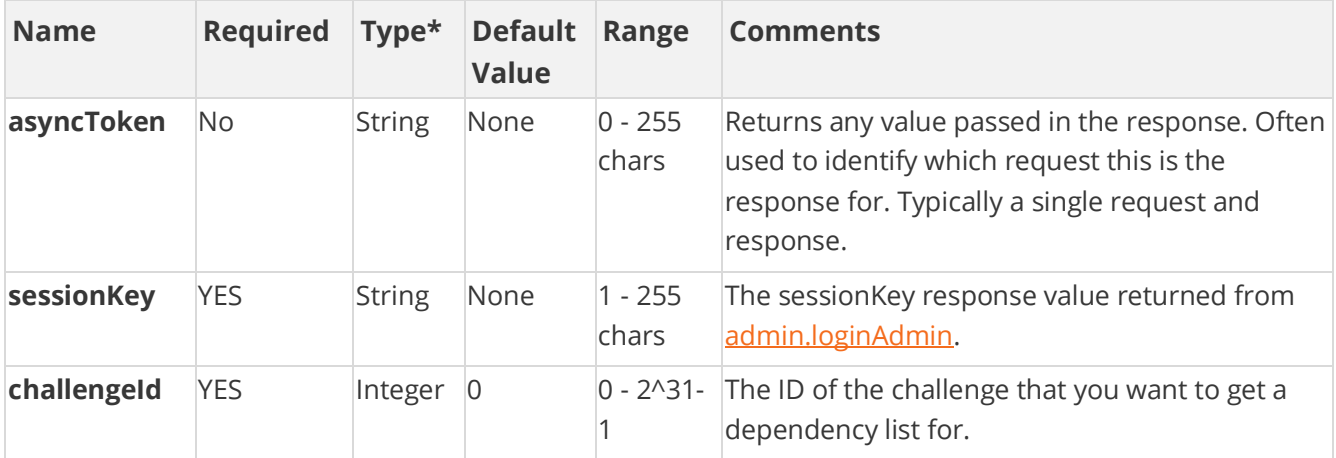

[\\*Type Descriptions](#page-233-0)

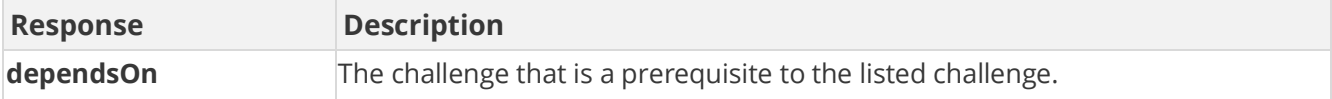

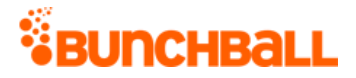

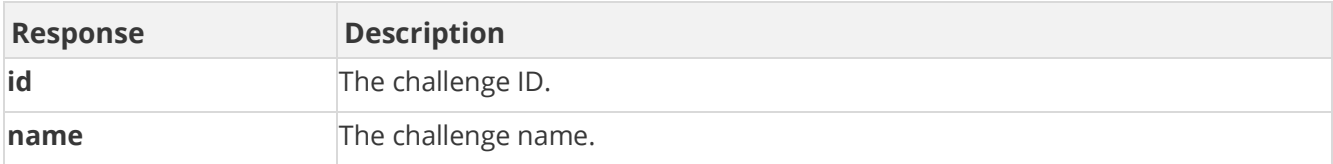

method=admin.getChallengeDependencyTree&challengeId=11316

#### **Sample Response**

```
{ "response": [ { "id": 11309, "name": "Become Keepersite Certified", 
"dependsOn": [ { "id": 9792, "name": "Pass the Site Knowledge Quiz", 
"dependsOn": [] } ] } ], "responseType": {}, "isError": false, 
"httpError": 0, "httpStatusCode": 200 }
```
# <span id="page-179-0"></span>**admin.getChallenges Method**

As you manage your program, [RESTFul APIs](https://api.bunchball.com/docs) should be used before Traditional APIs. Use Traditional APIs only when a REST version is unavailable. Admin APIs are extremely complex and should only be used after consulting [Bunchball Support.](https://biwcommunity.force.com/bunchball)

Gets a list of all challenges.

### **Arguments**

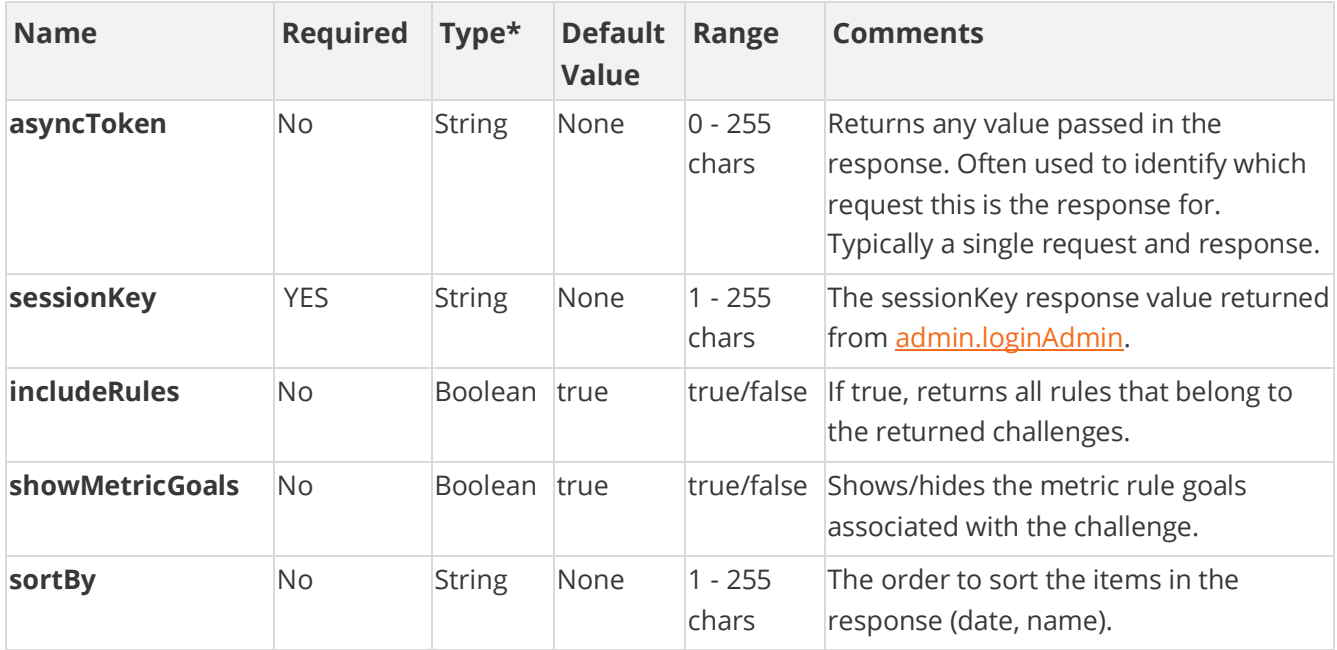
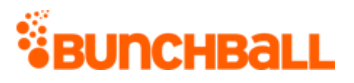

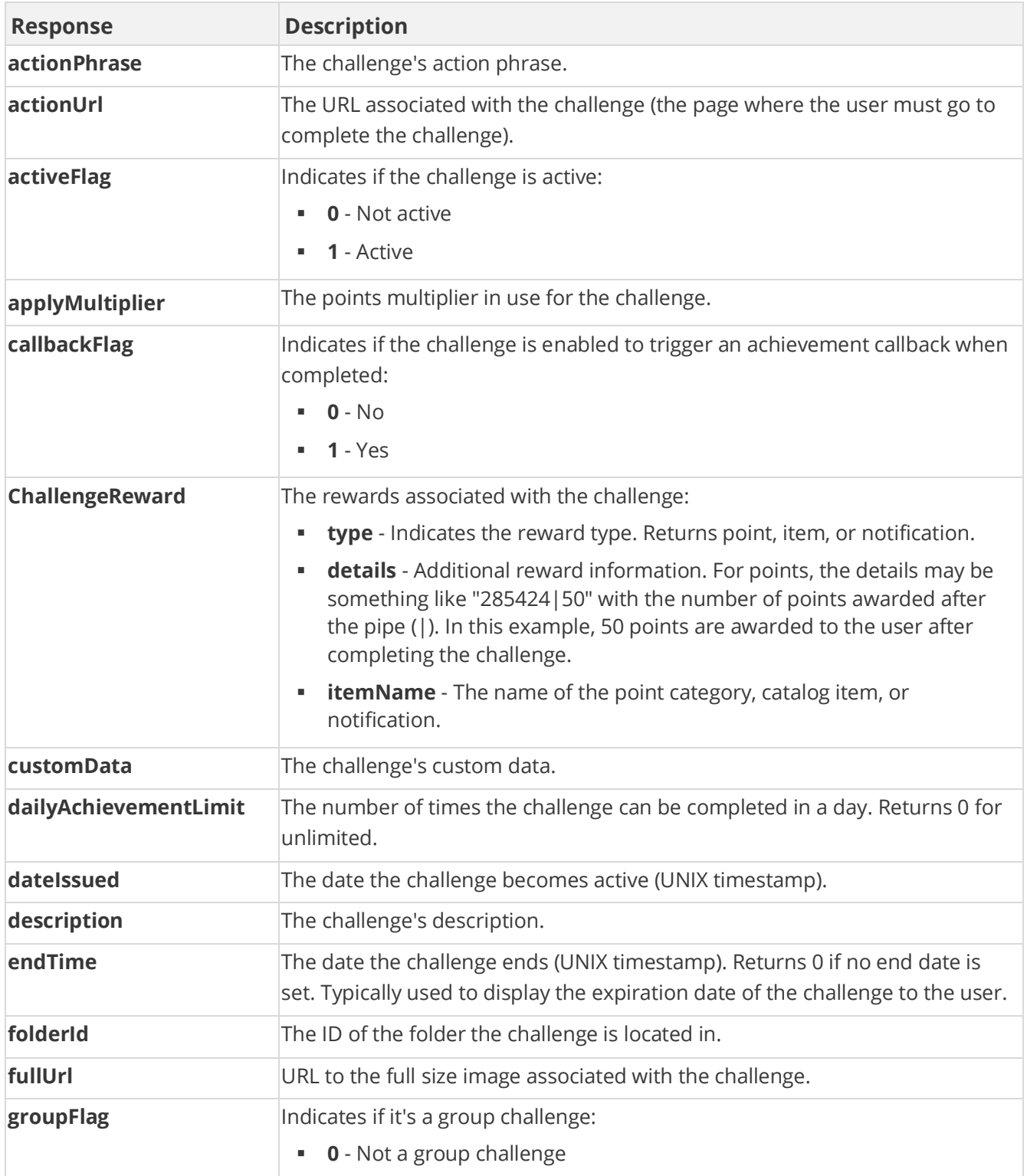

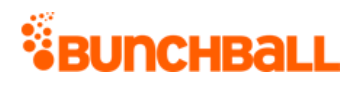

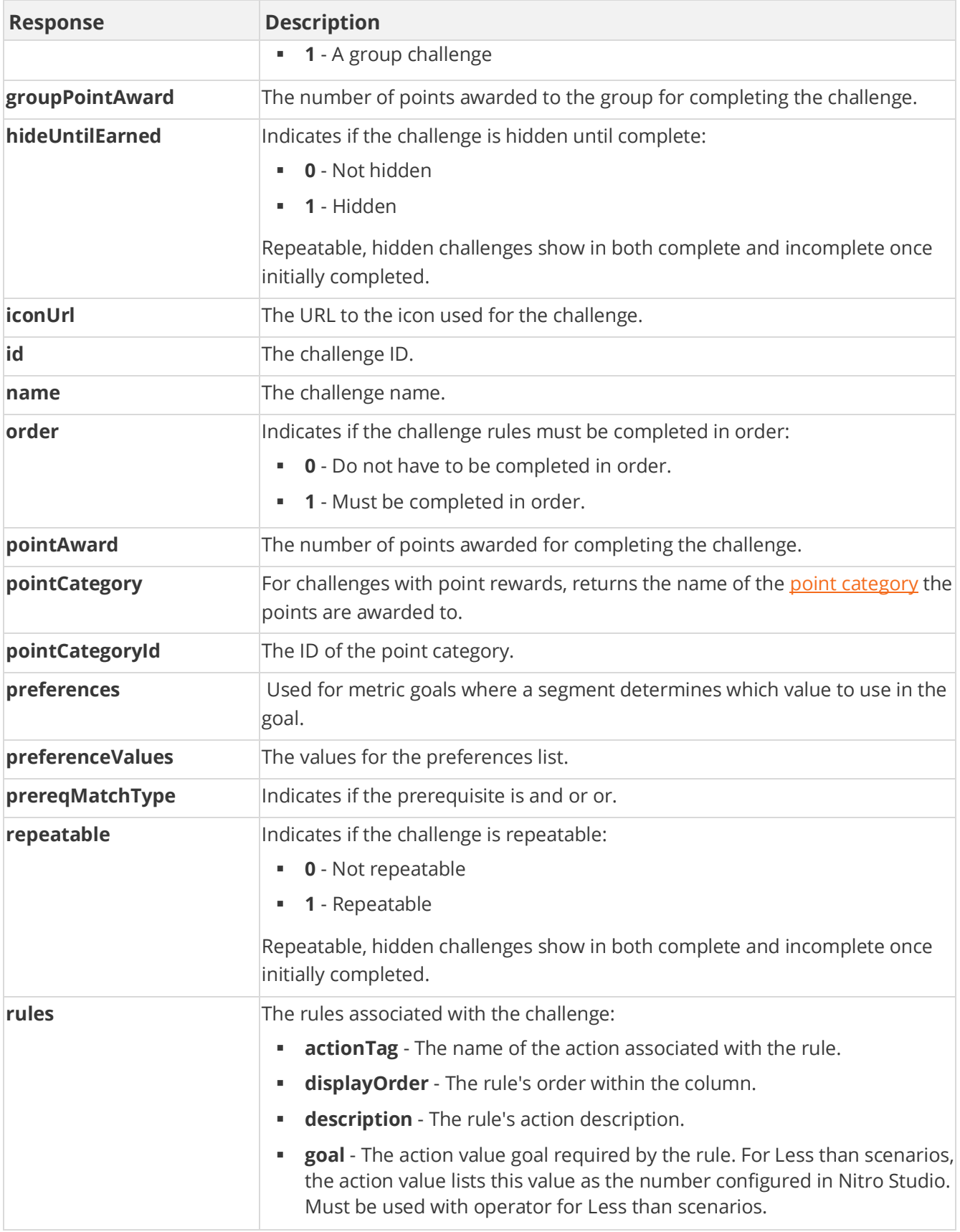

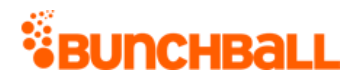

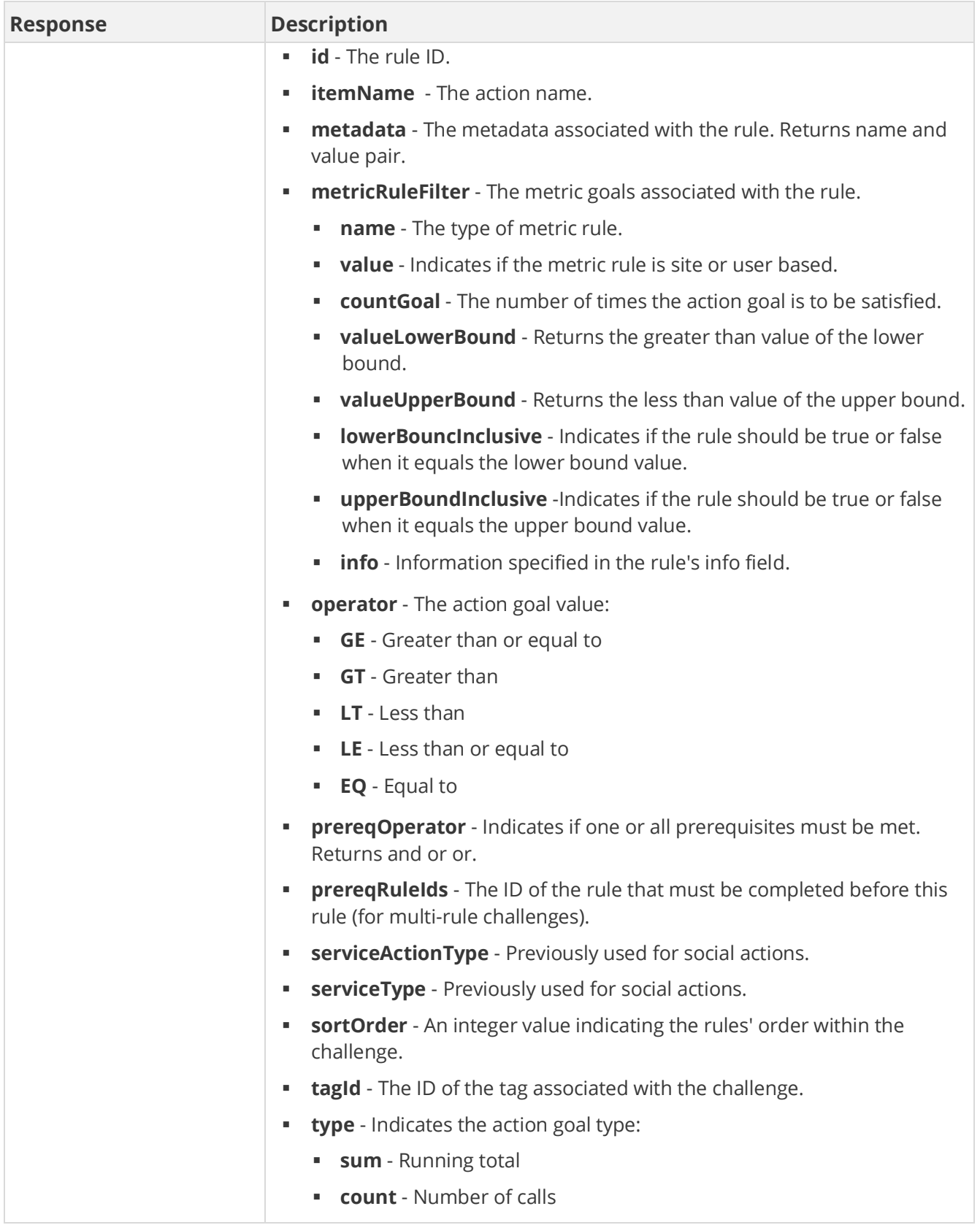

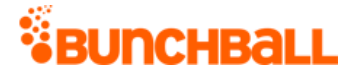

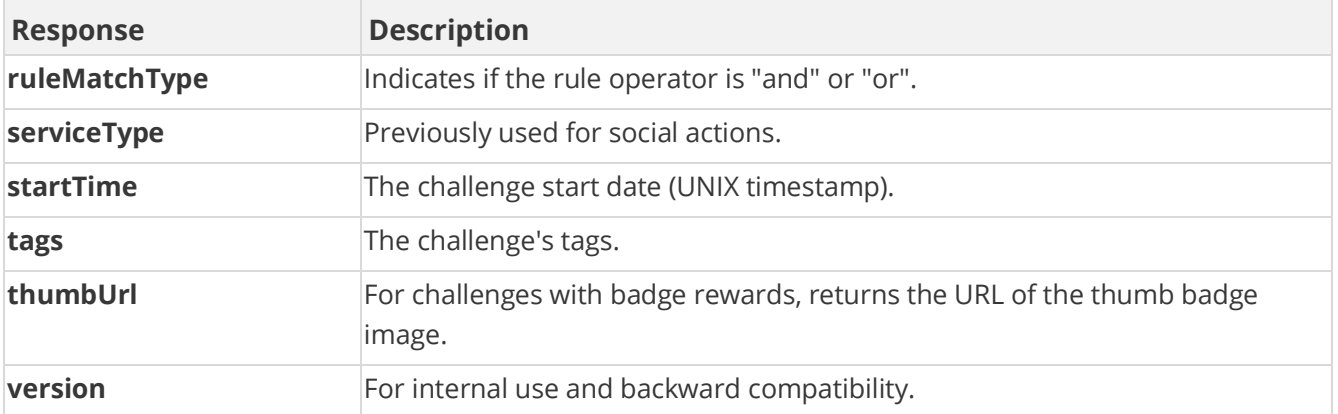

method=admin.getChallenges

#### **Sample Response**

{ "response": { "challenges": { "challenge": [ { "rules": { "rule": [ { "metadata": {}, "metricRuleFilter": { "metricRuleFilterDetails": { "metricRuleFilterDetail": [ { "name": "site", "value": "site", "countGoal": 1, "valueLowerBound": "1.0", "valueUpperBound": "5.0", "lowerBoundInclusive": true, "upperBoundInclusive": true, "info": "info field input" } ] }, "filter": "site" }, "id": 6996687, "tagId": 2734243631, "actionTag": "add\_sale", "operator": "GE", "description": "Close 5 Sales", "goal": 1, "timeRange": 3600, "type": "metricGoal", "sortOrder": 0, "displayOrder": 0, "serviceType": "nitro", "serviceActionType": "none", "prereqRuleIds": "", "prereqOperator": "or", "custom": "2734243631", "itemName": "add\_sale" }, ] }, "challengeRewards": { "challengeReward": [ { "type": "notification", "details": "709121", "itemName": "Good Job" } ] }, "id": 4805220, "type": "user", "name": "Close 5 Sales", "description": "Close 5 Sales this Month", "activeFlag": 1, "featuredFlag": 0, "callbackFlag": 0, "serviceType": "1", "order": 0, "pointCategory": "Points", "notificationId": 709121, "thumbUrl": "https://s3.amazonaws.com/bunchball/7283d2deb/userUploadpng158d72.png ", "fullUrl": "https://s3.amazonaws.com/bunchball/7283df78eb/userUploadpng1589bd.pn g", "pointAward": 0, "dateIssued": "1483712260", "applyMultiplier": 0, "repeatable": 0, "hideUntilEarned": 0, "tags": "", "startTime": 1483712260, "endTime": 0, "ruleMatchType": 0, "prereqMatchType": "or", "preferences": "", "preferenceValues": "", "preferencesMatchType": "or", "groupFlag": 0, "groupPointAward": 0, "dailyAchievementLimit": 1, "version": "5.2" } ] } }, "responseType": {}, "isError": false, "httpError": 0, "httpsStatusCode": 200 }

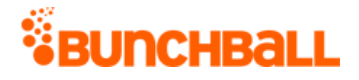

# **admin.getFolders Method**

As you manage your program, [RESTFul APIs](https://api.bunchball.com/docs) should be used before Traditional APIs. Use Traditional APIs only when a REST version is unavailable. Admin APIs are extremely complex and should only be used after consulting **Bunchball Support.** 

Gets a list of all folders of a specified type.

## **Arguments**

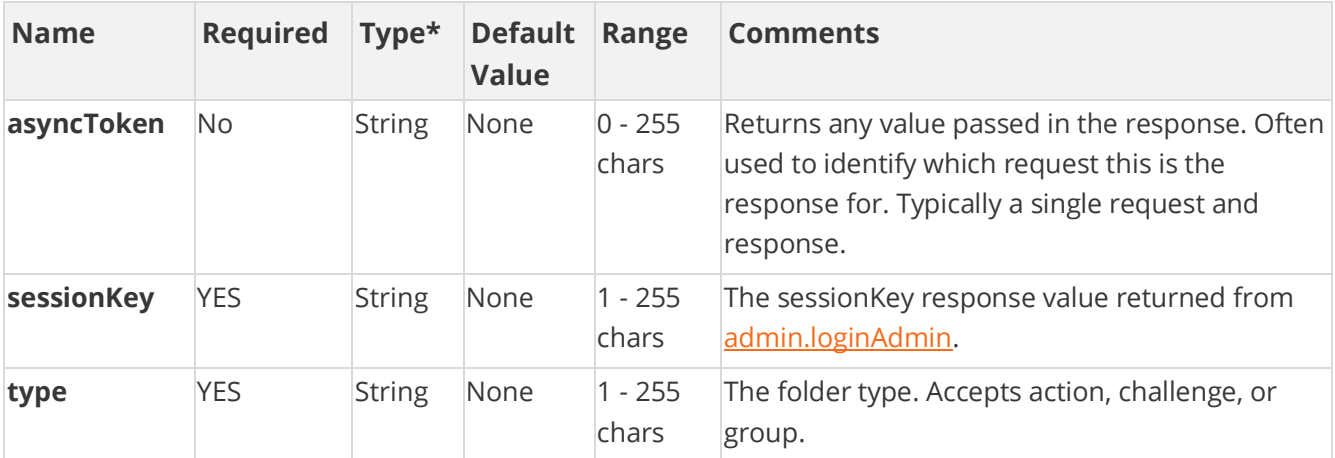

[\\*Type Descriptions](#page-233-0)

### **Response Parameters**

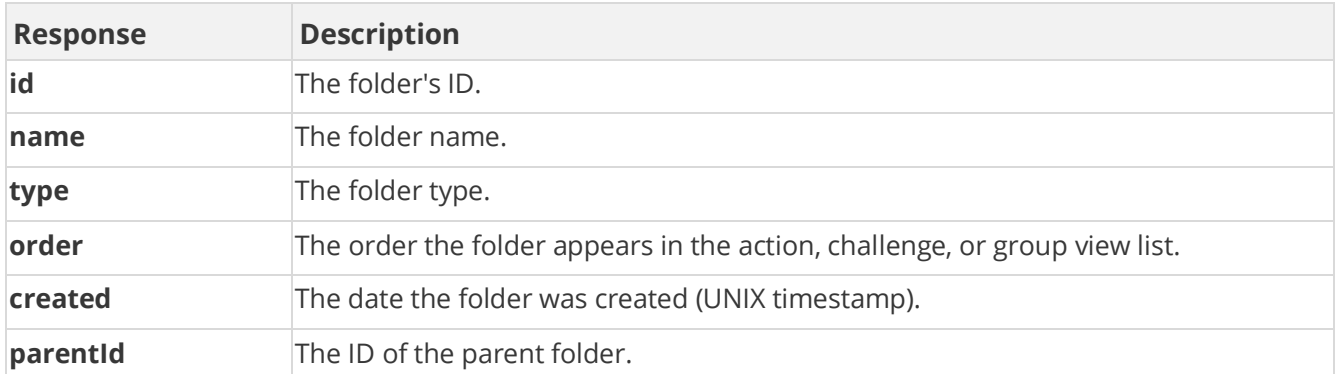

## **Sample Request**

method=admin.getFolders&type=action

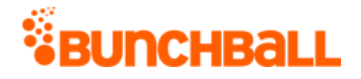

#### **Sample Response**

```
{ "response": { "folders": { "folder": [ { "id": 573281, "name": 
"Collaborating", "type": "action", "order": 0, "created": 1485554959, 
"clientId": "150401|-888|331620241011772" }, { "id": 573282, "name": 
"Company Events", "type": "action", "order": 0, "created": 
1485554959, "clientId": "150401|156|331632305121358" }, { "id": 
573280, "name": "Learning", "type": "action", "order": 0, "created": 
1485554959, "clientId": "150401|-432|331602628635415" } ] } }, 
"responseType": {}, "isError": false, "httpError": 0, 
"httpsStatusCode": 200 }
```
# **admin.getGroups Method**

As you manage your program, [RESTFul APIs](https://api.bunchball.com/docs) should be used before Traditional APIs. Use Traditional APIs only when a REST version is unavailable. Admin APIs are extremely complex and should only be used after consulting [Bunchball Support.](https://biwcommunity.force.com/bunchball)

Returns all groups for the site or only groups within a specified folder.

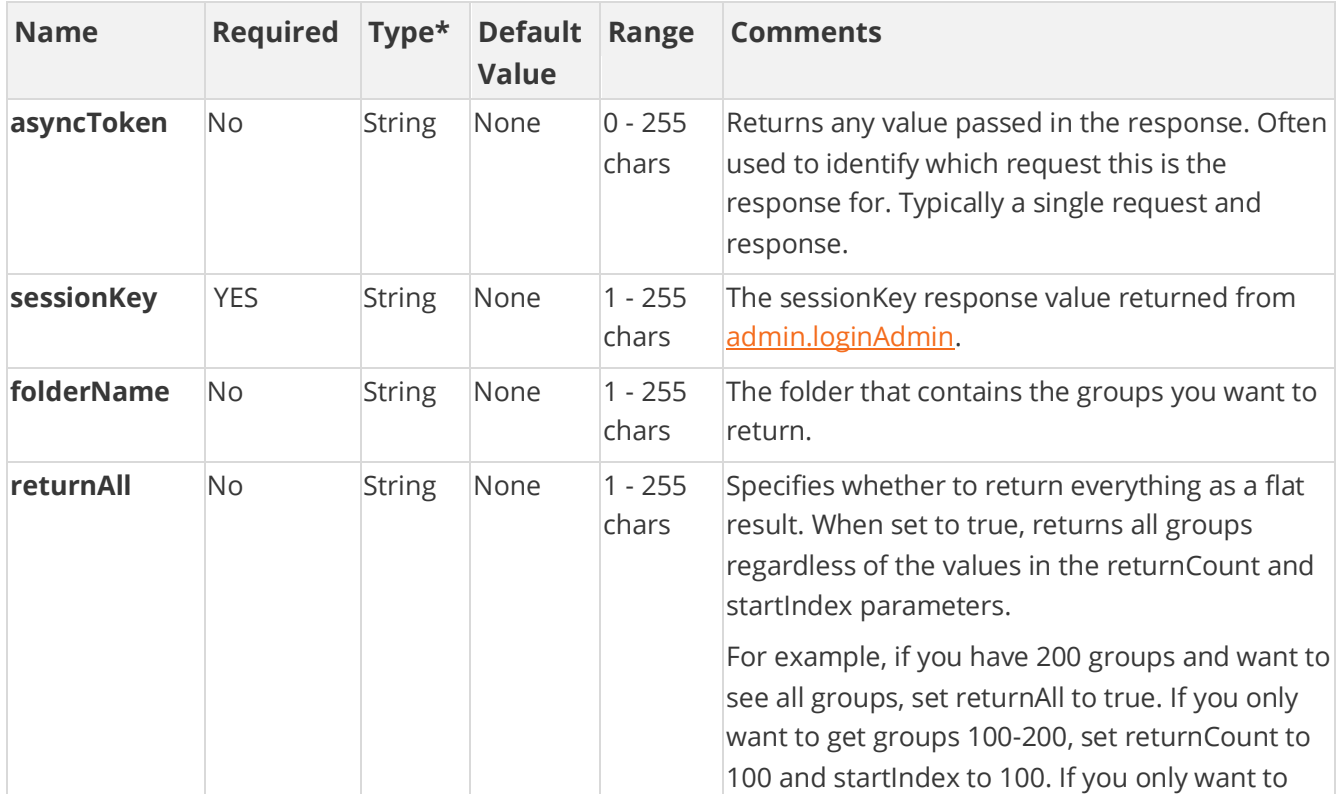

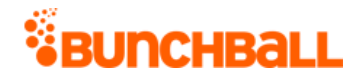

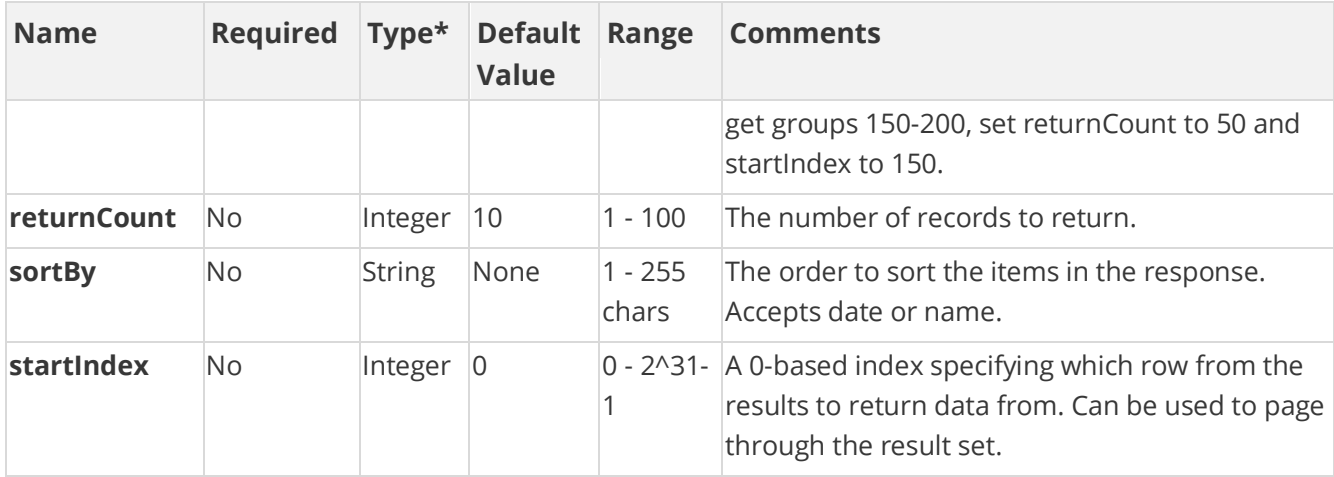

#### **Response Parameters**

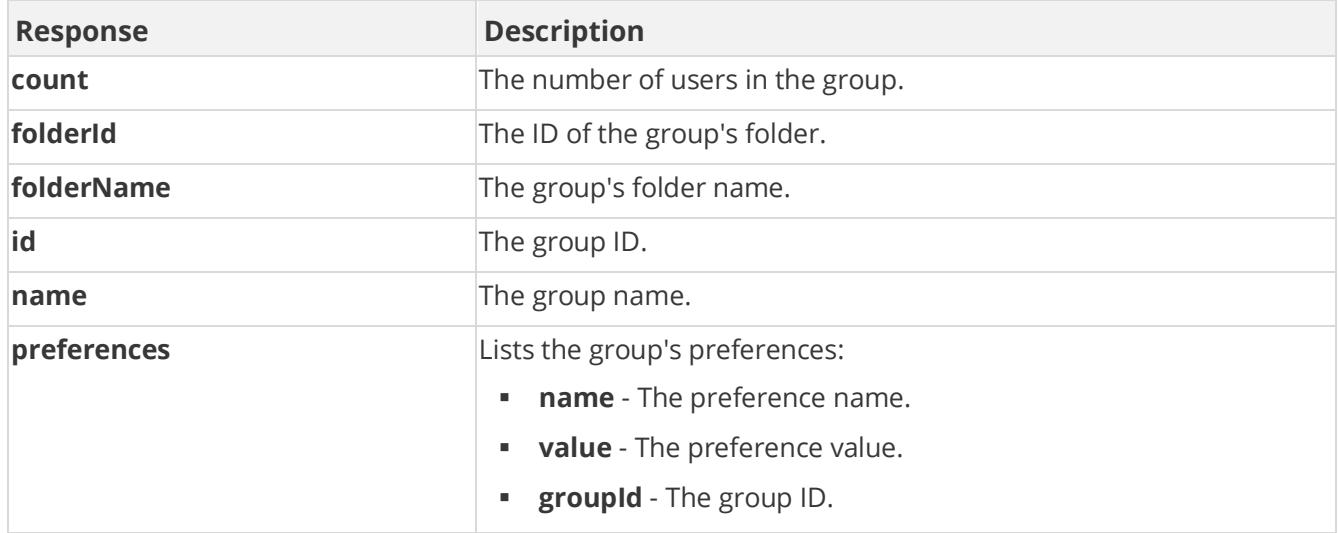

### **Sample Request**

method=admin.getGroups

#### **Sample Response**

```
{ "response": { "groups": { "group": [ { "preferences": {}, "id": 
1959809, "clientId": "1|-682|69348968600293", "name": 
"country:Canada", "count": 0 }, { "preferences": {}, "id": 1959937, 
"clientId": "1|178|69388934983063", "name": "country:Chile", "count": 
0 }, { "preferences": {}, "id": 1958426, "clientId": "1|-
170|63509444506059084", "name": "g1", "count": 0 }, { "preferences": 
{ "groupPreference": [ { "name": "testPref", "value": "testPref", 
"groupId": 1958430 } ] }, "id": 1958430, "clientId": "1|-
```
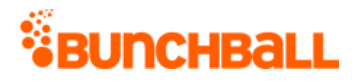

```
669|7926449624452763", "name": "test3", "count": 0 } ] } }, 
"responseType": {}, "isError": false, "httpError": 0, 
"httpsStatusCode": 200 }
```
# **admin.getGroups2 Method**

As you manage your program, [RESTFul APIs](https://api.bunchball.com/docs) should be used before Traditional APIs. Use Traditional APIs only when a REST version is unavailable. Admin APIs are extremely complex and should only be used after consulting **Bunchball Support.** 

Returns a specific group. Use **admin.getGroups** to return all groups.

#### **Arguments**

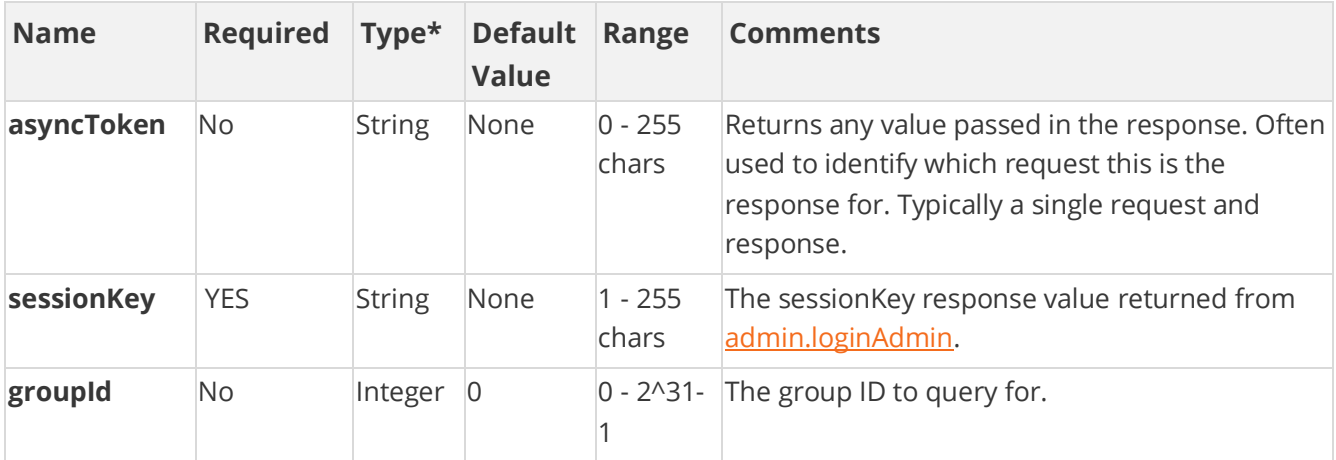

[\\*Type Descriptions](#page-233-0)

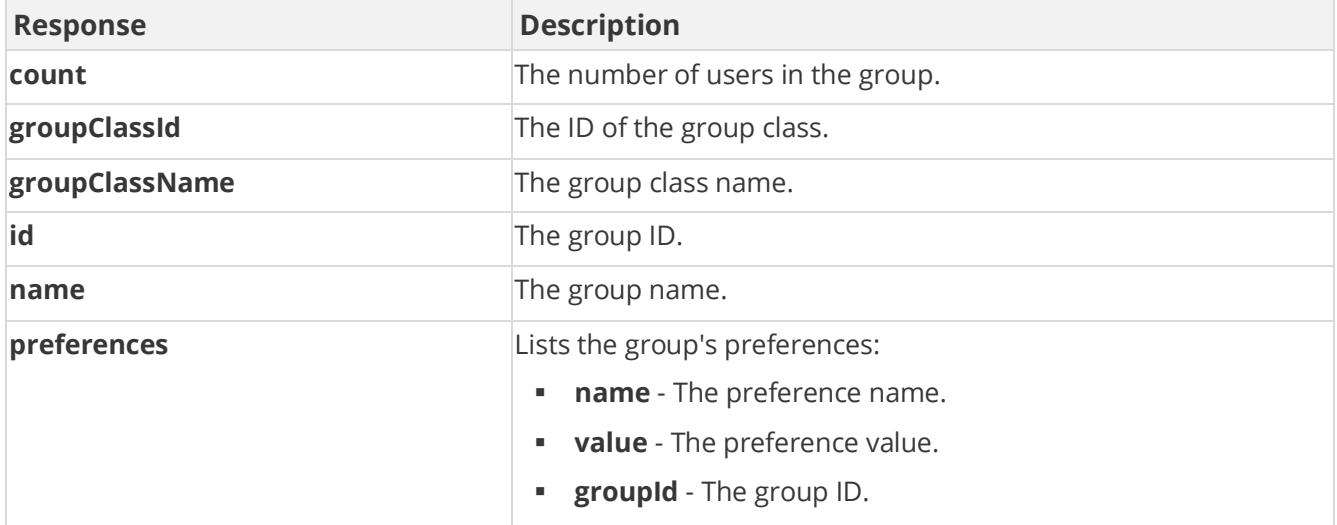

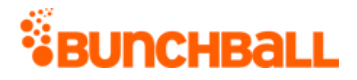

```
method=admin.getGroups2&asyncToken=&groupId=2189
```
#### **Sample Response**

```
{ "response": { "detailedGroups": { "folders": {}, "groups": { 
"group": [ { "preferences": {}, "id": 2189, "clientId": "1|-
119|5206865493961", "name": "nick_gc_test_group", "count": 0, 
"groupClassId": 780, "groupClassName": "Nick test gc" } ] } },
"returnCount": 1, "startIndex": 0, "totalRecords": 6 },
"responseType": {}, "isError": false, "httpError": 0, 
"httpStatusCode": 200 }
```
## **admin.getNotifications Method**

As you manage your program, [RESTFul APIs](https://api.bunchball.com/docs) should be used before Traditional APIs. Use Traditional APIs only when a REST version is unavailable. Admin APIs are extremely complex and should only be used after consulting **Bunchball Support.** 

Gets a list of notifications configured in Nitro Studio, along with the notification ID and other configuration information.

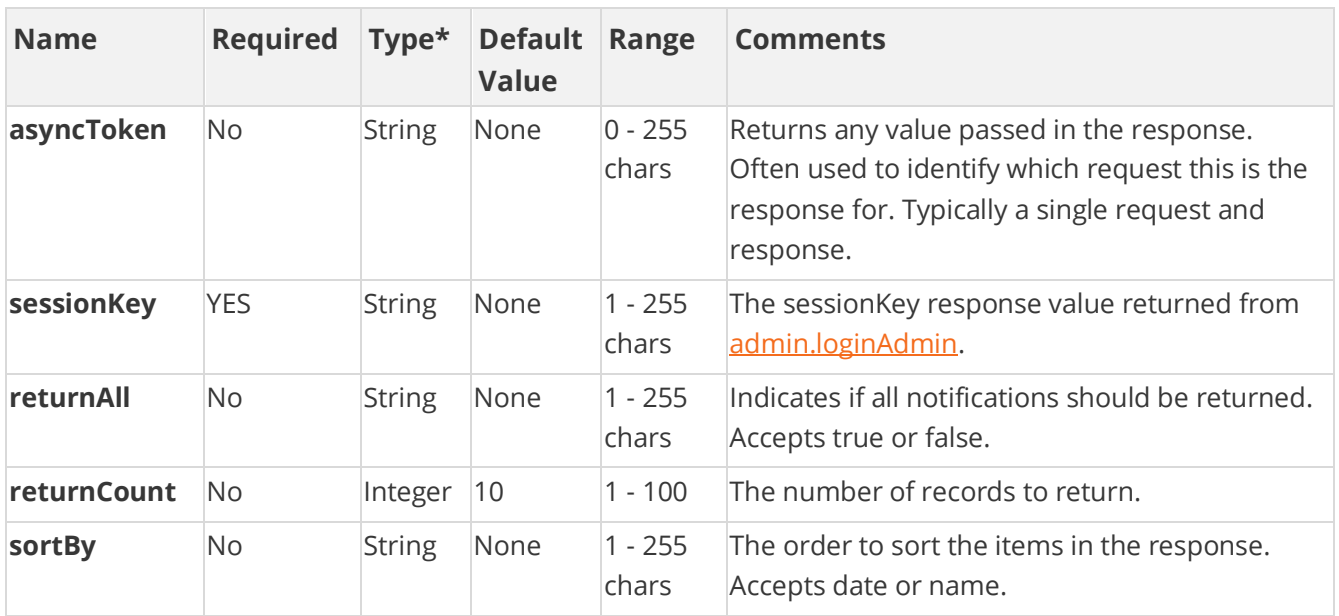

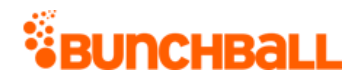

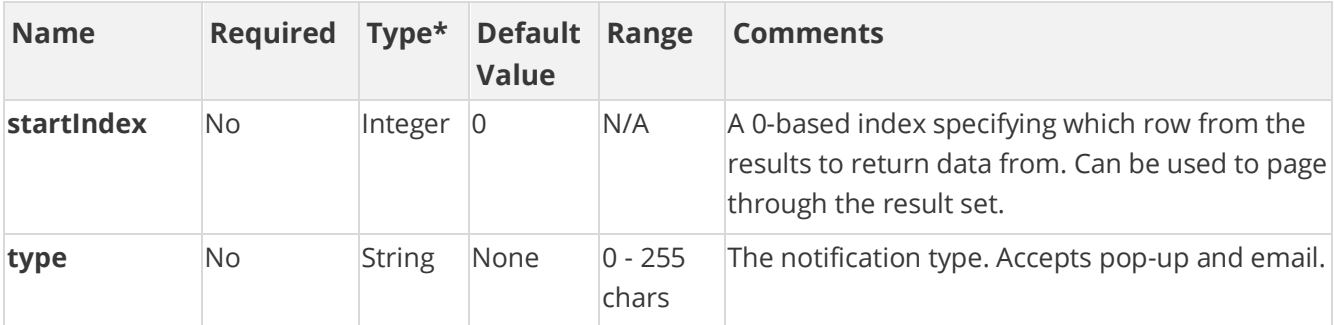

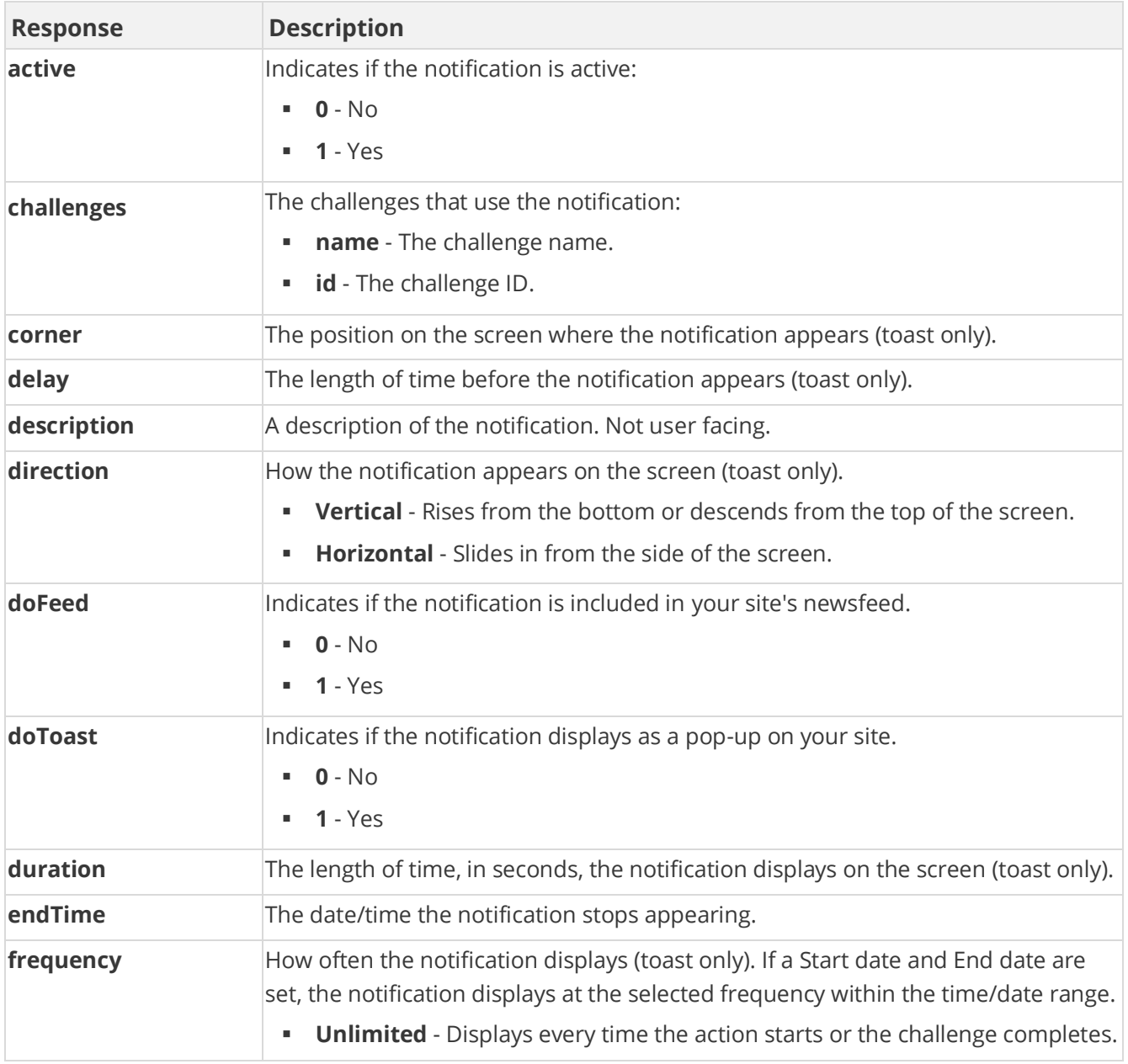

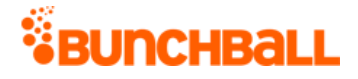

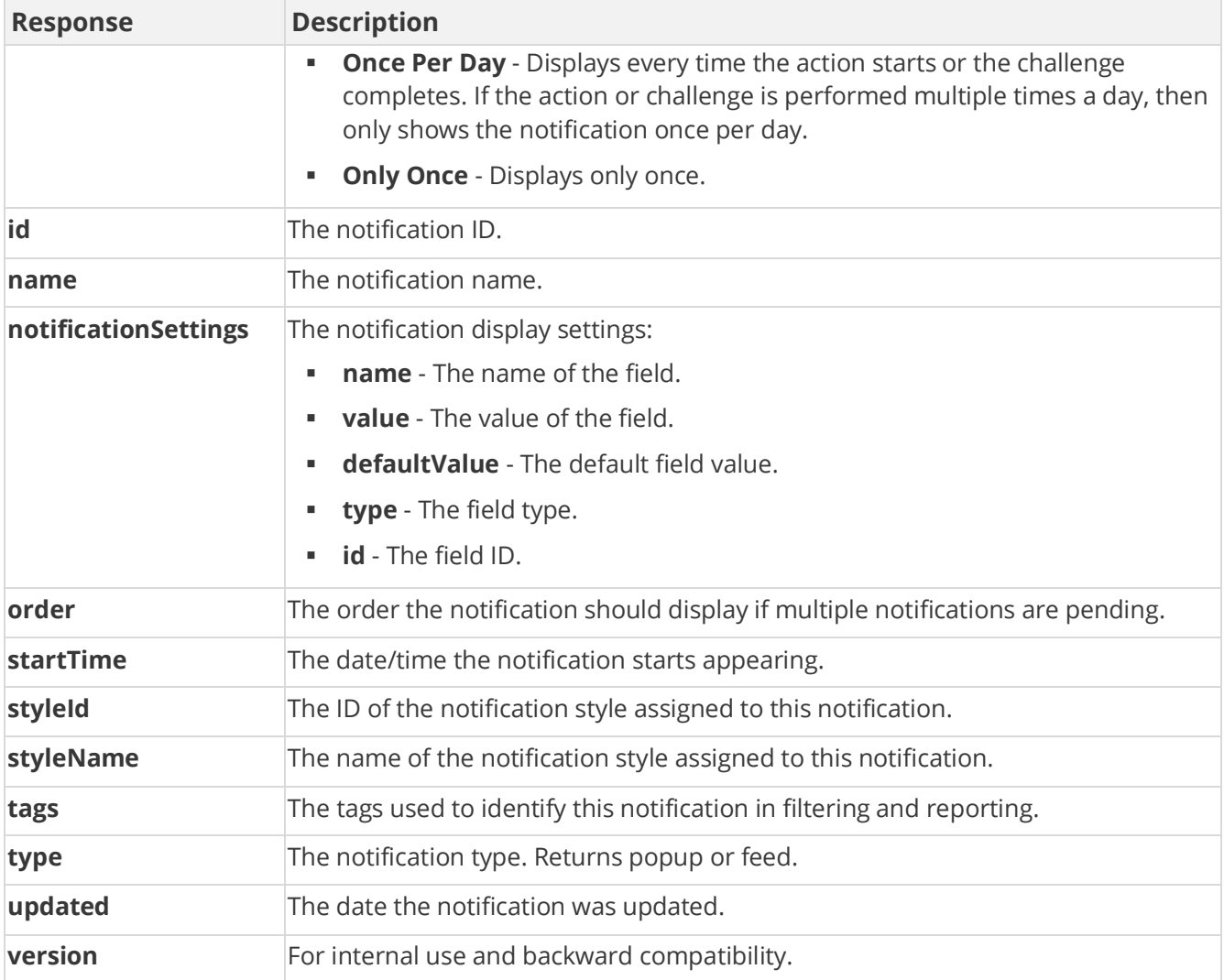

method=admin.getNotifications&returnCount=1&sortBy=name

#### **Sample Response**

{ "response": { "notifications": { "notification": [ { "challenges": { "minis": [ { "name": "Add a New Beneficiary", "id": 4805220 }, { "name": "AttendWorkshop", "id": 4802302 }, { "name": "Collaborate with others", "id": 4802234 }, { "name": "Log in to the mobile app", "id": 4805135 }, { "name": "Post a Document Contest", "id": 4753793 }, { "name": "TrainingVideos", "id": 4799489 } ] }, "notificationSettings": { "notificationSetting": [ { "name": "90x90 Image", "value": "", "defaultValue": "http://bunchball.com/assets/avatar/thumb.png?size=90", "type": "HTML", "id": 0 }, { "name": "Title", "value": "WINNER WINNER",

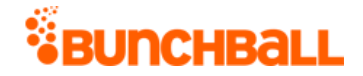

"defaultValue": "Well done!", "type": "string", "id": 501505 }, { "name": "Subtitle", "value": "Good Job!", "defaultValue": "Nice work.", "type": "string", "id": 501633 } ] }, "id": 709121, "clientId": "150401|211|13960786292242992", "name": "Good Job", "type": "popup", "description": "Good job completing your challenge", "updated": 1472681666, "styleId": 1996289, "active": 1, "doFeed": 1, "doToast": 1, "doShare": 0, "version": 0, "styleName": "Badge of Honor", "startTime": 0, "endTime": 0, "tags": "", "order": 0, "duration": "5", "delay": "0", "frequency": "Unlimited", "corner": "Bottom Right", "direction": "Vertical" } ] }, "returnCount": 1, "startIndex": 0, "totalRecords": 7 }, "responseType": {}, "isError": false, "httpError": 0, "httpsStatusCode": 200 }

# **admin.getNotificationStyles Method**

As you manage your program, [RESTFul APIs](https://api.bunchball.com/docs) should be used before Traditional APIs. Use Traditional APIs only when a REST version is unavailable. Admin APIs are extremely complex and should only be used after consulting [Bunchball Support.](https://biwcommunity.force.com/bunchball)

Returns all notification styles for the site.

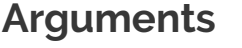

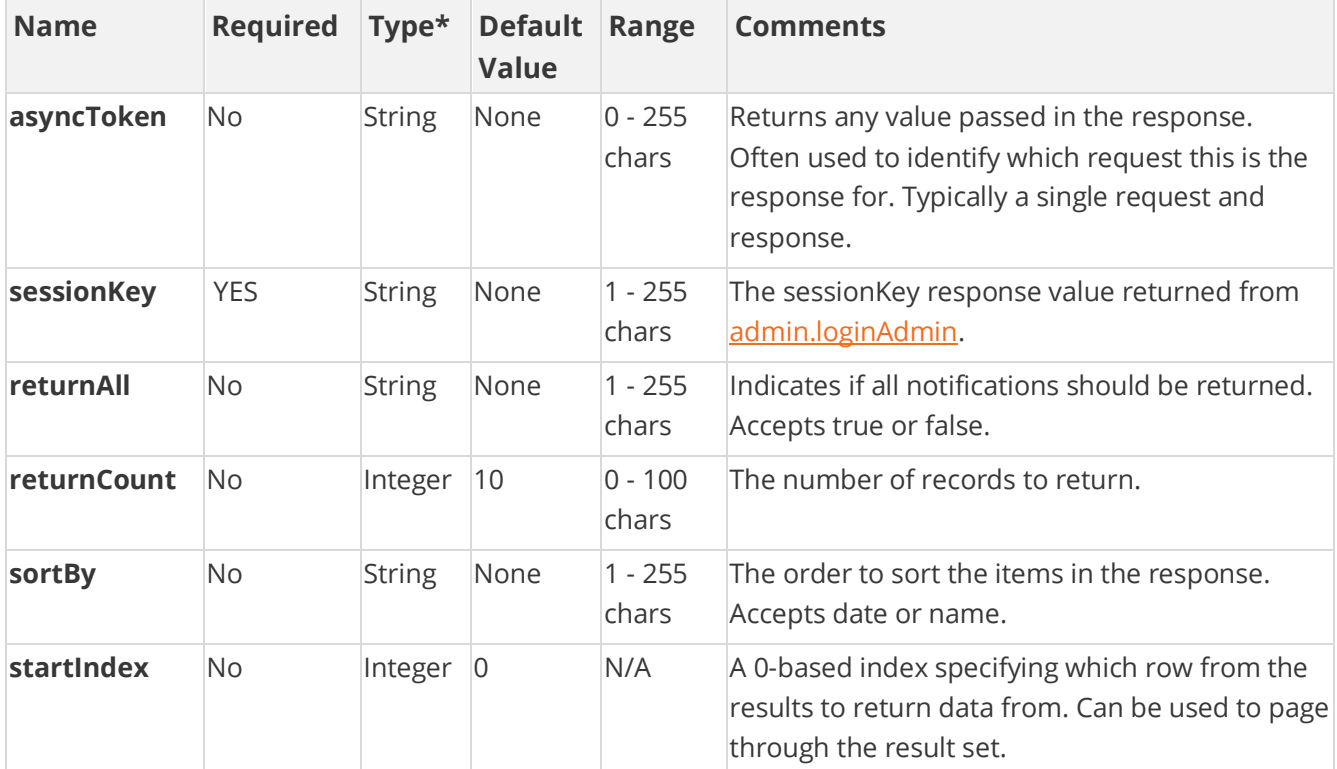

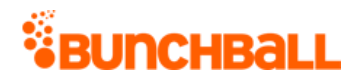

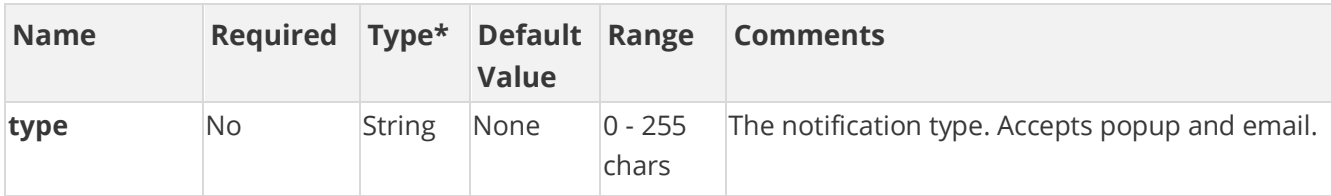

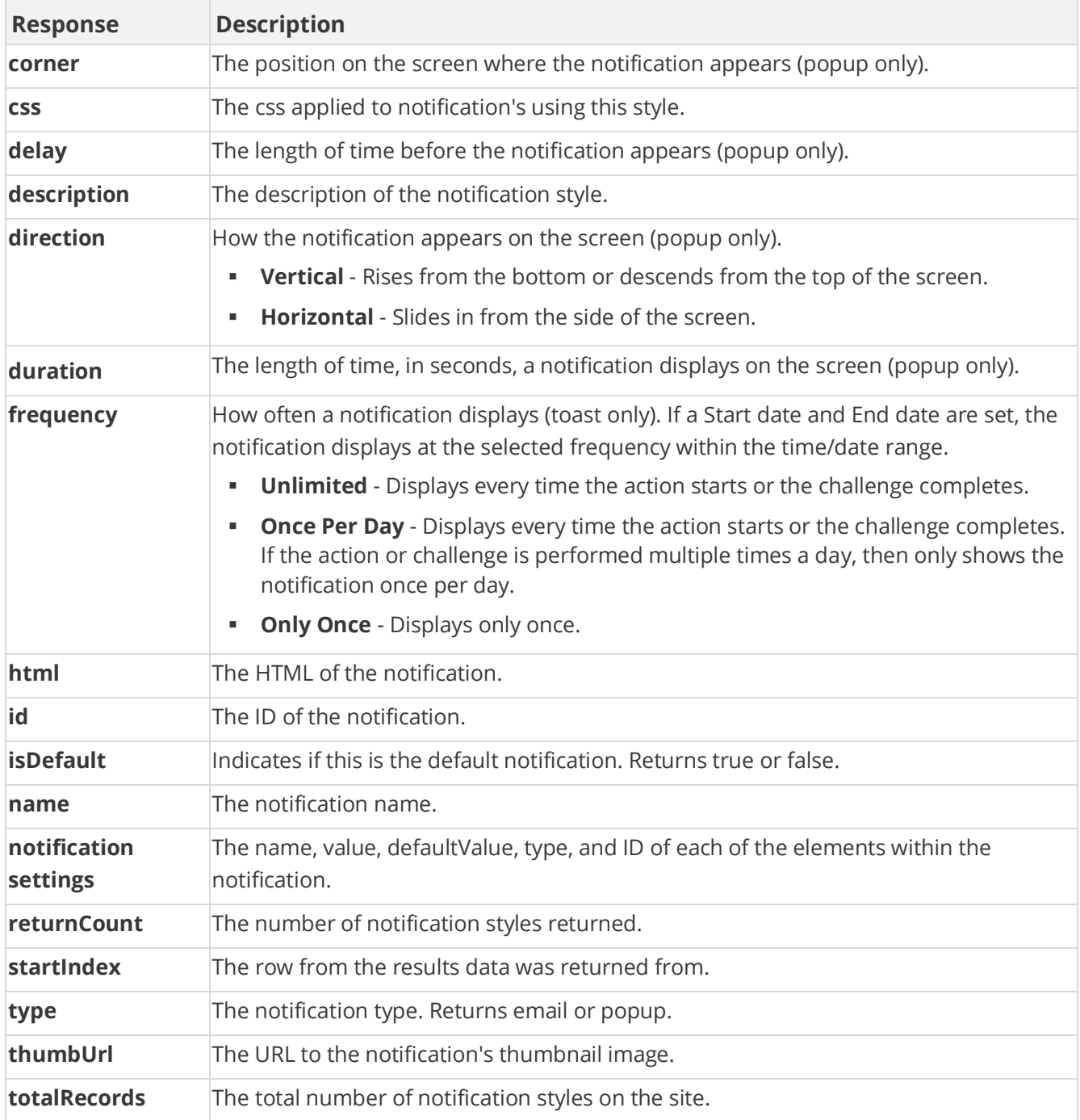

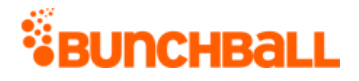

method=admin.getNotificationStyles&type=popup&returnCount=1

#### **Sample Response**

{ "response": { "notificationStyles": { "notificationStyle": [ { "notificationSettings": { "notificationSetting": [ { "name": "90x90 Image", "value": "", "defaultValue": "http://dynamic.bunchball.com/assets/{nitro\_apiKey}/{nitro\_userId}/th umb.png?size=90", "type": "HTML", "id":  $0$  }, { "name": "Title", "value": "", "defaultValue": "AENEAN TRISTIQUE ARCU EGET QUAMON", "type": "string", "id": 0 }, { "name": "Subtitle", "value": "", "defaultValue": "Lorem ipsum dolor sit amet, consectetur adip iscing elit sagittis.", "type": "string", "id": 0 }, { "name": "Message", "value": "", "defaultValue": "Lorem ipsum dolor sit ame. ", "type": "string", "id": 0 } ] }, "id": 1996289, "clientId": "150401|- 651|13961858310824057", "name": "Badge of Honor", "type": "popup", "html": "", "css": "div.main01 { clear: both; margin: 0px; width: 329px; text-align: left; line-height: 16px; } div.row { clear: both; line-height: 0; } div.cell { display: table-cell; float: left; } div.bg01 { clear: both; background-image: url(http://assets.bunchball.com/scripts/media/notifications/popup01/i mages/bg01.png) !important; background-repeat: repeat-y; backgroundimage: none; filter: none !important; filter: progid:DXImageTransform.Microsoft.AlphaImageLoader(src='http://assets .bunchball.com/scripts/media/notifications/popup01/images/bg01.png', sizingMethod='scale'); display: table; width: 329px; } div.image { float: left; margin-left: 29px; position: relative; background-image: url(http://assets.bunchball.com/scripts/media/notifications/popup01/i mages/image-bg.jpg); background-repeat: no-repeat; width: 122px; height: 102px; } div.image img { position: absolute; top: 2px; left: 13px; } div.imagetxt { float: left; width: 153px; background-image: url(http://assets.bunchball.com/scripts/media/notifications/popup01/i mages/imagetxt-bg.jpg); background-repeat: no-repeat; backgroundposition: top right; } div.imagetxt h1 { color: white; font-size: 13px; font-weight: bold; padding: 0 0 5px 0; margin: 0; width: 135px; line-height: 19px; font-family: \"Trebuchet MS\"; } div.imagetxt p { color: white; font-size: 11px; font-weight: bold; width: 135px; lineheight: 16px; padding: 0; margin: 0; font-family: \"Trebuchet MS\"; } div.bg02 { clear: both; background-image: url(http://assets.bunchball.com/scripts/media/notifications/popup01/i mages/bg02.png) !important; background-repeat: repeat-y; backgroundimage: none; filter: none !important; filter: progid:DXImageTransform.Microsoft.AlphaImageLoader(src='http://assets .bunchball.com/scripts/media/notifications/popup01/images/bg02.png', sizingMethod='scale'); display: table; width: 329px; } div.bq02 p {

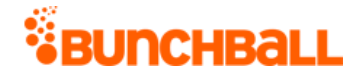

```
width: 252px; margin-left: 44px; padding: 10px 0; color: #c0c0c0; 
font-family: \"Trebuchet MS\"; font-size: 11px; }", "description": 
"Simple, elegant, refined, timeless. Features a picture, title, 
subtitle, and message area.", "thumbUrl":
"http://assets.bunchball.com/scripts/media/notifications/popup01/scre
enshot.png", "isDefault": false, "order": 0, "duration": "5", 
"delay": "0", "frequency": "Unlimited", "corner": "Bottom Left", 
"direction": "Vertical" } ] }, "returnCount": 1, "startIndex": 0,
"totalRecords": 2 }, "responseType": {}, "isError": false, 
"httpError": 0, "httpsStatusCode": 200 }
```
## **admin.getSiteLevels Method**

As you manage your program, [RESTFul APIs](https://api.bunchball.com/docs) should be used before Traditional APIs. Use Traditional APIs only when a REST version is unavailable. Admin APIs are extremely complex and should only be used after consulting [Bunchball Support.](https://biwcommunity.force.com/bunchball)

Gets all the [levels](file:///C:/Users/purvi.patel/Documents/My%20Projects/BunchballHelp/Content/Studio/Levels.htm) defined for the site. Each site level tag contains a type attribute which can be either custom or points. A level of type "custom" has an additional order attribute.

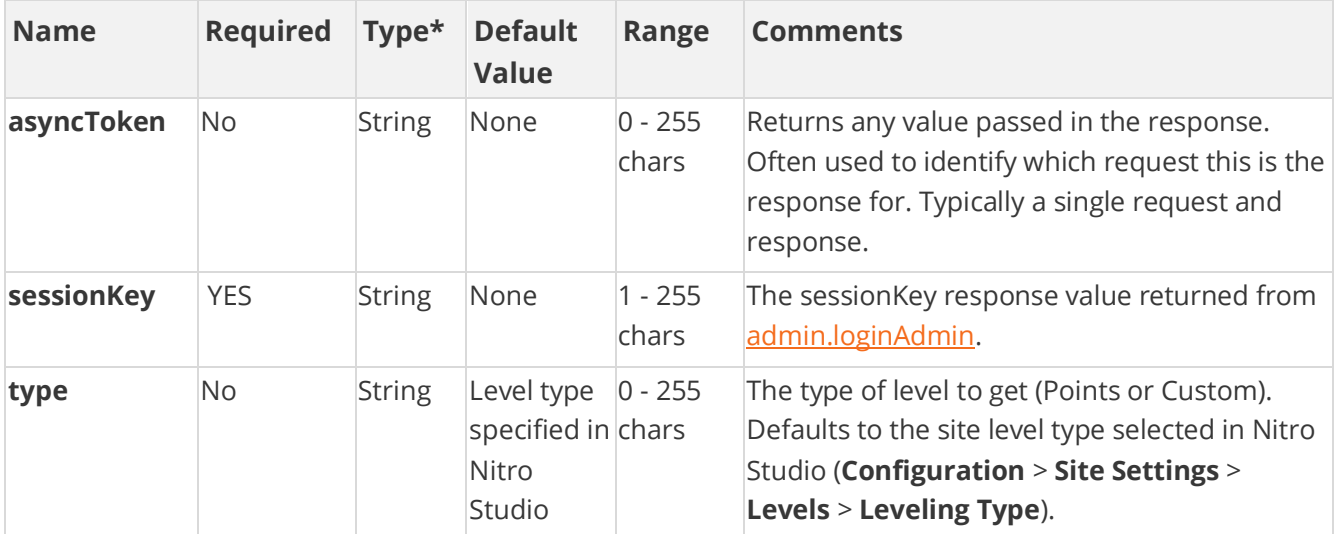

## **Arguments**

[\\*Type Descriptions](#page-233-0)

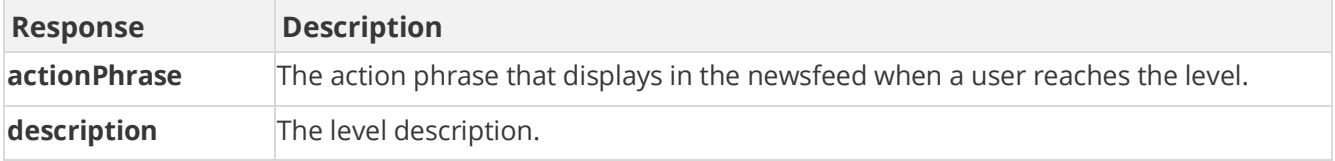

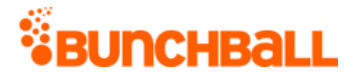

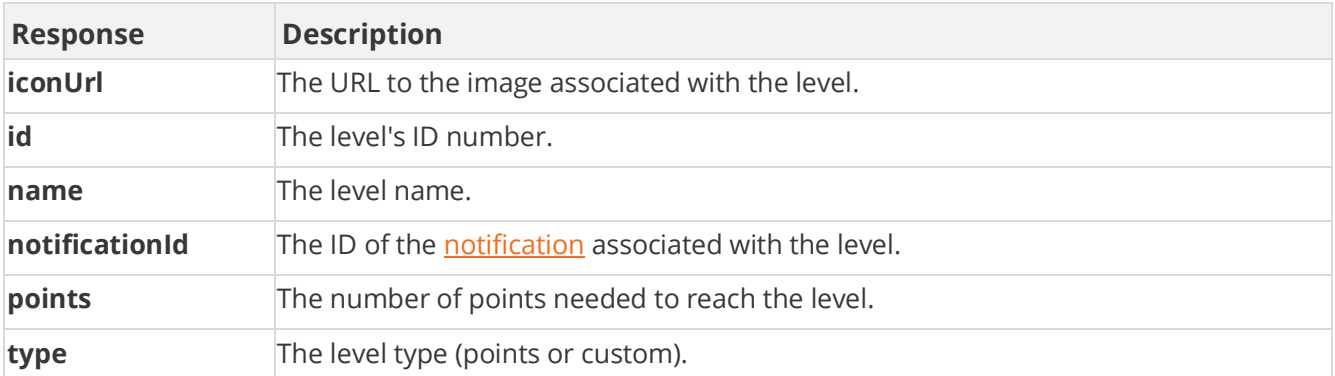

method=admin.getSiteLevels&type=custom

#### **Sample Response**

```
{ "response": { "siteLevels": { "siteLevel": [ { "id": 744465, 
"clientId": "150401|-946|16358593102805", "order": 4, "name": 
"Basic", "description": "Level 1 - No training", "type": "custom", 
"actionPhrase": "" }, { "id": 744466, "clientId": 
"150401|469|16409099144932", "order": 5, "name": "Intermediate", 
"description": "Level 2 - 10 or fewer training sessions", "type": 
"custom", "actionPhrase": "" } ] } }, "responseType": {}, "isError": 
false, "httpError": 0, "httpsStatusCode": 200 }
```
## **admin.getSiteLocales Method**

As you manage your program, [RESTFul APIs](https://api.bunchball.com/docs) should be used before Traditional APIs. Use Traditional APIs only when a REST version is unavailable. Admin APIs are extremely complex and should only be used after consulting **Bunchball Support.** 

Gets a list of all locales and their enabled/disabled status.

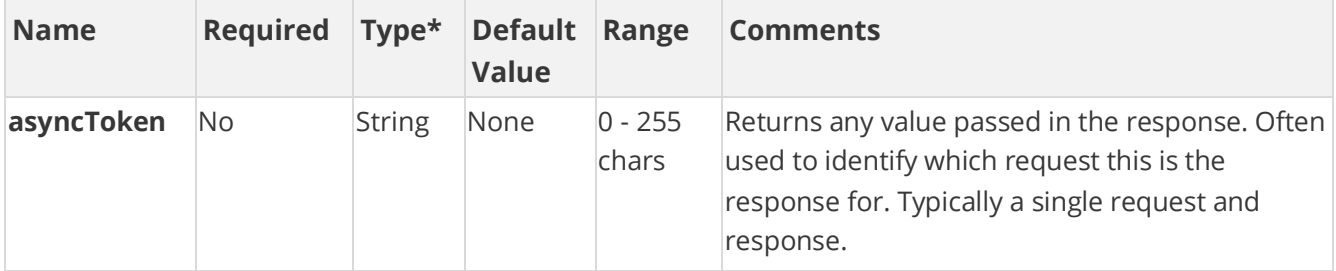

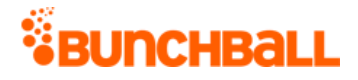

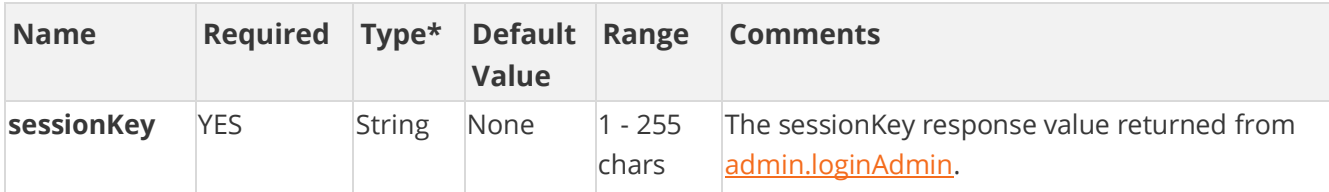

#### **Response Parameters**

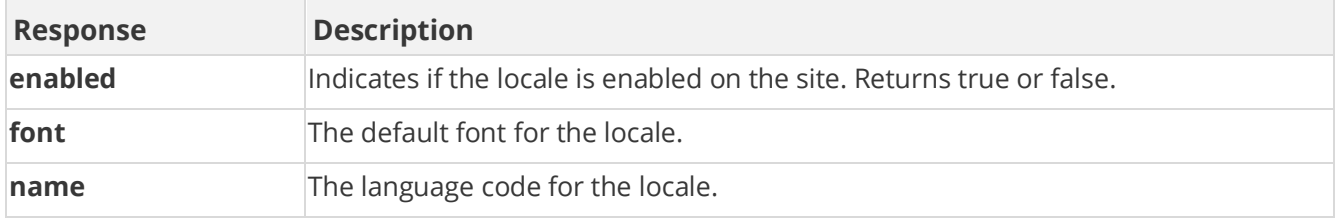

### **Sample Request**

method=admin.getSiteLocales

#### **Sample Response**

```
{ "response": { "locales": { "locales": [ { "name": "en-US", "font": 
"Arial", "enabled": "false" }, { "name": "da-DK", "font": "Arial", 
"enabled": "false" }, { "name": "de-AT", "font": "Arial", "enabled": 
"false" }, { "name": "es-LAM", "font": "Arial", "enabled": "false" } 
] } }, "responseType": {}, "isError": false, "httpError": 0, 
"httpsStatusCode": 200 }
```
# **admin.getSitePointCategories Method**

As you manage your program, [RESTFul APIs](https://api.bunchball.com/docs) should be used before Traditional APIs. Use Traditional APIs only when a REST version is unavailable. Admin APIs are extremely complex and should only be used after consulting **Bunchball Support.** 

Gets one or all point categories.

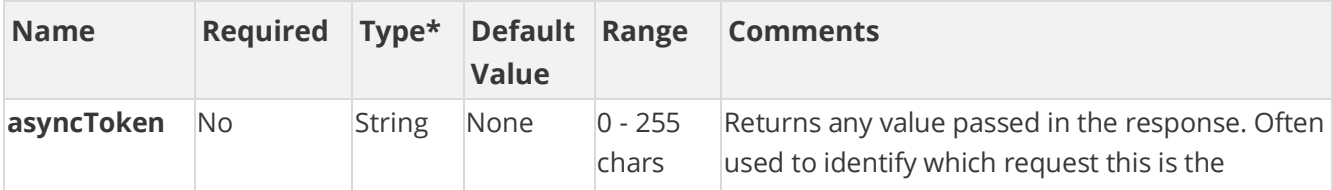

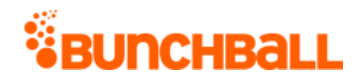

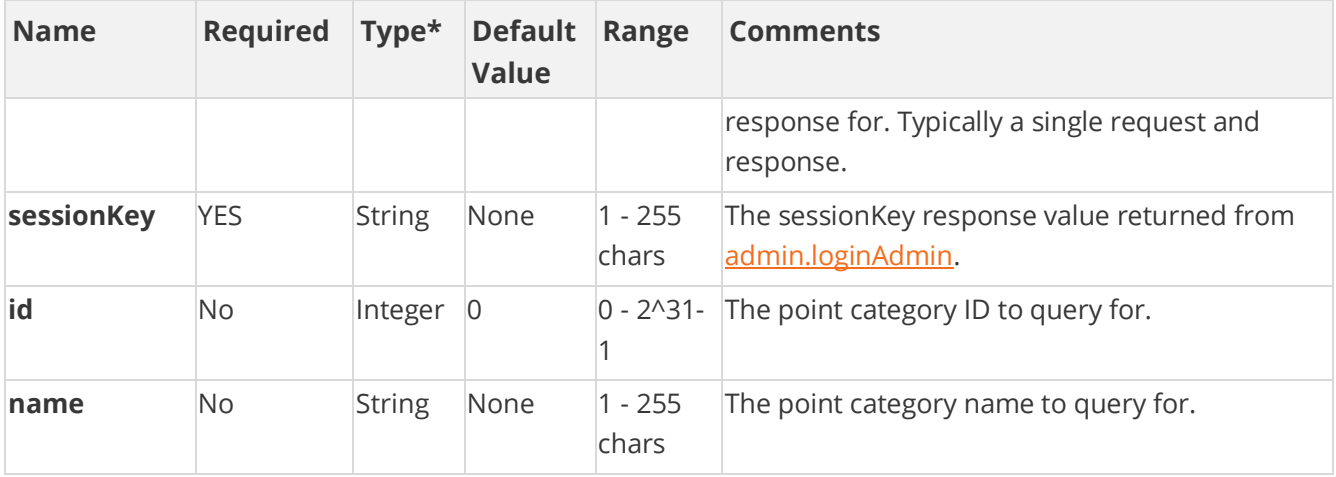

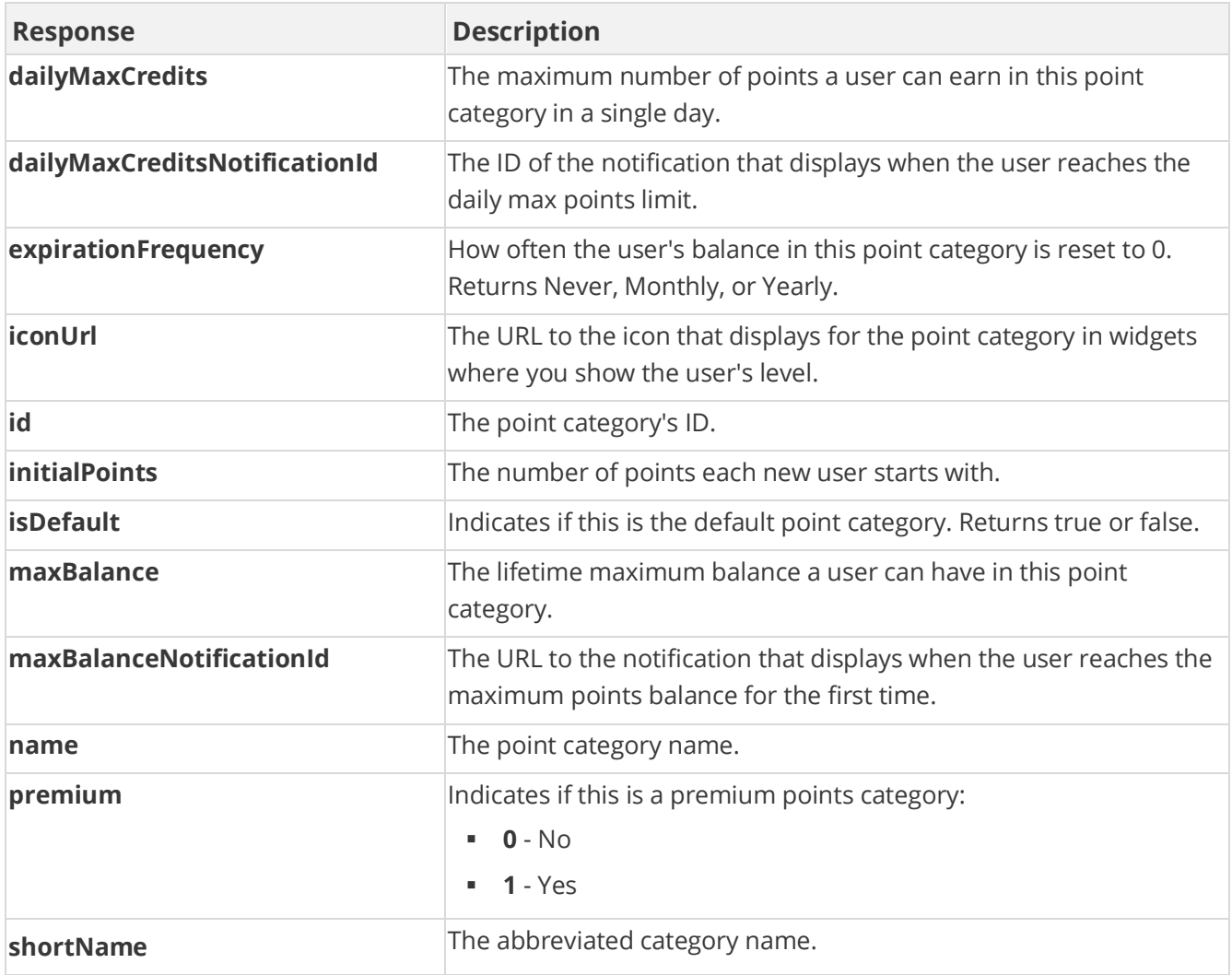

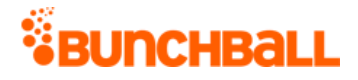

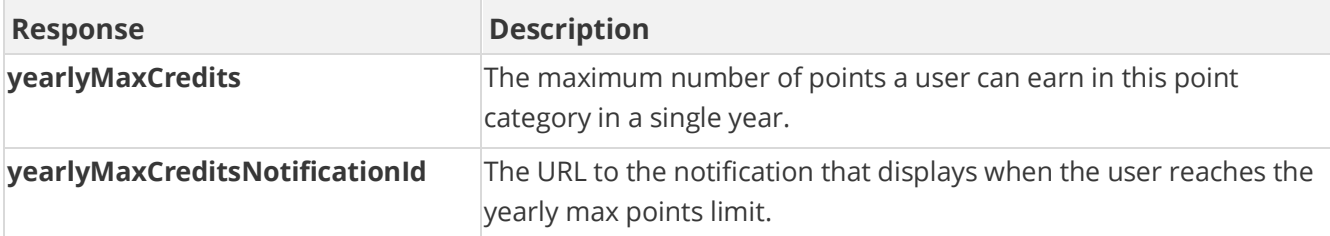

method=admin.getSitePointCategories

#### **Sample Response**

```
{ "response": { "pointCategories": { "pointCategory": [ { "id": 
295686, "clientId": "150401|767|5091766271837", "name": "Points", 
"premium": 0, "iconUrl": 
"https://amazonaws.com/bunchball_images/7283d24f78eb/userUploadpng157
52.png", "shortName": "Points", "maxBalance": 0, "initialPoints": 0, 
"dailyMaxCredits": 0, "dailyMaxCreditsNotificationId": 87, 
"expirationFrequency": "never", "isDefault": true, 
"yearlyMaxCredits": 0, } ] } }, "responseType": {}, "isError": false, 
"httpError": 0, "httpStatusCode": 200 }
```
## <span id="page-198-0"></span>**admin.login and admin.loginAdmin Methods**

As you manage your program, [RESTFul APIs](https://api.bunchball.com/docs) should be used before Traditional APIs. Use Traditional APIs only when a REST version is unavailable. Admin APIs are extremely complex and should only be used after consulting **Bunchball Support.** 

**Note:** The admin.login and admin.loginAdmin methods are identical.

Logs in an admin user and returns an admin session key that can be used in future admin requests. Session keys are valid for 30 minutes. The time period is not configurable.

admin.loginAdmin requires a Nitro Studio Administrator user ID and password. Administrator passwords typically expire every 90 days, and can be reset via the "Forgot your password?" link on the Nitro Studio login page. Consider implementing a simple way to update the password used in your code that does not require a code change or deployment.

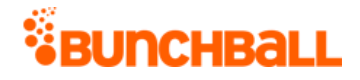

### **Arguments**

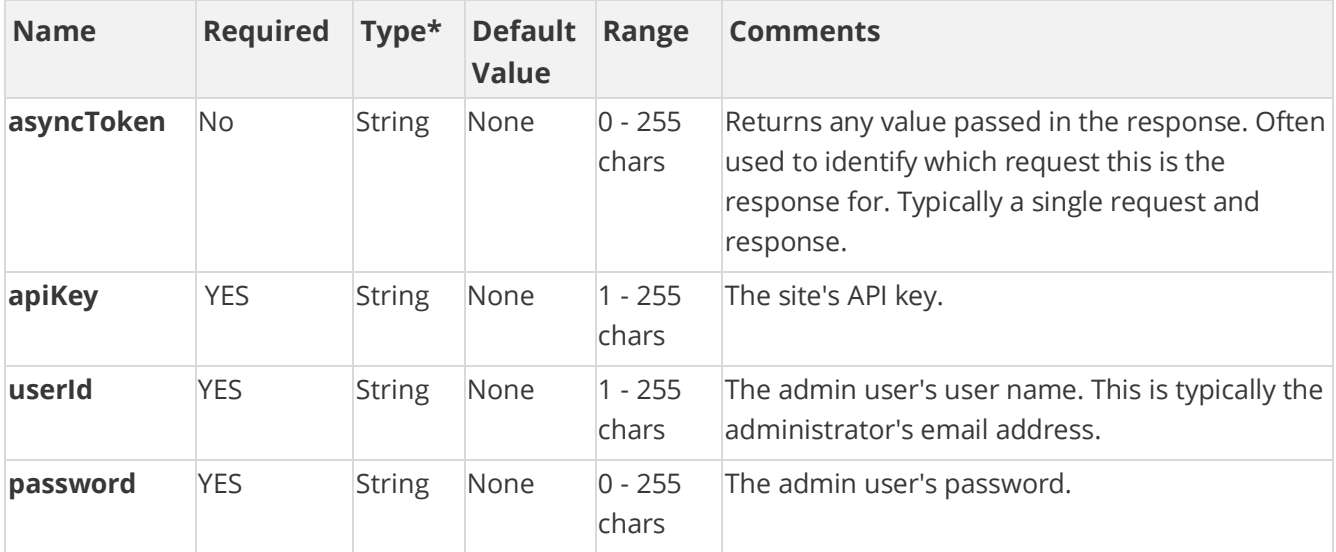

[\\*Type Descriptions](#page-233-0)

#### **Response Parameters**

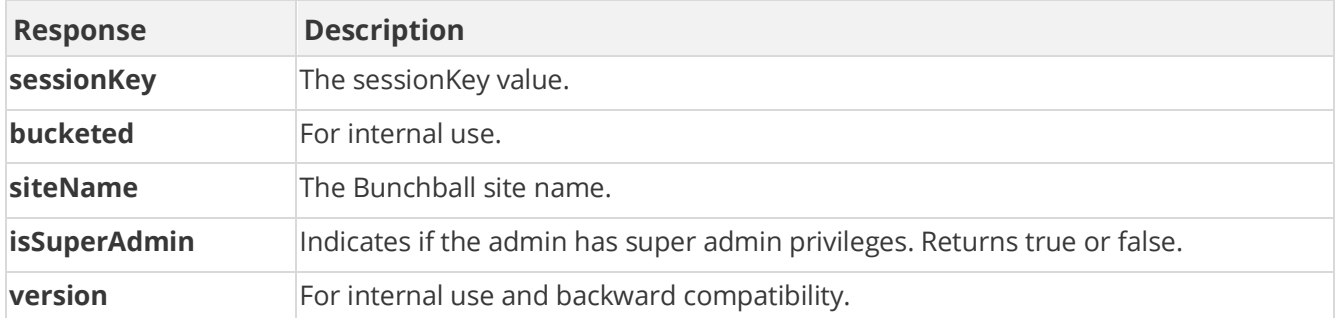

### **Sample Request**

method=admin.login&userId=myname&password=mypassword

#### **Sample Response**

```
{ "response": { "login": { "sessionKey": "NXwxNTAF8Mzg1NMg==", 
"type": 2, "isSuperAdmin": true, "siteName": "Sandbox", "mode": 
"nitro", "version": "5.2", "bucketed": false } }, "responseType": {},
"isError": false, "httpError": 0, "httpsStatusCode": 200 }
```
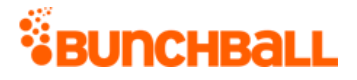

# **admin.logoutAdmin Method**

As you manage your program, [RESTFul APIs](https://api.bunchball.com/docs) should be used before Traditional APIs. Use Traditional APIs only when a REST version is unavailable. Admin APIs are extremely complex and should only be used after consulting **Bunchball Support.** 

Logs out the admin user.

## **Arguments**

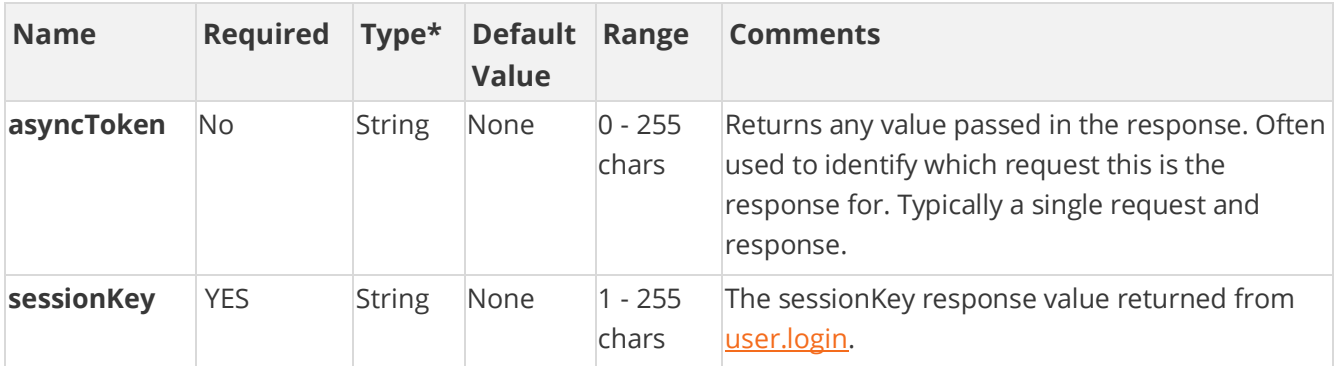

[\\*Type Descriptions](#page-233-0)

### **Response Parameters**

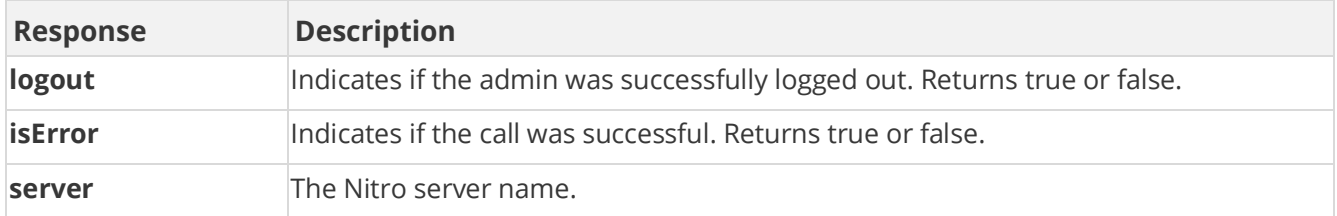

### **Sample Request**

method=admin.logoutAdmin

#### **Sample Response**

```
{ "response": { "logout": true, }, "responseType": {}, "isError": 
false, "httpError": 0, "httpsStatusCode": 200<sup>1</sup>
```
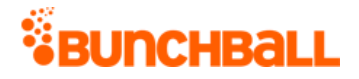

# **admin.removeChallengeFromUser Method**

As you manage your program, [RESTFul APIs](https://api.bunchball.com/docs) should be used before Traditional APIs. Use Traditional APIs only when a REST version is unavailable. Admin APIs are extremely complex and should only be used after consulting **Bunchball Support.** 

Removes the challenge completion, but not points associated with the challenge from a user. Use [user.debitPoints](#page-15-0) to remove points from a user.

You cannot remove a repeatable challenge.

### **Arguments**

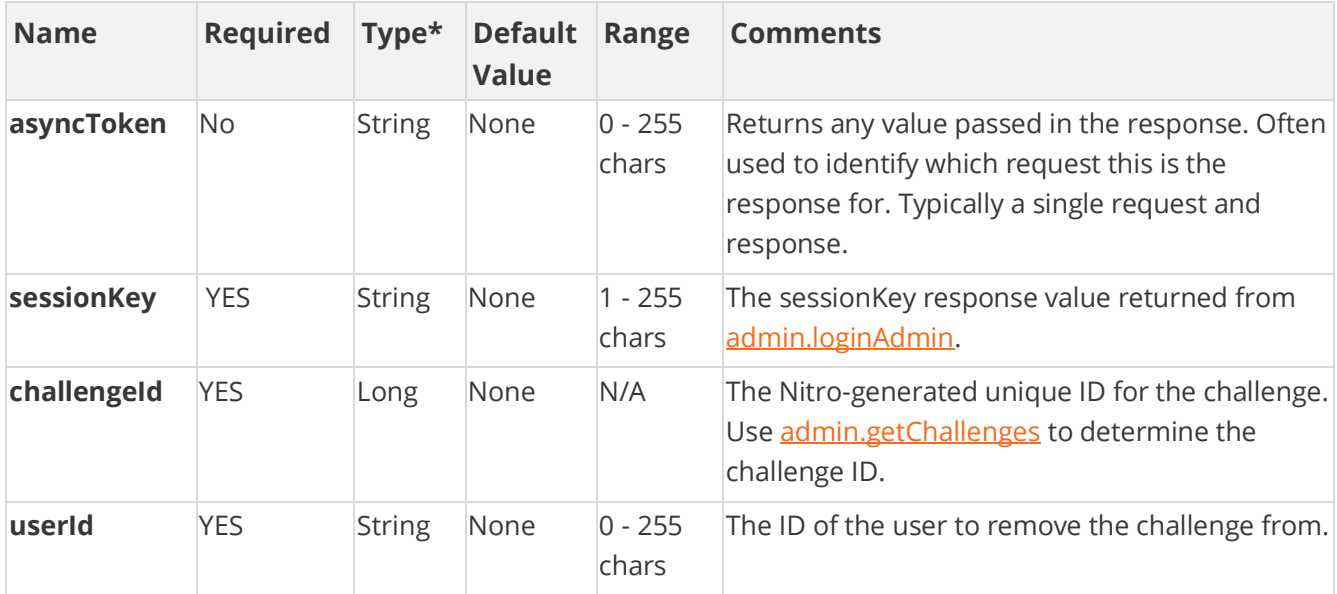

[\\*Type Descriptions](#page-233-0)

### **Response Parameters**

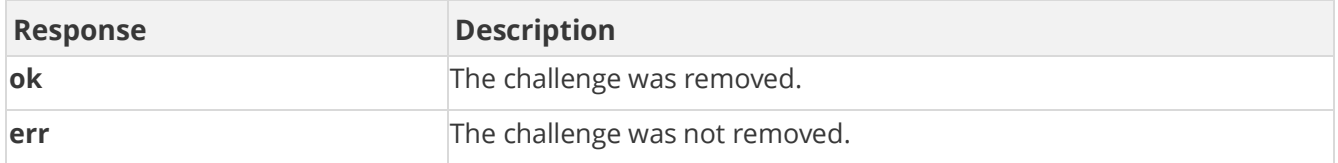

### **Sample Request**

admin.removeChallengeFromUser&userId=1000&challengeId=4802529

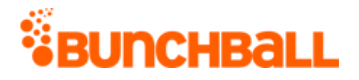

#### **Sample Response**

```
{ "response": {}, "responseType": {}, "isError": false, "httpError": 
0, "httpsStatusCode": 200 }
```
# **admin.restoreSiteConfig Method**

**Admin APIs are extremely complex and should only be used after consulting Bunchball** [Support.](https://biwcommunity.force.com/bunchball)

Restores a backup of your Nitro site. This method is used in the Nitro Studio [Backup and Restore](file:///C:/Users/purvi.patel/Documents/My%20Projects/BunchballHelp/Content/Studio/BackupRestore.htm) process.

admin.restoreSiteConfig supports OAuth security. To run this method you must:

- 1. [Create an OAuth Client](file:///C:/Users/purvi.patel/Documents/My%20Projects/BunchballHelp/Content/Studio/OAuthClient.htm) with an **fl restore** scope and record the Client Id and Secret Key values.
- 2. Use the Client Id and Secret Key to [generate an OAuth token.](file:///C:/Users/purvi.patel/Documents/My%20Projects/BunchballHelp/Content/Studio/OAuthClient.htm%23GenerateToken)
- 3. Use the OAuth access token to call the API gateway endpoint at https://api.bunchball.com/restore.

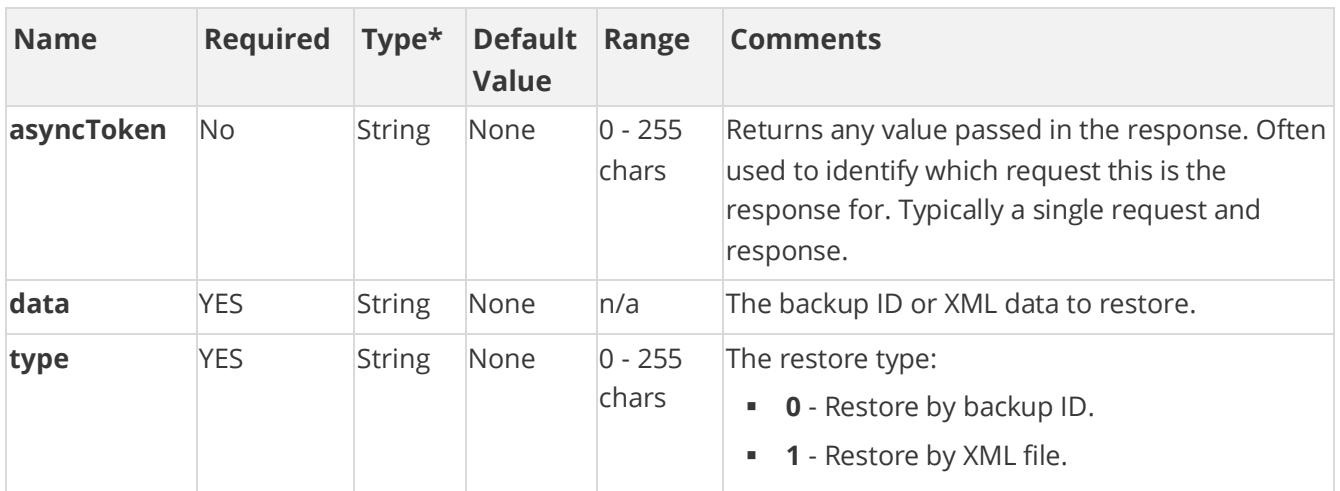

### **Arguments**

[\\*Type Descriptions](#page-233-0)

## **Example Restore by Backup ID**

```
curl -X POST \ https://api.bunchball.com/restore \ -H 'authorization:
Bearer 6bb666bbbb6b66b666d66666b66b66b66b6666' \ -H 'cache-control:
no-cache' \ -H 'content-type: application/x-www-form-urlencoded' \ -H
```
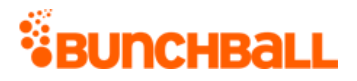

'postman-token: 6bbbb66b-b6bb-b6b6-b6b6-b666b6bb666b' \ -d 'type=0&data=40620'

## **Example Restore by XML file**

curl -X POST \ http://localhost:3003/restore \ -H 'authorization: Bearer 6ce780cdde3a91c646d293583b74b9b499ac8721' \ -H 'cache-control:  $no\text{-}cache'$  \  $-H$  'content-type: application/x-www-form-urlencoded' \  $-H$ 'postman-token: ef5611b2-d6f2-0219-b0e0-205306ccf2f7' \ -d 'type=1&data=%3C%3Fxml%20version%3D%221.0%22%20encoding%3D%22UTF-8%22%20standalone%3D%22yes%22%3F%3E%20%3CNitro%20method%3D%22admin.ba ckupSiteConfig%22%20server%3D%22bc8c01d15a88%2Fnitro%22%20res%3D%22ok %22%3E%20%20%20%20%20%3CSiteConfiguration%20name%3D%22Test%20Site%20u sed%20by%20unit%20test%20script.%20No%20limits!%22%20userlinkUrl%3D%2 2http%3A%2F%2Ftest.bunchball.com%2FuserId%22%20achievementCallbackUrl %3D%22%22%20levelType%3D%221%22%20whitelistDisabled%3D%221%22%20authe nticationDisabled%3D%221%22%20userFilterPrefix%3D%22%22%20catalogBuyB ackPercent%3D%220%22%20ownedItemFeedDescription%3D%22%22%20giftItemFe edDescription%3D%22%22%20giftNotifyUrl%3D%22test%22%20itemPurchaseNot ifyUrl%3D%22http%3A%2F%2Fnicknorrell.com%2Ftemp%2F%22%20subdomain%3D% 22test.nitro.bunchball.net%22%20enforceSubdomain%3D%220%22%20version% 3D%221.1%22%2...

# **admin.setPointsBalance Method**

As you manage your program, [RESTFul APIs](https://api.bunchball.com/docs) should be used before Traditional APIs. Use Traditional APIs only when a REST version is unavailable. Admin APIs are extremely complex and should only be used after consulting **Bunchball Support.** 

Sets a user's points balance.

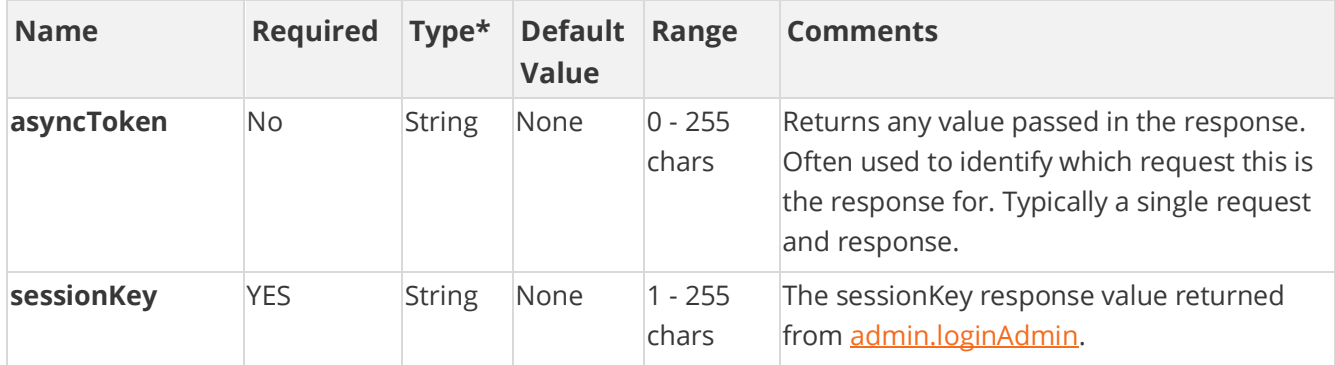

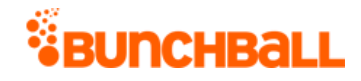

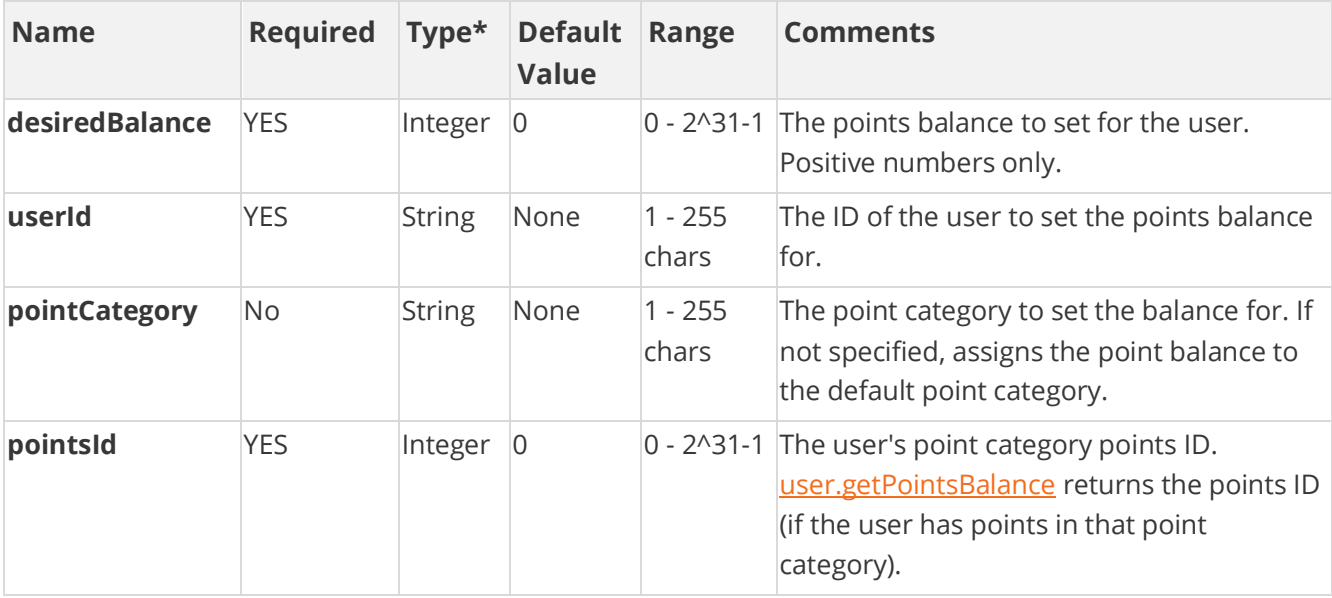

### **Response Parameters**

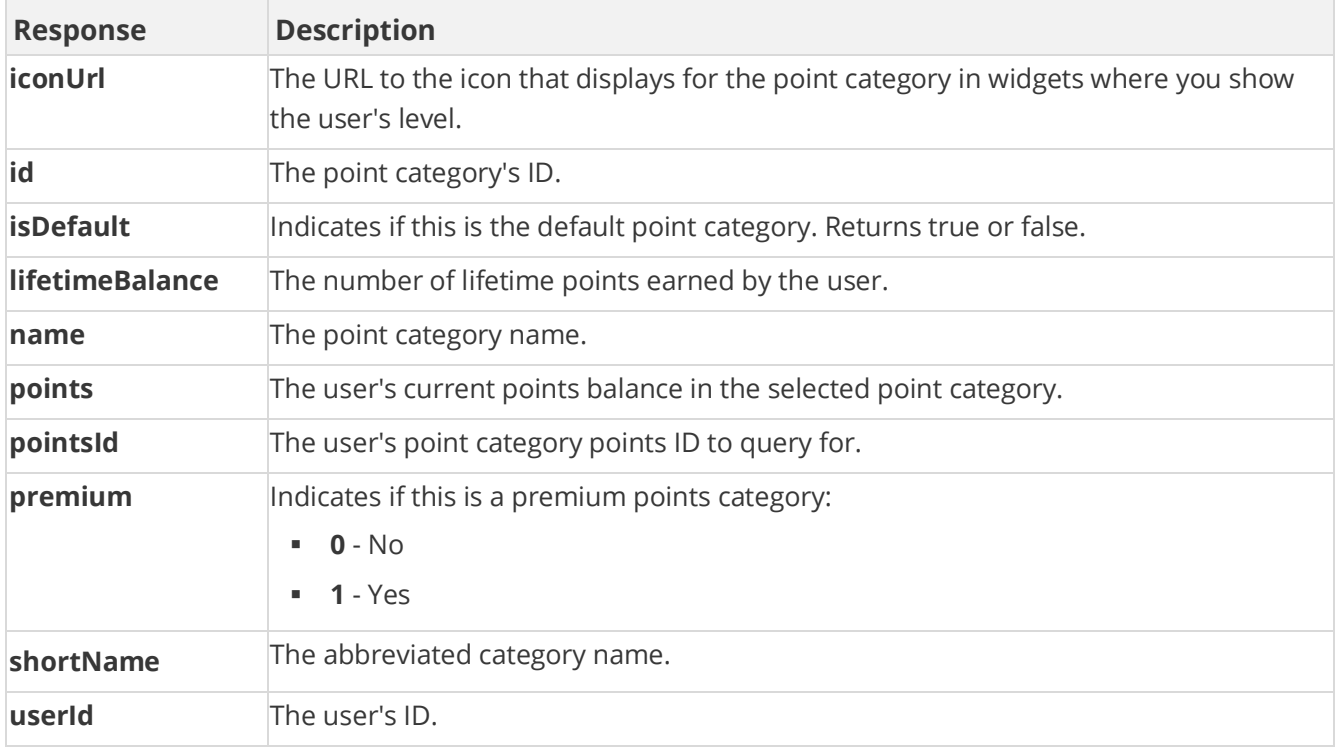

## **Sample Request**

method=admin.setPointsBalance&desiredBalance=5000&userId=judi.ingram& pointsId=6320

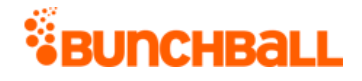

#### **Sample Response**

{ "response": { "balance": { "pointCategories": { "pointCategory": [ { "pointsId": 6320, "id": 1, "name": "Points", "premium": 0, "points": 5000, "lifetimeBalance": 6220, "iconUrl": "https://s3-uswest-2.amazonaws.com/bunchball-public/point\_category\_icon-1?15235271", "shortName": "Pts", "isDefault": true  $\}$ ]  $\}$ , "userId": "judi.ingram", "points": 5000, "lifetimeBalance": 6220 } }, "responseType": {}, "isError": false, "httpError": 0, "httpStatusCode": 200 }

# **admin.updateChallenge Method**

As you manage your program, [RESTFul APIs](https://api.bunchball.com/docs) should be used before Traditional APIs. Use Traditional APIs only when a REST version is unavailable. Admin APIs are extremely complex and should only be used after consulting [Bunchball Support.](https://biwcommunity.force.com/bunchball)

Updates an existing challenge. Challenge rules are updated separately using the [admin.updateRule](#page-217-0) method.

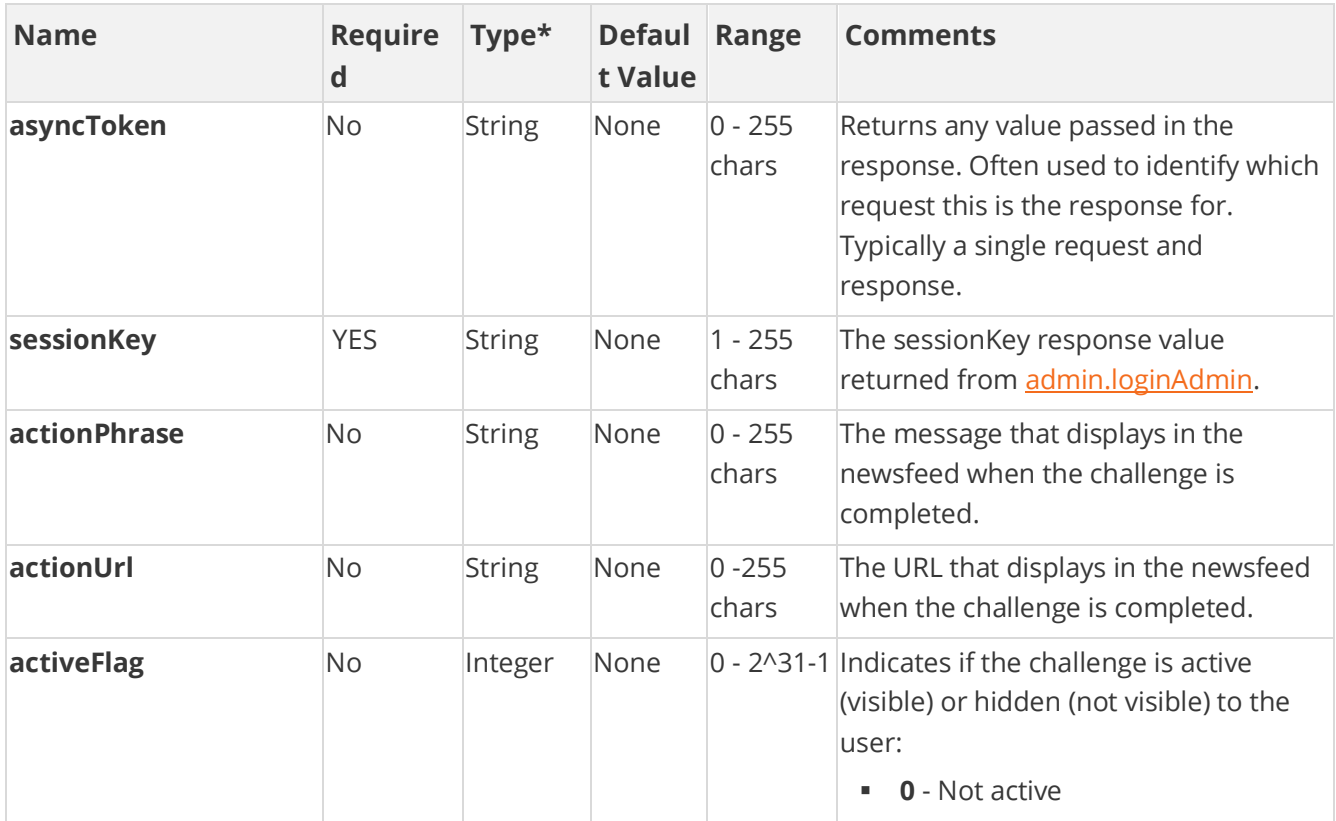

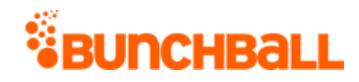

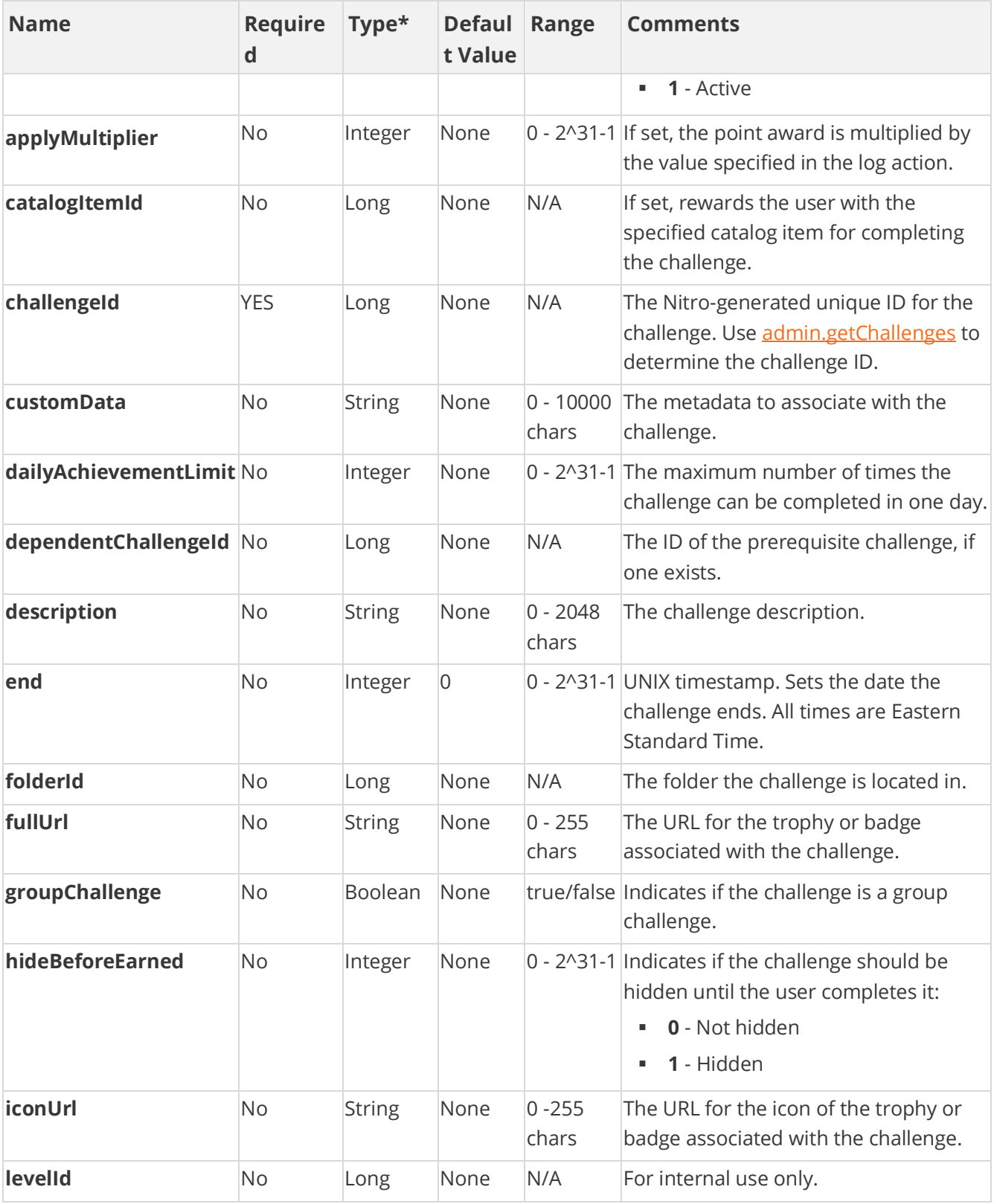

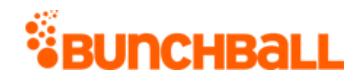

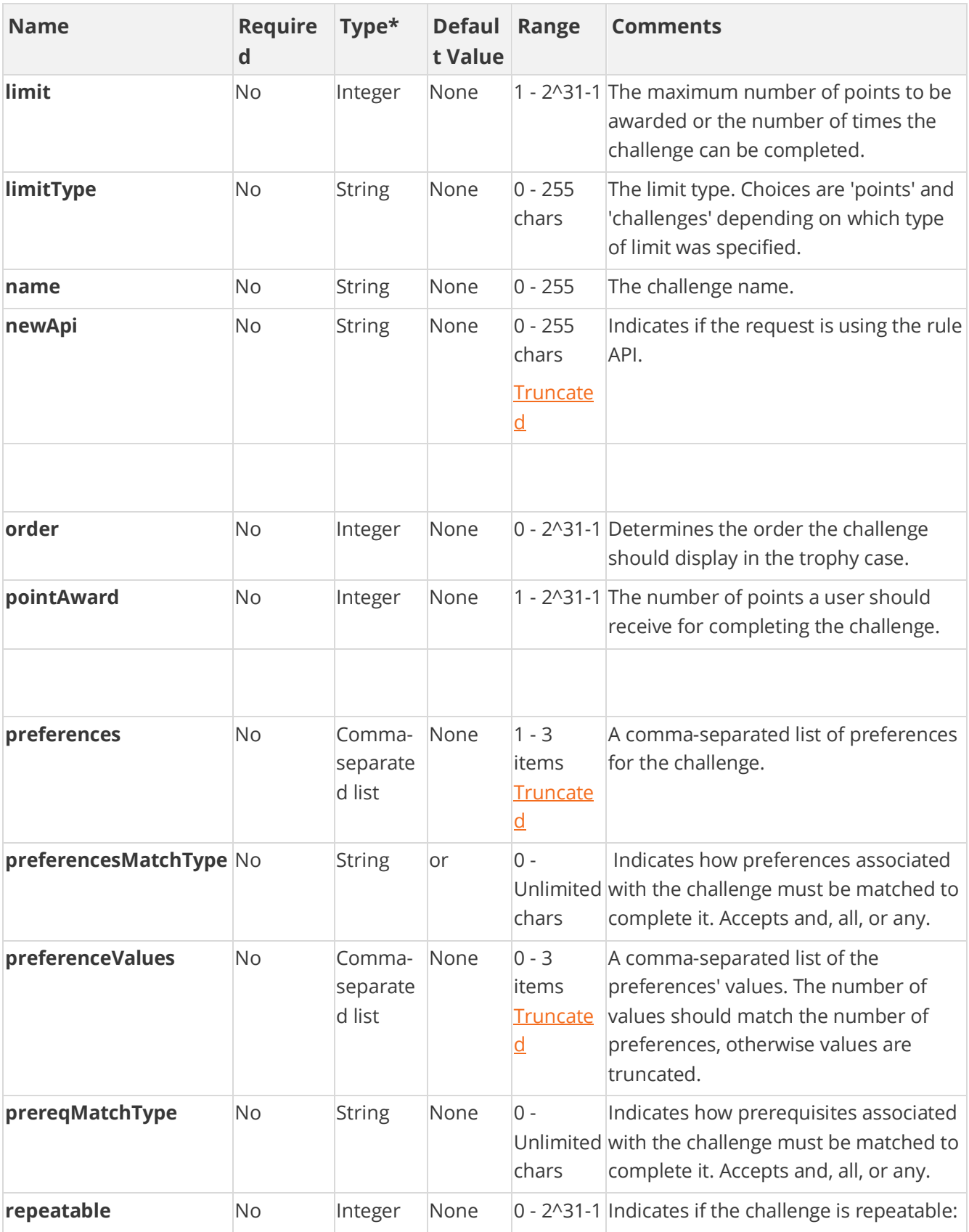

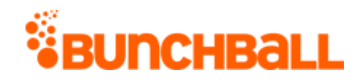

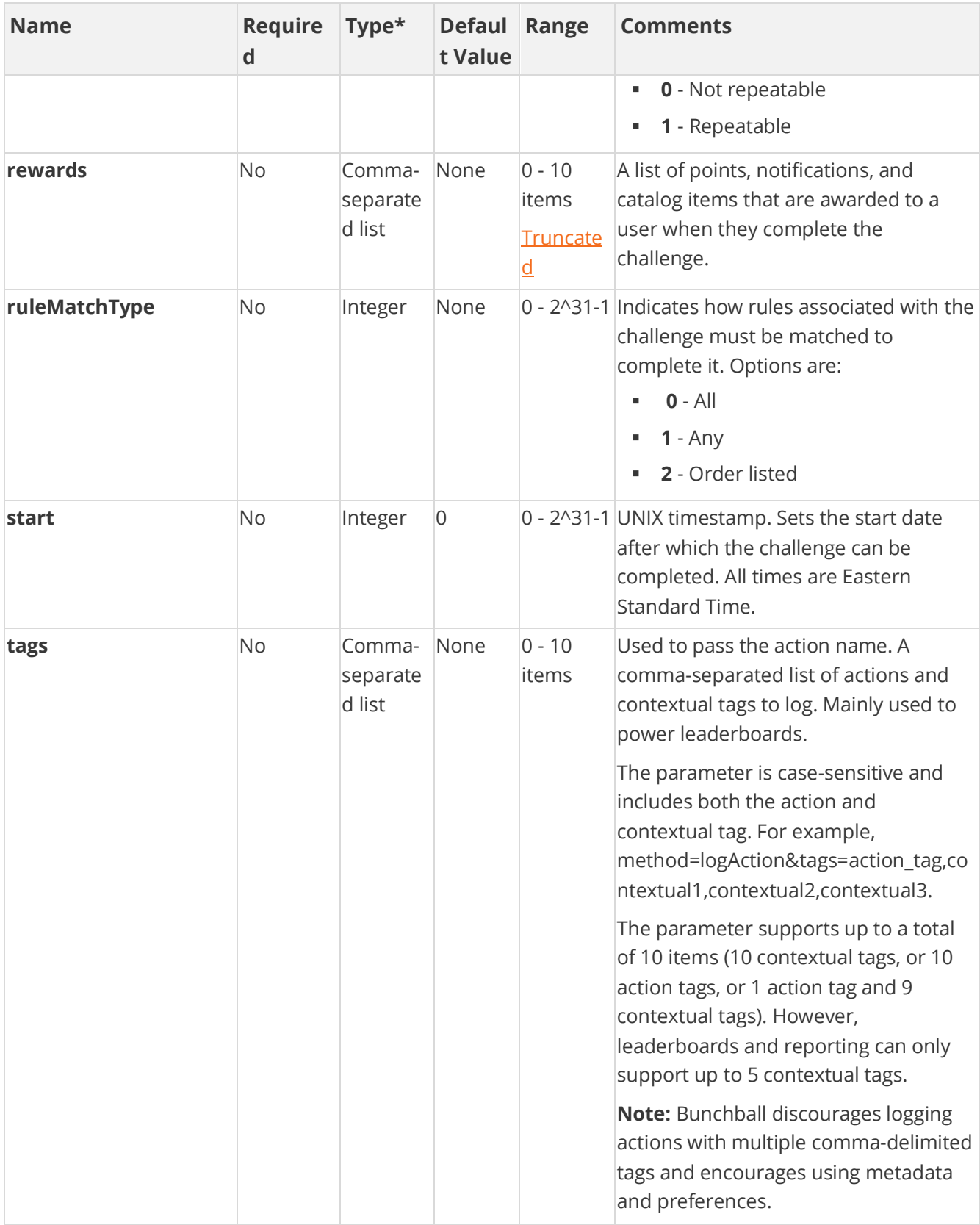

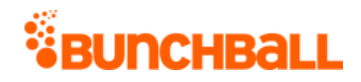

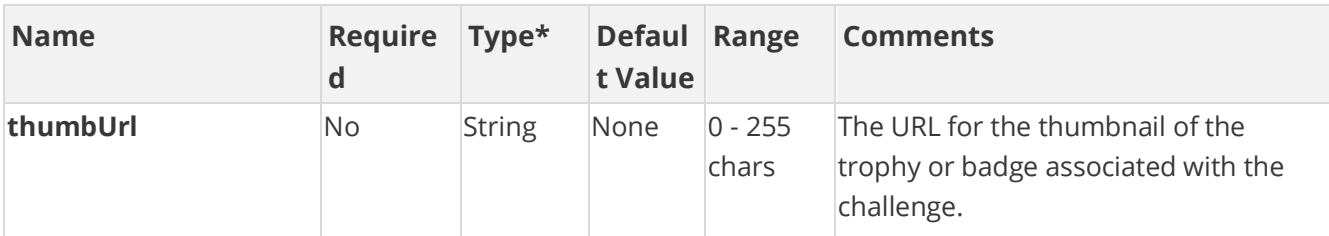

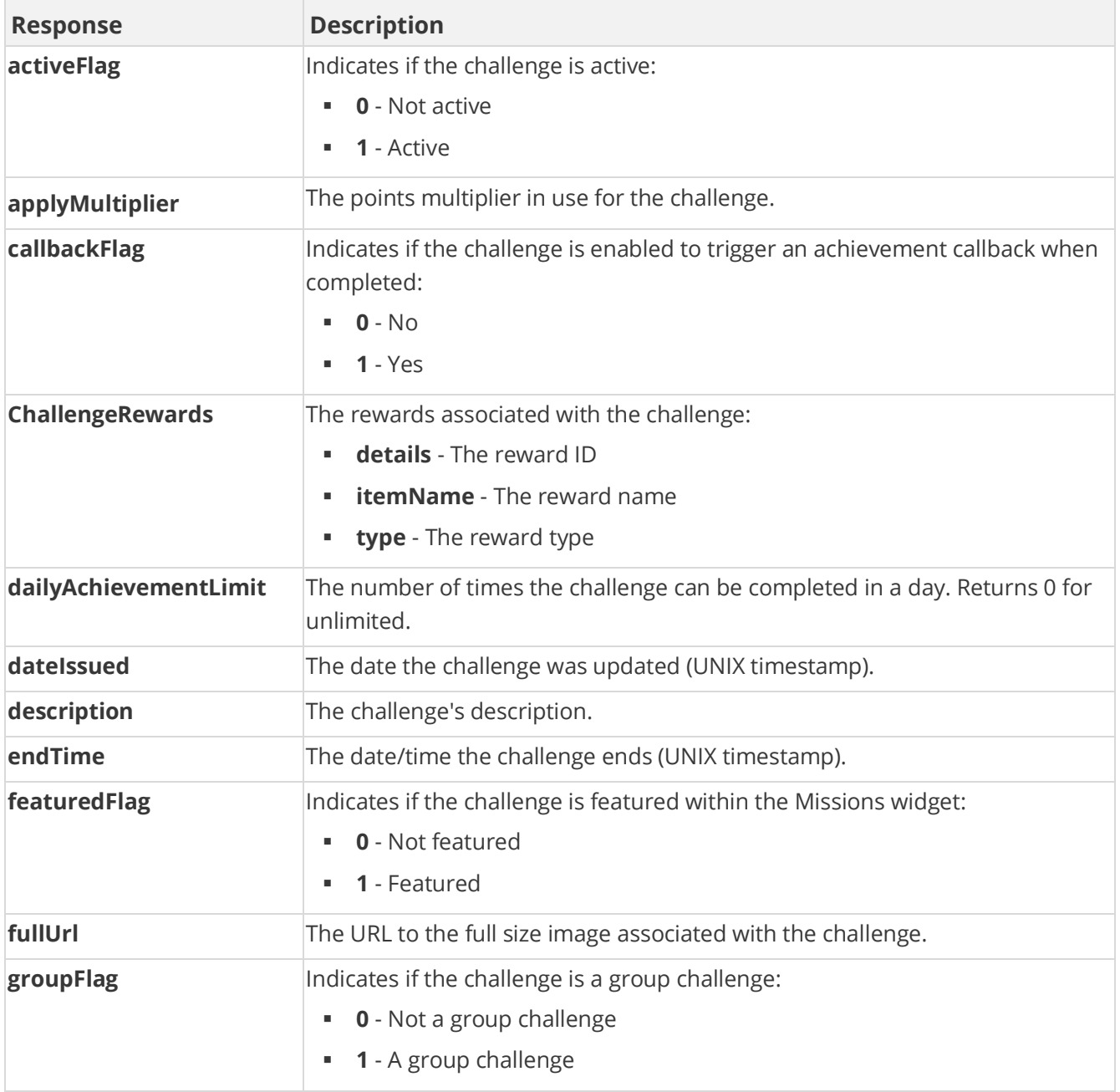

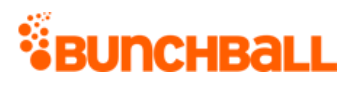

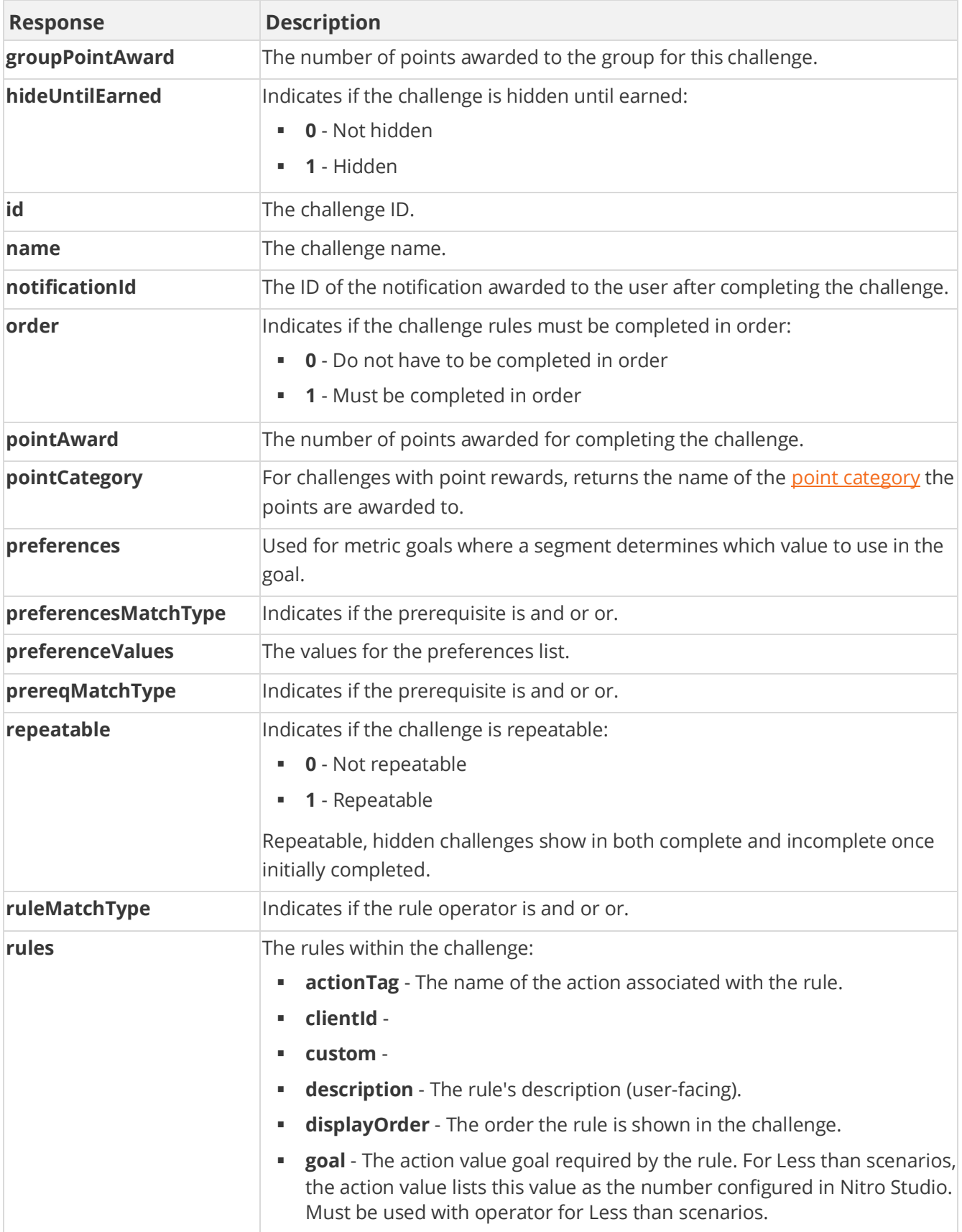

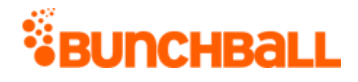

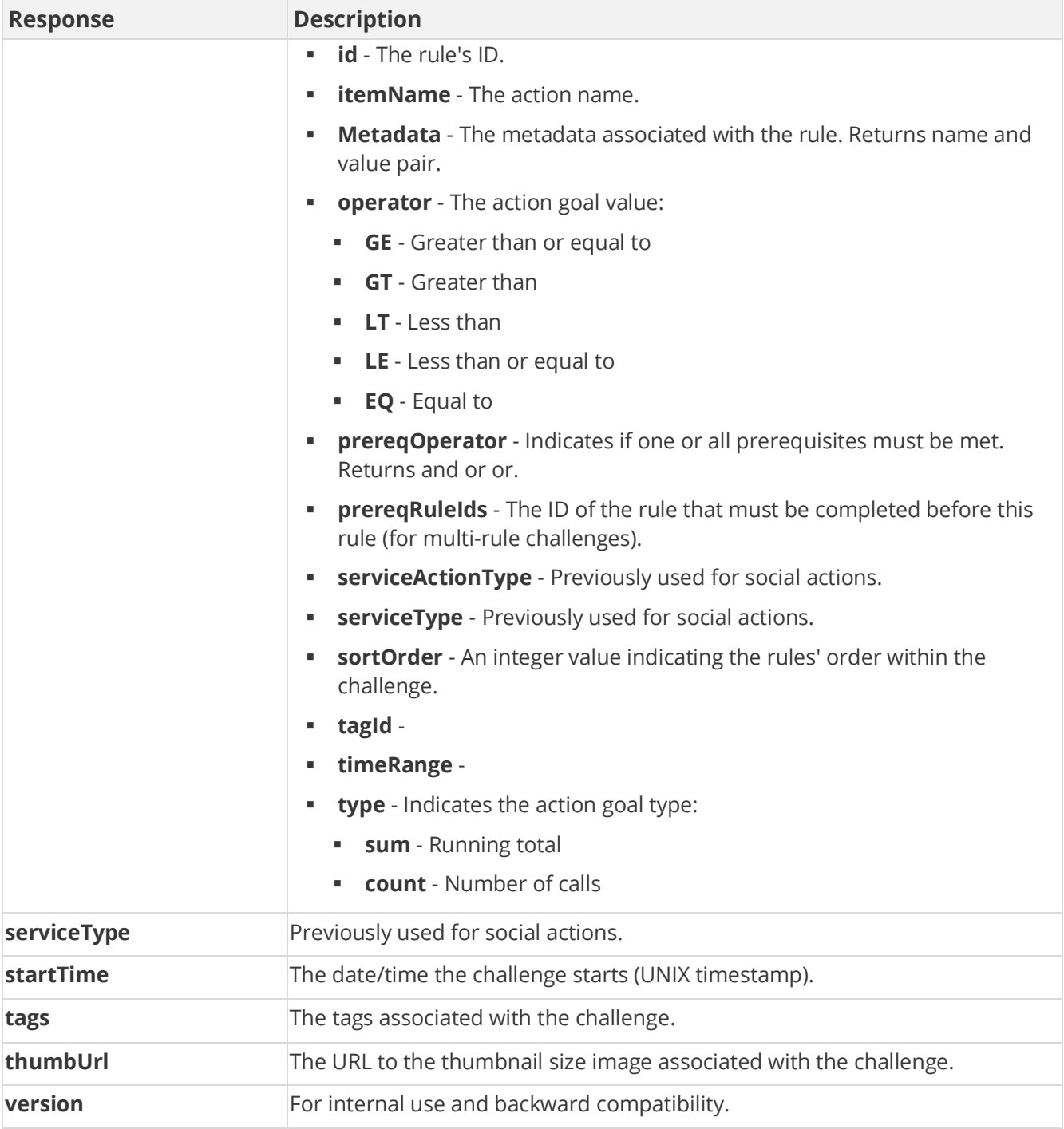

```
method=admin.updateChallenge&challengeId=4805220&dailyAchievementLimi
t=1&description=Add a new beneficiary&name=Add a New 
Beneficiary&notificationId=709121
```
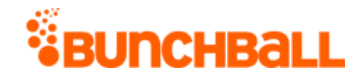

#### **Sample Response**

```
{ "response": { "challenges": { "challenge": [ { "rules": { "rule": [ 
{ "metadata": {}, "id": 6996687, "clientId": 
"150401|535|851410495386751", "tagId": 2734243631, "actionTag": 
"add beneficiary", "operator": "GE", "description": "Add a ben",
"goal": 1, "timeRange": 3600, "type": "count", "sortOrder": 0, 
"displayOrder": 0, "serviceType": "nitro", "serviceActionType": 
"none", "prereqRuleIds": "", "prereqOperator": "or", "custom": 
"2734243631", "itemName": "add_beneficiary" } ] }, 
"challengeRewards": { "challengeReward": [ { "type": "notification", 
"details": "709121", "itemName": "Good Job" } ] }, "id": 4805220, 
"name": "Add a New Beneficiary", "description": "Add a new 
beneficiary", "activeFlag": 1, "featuredFlag": 0, "callbackFlag": 0, 
"serviceType": "1", "order": 0, "pointCategory": "Points", 
"notificationId": 709121, "thumbUrl": 
"https://bunchball_images/7283f78eb/userUploadpng158d72.png", 
"fullUrl": 
"https://bunchball_images/7283d4f78eb/userUploadpng15bd.png", 
"pointAward": 0, "dateIssued": "1483712259", "applyMultiplier": 0, 
"repeatable": 0, "hideUntilEarned": 0, "tags": "", "startTime": 
1483712259, "endTime": 0, "ruleMatchType": 0, "prereqMatchType": 
"or", "preferences": "", "preferenceValues": "", 
"preferencesMatchType": "or", "groupFlag": 0, "groupPointAward": 0, 
"dailyAchievementLimit": 1, "version": "5.2" } ] } }, "responseType": 
{}, "isError": false, "httpError": 0, "httpsStatusCode": 200 }
```
## **admin.updateMetadatum Method**

As you manage your program, [RESTFul APIs](https://api.bunchball.com/docs) should be used before Traditional APIs. Use Traditional APIs only when a REST version is unavailable. Admin APIs are extremely complex and should only be used after consulting [Bunchball Support.](https://biwcommunity.force.com/bunchball)

Updates metadata for an existing rule. When you add [metadata](file:///C:/Users/purvi.patel/Documents/My%20Projects/BunchballHelp/Content/Studio/Metadata.htm) name:value pairs to a rule, the metadata logged in the [/users/{userId}/actions](https://api.bunchball.com/docs/#/Users/create_actions) API must match the rule metadata exactly for the rule to be completed by a user. Keep in mind that metadata is case sensitive, and as such, the best practice is to use simple strings without special characters and/or numeric IDs as metadata names and values. This minimizes the risk of typos and incorrect formatting from completing rules.

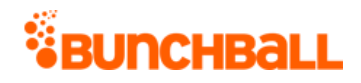

## **Arguments**

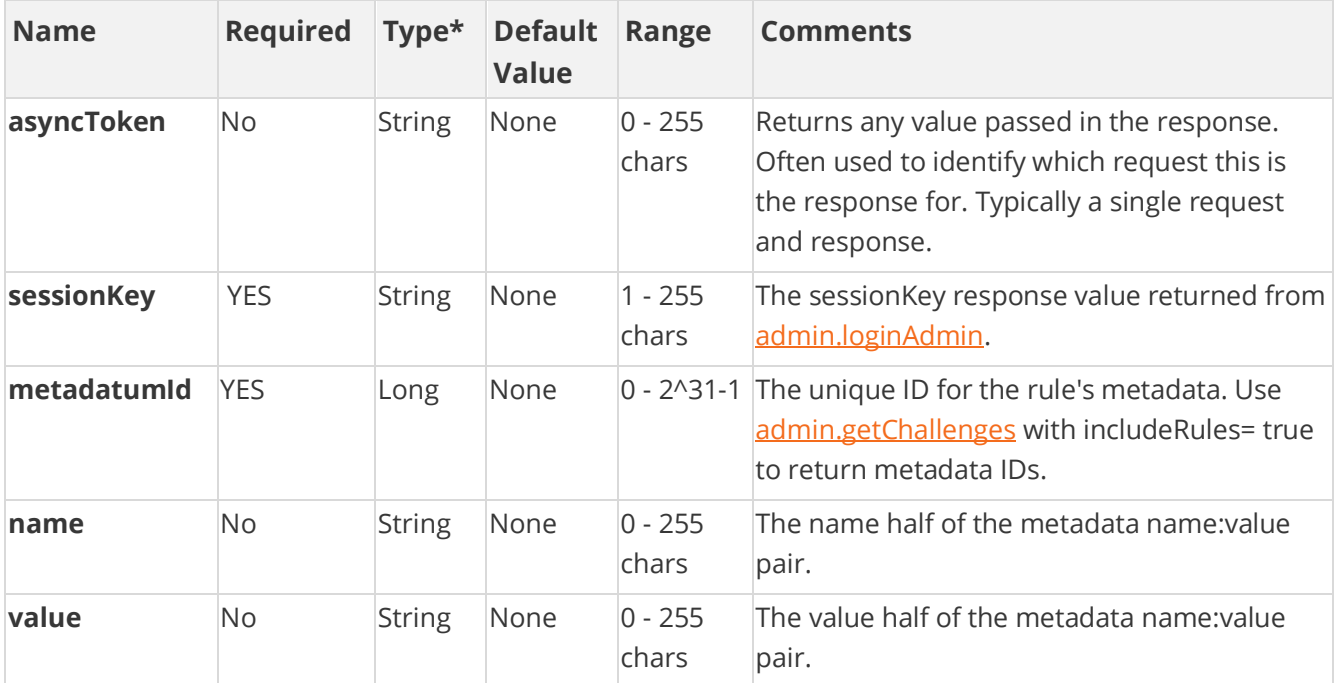

[\\*Type Descriptions](#page-233-0)

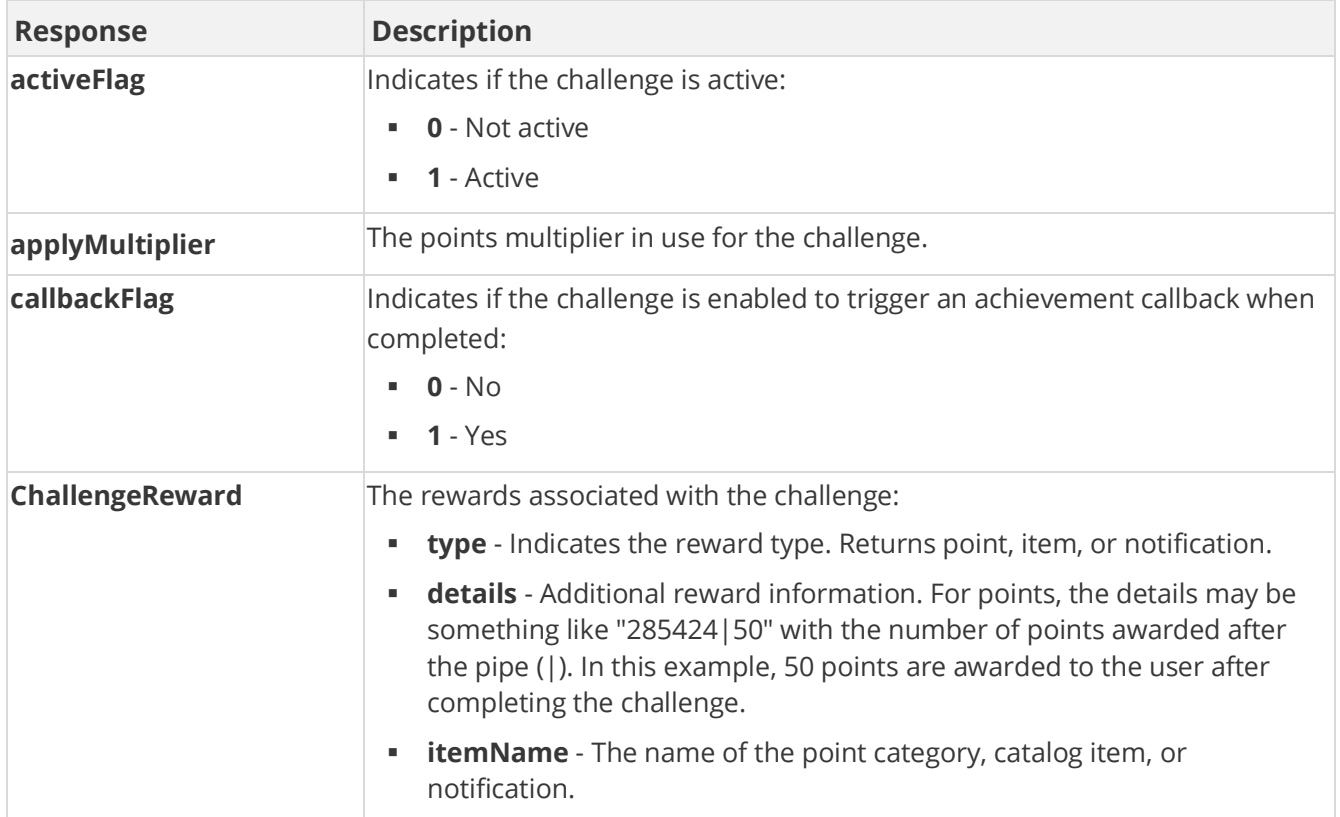

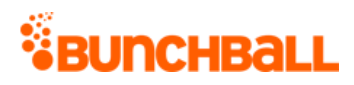

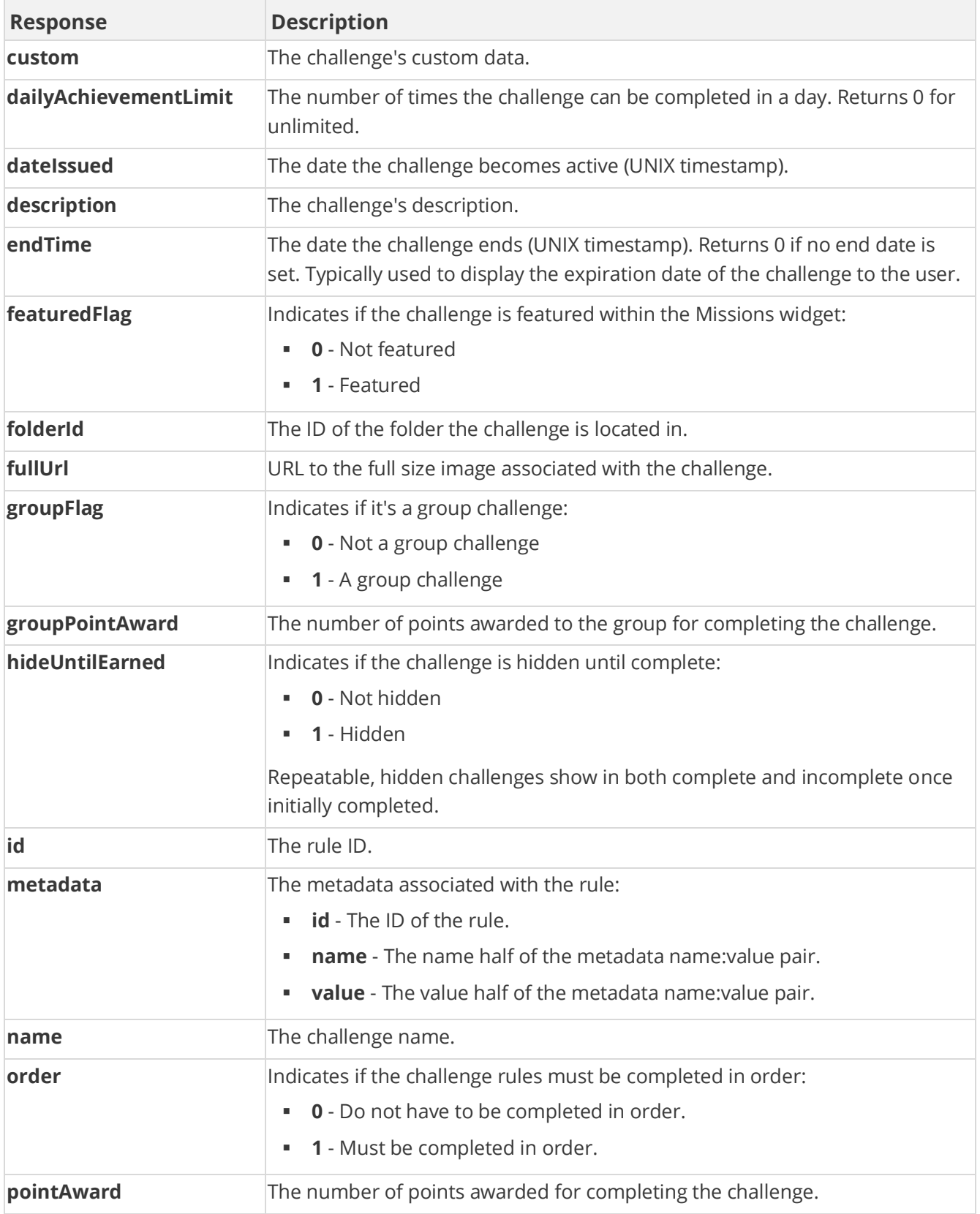

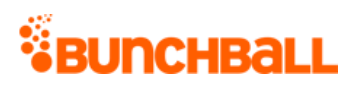

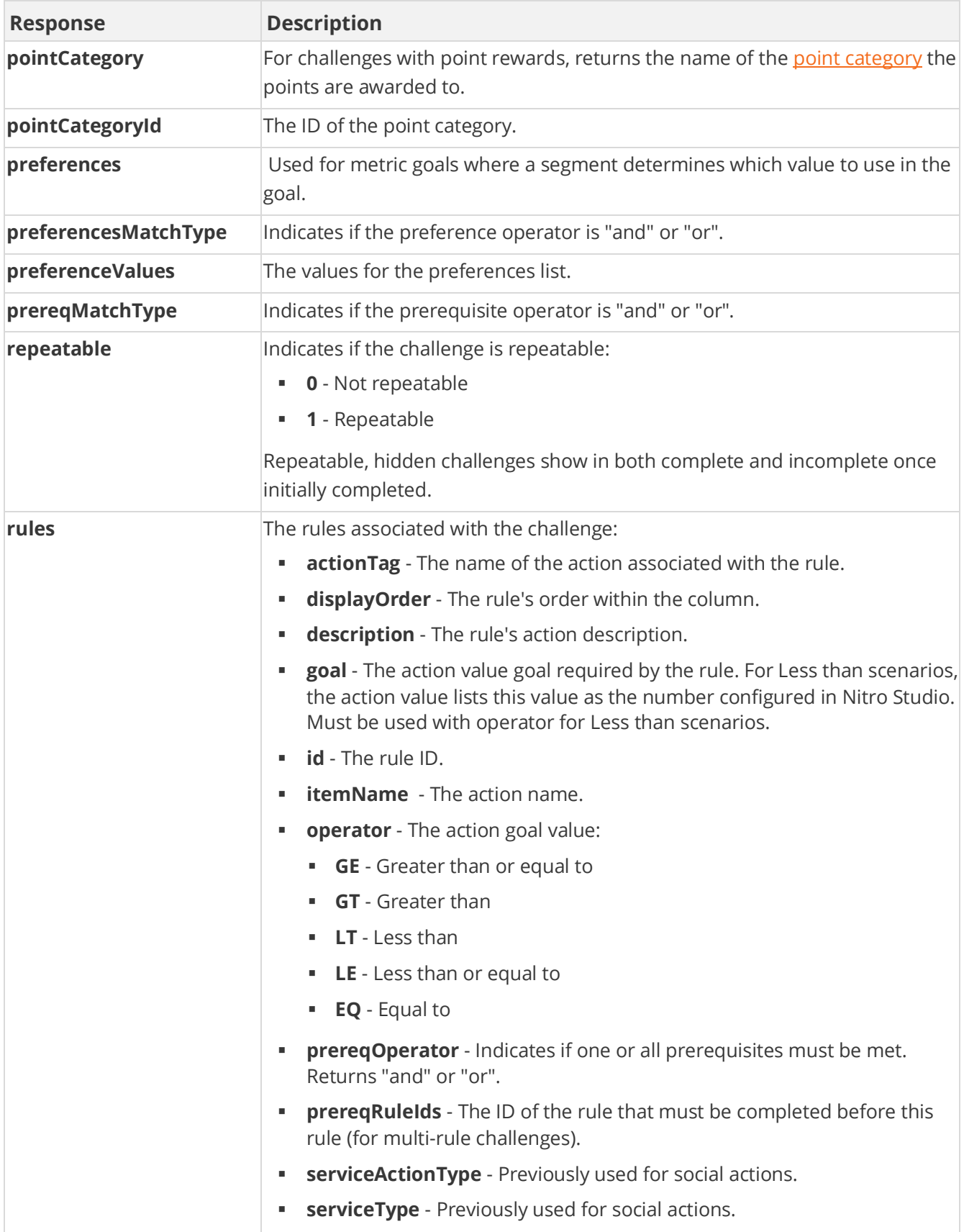
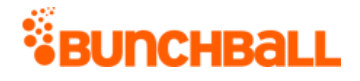

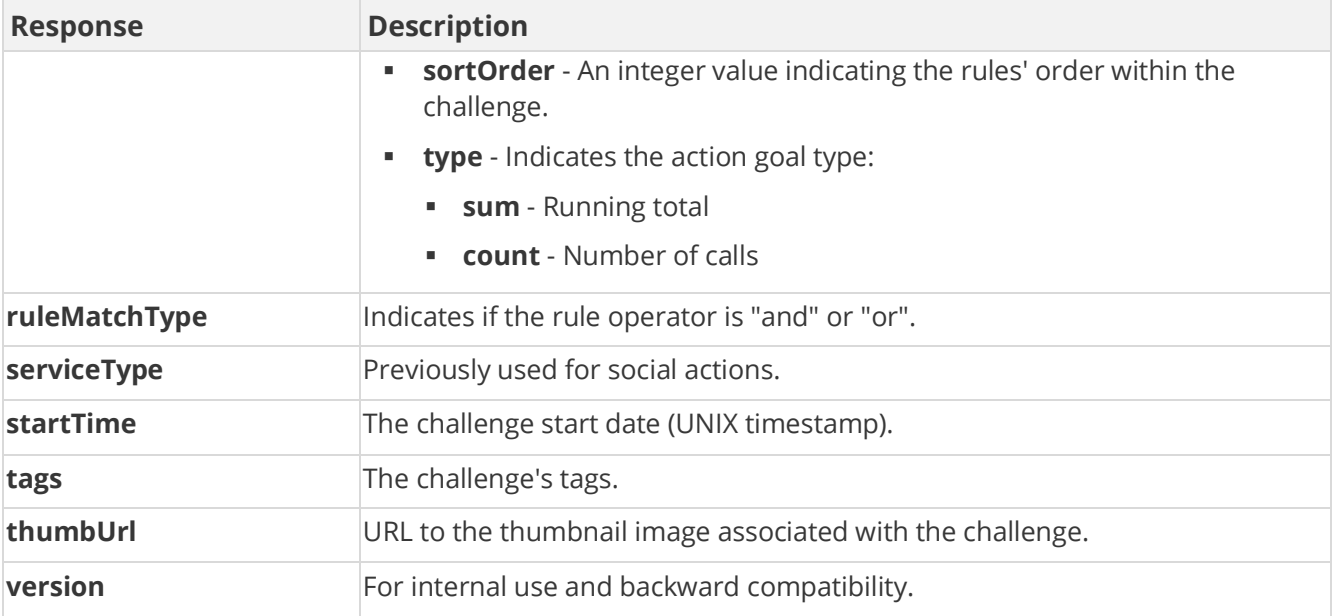

## **Sample Request**

method=admin.updateMetadatum&metadatumId=533236&name=quiz\_id&value=72

#### **Sample Response**

```
{ "response": { "challenges": { "challenge": [ { "rules": { "rule": [ 
{ "metadata": { "metadatum": [ { "id": 533236, "derived": false, 
"name": "quiz id", "value": "72" } ] }, "id": "7031283", "tagId":
"2734269999", "actionTag": "QUIZ_COMPLETED", "operator": "GE", 
"description": "Take the meaning of life quiz", "goal": "1", 
"timeRange": "3600", "type": "count", "sortOrder": "0", 
"displayOrder": "0", "serviceType": "nitro", "serviceActionType": 
"none", "prereqRuleIds": "", "prereqOperator": "or", "custom": 
"2734269999", "itemName": "QUIZ_COMPLETED" }, { "Metadata": {}, "id": 
"7031284", "operator": "", "qoa\bar{l}": "0", "type": "operator",
"sortOrder": "0", "displayOrder": "0", "prereqRuleIds": "7031283", 
"prereqOperator": "or" } ] }, "challengeRewards": { 
"challengeReward": [ { "type": "point", "details": "295169|11", 
"itemName": "Points" } ] }, "id": "4820279", "name": "Know the 
meaning of life", "description": "Know the meaning of life (by taking 
this quiz)", "activeFlag": "1", "featuredFlag": "0", "callbackFlag": 
"0", "serviceType": "1", "order": "0", "pointCategory": "Points", 
"thumbUrl": 
"https://amazonaws.com/images/7283d78eb/userUploadpng15e9f.png", 
"fullUrl": 
"https://amazonaws.com/images/728330ac4/userUploadpng15e96.png", 
"pointAward": "11", "dateIssued": "1505768646", "applyMultiplier": 
"0", "repeatable": "0", "hideUntilEarned": "0", "pointCategoryId":
```
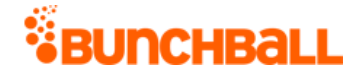

"295169", "tags": "", "startTime": "1505768646", "endTime": "0", "ruleMatchType": "0", "prereqMatchType": "or", "preferences": "", "preferenceValues": "", "preferencesMatchType": "or", "groupFlag": "0", "groupPointAward": "0", "dailyAchievementLimit": "0", "folderId": "575670", "version": "5.2" } ] } }, "responseType":  $\{\}$ , "isError": false, "httpError": 0, "httpsStatusCode": 200 }

# **admin.updateRule Method**

As you manage your program, [RESTFul APIs](https://api.bunchball.com/docs) should be used before Traditional APIs. Use Traditional APIs only when a REST version is unavailable. Admin APIs are extremely complex and should only be used after consulting **Bunchball Support.** 

Updates an existing challenge rule.

**Note:** Parameters not specified during an update result in those parameters being set to blank/empty values.

#### **Arguments**

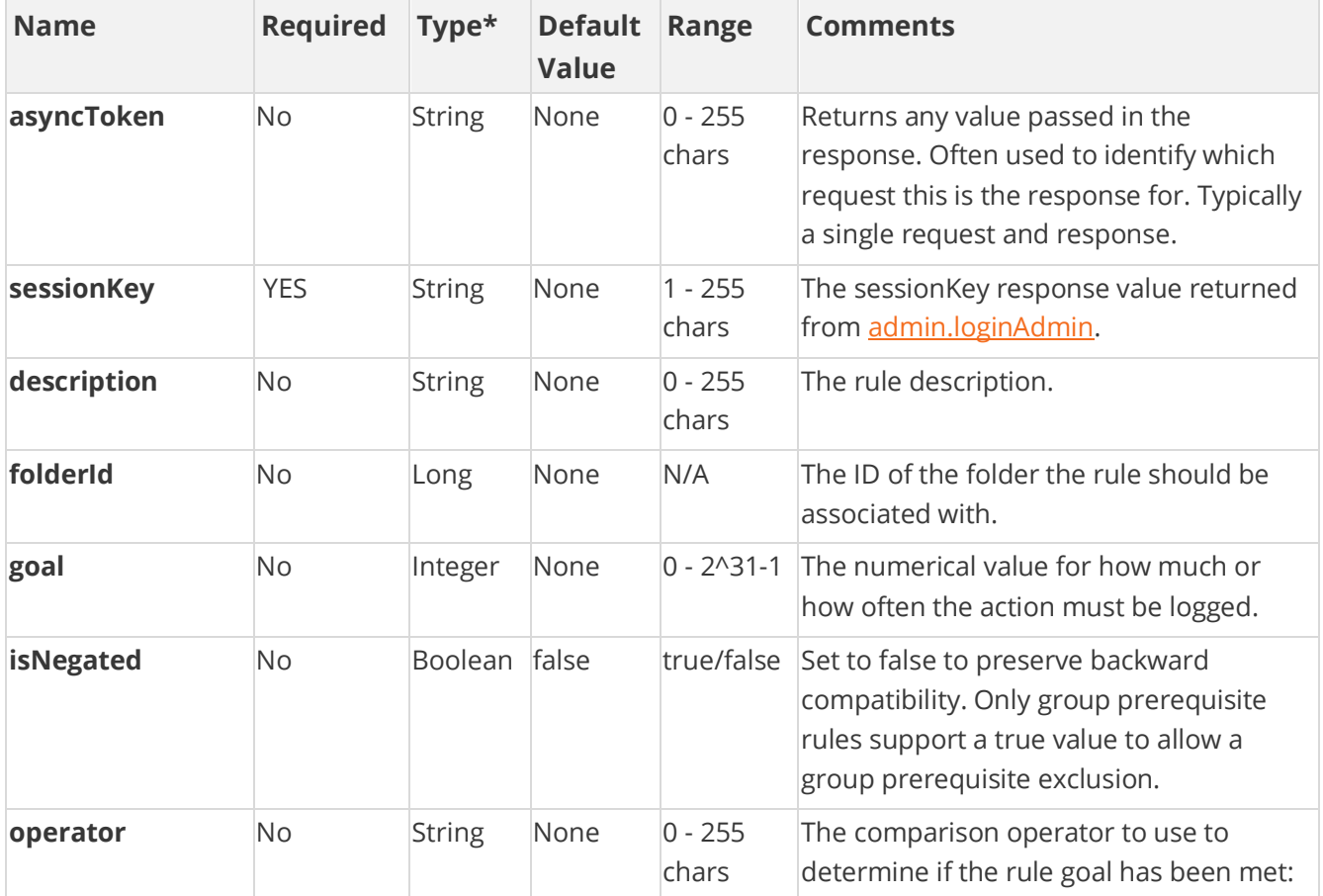

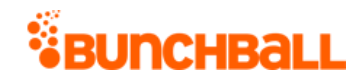

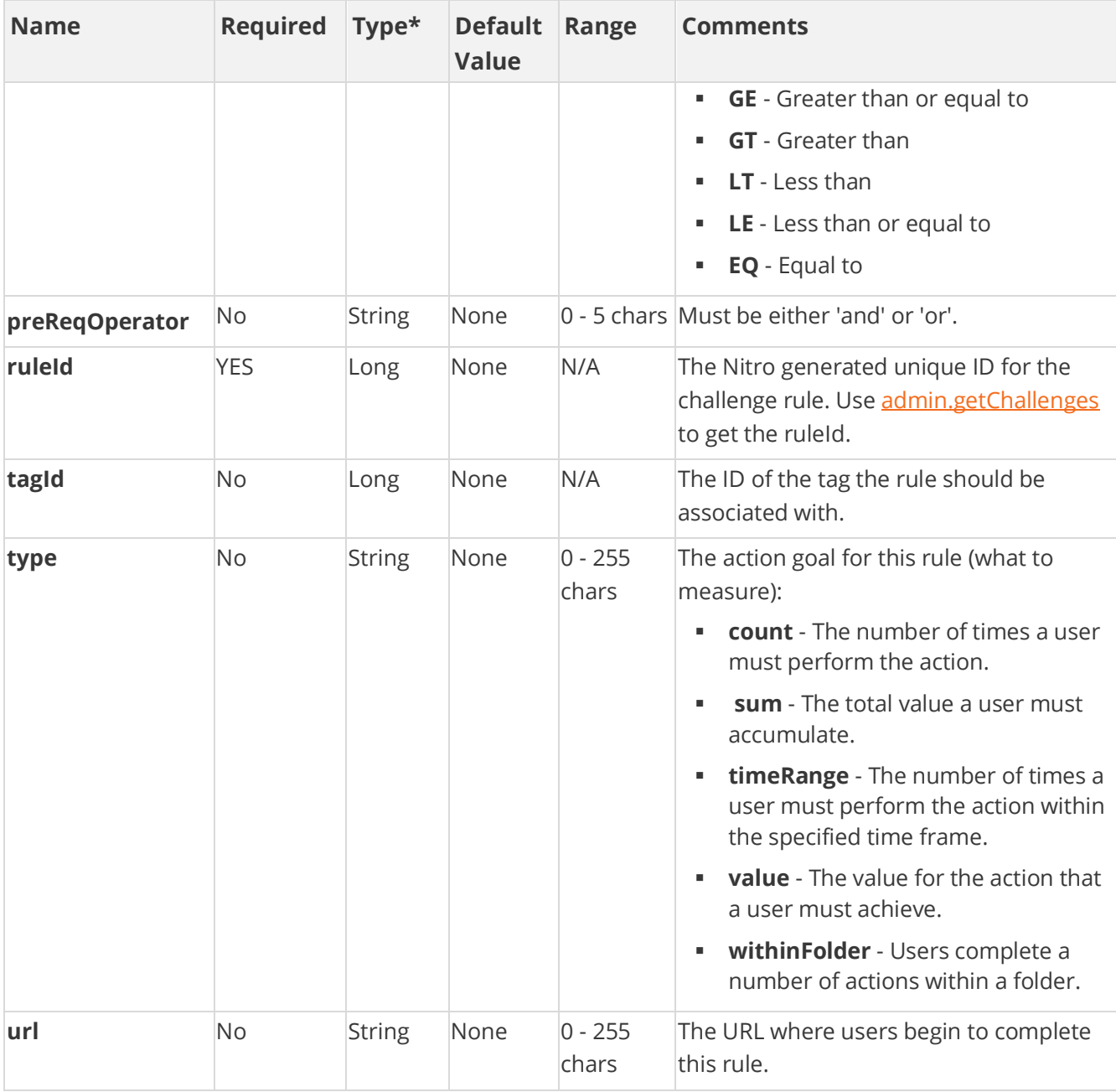

[\\*Type Descriptions](#page-233-0)

# **Response Parameters**

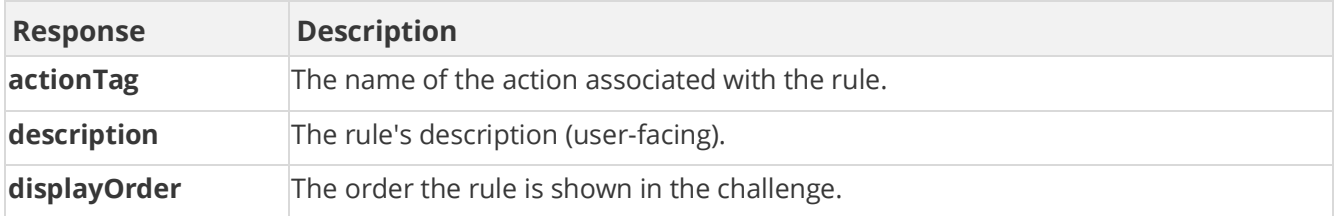

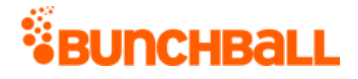

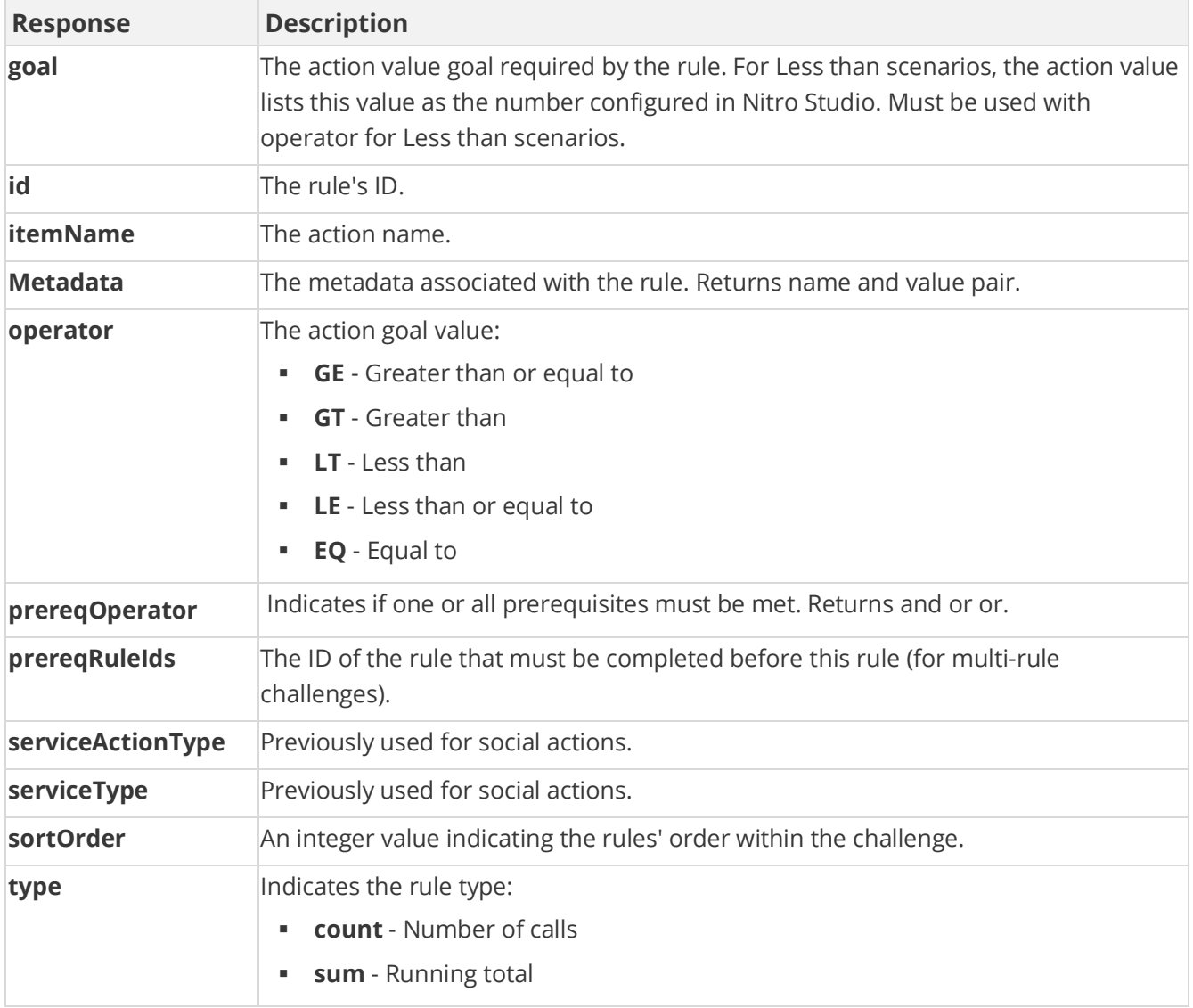

#### **Sample Request**

method=admin.updateRule&ruleId=6999480&description=Research motorcoach&operator=GE&goal=2

#### **Sample Response**

```
{ "response": { "rule": { "metadata": {}, "id": 6999480, "clientId": 
"150401|-126|1458682661823470", "tagId": 2734215237, "actionTag": 
"learn more", "operator": "GE", "description": "Research motorcoach",
"goal": 2, "timeRange": 3600, "type": "count", "sortOrder": 0,
"displayOrder": 0, "serviceType": "nitro", "serviceActionType": 
"none", "prereqRuleIds": "", "prereqOperator": "or", "custom":
```
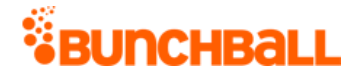

```
"2734215237", "itemName": "learn more" } }, "responseType": {},
"isError": false, "httpError": 0, "httpsStatusCode": 200 }
```
# **admin.updateSitePointCategory Method**

As you manage your program, [RESTFul APIs](https://api.bunchball.com/docs) should be used before Traditional APIs. Use Traditional APIs only when a REST version is unavailable. Admin APIs are extremely complex and should only be used after consulting **Bunchball Support.** 

Updates a point category. Only returns the updated point category, not all point categories.

## **Arguments**

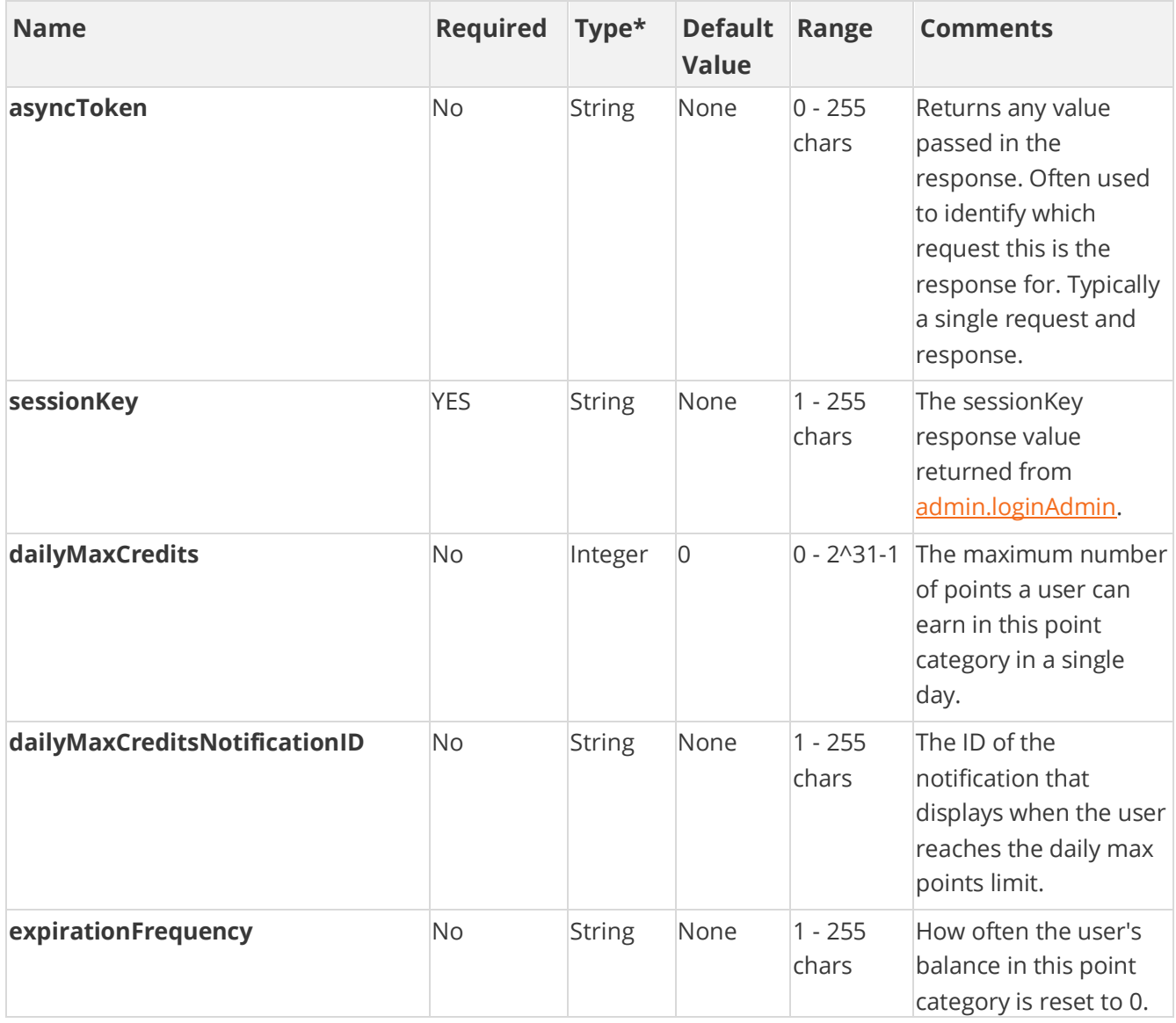

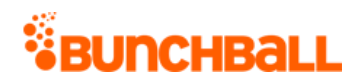

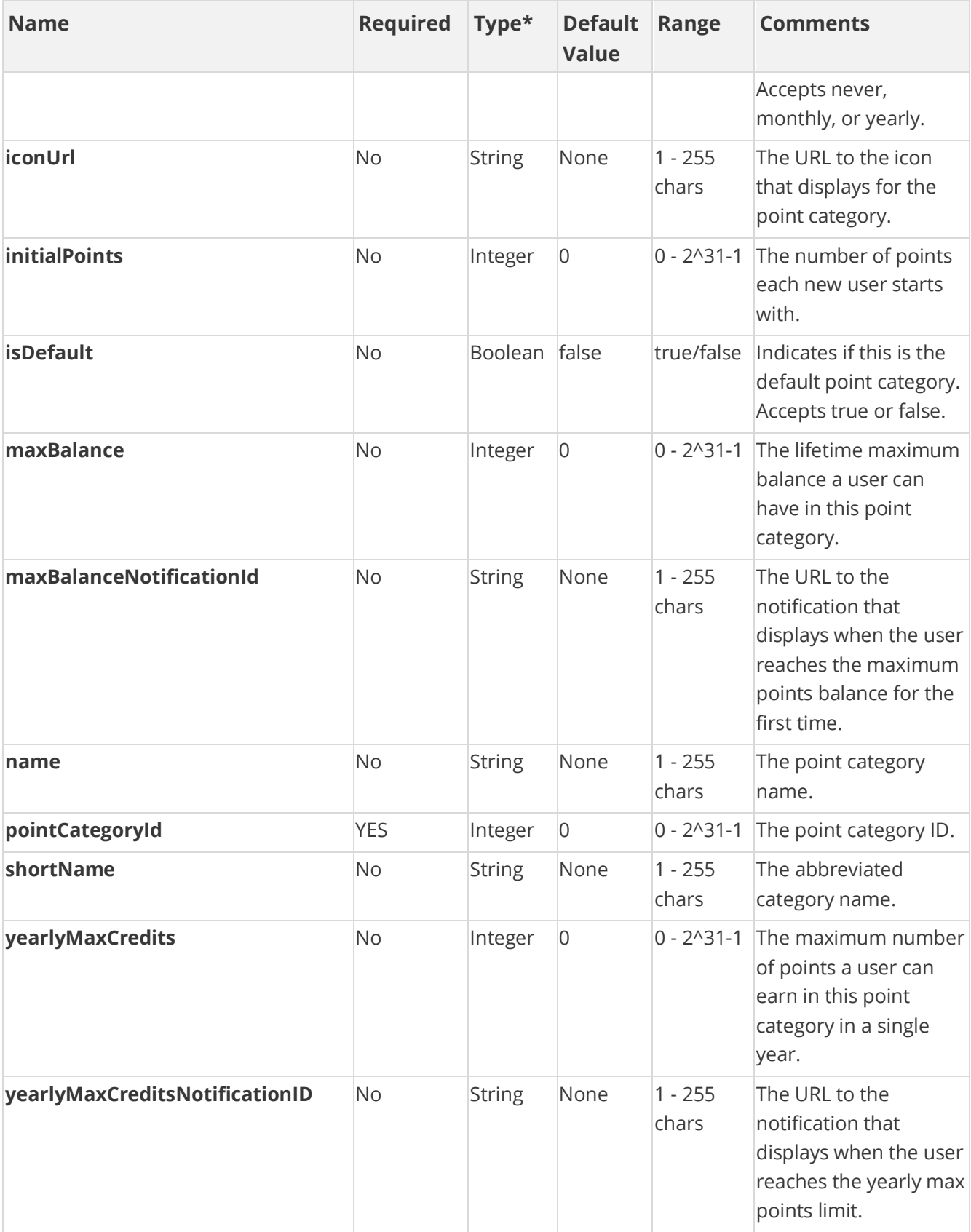

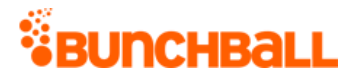

#### [\\*Type Descriptions](#page-233-0)

# **Response Parameters**

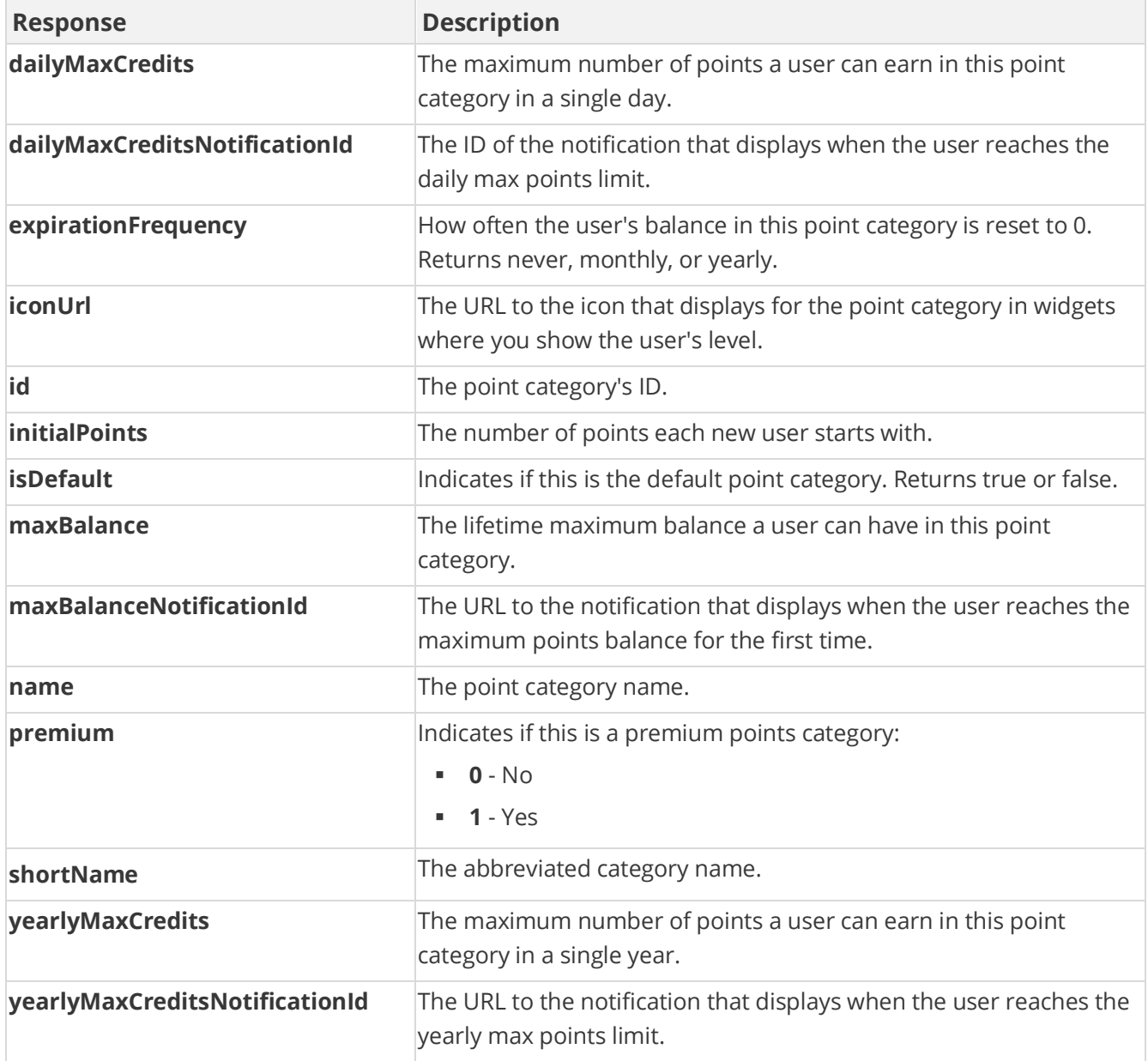

# **Sample Request**

method=admin.updateSitePointCategory&pointCategoryId=591&expirationFr equency=yearly

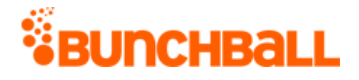

#### **Sample Response**

{ "response": { "pointCategory": { "id": 591, "clientId": "1|530|14378783102979", "name": "ServicePoints", "premium": 0, "iconUrl": "", "shortName": "", "maxBalance": 0, "initialPoints": 0, "dailyMaxCredits": 0, "expirationFrequency": "never", "isDefault": false, "yearlyMaxCredits": 0 } }, "responseType": {}, "isError": false, "httpError": 0, "httpStatusCode": 200 }

# **batch.run Method**

This method can be used to call multiple methods on the server with a single call. This helps reduce the round trip time when multiple calls need to be made one after another. If some of the server calls fail, subsequent operations are still performed.

The parameters are the same as in a normal call to the method. The sessionKey for each of the method calls is required if no call to user.login is made. However, if user.login is called first, subsequent calls within methodFeed need not specify the sessionKey. In such instances, the sessionKey from the login is used.

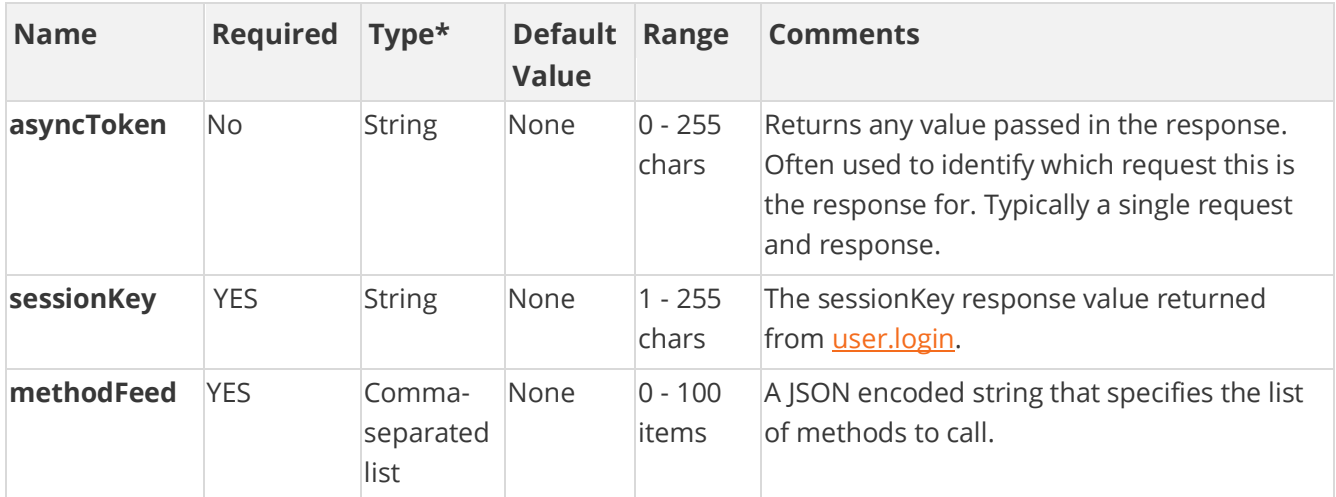

## **Arguments**

[\\*Type Descriptions](#page-233-0)

#### **Response Parameters**

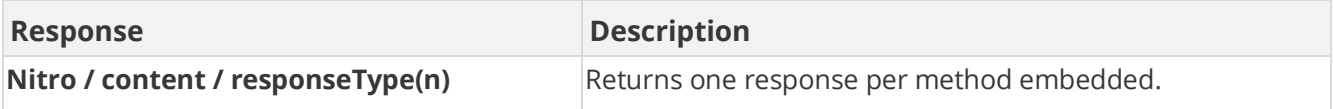

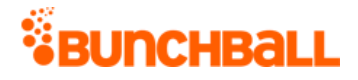

## **Sample Request**

```
method=batch.run&methodFeed=%5B%22method%3Duser.logAction%26userId%3D
test-user-
1%26tags%3Dtest_action%26ts%3D1484862838%26sessionKey%3DNXNzE1YWNOWF8
MA%3D%3D%22%2C%22method%3Duser.logAction%26userId%3Dtest-user-
1%26tags%3Dbbtest%26ts%3D1484862838%26sessionKey%3DNXNzE1YWNOWF8MA%3D
%3D%22%5D
```
#### **Sample Response**

```
{ "response": { "Nitro": { "content": [ { "responseType": {}, 
"isError": false, "response": {}, "httpError": 0, "httpStatusCode": 
200 } ] } }, "responseType": {}, "isError": false, "httpError": 0, 
"httpStatusCode": 200 }
```
# **hello Method**

Checks if the server is responding. For a deeper check, use [server.status.](#page-225-0)

### **Arguments**

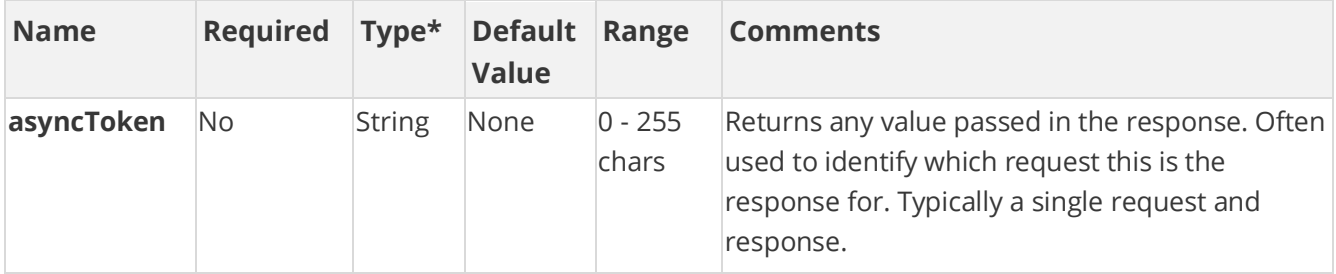

[\\*Type Descriptions](#page-233-0)

#### **Response Parameters**

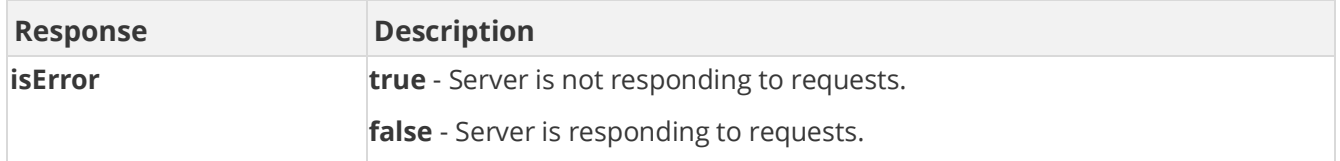

## **Sample Request**

method=hello

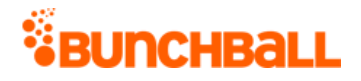

#### **Sample Response**

```
{ "response": {}, "responseType": {}, "isError": false, "httpError": 
0, "httpStatusCode": 200 }
```
# <span id="page-225-1"></span>**server.getErrorCodes Method**

Returns a list of [error codes](#page-226-0) that may be returned by Nitro API calls.

### **Arguments**

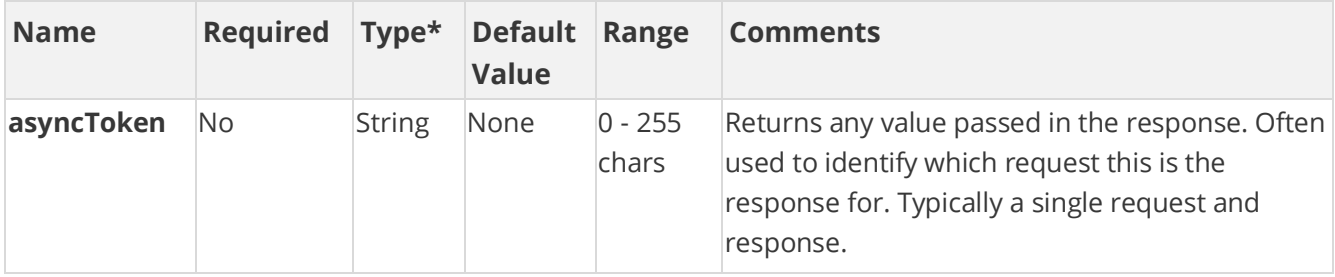

[\\*Type Descriptions](#page-233-0)

## **Response Parameters**

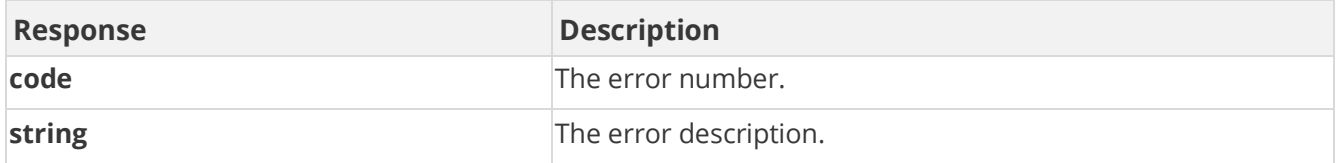

## **Sample Request**

method=server.getErrorCodes

#### **Sample Response**

```
{ "response": { "errorCodeList": { "error": [ { "code": 179, 
"string": "Invalid achievement callback url" }, { "code": 196, 
"string": "Already exists" }, { "code": 189, "string": "EHCache 
error" }, [....] ] } }, "responseType": {}, "isError": false,
"httpError": 0, "httpsStatusCode": 200 }
```
# <span id="page-225-0"></span>**server.status Method**

Checks if the server is running. Verifies the database is available and working, and the distributed cache is functioning.

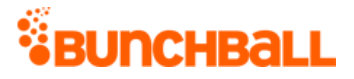

Bunchball server status can be found at [http://status.bunchball.com.](http://status.bunchball.com/)

## **Arguments**

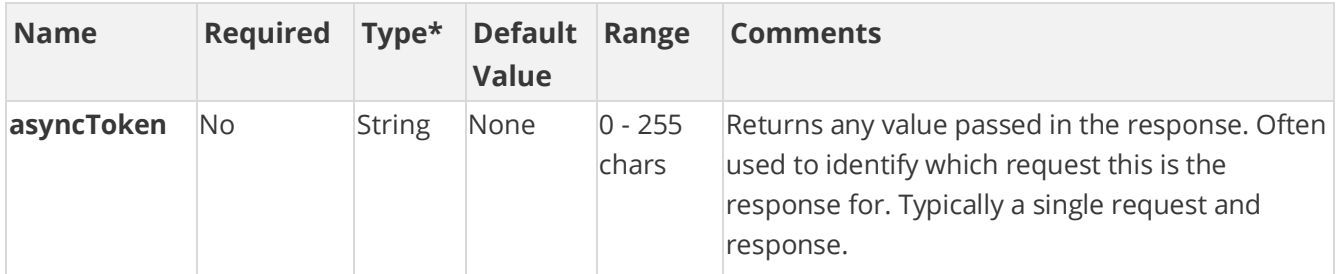

[\\*Type Descriptions](#page-233-0)

#### **Response Parameters**

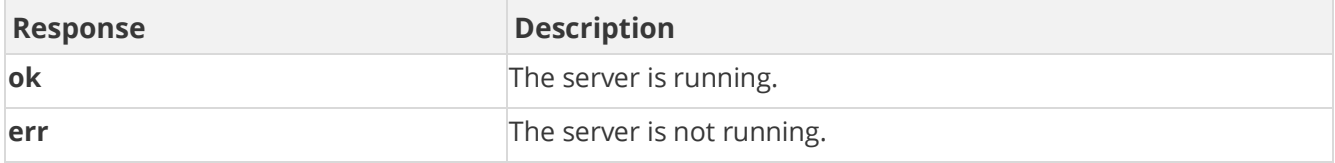

## **Sample Request**

method=server.status

#### **Sample Response**

```
{ "response": { "method": "server.status", "server": "nitro-sandbox-
i-06d5a85b/nitro", "res": "ok" }, "responseType": {}, "isError": 
false, "httpError": 0, "httpsStatusCode": 200 }
```
# <span id="page-226-0"></span>**Nitro Error Codes**

The following list contains the most common Nitro error codes. 'OK' is the only normal response. Any other response indicates an error. The [server.getErrorCodes](#page-225-1) method returns error codes.

**Note:** Some API response attributes, such as httpStatusCode, return standard HTTP status codes. Those standard codes are not listed here.

If you're receiving timeout errors, check [http://status.bunchball.com](http://status.bunchball.com/) to see if there are any issues with your environment. While most of our APIs return within one second, there are times when load or other variables could cause timeout errors. If you have a short timeout period, increasing that time might resolve the issue.

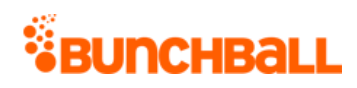

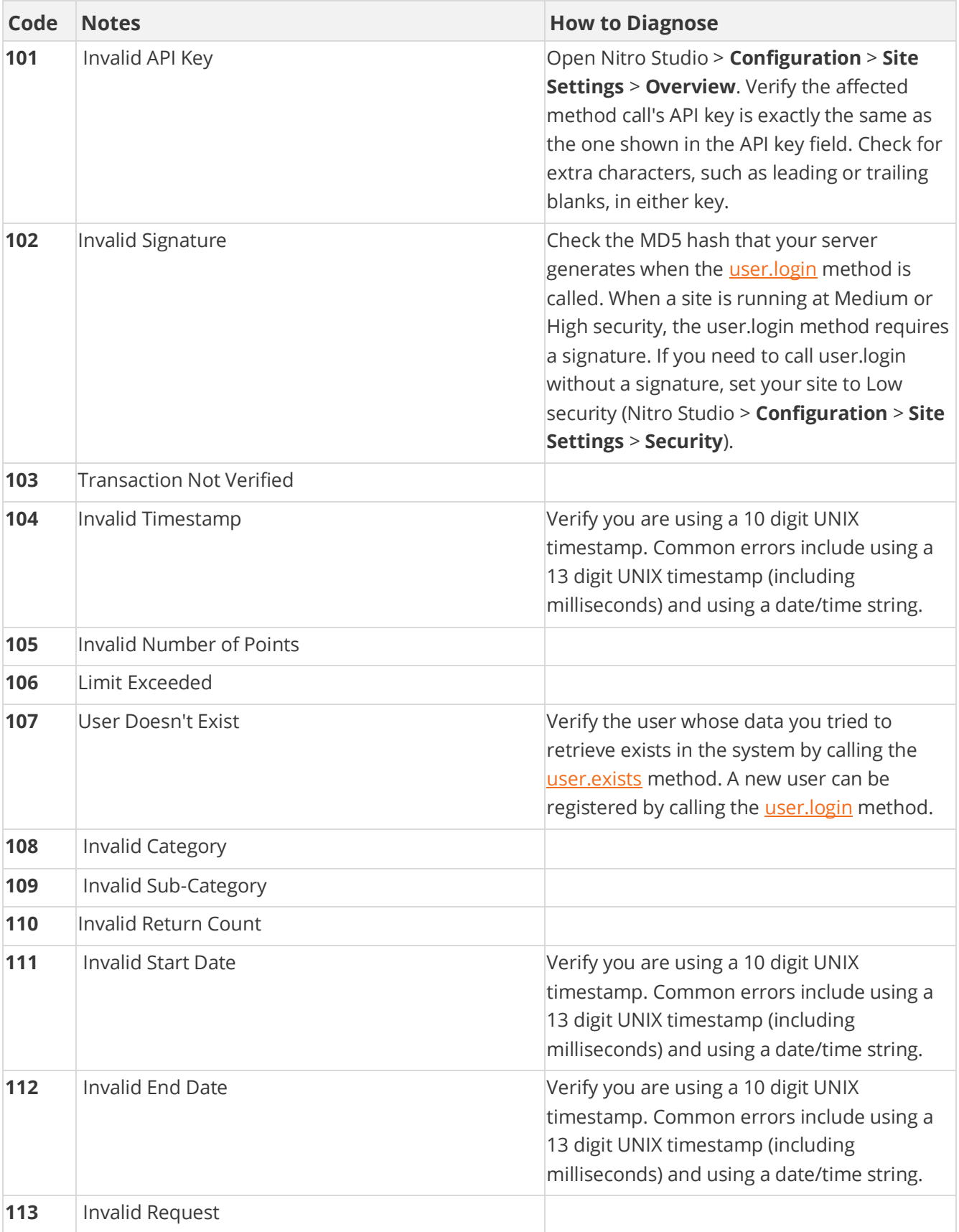

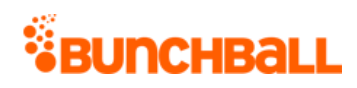

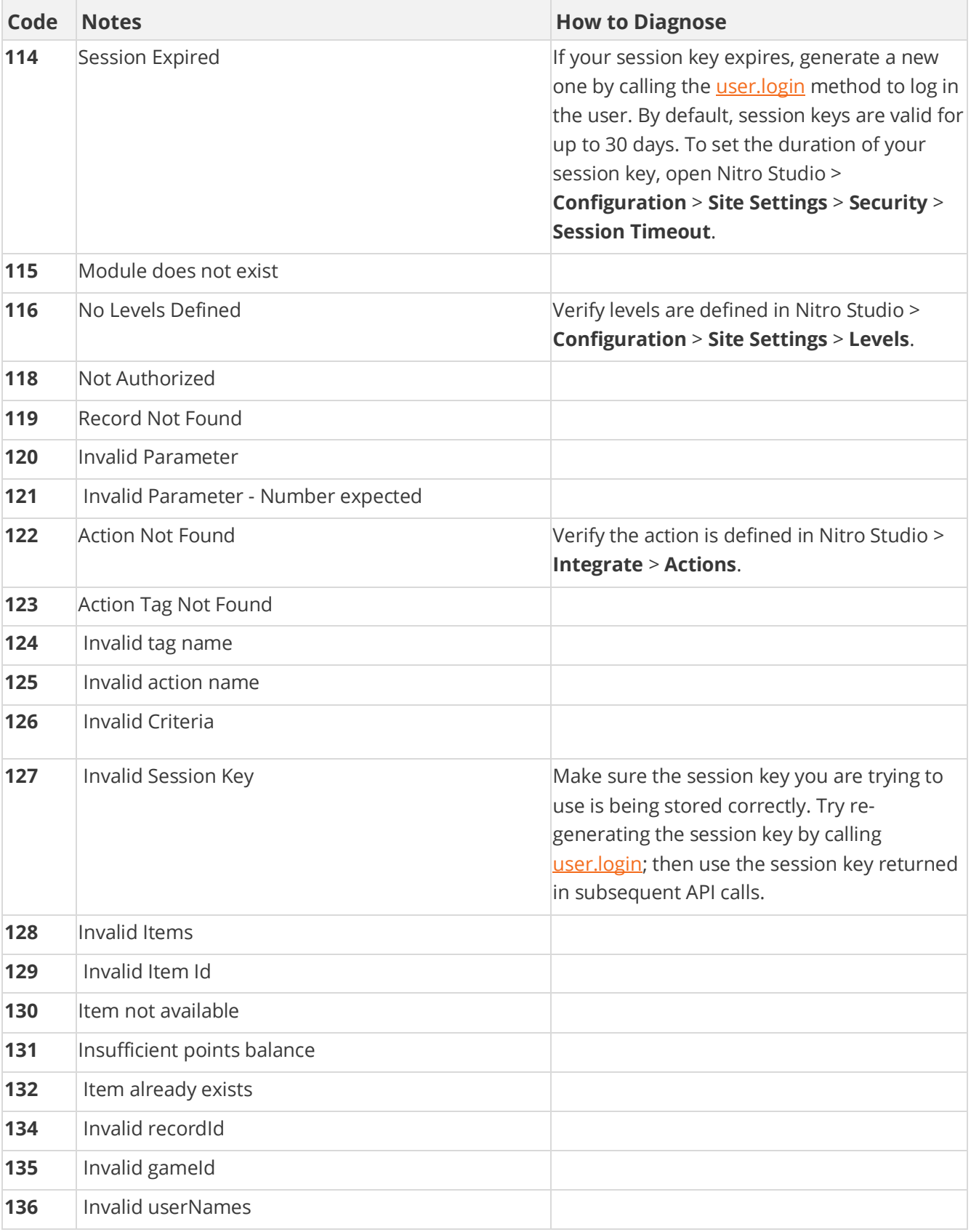

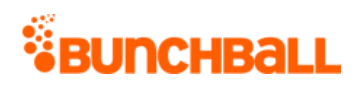

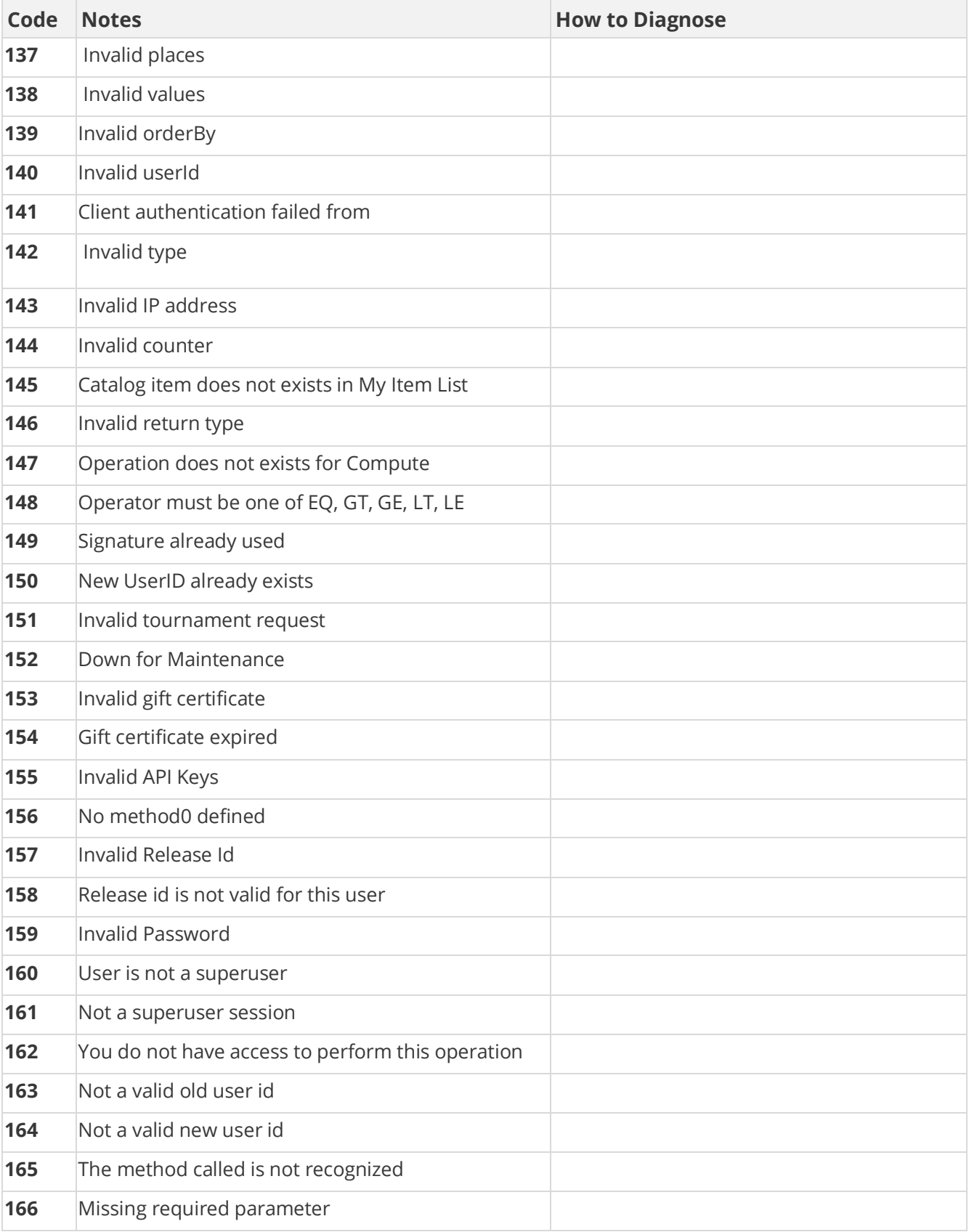

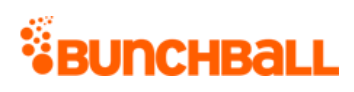

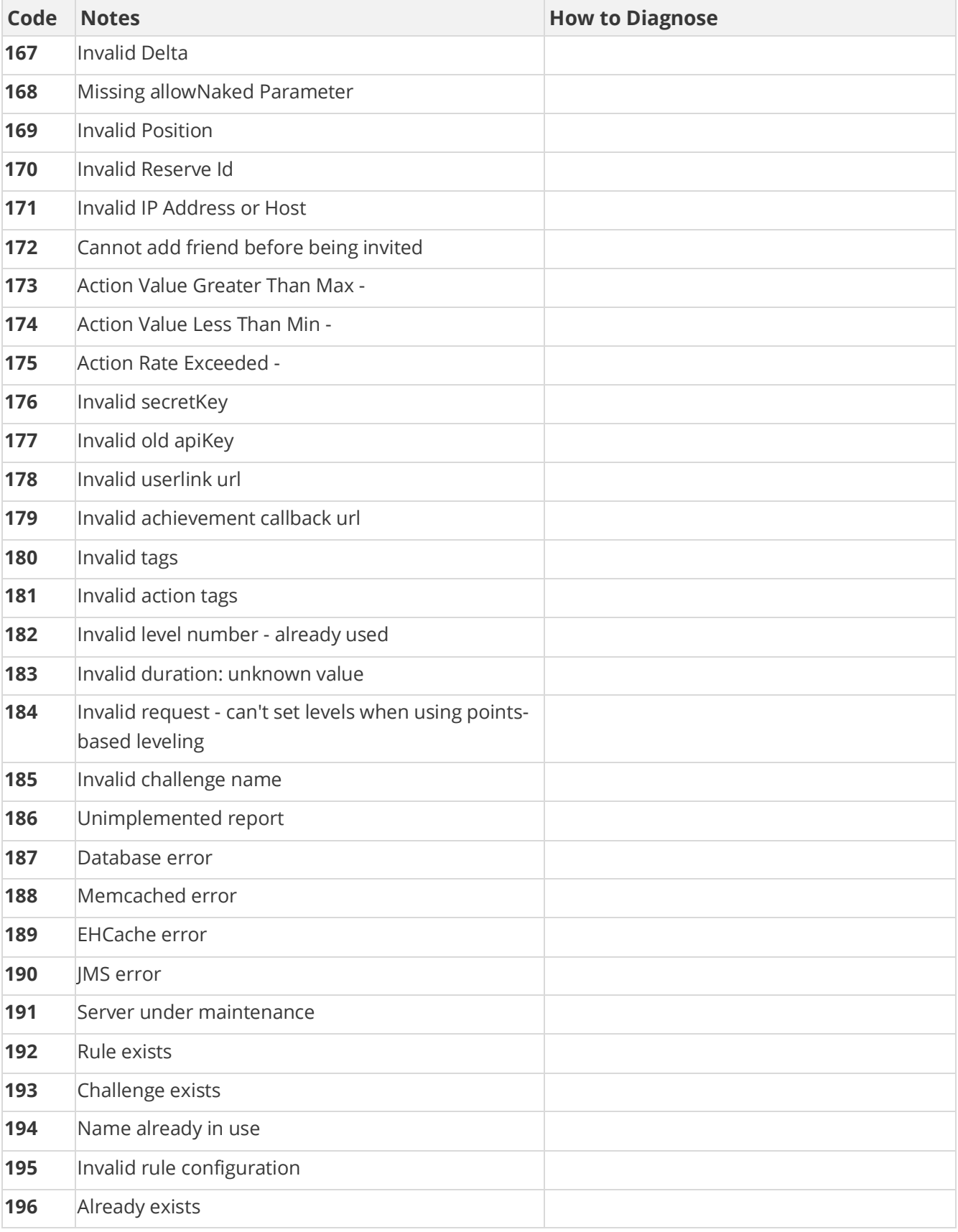

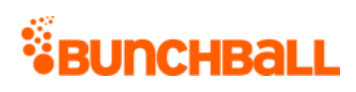

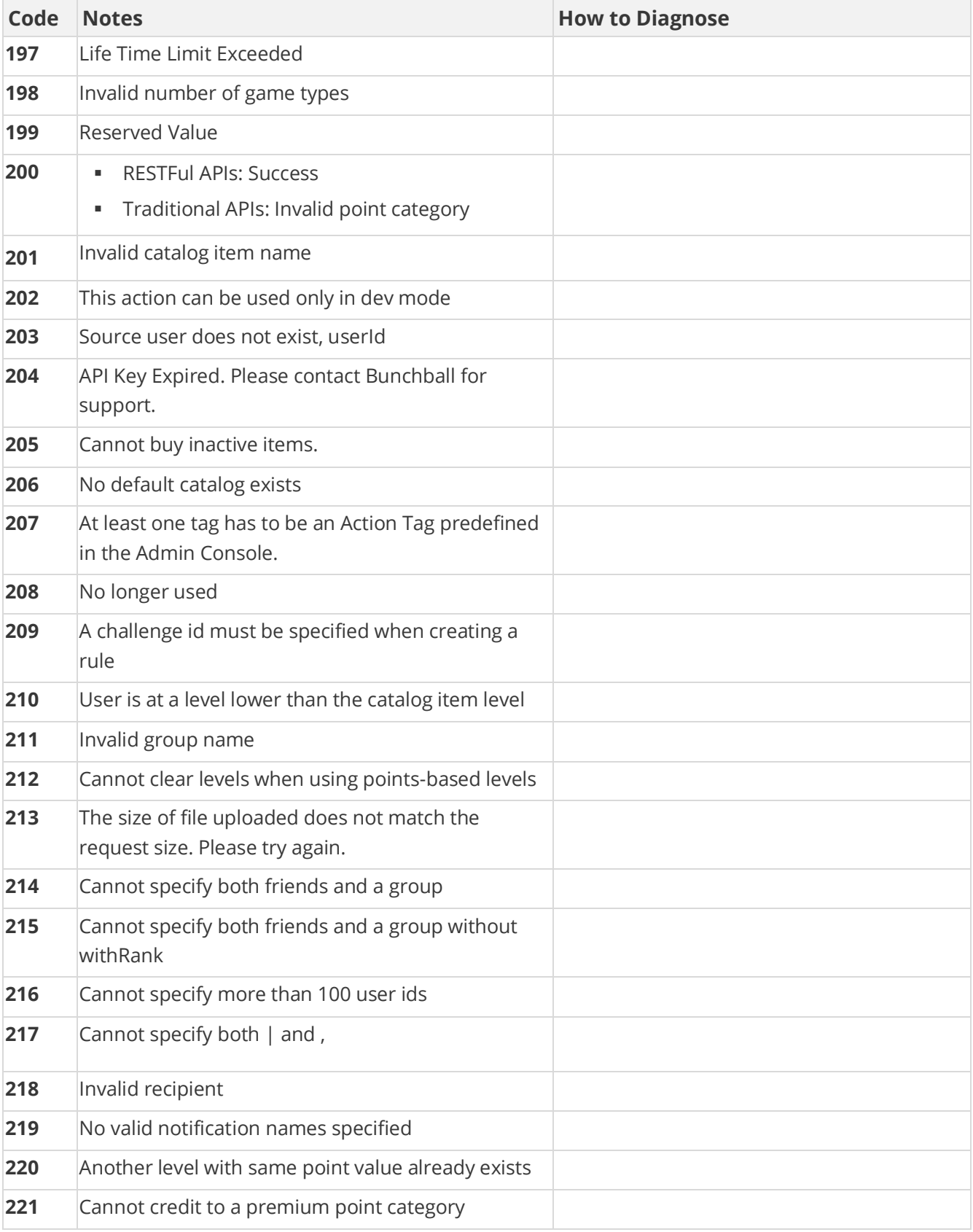

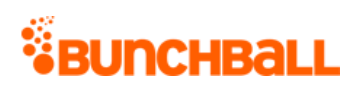

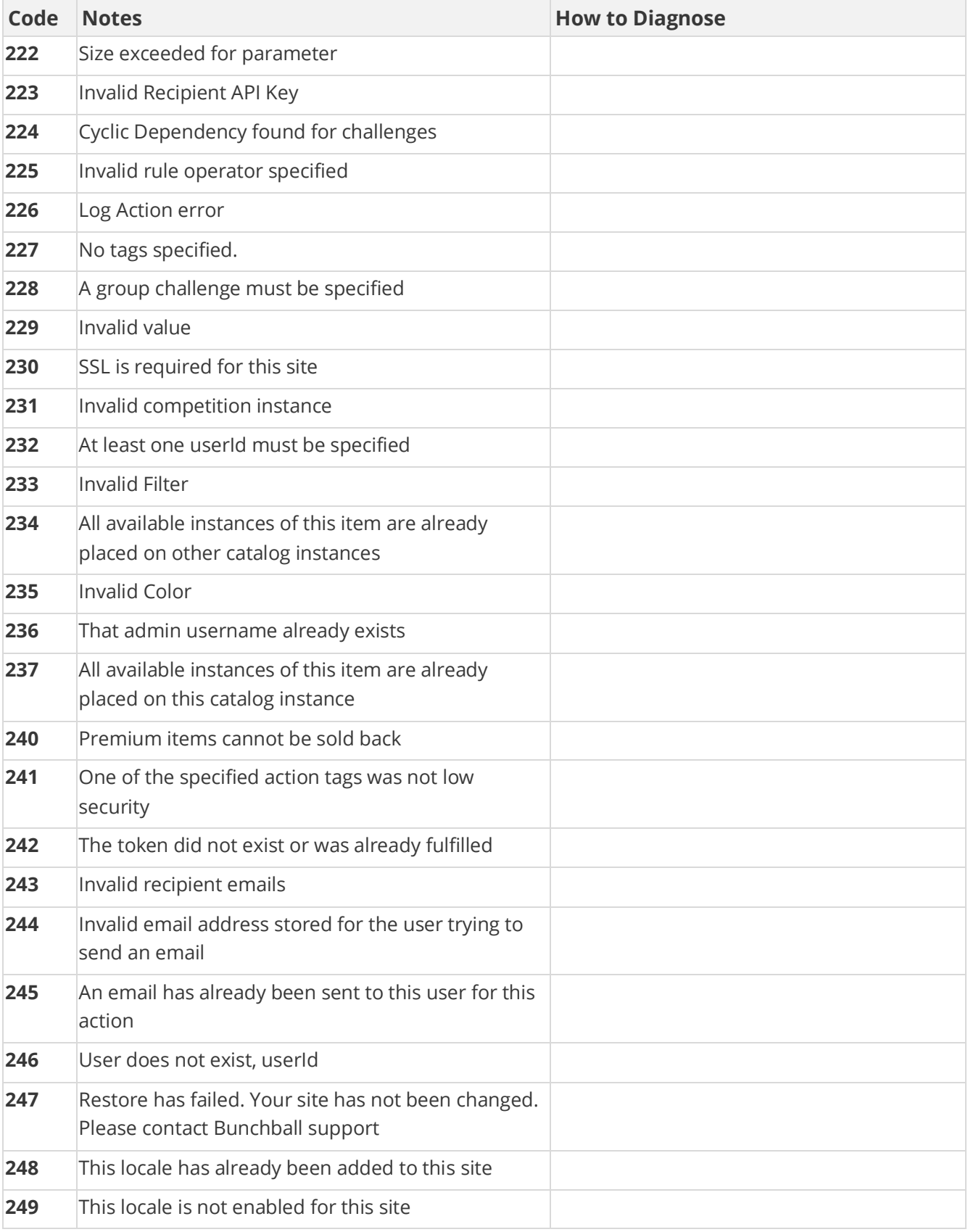

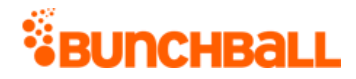

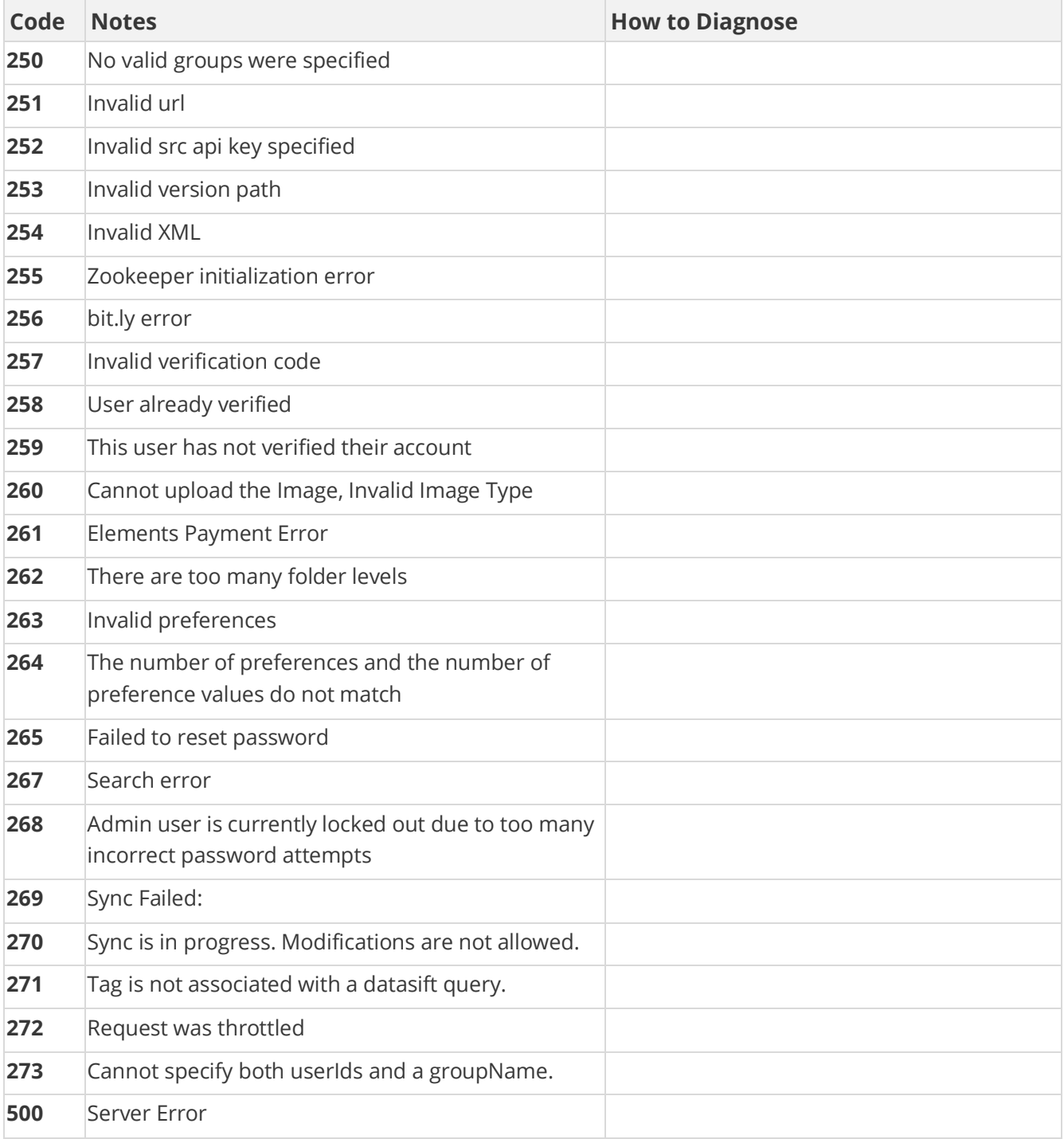

# <span id="page-233-0"></span>**Argument Types**

The following information details the values expected for each parameter type.

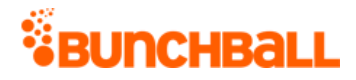

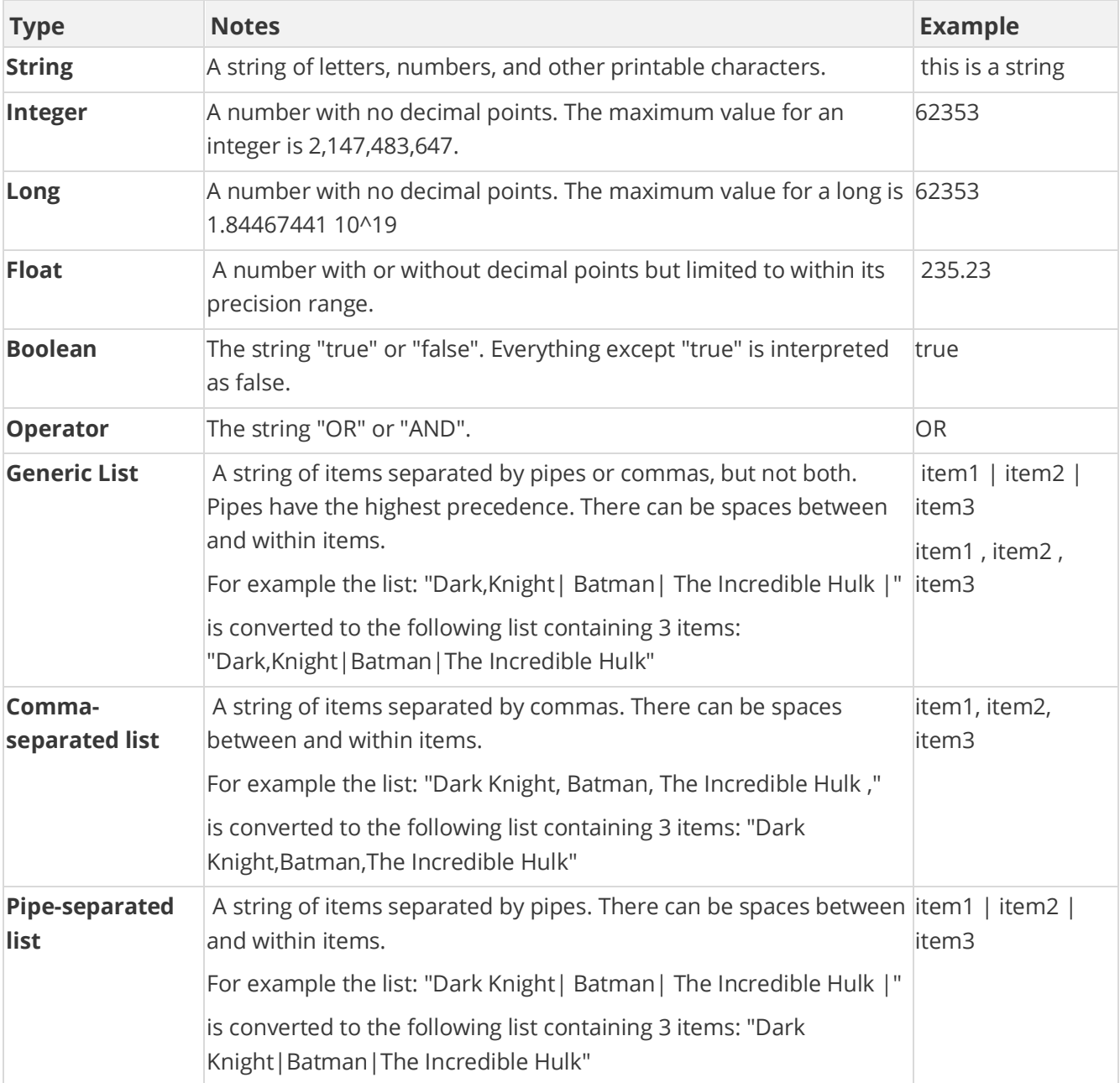

# **Other Parameter Constraints and Flags**

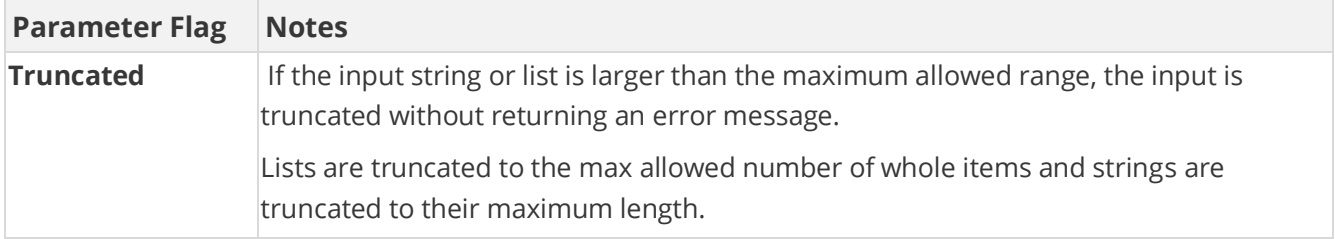

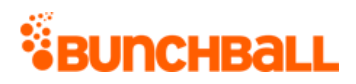

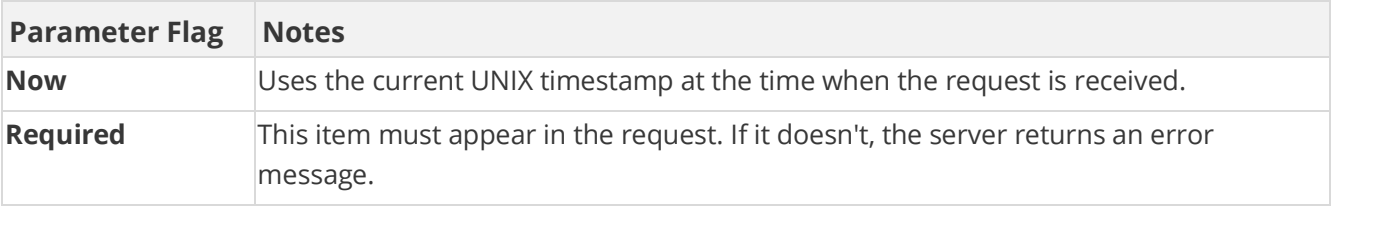

# **Disclaimer**

Bunchball logos, the product, and service names mentioned herein are registered trademarks or trademarks of Bunchball, Inc. All other trademarks are the property of their respective owners.

Every effort has been made to ensure the accuracy of this information. However, Bunchball makes no warranties with respect to this documentation and disclaims any implied warranties of merchantability and fitness for a particular purpose. The information in this document is subject to change without notice.

#### 8/5/2020

Bunchball's Nitro platform is covered by one or more of U.S. Patent 8,768,764 and U.S. Patent 9,779,421.